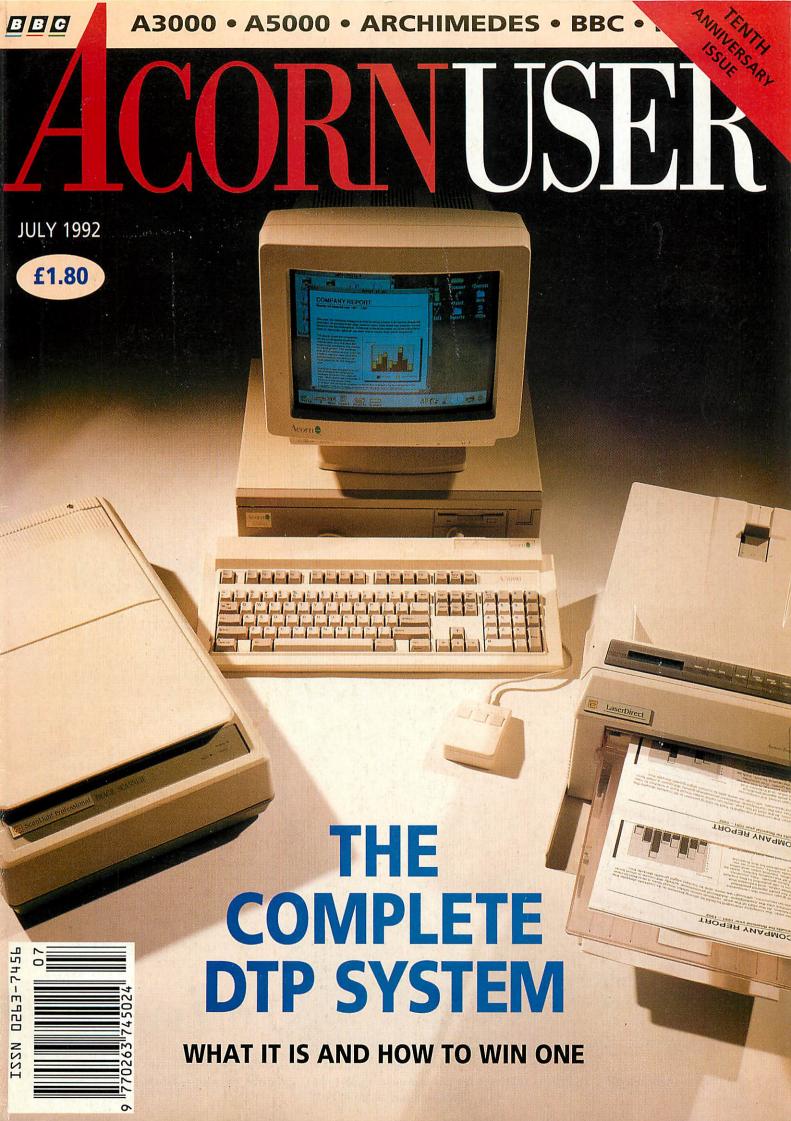

## Colour Imaging for Your Archimedes

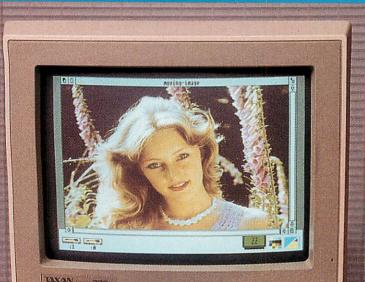

UAX/AN we

Stand of the Stand of the

Desktop version of ChangeFSI supplied with all imaging products. Scanned image editing software is available to allow colour balance to be changed, image mixing and titling, cropping carried out etc in the 24 bit domain.

#### **Desktop Video**

*Moving i-Mage* is the first real-time windowing digitiser for the Archimedes. All screen update, scaling, zooming and image processing is carried out by dedicated hardware. This allows full-motion video to be displayed with millions of colours on the standard RISC OS desktop.

Comprehensive RISC OS compliant software is supplied which makes the sophisticated hardware easy to use. Or you can use your own software written in BASIC, C or Assembler etc. Third party support is available now from Allied Interactive and Westland System Assessment with many more to follow. Interface drivers are available for video disc players etc.

*Moving i-Mage* only takes one expansion slot. The upgradable digitising module can cope with existing and forthcoming video formats. A square pixel 24 bit colour upgrade already exists. CCIR 601 sampling digitisers and real-time compression hardware will be available very soon.

Moving i-Mage has found applications in many fields including Teletext Subtitling, Computer Based Training, Interactive Multimedia, Scientific Research, Presentation Video, Image Processing and Desktop Video Editing.

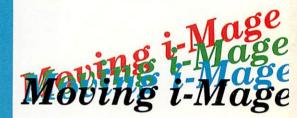

#### **Colour Scanning**

Professional and affordable 24 bit colour and 256 grey-scale scanning systems available for all Archimedes computers, using proven **Pro-image** software.

**Pro-image** renders, displays and compresses images whilst multi-tasking with other applications.

The widest range of file formats is supported including a complete range of sprites with up to 256 colours or 256 grey levels with Clear and industry standard compressed TIFF and JPEG

24 bit files. Huge images, limited only by disc space, can be scanned whilst **Pro-image** only takes a few hundred kb.

**Pro-***i***mage** recognises all A4 Epson scanners automatically.

**Pro-image** can also drive i-Scan (256 grey level version) and the complete range of Sharp scanners from postcard size JX-100 mini-flatbed up to A3 size. 35 mm slide scanners will be available soon.

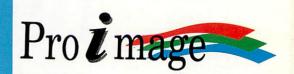

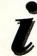

These and other high-quality imaging products are available now from: Irlam Instruments Ltd, Brunel Institute for Bioengineering, Brunel University, Uxbridge, Middlesex UB8 3PH Telelephone (0895) 811401

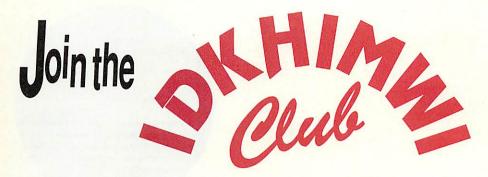

It doesn't sing or dance or make pretty pictures. It's not exciting. You couldn't even say it was fun.

Yes, it's a productivity tool (yawn). It just sits on one side of your screen and does nothing.

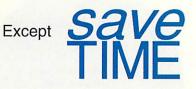

Time you could spend Rending, DrawBending, Scheming, PipeDreaming, Fontasising, EasiWriting, smArting, Swivling, Creating, Tracing, Impressing or Lemming.

TWO starts up your computer the way **you** want it. Applications running, directories open, files loaded. Other jobs waiting for the touch of a button (with TWO, one mouse click can do the work of fifty).

You will never have to remember to load a printer driver or hunt for that hidden directory again.

Enjoy a tidy desktop at last. (Or relax as your children/parents play games without wrecking your configuration),

TWO is simple to set up. No complex boot files to build – just drag things into a window.

And it's just as useful with RISC OS 3 (you'll probably find TWO a lot simpler than editing the desktop boot file).

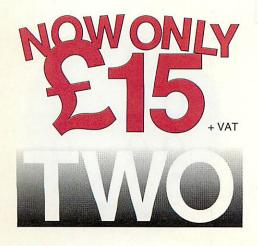

*money back* 

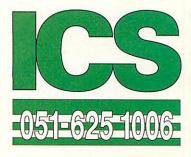

Dept B32 1 Kington road, West Kirby WIRRAL, Merseyside L48 5ET Tel: 051-625 1006 Fax: 051-625 1007

## Save on these productivity tools too:

QuicKey (for quickerkeyboard short cutsusing the mouse)£15

Padlock (guards your private files, with individual directory passwords and a master password for teachers) £10

## TWO + QuicKey + Padlock £35

Combined site licence £95

All prices exclude VAT

Try TWO for two weeks. If you haven't joined the IDKHIMWI\* club by then, ask for your money back.

#### 15 September 1991

#### Dear Mrs Cassidy

15 I would like to thank you and your
16 move to our new premises. As a
17 ahead of schedule and the disrupt
18 to an absolute minimum. If only as simple!

ling out for particul

## PIPEDREAM

Imagine a flexible word processor in which you can use fonts and pictures to give stunning presentation to your letters and reports. And a 93,000 word spelling checker and user dictionaries for letter-perfect writing.

Imagine the most powerful spreadsheet package on the Archimedes. Background recalculation so you carry on working while it computes. 160 built-in functions, plus a programming language for your own custom functions. Arrays within slots for easy manipulation of structured data.

Imagine dynamic charts straight from your data. Multiple scales to compare trends. Personalised Penguin Graphics with bars filled by your own draw files to dazzle your friends and colleagues.

#### **COLTON** software

Coltonsoft Limited 2 Signet Court Swanns Road Cambridge CB5 8LA Tel: (0223) 311881 Fax: (0223) 312010 Imagine a fast and compact database package with full sorting, searching and selection criteria. With links straight to the word processor for printing mailshots and labels.

Imagine user-friendly features such as configurable menus, template files to start new documents from, and automatic fitting of column widths to the data.

PipeDream 4 the works Free your imagination.

RRP £196+VAT. Call for education prices and site licences. PipeDream 4 is ideal for any Archimedes, A3000 or A5000 with 2MB RAM or more.

| For a free 🚹 b<br>return this coup | rochure, complete and<br>oon. |
|------------------------------------|-------------------------------|
| Name                               | nd of sell tood x             |
| Address                            | dedoto al'oovi E              |
|                                    | (elit-icepi e                 |
|                                    | Postcode                      |

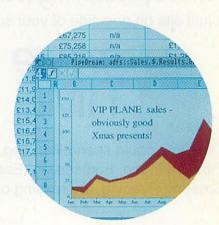

ains, \$, 5001 I F Munro Area Chap 7264 48 SH 17m 2265 13 2134 8345 45 WH 11 **9**m 1: 90 2970 7732 46 CG 7 2266 7263 44 SH 13 0m 2418 7875 43 CH 14 7663 47 2212 CH 8 8263 42 2144 WH 2470 7746 41 CH anon no

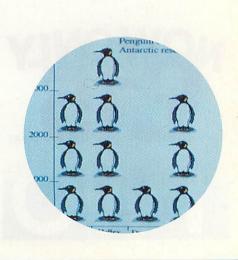

#### **JULY 1992 ISSUE 120**

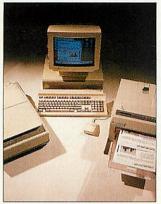

COVER PHOTOGRAPHY **Robert Clifford** 

Editor Barry Monk Assistant Editor Karen Donaghay Technical Editor Paul James Art Editor Tony Judge News Editor lan Burley Editorial Assistant Sarah Burns Advertisement Manager Duncan Pringle **Deputy Advertisement Manager Richard Power** Sales Executives Areef Vohra, Jack Manzoor Ad Production Fiona Andrews Production Manager Jennifer Jeffrey Publisher Seamus Geoghegan Publishing Director Michael Potter Editorial Director Christopher Ward

Published by Redwood Publishing, a BBC Enterprises Company, 20-26 Brunswick Place, London N1 6DJ. Tel: 071-490 1444. Telecom Gold 10081:RED001, Micronet 919992492. Bureau setting and ad typesetting by Bold Gray Design, 52 Rosebery Avenue, London, EC1R 4RP. Colour by Trumps Studio, Ware, Herts. Printed by Cradley Print Ltd, West Midlands. Distributed by BBC Frontline, Park House, 117 Park Road, Peterborough. © Redwood Publishing 1992. All rights reserved. Acorn is a registered trademark of Acorn

ABC Computers Ltd. Redwood Publishing is a registered he Audit data user. ISSN 0263 7456.

## PRODUCED ON THE ARCHIMEDES

All the editorial pages in BBC Acorn User are produced on a DTP system using Acorn Archimedes 440/1 and A540 computers, Computer Concepts' Impression 2 with Laser Direct printers and Taxan monitors

| NEWS                                                                       | 7  |
|----------------------------------------------------------------------------|----|
| EDUCATION                                                                  | 13 |
| GRAPHICS COLUMN                                                            | 15 |
| COMMS COLUMN                                                               | 16 |
| THE COMPLETE DTP SYSTEM                                                    | 19 |
| Complete our survey and you could win a fabulous DTP system                |    |
| TO THE PRINTERS                                                            | 26 |
| Professional printing is within your reach – follow our step by step guide |    |
| DTP TRAINING                                                               | 31 |
| Get to grips with DTP, courtesy of a Minerva-based training course         |    |
| WIN A DIGITISER                                                            | 33 |
| Ten digitisers from HCCS to win in our exclusive competition               |    |
| SMALL ADS                                                                  | 48 |
| DESKTOP THESAURUS                                                          | 57 |
| Searching for that elusive word? We review a desktop thesaurus             |    |
| BAU PROGRAM SECTION                                                        | 61 |
| WIRED UP FOR SOUND                                                         | 62 |
| This month harmony, pitch and volume come under your control               |    |
| WINDOWED                                                                   | 67 |
| Struggling with windows? We check out an application that makes it easy    |    |
| *INFO                                                                      | 69 |
| C PROGRAMMING                                                              | 77 |
| Introducing Timely, the desktop application to sort out your life          |    |
| PI 1771 E PAGE                                                             | 81 |

| PUZZLE PAGE                                                            | 81  |
|------------------------------------------------------------------------|-----|
| ARC ASSEMBLY                                                           | 83  |
| YELLOW PAGES                                                           | 87  |
| SPECIAL NEEDS                                                          | 101 |
| SUBSCRIPTIONS                                                          | 105 |
| REPLAY V QUICKTIME                                                     | 107 |
| Who is leading the way in desktop video technology?                    |     |
| PODULE EXPANSION                                                       | 111 |
| We look at the latest way to boost your A3000 expansion capability     |     |
| WORD PROCESSORS                                                        | 114 |
| Plain text without the frills? Take a look at some likely candidates   |     |
| DISC RESCUE KIT                                                        | 121 |
| Recover those lost files and broken directories with a new disc editor |     |
| GAME SHOW                                                              | 123 |
| Dreadnoughts, Nebulus and much much more                               |     |
| NEXT MONTH                                                             | 129 |
| QUESTIONS AND ANSWERS                                                  | 131 |

#### LETTERS

Over to you: your views on the Acorn world

### 107 ACORN REPLAY

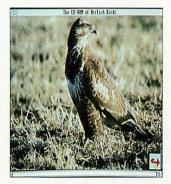

#### 33 WIN A DIGITISER

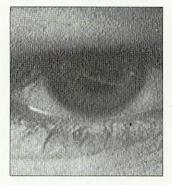

#### 62 SOUND EFFECTS

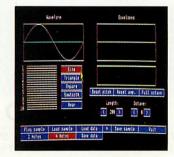

#### 123 GAME SHOW

136

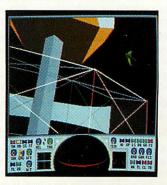

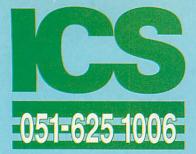

#### SOFTWARE

|                                                                   | and the second second |                  |
|-------------------------------------------------------------------|-----------------------|------------------|
| 1st Word Plus                                                     | Acom                  | £62              |
| - extra copy of manual                                            | Acom                  | V0 £10           |
| 3D Construction Kit                                               | Domark                | £38              |
|                                                                   | 4                     | 100              |
| A3000 Technical Referen                                           |                       |                  |
| Manual                                                            | Acom                  | vo £30           |
| A5000 Technical Reference<br>Manual                               |                       |                  |
| A540 Technical Guide                                              | Acorn                 | V0 £65<br>V0 £65 |
| Adventure Playground, age                                         | Acom                  |                  |
| Aggressor                                                         | Atomic                | £16              |
| Air Supremacy                                                     | Superior              | £17              |
| Alerion                                                           | Dabs                  | £13              |
| Alien Invasion                                                    | Dabs                  | £13              |
| All-In Boxing                                                     | Dabs                  | £13              |
| Alpha-Base                                                        | Clares                | £34              |
| ALPS Adventure Language                                           |                       |                  |
| Programming System                                                | Alpine                | £28              |
| Amazing Ollie, age 4+                                             | Storm                 | £14              |
| Ancestry                                                          | Minerva               | £59              |
| ANSI C Release 3                                                  | Acom                  | £124             |
| <ul> <li>extra copy of manual<br/>Arcade 3 Compilation</li> </ul> | Acom                  | Vo £19<br>£12    |
|                                                                   | Clares                |                  |
| ArcComm 2                                                         | Longman               | £33              |
| ArcDFS                                                            | Dabs                  | £22              |
| Arcendium                                                         | Dabs                  | £13              |
| Archimedes Assembly Lan                                           | guage Dab             |                  |
| - with disc                                                       |                       | £22              |
| Archimedes First Steps                                            | Dabs                  | V0 £10           |
| Archway 2<br>ArcLight                                             | Simtron               | £78<br>£40       |
| ArcMonitor                                                        | Ace<br>CIS            | £40<br>£24       |
| Arcounts Manager                                                  | Visionsca             |                  |
| ARC-PCB                                                           | Silicon               | £138             |
| - Professional                                                    | Silicon               | £269             |
| - Schematics                                                      | Silicon               | £475             |
| Arcterm 7                                                         | Serial Po             | 1 £54            |
| ARCticulate                                                       | Fourth Di             | m £21            |
| ARCtist                                                           | Fourth Di             | m £21            |
| ArcTrivia                                                         | Moray                 | £21              |
| Armadeus                                                          | Clares                | £59              |
| Artisan II                                                        | Clares                | £43              |
| ArtWorks                                                          | cc                    | 2POA             |
| Astro<br>Atelier                                                  | Topologik             | a £29<br>£63     |
| Autosketch CAD                                                    | Minerva<br>Autodesk   |                  |
| Avon                                                              | Topologik             |                  |
|                                                                   | гороюди               |                  |
| Ballarena                                                         | Eterna                | £14              |
| Bambuzle                                                          | Arxe                  | £16              |
| BASIC V Guide                                                     | Dabs                  | V0 £10           |
| Battletank                                                        | Minerva               | •83              |
| BBC Basic Guide                                                   | Acom                  | V0 £19<br>£POA   |
| Black Angel<br>Blaston                                            | Fourth Dim<br>Eterna  | EPUA<br>£14      |
| Blitz                                                             | Arxe                  | £14<br>£17       |
|                                                                   | Alao                  | 2.17             |
|                                                                   |                       |                  |

| U | N | E | 1 | 9 | 9 | 2 |  |
|---|---|---|---|---|---|---|--|
|   |   |   |   |   |   |   |  |

| BlowPipe                   | Eclipse                    | £14        |
|----------------------------|----------------------------|------------|
| Bobby Blockhead vs         |                            |            |
| The Dark Planet            | Atomic                     | £16        |
| Bookstore, age 7-16        | ESM                        | £39        |
| Break 147 & Superpool      | Fourth Dim                 | £26•       |
| Broadcast Loader           | Acom                       | £63        |
| Bubble Fair                | Eterna                     | £14        |
| Bug Hunter / MoonDash      | Minerva                    | £10•       |
| Bug Hunter in Space        | Minerva                    | £10•       |
| Business Accounts          | Minerva                    | £298       |
| CableNews                  | Lingenuity                 | £165       |
| Cartoon Collection         | Micro Studi                |            |
| Cartoon Line               | Eterna                     | £17        |
| Casino                     | Minerva                    | £11.       |
| Castle of Dreams           | Storm                      | £17        |
| Cataclysm                  | Fourth Dim                 |            |
| Caverns                    | Minerva                    | £10.       |
| C: A Dabhand Guide         |                            | /0 £14     |
| - with disc                | Dabs                       | £22        |
| C Development System       | RISC                       | £77        |
| Chameleon (new version)    | 4mation                    | £34        |
|                            | amation<br>nputer Tutorial | 10 A       |
| Chequered Flag             | CIS                        | £17        |
| - Extra Circuits           | CIS                        | £16        |
| Chess 3D (not A5000)       | Micro Powe                 |            |
| Children's Graphics        | Micro Studi                |            |
| Chocks Away                | Fourth Dim                 |            |
| - Compendium               | Fourth Dim                 | £32        |
| - Extra Missions           | Fourth Dim                 | £15        |
| Chopper Force              | Fourth Dim                 |            |
| Chuck Rock                 | Krisalis                   | £19        |
| Clip Art                   | Graphics Fa                |            |
| - Vol 1 (General), sprites |                            | £20        |
| - Vol 2 (General) / Vol 3  |                            |            |
| 4 (Sport) / Vol 5 (Charac  |                            | 1 £25      |
| Clip Art Set 1, drawfiles  | Midnight                   | £29        |
| Clip Art Set 2, drawfiles  | Midnight                   | £29        |
| Coffee, age 9+             | Storm                      | £28        |
| Colour Screen»Mac          | Human                      | £90        |
| - Arc/Mac Cable            | Human                      | £24        |
| Compression                | Human<br>CC                | £24<br>£37 |
| Concept Designer           |                            | £37        |
| Conqueror                  | Longman                    | £22<br>£17 |
|                            | Superior                   |            |
| Control Logo               | Longman                    | £22        |

| e ennier aege                             | Longman    |             |
|-------------------------------------------|------------|-------------|
| XHIM4                                     | Have y     |             |
| 2 Club Z                                  | joined     | yet?        |
| Control Panel                             | Lingenuity | £14         |
| Converta-Key                              | Triple R   | £15         |
| Cops                                      | Alpine     | £15         |
| Corruption                                | Magnetic   | £21         |
| Craftshop 1                               | 4mation    | £27         |
| Craftshop 2                               | 4mation    | £27         |
| Creator                                   | Alpine     | £31         |
| Crisis                                    | CIS        | £12         |
| Cross-32 Meta-Assembler                   | Baildon    | £175        |
| <ul> <li>manual for evaluation</li> </ul> | Baildon    | vo £15      |
| Cyber Chess                               | Fourth Dim | <b>£POA</b> |
| DataVision                                | Silicon    | £110        |
| DataWord                                  | Triple R   | £15         |
| Decorated Alphabet, sprites               | Micro Stud | io £17      |
| Designer V.3                              | TechSoft   | £193        |
| Designer Intro                            | TechSoft   | £75         |
| Designer's Graphics, draw/s               | sprites    |             |
|                                           | Micro Stud | io £16      |
| Desktop Assembler Release                 | 2 Acom     | £119        |
| Desktop C Release 4                       | Acom       | £185        |
| Desktop Folio, new 1992 ed                | ition ESM  |             |
| Desktop Office                            | Minerva    | £79         |

Acom

£108

#### **HOW TO ORDER**

Desktop Publisher

VAT: UK customers please add 17.5% to the total price, except for the zero-rated items marked V0. Our VAT number is 595 7258 84.

CARRIAGE IS FREE WITHIN MAINLAND UK IF YOU PAY ON ORDERING. Remember this when you compare prices!

Overseas carriage: If you are paying by credit card we will add airmail and insurance at cost. Otherwise please add £6 (Europe) or at least £12 (elsewhere) for each software item and send a pounds sterling bank draft payable in England, or Eurocheques for not more than £100 each.

Credit cards are welcome. We do not charge your account until your order has been fulfilled. The name and address for delivery of goods should be as known to the credit card company. If you are leaving an order on our answering machine please include your telephone number, the expiry date of your card, and your calculation of the total payment due.

Official orders are welcome. Payment is due in 14 days. Invoices are subject to carriage and late payment charges.

Site licences are available for most products. Please check our prices.

All products, prices and specifications are offered in good faith and are subject to change without notice. Your order will receive our attention immediately, but suppliers sometimes keep us waiting. Goods are guaranteed but we do not supply them on approval.

| - extra copy of manual                                                     |                            | 0 £10        | House of Numbers                                                       | Chalksof                 |
|----------------------------------------------------------------------------|----------------------------|--------------|------------------------------------------------------------------------|--------------------------|
| Detect-a-Pet, age 5-11<br>DFS Reader                                       | ESM<br>RISC                | £49<br>£9    | Hoverbod (not A5000)<br>Hyperbook Electronic Librar                    | Minerva<br>Y             |
| Disc Tree                                                                  | Mitre                      | £38          | (including Reader)                                                     | Longman                  |
| DrawBender<br>– site licence                                               | ICS                        | £15<br>£50   | Hyperbook Reader                                                       | Longman                  |
| Draw Print & Plot                                                          | Oak                        | £39•         | bix the Viking (not A5000)<br>I <sup>2</sup> C SWI                     | Minerva<br>Baildon       |
| Dread Dragon Droom<br>Dreamwave                                            | Resource<br>EMR            | £21<br>£34   | <ul> <li>bought with Oddule</li> </ul>                                 |                          |
| Drop Ship                                                                  | Fourth Dim                 |              | Illusionist<br>Illustrators' Graphics, draw/s                          | Clares<br>prites         |
| DTP Graphics 1 Mono, sprite<br>DTP Graphics 2 Colour                       | Micro Studio               |              |                                                                        | Micro Stu                |
| DTP Graphics combined                                                      | Micro Studio               | £25          | Image Animator<br>Image OCR                                            | lota<br>lota             |
| DTP Seeds<br>DTP Theme Packs, age 5-1                                      |                            | VUE8         | Image Outliner                                                         | lota                     |
| <ul> <li>Christmas</li> </ul>                                              |                            | £35          | Imagine<br>Impression 2.16 or latest                                   | Topologik<br>CC          |
| <ul> <li>Editor's</li> <li>Maths</li> </ul>                                |                            | £29<br>£29   | - network version                                                      |                          |
| Easiword                                                                   | Minerva                    | £16          | <ul> <li>– site licence</li> <li>– extra hardware key for s</li> </ul> | sites only               |
| EasiWriter                                                                 | Icon                       | £115         | - extra manual for sites o                                             | nly                      |
| <ul> <li>Dictionaries: Danish / F<br/>German / Italian / Norweg</li> </ul> |                            |              | Impression Borders<br>Impression Business Supple                       | CC<br>ment C             |
| Spanish / Swedish / Wels                                                   | h each                     | £30          | Impression Junior                                                      | CC                       |
| Einstein<br>Elite                                                          | Ace<br>Hybrid              | £106<br>£33  | <ul> <li>– site licence</li> <li>– extra manual for sites o</li> </ul> | nlv                      |
| EluciData (OCR)                                                            | Irlam                      | £155         | Insight                                                                | Longman                  |
| <ul> <li>bought with Irlam Scann<br/>Enter the Realm</li> </ul>            | Prer Fourth Dim            | £79<br>£21   | Instigator<br>Interdictor 2                                            | Dabs<br>Clares           |
|                                                                            | rounn Dan                  | ~~ 1         | Investigator 2                                                         | Vertical T               |
| Fourth Dimension                                                           | games ai                   | e            | IronLord<br>ISO Pascal Release 2                                       | UBI Soft<br>Acom         |
| individually tested                                                        |                            | 0            | Jahangir Khan World                                                    | Acom                     |
| send them to                                                               | you                        |              | Championship Squash                                                    | Krisalis                 |
| Equasor                                                                    | cc                         | £38          | James Pond                                                             | Krisalis                 |
| Ethnic Borders                                                             | 4mation<br>Fourth Dim      | £10<br>£21   | Jet Fighter<br>Jiglet                                                  | Minerva<br>4mation       |
| E-Type Compendium<br>Euclid                                                | Ace                        | £50          | Jigsaw                                                                 | 4mation                  |
| Eureka                                                                     |                            | £109<br>£49  | Junior Database<br>Junior PinPoint                                     | lota<br>Longman          |
| Express                                                                    | Midnight                   |              | Karma                                                                  | Periscope                |
| Family Favourites (not A50)<br>Farmer Giles Com                            | puter Tutorial             |              | Kerbang                                                                | Eterna                   |
|                                                                            | puter Tutorial             |              | Keyboard Player<br>Knowledge Organiser                                 | Chalksoft<br>Clares      |
| Film-Maker<br>Financial Accountant                                         | Silicon<br>Silicon         | £70<br>£199  | Landmarks - Egypt / Rain F                                             |                          |
| Finding the Way, age -5                                                    | Rainbow                    | £7           | Second World War / Victo                                               | orians                   |
| Fine Racer<br>Fireball II Xtra                                             | Eterna<br>CIS              | £14<br>£12   | <ul> <li>each</li> <li>Last Days of Doom</li> </ul>                    | Longman<br>Topologik     |
|                                                                            | Processing V               |              | Legend of the Lost Temple                                              | Eterna                   |
| First Words and Pictures<br>Flexifile                                      | Chalksoft<br>Minerva       | £19<br>£79   | Lemmings<br>Letters and Pictures                                       | Krisalis<br>Chalksoft    |
| Flight Path, age 9+<br>Flight Sim Toolkit                                  | Storm<br>Simis             | £28<br>£32•  | Level 4 Fileserver                                                     | Acom                     |
| Flying Start II                                                            | Mitre                      | £86          | LISP<br>Little Red Riding Hood, age                                    | Acom<br>5-8 Select       |
| Fontasy<br>Fontasy / DrawBender / Plac                                     | ICS                        | £25          | Logistix                                                               | Acom                     |
| site licence                                                               | aru                        | £80          | Logo<br>LogoPlotter                                                    | Longman<br>Longman       |
| FontFX<br>– site licence                                                   | Data Store                 | £9<br>£70    | Maddingly Hall                                                         | Minerva                  |
| Font Pack - Newhall, Starte                                                | r, Symbol                  |              | Mad Professor Mariarti                                                 | Krisalis                 |
| <ul> <li>– each pack</li> <li>Font Pack 1 – Paladin, Swis</li> </ul>       | Acom<br>s B                | £35          | Magpie<br>Mah-Jong European – The (                                    | Longman<br>Game Cl       |
| Symbol B, Vogue                                                            | RISC                       | £47          | Mah-Jong Patience<br>Mailshot                                          | CIS                      |
| Font Pack – Avant Garde, B<br>Pembroke – each pack                         | ookman<br>CC               | £26          | Manchester United Europe                                               | Minerva<br>Krisalis      |
| Fortran 77 Release 2                                                       | Acom                       | £75          | Manchester United Football                                             |                          |
| Fourier Analysis<br>Freddy's Folly (not A5000)                             | Armadillo<br>Minerva       | £60<br>£8•   | Maps and Landscapes 1<br>Maps and Landscapes 2                         | Chalksoft<br>Chalksoft   |
| Freddy Teddy                                                               | Topologika                 | £18          | Mark Master                                                            | Chalksoft                |
| <ul> <li>Balloons / The Zoo</li> <li>The Playground</li> </ul>             | Topologika<br>Topologika   | £27<br>£27   | Master Break<br>Masterfile II                                          | Superior<br>RISC         |
| - The Puddle / The Ward                                                    | robe                       | A.L. 1       | Mazes, drawfiles                                                       | Micro Stu                |
| Freddy Teddy's Adventure                                                   | Topologika<br>Topologika   | £27<br>£17   | Memory Magic<br>Mental Maths                                           | CIS<br>CIS               |
| Fun School 2                                                               | Database                   |              | MicroDrive Golf<br>– Extra Courses                                     | CIS                      |
| <ul> <li>age -6, age 6-8, age 8+</li> <li>Fun School 3</li> </ul>          | each<br>Database           | £15          | - Extra Courses<br>- World Edition                                     | CIS<br>CIS               |
| - age -5, age 5-7, age 8+                                                  |                            | £18          | Micro Trader Accounts<br>MiG-29 Fulcrum                                | PRES                     |
| Fun School 4<br>- age -5, age 5-7, age 8+                                  | Database<br>each           | £20          | MiG-29 Superfulcrum                                                    | Domark<br>Domark         |
| Gammaplot                                                                  | Minerva                    | £36          | Military History, sprites<br>Minotaur                                  | Micro Stu                |
| Gate Array Design / Teachin                                                |                            | £114         | Missile Control                                                        | Minerva<br>Minerva       |
| Genesis I<br>Genesis II                                                    | Oak<br>Oak                 | £40<br>£99   | Mogul<br>Monou Mottors                                                 | Ace                      |
| Genesis Plus                                                               | Oak                        | £69          | Money Matters<br>Movaword                                              | Triple R<br>Chalksoft    |
| GerberPlot<br>Giant Killer, age 10+                                        | Silicon<br>Topologika      | £89<br>£16   | Mr Doo                                                                 | CIS                      |
| Giant Killer Support Disc                                                  | Topologika                 | £14          | MultiFS<br>Multistore version II                                       | Arxe<br>Minerva          |
| Good Impression Word I<br>GraphBox                                         | Processing V<br>Minerva    | 0 £27<br>£55 | Nature Graphics, draw/sprit                                            |                          |
| GraphBox Professional                                                      | Minerva                    | £105         |                                                                        | Micro Stu                |
| Graphic Writer<br>Greetings Graphics, draw/sp                              | Clares<br>orites           | £24          | Nevryon<br>Nevryon 2 – Technodream                                     | Fourth Dia<br>Fourth Dim |
|                                                                            | Micro Studio               |              | Newton                                                                 | Longman                  |
| GridIT<br>Grievous Bodily 'ARM                                             | Widgit<br>Fourth Dim       | £30<br>£21   | No Excuses<br>Nominal Ledger                                           | Arcana<br>Minerva        |
| Hard Disc Companion relea                                                  |                            | £45          | Notate<br>Note Invaders                                                | Longman                  |
| Hearsay II                                                                 | RISC                       | £70          | Numbers and Pictures                                                   | Chalksoft<br>Chalksoft   |
| History Costume, sprites<br>Holed Out                                      | Micro Studio<br>Fourth Dim | £16<br>£16   | Numerator<br>Numerator Chaos                                           | Longman                  |
| - Compendium                                                               | Fourth Dim                 | £21          | Office Tools                                                           | Longman                  |
| Home Accounts<br>Hostages                                                  | Minerva<br>Superior        | £34<br>£14   | Ollie Octopus' Sketchpad                                               | Silicon<br>Storm         |
| HotLink Presenter                                                          | Lingenuity                 | £29          | Order Processing/Invoicing                                             | Minerva                  |
|                                                                            |                            |              |                                                                        |                          |

| 10<br>49   | House of Numbers<br>Hoverbod (not A5000)                             | Chalksoft<br>Minerva   | £20<br>£8•    |
|------------|----------------------------------------------------------------------|------------------------|---------------|
| £9         | Hyperbook Electronic Library                                         | , miniorva             |               |
| 38<br>15   | (including Reader)                                                   | Longman                | £109<br>£47   |
| 50         | Hyperbook Reader                                                     | Longman                |               |
| 9.         | bix the Viking (not A5000)<br>I <sup>2</sup> C SWI                   | Minerva<br>Baildon     | £11•<br>£15   |
| 21<br>34   | - bought with Oddule                                                 | Dundon                 | £5            |
| 16         | Illusionist                                                          | Clares                 | £76           |
| 15         | Illustrators' Graphics, draw/s                                       | Micro Studio           | £16           |
| 17<br>25   | Image Animator                                                       | lota                   | £68           |
| £8         | Image OCR<br>Image Outliner                                          | lota lota              | EPOA<br>£72   |
| 35         | Imagine                                                              | Topologika             | £33           |
| 29         | Impression 2.16 or latest<br>– network version                       | CC                     | £125          |
| 29         | - site licence                                                       |                        | £650<br>£545  |
| 16         | - extra hardware key for s                                           |                        | £15           |
| 15         | <ul> <li>extra manual for sites or<br/>Impression Borders</li> </ul> | cc                     | V0 £8<br>£19  |
|            | Impression Business Suppler                                          | ment cc                | £39           |
| 30<br>06   | Impression Junior<br>– site licence                                  | CC                     | £69<br>£435   |
| 33         | - extra manual for sites or                                          | nly                    | V0 £7         |
| 55         | Insight                                                              | Longman                | £68           |
| 79<br>21   | Instigator<br>Interdictor 2                                          | Dabs<br>Clares         | £39<br>£25    |
| _          | Investigator 2                                                       | Vertical Twi           |               |
|            | IronLord<br>ISO Pascal Release 2                                     | UBI Soft               | £14<br>£75    |
|            | the second second second                                             | Acom                   | 115           |
|            | Jahangir Khan World<br>Championship Squash                           | Krisalis               | £19•          |
| 38         | James Pond                                                           | Krisalis               | £20           |
| 10         | Jet Fighter<br>Jiglet                                                | Minerva<br>4mation     | £8•<br>£25    |
| 21<br>50   | Jigsaw                                                               | 4mation                | £27           |
| 09         | Junior Database                                                      | lota                   | £45           |
| 49         | Junior PinPoint                                                      | Longman                | £23           |
| 1•         | Karma<br>Kerbang                                                     | Periscope<br>Eterna    | £21•<br>£12   |
| 16<br>16   | Keyboard Player                                                      | Chalksoft              | £17           |
| 70         | Knowledge Organiser                                                  | Clares                 | £42           |
| 99         | Landmarks - Egypt / Rain F                                           |                        |               |
| £7<br>14   | Second World War / Victor<br>- each                                  | rians<br>Longman       | £19           |
| 12         | Last Days of Doom                                                    | Topologika             | £17           |
| 28<br>19   | Legend of the Lost Temple                                            | Eterna                 | £19           |
| 79         | Lemmings<br>Letters and Pictures                                     | Krisalis<br>Chalksoft  | £19•<br>£17   |
| 28         | Level 4 Fileserver                                                   | Acom                   | £185          |
| 2•<br>86   | LISP<br>Little Red Riding Hood, age 5                                | Acom                   | £145<br>• £15 |
| 25         | Logistix                                                             | Acom                   | £77           |
| 80         | Logo                                                                 | Longman                | £49<br>£19    |
| £9         |                                                                      | Longman                |               |
| 70         | Maddingly Hall<br>Mad Professor Mariarti                             | Minerva<br>Krisalis    | £8•<br>£15    |
| 35         | Magpie                                                               | Longman                | £45           |
|            | Mah-Jong European – The G<br>Mah-Jong Patience                       | iame CIS<br>CIS        | £19<br>£15    |
| 47         | Mailshot                                                             | Minerva                | £27           |
| 26         | Manchester United Europe                                             | Krisalis               | £19           |
| 75<br>60   | Manchester United Football (<br>Maps and Landscapes 1                | Chalksoft              | £19           |
| :8•        | Maps and Landscapes 2                                                | Chalksoft              | £19           |
| 18         | Mark Master<br>Master Break                                          | Chalksoft<br>Superior  | £67<br>£14    |
| 27<br>27   | Masterfile II                                                        | RISC                   | £19           |
|            | Mazes, drawfiles<br>Memory Magic                                     | Micro Studio           | £16<br>£12    |
| 27<br>17   | Mental Maths                                                         | CIS                    | £15           |
|            | MicroDrive Golf<br>- Extra Courses                                   | CIS<br>CIS             | £14<br>£11    |
| 15         | - World Edition                                                      | CIS                    | £23           |
| 18         | Micro Trader Accounts                                                | PRES                   | £199          |
|            | MiG-29 Fulcrum<br>MiG-29 Superfulcrum                                | Domark<br>Domark       | £24<br>£30    |
| 20         | Military History, sprites                                            | Micro Studio           | £16           |
| 36<br>14   | Minotaur<br>Missile Control                                          | Minerva<br>Minerva     | £8•<br>£8•    |
| 40         | Mogul                                                                | Ace                    | £20           |
| 99 .<br>69 | Money Matters                                                        | Triple R               | £15           |
| 89         | Movaword<br>Mr Doo                                                   | Chalksoft<br>CIS       | £17<br>£16    |
| 16         | MultiFS                                                              | Arxe                   | £27           |
| 14<br>27   | Multistore version II                                                | Minerva                | £179          |
| 55         | Nature Graphics, draw/sprite                                         | es<br>Micro Studio     | 616           |
| 05<br>24   | Nevryon                                                              | Fourth Dim             | £16           |
|            | Nevryon 2 - Technodream F                                            | ourth Dim              | POA           |
| 16         | Newton<br>No Excuses                                                 | Longman<br>Arcana      | £18<br>£21    |
| 30<br>21   | Nominal Ledger                                                       | Minerva                | £78           |
| 45         | Notate<br>Note Invaders                                              | Longman                | £52<br>£20    |
| 70         | Numbers and Pictures                                                 | Chalksoft<br>Chalksoft | £20<br>£20    |
| 16<br>16   | Numerator                                                            | Longman                | £60           |
| 21         | Numerator Chaos                                                      | Longman                | £19           |
| 34         | Office Tools<br>Ollie Octopus' Sketchpad                             | Silicon<br>Storm       | £276<br>£14   |
| 14         | Order Processing/Invoicing                                           | Minanto                | 678           |

£78

| Orion                                                                                                    | Minerva                                                                                                    | £8•                                                                                                    |
|----------------------------------------------------------------------------------------------------|----------------------------------------------------------------------------------------------------|----------------------------------------------------------------------------------------------------|
| Orrery<br>Ovation                                                                                                    | Spacetech<br>RISC                                                                                                    | £93<br>£85                                                                                                    |
| Overload                                                                                                    | Clares                                                                                                    | £13                                                                                                    |
| Pacmania                                                                                                    | Domark                                                                                                    | £16                                                                                                    |
| Padlock                                                                                                    | ICS                                                                                                    | £10                                                                                                    |
| - site licence                                                                                                    |                                                                                                    | £30                                                                                                    |
| Pandora's Box<br>PC Access                                                                                                    | Fourth Dim<br>Minerva                                                                                                    | £21<br>£19                                                                                                    |
| PC Emulator                                                                                                    | Acom                                                                                                    | £85                                                                                                    |
| Pendown                                                                                                    | Longman                                                                                                    | £47                                                                                                    |
| Pendown Etoile                                                                                                    |                                                                                                    | EPOA<br>£19                                                                                                    |
| Pendown Outline Fonts<br>Pendown Plus                                                                                                    | Longman<br>Longman                                                                                                    | £68•                                                                                                    |
| Personal Accounts                                                                                                    | Apricote                                                                                                    | £29                                                                                                    |
| Pesky Muskrats                                                                                                    |                                                                                                    | £21                                                                                                    |
| Phases#2 Northw<br>Picture Book                                                                                                    | vest SEMERC<br>Triple R                                                                                                    | £15<br>£15                                                                                                    |
| PinPoint                                                                                                    | Longman                                                                                                    | £69                                                                                                    |
| PipeDream 3                                                                                                    | Colton                                                                                                    | £105                                                                                                    |
| PipeDream 4<br>PipeDriver Dot 1                                                                                                    |                                                                                                    | £149•                                                                                                    |
| Pipe Mania                                                                                                    | ICS<br>Empire                                                                                                    | £10<br>£18                                                                                                    |
| PIPP1 Primary Integrated P                                                                                                    |                                                                                                    |                                                                                                    |
|                                                                                                    | CIS                                                                                                    | £36                                                                                                    |
| PIPP2 Professional Integrat<br>Project Planner                                                                                                    | ea                                                                                                    |                                                                                                    |
| - 5-14 Programme                                                                                                    | CIS                                                                                                    | £85                                                                                                    |
| – Middle                                                                                                    | CIS                                                                                                    | £52                                                                                                    |
| <ul> <li>Primary</li> <li>Primary: Homes</li> </ul>                                                                                                    | CIS<br>CIS                                                                                                    | £44<br>£12                                                                                                    |
| - Resource Centre                                                                                                    | CIS                                                                                                    | £129                                                                                                    |
| - Secondary                                                                                                    | CIS                                                                                                    | £69                                                                                                    |
| Pirate, age 8-14                                                                                                    | Chalksoft                                                                                                    | £19                                                                                                    |
| Placard<br>- site licence                                                                                                    | ICS                                                                                                    | £10<br>£30                                                                                                    |
|                                                                                                    | The second second                                                                                                    |                                                                                                    |
| Placard now wo                                                                                                    | rks with                                                                                                    |                                                                                                    |
| sprites too                                                                                                    | o!                                                                                                    | 8                                                                                                    |
| (Old disc plus 4 first class si                                                                                                    | amps to up                                                                                                    | date)                                                                                                    |
|                                                                                                    |                                                                                                    | 010                                                                                                    |
| Plague Planet<br>Poizone                                                                                                    | Alpine<br>Eterna                                                                                                    | £13<br>£14                                                                                                    |
| Poster                                                                                                    | 4mation                                                                                                    | £75                                                                                                    |
| Powerband                                                                                                    | Fourth Dim                                                                                                    | £21                                                                                                    |
| Prehistoric Animals, sprites<br>Premier                                                                                                    | Micro Studio                                                                                                    | £16<br>£71                                                                                                    |
| - DataBase                                                                                                    | Circle<br>Circle                                                                                                    | £25                                                                                                    |
| - WordProc                                                                                                    | Circle                                                                                                    | £25                                                                                                    |
| Presentation System                                                                                                    | Silicon                                                                                                    | £61                                                                                                    |
| Presenter GTi<br>PrimeArt                                                                                                    | Lingenuity<br>Minerva                                                                                                    | £65<br>£69                                                                                                    |
| Printer Driver, RISC OS                                                                                                    |                                                                                                    |                                                                                                    |
| - BJ10ex TurboDriver + (                                                                                                    |                                                                                                    | £48                                                                                                    |
| <ul> <li>BJC800 TurboDriver +</li> <li>CA (Canon PJ1080A)</li> </ul>                                                                                                    | Ace                                                                                                    | £98<br>£15                                                                                                    |
| - CC (ColourCel)                                                                                                    | Ace                                                                                                    | £15                                                                                                    |
| - Deskjet 500C TurboDri                                                                                                    |                                                                                                    |                                                                                                    |
| - Deskjet 500C                                                                                                    | CC £<br>RISC                                                                                                    | POA•<br>£15                                                                                                    |
| - Epson, Star colour                                                                                                    | RISC                                                                                                    | £15                                                                                                    |
| - HP (HP Colour)                                                                                                    | Ace                                                                                                    | £15•                                                                                                    |
|                                                                                                    |                                                                                                    |                                                                                                    |
| - JX (Epson, Star and Ci                                                                                                    | tizen colour                                                                                                    |                                                                                                    |
|                                                                                                    | tizen colour<br>Ace                                                                                                    | £15                                                                                                    |
| Pro Artisan                                                                                                    | tizen colour<br>Ace<br>Clares                                                                                                    |                                                                                                    |
|                                                                                                    | tizen colour<br>Ace<br>Clares<br>b) Apricote                                                                                                    | £15<br>£70                                                                                                    |
| Pro Artisan<br>Prophet (requires 2 M                                                                                                    | tizen colour<br>Ace<br>Clares<br>(b) Apricote<br>£1                                                                                                    | £15<br>£70<br><b>34</b> •                                                                                                    |
| Pro Artisan<br>Prophet (requires 2 M<br>Prophet Demo                                                                                                    | tizen colour<br>Ace<br>Clares<br>b) Apricote                                                                                                    | £15<br>£70                                                                                                    |
| Pro Artisan<br>Prophet (requires 2 M<br>Prophet Demo<br>Protext<br>Provocator Com                                                                                                    | tizen colour<br>Ace<br>Clares<br>(b) Apricote<br>£1<br>Apricote                                                                                                    | £15<br>£70<br>34.<br>£10<br>£114<br>£15                                                                                                    |
| Pro Artisan<br>Prophet (requires 2 M<br>Prophet Demo<br>Protext<br>Provocator Com<br>Punoman 1 and 2                                                                                                    | tizen colour<br>Ace<br>Clares<br>b) Apricote<br>£1<br>Apricote<br>Arnor<br>puter Tutorial<br>Chalksoft                                                                                                    | £15<br>£70<br><b>34.</b><br>£10<br>£114<br>£15<br>£16                                                                                                    |
| Pro Artisan<br>Prophet (requires 2 M<br>Prophet Demo<br>Protext<br>Provocator Com<br>Puncman 1 and 2<br>Puncman 3 and 4                                                                                                    | tizen colour<br>Ace<br>Clares<br>b) Apricote<br>£1<br>Apricote<br>Arnor<br>puter Tutorial<br>Chalksoft<br>Chalksoft                                                                                                    | £15<br>£70<br><b>34.</b><br>£10<br>£114<br>£15<br>£16<br>£16<br>£16                                                                                                    |
| Pro Artisan<br>Prophet (requires 2 M<br>Prophet Demo<br>Protext<br>Provocator Com<br>Punoman 1 and 2                                                                                                    | tizen colour<br>Ace<br>Clares<br>b) Apricote<br>£1<br>Apricote<br>Arnor<br>puter Tutorial<br>Chalksoft                                                                                                    | £15<br>£70<br><b>34.</b><br>£10<br>£114<br>£15<br>£16                                                                                                    |
| Pro Artisan<br>Prophet Demo<br>Protext<br>Provocator Com<br>Puncman 1 and 2<br>Puncman 5 to 7<br>Purchase Ledger                                                                                                    | tizen colour<br>Ace<br>Clares<br>b) Apricote<br>£1<br>Apricote<br>Arnor<br>puter Tutorial<br>Chalksoft<br>Chalksoft<br>Chalksoft<br>Minerva                                                                                                    | £15<br>£70<br><b>34.</b><br>£10<br>£114<br>£15<br>£16<br>£16<br>£16<br>£17<br>£78                                                                                                    |
| Pro Artisan<br>Prophet Demo<br>Protext<br>Provocator Com<br>Puncman 1 and 2<br>Puncman 5 to 7                                                                                                    | tizen colour<br>Ace<br>Clares<br>b) Apricote<br>£1<br>Apricote<br>Arnor<br>puter Tutorial<br>Chalksoft<br>Chalksoft                                                                                                    | £15<br>£70<br><b>34.</b><br>£10<br>£114<br>£15<br>£16<br>£16<br>£16<br>£17                                                                                                    |
| Pro Artisan<br>Prophet Demo<br>Protext<br>Provocator Com<br>Puncman 1 and 2<br>Puncman 5 to 7<br>Purchase Ledger<br>QuicKey                                                                                                    | tizen colour<br>Ace<br>Clares<br>b) Apricote<br>£1<br>Apricote<br>Arnor<br>puter Tutorial<br>Chalksoft<br>Chalksoft<br>Chalksoft<br>Minerva                                                                                                    | £15<br>£70<br><b>34.</b><br>£10<br>£114<br>£15<br>£16<br>£16<br>£17<br>£78<br>£15                                                                                                    |
| Pro Artisan<br>Prophet Demo<br>Protext<br>Provocator Com<br>Puncman 1 and 2<br>Puncman 3 and 4<br>Puncman 5 to 7<br>Purchase Ledger<br>QuicKey<br>– site licence<br>Realtime Solids Modeller<br>Real McCoy                                                                                                    | tizen colour<br>Ace<br>Clares<br>b) Apricote<br>£1<br>Apricote<br>Anor<br>puter Tutorial<br>Chaiksoft<br>Chaiksoft<br>Chaiksoft<br>Minerva<br>ICS<br>Silicon<br>Fourth Dim                                                                                                    | £15<br>£70<br>34.<br>£10<br>£114<br>£15<br>£16<br>£16<br>£16<br>£17<br>£78<br>£15<br>£45<br>£136<br>£24                                                                                                    |
| Pro Artisan<br>Prophet Demo<br>Protext<br>Provocator Com<br>Puncman 1 and 2<br>Puncman 3 and 4<br>Puncman 5 to 7<br>Purchase Ledger<br>QuicKey<br>– site licence<br>Realtime Solids Modeller<br>Real McCoy 2                                                                                                    | tizen colour<br>Ace<br>Clares<br>b) Apricote<br>Anor<br>Apricote<br>Amor<br>Anor<br>Antor<br>Chaiksoft<br>Chaiksoft<br>Chaiksoft<br>Chaiksoft<br>Silicon<br>Fourth Dim<br>Fourth Dim                                                                                                    | £15<br>£70<br>34.<br>£10<br>£114<br>£15<br>£16<br>£16<br>£17<br>£78<br>£15<br>£45<br>£136<br>£24<br>£24                                                                                                    |
| Pro Artisan<br>Prophet Demo<br>Protext<br>Provocator Com<br>Puncman 1 and 2<br>Puncman 5 to 7<br>Purchase Ledger<br>QuicKey<br>– site licence<br>Realtime Solids Modeller<br>Real McCoy 2<br>Real McCoy 3                                                                                                    | tizen colour<br>Ace<br>Clares<br>b) Apricote<br>£1<br>Apricote<br>Amor<br>puter Tutorial<br>Chaiksoft<br>Chaiksoft<br>Chaiksoft<br>Chaiksoft<br>Silicon<br>Fourth Dim<br>Fourth Dim                                                                                                    | £15<br>£70<br><b>34.</b><br>£10<br>£114<br>£15<br>£16<br>£16<br>£17<br>£78<br>£15<br>£45<br>£45<br>£136<br>£24<br>£24<br>£24<br>£26                                                                                                    |
| Pro Artisan<br>Prophet Demo<br>Protext<br>Provocator Com<br>Puncman 1 and 2<br>Puncman 3 and 4<br>Puncman 5 to 7<br>Purchase Ledger<br>QuicKey<br>– site licence<br>Realtime Solids Modeller<br>Real McCoy 2                                                                                                    | tizen colour<br>Ace<br>Clares<br>b) Apricote<br>Anor<br>Apricote<br>Amor<br>Anor<br>Antor<br>Chaiksoft<br>Chaiksoft<br>Chaiksoft<br>Chaiksoft<br>Silicon<br>Fourth Dim<br>Fourth Dim                                                                                                    | £15<br>£70<br>34.<br>£10<br>£114<br>£15<br>£16<br>£16<br>£17<br>£78<br>£15<br>£45<br>£136<br>£24<br>£24                                                                                                    |
| Pro Artisan<br>Prophet Demo<br>Protext<br>Provocator Com<br>Puncman 1 and 2<br>Puncman 3 to 7<br>Purchase Ledger<br>QuicKey<br>- site licence<br>Realtime Solids Modeller<br>Real McCoy 2<br>Real McCoy 3<br>Redshift<br>Render Bender I<br>Render Bender I                                                                                            | tizen colour<br>Ace<br>Clares<br>b) Apricote<br>£1<br>Apricote<br>Amor<br>puter Tutorial<br>Chaiksoft<br>Chaiksoft<br>Chaiksoft<br>Chaiksoft<br>Chaiksoft<br>Silicon<br>Fourth Dim<br>Fourth Dim<br>Fourth Dim<br>Minerva<br>Clares<br>Clares                                                                                                    | £15<br>£70<br><b>34.</b><br>£10<br>£114<br>£15<br>£16<br>£16<br>£16<br>£17<br>£78<br>£15<br>£45<br>£136<br>£24<br>£24<br>£24<br>£24<br>£24<br>£136<br>£15<br>£45                                                                                                    |
| Pro Artisan<br>Prophet Demo<br>Protext<br>Provocator Com<br>Puncman 1 and 2<br>Puncman 3 and 4<br>Puncman 5 to 7<br>Purchase Ledger<br>QuicKey<br>– site licence<br>Real McCoy 2<br>Real McCoy 2<br>Real McCoy 3<br>Redshift<br>Render Bender I<br>Render Bender II<br>Reporter                                                                        | tizen colour<br>Ace<br>Clares<br>b) Apricote<br>£1<br>Apricote<br>Amor<br>puter Tutorial<br>Chalksoft<br>Chalksoft<br>Chalksoft<br>Chalksoft<br>Minerva<br>ICS<br>Silicon<br>Fourth Dim<br>Fourth Dim<br>Minerva<br>Clares<br>Clares<br>Clares                                                                                                    | £15<br>£70<br><b>34.</b><br>£10<br>£114<br>£15<br>£16<br>£16<br>£17<br>£78<br>£15<br>£436<br>£24<br>£24<br>£24<br>£24<br>£24<br>£24<br>£24<br>£24<br>£25<br>£85-<br>£29                                                                                                    |
| Pro Artisan<br>Prophet Demo<br>Protext<br>Provocator Com<br>Puncman 1 and 2<br>Puncman 3 and 4<br>Puncman 5 to 7<br>Purchase Ledger<br>QuicKey<br>- site licence<br>Real McCoy 2<br>Real McCoy 2<br>Real McCoy 3<br>Redshift<br>Render Bender I<br>Render Bender II<br>Reporter<br>Reporter<br>Reporter<br>Reporter                                    | tizen colour<br>Ace<br>Clares<br>b) Apricote<br>£1<br>Apricote<br>Amor<br>puter Tutorial<br>Chaiksoft<br>Chaiksoft<br>Chaiksoft<br>Chaiksoft<br>Minerva<br>ICS<br>Silicon<br>Fourth Dim<br>Fourth Dim<br>Fourth Dim<br>Fourth Dim<br>Fourth Dim<br>Glares<br>Clares<br>Clares<br>Minerva<br>Superior                                                                                                | £15<br>£70<br><b>34.</b><br>£10<br>£114<br>£15<br>£16<br>£17<br>£78<br>£15<br>£45<br>£136<br>£24<br>£24<br>£24<br>£24<br>£26•<br>£11•<br>£55<br>£855<br>£29<br>£14                                                                                                    |
| Pro Artisan<br>Prophet Demo<br>Protext<br>Provocator Com<br>Puncman 1 and 2<br>Puncman 5 to 7<br>Purchase Ledger<br>QuicKey<br>- site licence<br>Realtime Solids Modeller<br>Real McCoy 2<br>Real McCoy 2<br>Real McCoy 3<br>Redshift<br>Render Bender I<br>Render Bender I<br>Render Bender I<br>Reporter<br>Repton 3<br>Revelation 1<br>Revelation 2 | tizen colour<br>Ace<br>Clares<br>b) Apricote<br>£1<br>Apricote<br>Amor<br>puter Tutorial<br>Chalksoft<br>Chalksoft<br>Chalksoft<br>Chalksoft<br>Chalksoft<br>Chalksoft<br>Chalksoft<br>Minerva<br>ICS<br>Silicon<br>Fourth Dim<br>Fourth Dim<br>Minerva<br>Clares<br>Clares<br>Clares<br>Clares<br>Clares<br>Clares<br>Clares<br>Clares<br>Clares<br>Clares<br>Clares<br>Clares<br>Clares<br>Clares | 215<br>270<br>34.<br>210<br>2114<br>215<br>216<br>217<br>278<br>215<br>245<br>215<br>245<br>224<br>226<br>224<br>226<br>229<br>214<br>255<br>285<br>285<br>295                                                                                                    |
| Pro Artisan<br>Prophet Demo<br>Protext<br>Provocator Com<br>Puncman 1 and 2<br>Puncman 3 and 4<br>Puncman 5 to 7<br>Purchase Ledger<br>QuicKey<br>- site licence<br>Realtime Solids Modeller<br>Real McCoy 2<br>Real McCoy 3<br>Redshift<br>Render Bender I<br>Render Bender II<br>Reporter<br>Repton 3<br>Revelation 1                                | tizen colour<br>Ace<br>Clares<br>b) Apricote<br>Amor<br>puter Tutorial<br>Chaiksoft<br>Chaiksoft<br>Chaiksoft<br>Chaiksoft<br>Chaiksoft<br>Chaiksoft<br>Chaiksoft<br>Chaiksoft<br>Silicon<br>Fourth Dim<br>Fourth Dim<br>Fourth Dim<br>Fourth Dim<br>Fourth Dim<br>Fourth Dim<br>Sourte Dim<br>Fourth Dim<br>Sourte Dim<br>Superior<br>Clares<br>Clares<br>Minerva<br>Superior<br>Longman           | £15<br>£70<br><b>34.</b><br>£10<br>£114<br>£15<br>£16<br>£16<br>£16<br>£17<br>£78<br>£15<br>£45<br>£136<br>£24<br>£24<br>£24<br>£24<br>£24<br>£24<br>£24<br>£25<br>£15<br>£29<br>£11<br>£29<br>£12<br>£12<br>£12<br>£12<br>£12<br>£12<br>£12<br>£12<br>£12<br>£13<br>£12<br>£12<br>£12<br>£12<br>£12<br>£12<br>£12<br>£12<br>£12<br>£12 |

| RiscBASIC                                                                                                    | Silicon                                                                                                    | £112                                                                                                    |
|----------------------------------------------------------------------------------------------------|----------------------------------------------------------------------------------------------------|----------------------------------------------------------------------------------------------------|
| RiscForth Compiler                                                                                                    | Silicon                                                                                                    | £110                                                                                                    |
| Risc OS Companion Vol 1<br>Risc OS Extras 1992                                                                                                    |                                                                                                    | V0 £49                                                                                                    |
| Risc OS Extras 1992                                                                                                    | Acom                                                                                                    | £9                                                                                                    |
| Risc OS Programmer's                                                                                                    | 10-11-1                                                                                                    |                                                                                                    |
| Reference Manual<br>Risc OS Style Guide                                                                                                    |                                                                                                    | vo £79<br>vo £11                                                                                                    |
| RoboLogo                                                                                                    | Silicon                                                                                                    | £69                                                                                                    |
| Rockfall                                                                                                    | Eterna                                                                                                    | £16                                                                                                    |
| Rotor                                                                                                    | Arcana                                                                                                    | £19                                                                                                    |
| C                                                                                                    |                                                                                                    |                                                                                                    |
| Sales Ledger<br>Saloon Cars                                                                                                    | Minerva<br>Fourth Dirr                                                                                                    | £78<br>£21                                                                                                    |
|                                                                                                    |                                                                                                    | EPOA                                                                                                    |
| Schema                                                                                                    | Clares                                                                                                    | £89                                                                                                    |
| School Administrator                                                                                                    | Minerva                                                                                                    | £65                                                                                                    |
| Science, drawfiles                                                                                                    | Micro Stud                                                                                                    |                                                                                                    |
| Score Draw                                                                                                    | Clares                                                                                                    | £45•                                                                                                    |
| Scorewriter                                                                                                    | EMR                                                                                                    |                                                                                                    |
| <ul> <li>PMS Dot matrix, Version</li> </ul>                                                                                                    | n 1                                                                                                    | £127                                                                                                    |
| <ul> <li>PMS Dot matrix, Version</li> </ul>                                                                                                    | n 2                                                                                                    | £147                                                                                                    |
| - PMS PostScript                                                                                                    |                                                                                                    | £422                                                                                                    |
| ScreenPlay<br>Screen Turtle                                                                                                    | Widgit                                                                                                    | £35<br>£36                                                                                                    |
| Search and Rescue, age 9+                                                                                                    | Topologika<br>Storm                                                                                                    | £28                                                                                                    |
| Seashore Guide, drawfiles                                                                                                    | Micro Stud                                                                                                    |                                                                                                    |
| Sesame Street                                                                                                    | Electric Cr                                                                                                    |                                                                                                    |
| - Letters for You                                                                                                    |                                                                                                    | £16                                                                                                    |
| - Numbers Count                                                                                                    |                                                                                                    | £16                                                                                                    |
| SFXM                                                                                                    | CIS                                                                                                    | £32                                                                                                    |
| ShapeFX                                                                                                    | Data Store                                                                                                    |                                                                                                    |
| ShareHolder                                                                                                    | Silicon                                                                                                    | £135                                                                                                    |
| ShowPage<br>Shylock Gromes are 10-15                                                                                                    | CC                                                                                                    | £127<br>£19                                                                                                    |
| Shylock Gnomes, age 10-15                                                                                                    |                                                                                                    | £38                                                                                                    |
| Sigma Sheet<br>SkyHunter                                                                                                    | Minerva<br>Longman                                                                                                    | £23                                                                                                    |
| smArt                                                                                                    | 4mation                                                                                                    | £50                                                                                                    |
| smArt Dinosaurs / Faces / Fa                                                                                                    |                                                                                                    |                                                                                                    |
| Faces (German) / Fashior                                                                                                    |                                                                                                    |                                                                                                    |
| Homes / Homes (French)                                                                                                    |                                                                                                    |                                                                                                    |
| (German) / Leisure / Leisu                                                                                                    | ire (Frenc                                                                                                    | :h) /                                                                                                    |
| Leisure (German) / Look S                                                                                                    | Smart / M                                                                                                    | odern                                                                                                    |
| Languages / Smartoons /                                                                                                    |                                                                                                    |                                                                                                    |
| Gardens – each<br>smArtFiler                                                                                                    | 4mation<br>4mation                                                                                                    | £15<br>£32                                                                                                    |
| Snippet                                                                                                    | 4mation<br>4mation                                                                                                    | £26                                                                                                    |
| SolidCAD                                                                                                    | Silicon                                                                                                    | £115                                                                                                    |
| SolidsRender                                                                                                    | Silicon                                                                                                    | £115                                                                                                    |
| SolidTools                                                                                                    | Silicon                                                                                                    | £269                                                                                                    |
| Spark                                                                                                    | David Dille                                                                                                    | ng £5                                                                                                    |
| opum                                                                                                    | David Pillir                                                                                                    | 9 ~~~                                                                                                    |
| Sparkle                                                                                                    | Morley                                                                                                    | £59                                                                                                    |
| Sparkle<br>Special                                                                                                    |                                                                                                    | £59<br>£10                                                                                                    |
| Sparkle<br>Special<br>– site licence                                                                                                    | Morley<br>ICS                                                                                                    | £59<br>£10<br>£30                                                                                                    |
| Sparkle<br>Special<br>– site licence<br>Speech!                                                                                                    | Morley<br>ICS<br>Superior                                                                                                    | £59<br>£10<br>£30<br>£14                                                                                                    |
| Sparkle<br>Special<br>– site licence<br>Speechl<br>Spelling week-by-week                                                                                                    | Morley<br>ICS<br>Superior<br>Chalksoft                                                                                                    | £59<br>£10<br>£30<br>£14<br>£22                                                                                                    |
| Sparkle<br>Special<br>– site licence<br>Speech!<br>Spelling week-by-week<br>Splice                                                                                                    | Morley<br>ICS<br>Superior<br>Chalksoft<br>Ace                                                                                                    | £59<br>£10<br>£30<br>£14<br>£22<br>£29                                                                                                    |
| Sparkle<br>Special<br>– site licence<br>Speech!<br>Spelling week-by-week<br>Splice<br>Sporting Triangles                                                                                                    | Morley<br>ICS<br>Superior<br>Chalksoft                                                                                                    | £59<br>£10<br>£30<br>£14<br>£22                                                                                                    |
| Sparkle<br>Special<br>– site licence<br>Speech!<br>Spelling week-by-week<br>Splice<br>Sporting Triangles<br>Sports Day                                                                                                    | Morley<br>ICS<br>Superior<br>Chalksoft<br>Ace<br>CDS                                                                                                    | £59<br>£10<br>£30<br>£14<br>£22<br>£29<br>£20<br>£22                                                                                                    |
| Sparkle<br>Special<br>– site licence<br>Speech!<br>Spelling week-by-week<br>Splice<br>Sporting Triangles<br>Sports Day<br>Square Route <i>co</i><br>Stock Management                                                                                                    | Morley<br>ICS<br>Superior<br>Chalksoft<br>Ace<br>CDS<br>Selective<br>mputer Eyes<br>Minerva                                                                                                    | £59<br>£10<br>£30<br>£14<br>£22<br>£29<br>£20<br>£22<br>£26<br>£26<br>£278                                                                                                    |
| Sparkle<br>Special<br>– site licence<br>Speech!<br>Spelling week-by-week<br>Splice<br>Sporting Triangles<br>Sports Day<br>Square Route Co<br>Stock Management<br>Studio24Plus Version 2, age                                                                                                    | Morley<br>ICS<br>Superior<br>Chalksoft<br>Ace<br>CDS<br>Selective<br>mputer Eyes<br>Minerva<br>11+ EMR                                                                                                    | £59<br>£10<br>£30<br>£14<br>£22<br>£29<br>£20<br>£22<br>£26<br>£16<br>£78<br>£149                                                                                                    |
| Sparkle<br>Special<br>- site licence<br>Speech!<br>Spelling week-by-week<br>Splice<br>Sporting Triangles<br>Sports Day<br>Square Route Co<br>Stock Management<br>Studio24Plus Version 2, age<br>Studio24Plus Version 3, age                                                                                                    | Morley<br>ICS<br>Superior<br>Chalksoft<br>Ace<br>CDS<br>Selective<br>mputer Eyes<br>Minerva<br>11+ EMR<br>12+ EMR                                                                                                    | £59<br>£10<br>£30<br>£14<br>£22<br>£29<br>£20<br>£22<br>£16<br>£78<br>£149<br>£210                                                                                                    |
| Sparkle<br>Special<br>- site licence<br>Speechl<br>Spelling week-by-week<br>Splice<br>Sporting Triangles<br>Sports Day<br>Square Route <i>co</i><br>Stock Management<br>Studio24Plus Version 2, age<br>Studio24Plus Version 3, age                                                                                                    | Morley<br>ICS<br>Superior<br>Chalksoft<br>Ace<br>CDS<br>Selective<br>mputer Eyes:<br>Minerva<br>11+ EMR<br>12+ EMR<br>Sillcon                                                                                                    | £59<br>£10<br>£30<br>£14<br>£22<br>£29<br>£20<br>£22<br>£16<br>£149<br>£149<br>£210<br>£210                                                                                                    |
| Sparkle<br>Special<br>- site licence<br>Speech!<br>Spelling week-by-week<br>Splice<br>Sporting Triangles<br>Sports Day<br>Square Route <i>co</i><br>Stock Management<br>Studio24Plus Version 2, age<br>Studio24Plus Version 3, age<br>Super-Dump<br>Superior Golf                                                                                                    | Morley<br>ICS<br>Superior<br>Chalksoft<br>Ace<br>CDS<br>Selective<br>mputer Eyes<br>Minerva<br>11+ EMR<br>12+ EMR<br>Silicon<br>Superior                                                                                                    | £59<br>£10<br>£30<br>£14<br>£22<br>£29<br>£20<br>£22<br>£16<br>£78<br>£149<br>£210<br>£210<br>£210<br>£214                                                                                                    |
| Sparkle<br>Special<br>- site licence<br>Speech!<br>Spelling week-by-week<br>Splice<br>Sporting Triangles<br>Sports Day<br>Square Route Co<br>Stock Management<br>Studio24Plus Version 2, age<br>Studio24Plus Version 3, age<br>Super-Dump<br>Superior Golf<br>Super-Plot                                                                                                    | Morley<br>ICS<br>Superior<br>Chalksoft<br>Ace<br>CDS<br>Selective<br>mputer Eyes<br>Minerva<br>11+ EMR<br>12+ EMR<br>Silicon<br>Superior<br>Silicon                                                                                                    | £59<br>£10<br>£30<br>£14<br>£22<br>£29<br>£20<br>£22<br>£16<br>£78<br>£149<br>£210<br>£210<br>£210<br>£214<br>£214                                                                                                    |
| Sparkle<br>Special<br>- site licence<br>Speech!<br>Spelling week-by-week<br>Splice<br>Sporting Triangles<br>Sports Day<br>Square Route <i>Co</i><br>Stock Management<br>Studio24Plus Version 2, age<br>Studio24Plus Version 3, age<br>Super-Dump<br>Super-Plot<br>Super-Plot<br>Supersounds                                                                                                    | Morley<br>ICS<br>Superior<br>Chalksoft<br>Ace<br>CDS<br>Selective<br>mputer Eyes<br>Minerva<br>11+ EMR<br>12+ EMR<br>Silicon<br>Superior                                                                                                    | £59<br>£10<br>£30<br>£14<br>£22<br>£29<br>£20<br>£22<br>£16<br>£78<br>£149<br>£210<br>£210<br>£210<br>£214                                                                                                    |
| Sparkle<br>Special<br>- site licence<br>Speech!<br>Spelling week-by-week<br>Splice<br>Sporting Triangles<br>Sports Day<br>Square Route Co<br>Stock Management<br>Studio24Plus Version 2, age<br>Studio24Plus Version 3, age<br>Super-Dump<br>Superior Golf<br>Super-Plot<br>Supersounds<br>Supersounds 2<br>Swiv                                                                                                    | Morley<br>ICS<br>Superior<br>Chalksoft<br>Ace<br>CDS<br>Selective<br>mputer Eyes<br>Minerva<br>11+ EMR<br>12+ EMR<br>Silicon<br>Superior<br>CIS                                                                                                    | £59<br>£10<br>£30<br>£14<br>£22<br>£29<br>£20<br>£22<br>£16<br>£78<br>£149<br>£210<br>£210<br>£210<br>£24<br>£149<br>£210<br>£210<br>£210<br>£149<br>£210                                                                                                    |
| Sparkle<br>Special<br>- site licence<br>Speech!<br>Spelling week-by-week<br>Splice<br>Sporting Triangles<br>Sports Day<br>Square Route<br>Studio24Plus Version 2, age<br>Studio24Plus Version 3, age<br>Super-Dump<br>Superior Golf<br>Super-Plot<br>Supersounds 2<br>Swiv<br>System Delta Plus II                                                                                                    | Morley<br>ICS<br>Superior<br>Chalksoft<br>Ace<br>CDS<br>Selective<br>mouter Eyes<br>Minerva<br>11+ EMR<br>12+ EMR<br>Silicon<br>Superior<br>Silicon<br>CIS<br>CIS<br>CIS<br>Krisalis<br>Krisalis                                                                                                    | £59<br>£10<br>£30<br>£14<br>£22<br>£29<br>£20<br>£22<br>£16<br>£78<br>£149<br>£210<br>£149<br>£210<br>£14<br>£210<br>£14<br>£210<br>£14<br>£210<br>£14<br>£210<br>£149<br>£210                                                                                                    |
| Sparkle<br>Special<br>- site licence<br>Speech!<br>Spelling week-by-week<br>Splice<br>Sporting Triangles<br>Sports Day<br>Square Route Co<br>Stock Management<br>Studio24Plus Version 2, age<br>Studio24Plus Version 3, age<br>Super-Dump<br>Superior Golf<br>Super-Plot<br>Supersounds<br>Supersounds 2<br>Swiv                                                                                                    | Morley<br>ICS<br>Superior<br>Chalksoft<br>Ace<br>CDS<br>Selective<br>mouter Eyes<br>Minerva<br>11+ EMR<br>12+ EMR<br>Silicon<br>Superior<br>Silicon<br>CIS<br>CIS<br>CIS<br>Krisalis<br>Krisalis                                                                                                    | £59<br>£10<br>£30<br>£14<br>£22<br>£29<br>£20<br>£22<br>£16<br>£149<br>£210<br>£20<br>£149<br>£20<br>£149<br>£210<br>£214<br>£20<br>£149<br>£20<br>£149<br>£20<br>£22<br>£15<br>£12                                                                                                    |
| Sparkle<br>Special<br>- site licence<br>Speech!<br>Spelling week-by-week<br>Splice<br>Sporting Triangles<br>Sports Day<br>Square Route<br>Studio24Plus Version 2, age<br>Studio24Plus Version 3, age<br>Super-Dump<br>Superior Golf<br>Super-Plot<br>Supersounds 2<br>Swiv<br>System Delta Plus II                                                                                                    | Morley<br>ICS<br>Superior<br>Chalksoft<br>Ace<br>CDS<br>Selective<br>mouter Eyes<br>Minerva<br>11+ EMR<br>12+ EMR<br>Silicon<br>Superior<br>Silicon<br>CIS<br>CIS<br>CIS<br>Krisalis<br>Krisalis                                                                                                    | £59<br>£10<br>£30<br>£14<br>£22<br>£29<br>£20<br>£22<br>£16<br>£78<br>£149<br>£210<br>£149<br>£210<br>£14<br>£210<br>£14<br>£210<br>£14<br>£210<br>£14<br>£210<br>£149<br>£210                                                                                                    |
| Sparkle<br>Special<br>- site licence<br>Speech!<br>Spelling week-by-week<br>Splice<br>Sporting Triangles<br>Sports Day<br>Square Route<br>Studio24Plus Version 2, age<br>Studio24Plus Version 3, age<br>Studio24Plus Version 3, age<br>Super-Dump<br>Superior Golf<br>Super-Plot<br>Supersounds 2<br>Swiv<br>System Delta Plus II<br>- Reference Guide                                                                                                    | Morley<br>ICS<br>Superior<br>Chalksoft<br>Ace<br>CDS<br>Selective<br>mputer Eyee<br>Minerva<br>11+ EMR<br>Silicon<br>Superior<br>Silicon<br>CIS<br>CIS<br>Krisalis<br>Minerva<br>Minerva<br>Minerva                                                                                                    | 259<br>£10<br>£30<br>£14<br>£22<br>£20<br>£20<br>£22<br>£16<br>£78<br>£149<br>£210<br>£210<br>£24<br>£28<br>£15<br>£12<br>£19<br>£50<br>Vo £25                                                                                                    |
| Sparkle<br>Special<br>- site licence<br>Speech!<br>Spelling week-by-week<br>Splice<br>Sporting Triangles<br>Sports Day<br>Square Route co<br>Stock Management<br>Studio24Plus Version 2, age<br>Studio24Plus Version 2, age<br>Studio24Plus Version 3, age<br>Super-Dump<br>Superior Golf<br>Super-Plot<br>Supersounds<br>Supersounds 2<br>Swiv<br>System Delta Plus II<br>- Reference Guide<br>TABS                                                                                                    | Morley<br>ICS<br>Superior<br>Chalksoft<br>Ace<br>CDS<br>Selective<br>mouter Eyes<br>Minerva<br>11+ EMR<br>Silicon<br>Superior<br>Silicon<br>CIS<br>CIS<br>CIS<br>Krisalis<br>Minerva<br>Minerva<br>ExpLAN                                                                                                    | £59<br>£10<br>£30<br>£14<br>£22<br>£22<br>£22<br>£22<br>£22<br>£22<br>£22<br>£23<br>£149<br>£210<br>£24<br>£24<br>£25<br>£149<br>£210<br>£21<br>£22<br>£149<br>£210<br>£22<br>£22<br>£22<br>£22<br>£22<br>£22<br>£22<br>£22<br>£22<br>£2                                                                                                    |
| Sparkle<br>Special<br>- site licence<br>Speech!<br>Spelling week-by-week<br>Splice<br>Sporting Triangles<br>Sports Day<br>Square Route<br>Studio24Plus Version 2, age<br>Studio24Plus Version 3, age<br>Studio24Plus Version 3, age<br>Super-Dump<br>Superior Golf<br>Super-Plot<br>Supersounds 2<br>Swiv<br>System Delta Plus II<br>- Reference Guide<br>T ABS<br>Tactic<br>Talisman<br>Target Maths                                                                                                    | Morley<br>ICS<br>Superior<br>Chalksoft<br>Ace<br>CDS<br>Selective<br>mputer Eyes<br>Minerva<br>11+ EMR<br>12+ EMR<br>Silicon<br>Silicon<br>Silicon<br>CIS<br>CIS<br>Krisalis<br>Minerva<br>Minerva<br>Minerva<br>ExpLAN<br>Eterna                                                                                                    | £59<br>£10<br>£22<br>£22<br>£22<br>£22<br>£22<br>£22<br>£22<br>£22<br>£22<br>£2                                                                                                    |
| Sparkle<br>Special<br>- site licence<br>Speech!<br>Spelling week-by-week<br>Splice<br>Sporting Triangles<br>Sports Day<br>Square Route <i>co</i><br>Stock Management<br>Studio24Plus Version 2, age<br>Studio24Plus Version 3, age<br>Super-Dump<br>Superior Golf<br>Supersounds<br>Supersounds 2<br>Swiv<br>System Delta Plus II<br>- Reference Guide<br>TABS<br>Tactic<br>Talisman<br>Target Maths<br>TechWriter                                                                                                    | Morley<br>ICS<br>Superior<br>Chalksoft<br>Ace<br>CDS<br>Selective<br>mputer Eyes<br>Minerva<br>11+ EMR<br>12+ EMR<br>Silicon<br>CIS<br>CIS<br>CIS<br>CIS<br>CIS<br>Krisalis<br>Minerva<br>Minerva<br>Minerva<br>Minerva<br>Triple R<br>Icon                                                                                                    | £59<br>£10<br>£14<br>£22<br>£28<br>£22<br>£22<br>£22<br>£22<br>£149<br>£2149<br>£2149<br>£2149<br>£215<br>£149<br>£215<br>£149<br>£215<br>£149<br>£215<br>£149<br>£215<br>£149<br>£210<br>£22<br>£22<br>£149<br>£210<br>£22<br>£22<br>£22<br>£20<br>£20<br>£20<br>£20<br>£20<br>£20<br>£2                                                                                                    |
| Sparkle<br>Special<br>- site licence<br>Speech!<br>Spelling week-by-week<br>Splice<br>Sporting Triangles<br>Sports Day<br>Square Route Co<br>Stock Management<br>Studio24Plus Version 2, age<br>Studio24Plus Version 3, age<br>Super-Dump<br>Superior Golf<br>Super-Plot<br>Supersounds<br>Supersounds 2<br>Swiv<br>System Delta Plus II<br>- Reference Guide<br>TABS<br>Tactic<br>Talisman<br>Target Maths<br>TechWriter<br>Telling the Time, age 3-12                                                                                                    | Morley<br>ICS<br>Superior<br>Chalksoft<br>Ace<br>CDS<br>Selective<br>mputer Eyes<br>Minerva<br>11+ EMR<br>12+ EMR<br>Silicon<br>Silicon<br>CIS<br>CIS<br>Krisalis<br>Minerva<br>CIS<br>Krisalis<br>Minerva<br>ExpLAN<br>Eterna<br>Minerva<br>Triple R<br>Icon                                                                                                    | £59<br>£10<br>£14<br>£22<br>£29<br>£20<br>£20<br>£20<br>£22<br>£149<br>£22<br>£149<br>£22<br>£149<br>£22<br>£149<br>£22<br>£149<br>£22<br>£149<br>£22<br>£149<br>£245<br>£149<br>£245<br>£149<br>£245<br>£149<br>£245<br>£149<br>£245<br>£149<br>£245<br>£149<br>£245<br>£249<br>£245<br>£249<br>£245<br>£249<br>£245<br>£249<br>£245<br>£249<br>£245<br>£249<br>£245<br>£249<br>£245<br>£249<br>£245<br>£249<br>£245<br>£249<br>£245<br>£249<br>£245<br>£249<br>£245<br>£249<br>£245<br>£249<br>£245<br>£249<br>£249<br>£249<br>£249<br>£249<br>£249<br>£249<br>£249                                                                                                    |
| Sparkle<br>Special<br>- site licence<br>Speech!<br>Spelling week-by-week<br>Splice<br>Sporting Triangles<br>Sports Day<br>Square Route<br>Stock Management<br>Studio24Plus Version 2, age<br>Studio24Plus Version 3, age<br>Super-Dump<br>Superior Golf<br>Super-Plot<br>Supersounds 2<br>Supersounds 2<br>Swiv<br>System Delta Plus II<br>- Reference Guide<br>T ABS<br>Tactic<br>Talisman<br>Target Maths<br>TechWriter<br>Telling the Time, age 3-12<br>Thesaurus                                                                                                    | Morley<br>ICS<br>Superior<br>Chalksoft<br>Ace<br>CDS<br>Selective<br>mputer Eyes<br>Minerva<br>11+ EMR<br>12+ EMR<br>Silicon<br>Silicon<br>Silicon<br>Silicon<br>Silicon<br>Silicon<br>CIS<br>CIS<br>Krisalis<br>Minerva<br>Minerva<br>ExpLAN<br>Eterna<br>Triple R<br>Icon<br>Rainbow<br>CC                                                                                                    | £59<br>£10<br>£14<br>£22<br>£28<br>£20<br>£22<br>£28<br>£14<br>£23<br>£14<br>£23<br>£14<br>£23<br>£14<br>£240<br>£240<br>£240<br>£240<br>£240<br>£240<br>£240<br>£24                                                                                                    |
| Sparkle<br>Special<br>- site licence<br>Speech!<br>Spelling week-by-week<br>Splice<br>Sporting Triangles<br>Sports Day<br>Square Route co<br>Stock Management<br>Studio24Plus Version 2, age<br>Studio24Plus Version 3, age<br>Super-Dump<br>Superior Golf<br>Super-Plot<br>Supersounds 2<br>Swiv<br>System Delta Plus II<br>- Reference Guide<br>TABS<br>Tactic<br>Talisman<br>Target Maths<br>TechWriter<br>Telling the Time, age 3-12<br>Thesaurus<br>Thundermonk                                                                                                    | Morley<br>ICS<br>Superior<br>Chalksoft<br>Ace<br>CDS<br>Selective<br>minerva<br>11+ EMR<br>12+ EMR<br>Silicon<br>Superior<br>Silicon<br>CIS<br>CIS<br>CIS<br>Krisalis<br>Minerva<br>ExpLAN<br>Eterna<br>Minerva<br>Triple R<br>Icon<br>Rainbow<br>CC<br>Minerva                                                                                                    | £59<br>£14<br>£22<br>£22<br>£22<br>£22<br>£22<br>£22<br>£22<br>£22<br>£22<br>£2                                                                                                    |
| Sparkle<br>Special<br>- site licence<br>Speech!<br>Spelling week-by-week<br>Splice<br>Sporting Triangles<br>Sports Day<br>Square Route Co<br>Stock Management<br>Studio24Plus Version 2, age<br>Studio24Plus Version 3, age<br>Super-Dump<br>Superior Golf<br>Super-Plot<br>Supersounds 2<br>Swiv<br>System Delta Plus II<br>- Reference Guide<br>TABS<br>Tactic<br>Talisman<br>Target Maths<br>TechWriter<br>Telling the Time, age 3-12<br>Thesaurus<br>Thundermonk<br>Timetabler                                                                                                    | Morley<br>ICS<br>Superior<br>Chalksoft<br>Ace<br>CDS<br>Selective<br>mputer Eyes<br>Minerva<br>11+ EMR<br>12+ EMR<br>Silicon<br>Silicon<br>CIS<br>Superior<br>Silicon<br>CIS<br>CIS<br>Krisalis<br>Minerva<br>Minerva<br>Minerva<br>Minerva<br>Minerva<br>Minerva<br>Minerva                                                                                                    | £59<br>£10<br>£14<br>£22<br>£28<br>£28<br>£28<br>£28<br>£28<br>£28<br>£28<br>£29<br>£29<br>£29<br>£29<br>£149<br>£20<br>£20<br>£20<br>£20<br>£20<br>£20<br>£20<br>£20<br>£20<br>£20                                                                                                    |
| Sparkle<br>Special<br>- site licence<br>Speech!<br>Spelling week-by-week<br>Splice<br>Sporting Triangles<br>Sports Day<br>Square Route<br>Stock Management<br>Studio24Plus Version 2, age<br>Studio24Plus Version 3, age<br>Super-Dump<br>Superior Golf<br>Super-Plot<br>Supersounds<br>Supersounds 2<br>Swiv<br>System Delta Plus II<br>- Reference Guide<br>TABS<br>Tactic<br>Talisman<br>Target Maths<br>TechWriter<br>Telling the Time, age 3-12<br>Thesaurus<br>Thundermonk<br>Timetabler                                                                                                    | Morley<br>ICS<br>Superior<br>Chalksoft<br>Ace<br>CDS<br>Selective<br>mputer Eyes<br>Minerva<br>11+ EMR<br>12+ EMR<br>Silicon<br>Silicon<br>Silicon<br>CIS<br>CIS<br>CIS<br>Krisalis<br>Minerva<br>Minerva<br>Minerva<br>Triple R<br>Icon<br>Rainbow<br>CC<br>Minerva<br>Minerva<br>Minerva<br>Minerva<br>Minerva<br>Minerva                                                                                                    | £59<br>£10<br>£14<br>£22<br>£22<br>£22<br>£22<br>£22<br>£22<br>£22<br>£22<br>£22<br>£2                                                                                                    |
| Sparkle<br>Special<br>- site licence<br>Speech!<br>Spelling week-by-week<br>Splice<br>Sporting Triangles<br>Sports Day<br>Square Route Co<br>Stock Management<br>Studio24Plus Version 2, age<br>Studio24Plus Version 3, age<br>Super-Dump<br>Superior Golf<br>Super-Plot<br>Supersounds 2<br>Swiv<br>System Delta Plus II<br>- Reference Guide<br>TABS<br>Tactic<br>Talisman<br>Target Maths<br>TechWriter<br>Telling the Time, age 3-12<br>Thesaurus<br>Thundermonk<br>Timetabler                                                                                                    | Morley<br>ICS<br>Superior<br>Chalksoft<br>Ace<br>CDS<br>Selective<br>mputer Eyes<br>Minerva<br>11+ EMR<br>12+ EMR<br>Silicon<br>Silicon<br>CIS<br>Superior<br>Silicon<br>CIS<br>CIS<br>Krisalis<br>Minerva<br>Minerva<br>Minerva<br>Minerva<br>Minerva<br>Minerva<br>Minerva                                                                                                    | £59<br>£10<br>£14<br>£22<br>£22<br>£22<br>£22<br>£22<br>£22<br>£22<br>£22<br>£22<br>£2                                                                                                    |
| Sparkle<br>Special<br>- site licence<br>Speech!<br>Spelling week-by-week<br>Splice<br>Sporting Triangles<br>Sports Day<br>Square Route<br>Stock Management<br>Studio24Plus Version 2, age<br>Studio24Plus Version 3, age<br>Super-Dump<br>Superior Golf<br>Super-Plot<br>Supersounds<br>Supersounds 2<br>Swiv<br>System Delta Plus II<br>- Reference Guide<br>TABS<br>Tactic<br>Talisman<br>Target Maths<br>TechWriter<br>Telling the Time, age 3-12<br>Thesaurus<br>Thundermonk<br>Timetabler<br>TimeWatch<br>Tiny Logo + Tiny Draw<br>Titler                                                                                         | Morley<br>ICS<br>Superior<br>Chalksoft<br>Ace<br>CDS<br>Selective<br>mputer Eyes<br>Minerva<br>11+ EMR<br>12+ EMR<br>Silicon<br>Superior<br>Silicon<br>CIS<br>CIS<br>CIS<br>CIS<br>CIS<br>CIS<br>CIS<br>CIS<br>CIS<br>CIS                                                                                                    | £59<br>£10<br>£00<br>£14<br>£22<br>£20<br>£22<br>£22<br>£22<br>£22<br>£22<br>£22<br>£22<br>£22                                                                                                    |
| Sparkle<br>Special<br>- site licence<br>Speech!<br>Spelling week-by-week<br>Splice<br>Sporting Triangles<br>Sports Day<br>Square Route co<br>Stock Management<br>Studio24Plus Version 2, age<br>Studio24Plus Version 2, age<br>Studio24Plus Version 3, age<br>Super-Dump<br>Superior Golf<br>Super-Plot<br>Supersounds 2<br>Swiv<br>System Delta Plus II<br>- Reference Guide<br>TABS<br>Tactic<br>Talisman<br>Target Maths<br>TechWriter<br>Telling the Time, age 3-12<br>Thesaurus<br>Thundermonk<br>Timetabler<br>TimeWatch<br>Tiny Logo + Tiny Draw<br>Titler<br>Toolkit Plus                                                      | Morley<br>ICS<br>Superior<br>Chalksoft<br>Ace<br>CDS<br>Selective<br>mputer Eyes<br>Minerva<br>Silicon<br>Silicon<br>Silicon<br>CIS<br>CIS<br>CIS<br>CIS<br>CIS<br>CIS<br>Krisalis<br>Minerva<br>Minerva<br>Minerva<br>Triple R<br>Icon<br>Rainbow<br>CC<br>Minerva<br>Minerva<br>CC<br>CC<br>SC<br>SC<br>SC<br>SC<br>SC<br>SC<br>SC<br>SC<br>SC<br>SC<br>SC                                                                                                    | £59<br>£10<br>£30<br>£30<br>£30<br>£30<br>£30<br>£30<br>£22<br>£22<br>£22<br>£22<br>£22<br>£22<br>£22<br>£22<br>£22<br>£2                                                                                                    |
| Sparkle<br>Special<br>- site licence<br>Speech!<br>Spelling week-by-week<br>Splice<br>Sporting Triangles<br>Sports Day<br>Square Route <i>co</i><br>Stock Management<br>Studio24Plus Version 2, age<br>Studio24Plus Version 3, age<br>Super-Dump<br>Superior Golf<br>Super-Plot<br>Supersounds S<br>Supersounds S<br>Supersounds 2<br>Swiv<br>System Delta Plus II<br>- Reference Guide<br>T ABS<br>Tactic<br>Talisman<br>Target Maths<br>TechWriter<br>Telling the Time, age 3-12<br>Thesaurus<br>Thundermonk<br>Timetabler<br>TimeWatch<br>Time Watch<br>Tiny Logo + Tiny Draw<br>Titler<br>Toolsi Craphics, drawfiles<br>Top Banana | Morley<br>ICS<br>Superior<br>Chalksoft<br>Ace<br>CDS<br>Selective<br>mputer Eyes<br>Minerva<br>11+ EMR<br>12+ EMR<br>Silicon<br>Superior<br>Silicon<br>CIS<br>CIS<br>CIS<br>Krisalis<br>Minerva<br>Minerva<br>Mine                                                                                                    | £59<br>£10<br>£00<br>£00<br>£14<br>£22<br>£28<br>£20<br>£22<br>£28<br>£149<br>£149<br>£149<br>£149<br>£149<br>£149<br>£149<br>£149                                                                                                    |
| Sparkle Special - site licence Speech! Spelling week-by-week Splice Sporting Triangles Sports Day Square Route Co Stock Management Studio24Plus Version 2, age Studio24Plus Version 3, age Super-Dump Superior Golf Super-Plot Supersounds Supersounds Supersounds 2 Swiv System Delta Plus II - Reference Guide TABS Tactic Talisman Target Maths TechWriter Telling the Time, age 3-12 Thesaurus Thundermonk Timetabler TimeWatch Timy Logo + Tiny Draw Titler Tools Graphics, drawfiles Top Banana Touch Type                                                                                                    | Morley<br>ICS<br>Superior<br>Chalksoft<br>Ace<br>CDS<br>Selective<br>mputer Eyes<br>Minerva<br>11+ EMR<br>12+ EMR<br>Silicon<br>Silicon<br>Silicon<br>CIS<br>CIS<br>Krisalis<br>Minerva<br>CIS<br>ExpLAN<br>Eterna<br>Minerva<br>Minerva<br>Rainbow<br>CC<br>Minerva<br>Minerva<br>Minerva<br>Minerva<br>CIS<br>Clares<br>Clares<br>Clare | £59<br>£10<br>£00<br>£14<br>£22<br>£22<br>£22<br>£22<br>£22<br>£22<br>£22<br>£22<br>£22<br>£2                                                                                                    |
| Sparkle Special - site licence Speech! Spelling week-by-week Splice Sporting Triangles Sports Day Square Route Co Stock Management Studio24Plus Version 2, age Super-Dump Superior Golf Super-Plot Supersounds Supersounds 2 Swiv System Delta Plus II - Reference Guide TABS Tactic Talisman Target Maths TechWriter Telling the Time, age 3-12 Thesaurus Thundermonk TimeWatch Tiny Logo + Tiny Draw Titler Tools Graphics, drawfiles Top Banana Touch Type Tower of Babel                                                                                                    | Morley<br>ICS<br>Superior<br>Chalksoft<br>Ace<br>CDS<br>Selective<br>mputer Eyes<br>Minerva<br>11+ EMR<br>12+ EMR<br>Silicon<br>Silicon<br>Silicon<br>Silicon<br>Silicon<br>CIS<br>CIS<br>CIS<br>CIS<br>CIS<br>CIS<br>CIS<br>CIS<br>CIS<br>CIS                                                                                                    | £59<br>£10<br>£00<br>£14<br>£22<br>£22<br>£22<br>£22<br>£22<br>£22<br>£22<br>£22<br>£22<br>£2                                                                                                    |
| Sparkle Special - site licence Speech! Spelling week-by-week Splice Sporting Triangles Sports Day Square Route Studio24Plus Version 2, age Studio24Plus Version 3, age Super-Dump Superior Golf Super-Plot Supersounds 2 Swiv System Delta Plus II - Reference Guide TABS Tactic Talisman Target Maths TechWriter Telling the Time, age 3-12 Thesaurus Thundermonk Timetabler TimeWatch Timy Logo + Tiny Draw Titler Toolkit Plus Tools Graphics, drawfiles Top Banana Touch Type Tower of Babel Trace                                                                                                    | Morley<br>ICS<br>Superior<br>Chalksoft<br>Ace<br>CDS<br>Selective<br>mputer Eyes<br>Minerva<br>11+ EMR<br>12+ EMR<br>Silicon<br>CUS<br>CIS<br>CIS<br>CIS<br>CIS<br>Krisalis<br>Minerva<br>Minerva<br>Miner                                                                                                    | £59<br>£14<br>£22<br>£22<br>£22<br>£22<br>£22<br>£22<br>£22<br>£22<br>£22<br>£2                                                                                                    |
| Sparkle Special - site licence Speech! Spelling week-by-week Splice Sporting Triangles Sports Day Square Route Co Stock Management Studio24Plus Version 2, age Super-Dump Superior Golf Super-Plot Supersounds Supersounds 2 Swiv System Delta Plus II - Reference Guide TABS Tactic Talisman Target Maths TechWriter Telling the Time, age 3-12 Thesaurus Thundermonk TimeWatch Tiny Logo + Tiny Draw Titler Tools Graphics, drawfiles Top Banana Touch Type Tower of Babel                                                                                                    | Morley<br>ICS<br>Superior<br>Chalksoft<br>Ace<br>CDS<br>Selective<br>mputer Eyes<br>Minerva<br>11+ EMR<br>12+ EMR<br>Silicon<br>Silicon<br>Silicon<br>Silicon<br>Silicon<br>CIS<br>CIS<br>CIS<br>CIS<br>CIS<br>CIS<br>CIS<br>CIS<br>CIS<br>CIS                                                                                                    | £59         £59           £10         £60           £14         £22           £20         £22           £214         £22           £149         £21           £149         £21           £19         £12           £19         £12           £19         £12           £19         £12           £19         £12           £19         £15           £15         £17           £18         £18           £19         £19           £19         £11           £19         £12           £19         £12           £19         £12           £19         £245           £12         £12           £38         £12           £39         £12           £12         £13           £12         £13           £12         £13           £12         £13           £12         £13           £12         £14           £12         £13           £13         £14           £14         £12 |
| Sparkle Special - site licence Speech! Spelling week-by-week Splice Sporting Triangles Sports Day Square Route Co Stock Management Studio24Plus Version 2, age Studio24Plus Version 3, age Super-Dump Superior Golf Supersounds Supersounds 2 Swiv System Delta Plus II - Reference Guide T ABS Tactic Talisman Target Maths TechWriter Telling the Time, age 3-12 Thesaurus Thundermonk Timetabler TimeWatch Tiny Logo + Tiny Draw Titler Tools Graphics, drawfiles Top Banana Touch Type Tower of Babel Trace Trace Trace                                                                                                    | Morley<br>ICS<br>Superior<br>Chalksoft<br>Ace<br>CDS<br>Selective<br>mputer Eyes<br>Minerva<br>11+ EMR<br>12+ EMR<br>Silicon<br>Silicon<br>CIS<br>Superior<br>Silicon<br>CIS<br>Krisalis<br>Minerva<br>Minerva                                                                                                    | £59<br>£10<br>£30<br>£14<br>£22<br>£22<br>£22<br>£22<br>£22<br>£22<br>£22<br>£22<br>£22<br>£2                                                                                                    |
| Sparkle Special - site licence Speech! Spelling week-by-week Splice Sporting Triangles Sports Day Square Route Co Stock Management Studio24Plus Version 2, age Studio24Plus Version 3, age Super-Dump Superior Golf Supersounds Supersounds 2 Swiv System Delta Plus II - Reference Guide TABS Tactic Talisman Target Maths TechWriter Telling the Time, age 3-12 Thesaurus Thundermonk Timetabler TimeWatch Tiny Logo + Tiny Draw Titler Tools Graphics, drawfiles Tower of Babel Trace Tracker Transport, drawfiles Trivial Pursuit                                                                                                  | Morley<br>ICS<br>Superior<br>Chalksoft<br>Ace<br>CDS<br>Selective<br>mputer Eyes<br>Minerva<br>11+ EMR<br>12+ EMR<br>Silicon<br>CIS<br>Silicon<br>CIS<br>CIS<br>Krisalis<br>Minerva<br>Minerva<br>Miner                                                                                                    | £59           £50           £10           £30           £14           £22           £26           £27           £28           £149           £142           £142           £142           £142           £142           £13           £142           £13           £142           £19           £13           £149           £19           £19           £19           £19           £19           £19           £19           £19           £19           £19           £19           £11           £12           £13           £149           £149           £149           £15           £18           £19           £248           £248           £120           £120           £120           £120           £120           £120           £12                                                                                                    |
| Sparkle Special - site licence Spech! Spelling week-by-week Splice Sporting Triangles Sports Day Square Route Co Stock Management Studio24Plus Version 2, age Studio24Plus Version 3, age Super-Dump Superior Golf Super-Plot Supersounds Supersounds Supersounds Supersounds Supersounds Supersounds Supersounds Supersounds Supersounds Tactic Talisman Target Maths TechWriter Telling the Time, age 3-12 Thesaurus Thundermonk Timetabler TimeWatch Tiny Logo + Tiny Draw Titler Tools Graphics, drawfiles Top Banana Touch Type Tower of Babel Trace Tracer Transport, drawfiles Trivial Pursuit Turbo Type                       | Morley<br>ICS<br>Superior<br>Chalksoft<br>Ace<br>CDS<br>Selective<br>mputer Eyes<br>Minerva<br>11+ EMR<br>12+ EMR<br>Silicon<br>Silicon<br>CIS<br>Superior<br>Silicon<br>CIS<br>Krisalis<br>Minerva<br>CIS<br>Krisalis<br>Minerva<br>ExpLAN<br>Eterna<br>Minerva<br>Eterna<br>Minerva<br>CC<br>Minerva<br>Minerva<br>Minerva<br>CC<br>Cis<br>Clares<br>Clares | £59<br>£10<br>£00<br>£14<br>£22<br>£22<br>£22<br>£22<br>£22<br>£22<br>£22<br>£22<br>£22<br>£2                                                                                                    |
| Sparkle Special - site licence Speech! Spelling week-by-week Splice Sporting Triangles Sports Day Square Route Co Stock Management Studio24Plus Version 2, age Studio24Plus Version 3, age Super-Dump Superior Golf Supersounds Supersounds 2 Swiv System Delta Plus II - Reference Guide TABS Tactic Talisman Target Maths TechWriter Telling the Time, age 3-12 Thesaurus Thundermonk Timetabler TimeWatch Tiny Logo + Tiny Draw Titler Tools Graphics, drawfiles Tower of Babel Trace Tracker Transport, drawfiles Trivial Pursuit                                                                                                  | Morley<br>ICS<br>Superior<br>Chalksoft<br>Ace<br>CDS<br>Selective<br>mputer Eyes<br>Minerva<br>11+ EMR<br>12+ EMR<br>Silicon<br>CIS<br>Silicon<br>CIS<br>CIS<br>Krisalis<br>Minerva<br>Minerva<br>Miner                                                                                                    | £59           £50           £10           £30           £14           £22           £26           £27           £28           £149           £142           £142           £142           £142           £142           £13           £142           £13           £142           £19           £13           £149           £19           £19           £19           £19           £19           £19           £19           £19           £19           £19           £19           £11           £12           £13           £149           £149           £149           £15           £18           £19           £248           £248           £120           £120           £120           £120           £120           £120           £12                                                                                                    |
| Sparkle Special - site licence Spech! Spelling week-by-week Splice Sporting Triangles Sports Day Square Route Co Stock Management Studio24Plus Version 2, age Studio24Plus Version 3, age Super-Dump Superior Golf Super-Plot Supersounds Supersounds Supersounds Supersounds Supersounds Supersounds Supersounds Supersounds Supersounds Tactic Talisman Target Maths TechWriter Telling the Time, age 3-12 Thesaurus Thundermonk Timetabler TimeWatch Tiny Logo + Tiny Draw Titler Tools Graphics, drawfiles Top Banana Touch Type Tower of Babel Trace Tracer Transport, drawfiles Trivial Pursuit Turbo Type                       | Morley<br>ICS<br>Superior<br>Chalksoft<br>Ace<br>CDS<br>Selective<br>mputer Eyes<br>Minerva<br>11+ EMR<br>12+ EMR<br>Silicon<br>Silicon<br>CIS<br>Superior<br>Silicon<br>CIS<br>Krisalis<br>Minerva<br>CIS<br>Krisalis<br>Minerva<br>ExpLAN<br>Eterna<br>Minerva<br>Eterna<br>Minerva<br>CC<br>Minerva<br>Minerva<br>Minerva<br>CC<br>Cis<br>Clares<br>Clares | £59<br>£10<br>£00<br>£14<br>£22<br>£22<br>£22<br>£22<br>£22<br>£22<br>£22<br>£22<br>£22<br>£2                                                                                                    |

| Twin                      | Acom          | £24        |
|---------------------------|---------------|------------|
| Twin World                | UBI Soft      | £14        |
| TWO (Task and Window Org  | ganiser) ICS  | £15•       |
| - site licence            |               | £60        |
| TypeStudio                | RISC          | £43        |
| Utility Disc 1            | Data Store    | 28         |
| Utility Disc 2            | Data Store    | £13        |
| Utility Disc 3            | Data Store    | £7         |
| Utility Collection        | Data Store    | £21        |
| Vector                    |               | 70         |
|                           |               | 79.        |
| View»Mac 3                | Human         | £65<br>£24 |
| - Arc/Mac Cable           | Human         | £24<br>£47 |
| Vox Box                   | Clares        | 247        |
| Waterloo                  |               | £23        |
| Wimp Game                 | Fourth Dim    | £16        |
| Wonderland                | Virgin        | £24        |
| Words and Pictures        | Chalksoft     | £17        |
| World Championship Boxing | Manager       |            |
|                           | Krisalis      | £20        |
| World Geography Maps, dra | WMicro Studio | £23        |
| World Map Study, age 7-16 | ESM           | £42        |
| World Wildlife, sprites   | Micro Studio  |            |
| Worra Battle              | Oak           | £14        |
| WorraCAD                  | Oak           | £83        |
| X-Fire                    | Fourth Dim    | £21        |
| Z88: A Dabhand Guide      | Dabs V        | 0£15       |
| Z88 PipeDream Guide       | Dabs V        | £15        |
| Zarch                     | Superior      | £14        |
| Zelanites                 | Micro Power   | £18.       |
|                           |               |            |
| IIA DENA                  |               |            |
| HARDW                     | ARF           | -          |
|                           |               |            |

#### A5000 COMPUTERS

2Mb Hard Disc Colour System Acom £1499 - as above + Learning Curve £ (Finance & special purchase schemes £1530 available)

#### MEMORY

£89

£65 £45•

£127 £147 £422

£35 £36

io £16 ayon £16 £16

£10 £135

£127 £19

£38

£23 £50

£15

£26 £115

£59

£10 £30

£14

£20 £22 £16 £78

£149

£210 £20 £14 £28

£15 £12 £19 £50 vo £25

£95

£15 £8. £15

£245 £7 £38• £8• £549 £24 £27 £120 £35 10 £23 £19 £39 £17 £5 ng £46 £25 £22

£20

Fitting extra unless otherwise stated † Fitting easy *‡* Fitting needs expertise A3000 2 Mb Non-upgradable † *IFEL* A3000 2 Mb Upgradable † *IFEL* £55 £63

A3000 4 Mb † A3000 4 Mb † Atomwide/IFEL £140 A310 2 Mb Upgradable soldered ‡ IFEL £99 - as above + MEMC1a - as above + MEMC1a + fitting £149 £200 A310 4 Mb soldered + MEMC1a ‡ IFEL£225 - as above + fitting £277 - as above + fitting + OS3 carriers £298

A5000 2-4 Mb Non-upgradable †

#### Atomwide 288.

A5000 2-4 Mb Upgradable † Atomwide £109 A5000 2-8 Mb including fitting Atomwide £500 A5000 4-8 Mb including fitting Atomwide £391 A540 4 Mb † Atomwide £268

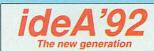

Please see separate price list

#### MISCELLANEOUS

| 386C PC Expansion Card         | Aleph One |      |
|--------------------------------|-----------|------|
| – 1 Mb                         |           | £463 |
| – 4 Mb                         |           | £579 |
| 4-slot 4-layer Backplane       | IFEL      | £59  |
| 9060S Monitor                  | Eizo      | £450 |
| 9070S Monitor                  | Eizo      | £640 |
| A300/400 Fan kit               | ICS       | £15  |
| A310 RISC OS Carrier Board     | t + IFEL  | £25  |
| A5000 Fitting Kit for second I | hard disc |      |
|                                | ICS       | £15  |
| ARM3 ‡                         | Aleph One | £199 |
| Clares Micro Mouse             | Clares    | £26  |
| Dongle Dangle with screw fith  | tings ICS | 5 £6 |
| Fan filters (pack of 10)       | ICS       | £6•  |
| FaxPack                        | CC        | £289 |
| Monitor Stand for A3000        | ICS       | £18  |
| Podule Case for A3000          |           | £16  |
| TouchWindow                    | Lindis    | £234 |
|                                |           |      |

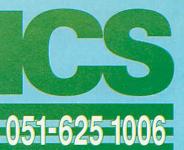

Whisper Fan Quietener

(for A300/A400 series only) ICS

£15 Whisper Keeps the fans quiet HIGH DENSITY 31/2" FLOPPY DISCS Pack of 10 £13 PRINTERS ArcLaser 300-6 Calligraph £895 ArcServer 300-8 Calligraph £985 Bubble Jet BJ-10e Canon £205 Bubble Jet BJ10ex + TurboDriver Canon/CC £248 Bubble Jet BJ-300 Canon £360 Bubble Jet BJ-330 Canon £405 Bubble Jet BJC800 + TurboDriver Canon/CC £1889 Laser Direct HiRes4 with 50-sheet tray £885 CC - 250-sheet Paper Cassette £99 £1280 Laser Direct HiBes8 CC Laser Direct LBP-4 Card £325 CC IBP-4 Canor £659 Refill toner cartridge for Canon EPS £50 New toner cartridge for Canon LBP-4 £59

#### SCANNERS, DIGITISERS

| ArcScanner including Epson              | GT-4000     |       |
|-----------------------------------------|-------------|-------|
|                                         | Clares §    | 21660 |
| FaxScan                                 | Spacetech   | £94   |
| FX9600AT + Maintenance                  | Amstrad     | £376  |
| Hawk V9                                 | Wild Vision | £199  |
| - A3000 version                         | Wild Vision | £278  |
| Image (colour)                          | Irlam       | £589  |
| Image Scanner                           | lota        | £383• |
| - Colour upgrade                        | lota        | £148• |
| - Fast parallel card                    | lota        | £98•  |
| <ul> <li>Lighting unit</li> </ul>       | lota        | £91•  |
| i-Scan 200                              | Irlam       | £539  |
| i-Scan 400                              | Irlam       | £589  |
| Pineapple Colour Video Digit            | iser        |       |
|                                         | Pineapple   | £195  |
| - A3000 boxed                           | Pineapple   | £230  |
| Scan-Light A4                           | CC          | £277  |
| - with Sheet Feeder                     | CC          | £370  |
| Scan-Light Junior 256                   | CC          | £199  |
| - A3000 internal                        | CC          | £199  |
| Scan-Light Professional                 | CC          | £825  |
| - as above + SCSI interfa               | ce cc       | £910  |
| SnapShot Colour Video Digit             | iser        |       |
|                                         | Lingenuity  | £195  |
| - A3000 version                         | Lingenuity  | £275  |
| Spectra                                 | RISC        | £545  |
| - A3000 Internal                        | RISC        | £545  |
| - A3000 External                        | RISC        | £565  |
| Video Digitiser                         | HCCS        | £49   |
| I <sup>2</sup> C PRODUCTS               |             |       |
| AnDi Oddule                             | Baildon     | £49   |
| I <sup>2</sup> C Adaptor (needed unless | VOU         |       |
| already have an I <sup>2</sup> C socke  |             | £10   |
| I <sup>2</sup> C SWI (enhanced IIC Cont |             |       |
| - bought with Oddule                    | ion builder | £5    |
|                                         |             |       |
| KEYBOARD COVERS                         |             |       |
| Seal 'n Type (spill-proof)              |             |       |
| - Archimedes / A5000                    | Kador       | £14   |
| - A3000                                 | Kador       | £14   |
|                                         |             |       |
| FUNCTION KEY STRIP (                    | RGANIS      | SER   |
|                                         |             |       |

Arckey - pack of 4 ICS V0 £3 V0 £10

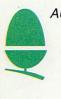

Rhapsody 2

Clares

ICS (lan Copestake Software) AUTHORISED ACORN DEALER Dept B32, 1 Kington road, West Kirby, WIRRAL, Merseyside, L48 5ET Tel: 051-625 1006 Fax: 051-625 1007

E&OE B32 92MY21

# S ideA'92

b uilt for speed. The new generation of IDE interface cards from ICS leaves the competition standing.

With **background mode** operation, our new 8-bit internal interface for the A3000 is already producing speeds in excess of 800 kb/sec with certain hard discs. 1.6 Mb/sec is possible with our 16-bit interfaces. And we haven't finished tweaking yet!

Not one, not two, but three levels of **password protection** provide the security your data really deserve.

Hard discs can have **partitions** so they appear as separate drives, with separate password settings.

Almost **limitless expansion** is possible via the I<sup>2</sup>C port which our cards have always included as standard.

## A3000 Internal *ideA'92*

or Archimedes 'Hard Card'\*

|                      | 20 Mb  |      | £189 |
|----------------------|--------|------|------|
|                      | 40 Mb  |      | £375 |
|                      | 80 Mb  | £649 | £499 |
|                      |        |      |      |
| Archimedes Internal* |        |      |      |
|                      | 40 Mb  | £249 | £210 |
|                      | 80 Mb  | £359 | £275 |
|                      | 105 Mb | £379 | £305 |
|                      | 200 Mb |      | £499 |
|                      | 340 Mb | £875 | £775 |

Prices exclude VAT. Carriage free on UK prepaid orders.

\*These interfaces include some but not yet all of the *ideA'92* features.

## ICS (Ian Copestake Software)

Dept B32, 1 Kington road, West Kirby, WIRRAL, Merseyside, L48 5ET Tel: 051-625 1006 Fax: 051-625 1007

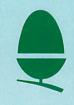

#### NEWS

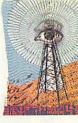

## **NATIONWIDE SPORTS CHALLENGE**

**READERS** of *BBC Acorn User* are being invited to pit their skills against the best of British athletes. As revealed exclusively in last month's *BAU* Game Show column, British Olympic athletics stars – including Fatima Whitbread – have been lined up for the launch of *Quest for Gold*, a new five-event athletics simulation for the Archimedes by Krisalis Software.

To coincide with the launch of the Acorn version of the simulation, a nationwide Acorn Challenge is being set up on Saturday July 4, encouraging players to go to a local Acorn dealer and pit their skills against the Olympic athletes featured in the simulation.

Developed in close co-operation with Fatima Whitbread, the game includes a host of star athletes including: Linford Christie, John Regis, Sally Gunnel, Yvonne Murray, Colin Jackson, Dalton Grant and Steve Backley.

Each player will have to train their team and then compete in one of five simulated athletics events. Each competitor will receive a certificate, with the opportunity of winning one of several hundred

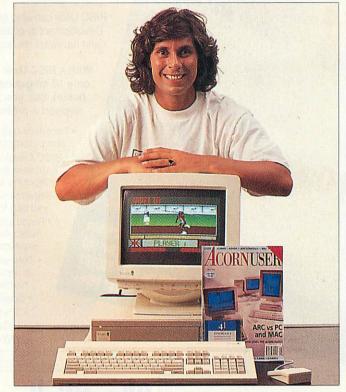

Top athlete Fatima Whitbread invites readers to take the Acorn Challenge

prizes, including T-shirts and posters. The winners of the regional heats will be invited to the national final in August, with the chance to win a family trip to a 'major athletics event' and to meet the athletes. Anyone wishing to get some practice in prior to the Acorn Challenge on July 4 can obtain a copy of *Quest for Gold* from their local Acorn dealer. For a list of locations for the Acorn Challenge, tel: (0800) 678888.

## ACORN'S SHARE PRICE TAKES A LEAP

ACORN'S share price leapt up almost athletically following the publication last month of the company's end-of-year financial results. In the space of just one month Acorn shares rose from just 6p to 28.5p, a 375 percent increase. According to a Stock Exchange source, demand for Acorn shares outstripped supplies and we know of several disappointed potential buyers.

Acorn's managing director, Sam Wauchope, told *BAU* that he was pleased that the share price had finally got off the ground: 'There was no way that the 6p price earlier this year did Acorn's true value any justice,' he said, 'At this stage I'd be happy with the price holding at around 25p, which roughly values the company at about £17 million.'

Exactly why Acorn's share price rocketed is not easy to pinpoint. Wauchope thinks that it was a combination of, rather than any specific, factors, which included the better than expected second half of the last financial year figures and publicity regarding the recent Tesco 'Computers in Schools promotion' (see page 13 for more details).

Another factor was probably speculation regarding the potential success of Acorn subsidiary, Arm Ltd. Last month we brought news of Arm's new 610 Risc processor, while in the States there has been much speculation that Apple is to use Arm technology in revolutionary new products (see story top right).

Acorn does not stand to gain much cash benefit from Arm Ltd unless a shareholders' dividend is issued, but being a 46 percent shareholder, that proportion of Arm Ltd's future profits will show up on Acorn's bottom line. If Apple succeeds in boosting Arm Risc technology, many new doors into the lucrative embedded processor market could at last be opened. As we went to press, Acorn's shares had floated back down a few pence to around 24p - still 300 percent higher than the previous month's 6p low.

#### **NEWS IN BRIEF**

• UNOFFICIAL reports from the USA have hinted that the first fruits of Apple Computer's investment in Arm Ltd were due to be unveiled at a major consumer electronics exhibition in Chicago just before we went to press. Apple and Acorn have shares of 46 percent each in Arm Ltd, while chip manufacturer VLSI Technology has the remaining share.

Leaks emanating States-side indicate that Apple is about to unveil a revolutionary Arm-based pen-sensitive pocket computer, code-named Newton, which Apple describes as a 'personal digital assistant' (PDA). Indications are that the Newton is Filofax-sized and will accept hand-written input via a pen-sensitive LCD screen. Projected pricing is around \$750 (£325). Our information is that the Newton PDA has a completely new operating system and is unlikely to be software compatible with Risc OS, or even Apple's own Macintosh operating system.

Last year Apple confirmed it was to utilise Arm processor technology, probably the new Arm 610, developed from the family of chips used in the Acorn Archimedes computer. Apple's senior technical development director has publicly praised the Arm saying it is ideal for portable applications because of its compact design and very low power consumption in relation to its computing power.

BAU is covering the Consumer Electronics Show in Chicago and if Apple does launch the Newton, we hope to be the first to bring detailed news.

• AN ANNUAL subscription service for Archimedes users fearing the threat of software viruses has been launched by Pineapple Software. The £24 plus VAT nonprofit making service buys a database of all known Archimedes software viruses, plus a suite of protection software utilities developed under licence from Acorn. The disc will be updated regularly and registered customers will have access to an onsite anti-virus service in cases where extreme problems have developed. Contact Pineapple on 081-599 1476.

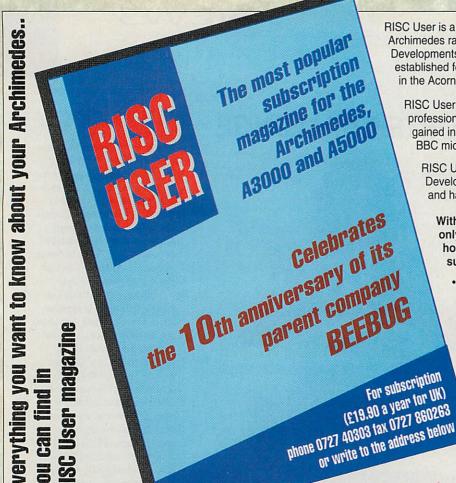

RISC User is a high quality magazine devoted totally to the Archimedes range of computers. It is published by RISC Developments, formed last year from BEEBUG, which has been established for over ten years as one of the foremost companies in the Acorn market.

RISC User is produced by a dedicated and enthusiastic professional team which benefits from10 years of experience gained in publishing the popular BEEBUG magazine for the BBC micro and the Master 128.

RISC User can also call upon BEEBUG's (now RISC Development's) considerable expertise as a major software and hardware developer for the Archimedes range.

With a RISC User subscription you will receive not only 10 magazines a year (delivered free to your home), but you will benefit from all the help and support a professional organisation can provide:

- Technical help with all RISC Developments' products and publications
- RISC Developments' own range of high quality hardware and software with special discounts for magazine subscribers
  - · Showroom with friendly professional staff, where you can try out the latest software and hardware
  - · Retail catalogue, mailed free to magazine subscribers, with regular updates on new products
    - · Tele-sales operation, where you can get technical guidance about your software or hardware requirements
      - Speedy mail-order service
      - Trade-in service to upgrade your equipment
      - · Workshop repairs by qualified staff

#### Following glowing reviews in the computer press ...

has now been released

offers much to the user... a good deal of Acorn User thought has evidently gone into its a worthwhile upgrade from Edit development ...

replete with well thought out and Archimedes World flexible features... very attractive... remarkably inexpensive for what it offers... should prove very popular.

...a wonderful piece of software... deserves to be on everyone's icon bar... Acorn would do well to provide it free with every Archive would ao well to provide it free with every machine it sells... so much (is provided) that you wonder how you managed before.

...macros are...a boon and of great value when writing a program... a truly marvellous set of page and printer control options are included... Everything I wanted was there with clear instructions for use.DeskEdit is a must.

DeskEdit

is the ultimate all-purpose editor for the Archimedes, with special features for plain text, Basic and C source.

Edit your Basic programs on the desktop and test them interactively with a single key press.

## ... a new version of DeskEdit (V 1.20)

with even more features for text editing and word processing tasks, **Basic and C source** editing

A new single key save-andrun feature in Basic mode permits virtually instantaneous testing of programs and applications as you edit them.

> The improved procedure and function browser now lets you browse in both directions

In text mode, wordwrap control is improved, while in C mode syntax checking is extended, and a special Search option lets you search for function definitions.

Other new features are: . dynamic date insertion • Left and Right Justify • bracket matching • Align Columns and • the Char Info option.

a 48 page manual + a function keystrip Price £24.95 inc + £2.00p&p Code PEDTb Existing users may upgrade to V. 1.20 by sending their original disc, together with £2.00 and SAE marked **DeskEdit Upgrade 1.2.** 

## **ChartWell**

ChartWell offers 24 different graph types: horizontal and vertical bar charts line graphs scatter charts polar plots and pie charts.

Complete user control over: choice of colour, data point styles. bar widths and spacing, use of titles and labels, legends to provide a key, graduated/shaded backgrounds, scales and tick marks, etc.

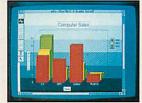

A variety of display options: flat or 3D bar and pie charts, user choice of angle for 3D display, clustered, stacked or layered bar charts, scatter graphs with choice of curve fitting techniques, regression lines and correlation coefficients, and use of error bars, line graphs with choice of normal, cumulative area or stacked area displays.

#### A sophisticated graph and chart package

Acorn User

... ChartWell: simple but effective. ChartWell scores on simpler controls over the basic graph types. It also has enough effects to present material prettily at a price that makes it attractive to the home or school user.

...All the options chosen can be saved in a 'Style Sheet file which makes it remarkably easy to create the same type of graph again ....

#### Archive

... This program from RISC Developments uses a really clever approach exploiting the desktop philosophy to the full.

Data can be imported from other applications, such as spreadsheets, databases, or created with a suitable editor as a text file. Output is in standard Draw format. Use of 'stule sheets' allows a set of options to be saved with data for future reference.

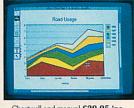

Chartwell and manual £29.95 inc +2.00 p&p Code PCHWa

RISC Developments & BEEBUG Ltd. 117 Hatfield Road, St Albans, Herts, AL1 4JS. Tel. 0727 40303 Fax 0727 860263

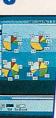

## **TECHWRITER HITS RIGHT FORMULA**

**LOOKING** for an advanced word processor that can deal with complex formulae? Then Icon Technology's *Techwriter* could be the answer.

Described as '*Easiwriter*'s big brother', *Techwriter* has all the features of the former, but includes formulae creation and editing and does not require a separate application to create *Draw* files. Users can simply create a formula using a menu option.

Components of the formula are then chosen using a scrolling 'palette' of Greek characters and symbols at the top of the *Techwriter* window. As the formula is created, *Techwriter* intelligently positions the caret where the next variable will go – for instance, creating a fraction will mean that the caret moves to the numerator, then the denominator, The formula can be edited by using the cursor keys to step though each individual component. The basics of *Techwriter* come from *Formulator*, which is widely used in the Apple Mac world, particularly in research and educational establishments. Users include Professor Stephen Hawkins' group at Cambridge University. *Techwriter* and *Easiwriter*  documents will be interchangeable, although initially *Easiwriter* will not load *Techwriter* files.

*Techwriter* will cost around  $\pounds 250$  plus VAT will be available later in the year. For more details contact Icon Technology on (0533) 546225.

| SCSI::Graham.\$.Techwriter *                                                                                                    | 19   |
|----------------------------------------------------------------------------------------------------|------|
| 🛉 🛉 🖬 100% 🛋 🖾 🖾 🖾 🖾 🏶 Text Selection 🛛 Paragraph Sty                                                                                                    | lef  |
| <u>L Η Ν Ο Ρ 8 R S Τ U V Η ΧΥ Ζ</u> [] Σ̈́Π̈́Ϋ̈́ÓX ϫ, ΄<br>λ μ ν ο π θ ρ σ τ υ ϖωξ ψζ], Σ̈́Π̈́Ϋ́ÓX ϫ, ΄<br>Δ Μ Ν Ο Π Θ Ρ Σ Τ Υ ς Ω Ξ Ψ ΖΪ́+ Ψ ΙΙΙ ϫ̄ ϫ̄ - /                                                                                                    |      |
|                                                                                                    | -    |
| Technetier is a "scientific" version of Easiwriter, Icon Technology's Archimedes<br>wordprocessor. As well as all the wordprocessing features of Easiwriter, it incorporates a<br>"Greek Paletie" giving access to all the characters necessary for creating equations like the<br>below. It also incorporates foot- and endnotes.<br>The equation editor is "smart' – it automatically centres parts of fractions and grows symbolike<br>root and integral signs to the necessary size – and is fully integrated with the<br>wordprocessor. It's not a separate application? |      |
| wordprocessor, it is not a separate application,<br>$\frac{1}{2\pi} \int_{-\infty}^{\infty} \left( \sum_{k=1}^{\infty} \sin^2 x_k(t) \right) (f(t) + g(t)) dt$ R                                                                                                    | 1    |
| EVac Kedwood-1 254 I A                                                                                                    | €) Ľ |
|                                                                                                    |      |

Techwriter from Icon Technology – impressive formulae creation abilities

## A FLOPTICAL ILLUSION?

A STORAGE capacity of 21Mb on a single 3.5in floppy disc drive? Impossible? Not with the new generation of Floptical disc drives.

Floptical is a development of conventional floppy disc technology and uses microscopic optical grooves to ensure accurate tracking of the read/write head. Track densities are increased ten-fold, hence the 21Mb storage.

Add to this the fact that Floptical drives are also compatible with conventional PCformat 1.44Mb quad or high density discs and it is easy to see why a handful of Archimedes peripheral manufacturers have taken a keen interest in the new technology.

Floptical potentially solves the problem of the lack of a high density floppy drive in all Archimedes machines, besides the A5000, which has one. It can also double as a hard disc backup device.

The potential Archimedes market was considered important enough by one of the US manufacturers of Floptical drives, Insite Peripherals, which has been working with Acorn to ensure optimum compatibility. Initial supplies of drives, which require a SCSI interface, could only be used in proprietary 21Mb mode, or HD mode.

According to Morley Elec-Michael Fodden, tronics' Insite has been busy modifying its drives' firmware to accommodate ADFS 800K and 1.6Mb (Risc OS 3/A5000) formats. Fodden would like to sell Floptical drives as replacements to standard 800K drives fitted to existing machines. The drive can be fitted internally to an A5000 without the need to displace either the standard floppy or internal hard drive. Unfortunately, due to a quirk in Risc OS 2, there is a problem when swapping Floptical discs - there is no 'dismount' them. way to However, Risc OS 3 does recognises high capacity, interchangeable media.

Floptical drives are available from Morley, DT Software in Cambridge and The Serial Port in Somerset. Drives cost around £500 depending on fitment. The 21Mb Floptical discs cost around £25 each. **ORION** Computers, the Preston-based Acorn dealer which went into voluntary liquidation in February this year, has been bought by David Atherton. Atherton was a regular contributor to *BBC Acorn User* for many years and co-founded Prestwichbased Dabs Press – which calls itself the 'premier Acorn book publisher' – with ex-*BAU* staff member, Bruce Smith.

CLASS EFFECT

Atherton, who was on the list of Orion's creditors, bought the company from the official receivers and saved the company and the jobs of three of its five employees.

The new company is called Class Effect Ltd, trading as Orion Computers. Atherton is apparently not liable for the old company's debts, but he told *BAU* that he is willing to honour guarantees and aftersales support to customers who bought goods from Orion Ltd up until that company's demise in February.

For further information, contact David Atherton at Dabs Press, 22 Warwick Street, Prestwich, Manchester M25 7HN. Tel: 061-773 8632.

#### **NEWS IN BRIEF**

• TWO companies, Irlam Instruments and Allied Interactive, have joined forces to develop multimedia products for the Archimedes.

Irlam's acknowledged expertise in imaging products will be matched with Allied Interactive's software support. The first product of the collaboration will Irlam's new Moving i-Image product, which is designed to control various video playback hardware. Contact Irlam Instruments on (0895) 811401.

• SILICON Vision has released new driver software for its Arc-PCB circuit board design packages. The driver enables industry standard Excellon Drill files to be generated for operating drilling machines. Excellon files are widely supported as a standard format in the printed circuit board manufacturing industry. The driver costs £75. Contact Silicon Vision on 081-427 5169.

• A QUIZ game for Archimedes users based on the adventures of the biblical character Elijah has been released by Evangelsoft, specialists in Christian computer games. The Adventure of Elijah Quiz was overall winner of a Bible Software competition at last year's Christian Resources Exhibition. For more information, contact Word Service on 081-949 2733.

• A Risc OS 3 version of Ace Computing's printer driver for the Hewlett-Packard DeskJet 500C, PaintJet and PaintJet XL colour inkjet printers has been released. Resolutions of 75-300 dots per inch are supported and printing is helped by data compression.

The release follows the success of Ace's Risc OS 2 driver, which it says has been selling very well. Like all Ace Computing's drivers, the price is £18.80 including VAT. Contact Ace Computing on (0223) 322559.

• STAR Micronics UK has been confirmed as the top supplier of printers in the UK. Star took a 17.5 percent market share by volume, 1.4 percent ahead of Hewlett-Packard.

The company is best known for dot matrix printers and in this sector it has over a quarter of the existing market.

## NEW CD-ROM PACKAGE USER PORT ADDITION

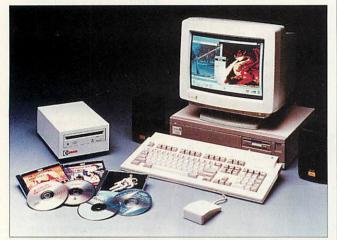

Acorn and Cumana's joint CD package

ACORN and Cumana have combined to offer special CD-Rom-based A5000 package costing just £1799 plus VAT.

The system comprises Acorn's latest A5000 computer, a CD-Rom drive and SCSI interface, plus a compendium of seven CD-Rom discs aimed at educational customers.

Software supplied includes the new Revelation2 painting and image processing package from Longman Logotron. Also included are Space Encyclopaedia, The Hutchinson's Encyclopedia and The Times and Sunday Times Sampler which contains archived newspaper articles from January to June 91. There is also an Illustrated Shakespeare and a disc which contains all 60 of Arthur Conan Doyle's Sherlock Holmes' stories, plus The Illustrated Holy Bible - which, incidentally, BAU comms columnist Paul Vigay helped to port over to the Archimedes.

Further incentives include a £25-off voucher for a year's subscription to the Neris educational resources database on CD-Rom and a £30-off voucher for a year's subscription to The Times and Sunday Times CD-Rom archives.

For further information, contact Cumana on (0483) 503121.

IN **RESPONSE** to customer feedback, mainly from the sector. Risc education Developments has released a revised range of internal IDE hard drives for the A3000 which now incorporate a user port interface at no extra cost. The interface was added mainly because teachers otherwise found they were unable to connect Concept Keyboards to their A3000s while an internal hard drive was fitted.

The user port interface is fully compatible with other stand-alone user port cards which are currently available. An optional external power supply unit, priced £17 plus VAT, is available to drive the user port in case certain user port peripherals overload the A3000's own power supply.

The drives themselves are 2.5in devices available in 20Mb (£195 plus VAT) and 40Mb (£359 plus VAT) sizes. An 80Mb version is planned.

 Meanwhile, owners of the venerable A300 series Archimedes, (like our news editor), are currently spoiled for choice when it comes to upgrades to overcome the machine's 1Mb Ram limitation. There must be plenty of the old workhorses out there because Risc Developments has added a 4Mb upgrade for the A305/ 310. Risc Developments claims its upgrade is the smallest yet and is user-installed in less than half an hour without any soldering.

Two multi-layer circuit boards are supplied and the installation will accommodate Risc OS 3 Rom chips once they become available as upgrades.

The Ram upgrade is priced £269 plus VAT, including a Memcla memory controller chip upgrade. For further information contact Risc Developments on (0272)40303.

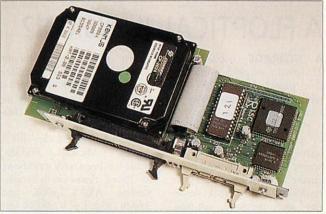

Risc Developments' internal hard drive with user port

## NEW INTEGREX PRINTER

**INTEGREX** Systems Ltd, best known for its range of colour printers, has announced the addition of a monochrome 300dpi inkjet which is claimed to be near laser quality. The Betajet is quiet and light, weighing just 2.9kg. The PCL 3 printer language is supported, as are HP Deskiet Plus. Epson FX850 and IBM Proprinter emulations. Another feature is the mess-free ink cartridge replacement and there is a selection of font cards and memory upgrades. It costs £299 plus VAT. Contact Integrex on (0283) 551551.

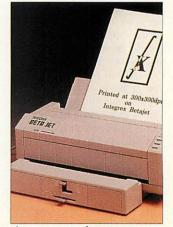

The new BetaJet from Integrex

## **MORE FROM MINERVA**

MINERVA Software has been outlining some new software packages to be released during this summer. Firstly, a completely new version of its EasiWord word processor, which will probably be known as EasiWord 2, is expected this month. This will replace the existing version of EasiWord, which forms part of the Desktop Office business suite. EasiWord 2 is an entry-level word processor and does not use Risc OS outline fonts. A price for EasiWord 2 has not vet been set, but its natural competitor is the now-ageing First Word Plus package.

Minerva says that the application will appeal to users with nine-pin dot matrix or daisywheel printers, which are better or faster at printing characters rather than graphics.

Also in the wings is a fully featured word processor which does use Risc OS fonts. This will be called Prime Word and will compete with likes of EasiWriter from Icon Technology. Minerva have not yet set the price, but say that Prime Word should be available in August or September.

Minerva's entry-level Cad package called CADet priced £149 will be followed up by a professional version called ProCAD to be released in October. ProCAD is capable of managing drawing sizes up to A0 and will cost about £500. All the new releases will be demonstrated at our show at the Wembley Conference Centre (October 16 to 18).

For further information, contact Minerva Software on (0392) 437756.

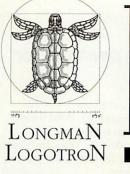

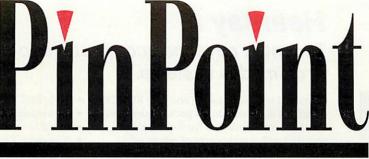

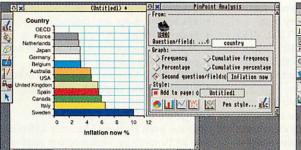

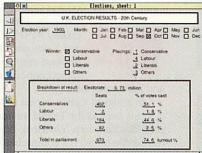

PinPoint is certainly a new generation database, making the handling of data as easy as it should be. Its concept and execution is brilliant - data handling is about collecting data efficiently, and that is what PinPoint does. PinPoint is powerful yet simple to use and will take educational data-handling into a new era.

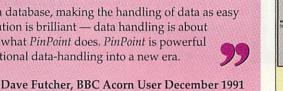

| ×I    |                                       | ramples, Pager 57                          |
|-------|---------------------------------------|--------------------------------------------|
| Do ta | ler people have large                 | r waists?                                  |
| 50]   |                                       | Line: -25 5 + 0.448x<br>Correlation: 0.660 |
| st 40 | 1 Jack                                | Conversion of Peru                         |
| al 30 | 1. 1. 1. 1. 1.                        | The distribution of height in one          |
| 20    | 4-4-4-4-2                             | [ 14]                                      |
| 10    |                                       |                                            |
| 0 t   | 20 110 120 130 140<br>Delight (crist) | 150 160 4 5                                |
|       | 05                                    | y 2<br>110 120 130 140 150                 |

**S** The ease with which data

collection may be organised and implemented is

Micro User, January 1992

ramples, Page: 59

Frank Jukes,

a joy.

| 0 x                                                                       |                                                                                       |                                                        |                                          |
|---------------------------------------------------------------------------|---------------------------------------------------------------------------------------|--------------------------------------------------------|------------------------------------------|
| Showing: 13 sheets of a                                                   | St St                                                                                 | atistics                                               |                                          |
| Sorted by: Inflation now                                                  |                                                                                       |                                                        |                                          |
| country Inflation new                                                     | TINFIATION NOW TA                                                                     | Statistic:                                             | current acc now curr                     |
| Sweden 18.6<br>Italy 6.8<br>Canada 6.3<br>Spain 5.9<br>United Kingdon 5.8 | Inflation 1 yr<br>Interest nou<br>Interest 1 yr<br>current acc now<br>current acc 1yr | Hean<br>Hean deviation<br>Standard deviation<br>Hedian | -4.7<br>-38.8<br>-18.3<br>-17.8<br>-15.1 |
| USA 5.4<br>Rustralia 4.5<br>Delgiun 3.6<br>Gernany 3.5<br>Japan 3.5       | options:<br>Current selection<br>All sheets                                           | OK Cancel                                              | -59.2<br>-13.0<br>4.1<br>17.8<br>44.2    |
| Netherlands 2.3<br>France 3.2                                             | 1.1<br>1.1                                                                            | 9.11 1.22<br>9.81 10.16                                | 4.1                                      |

C Pinpoint takes databases into a new dimension in several ways. First, form design. PinPoint is about as adaptable as the best desktop publishing package when it comes to creating the form upon which information will later be entered and stored.

When its abilities to produce statistics, charts and diagrams (with more ease and speed than I would have believed possible), and to print the results in attractively designed page format is considered too, then it becomes an essential purchase for anybody wishing to collect, analyse and present information.

> **Chris Davies, Times Educational** Supplement, November 1991

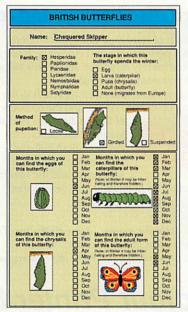

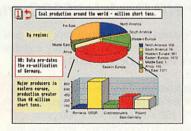

Longman Logotron 124 Science Park Milton Road Cambridge CB4 4ZS.

Tel. (0223) 425558 Fax (0223) 425349

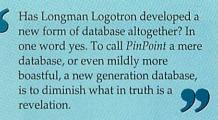

The scope and variety of PinPoint is quite astonishing. The sheer variety, the power, the complexity of this program is astounding. The analysis and display aspects are both powerful and attractive enough to operate in both an educational and business environment. Databases will never be the same after this.

Duncan Evans, Archimedes World December 1991

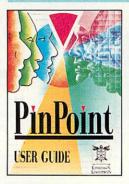

PinPoint for the Acorn Archimedes is priced at £99. A Site Licence costs £400.

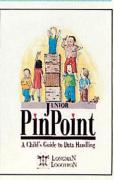

A special version for primary schools is priced at £24. A Site Licence costs £72.

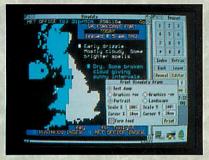

|                                                                              | Tana Tana<br>Tana Tana<br>Tana Tana<br>Tana Tana<br>Tana Tana<br>Tana Tana                      | 45.20      |
|------------------------------------------------------------------------------|-------------------------------------------------------------------------------------------------|------------|
| (Piublis nessage areas<br>(Sland private nai)<br>11 Just 25 Users            | If 2) is areas<br>IR load private nail<br>IR load - (Then press set)                            | in 1:21)   |
| fClhat to other users<br>[Diniine user list                                  | If laik with system<br>fulser list/search                                                       |            |
| tul The Boosting Arnade<br>(Bbuiletins<br>(1) Arnade - The Guided Tour 1999) | (#/8) Acorn Sussort Area<br>(1)oforeation                                                       |            |
| 1954r account bations<br>191 Huy Hoon has this bell cost, NPT<br>15 loodbaa  | 2007/2005 V21<br>75/1200 V230<br>1200/25 V230<br>1200/25 V230<br>1200/25 V230<br>2000/2008 V222 | ेगा<br>होश |
| Alter 27 Consuder pforth close will                                          | 0 7468/7468 922215<br>5488/5688 922<br>19288/19288                                              | I H        |

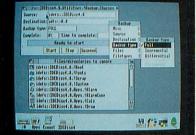

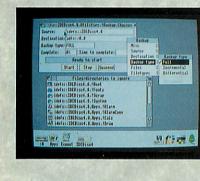

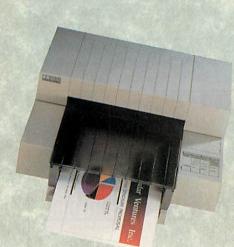

#### Hearsay II The most advanced communications package for Archimedes systems.

Hearsay II is a multi-tasking and fully RISC OS compliant communications package designed for easy communications for the first-time user, but with a wide range of advanced features making it the professionals choice.

It is ideal for use with Prestel, Telecom Gold, Campus 2000 and Compuserve, and

also provides very high quality VT320, VT102, VT52 and Tektronix 4105 Colour terminal emulations for direct connection to mini

and mainframe hosts.

only 275

In addition it gives access to Minitel systems such as the Teletel service and provides Xmodem, Ymodem, Zmodem and Kermit file transfer, a comprehensive script language and an auto-dial number directory.

- · Fully RISC OS compliant
- Multi-tasking and background transfers
- Scalable terminal windows
- Xmodem, Xmodem1K, Ymodem, Zmodem, Kermit, SEAlink, and ASCII file transfer
- Batch file transfer
- Script language based on a subset of C
- Macro processor and definable keyboard
- Support for RISC OS printer drivers
- Number directory with auto-logon and password protection
- MNP 2 and Vasscom error correction
- Supports most popular modems e.g. Hayes

#### Upgrade to version II

Upgrade from Hearsay I for only £35 plus VAT plus £3.10 carriage. Please return original disc to address below.

ARCHIVE Jan 92

'It does everything we want, and is a pleasure to use.' Background data transfer, a well documented script language and high RISCOSity make this a ARCHIMEDES WORLD April 92 powerful contender ... '

...the manual is an excellent example of thoroughness and clarity...Hearsay II is a very good communications package and is thoroughly recommended ... ' ACORN USER May 92

### Hard Disc Companion II Hard disc backup and retrieval

Version II of Hard Disc Companion offers superior performance and efficiency. It has been completely re-written and is now twice as fast and even easier to use.

It provides a structured approach to the backing up of hard drives, and the recovery

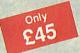

of files in the event of disc failure or accidental file deletion. Both Full and Incremental backups are supported, and the files to

be backed up or ignored may be specified using simple drag operations.

The entire backup specification may be saved in a script file for use at a later date. Hard Disc Companion II uses an efficient compression system to backup as much data as possible onto the floppies without increasing the backup time.

Separate applications are included to restore entire backups or just selected files.

#### Upgrade to version II

Upgrade from Hard Disc Companion I for only £15 plus VAT plus £2 carriage. Please return original disc to address below.

'Good value for money...A nearly foolproof interface...Hard Disc Companion keeps things simple and as fast as possible ... MICRO USER May 92 "...it is certainly the best hard disc backup utility that I have ever used." ARCHIVE Apr 92

#### **Colour Printer Drivers** For HP DeskJet 500C and Star colour printers

The PrinterDJ printer driver produces near laser quality output from the highly acclaimed Hewlett Packard DeskJet 500C colour printer.

Both release 2 and release 3 drivers are supplied, each supporting 75 x 75, 150 x 150 and 300 x 300 print resolutions in monochrome, grey scale and full colour modes.

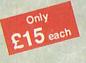

PrinterLC is the approved printer driver for Star colour dot-matrix printers. It is suitable for

both 9 and 24-pin printers including: LC24-200, LC-200, XB24-10 and LC-10. PrinterLC is a release 2 driver, supporting print resolutions from 60 x 72 dpi to 360 x 360 dpi depending on the printer model. Also suitable for many Epson and NEC colour printers.

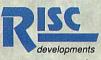

RISC Developments Limited. 117 Hatfield Road, St. Albans, Herts. All 4JS. To order, or for more information, call (0727) 40303 All software is suitable for Archimedes, A5000 and A3000 systems with 1Mb RAM and RISC OS 2.00 or 3.00. Please add VAT to all prices and carriage of £3.10 for Hearsay II and £2 for other products.

All prices are for single users-site licence prices available on request.

## TESCO SCHEME: £4.5M-WORTH OF COMPUTERWARE FOR SCHOOLS

**OVER** £4.5 million-worth of Acorn computerware is expected to be distributed during the next two months to schools throughout the UK, thanks to the recent Tesco 'Computers for Schools' scheme, run in conjunction with Acorn Computers.

Although the scheme finished in-store on May 31, schools who have registered with the scheme have until June 15 to send their vouchers in to the 'Computers for Schools' mailing house.

The scheme attracted over 15,000 schools and was described by Tesco's national marketing manager, Jenny Gilmore, as 'the most successful we have ever run'. So far, over 22 million vouchers have been given to customers, who received one voucher for every £25 they spent in Tesco stores. Vouchers are redeemable against Acorn computers and software listed in a special catalogue. Tesco reported that it received up to 200 calls per day from schools wanting to be involved with the scheme, which is why the closing date for issuing vouchers in-store was extended by two weeks.

Acorn's marketing director, Mike O'Riordan, said that the scheme had been an enormous success and that the company would be assessing its impact, with a view to discussing whether it might be feasible to run a similar scheme in the future.

 Schools throughout the country have been enlisting the help and support of their communities in collecting vouchers. Firemen and nurses have been collecting vouchers for schools in Essex and Northamptonshire; corporations in Warwickshire have adopted local primary schools for collections; and ambulance staff and police in Avon have also been collecting for local schools.

Many schools set their sights high and tried to obtain at least one BBC A3000 (3000 vouchers). Some even managed to gain enough vouchers for two machines, while other schools pooled their vouchers to buy machines which could be shared.

If your school has been involved with the scheme, why not let us know what initiatives you took to collect vouchers and what you managed to achieve? If you have pictures as well, so much the better. We will publish the best stories in a future issue.

• Meanwhile Acorn's competitor in the education market, Research Machines, apparently sent a letter to schools encouraging them to collect enough vouchers for the Acorn JP150 printer, which is also compatible with RM's Nimbus computers. RM then suggested (rather cheekily) that schools might want to buy a connecting lead from them for £12!

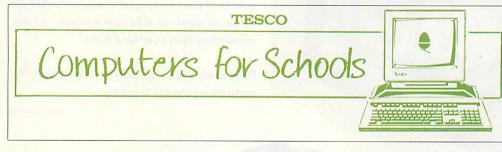

## **NEW PROFESSIONAL COLOUR OPTION**

A NEW, large format colour inkjet printer – the PaintJet XL300 – has been launched by Hewlett-Packard. Aimed to compete with Canon's BJC800 colour inkjet, the XL300 can accept paper sizes up to A3 and is LaserJet III compatible.

Printing at 300dpi (dots per inch) resolution is via four 50nozzle ink cartridges; one each for cyan, yellow, magenta and black (CYMK). The 24-bit colour compatibility provides selection from a palette of 16.7 million hues and the inclusion of black should ensure print quality is substantially better than with cheaper colour printers.

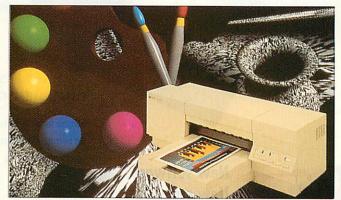

The XL300 appears to be aimed squarely at Canon's recently launched BJC800 colour inkjet, which has a similar specification. The XL300 has a recommended price of £2895.

For further information, contact Hewlett-Packard on (0344) 369222.

## DISTRIBUTION CHANGES?

**SPECULATION** has been rife in recent weeks concerning the future of two of the three main distributors of Acorn products.

Reports which have appeared in *Computer Trade Weekly* and *The Times Educational Supplement* have suggested that the future of Bonsai Distribution and possibly AB as Acorn official distributors may be in doubt. Bonsai was involved in a takeover of the former Acorn distributor, Kelator, last year.

Although we were unable to obtain official confirmation of the stories from any of the parties involved, it is generally thought that Acorn is intent on stepping up its own direct distribution efforts, thereby cutting out the third- party distributor stage.

There is concern among Acorn dealers that if Bonsai ceases to continue as an official Acorn distributor, it will pull out of the Acorn market altogether. This could mean it will be more difficult for some dealers to stock products from Acorn third-party hardware manufacturers such as Beebug, HCCS, Morley, and so on. This is because, of the three Acorn distributors, only Bonsai offered these products in any quantity in its catalogue.

Dealers we spoke to had mixed feelings about the news. Some rely heavily on centralised buying from Bonsai and AB, as well as from the third official Acorn distributor, Hugh Symons. One dealer we spoke to said he would seriously consider quitting the Acorn market if Bonsai stopped supplying Acorn-related products. On the other hand, Adrian Calcraft of Beebug/ Risc Developments said his company had reduced its dependence on selling its hardware upgrades for the Archimedes via Bonsai in recent months and was dealing directly with dealers.

At the time of going to press, Acorn was unable to give us an official comment concerning its plans for direct product distribution, but we hope to have further details in next month's issue.

# SCANNING IS BELIEVING

The ScanLight range of scanners has become the most popular for the Archimedes. We now introduce a new updated version of ScanLight 256, a true 256 greyscale hand held scanner, along with new scanner software and a new low price.

The ScanLight, version 2 software, now offers;

- Instant image rotation by any angle
- Support for the new RISC OS 3 true 256 grey-level sprite format
- Only one copy of the image in memory at once
- On the fly screen-dithering for maximum quality
- A selection of sampling sizes from 2x2 to 8x8
- Image enhancement facilities such as sharpening, edge detect etc.
- Simple brightness and contrast controls
- Spline curve control over grey-map for additional control

The scanner itself now offers a maximum resolution of 400 dpi true 256 grey-levels at full 105mm width. In addition there is support for monochrome, 16 grey-level and 256 grey-level scanning at 100, 200, 300 and 400 dpi. The ScanLight software offers several unique facilities that make it the leader in its field - e.g. the ability to provide all picture processing and enhancement functions with only the one original copy of the image in memory - vital since scanned pictures require a great deal of memory.

The perfect way to capture high quality pictures for inclusion in DTP or practically any other RISC OS application.

ScanLight 256, scanner, interface board and software-£199.00+VAT (£233.92 inc.)

Suitable for all Archimedes models and Operating System versions. An internal A3000 version is available for the same price. Please specify when ordering.

Computer Concepts Ltd

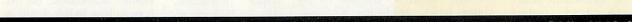

New price

New software New scanner

GADDESDEN PLACE HEMEL HEMPSTEAD HERTS HP2 6EX TEL: 0442 63933 FAX: 0442 231632

#### GRAPHICS

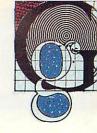

## WORKS OF ARC IN COMPUTER ARTIST'S EXHIBITION

**FROM** the first time a caveman saw fit to decorate his cave walls with pictures and designs, the question 'What is art?' has been the favoured topic of many a conversation.

When photography tried to establish itself as an art-form, it suffered much criticism from 'traditional artists'. Computer art appears to be receiving the same treatment, although there are a number of exponents striving to prove them wrong.

One such artist is Pete Worrall, a fine-arts graduate who is using the medium of the Archimedes computer screen to convey his ideas. Designs are produced using the *Arcol* paint package, then a photograph is made of the screen and blown up for framing.

An exhibition of Pete's work, titled Electric 5<sup>3</sup>/<sub>4</sub>, will be on show between 23rd May to 27th June 1992 at the Wednesbury Art Gallery in Wednesbury, West Midlands. For more details, contact the gallery on 021-556 0683.

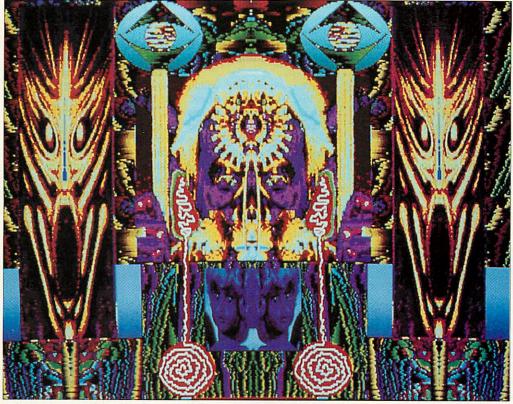

Holy man, just one of the stunning works of art seen in Pete's exhibition

## CHECK IT OUT IN THE PICTURE BAY

**THIS MONTH** sees the start of a new series of hints and tips to help you to get the most from art and design packages for Acorn machines.

Anyone who has a problem with their pixels can drop a line to Picture Bay and we promise that we will do our best to help. On the other hand, if you have the answer to someone else's question, we would be happy to publish the solution.

To start off, we'll take a look at flood-filling; a tool that is sometimes confusing to use. A flood fill is simply a method of colouring in an area bounded by lines of a different colour. They are not usually limited to a single colour, but will allow patterns to be used as well. Most art packages come with a number of predefined designs.

Rather than the painstaking process of drawing a wall by hand, why not design a brick pattern and use this to fill the area? This leads us on to a few hints and tips for designing fill patterns.

• Make sure that a pattern will look right when repeated over a large area. It's easy to produce designs with horizontal and vertical lines, but diagonals can be quite tricky.

• Using patterns, it is possible to create 'new' colours by dithering existing ones. Dithering is the alternate placing of pixels in a chess-board arrangement. The higher the resolution you use, the more

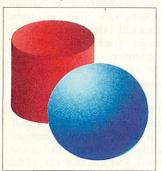

Shading can be used for 3D effects

colours will appear to blend, so it's possible to create a large number of shades in a high-res 16 colour mode.

• Some art packages will allow transparent pixels to be used in pattern designs. This lets you colour over areas while effectively being able to see the picture behind.

In addition to straight forward colours and patterns, some programs allow graded fills for areas. Most provide a selection of grades that can be used. Colouring an area from a dark to a light shade is an easy way of adding depth to a picture and the picture on the left shows the kind of effects that can be achieved.

• The final type of fill is the circular graded-fill. This floods an area outwards from a central point. It is best used for highlights, which can be created by choosing a scale of colours from the main colour to a brighter version.

**Rob Miller** 

### DOOK IT

**BAU** reader, Martin Chapman, has written in with a query about Risc OS 3 *Draw*. Martin finds that his latest pictures cause problems with some of his old software.

The reason that pre-Risc OS 3 programs are unable to handle the new *Draw* files is the presence of an extra object, used to describe current zoom, grid settings and so on.

In the case of 4Mations *Poster*, the extra 'object' will be loaded into a document at the bottom left hand corner of the page. Its presence becomes apparent if you group all objects together. The box enclosing the group extends to the bottom left hand corner although there is nothing there. Creating borders in *Poster* will also cause similar problems.

One solution is to use the *Dook* (Draw Options Object Killer) to remove the unwanted object. This public domain utility is provided on the July subscribers' disc.

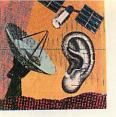

#### COMMS

## **KEEPING THOSE BILLS AT BAY**

ARE YOU sometimes shocked by the size of your telephone bill when it drops through the letterbox? Do you worry about the time spent reading messages, when you log on to distant bulletin boards?

Anthony Frost has come up with the answer in the form of Reader, an offline message reader. This proves an effective way to cut down on the time spent reading long messages while online.

However, Reader offers far more than just a simple reading facility. It can also organise messages from different

bulletin boards, reply to messages using its in-built editor and save all replies to a single file, before posting them back to the bulletin board next time you log on.

Reader works fully within the Risc OS environment, which means that you can simply drag an archived message file on to its icon. If Sparkplug is loaded at the same time, it can then de-compress the file and store all the messages in its own database.

It also sets up what is known as a thread. A thread is a set of linked messages sent as replies

|                                                                                                    |                                       | III CODS | Reader   |           |
|----------------------------------------------------------------------------------------------------|---------------------------------------|----------|----------|-----------|
|                                                                                                    | Hew Hsg                               | Vote     | Quote    | Prev      |
|                                                                                                    | Junp                                  | Sign     | Reply    | Hext      |
| Board : TWoC. Area 2 - genera                                                                          | M IL COM                              |          |          | 1.1.1.1.1 |
| From : Matthew Ridd To: All                                                                            | · · · · · · · · · · · · · · · · · · · | ent: 18  | 184183 8 | 9-160-    |
| Subject: Janet                                                                                         |                                       |          |          |           |
| Reply To: Replies: 22498 0                                                                             |                                       |          |          |           |
| can<br>one obtain a public mbx no. on Janet, and log-<br>or Mercury's network?                         | in to the                             | system   | via BT's | Diapl     |
| ne obtain a public mbx no. on Janet, and log-<br>r Mercury's network?<br>Any help greatly appreciated! | in to the                             | system   | via BT's | Diapl     |
| one obtain a public mbx no. on Janet, and log-                                                         |                                       | systen   | via BT's | Diapl     |

Anthony Frost's new Reader software helps keep the costs down

## ALL CHANGE AT THE POWER HOUSE

A YEAR ago, I mentioned The Power House in this column. Since then the sysop, Edward Hobson, has certainly been busy and TPH has expanded beyond all recognition.

One important change, that will make a difference to accessing times, is that there is now a second line on (0829) 782667 which supports 300, 1200, 2400, MNP and 1200/ 75. The original Power House number (0829) 782676 now supports all speeds (except 1200/75) up to 14400 HST and includes v42bis.

Edward runs the BB on his IBM PS/2 model 80 armed with a 405Mb hard disc, but he has extensive coverage for Archimedes users including

the Acorn Support database run via the Fido network.

He also has a much extended entertainment menu, containing numerous online games. It even includes Ansi music, which supposedly plays music via Ansi control codes. Unfortunately my comms software does not support this novel feature, so I could not sample the potential delights of online music.

However, another feature is the ability to play a selection of online games including drag racing where you must race a car against the computer or even another online user.

One area that has grown enormously is the file area. I can imagine that a substantial

to previous messages. By using this option, you can see if a particular message was in fact a reply to an earlier message. Reader will automatically route all replies together so that you can reference these to previous messages.

To send a reply to the message you are reading, just click on reply, type your reply and click on store. You can even quote lines from the original message. Anthony has also written a short utility program that allows you to place a random signature at the bottom of your reply.

Reader is invaluable as a way to keep archives of all messages sent to your regular boards. Moving bulletin through the messages is simply a case of dragging a mouse pointer through the file or clicking on backwards and forwards icons. Reader is a shareware product and a donation of £10 is recommended, which will be donated to charity. This represents excellent value, especially when you take your reduced telephone costs into account.

To place an order, you can contact Anthony either via The World of Cryton BBS (user number 332) or via Arcade BBS (user number 75).

amount of Edward's 405Mb

Winchester drive is occupied

by Archimedes downloads in

the form of desktop utilities,

demos plus various sound and

Another vastly expanded

area is the utility area to enable

you to change your account

details, view your call costs,

chat with other users, view BB

usage graphs and generally

customize various aspects of

the system to suit your own

If you have not called The

Power House before, it's cer-

tainly worth giving it a bell.

To do so, set your communi-

cations software to colour

Ansi, 8N1 and dial one of the

numbers given above.

graphic programs.

requirements.

#### **IN BRIEF**

The annual Networks 92 exhibition will be held at the NEC, Birmingham on 23rd - 25th June 92. Not only will leading network and modem suppliers be showing off new equipment, but visitors be able to attend free seminars and workshops throughout the three day event. Full details and advance tickets can be obtained from Blenheim Online, Blenheim House, 630 Chiswick High Road, London W4 5BG, tel: 081-742 2828.

Dowty have just announced a new 'quinn' modem. The Quantum96 modem retails at £595 plus VAT and boasts a range of impressive features from a reasonably thin black box. The Quantum96 copes with all speeds and includes V42bis error correction. Dowty claim that this can boost the data throughput to four times the transmission rate.

A 'phase 2' model will be available within the next month. which has V32bis operation. Both machines will be compatible with group III fax machines. For more information, call Dowty Information Systems, tel: (0635) 33009

 Have you ever damaged, or blown, your modem mains adapter? Well, now help is at hand in the form of Manby Park Electronics of Lincolnshire.

MPE sell a whole range of new mains adapters from only £1.50 each. Their extensive range is detailed in the latest catalogue. Contact MPE on (0507) 328031.

Another new modem has just been launched by Tricom. The price is currently unavailable but the list of features is certainly enviable, so expect a large dent in the bank account.

The Tornado 14/42 incorporates V32bis, v32, v22bis, v22, v23 and v21 and can have an average throughput of 30k bps. It is certainly interesting to see that the split v23 baud rate is still catered for, although little used except on some Viewdata BBS's.

Some extra features not usually found on modems are included such as password protected remote access and historic call statistics. Tricom can be contacted on (0494) 483951.

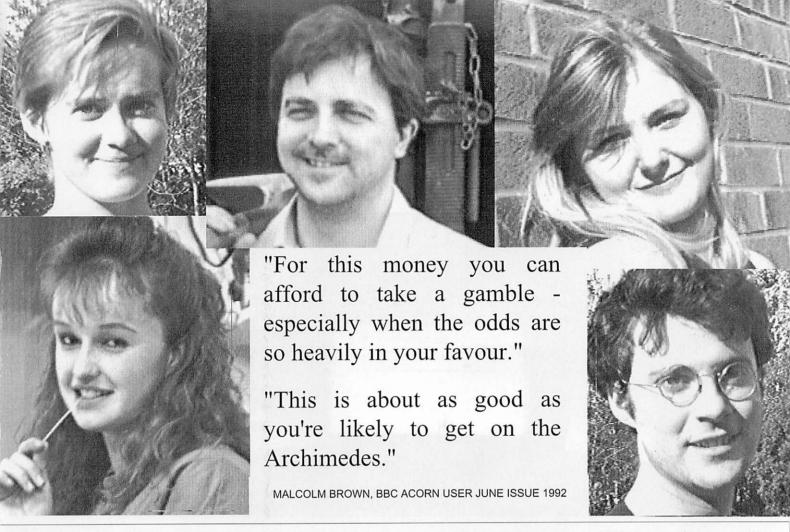

The £49 Vision Digitiser from HCCS, probably one of the most cost effective ways to get real life images into your DTP system with excellent quality! The Vision Digitiser takes a standard PAL Video signal produced by CamCorders, Video Cassette Recorders, some TV's and Canon Ion cameras. The source does not require a good still frame because the Vision Digitiser grabs frames in real time. With the £30 Colour upgrade available from the end of June with a £5 discount to existing users how can you justify not buying one. If you want to see one before you buy, ask your local Acorn dealer.

| <b>\</b> //S   |                                                                                                    | K9200 A3000 Internal Vision<br>K9202 A3000 External Vision                                             |             |
|----------------|----------------------------------------------------------------------------------------------------|----------------------------------------------------------------------------------------------------|-------------|
| Vig            |                                                                                                    | K9204 Archimedes Vision<br>(A300, A400, A540, R140, R260 & A5000)                                      | £49         |
| H              | HCCS ASSOCIATES LIMITED, 575-583<br>GATESHEAD, TYNE AND V<br>Tel: (091) 4870760 Fax:<br>ALL PRICES EXCLUDE | WEAR. NE9 5JJ.<br>(091) 4910431                                                                        | <b>VISA</b> |
|                |                                                                                                    | CUTHERE                                                                                                |             |
| PLEASE SEND ME | VISION DIGITISERS MODEL                                                                                    | BY RECORDED DELIVERY                                                                                   |             |
| PLEASE SEND ME | VISION DIGITISERS MODEL                                                                                    | BY RECORDED DELIVERY<br>£49 + VAT = £57.58 (Carriage is FREE)<br>£62 + VAT = £72.85 (Carriage is FREE) |             |
| +              | VISION DIGITISERS MODEL                                                                                    | £49 + VAT = £57.58 (Carriage is FREE)                                                                  |             |

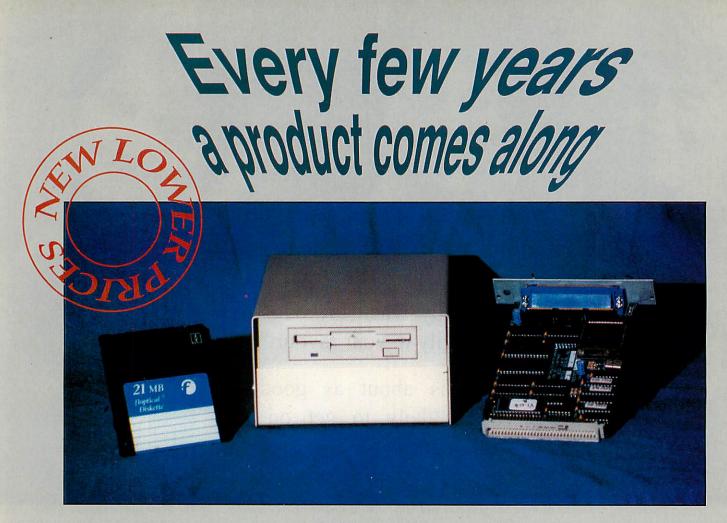

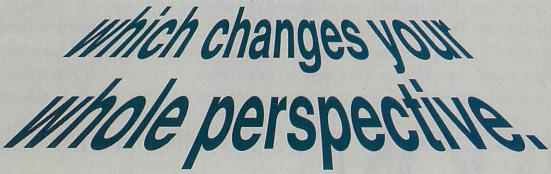

THIS REMARKABLE new disc drive gives users an amazing 21MB of space on each special floppy disc. The drive works by utilising an optical tracking system which finds space between the grooves on the disc, with the information being stored magnetically as on a standard floppy diskette.

THE DISCS are interchangeable so realistic, unlimited storage capacity is available for floppy disc drive users for the first time.

THE DRIVE is also capable of formatting

the normal double and high density discs to its own format so you can also utilise your existing discs. By using Morley Electronics own SCSI interface card and software the drive appears on the icon bar as a hard disc drive and can then be used to store data just as with a hard or floppy disc.

DATA can be copied to and from other drives just as you would normally and all of the usual RISC OS functions can be carried out.

WE BELIEVE that this drive represents the next step forward in data storage and are

offering the drive complete with our own SCSI interface card at the following prices.

Available for the A3000 and higher

| External 21MB Mechanism | £499.00 |
|-------------------------|---------|
| Internal 21MB Mechanism | £425.00 |
| Extra Floptical Disc    | £25.00  |
| 5 Floptical Discs       | £100.00 |

Please state computer type when ordering Mechanism prices include SCSI Interface card, software, all cables and case, manuals and one 21MB Floptical disc. *All major Credit Cards Accepted* 

E-L-E-C-T-R-O-N-I-C-S - L-T-D

Morley Electronics Ltd, Morley House, West Chirton, North Shields, Tyne & Wear. NE29 7TY

> Tel (091) 257 6355 Fax (091) 257 6373

## THE COMPLETE DTP SYSTEM

Enter our tenth anniversary competition and win an Archimedes A5000-based desktop publishing system worth nearly £4000!

t's ten years since the first issue of *Acorn User* appeared. To celebrate our tenth anniversary, we are offering readers the chance to win a complete desktop publishing system, which we have put together in conjunction with Acorn and Computer Concepts.

This top-class DTP system combines some of the best technology available in the world of desktop publishing, including:

• An Acorn Archimedes A5000 computer with colour multiscan monitor.

• A LaserDirect HiRes4 highresolution laser printer.

• A Scan-Light Professional flat bed image scanner.

 Impression 2 desktop publishing software.

• *Artworks* art and graphics software.

Using the high-specification A5000 computer and multiscan colour monitor, documents – such as company reports, newsletters, and so on – can be created quickly and easily using Computer Concepts' *Impression 2* desktop publishing software.

Graphics can be created using CC's *Artworks* and images can be scanned and imported into your documents using the company's Scan-Light Professional scanner. They can then be printed out on a high-resolution Laser-Direct printer, CC's version of the Canon LBP4 laser printer.

This combination of hardware and software is not currently sold as a package although, if you wanted to buy

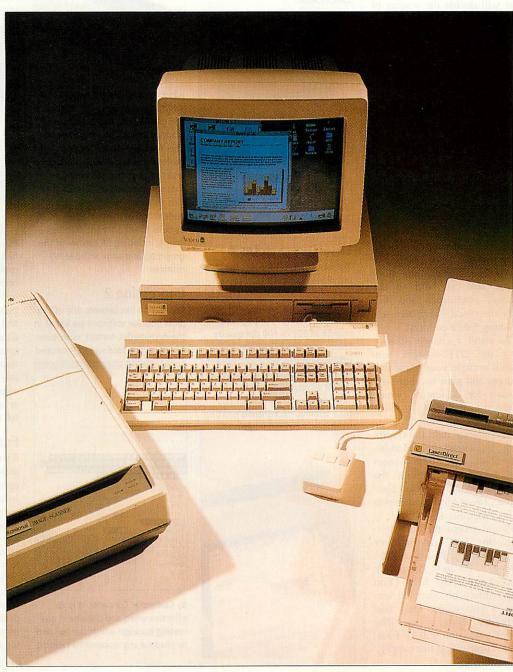

the items separately, the total cost would be just under £4000. An equivalent Apple Macintosh or IBM-PC DTP system could cost you at least twice that amount. But one lucky *BBC Acorn User* reader can win this superb Acorn system simply by entering our competition!

Also in celebration of our tenth birthday issue, we are giving away ten one-year subscriptions to *BBC Acorn User*, which include our free monthly discs packed with useful programs and utilities.

#### HOW TO ENTER

To enter the competition draw that will decide the winner of the DTP system, all you have to do is complete the reader questionnaire on pages 21 and 22 and include an idea for what you think might be a useful feature for our readers.

Apart from giving you the chance to win the DTP system, your answers will give us the information we need to provide you with an even better magazine. We want you to tell us about the features you like or dislike and what sort of things you would like to see more, or less, of. We would also like to find out more about you and your computing environment.

All completed questionnaires will be held in the strictest confidence and will only be used internally for planning future editorial.

To stand a chance of winning the DTP system, you should include your name and address and give us your suggestion for a feature which might be included in *BBC Acorn User*.

The closing date for receipt of the questionnaire is Monday July 27th 1992. The winner will be presented with the prize at the *BBC Acorn User* Show (Wembley Exhibition Centre, October 16-18).

Please return the questionnaire to: *BBC Acorn User* Reader Survey, Redwood Publishing, 20-26 Brunswick Place London N1 6DJ. (You may return a photocopied version if you wish). Only one entry per person please. The Editor's decision will be final. Usual competition rules apply. Good luck!

#### THE COMPLETE DTP SET-UP

## Acorn A5000 with multiscan monitor

The A5000 lies at the heart of our DTP system. It includes the Risc OS 3 operating system, a fast Arm3 processor, a standard 2Mb of memory and 40Mb hard disc. From the outside, the A5000 looks like a PC, but there the similarities end. When it comes to using the A5000, Risc OS applications are often more innovative and powerful, making use of the A5000's excellent graphics capabilities. As a DTP platform, the A5000 would be difficult to match in either price or specification.

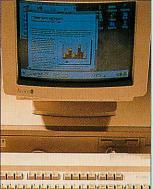

#### LaserDirect HiRes 4

The LaserDirect HiRes 4 is the most popular in Computer Concepts' LaserDirect range of printers. It is built around the Canon LBP4 laser printer, offering four pages per minute at 300 or 600 dpi quality. The printer driver includes several unique features, such as a system for rendering outline fonts twice as fast as any other printer. It also 128 grey-levels, a choice of halftone screens, background printing,

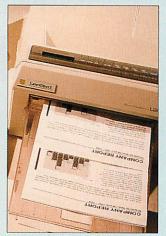

and it can be used with other types of computers, such as PC compatibles.

ScanLight Professional This top-of-the-range ScanLight model from Computer Concepts is

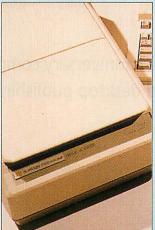

a high-quality, A4 flatbed scanner which can scan at up to 300dpi and 256 grey-levels. This produces scanned images of a quality suitable for typesetting. The ScanLight Professional has a SCSI interface and can be connected with an extended version of CC's ScanLight Plus software, which provides a wide range of manipulation options to enhance the scanned image, including fill control of the grey-map and edge sharpening routines.

#### Impression 2

Impression has become one of the most popular software packages in the Archimedes market, with over 15,000 copies sold so far. Produced

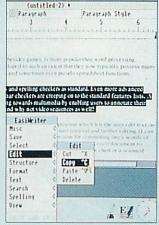

by Computer Concepts, it is an effective word and document processing package which can be used to produce any documents ranging from newsletters to professional quality magazines (BBC Acorn User's editorial pages are produced using it). *Impression 2* has received favourable reviews from leading magazines outside the Acorn marketplace, and has been compared favourably with some of the best DTP packages in the Apple Macintosh and IBM PC environments.

#### ArtWorks

Computer Concepts's new graphics illustration package, *Artworks*, has been designed along the lines of *Adobe Illustrator* for the Apple Macintosh or *CorelDraw* for IBM

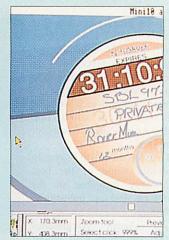

PCs. Key features include: superfast editing and screen re-draw; comprehensive toolbox; 24-bit colour control using RGB, CMYK and HSV colour models; full process and spot colour control; linear and radial graduated fills; image distortion to an envelope; 3D perspective; infinite undo-previous step; rotated and graduated-filled text which remains editable on the page; display drawing as outlines or solid; layers; printer tiling; and full anti-aliasing of drawings.

#### **Further information**

If you want to find out more about desktop publishing, there are a couple of features in this issue which may be of interest.

For those who are experienced *Impression* users, our feature on page 26 will show you how to send your *Impression* documents to a professional printing bureau.

And, at the other end of the scale, if it is training that you are interested in, turn to page 31 for details of a training course which is suitable for newcomers to desk-top publishing.

## ACORNUSER

## READER SURVEY

#### ABOUT YOU

#### **1 Are you:** 01 Male? 02 Female?

| 2 What is your age g | roup?  |
|----------------------|--------|
| 01 Under 16          | . (11) |
| 02 16-24             |        |
| 03 25-34             |        |
| 04 35-44             |        |
| 05 45-54             |        |
| 06 55 or more        |        |

(10)

2)

#### **3** What is your occupation?

| 01 Student at school               | ( |
|------------------------------------|---|
| 02 Student at college/university   |   |
| 03 Teacher/lecturer                |   |
| 04 Research and development        |   |
| 05 Self-employed small business    |   |
| 06 Health/welfare                  |   |
| 07 Media/creative                  |   |
| 08 Computing/electronics           |   |
| 09 Engineering                     |   |
| 10 <sup>1</sup> Other professional |   |
| 11 Managerial                      |   |
| 12 Admin/clerical                  |   |
| 13 Manual/tradesman                |   |
| 14 Uniformed services              |   |
| 15 Unemployed                      |   |
| 16 Other (please specify)          |   |
|                                    |   |
|                                    |   |

#### ABOUT YOUR COMPUTING

## 4 What micro(s) do you own or use regularly?

| At   | At                       |      |
|------|--------------------------|------|
| home | work                     |      |
| 01   | 02 BBC Model B           | (13) |
| 01   | 02 Electron              | (14) |
| 01   | 02 Master128/Compact     | (15) |
| 01   | 02 Archimedes A5000      | (16) |
| 01   | 02 Archimedes 300 series | (17) |
| 01   | 02 Archimedes 400 series | (18) |
| 01   | 02 BBC A3000             | (19) |
| 01   | 02 Archimedes A540       | (20) |
| 01   | 02 Other                 | (21) |

#### 5 Which of the following do you own or intend to buy in the next 12 months? Own Intend to buy

| 01 | 02 Disc drive             | (22) |
|----|---------------------------|------|
| 01 | 02 Hard disc              | (23) |
| 01 | 02 Dot matrix printer     | (24) |
| 01 | 02 Laser printer          | (25) |
| 01 | 02 Normal monitor         | (26) |
| 01 | 02 Multisync monitor      | (27) |
| 01 | 02 Mouse                  | (28) |
| 01 | 02 Memory upgrade         | (29) |
| 01 | 02 Arm 3 board            | (30) |
| 01 | 02 Modem                  | (31) |
| 01 | 02 Midi music equip.      | (32) |
| 01 | 02 PC Emulation board     | (33) |
| 01 | 02 Other (please specify) | (34) |
|    |                           |      |

## 6 What do you mainly use your micro for? (You may tick more than one box)

.....

# 01 Programming (35) 02 Learning about computers (35) 03 Computer games (4) 04 School or college work (5) 05 Teaching own children (6) 06 Teaching at school or college (7) 10 Home or personal affairs (8) 10 Office work at home (10) 7 What are the main (35)

#### applications you use your micro for? (You may tick more than

| one box)                       |      |
|--------------------------------|------|
| 01 Accounting                  | (36) |
| 02 Adventure games             |      |
| 03 Arcade games                |      |
| 04 Computer aided design (CAD) |      |
| 05 Communications              |      |
| 06 Databases                   |      |
| 07 Desktop publishing          |      |
| 08 Control/monitoring          |      |
| 09 Graphics/art/design         |      |
| 10 Home education              |      |
| 11 Music                       |      |
| 12 Research                    |      |
| 13 Spreadsheets                |      |
| 14 Teaching                    |      |

| 15 Your own programming   |         |
|---------------------------|---------|
| 16 Word processing        |         |
| 17 Other (please specify) | (37-38) |

#### 8 What disc system do you use? (Please tick as many as

| applicable)             |          |
|-------------------------|----------|
| 01 5.25in 40 track      | (39)     |
| 02 5.25in 80 track      |          |
| 03 3.5in (Master)       |          |
| 04 3 5in (BBC A3000/Arc | himedes) |

## 9 Where do you usually make your hardware and software

| purchases?                |         |
|---------------------------|---------|
| 01 High Street store      | . (40)  |
| 02 Mail order             |         |
| 03 Official Acorn dealer  |         |
| 04 Other (please specify) | (41-42) |
|                           |         |

## **10** Please estimate your personal software spending over the last/next 12 months

| Last year | Next year        |      |
|-----------|------------------|------|
| 010       | 02 Less than £20 | (43) |
| 010       | 02 £20-£49       | (44) |
| 01        | 02 £50-£99       | (45) |
| 01        | 02 ±100-£299     | (46) |
| 01        | 02 £300-£499     | (47) |
| 01□       | 02 Over £500     | (48) |
|           |                  |      |

## **11** Please estimate your personal hardware spending over the last/next 12 months

| Last year | Next year ·   |      |
|-----------|---------------|------|
| 010       | 02 £20-£49    | (49) |
| 010       | 02 £50-£99    | (50) |
| 010       | 02 £100-£299  | (51) |
| 010       | 02 £300-£499  | (52) |
| 010       | 02 £500-£1000 | (53) |
| 010       | 02 £1000-plus | (54) |
|           |               |      |

## **12** Have you bought mail-order products from advertisements in BBC Acorn User?

| 01 Never        | (55) |
|-----------------|------|
| 02 Occasionally |      |
| 03 Often        |      |

| comp<br>01□ W<br>02□ W<br>03□ W                             | uter part<br>ith other A3<br>ith other BE                  | cros (PCs, etc)                                 | ?         |
|-------------------------------------------------------------|------------------------------------------------------------|-------------------------------------------------|-----------|
|                                                             | ging a ne                                                  | ponsible for<br>twork?                          | (57)      |
| for sp<br>follow<br>01□ Cc<br>02□ So                        | ecifying/<br>ving at yo<br>omputers                        | ve responsibi<br>purchasing th<br>our workplace | ne        |
| ABOU                                                        | T BBC A                                                    | CORN USER                                       |           |
| your c<br>01□ By<br>02□ Re<br>03□ Bu<br>04□ Bu              | subscriptic<br>gular newsa<br>y it every n<br>y it regular | agent's order<br>10nth                          |           |
| readin<br>01□ Les<br>02□ 3-6<br>03□ 7-1<br>04□ Mc<br>05□ Mc |                                                            | year<br>years                                   | ו<br>(60) |
| or less<br>follow<br>approp<br>More                         | , coverag<br>ing (plea                                     |                                                 |           |
| News 01                                                     | 02                                                         | 03ロ                                             | (61)      |
| Educatio                                                    | 02                                                         | 03🗅                                             | (62)      |
| Graphics<br>01                                              | 02                                                         | 03□                                             | (63)      |
| 01□                                                         | nications<br>02□                                           | 03□                                             | (64)      |
| *INFO<br>01                                                 | 02□                                                        | 03□                                             | (65)      |
| 01                                                          | is & Answe<br>02⊡                                          | 03 🗅                                            | (66)      |
| Readers'<br>01                                              | 02□                                                        | 03□                                             | (67)      |
| 01                                                          | for beginne<br>02□                                         | 03□                                             | (68)      |
| Program<br>01<br>Technica                                   | 02                                                         | 03□                                             | (69)      |
| 01<br>Network                                               | 02                                                         | 03□                                             | (70)      |
| 01                                                          | 02 <b>□</b>                                                | 03ロ                                             | (71)      |

| More                                                                                                    | Less                                                                                                    | About right                                                                                                    |                                                                                                    | 22 How often do yo                                                                                                    |
|----------------------------------------------------------------------------------------------------|----------------------------------------------------------------------------------------------------|----------------------------------------------------------------------------------------------------|----------------------------------------------------------------------------------------------------|----------------------------------------------------------------------------------------------------|
| Individu                                                                                                    | al software                                                                                                    | reviews                                                                                                    |                                                                                                    | the programs listed                                                                                                    |
| 01<br>Softwar                                                                                                    | 02<br>e compariso                                                                                                    | 03                                                                                                    | (72)                                                                                                    | yellow pages?                                                                                                    |
| 01                                                                                                    |                                                                                                    | 03                                                                                                    | (73)                                                                                                    | 01 Regularly                                                                                                    |
|                                                                                                    | re reviews                                                                                                    |                                                                                                    |                                                                                                    | 02 Sometimes                                                                                                    |
| 01D<br>Hardwa                                                                                                    | 02 <b>D</b>                                                                                                    | 03                                                                                                    | (74)                                                                                                    | 03 Never                                                                                                    |
|                                                                                                    | re compariso<br>02□                                                                                                    | 03                                                                                                    | (75)                                                                                                    | 23 Would like to see                                                                                                    |
| Games                                                                                                    |                                                                                                    |                                                                                                    | (10)                                                                                                    | product listings?                                                                                                    |
| 010                                                                                                    | 02                                                                                                    | 03                                                                                                    | (76)                                                                                                    | 01 Yes                                                                                                    |
| Competi<br>01                                                                                                    | 02                                                                                                    | 03□                                                                                                    | (77)                                                                                                    | 02 🗆 No                                                                                                    |
| Yellow                                                                                                    | pages progra                                                                                                    |                                                                                                    | (11)                                                                                                    | 24 Would you like to                                                                                                    |
| 010                                                                                                    | 02□                                                                                                    | 03□                                                                                                    | (78)                                                                                                    | hardware product lis                                                                                                    |
| Puzzle p<br>01                                                                                                    | 02                                                                                                    | 03□                                                                                                    | (79)                                                                                                    | 01 Yes                                                                                                    |
|                                                                                                    |                                                                                                    |                                                                                                    | ()                                                                                                    | 02□ No                                                                                                    |
|                                                                                                    |                                                                                                    | / do you rate                                                                                                    | e                                                                                                    | 25 If a disc full of pro                                                                                                    |
| BBC A                                                                                                    | corn User                                                                                                    | 's technical                                                                                                    |                                                                                                    | attached to the mag                                                                                                    |
| conter                                                                                                    | nt?                                                                                                    |                                                                                                    |                                                                                                    | much more would yo                                                                                                    |
|                                                                                                    | technical                                                                                                    |                                                                                                    | (80)                                                                                                    | prepared to pay for i                                                                                                    |
| 02 No<br>02 Ab                                                                                                    | t technical er                                                                                                    | nough                                                                                                    |                                                                                                    | 01 75p                                                                                                    |
| 02 <b>-</b> A0                                                                                                    | out right                                                                                                    |                                                                                                    |                                                                                                    | 02 £1                                                                                                    |
| 20 Wo                                                                                                    | uld you l                                                                                                    | ike to see A                                                                                                    | orn-                                                                                                    | 03□ £1.50p<br>03□ No more                                                                                                    |
|                                                                                                    |                                                                                                    | s compared                                                                                                    |                                                                                                    |                                                                                                    |
|                                                                                                    |                                                                                                    | PC or Apple                                                                                                    |                                                                                                    | 26 Which disc size w                                                                                                    |
|                                                                                                    |                                                                                                    | ronments?                                                                                                    |                                                                                                    | prefer to receive wit                                                                                                    |
| 01 Reg                                                                                                    |                                                                                                    |                                                                                                    | (81)                                                                                                    | magazine?                                                                                                    |
| 02 Sor                                                                                                    |                                                                                                    |                                                                                                    |                                                                                                    |                                                                                                    |
|                                                                                                    |                                                                                                    |                                                                                                    |                                                                                                    | 01 5.25in                                                                                                    |
| 03 Nev                                                                                                    |                                                                                                    |                                                                                                    |                                                                                                    | 01 5.25 in<br>02 3.5 in                                                                                                    |
| 03 🗆 Nev                                                                                                    | /er                                                                                                    | e following a                                                                                                    |                                                                                                    | 02□ 3.5in<br>27 Do you own or us                                                                                                    |
| 03□ Nev<br>21 Wh                                                                                                    | <sup>ver</sup><br>ich of the                                                                                                    | following a                                                                                                    | lo                                                                                                    | 02□ 3.5in<br>27 Do you own or us<br>Computer Concepts'                                                                                                    |
| 03□ Nev<br>21 Wh<br>you bu                                                                                                  | <sup>/er</sup><br>ich of the<br>iy regular                                                                                                    | ly (at least o                                                                                                    | lo<br>one                                                                                                    | 02 3.5in<br>27 Do you own or us<br>Computer Concepts'<br>01 Yes                                                                                                    |
| 03□ Nev<br>21 Wh<br>you bu<br>out of                                                                                        | <sup>ver</sup><br>ich of the<br>iy regular<br>two issue                                                                                                    | ly (at least o<br>es) or subscr                                                                                                    | lo<br>one<br>ibe                                                                                                    | 02□ 3.5in<br>27 Do you own or us<br>Computer Concepts'                                                                                                    |
| 03□ Nev<br>21 Wh<br>you bu<br>out of<br>to? (Yo                                                                             | ich of the<br>iy regular<br>two issue<br>ou may tio                                                                                                    | ly (at least o                                                                                                    | lo<br>one<br>ibe                                                                                                    | 02□ 3.5in<br><b>27</b> Do you own or us<br><b>Computer Concepts'</b><br>01□ Yes<br>02□ No                                                                                             |
| 03□ Nev<br>21 Wh<br>you bu<br>out of<br>to? (Yo<br>one bo                                                                   | ich of the<br>iy regular<br>two issue<br>ou may tie<br>ox)                                                                                                    | ly (at least c<br>es) or subscr<br>ck more than                                                                                                    | lo<br>one<br>ibe                                                                                                    | 02 3.5in<br>27 Do you own or us<br>Computer Concepts'<br>01 Yes<br>02 No<br>Finally, to enter the o                                                                                   |
| 03□ Nev<br>21 Wh<br>you bu<br>out of<br>to? (Yo<br>one bo<br>Buy<br>01□                                                     | ich of the<br>iy regular<br>two issue<br>ou may tie<br>ox)<br>Subscribe<br>02 BBC                                                                                                    | ly (at least c<br>es) or subscr<br>ck more than<br>to<br>Acom User                                                                                                    | lo<br>one<br>ibe                                                                                                    | 02□ 3.5in<br>27 Do you own or us<br>Computer Concepts'<br>01□ Yes<br>02□ No<br>Finally, to enter the o<br>win the complete DT                                                         |
| 03□ Nev<br>21 Wh<br>you bu<br>out of<br>to? (Yo<br>one bo<br>Buy<br>01□<br>01□                                              | ich of the<br>iy regular<br>two issue<br>ou may tio<br>ox)<br>Subscribe<br>02 BBC .<br>02 Micro                                                                                                    | ly (at least c<br>es) or subscr<br>ck more than<br>to<br>Acom User<br>User                                                                                                    | lo<br>pne<br>ibe<br>n<br>(82)<br>(83)                                                                                                    | 02□ 3.5in<br>27 Do you own or us<br>Computer Concepts'<br>01□ Yes<br>02□ No<br>Finally, to enter the of<br>win the complete DT<br>please give us your io                              |
| 03□ Nev<br>21 Wh<br>you bu<br>out of<br>to? (Yo<br>one bo<br>Buy<br>01□                                                     | ich of the<br>iy regular<br>two issue<br>ou may tie<br>ox)<br>Subscribe<br>02 BBC<br>02 Micro<br>02 Archin                                                                                                    | ty (at least of<br>es) or subscr<br>ck more than<br>to<br>Acorn User<br>User<br>medes World                                                                                                    | lo<br>pne<br>ibe<br>n<br>(82)<br>(83)<br>(84)                                                                                                    | 02□ 3.5in<br>27 Do you own or us<br>Computer Concepts'<br>01□ Yes<br>02□ No<br>Finally, to enter the o<br>win the complete DT                                                         |
| 03 Nev<br>21 Wh<br>you bu<br>out of<br>to? (Yc<br>one bo<br>Buy<br>01<br>01<br>01<br>01<br>01<br>01                         | ich of the<br>iy regular<br>two issue<br>ou may tie<br>ou may tie<br>ox)<br>Subscribe<br>02 BBC<br>02 Micro<br>02 Archin<br>02 Beebu<br>02 Risc U                                                                                                    | ty (at least of<br>es) or subscr<br>ck more than<br>to<br>Acorn User<br>User<br>medes World<br>g<br>Jser                                                                                                    | lo<br>pne<br>ibe<br>n<br>(82)<br>(83)                                                                                                    | 02□ 3.5in<br>27 Do you own or us<br>Computer Concepts'<br>01□ Yes<br>02□ No<br>Finally, to enter the of<br>win the complete DT<br>please give us your in<br>feature for BBC Acord     |
| 03 Nev<br>21 Wh<br>you bu<br>out of<br>to? (Yc<br>one bo<br>Buy<br>01<br>01<br>01<br>01<br>01<br>01<br>01<br>01<br>01       | ich of the<br>iy regular<br>two issue<br>ou may tie<br>ou may tie<br>ox)<br>Subscribe<br>02 BBC .<br>02 Micro<br>02 Archin<br>02 Beebu<br>02 Risc U<br>02 Archin                                                                                                    | to<br>Acorn User<br>User<br>medes World<br>User<br>ve                                                                                                    | lo<br>pne<br>ibe<br>1<br>(82)<br>(83)<br>(84)<br>(85)<br>(85)<br>(86)<br>(87)                                                                                                    | 02□ 3.5in<br>27 Do you own or us<br>Computer Concepts'<br>01□ Yes<br>02□ No<br>Finally, to enter the of<br>win the complete DT<br>please give us your io<br>feature for BBC Acord     |
| 03 Nev<br>21 Wh<br>you bu<br>out of<br>to? (Yc<br>one bo<br>Buy<br>01<br>01<br>01<br>01<br>01<br>01                         | ich of the<br>iy regular<br>two issue<br>ou may tie<br>ou may tie<br>ox)<br>Subscribe<br>02 BBC .<br>02 Micro<br>02 Archin<br>02 Beebu<br>02 Risc U<br>02 Archin                                                                                                    | ty (at least of<br>es) or subscr<br>ck more than<br>to<br>Acorn User<br>User<br>medes World<br>g<br>Jser                                                                                                    | lo<br>pne<br>ibe<br>n<br>(82)<br>(83)<br>(84)<br>(85)<br>(86)<br>(87)<br>(87)                                                                                                    | 02□ 3.5in<br>27 Do you own or us<br>Computer Concepts'<br>01□ Yes<br>02□ No<br>Finally, to enter the of<br>win the complete DT<br>please give us your io<br>feature for BBC Acord     |
| 03 Nev<br>21 Wh<br>you bu<br>out of<br>to? (Yc<br>one bo<br>Buy<br>01<br>01<br>01<br>01<br>01<br>01<br>01<br>01<br>01       | ich of the<br>iy regular<br>two issue<br>ou may tie<br>ou may tie<br>o | to<br>Acorn User<br>User<br>medes World<br>User<br>ve                                                                                                    | lo<br>pne<br>ibe<br>1<br>(82)<br>(83)<br>(84)<br>(85)<br>(85)<br>(85)<br>(85)<br>(87)<br>pg<br>(88)<br>World                                                                                 | 02□ 3.5in<br>27 Do you own or us<br>Computer Concepts'<br>01□ Yes<br>02□ No<br>Finally, to enter the of<br>win the complete DT<br>please give us your io<br>feature for BBC Acom      |
| 03 Nev<br>21 Wh<br>you bu<br>out of<br>to? (Yc<br>one bo<br>Buy<br>01<br>01<br>01<br>01<br>01<br>01<br>01<br>01<br>01<br>01 | ich of the<br>ly regular<br>two issue<br>ou may tie<br>ou may tie<br>o | ty (at least of<br>es) or subscr<br>ck more than<br>to<br>Acorn User<br>User<br>medes World<br>g<br>Jser<br>ve<br>tional Computir<br>nal Computer                                                                             | lo<br>pne<br>ibe<br>1<br>(82)<br>(83)<br>(84)<br>(85)<br>(85)<br>(85)<br>(87)<br>pg<br>(88)<br>World<br>(89)                                                                                 | 02□ 3.5in<br>27 Do you own or us<br>Computer Concepts'<br>01□ Yes<br>02□ No<br>Finally, to enter the of<br>win the complete DT<br>please give us your io<br>feature for BBC Acom      |
| 03 Nev<br>21 Wh<br>you bu<br>out of<br>to? (Yc<br>one bo<br>Buy<br>01<br>01<br>01<br>01<br>01<br>01<br>01<br>01<br>01<br>01 | ver<br>ich of the<br>ly regular<br>two issue<br>ou may tie<br>ou may tie<br>ou                                                                                                    | to<br>Acorn User<br>User<br>We<br>tional Computer<br>uter Shopper                                                                                                    | ibe<br>ibe<br>(82)<br>(83)<br>(84)<br>(85)<br>(86)<br>(87)<br>(87)<br>(88)<br>World<br>(89)<br>(90)                                                                                          | 02□ 3.5in<br>27 Do you own or us<br>Computer Concepts'<br>01□ Yes<br>02□ No<br>Finally, to enter the of<br>win the complete DT<br>please give us your io<br>feature for BBC Acom      |
| 03 Nev<br>21 Wh<br>you bu<br>out of<br>to? (Yc<br>one bo<br>Buy<br>01<br>01<br>01<br>01<br>01<br>01<br>01<br>01<br>01<br>01 | ver<br>ich of the<br>ly regular<br>two issue<br>ou may tie<br>ou may tie<br>ou                                                                                                    | ty (at least of<br>es) or subscr<br>ck more than<br>to<br>Acorn User<br>User<br>medes World<br>g<br>Jser<br>ve<br>tional Computir                                                                                             | ibe<br>ibe<br>(82)<br>(83)<br>(84)<br>(85)<br>(86)<br>(87)<br>(87)<br>(88)<br>World<br>(89)<br>(90)                                                                                          | 02□ 3.5in<br>27 Do you own or us<br>Computer Concepts'<br>01□ Yes<br>02□ No<br>Finally, to enter the of<br>win the complete DT<br>please give us your io<br>feature for BBC Acord     |
| 03 Nev<br>21 Wh<br>you bu<br>out of<br>to? (Yc<br>one bo<br>Buy<br>01<br>01<br>01<br>01<br>01<br>01<br>01<br>01<br>01<br>01 | ich of the<br>ly regular<br>two issue<br>ou may tie<br>ou may tie<br>o | ly (at least of<br>es) or subscr<br>ck more than<br>to<br>Acorn User<br>User<br>wedes World<br>g<br>Jser<br>ve<br>tional Computer<br>nal Computer<br>(please specify)                                                         | lo<br>pne<br>ibe<br>n<br>(82)<br>(83)<br>(84)<br>(85)<br>(86)<br>(87)<br>pg<br>(88)<br>World<br>(89)<br>(90)<br>(91)<br>                                                                     | 02□ 3.5in<br>27 Do you own or us<br>Computer Concepts'<br>01□ Yes<br>02□ No<br>Finally, to enter the of<br>win the complete DT<br>please give us your io<br>feature for BBC Acord     |
| 03 Nev<br>21 Wh<br>you bu<br>out of<br>to? (Yc<br>one bo<br>Buy<br>01<br>01<br>01<br>01<br>01<br>01<br>01<br>01<br>01<br>01 | ich of the<br>ly regular<br>two issue<br>ou may tie<br>ou may tie<br>o | to<br>Acorn User<br>User<br>We<br>tional Computer<br>uter Shopper<br>(please specify)                                                                                                    | lo<br>pne<br>ibe<br>1<br>(82)<br>(83)<br>(84)<br>(85)<br>(86)<br>(87)<br>(88)<br>World<br>(89)<br>(90)<br>(91)<br><br>estionna                                                               | 02□ 3.5in<br>27 Do you own or us<br>Computer Concepts'<br>01□ Yes<br>02□ No<br>Finally, to enter the of<br>win the complete DT<br>please give us your io<br>feature for BBC Acord     |
| 03 Nev<br>21 Wh<br>you bu<br>out of<br>to? (Yc<br>one bo<br>Buy<br>01<br>01<br>01<br>01<br>01<br>01<br>01<br>01<br>01<br>01 | ich of the<br>ly regular<br>two issue<br>ou may tie<br>ou may tie<br>o | to<br>Acorn User<br>User<br>we<br>tional Computer<br>uter Shopper<br>(please specify)<br>mpleted this qu<br>Reader Survey                                                                                                    | lo<br>pne<br>ibe<br>1<br>(82)<br>(83)<br>(84)<br>(85)<br>(86)<br>(87)<br>19<br>(88)<br>World<br>(89)<br>(90)<br>(91)<br><br>estionna<br>, Redwo                                              | 02□ 3.5in<br>27 Do you own or us<br>Computer Concepts'<br>01□ Yes<br>02□ No<br>Finally, to enter the of<br>win the complete DT<br>please give us your io<br>feature for BBC Acord     |
| 03 Nev<br>21 Wh<br>you bu<br>out of<br>to? (Yc<br>one bo<br>Buy<br>01<br>01<br>01<br>01<br>01<br>01<br>01<br>01<br>01<br>01 | ich of the<br>ly regular<br>two issue<br>ou may tie<br>ou may tie<br>o | ly (at least of<br>es) or subscr<br>ck more than<br>to<br>Acorn User<br>User<br>we des World<br>g<br>Jser<br>ve<br>tional Computer<br>nal Computer<br>(please specify)<br>mpleted this qu<br>Reader Survey<br>ntries should a | io<br>pne<br>ibe<br>1<br>(82)<br>(83)<br>(84)<br>(85)<br>(85)<br>(87)<br>(85)<br>(87)<br>(87)<br>(87)<br>(87)<br>(89)<br>(90)<br>(91)<br>(91)<br>(91)<br>(91)<br>(91)<br>(91)<br>(91)<br>(91 | 02□ 3.5in<br>27 Do you own or us<br>Computer Concepts'<br>01□ Yes<br>02□ No<br>Finally, to enter the of<br>win the complete DT<br>please give us your id<br>feature for BBC Acord<br> |
| 03 Nev<br>21 Wh<br>you bu<br>out of<br>to? (Yc<br>one bo<br>Buy<br>01<br>01<br>01<br>01<br>01<br>01<br>01<br>01<br>01<br>01 | ich of the<br>ly regular<br>two issue<br>ou may tie<br>ou may tie<br>o | ly (at least of<br>es) or subscr<br>ck more than<br>to<br>Acorn User<br>User<br>we des World<br>g<br>Jser<br>ve<br>tional Computer<br>nal Computer<br>(please specify)<br>mpleted this qu<br>Reader Survey<br>ntries should a | io<br>pne<br>ibe<br>1<br>(82)<br>(83)<br>(84)<br>(85)<br>(85)<br>(87)<br>(85)<br>(87)<br>(87)<br>(87)<br>(87)<br>(89)<br>(90)<br>(91)<br>(91)<br>(91)<br>(91)<br>(91)<br>(91)<br>(91)<br>(91 | 02□ 3.5in<br>27 Do you own or us<br>Computer Concepts'<br>01□ Yes<br>02□ No<br>Finally, to enter the of<br>win the complete DT<br>please give us your io<br>feature for BBC Acord<br> |
| 03 Nev<br>21 Wh<br>you bu<br>out of<br>to? (Yc<br>one bo<br>Buy<br>01<br>01<br>01<br>01<br>01<br>01<br>01<br>01<br>01<br>01 | ich of the<br>ly regular<br>two issue<br>ou may tie<br>ou may tie<br>o | ly (at least of<br>es) or subscr<br>ck more than<br>to<br>Acorn User<br>User<br>medes World<br>g<br>Jser<br>ve<br>tional Computer<br>nal Computer<br>(please specify)<br>mpleted this qu<br>Reader Survey<br>ntries should a  | io<br>pne<br>ibe<br>1<br>(82)<br>(83)<br>(84)<br>(85)<br>(85)<br>(85)<br>(87)<br>Pg<br>(88)<br>World<br>(89)<br>(90)<br>(91)<br>(91)<br>(91)<br>(91)<br>(91)<br>(91)<br>(91)                 | 02□ 3.5in<br>27 Do you own or us<br>Computer Concepts'<br>01□ Yes<br>02□ No<br>Finally, to enter the of<br>win the complete DT<br>please give us your id<br>feature for BBC Acord<br> |
| 03 Nev<br>21 Wh<br>you bu<br>out of<br>to? (Yc<br>one bo<br>Buy<br>01<br>01<br>01<br>01<br>01<br>01<br>01<br>01<br>01<br>01 | ich of the<br>ly regular<br>two issue<br>ou may tie<br>ou may tie<br>o | ly (at least of<br>es) or subscr<br>ck more than<br>Acorn User<br>User<br>wedes World<br>g<br>Jser<br>ve<br>tional Computer<br>nal Computer<br>(please specify)<br>mpleted this qu<br>Reader Survey<br>ntries should a        | lo<br>pne<br>ibe<br>1<br>(82)<br>(83)<br>(84)<br>(85)<br>(86)<br>(87)<br><sup>19</sup><br>(88)<br>World<br>(89)<br>(90)<br>(91)<br><br>estionna<br>, Redwo                                   | 02□ 3.5in<br>27 Do you own or us<br>Computer Concepts'<br>01□ Yes<br>02□ No<br>Finally, to enter the of<br>win the complete DT<br>please give us your id<br>feature for BBC Acord<br> |

#### 2 How often do you type in he programs listed on the ellow pages? 1 Regularly (92) 2 Sometimes 3 Never 3 Would like to see software roduct listings? 1 Yes (93) 2 No 4 Would you like to see ardware product listings? 1 Yes (94) 2D No 5 If a disc full of programs was ttached to the magazine, how nuch more would you be repared to pay for it? 1□ 75p 2□ £1 (95) 3 £1.50p 3 No more 6 Which disc size would you refer to receive with the agazine? 1 5.25in 2 3.5in (96) 7 Do you own or use any omputer Concepts' products? 1 Yes 2 No (97) nally, to enter the draw to in the complete DTP system, lease give us your idea for a ature for BBC Acorn User. .....

please send it to: 1 Publishing, 20-26 Brunswick Place, 1 er than July 27 1992.

.....Postcode.....

PRODUCED by The Fourth Dimension .... THE Acorn Games Specialists

Saloon Cars DELUXE

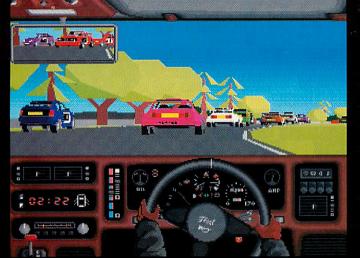

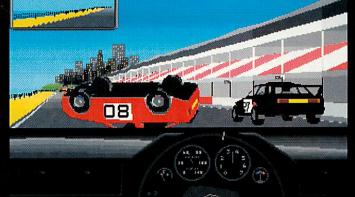

a 10 191 0

## The Improved Driving "Game-ulation"!

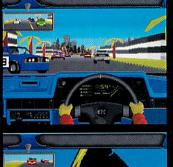

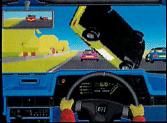

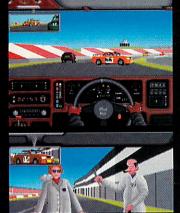

#### UPGRADE for 1/2 PRICE Only £17.50 This new improved DELUXE version of Saloon Cars includes many new features suitable

This new improved DELUXE version of *Saloon Cars* includes many new features suitable for upgraded machines and A5000s, plus many new features suitable for all machines.....

#### **REAR-VIEW MIRROR**

Improved rear-view mirror. Improved improved rear-view mirror suitable for Arm3 users.

#### COMPATIBILITY

Compatible with Course disc to be released soon (see below). Compatible with Formula 1 upgrade to be released in response to demand for a decent Formula 1 simulation on the Archimedes (hopefully late 1992).

Compatible with Saved Players from Saloon Cars v1.0.

#### GRAPHICS

New car graphics, featuring the most sophisticated vector graphics ever seen in a home computer game, allowing full 3D rotations of cars - other cars can actually spin off the track in front of you. More realistic crashes, allowing other cars to have smash-ups almost as spectacular as your own (2MByte only).

Gameplay has been enhanced immeasurably by the addition of a completely new loading screen. COURSES

#### New practice course (Test Track), easier (less hard) to stagger round than the old one.

Even more detailed and realistic features on most courses. Detailed and Fast modes on some courses to allow use of the full potential of the Arm3 without compromising Arm2 users.

#### BORING TECHNICAL JARGON

#### Can be installed onto and run from Hard Disc.

Features minor refinements to the more anomalous features of the original *Saloon Cars v1.0*. (Most of the bugs have been fixed!).

Unique integration process allowing speed variations in processing to maintain the highest possible frame rate at all times whilst maintaining perfect real time simulation of the race. (The game doesn't slow down when the graphics do!).

Special mode for machines with more memory which uses the extra capacity to enhance the speed and complexity of the graphics.

#### AND FINALLY

Many more features which we want to be a surprise.

Probably a few more features we haven't even thought of yet, and....a few we didn't think up at all. OLD FEATURES

#### Saloon Cars DELUXE still...

does not provide a realistic simulation of a full time office job,

does not provide a realistic simulation of a full time office job, does not make the coffee,

and it still isn't quite as good as actually going out for a drive in a Sierra Cosworth.

#### OLD REVIEWS OF SALOON CARS v1.0

"Saloon Cars is the definitive racing game. It is pure, unadulterated fun." Archimedes World '91. "Make no mistake: the speed and smoothness of this game has to be seen to believed." Syracuse '91. "...you cannot help but be astounded at the gameplay." Club A3000 '91.

# 

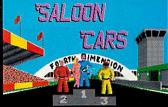

#### Acorn A3000, A5000 & Archimedes Price £34.95

To upgrade simply return the whole original Saloon Cars directly to us plus payment. We'll send you the newly packaged / enhanced 3 disc DELUXE version on release.

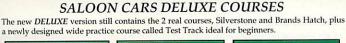

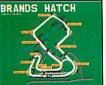

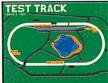

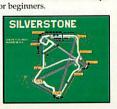

SALOON CARS EXTRA COURSES

This new Course disc contains 3 superb new courses which are only compatible with the new *DELUXE* version. They cost £19.95 and will be released hopefully in late June '92.

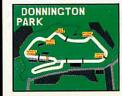

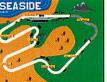

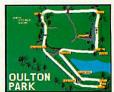

PRODUCED by The Fourth Dimension .... THE Acorn Games Specialists

less

er C

**E-IN** TUUT h1-h8 g8xh8 d1-h1 c7-h2 h1xh2 h8-g8 h2-h8 g8xh8 Computer 81:38:47 (37) 2. d2-c1 b8-e8 h8 g8xh8 209 16 g5-g6 e5-c7 Human 01:58:14 (37) c1-h1 h8-g8 h1-h7 (mate in 6) h1-h8+ Computer | 88:18:88 88:81:54 e2-e4 91-f3 d2-d4 f3xd4 b1-c3 d7-d6 c5xd4 g8-f6 g7-g6 Sicilian Defence (Dragon Variation) X IDEDisc4 :8 IDEDisc4 :8 Roos

## "The Definitive Chess-Playing Program

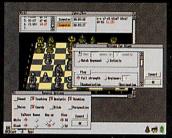

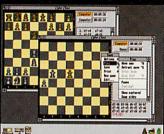

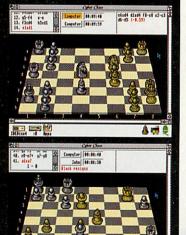

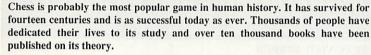

Now the Fourth Dimension is bringing the full magic of the game to Archimedes owners with its latest product, Cyber Chess. This represents one of the highest specification chess-playing programs available for any micro-computer. Over three sides of A4 paper is needed just to name the features present in the program. Some of its main points are:

#### SUPERB 3D SIMULATION

- A near complete 3D simulation of the game. Animation is used to move the pieces smoothly around the board; pieces are picked up and dragged by the human player to their new squares.

- Designed for total clarity. The board is carefully arranged so it can be played from without difficulty. A large alternative 2D view is also provided as an option.

- High-quality digitized stereo sound and speech.

#### **RISC OS COMPLIANT**

- Runs from the desktop in a window; fully multi-tasking and intuitive; follows the 3D style associated with high quality software.

- Multi-windowed. Any number of games can be opened and running from one incarnation of the program (within available memory). A sophisticated internal scheduling algorithm allows Cuber Chess to drive all computer opponents/games simultaneously whilst still smoothly multi-tasking with other desktop applications.

#### FIDE RULES

Full implementation of all applicable chess laws, including en passant captures, underpromotions, 50/75 move rule etc. Even resignation and draw by agreement are supported.

#### HIGH SPEC MACHINES

- Optimised for an ARM2, mode 12 system. But takes full advantage of a faster processor or even extra RAM to produce a higher 'full strength' playing standard and smoother animation. - Thoroughly tested with RISC OS 3; supports saving of the desktop.

#### BACKGROUND

The publisher, The Fourth Dimension, is the premiere specialist games house for the Archimedes with a string of classics dating back several years. Cyber Chess represents the latest in superb 3D simulations following on from great best-selling successes such as Chocks Away, Saloon Cars and Break 147 & Superpool.

- The author, William Tunstall-Pedoe, has been developing commercial software for Acorn machines for nearly ten years including several high-quality Archimedes products. He has a First Class Honours degree in Computer Science from Cambridge University and spent over a year studying computer chess research in order to produce Cyber Chess. This project is by far his most substantial yet and was designed from the beginning to be the definitive chess-playing program for RISC OS machines.

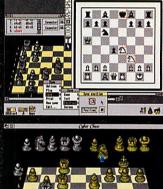

1

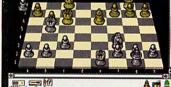

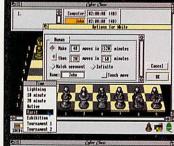

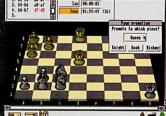

Acorn A3000, A5000 & Archimedes Price £49.95 Please ring for details regarding Site Licences The Fourth Dimension, 1 Percy Street, Sheffield, S3 8AU Tel. (0742) 700661 or 769950 DOised 11 kees

#### SUPPORT FOR BEGINNERS/CHILDREN

- You can learn chess from scratch using Cyber Chess with the tutorial supplied.

- 100 beginner levels are provided going from 0 (very very weak) to 99 (reasonably competent). This encourages beginners/school chess players to continue playing by not demoralising them and allows them'to monitor their progress as they begin to beat higher levels. When they beat level 99 they can graduate to 'full strength' mode.

- Teaching option shows you which moves are legal as you play. - If a player gets stuck a hint can be requested.

- The names of the openings can be announced as they are played quickly familiarising chess learners with the various opening systems.

#### SUPPORT FOR STRONGER PLAYERS

- State-of-the-art chess algorithm.

- Cyber Chess can perform analysis, giving the best line of play from the current position and an estimate of who is winning/losing and by how much.

- Full tournament time controls (e.g. "40 moves in 2 hours and then all remaining in 1 hour") can be set up. Time controls can be set for human players as well as computer opponents to simulate real tournament conditions.

- State-of-the-art opening book supports opening traps and advice. Multiple books are provided and new ones can be added or existing ones edited.

- Even the style of computer play (defensive, attacking etc.) can be adjusted to taste or to prepare for a match against a similar human opponent.

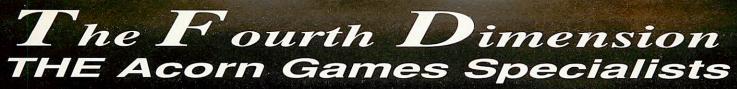

The following Fourth Dimension software is compatible with the Acorn A3000, A5000 and ALL Archimedes computers

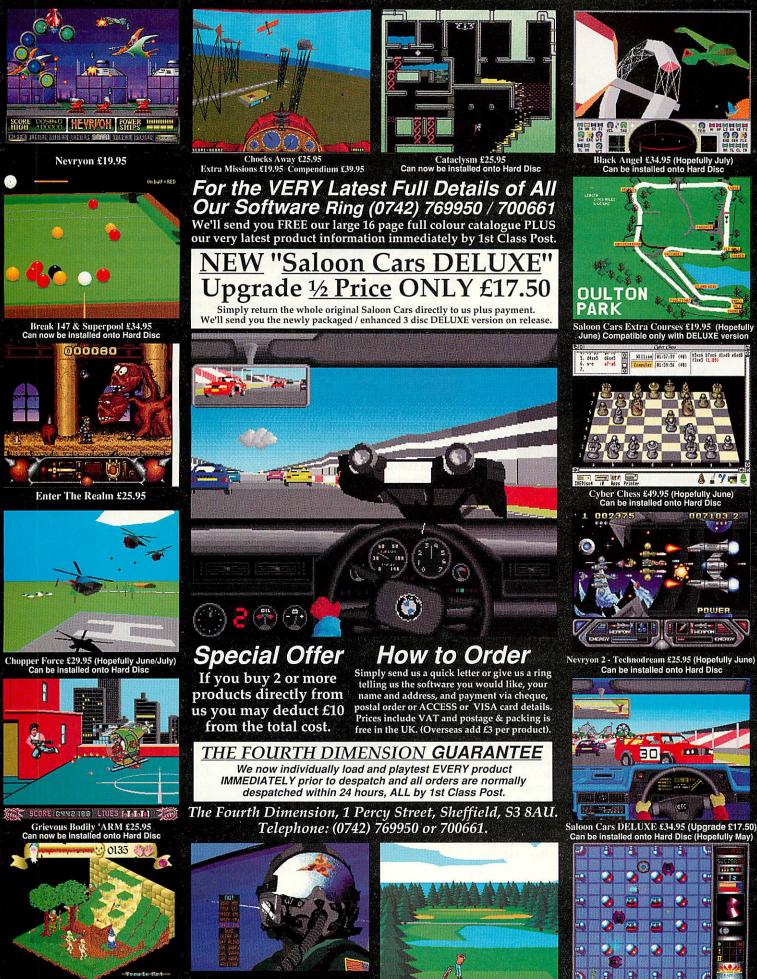

Pandora's Box £25.95

ARCtist £25.95 Can be installed onto Hard Disc The Real M<sup>c</sup>Coy 2 £29.95 Apocalypse, Holed Out, The Olympics & Inertia

X-Fire £25.95

# INTO PRINT

Impression can create DTP pages to a professional standard. But how do you get it from the screen to the printing press? Graham Bell shares some techniques

f you want more than about fifty copies of your document then printing it on even the fastest laser printer isn't the way to go. Many 'instant print' companies will duplicate or print your document, faster and cheaper than you could manage yourself.

Last month we looked at a number of techniques for preparing more professional documents: this month we'll complete the process with details of how to prepare your documents for a professional printer. Plus there's some more handy *Impression* hints, including a reliable way of producing dotted lines.

Most printers can work from camera-ready copy (CRC) and the best quality CRC is output on to bromide – a print of your document on photographic paper. Alternatively, printing plates can be made directly from film. A machine called an imagesetter is used to create both bromide and film: it works like a laser printer, but the laser beam writes directly on the photographic stock rather than using a drum and toner. Because of this, imagesetters work at far higher resolutions that laser printers – at least 1200dpi and often up to 2400dpi.

Modern imagesetters are usually Postscriptcapable. So in principle, they are no more difficult to use than a laser printer. But there are three areas where they differ from gardenvariety Postscript printers: the resolution is different, the paper or film size is different, and they usually have many more typefaces 'online'. The final problem is one of transferring your Postscript document to the imagesetter, since it isn't connected to your Archimedes like your printer. Companies which provide imagesetting services are known as bureaus.

#### STEP ONE: SENDING TO THE BUREAU

If your document goes on A4, and is limited to the standard Acorn outline fonts (Trinity, Homerton, Corpus, NewHall, Selwyn or Sidney) and any graphics stick strictly to black and white with no greys, then no special action is needed. All you have to do is create a Postscript version of your *Impression* document, put it on a disc and sent that to the bureau. In fact, this applies to any DTP document under Risc OS 2, not just *Impression*. If you have Risc OS 3, then the process is quite different and this will be covered in a separate article.

The first step is to check your document carefully. Print it out and read every word. This is your last chance to correct anything. Next load up the *PrinterPS* printer driver. Using the icon bar menu, set it to print to a file instead of the parallel or serial port: you need to type a

#### HOW TO MAKE RUNAROUNDS

One of the areas where *Impression* is found lacking is in its ability to control runarounds – that is setting text around the irregular outline of an illustration. *Impression* can only run around frames: its frames either repel or they don't. The way to simulate this in *Impression* is first to make the main graphic frame non-repelling so that the text flows behind the illustration as shown in the first screenshot.

Then you add a number of repelling, transparent frames as shown below. These should 'cover' the area of the illustration in a mosaic-like fashion:. This technique can be applied both to Draw files and to sprites which appear to have an irregular outline. Though all

sprites are rectangular, a mask can be used to make parts of a sprite 'transparent', so you can mask off the unwanted background of a scanned photograph for example.

It can also be useful to group the mosaic frames together: then you can move the mosaic without having to move individual frames one by one. To group frames, click Select on the first, then Shift-Select the rest. Then choose Group frames from the Frame sub-menu.

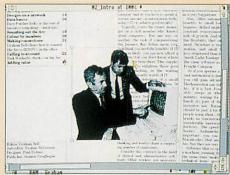

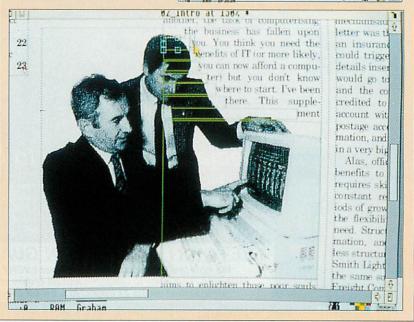

filename into the menu box. Once it's set, print your document. This creates a file of type Postscript on your disc as shown in our first screenshot on p27.

This file can be copied on to a 720k PC disc: you can use *PCDir* from Norwich Careware, or Minerva's *PC Access*. The latter has the advantage of being able to format PC discs as well as reading and writing, but it does cost more. Take the disc and a final printout of the document to

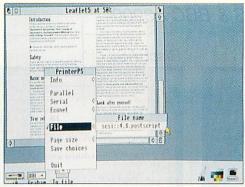

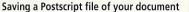

the bureau. Tell them it's a Postscript file on a PC disc: if the bureau has Macs (most do), then it can be read using Apple *File Exchange* or Dayna *Dos Mounter*, and sent to the imagesetter using Adobe *Font Downloader* or some similar utility.You should pay between £5 and £10 per A4 page for bromide or film output like this.

#### STEP TWO: SIZE AND RESOLUTION

If you have any greys, colours, sprites or non-Acorn typefaces, then this simple method will be disappointing. Odd typefaces will be substituted by Courier (Corpus) or Times (Trinity), and half-tones will be very coarse – the same as they are on a laser printer.

The solution to the problems of resolution and page size lie deep within *PrinterPS*. Doubleclicking on the printer driver while holding down, Shift opens the PrinterPS application directory as shown below. Within it are two vital files: PRdata and PSprologue. The former contains details of the Postscript printer itself, the latter handles the translations between Risc OS font names and Postscript typefaces.

PRdata is a condensed version of the PRdataSrc

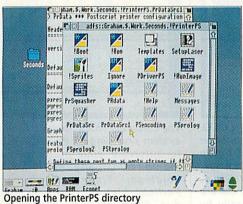

file. Load the Src file into *Edit*. There are two areas of the file which can be altered. The first is the 'Real printer definitions' near the head of the file. You can add your own definitions here, and they will appear as alternatives in the same way as you switch between mono and colour Postscript. We have provided you with several possible additions. The first addition (see the box on the right) gives details which could be added, for a typical imagesetter such as the Linotronic 300.

The second area for change is in the paper sizes. There are three already set up: A4, Letter and Legal. But even if you have an A3 laser printer, you can't utilise the whole paper area.

#### **DOTTED BORDERS**

To finish off the example six-panel leaflet we began last month, it needs a coupon requesting further information. And the coupon needs a dotted line to indicate where to tear it off. There is only one problem with this – *Impression* doesn't have a dotted frame border built-in. However, it does allow you to add your own borders with *Draw*.

Creating new borders is a tricky process, and your pattern can have odd side effects. But here's a reliable way to do a dotted border. First, fire up *Draw* – remember you can do this with *Impression* running. Draw a line 11mm long (use the 1×10cm grid as a guide). Now use the Style menu to choose its width – 0.5pt is quite thin – and set a dashed line pattern as shown in our screenshot. Don't make the line an exact number of dashes long, or it won't work properly: make sure neither end of the line ends with a gap between dashes.

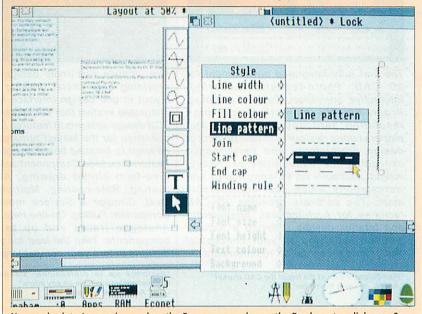

Now go back to *Impression*, and on the Frame menu, choose the Border setup dialogue. Save the *Draw* file, and drag it onto the Borders target in the dialogue box. It will become border number 11 as shown above.

Finally, using the Alter frame dialogue, set border 11 on the edges of the frame you want in the usual way. You can now add a tiny frame with a " character (" in Selwyn font) to indicate where to cut out the coupon. If you use Fontdraw to turn the scissors character into an outline, it can be treated as a graphic and rotated into whatever position you want as a highly professional finishing touch.

| orinter_name: Linot | tronic 300 (12 | 70 dpi)           |
|---------------------|----------------|-------------------|
| printer_number:     | 2              |                   |
| pxres:              | 1270           | ; dots per inch   |
| pyres:              | 1270           |                   |
| pxres_halftone:     | 1270/8         |                   |
| pyres_halftone:     | 1270/8         |                   |
|                     |                |                   |
| printer_name:       | Linotron       | ic 300 (2540 dpi) |
| printer_number:     | 3              |                   |
| pxres:              | 2540           |                   |
| pyres:              | 2540           |                   |
| pxres_halftone:     | 2540/8         |                   |
| pyres halftone:     | 2540/8         |                   |

Three new paper sizes can be added. A4Extra covers A4 documents with crop marks added as described last month - A3 and A3Extra are similar. These new paper sizes can replace the Letter, Legal and User sizes built into the PRdataSrc file.

The last line of each of the paper size definitions is Postscript program code responsible for setting the paper area. For the last two sizes, it also sets the halftone screen ruling – it effects the coarseness or fineness of any greys or sprites

## **SILCON VISION** DESKTOP SOLUTIONS FOR THE ARCHIMEDES & BBC A3000

#### SolidTOOLS

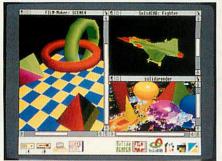

The first fully integrated environment for 3D CAD, Photo-realistic rendering, Interactive animation, Texture mapping, Programmable animation and high resolution hardcopy to printers and plotters taking designers to new heights of design productivity and performance exceeding the capabilities of 'heavyweight' packages on PC-compatibles and workstations which cost considerably more. The software provides 3D CAD facilities for Architectural, Engineering and Interior design offering a turnkey solution satisfying all your conceptual design and presentation requirements.

"Puts Silicon Vision at the top of the CAD market" - A&B Computing November 1990.

#### SolidsRENDER

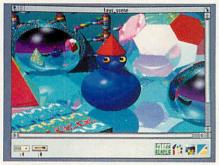

The most advanced Ray Tracing package for the Archimedes producing photorealistic images of designs taking into account multiple colour light sources, reflections, shadows, transparencies, refractions and textures for the highest quality pictures from the leading 3D graphics experts renowned for technical excellence. The high-speed ray tracer provides anti-aliasing for smooth edges, motion blur effects, and variable camera lens for wide angle and telephoto effects.

"SolidsRENDER offers the most comprehensive and advanced object properties ... the fastest ray-tracer ... outputting the highest quality images" - A&B Computing November 1990.

#### ARC-PCB Schematics

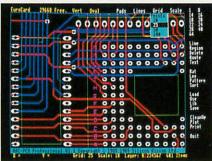

The ultimate Electronic design package providing both circuit drawing and pcb layout in one design interface for a fully integrated system that surpasses all other PCB design systems in features & speed of operation for the fastest turnaround from concept to finished board design.

Features include Component schematics, Free-form circuit drawing, Automatic routing, Rats-nesting, Multiple-layers, Oval, Circular & Surface mount Pads, Component Pulling, On-line Help, Digital & Analogue tracks and up to 300,000 components. Take the lead for your PCB designs before your competitors do.

"Performs up to professional standards. Most comprehensive available on any micro" - BBC Acorn User February 1989.

#### RoboLOGO

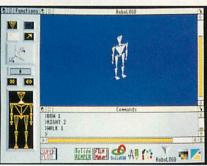

This new extension to traditional LOGO, provides three dimensional control of an articulated humanoid or animal figure based on the standard LOGO language. Natural commands such as 'Walking', 'Turning', 'Bowing', and 'Picking', etc are automatically represented graphically by natural movements of the 3D figure which is readily understood by students using LOGO as an introduction to computing. The traditional Turtlegraphics & 3D Glider features are also supported for students to further explore their school work.

"Takes turtlegraphics and LOGO programming into a new dimension. The things that the robot can do are only limited by imagination!" - Educational Computing April 1991.

All RISC OS software run in native mode on all Archimedes Computers & BBC A3000 with 1 Mbytes. SILICON VISION LTD, SIGNAL HOUSE, LYON ROAD, HARROW MIDDLESEX HA1 2AG, UK. TEL: 081-861 2173 FAX: 081-427 5169. TELEX: 918266 SIGNAL G.

All product titles are trademarks of Silicon Vision Ltd. All other trademarks acknowledged. Copyright © 1991 Silicon Vision Limited. All rights reserved.

#### RiscBASIC

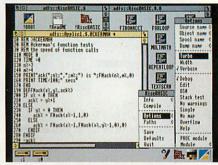

The best BASIC V compiler money can buy. Features include an optimising compiler, relocatable modules with multiple star commands, Window-based or command line compilation environment, standalone code generation, in-line assembler with powerful floating point mnemonic extensions and a Desktop developers environment from a leading Software House renowned for technical excellence.

"If you are looking for THE compiler to go for, and are confused about which one deserves to win the very public battle that has been raging in the advertisements, well my preference is for RiscBASIC" - RISC USER Avaust 1989.

"very useful indeed for development work...produced significantly more efficient code" - Micro User July 1989.

#### ShareHolder

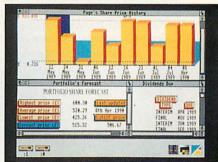

The complete share holder's management system providing all the facilities needed to automate your portfolio. Features include Company statistics, Share holdings, Transaction processing, Portfolio history, Forecasts, Dividends due, Share price updates plus built-in Calendar, Calculator and Hardcopy facilities for total integration.

"An excellent concept, the first professional share related package for the archimedes ... well thought through ... remarkably comprehensive." - Archimedes World March 1991.

#### Product Catalogue

For more details on these and other software products in our range please enquire for a free copy of Silicon Vision's 'Desktop Solutions' product catalogue. in the printed result. A ruling of about 60 is typical for a laser printer. Newspapers are halftoned at about 75 or 100 lines per inch and magazines like *Acorn User* at between 133 and 150. Your printer should advise you what to use, depending on the printing method, the quality of the paper and so on. The A3 definition is left at the default resolution so it's suitable for A3 laser printers like the QMS PS-8810.

Unfortunately, the screen ruling has to be built into the paper size, so you can only have four combinations of paper size and screen (you could have four versions of A4, all with different half-tone resolutions). Take care when you type the Postscript in: Postscript is case-sensitive, it's all one line, and there are I (vertical bar) characters within it too.

You can easily alter the screen ruling if you want some other halftoning: you can even alter it on a normal A4 laser printer. The default is around 60 lines per inch, but you can increase it to perhaps as much as 80 or 100dpi. But while the apparent resolution of halftones increases, the number of grey levels goes down: the default has 32 grey levels, but at 100 screen there are only eight different greys. Because of the greater number of dots on a 1200dpi imagesetter, there are enough greys even at 125 screen, but finer rulings need a resolution of at least 2400 dpi.

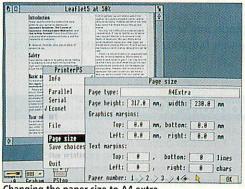

Changing the paper size to A4 extra

Save the new data file under a new name (perhaps PRdataSrc1). Next ensure you have *PrinterPS* on the icon bar. Then double-click on the *PRsquasher* program: this compacts the source file and creates a new PRdata which the printer driver uses. The input file can be called something like PDriver:PRdataSrc1, and the output file is PDriver:PRdata as shown in our next screenshot. Finally, Quit *PrinterPS* from the icon bar and re-load it ready for use.

The new printer definitions can be reached by clicking Select on the printer icon, then clicking on the printer name to cycle through the options: mono, colour and then any that you have added. The new paper sizes appear on the Page Size dialogue reached from the menu.

Once you have created your customised version of *PrinterPS*, you can use it to produce Postscript files to send to the bureau. It ensures that the page size is correct for your document – even if it is larger than A4. One point to watch is printing wide pages. For instance, A3Extra cannot be used on common 303mm wide image-setters, like the Linotronic 300. If in doubt it is always best to check the maximum output width with your bureau.

#### PAGE SIZES

This section from PrDataSrc is available on subscribers' disc or can be copied in. When typing in only press RETURN when you come to a paragraph character (¶). Each page\_name is padded with semicolons so that page name plus semicolons is 80 characters long. The number of semicolons to type is in brackets. Do not type the text within in the brackets, or the brackets, simply type in the number of semicolons indicated.

| page_number:            | 1¶                  |
|-------------------------|---------------------|
| page_name:              | A3 (default         |
| screen)(tap the semi c  | olon key 61 times)¶ |
| page_width:             | 00008420001         |
| page_height:            | 00011910001         |
| page_bottom:            | 0000000000¶         |
| page_top:               | 00011910001         |
| page_left:              | [[000000000]        |
| page_right:             | 00008420001         |
| text_top:               | [[000000000]        |
| text_bottom:            | 0000000000m         |
| text_left:              | [[0000000000]       |
| text_right:             | 0000000000g         |
| page_selection: %%Be    | eginFeature: Page   |
| Size A3IJstatusdict beg | in 842 1191 0 1     |
| setpageparams endly%    | %EndFeature¶        |

| page_number:           | 21                   |
|------------------------|----------------------|
| page_name:             | A4Extra (125         |
| screen)(tap the semi   | colon key 60 times)¶ |
| page_width:            | 0000652000¶          |
| page_height:           | 00008990001          |
| page_bottom:           | 0000000000¶          |
| page_top:              | 0000899000¶          |
| page_left:             | 0000000000g          |
| page_right:            | 0000652000¶          |
| text_top:              | 0000000001           |
| text_bottom:           | 0000000000g          |
| text_left:             | [[000000000]         |
| text_right:            | 0000000000 ¶         |
| page_selection: %%I    | BeginFeature: Page   |
| Size A4ExtralJstatusd  | lict begin 652 899 0 |
| 1 setpageparamsend     | IJ%%EndFeaturelJ     |
| currentscreen 3 -1 rol | ll pop 125 3 1 roll  |
| setscreen¶             |                      |
|                        |                      |

| page_number:                             | 3¶                    |  |  |
|------------------------------------------|-----------------------|--|--|
| page_name:                               | A3extra(150           |  |  |
| screen)(tap the semi                     | colon key 60times)¶   |  |  |
| page_width:                              | 0000899000¶           |  |  |
| page_height:                             | 0001248000¶           |  |  |
| page_bottom:                             | 0000000000¶           |  |  |
| page_top:                                | 00012480001           |  |  |
| page_left:                               | 0000000000¶           |  |  |
| page_right:                              | 0000899000¶           |  |  |
| text_top:                                | 0000000000            |  |  |
| text_bottom:                             | 0000000000            |  |  |
| text_left:                               | 0000000000¶           |  |  |
| text_right:                              | 0000000000¶           |  |  |
| page_selection: %%                       | BeginFeature: Page    |  |  |
| Size A3ExtralJstatusc                    | lict begin 899 1248 0 |  |  |
| 1 setpageparamsend                       | IJ%%EndFeaturelJ      |  |  |
| currentscreen 3 -1 roll pop 150 3 1 roll |                       |  |  |
| setscreen¶                               |                       |  |  |
|                                          |                       |  |  |

#### HINTS AND TIPS

• A cheaper alternative to using an imagesetter is to create cameraready copy on bromide or film. Buy a stock of very smooth, shiny paper such as 'Bromex gloss', available from graphic art shops or office stationers. You can also use a 600dpi laser printer, but be wary of any halftoned greys 'filling in'.

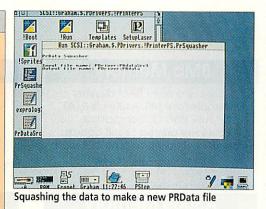

#### **STEP THREE: EXTRA FONTS**

The PSprolog file within the *PrinterPS* application directory links the names of Risc OS typefaces with the equivalent Postscript faces. It's important to realise that not all Risc OS faces have Postscript equivalents – check with the type supplier if you're unsure, but in general you can rule out any of the more decorative and frivolous examples.

If you add a new typeface to your system, you cannot automatically print it out in Postscript. And unless the face is built into the printer, you can't print it at all! So for Risc OS 2 users, you're practically limited to the 35 faces included with most Postscript laser printers.

If you do add a new face, then there are a couple of changes to make to the PSprolog file. Type suppliers include instructions, but here's a summary. First load the PSprolog file into Edit. At the beginning is a list of all the typefaces on your machine. You need to add the Postscript name of each new face - typically there will be four weights when you purchase a package of typefaces, and the equivalent Postscript names will be listed in the documentation. As an example Beebug's Chaucer is equivalent to Postscript Zapf Chancery medium italic - for which the correct name is 'ZapfChancery-MediumItalic'. Add this at the beginning in exactly the same form as the existing list (two % signs, single spaces and so on). Be particularly careful with upper and lower case letters in these names.

The second addition to PSprolog is at the end of the file. Here is a list of Risc OS names, followed by their Postscript names again, and two Postscript commands. Once again copy the format of the existing entries carefully.

Making these changes allows you to prepare complex document files for output on to film or bromide at a bureau. For black and white work, these techniques are perfectly adequate – and in fact this very article was output using them.

#### PROFILE

Graham Bell is the Systems Manager for Redwood Publishing. He advises a number of well-known magazines, including BBC Acorn User, Good Food, Gardeners' World and Good Holidays, on their desktop publishing needs.

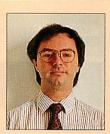

## The Complete Upgrade Solution

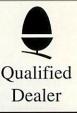

#### 8Mb Memory

Uses only eight RAM devices
Suitable for A440, A400/1 & R140

Fully RISC OS compatible
Four layer printed circuit boards
Courier collection & fitting included

8 Mb upgrade - £499

#### A3000 Memory

- Uses only eight RAM devices
- User upgradeable from 1 to 4 Mb
- Four layer printed circuit board
- Low power consumption
- Available without RAM devices
- Bare card £35

2nd Mb Card - £56 4th Mb Card - £145

#### 410/1 Memory

400 series RAM upgrade kits
Supplied with full fitting instructions
410/1 to 420/1 requires 1Mb
420/1 to 440/1 requires 2Mb
410/1 to 440/1 requires 3Mb

1Mb - £35 2Mb - £64 3Mb - £98

#### A540 Memory Cards

 Uses only eight RAM devices
 Four layer printed circuit board
 Three cards may be fitted giving a total of 16Mb of memory
 A540 4Mb upgrade - £245 Two memory cards - £485
 Three memory cards - £710

#### A310 Memory

Four layer printed circuit boards
Free MEMC1a with 4Mb upgrade
Courier collection & fitting included
2nd Mb - £99 4th Mb - £199
2nd to 4th Mb upgrade - £115

#### **ARM3 Upgrades**

 3 to 4 times performance increase
 Suitable for all ARM2 based machines
 Does not invalidate warranty when fitted to an A3000
 25MHz ARM 3 upgrade - £199
 Collection delivery and installation on all machines - £18

#### A5000 Memory & Drives

Increases A5000 memory to 4Mb
 Upgradeable and non upgradeable versions
 4Mb to 8Mb price includes installation
 High quality Four layer circuit board
 A5000 4Mb RAM non-expandable £89

A5000 4Mb RAM - £110 4Mb to 8Mb RAM - £399 A5000 2nd 105Mb IDE drive - £299

#### Syquest removable disc systems

Including one cartridge, drive unit and all cables

 42Mb removable cartridges
 High-flow fan fitted for improved cooling
 Atomwide Syquest drive unit - \$425
 Drive unit with Oak SCSI card - \$524
 Spare 42Mb disks - \$55

#### **DTP & Monitors**

 Impression II DTP package £130
 Impression junior DTP package £70
 LBP4 printer including sheet feeder £999
 Eizo 9060 £399 - Eizo F550i £749 - Eizo T560i £1025
 Taxan 795 £490 - Taxan 875 £775
 All monitors come with a free VIDC enhancer Carriage on all monitors is £7

- All products are cross-compatible

VISA

- Combination deals available on all products
- Dealer enquires welcome
- Phone for full details on all products
  - All prices exclude VAT at 17.5% but include delivery with the exception of monitors

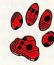

TOMWIDE

23 The Greenway Orpington Kent BR5 2AY Tel 0689 838852 Fax 0689 896088

- Aleph One 386 PC podule
- Provides full compatibility with PC software
- 10 to 20 times speed increase over emulator
- Single width podule suitable for all machines - Multi-tasks in RISCOS window
- Upgradeable with Floating Point processor

386 podule with 1Mb RAM - £495 with 4Mb RAM - £575

#### Quantum SCSI Hard discs

Including drive, metalwork and all cables

Fast 16ms access 64K cache

Phone for prices on IDE drives and interface cards

Available as internal or external units

52Mb internal - £199 105Mb internal - £299

245Mb internal - £599 425Mb internal - £949
Oak 16bit card - £99 External unit add - £75

#### Acorn Machines

A5000 & A5000LC - Free 4Mb upgrade A540 - Free 4Mb ram card giving 8Mb A3000 & A3000LC - Free 2nd Mb RAM A5000 - £1499 A5000LC - £1531 With Eizo 9060 monitor A5000 - £1699 A5000LC £1731 A3000 - £599 A3000LC - £642 A540 - £2495

# **ON** COURSE

Sarah Burns finds out how to become a DTP expert, courtesy of Minerva training

ontrary to popular belief, not everyone in the BAU office is a technical genius. Indeed, as the new editorial assistant, I was a complete novice to the Acorn world: my understanding stretched only as far as *Tetris*. And since BAU is produced using the DTP application, *Impression II*, being hopeless was something of a hindrance. So I, Sarah Burns, latest addition to the BAU team, was sent forth to Exeter, home of Minerva software, to set matters right and become brilliant.

My course was a day's training in *Impression II* although there are several other courses available. Groups are only ever as large as six and they are generally limited to four, so that each student receives a high level of personal assistance. Also a questionnaire, sent a few weeks before the course, ensures that you are grouped with people who are as competent (or incompetent) as yourself.

Training began at 9.30am and, with not a moment to lose, our instructor launched into the lesson. The introduction to *Impression*, I must admit, left me confused but it became more exciting as we moved on to editing a document and manipulating text. By using our new skills, we reproduced a Minerva advert and in the process learnt even more. Techniques such as importing and sizing graphics, creating frames, changing fonts and effects were brought into play. We made seven frames on one page and filled them with different text and graphics provided on a disc.

As the text was in small plain print, we altered the size and style as frivolously as we wished. The graphics were sized and rotated until they fitted into the frame. Finally a border was selected to frame the advert and finish our first masterpiece. Unbelievable but true, I was learning and enjoying myself.

Our instructor carefully guided us through each function and even covered the more obvious details, such as how to use the mouse and how to select and save text. To help matters along, an instruction book was supplied that covered the main points of the day.

Brainache and lunch arrived at the same time and after lunch it was heads down again. The afternoon session was dedicated to copying a Minerva news sheet. This killed at least 20 birds with one stone as we whizzed through designing and formatting master pages, editing the base style, rulers, other styles and available options, stopping only for one well-deserved tea break.

The news sheet was made up of four pages and we created the master page with a header, footer and page number. After lots of mouseclicking, the text flowed from one frame to another. For the advert we had used the Effect

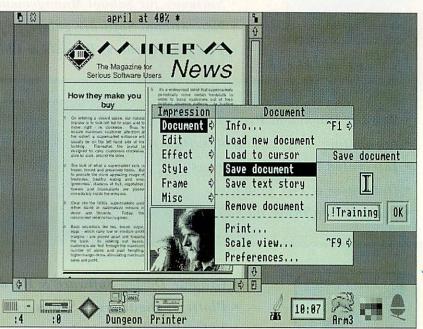

Recreating this Impression newsletter is one of the tasks set by the course

menu to format the text. But this time we were introduced to the Styles menu. With this newfound magic button we changed the main heading and sub-heading.

I also changed most of the text for good measure, ignoring the recommended settings and ending up with a big mess. Ah well, you learn from your mistakes. Familiarising us with the new ruler option took some time but finally we aligned the text. The result, a complete newsletter page, can be seen above.

One day is not long to learn the wonders of *Impression* but most things were crammed in. As soon as a question entered my head it was answered, before I had a chance to speak: no one could accuse this instructor of skimping. The course was not, thankfully, too technical, although sometimes I found it hard to keep up.

Another bonus is that the training was very personal and the instructor tried to relate the application to our work. As the news sheet was particularly relevant to my job, the instructor emphasised how to copy text and paste it elsewhere on the page and checked that I understood how to alter frames.

In its brochure, Minerva claims that training gives greater operator efficiency and better motivation. And it's all true! The course taught me the basics of DTP and, by the end of the day, I had a disc of finished work and could confidently create documents for myself. After a few more handshakes and a certificate of achievement, I am now officially an expert!

#### **PRODUCT DETAILS**

Course: Impression II Price: £110 Company: Minerva Training Tel: (0392) 426160

Other courses: Minerva also offer a range of awareness courses, training for specific software packages, courses about Risc OS and customised training. All course fees include refreshments, lunch and course materials Length: Half – two days Price: £60 – £220

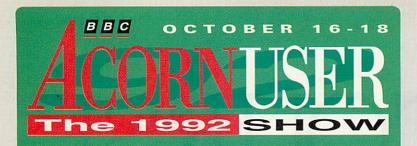

#### WEMBLEY EXHIBITION CENTRE October 16th to 18th 1992

**Opening Times :-**

Friday 16th October - 10.00 am to 6.00 pm Saturday 17th October - 10.00 am to 6.00 pm Sunday 18th October - 10.00 am to 5.00 pm

- = 2 r Education
- On-going Schools Projects at the Show
- Learn More About !Paint !Edit & !Draw
- Software for School Management
- Educational Software galore !
- Fun for Teachers, Parents & Children
- Word & Document Processing
- Accounting & Spreadsheet Software
- Integrated Business Packages
- Databases & Fax Emulators
- Using PC Software on your Archimedes

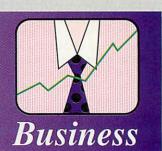

- 123456789 Design
- Graphic Design Software & Hardware
- Plotters, Digitisers & Scanners
- Video Picture Manipulation
- Desk-top Publishing Software & Hardware
- Fonts Titlers CAD
- GAMES GAMES GAMES GAMES
- Large Screen Knock-Out Competitions
- Home Accounts & Word Processing
- Simulation Software
- Music & Celebrity Guest Appearances

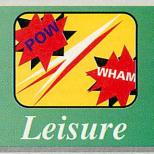

#### ADVANCED TICKET APPLICATION

ADULT TICKETS £5.00 (£6.00 at Door) UNDER 16 TICKETS £4.00 FAMILY TICKETS £15.00

(£4.50 at Door) (£17.00 at Door)

Please send this application form to SAFESELL EXHIBITIONS LTD, MARKET HOUSE, CROSS ROAD, TADWORTH, SURREY, KT20 5SR.

**VISA & MASTERCARD HOLDERS CAN PHONE** 0737 814713 FOR TICKET ORDERS

| A              | dult        | Under 16                         | Family Tickets              |
|----------------|-------------|----------------------------------|-----------------------------|
| l enclose a ch |             |                                  | made out to                 |
| SAFESELL EX    | HIBITIONS L | TD or please debit my l          | Mastercard or Visa Card no. |
| Signature      |             |                                  |                             |
| 0              | K. market   |                                  |                             |
| AME            |             | Low - we will have been a second |                             |
| DDRESS         |             | and the second de s              |                             |
|                | 10000       |                                  |                             |
| POSTCODE       |             |                                  |                             |

# DIGITISE IT!

#### Enter our competition and win one of ten HCCS Vision Digitisers

he Vision Digitiser from HCCS is a real-time digitiser which allows BBC A3000 and Archimedes users to digitise and store video images from any PAL video source (TV, video, camcorder). It is both a simple and remarkably cheap product, costing only £49 plus VAT.

Now, in conjunction with HCCS, we are giving away ten Vision Digitisers in our easy-to-enter competition.

#### VISION DIGITISER

The Vision Digitiser card is a half-width podule with a single phono socket on the back panel for receiving the composite video signal, which is then digitised in monochrome and can be saved in the usual Risc OS manner.

The software supplied with the card includes the *Vision* application, which produces a desktop window showing the video signal, continually grabbed at a rate of about once a second. Brightness and contrast are controlled from software and the continuous image is displayed in a low resolution form for speed. When grabbed, this is converted to a higher quality 640×250, 256-grey scale sprite. Even from standard

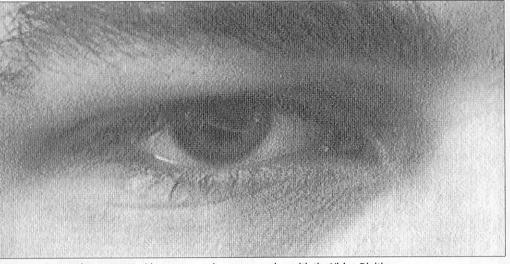

Digit-eyes images from any PAL video source, such as a camcorder, with the Vision Digitiser

VHS videos, useful images are

saved to disc in the normal

way and exported to appli-

cations for art, DTP, and so

on. Although the images are

saved in mono, you can enhance them with colour

using other applications, such

duced, considering the con-

straints of the video source, is

about as good as you are likely to get on the Archimedes. And

for the money, the results are

The quality of images pro-

The final sprite can then be

simple to grab.

as Paint.

exceptional.

#### HOW TO ENTER

To stand a chance of winning one of ten Vision Digitisers, simply answer-the questions below, complete the tiebreaker and send to coupon (or a photocopy) to: Vision Digitiser competition, *BBC Acorn User*, Redwood Publishing, 20-26 Brunswick Place, London N1 6DJ. The closing date for entries is Monday July 27th 1992. Usual rules apply.

#### VISION DIGITISER COMPETITION

Please include your name and address details, answer both of the questions below and complete the tie-breaker

Name .....

Address .....

..... Postcode .....

#### QUESTIONS

1. Which famous cartoon character has been digitised on this page?

2. Where is HCCS based?

Tie-breaker (please complete in no more than 20 words) I would like to own a HCCS Vision Digitiser because .....

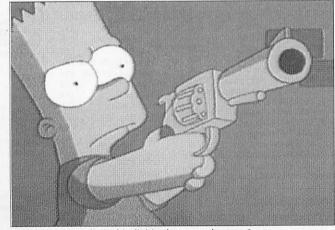

Cool dudes! But who is this digitised cartoon character?

## Watford Electronics

(A member of the Jessa group of Companies - Established 1972)

1

Jessa House, 250 Lower High Street, Watford WD1 2AN, England Tel: Watford (0923) 237774 Tlx: 8956095 Fax: (0923) 233642

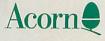

The sign of Quality

Shop Hours: 9am to 6pm (Mon.-Sat.) Thursday 9am to 8pm. FREE customer car park. All prices exclusive of VAT; subject to change without notice & available on request.

The choice of Experience

## Archimedes micro

| System   | Basic | Mono  | Colour | Multiscan |
|----------|-------|-------|--------|-----------|
| A540/1   | £2495 | £2555 | £2655  | £2815     |
| A3000    | £599  | £665  | £759   | £924      |
| A3000L/C | £642  | £708  | £802   | £967      |
| A5000H/D | -     | -     | -      | £1499     |
| A5000L/C | -     | -     | -      | £1531     |

#### Unbeatable Sale Offers on Archimedes Micro

When you purchase an Archimedes Micro from Watford, look what you get FREE with it

#### Free Offer Micro

| A540/1  | Multiscan monitor with VIDC enhancer |
|---------|--------------------------------------|
|         | and LC20 Printer                     |
| A3000   | 2Mb RAM; Monitor plinth and Acorn's  |
|         | A3000 Shoulder Bag (carrying case)   |
| A5000   | Upgraded to 4Mb RAM                  |
| Plus of | course our no quibble 12 months EREE |

Plus of course our no quibble 12 months FREE On-Site Maintenance on all above Micros.

A5000 - 100Mb 18mS Hard Disc Upgrade £269 A5000 - 210Mb 18mS Hard Disc Upgrade £459

#### Archi Accessories

| • 3.5" 800K 2nd Floppy Drive (305/310)                  | £118 |
|---------------------------------------------------------|------|
| <ul> <li>5.25" 800K external Floppy Drive</li> </ul>    | £85  |
| <ul> <li>I/O Podule (Analogue/User/1MHz bus)</li> </ul> | £79  |
| <ul> <li>I/O Podule (Analogue/User)</li> </ul>          | £49  |
| MEMC 1A Upgrade                                         | £29  |
| MIDI add-on to I/O Podule                               | £27  |
| MIDI Expansion Card                                     | £65  |
| Econet Network Board                                    | £42  |
| Archimedes IEEE Interface Adaptor                       | £269 |
| Dual RS232 Podule                                       | £195 |
| • 16 bit parallel I/O Card                              | £195 |
| Archi replacement mouse - New design                    | £32  |
| PC Emulator v1.7                                        | £85  |
| <ul> <li>Software Developers Toolbox</li> </ul>         | £149 |
| Floating Point Unit                                     | £455 |
| <ul> <li>SCSI Adaptor Expansion Card</li> </ul>         | £156 |
| <ul> <li>Keyboard Extension Lead</li> </ul>             | £6   |
| 2 Podule Backplane                                      | £20  |
| 4 Podule Backplane                                      | £25  |
| <ul> <li>Fan for above backplanes</li> </ul>            | 83   |
| Risc Os Extras Software Disc                            | £5   |
| Ethernet Card                                           | £220 |
| SCSI Card 8 bit                                         | £129 |
| A5000 – 2 to 4Mb RAM Upgrade                            | £92  |
| A3000 Accessories                                       |      |
| ASUUU ACCESSORIES                                       |      |

| and the second second second second second second second second second second second second second second second |                                    |     |
|----------------------------------------------------------------------------------------------------|------------------------------------|-----|
| • 3.5" External Drive £95                                                                                        | Monitor Stand                      | £15 |
| Technical Manual £39                                                                                             | <ul> <li>Serial Upgrade</li> </ul> | £17 |
| A3000 Dust Cover £5                                                                                              |                                    |     |
| <ul> <li>A3000 plus Monitor Dus</li> </ul>                                                                       | st Cover                           | £9  |
| <ul> <li>A3000 User Port/Midi U</li> </ul>                                                                       | pgrade Card                        | £44 |
| <ul> <li>A3000 User/Analogue/II</li> </ul>                                                                       |                                    | £42 |
| A3000 External Podule                                                                                            |                                    | £13 |
|                                                                                                    |                                    |     |

| REDIT CARD 24 HOU    | JR |
|----------------------|----|
| Ansaphone Hot Line   |    |
| 1923) 250234 or 2333 | 22 |

| Arc | him | ede | s Ha   | ard | Die |
|-----|-----|-----|--------|-----|-----|
| AIG |     | cuc | 3 1 10 |     |     |

Watford's ST506 Hard disc drives for A310 & A410 series fit internally into the space provided. P.S. A310 upgrades require a backplane and a fan.

£99

£96

£195

£260

£279

£379

£25

£36

£55

£30 £149

£205

£30

£60 £90 £579

£549

£479

£499 £92

£125

- 3HDP Hard Disc Podule only
- HD20 20Meg H' Disc + Podule for 310 £195 • 3HD40 - 40Meg H' Disc + Podule for 310 £285
- 3HD50 53Meg H' Disc + Podule for 310 £359
- 4HD20 20Meg Hard Disc for 410
- 4HD40 40Meg Hard Disc for 410
- 4HD50 53Meg Hard Disc for 410
- A3000 20Meg Hard Disc + Podule
   A3000 40Meg Hard Disc + Podule

For Low Cost, High Performance Archimedes IDE Hard Disc Drives, please turn to page 13

#### Archimedes A3000 Desk Top Publishing (DTP) Sale Offer

A3000 BBC Archimedes Micro with 3.5" Floppy Disc Drive and a mouse, upgraded to 2Mb RAM, COLOUR Monitor + Lead, 20Mb fast IDE Hard Disc Drive, 'Compression' Utility to increase the Hard Drive capacity to Typically 40Mb, The highly acclaimed Computer Concept's Impression Junior DTP software package.

#### RRP: £1299

Sale Offer Price: £875 Above Package plus Acorn's Learning Curve £892

DTP Package as above but with a 30Mb fast IDE Drive, (with Compresto typically 60Mb) £899 Above package with Acorn's Learning Curve £942

Special Education discounts available on above package, micros, RAM upgrades, ARM 3 Turbo Card, etc. Please write in or telephone:

(0923) 237774/250335

#### Archimedes RAM Upgrade

All our memory upgrades are simple to fit. No soldering required. Fitting instructions supplied.

- R300-4 Layer RAM upgrade board (Bare).
- Requires 8 x 4MBit RAMs R302-A3000 - to 2MB RAM Upgrade
- R303-A3000 to 2MB RAM Upgrade
- (expandable to 4MB)
- R304-A3000 to 4MB RAM Upgrade
   R311-A305 to 1MB RAM Upgrade
   R312-A305/310 to 2MB RAM Upgrade
- R314-A305/310 to 4MB RAM Upgrade • R412-A410/1 - to 2MB RAM Upgrade
- R413-A420/1 to 4MB RAM Upgrade
   R414-A410/1 to 4MB RAM Upgrade
   R810-A410/1 to 8MB RAM Upgrade
- R820-A420/1 to 8MB RAM Upgrade
- R840-A440/1 to 8MB RAM Upgrade
- R814-R140 to 8MB RAM Upgrade
   A5000 to 2MB additional RAM Upgrade

0% Finance & Special Teachers/Academics' prices Now available on A3000L/C and A5000 L/C Micro Systems

| Convert your Archi 410 | to a 420 or 440 |
|------------------------|-----------------|
| with Watford's unique  | Upgrade Kits    |

| UP10 - | to 2MB RAM | + 20MB Hard Disc | £159 |
|--------|------------|------------------|------|
|        |            | + 40MB Hard Disc | £245 |
| UP20 - | to 4MB RAM | + 20MB Hard Disc | £225 |
| UP30 - | to 4MB RAM | + 40MB Hard Disc | £309 |
| UP40 - | to 4MB RAM | + 53MB Hard Disc | £429 |

#### Graphics, Art, Design & Games

| GRAPHICS              |            | Pipe Mania                                                                                                    | £17         |
|-----------------------|------------|----------------------------------------------------------------------------------------------------|-------------|
| ARCtist               | £19        | Pirate                                                                                                    | £16         |
| ARCticulate           | £19        | Power Band                                                                                                    | £14         |
| Atelier               | £65        | Puncman 1 & 2                                                                                                    | £16         |
| Artisan II            | £45        | Puncman 3 & 4                                                                                                    | £16         |
| Artisan Gallery       | £16        | Pysanki                                                                                                    | £14         |
| Autosketch II         | £65        | Quazer                                                                                                    | £10         |
| Craftshop 1 & 2       | £28        | Real McCoy                                                                                                    | £22         |
| Euclid 2              | £50        | Real McCoy 2                                                                                                    | £23         |
| Graph Box             | £59        | Redshift                                                                                                    | £14         |
| Graphbox Professional | £107       | Return to Doom                                                                                                   | £16         |
| HotLink Presenter     | £40        | Repton 3                                                                                                    | £14         |
| Kermit                | £46        | Saloon Cars                                                                                                    | £18         |
| Mogul                 | £17        | Spitfire Fury                                                                                                    | £22         |
| Poster                | £79        | Splice                                                                                                    | £25         |
| Pro Artisan           | £70        | Sporting Triangles                                                                                               | £24         |
| Prime Art             | £69        | Star Trader                                                                                                    | £14         |
| Render Bender 2       | £95        | Superior Golf                                                                                                    | £14         |
| Revelation 2          | £80        | Super Pool                                                                                                    | £19         |
| Snippet               | £21        | Swin                                                                                                    | £22         |
| Tween                 | £21        | Talisman                                                                                                    | £12         |
| incent                |            | The Pawn                                                                                                    | £19         |
| GAMES                 |            | Timewatch                                                                                                    | £24         |
| Air Supremacy         | £14        | Trivial Pursuit                                                                                                  | £22         |
| Apocalypse            | £14        | Twin World                                                                                                    | £15         |
| Arcade Soccer         | £14        | U.I.M.                                                                                                    | £23         |
|                       |            | White Magic 2                                                                                                    | £15         |
| Avante Garde Fonts    | £23        | Wimp Game                                                                                                    | £13         |
| Boogie Buggy          | £14        | Worldscape                                                                                                    | £16         |
| Break 147             | £18        | XFire                                                                                                    | £19         |
| Bug Hunter            | £13        |                                                                                                    |             |
| Caverns               | £13        | Miscellaneou                                                                                                    | 8           |
| Chess 3D              | £14        | Ancestry                                                                                                    | £59         |
| Chocks Away 2         | £14        | Arccomm 2                                                                                                    | £38         |
| Chocks Away Extra     | £14        | Arcterm 7                                                                                                    | £64         |
| Chopper Force         | £22        | Armadeus Sound                                                                                                   | 260         |
| Conqueror             | £15        | BBC DFS Reader                                                                                                   | 26          |
| Cops                  | £14        | Broadcaster Loader                                                                                               |             |
| Corruption            | £18        | Compression (CC)                                                                                                 | £38         |
| Crisis                | £21        | Equasor                                                                                                    | £38         |
| Elite                 | £33        | FlexiFile                                                                                                    | £97 .       |
| Enter the Realms      | £19        | Genesis Plus                                                                                                    | £68         |
| Enthar Seven          | £21        | Genesis 2                                                                                                    | £99         |
| E-Type                | £14        | Investigator 2                                                                                                   | £22         |
| E-Type Designer       | £13        | JX Archi Colour Prin                                                                                             |             |
| Family Favourites     | £13        | Driver for Citizen &                                                                                             | itter       |
| Fireball 2            | £19        | Star Printers                                                                                                    | £15         |
| Grievous Bodily Arm   | £19        | Magpie 2                                                                                                    | £42         |
| Holed Out Designer    | £13        | Notate                                                                                                    | £42         |
| Holed Out Golf        | £13        | Numerator                                                                                                    | £66         |
| lostages              | £14        | Pin Point                                                                                                    | £65         |
| bix the Viking        | £13        | Presenter 2                                                                                                    | £29         |
| nter Dictor 2         | £26        | Presenter Story                                                                                                  | £145        |
| ron Lord              | £15        | Rainforest                                                                                                    | £17         |
| liglet                | £25        | Revelation 2                                                                                                    | £95         |
| ligsaw                | £27        | Rhapsody in Blue 2                                                                                               | £45         |
| emmings               | £20        | and the second second second second second second second second second second second second second second second | £127        |
| Masterbreak           | £16        | Speech!                                                                                                    | £15         |
| Man at Arms           | £14        | SWIV                                                                                                    | £15<br>£19  |
| MahJong Patience      | £15        | The Victorian                                                                                                    | £19<br>£17  |
| Manchester United     |            | Time Tabler                                                                                                    | £17<br>£549 |
| Europe                | £19        | Toolkit (Clares)                                                                                                 | £35         |
| Mig 29                | £32        |                                                                                                    | £35<br>£40  |
| Nevryon               | £14        | Touchtype<br>Tracker                                                                                             | £40<br>£39  |
| Dlympics              | £14<br>£14 | Turbo Driver BJ10E                                                                                               | £39<br>£42  |
| Pandoras Box          | £14<br>£18 | WorldScape                                                                                                    |             |
| undoido DOX           | ~10        | wondocape                                                                                                    | £17         |

Lease Purchase facility now available. Please telephone or write in for details.

#### **Silicon Vision**

| Gerber Plot     | £95    | Solids Render | £120 |
|-----------------|--------|---------------|------|
| Solid CAD       | £120   | Solid Tools   | £279 |
| Super Plot      | £28    | Data Vision   | £110 |
| Super Dump      | £22    | Share Holder  | £135 |
| Arc PCB Profes  | sional |               | £275 |
| Realtime Solids |        |               | £136 |

| Desk Top Publisher             |      |
|--------------------------------|------|
| Acorn's Archi DTP Package      | £108 |
| Equasor                        | £39  |
| Impression 2 DTP Pack          | £125 |
| Impression Junior              | £69  |
| Impression Business Supplement | £39  |
| Impression II Borders Disc     | £19  |
| Expression-PS                  | £19  |
| Tempest DTP Package            | £90  |

| Archi \           | Nord   | processors       |         |
|-------------------|--------|------------------|---------|
| Pendown Archi     | £48    | 1st Word Plus -  | 2 £63   |
| Pendown Outline   |        | Archie Spell Mas | ter £25 |
| Fonts             | £18    | PD Spellchecker  | £40     |
| Wordwise + Disc   | £24    | Graphic Writer   | £19     |
| Image Writer      | £25    | EasiWord         | £18     |
| Interword Disc    | £24    |                  |         |
|                   | Datal  | oases            |         |
| AlphaBase         | £36    | Magpie           | £40     |
| Flexifile         | £79    | Multistore v2.01 | £176    |
| Knowledge Organis | ser£42 | Pinpoint         | £65     |
| Sp                | oreac  | Isheets          |         |
| Intersheet Disc   | £24    | Schema           | £89     |
| Viewsheet         | £45    |                  |         |

£98

F

NEW

| Busi                         | ness       | Graphics    |      |
|------------------------------|------------|-------------|------|
| GammaPlot<br>Interchart Disc | £39<br>£17 | Sigmaplot   | £39  |
| Integ                        | rated      | Packages    |      |
| • Logistix                   | £79        | Pipedream 4 | £149 |

- Desktop Office Database, Graphs & Charts, Wordprocessor Spreadsheet, Communications
- Desktop Folio Wordprocessor, Desktop & Interactive Publishing. Ideal for school environment £75

#### A3000 I/O Card (User, Analogue & IIC)

This NEW versatile I/O Card from Watford, fits inside the A3000 and includes an Analog to Digital Converter, a User Port, and an InterIC (IIC) connector.

The card allows many of the peripherals developed for the BBC to be used with the Archimedes A3000. The ADC and User Port have the same pin out and connectors as the BBC computers.

Extensive RISC OS software is supplied to provide BBC OSBYTE calls for support of the ADC and User Ports, including the BASIC keyword ADVAL. The software provides extended RISC OS support for separate interrupts from both the ADC and User Ports, permitting easy interrupt driven operation.

The card is provided with all the software in ROM and is automatically loaded when the machine is turned on.

Peripherals connected to the ports can obtain up to 500mA of power at +5V. A fuse is fitted to the card to protect the A3000 from damage arising from accidental short circuit of the power output.

The card is provided with an extensive manual explaining installation, all software commands, connector pin outs, hardware addresses and example programs

- Features
  An 8 bit User Port with a standard 20 way IDC connector, compatible with the User Port on the BBC computers and the Archimedes I/O Podule.
  A 10 bit Analog to Digital Converter with a standard 15 way D type connector, compatible with the ADC on the BBC range of computers and the Archimedes I/O podule.
- An InterIC (IIC) Port with a 5 pin DIN socket to connect the A3000 to external IIC devices. £42

#### **Concept Keyboards**

Standard A3 Keyboard with BBC Software £138 Standard A4 Keyboard with BBC Software £109 Archi A3 Keyboard £139 Archi A4 Keyboard £110

2

#### Archi Mouse Port Splitter

Our handy little splitter unit eliminates the risk of damaging your micro due to constant plugging and unplugging of the mouse by allowing you to connect both, a joystick and a mouse simultaneously to your Archimedes. £15

Archimedes to BBC Serial Link Mk 2

Using this simple data link, it is possible to solve all your BBC to Archimedes data transfer problems. The kit is supplied with a disk, and the necessary cable to connect the two computers. Only £15 New RISC OS Version

#### Archimedes External Disc **Drive Interface**

With this interface it is possible to connect almost any 5.25"/3.5" disc drive with its own power supply to the Archimedes. Upto 4 disc drives can be connected. Fully Buffered Board. NO SOLDERING is involved. Supplied complete with necessary lead A300/A3000 £21 • A400 . £25

#### More Archimedes Products See Pages 3, 5, 6, 8, 10, 13

#### LANGUAGES (Archimedes)

| SO-PASCAL; FOI<br>Assembler; LISP; |      |               | 77 each<br>19 each |
|------------------------------------|------|---------------|--------------------|
| ANSI C Rel. 3                      | £125 | Logotron Logo | £45                |
| Macro Assembler                    | £40  | Risc Basic    | £120               |
| Robo Logo                          | £69  | Risc FORTH    | £110               |
| BASIC Compiler                     | £77  |               |                    |
| NEW                                | 256  | Grey-Sca      | е                  |

Scanner

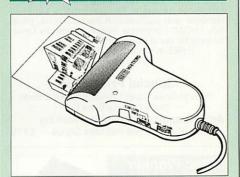

Watford proudly introduces its new innovative 256 grey-level hand scanner for the Archimedes range of micros. It offers up to 400 dpi scanning resolution, complete with software. 256 Grey-Scale Scanner is ideal for incorporating pre-drawn logos, artwork, photographs and sketches into desktop publishing documents and other graphics programs. Designed by our own R & D team, it offers the best overall scanning solution for Archimedes micro. Just compare the competition on our price and these outstanding features:

- Full 105mm 400dpi scanning operation in just 3mS per line! (Twice as fast as most scanners.)
- Selectable 256/16 grey levels
- · Full scan preview, scale to fit windows
- · Complete set of image enhancement tools
- Single width podule
- True brightness and contrast control
- Fast RISC OS printing
- Over 1000 Image processing options; smoothing, enhancement, edge deletion, convolution, etc.
- Full Interface to ChangeFSI

Launch Price £185

#### ULTIMUM – Archimedes A3000 Podule Racking System

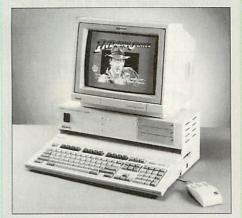

THE ONLY LOGICAL WAY TO **EXPAND YOUR A3000 COMPUTER** 

Price: £149

### Minerva's Archimedes Software

| EasyWord                      | £18                                      | Mailshot*                                                                              | £27     |
|-------------------------------|------------------------------------------|----------------------------------------------------------------------------------------|---------|
| Home Accounts                 | £35                                      | Reporter*                                                                              | £27     |
| Time Tabler<br>System Delta   | £549<br>£59                              | School Admin*                                                                          | £65     |
| System Delta Pro<br>* Require |                                          | eference Manual<br>n Delta to operate                                                  | £29     |
| Sales; Purchase<br>Nomir      | e; Order I<br>nal; Stoc<br><b>£79</b> pe | s Accounts Pack<br>Processing and Invo<br>k management<br>er module<br>ss Package £328 | bicing; |

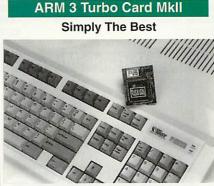

Here it is at last - the all new Mark 2 version of Watford's highly acclaimed ARM 3 processor board for the Archimedes and now also the A3000 series computers. Using the latest surface mount technology on a high quality four layer circuit board we have reduced the overall size to a mere 53mm x 45mm, and the cost to only £199. Mk II upgrade will increase the speed of your micro by a factor of 3 to 6.

Any competent A300 or A400/1 series micro owner can fit the upgrade himself, as we provide full fitting instructions and a special ARM chip extraction tool. However for A3000 micros and those not wishing to perform the upgrade themselves, we will collect, upgrade and return your micro by courier service, at an additional cost of £18.

(A300 and old A440 series owners please note you will need to upgrade to MEMC1A for ARM3 to work.)

**RRP £249** 

#### Offer Price £169

Acorn have satisfactorily evaluated Watford's ARM 3 upgrade and the A3000 upgrades are fitted by Acorn approved surface mount technology centre, therefore its fitment will not invalidate Acorn's warranty on the micro.

 $\textbf{Continued} \rightarrow \rightarrow \rightarrow \rightarrow \rightarrow \rightarrow \rightarrow \rightarrow \rightarrow$ 

### **BBC MASTER**

MASTER 128K Micro incl. Acorn's View, Viewsheet, ADFS, BASIC Editor & TERMINAL plus FREE OFFER £399 (see below)

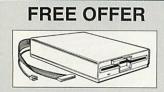

A 5.25" Double Sided, 40/80 track switchable 400K Disc Drive complete with cables and a Utilities disc incl. 2 games, plus

Gemini's OFFICE MATE & OFFICE MASTER packages on Disc consisting of: Database, Spreadsheet, Beebplot graphics. Accounts packs: Cashbook, Final Accounts, Mailist, Easyledger, Invoice & Statements, Stock Control.

FREE with every BBC Master purchased from us during June

#### Add-Ons & Accessories

| Econet Module for the Master         | £42          |
|--------------------------------------|--------------|
| Twin ROM Cartridge for Master        | 63           |
| Quad ROM Cartridge for Master        | £14          |
| Master Reference Manual I            | (No VAT) £14 |
| Master Reference Manual II           | (No VAT) £14 |
| Master Advance Ref Manual            | (No VAT) £17 |
| 64K Upgrade Kit for B+               | £32          |
| Acorn 1772 DFS Kit complete          | £49          |
| ECONET Upgrade Kit for BBC B         | £42          |
| ALL ECONET UPGRADES Available        |              |
| ARIES' IEEE Interface for BBC B & M  | aster £238   |
| Morley Teletext Adaptor with ATS Ron | n £99        |
| Ecolink                              | £270         |

#### **Z88 Portable Micro**

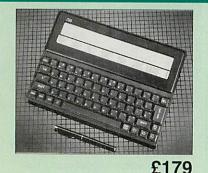

£16

£32

£86

£55

£38

£9.95

£1.50

£8

£6

£8

£18

£15

£56

£42 £42

£114

FREE

With every Z88 purchased from us, we are giving away absolutely FREE, a Z88 to BBC Interface Link, 4 rechargeable batteries and a compact Mains Battery Charger worth £38.

#### **Z88 ACCESSORIES**

- 32K RAM Pack or 32K EPROM Pack
- 128K RAM Pack or 128K EPROM Pack
   512K RAM Pack
- 256K Eprom Pack
- Z88 Eprom Eraser Unit
- Z88 Carrying Case
- Z88 Computing Book
- AA Nicad Rechargeable Battery
- Battery Charger Compact & Fast
   Z88 Serial Printer Cable
- Z88 Parallel Printer Cable
- . Z88 to Archi Link
- Z88 to BBC Link £8 • Z BASE
- Z88 to PC Link II £27 Z TAPE Z88 to Macintosh £32 Z TERM Z88 Mains Adaptor £9
   Z88 Modem

#### Archi Real-Time Digitiser

3

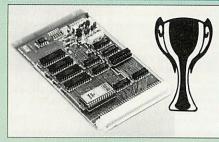

Now supplied with NEW RISC OS Version Software

Watfords' Archimedes Video Digitiser is the most sophisticated digitiser ever designed for a micro. It provides a fast and flexible means of capturing images from a video camera or recorder for display and manipulation on the Archimedes range of Micros. Off-air televison signals may also be digitised via a video recorder or TV tuner. Please write for further details.

#### Price £119

A Set of Colour Filters for colour image grabbing £16

#### Archi Graphic Tablet

The Archi Graphic Tablet offers performance and accuracy comparable to other tablets priced at well over £400, and has the useful addition of a liftable cover, which can hold tracing material or menu templates securely. The package is supplied complete with sophisticated Archi software. (Now, fully LinCAD compatible. Recommended by Linear Graphic for use in Education). (FREE this month, PC Mouse Drivers

& Art package)

#### Special Price £165

(Price includes Tablet, Leads, Software & Puck) Stylus Optional Extra £15 Archi Graphic Tablet Junior. Working

area 9" x 6". Price includes Stylus

#### **Disc Plonker** Rack

there is a tendency to have more than one Disc on the desk. This exposes them to the hazards of fingerprints,

an untidy desk. Why not protect your valuable data from all these hazards with the help of our extremely handy and low cost DISC PLONKER RACK. Holds up to eight 5.25" discs

Protection at Only: £2

#### Special Bulk Offer Discs

(Supplied packed in Anti-Static Lockable Storage Units) (Lifetime warranty on Discs)

#### **BULK PACK DISCS in lots of 100**

|   |                    | S/S        | D/S    | D/S    |
|---|--------------------|------------|--------|--------|
|   | Туре               | 40T        | 40T    | 80T    |
| • | Without Sleeves 5. | 25" £28    | £33    | £38    |
|   | With Sleeves 5.25" | £31        | £36    | £41    |
| • | 3.5" D/S D/D       | £27 for 50 | £49 fr | or 100 |

#### Acorn & Watford DFSs

 Watford sophisticated DFS ROM £16.00 Watford DFS Kit complete £69.00 · We will exchange your existing ROM for Watford's ultimate DFS ROM at only £12.00

£6.95

£17.00

£25.00

£49.00

- DFS Manual (comprehensive)
- Acorn DNFS ROM
- Acorn ADFS ROM only
- Acorn 1772 DFS ROM Kit

(The single Density DFS system is now old technology. Like Acorn, Watford too have replaced it with their more up-to-date 1772 DDFS Interface. We have informed most of the software houses of this decision in order that they can ensure compatibility with our highly sophisticated and fully Acorn compatible DDFS).

#### Watford's Mkll 1772

#### Single/Double Density DFS

Many of our customers have wanted to use our superior DDFS and Acorn ADFS together. Now our Mk II DDFS Board with its 1772 Disc Controller, has been adapted to allow the use of Acorn ADFS as well. It also has all the commands of the Acorn's 1772 DFS, plus the added features as follows:

- . Acorn ADFS compatible - Use ADFS on our DDFS board.
- Auto 40-80 Track sensing no need to fuss with 40/80 track switches
- . An extremely powerful 8271 emulation ensuring compatibility with almost all software.
- New low profile small footprint board.
- Option to double the speed of file handling
- operations BPUT and BGET. Operates in both single and double density modes
- Complete Kit

#### Special Price £44

£7

- DDFS Manual
- (No VAT) £6.95
- · We will exchange your existing DFS Kit for our sophisticated DDFS for only £26

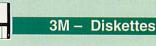

3M - SCOTCH Diskettes with Lifetime warranty from Watford Electonics your 3M Appointed Distributor

- 10 x 5.25" S/S D/D 40T (744) £5
- 10 x 5.25" D/S D/D 40T (745) £5
- 10 x 5.25" S/S D/D 80 Track (746)
- 10 x 5.25" D/S D/D 80 Track (747) £7
- 10 x 5.25" 1.6M D/S D/D High Density for IBM XT and AT £9
- 10 x 3.5" S/S D/D 40/80 Track £7
- 10 x 3.5" D/S D/D 40/80 Track £7
- 10 x 3.5" Double Sided High Density £13

#### Top Quality 3.5" & 5.25" Diskettes

To complement our range of Quality Discs and Disc Drives. WE are now supplying SPECIAL OFFER packs of 10 Lifetime guaranteed discs. Each disc has a reinforced hub ring. Supplied complete with selfstick labels and a Plastic Library Disc Box.

| • 10 x M3 3.5" D/S D/D 80 Track    | £7         |
|------------------------------------|------------|
| • 10 x M9 3.5" D/S High Density    | £12        |
| • 10 x M4 5.25" S/S D/D 40 Track   | £5         |
| • 10 x M5 5.25" D/S D/D 40 Track   | £5         |
| • 10 x M7 5.25" D/S D/D 80 Track   | £7         |
| • 10 x M8 5.25" D/S H/D Hi-Density | £9         |
| M2 3" Double Sided                 | £2.50 each |

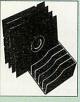

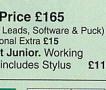

- £110

When using ones micro,

scratches, dust, coffee and

#### **Quality Disc Drives from** Watford

All our Disc Drives are Double Sided and will operate in both Single and Double Density modes. All 5.25" Disc Drives are 40/80 track switchable. For ease of use, the switches are front mounted.

Various UK "manufacturers" of disc drives for the BBC Micro (more accurately, "packagers" label other manufacturers drives with their own name). We buy the high quality NEC and Mitsubishi drives in large quantities directly from the manufacturers, package them and sell them at "dealer" prices direct to the public.

If you look around the popular BBC Micro press, you will find that the prices we quote for the top quality, new slimline disc drives are, virtually without exception, the best around. These prices, coupled with the backup of one of the country's largest distributors of BBC peripherals provides a superb deal.

Unless you anticipate using dual drives in a fully expanded BBC system for long periods of time with little ventilation, then we suggest that our range of "CL" disc drives without the PSU (Power Supply Unit) would be quite adequate (extensive tests within our workshops have confirmed this). drives are supplied complete with a SPECIAL UTILITIES Disc, Cables and Plugs. The Drives with power supply have a mains moulded plug for safety purposes. Ideal for Schools & Colleges.

When using a BBC Micro, most people find themselves short of desk space. The Watford's BBC Micro plinths form an ideal way of recovering some of this precious space. Your BBC Disc Drive and Monitor can all occupy the same vertical footprint and still be comfortably situated. With the Watford Double Plinth, your Disc Drive is mounted vertically at one side, leaving a very valuable area directly in front of you for such useful items as spare discs, pen, paper, reference manuals, etc. Follow the trend with a Watford plinth. (Turn to the 6th page of our advert for the Plinths). P.S. All our 5.25" Disc Drives with PSU are

compatible with the Compact Micro. All you require is our special Compact Disc Drive cables designed by us.

#### "Test Bureau Approved for Use in Education"

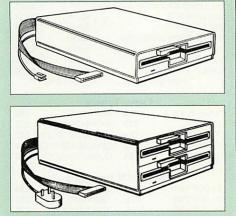

Our Disc Drives conform to BS415

| Туре       | Description                                     |      |
|------------|-------------------------------------------------|------|
|            | <b>Disc Drive without</b>                       | PSU  |
| • CLS400S: | Single, 40/80 track 400K<br>Double sided Drive  | £70  |
| • CLD800S: | Twin, 40/80 track, 800K<br>Double sided Drives  | £138 |
|            | Disc Drive with PS                              | U    |
| • CS400S:  | Single, 40/80 track, 400K<br>Double sided Drive | £80  |

| • CD800S: | Twin, 40/80 track, 800K | £1/0 |
|-----------|-------------------------|------|
|           | Double sided Drives     | £149 |

Special Cable to connect both 3.5" and 5.25" Disc Drives simultaneously to the BBC Compact £13

#### 3.5" Disc Drive

4

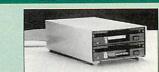

These top quality 3.5" Double sided, 80 track, are at-tractively finished in BBC beige. They are supplied complete with all cables and a Utilities Disc.

| Туре     | Description             |      |
|----------|-------------------------|------|
|          | Disc Drive without PSU  |      |
| • CLS35: | Single Disc Drive, 400K | £59  |
| • CLD35: | Twin Disc Drives, 800K  | £109 |
|          | Disc Drive with PSU     |      |
| • CS35:  | Single Disc Drive, 400K | £82  |
| • CD35:  | Twin Disc Drives, 800K  | £126 |

blanking plate to enable easy expansion to a dual drive at a later stage)

#### **Disc Drives in Monitor Stand**

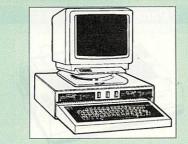

• CDPM 800S - Twin 5.25", 800K Double sided 40-80 track switchable disc drives mounted in an attractively finished Beige colour plinth for the BBC B & Master 128K micros. Supplied complete with integral power supply, cables and Utilities disc. The mains switch with neon On/Off light indicator, and the two 40/80 track switches are mounted on the front panel for ease of use.

#### £165

S

Т

 DP35 800 – Same as above except, one disc drive is a 5.25" and the other is 3.5". £154

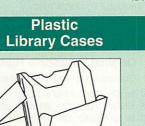

| DLC1 - | Holds 5 x 3.5" Discs.   | £1.50 |
|--------|-------------------------|-------|
| DLC2 - | Holds 10 x 3.5" Discs.  | £1.90 |
| DLC3 - | Holds 5 x 5.25" Discs.  | £1.60 |
| DLC4 - | Holds 10 x 5.25" Discs. | £2.00 |

#### **Disc Albums**

| Attracti | vely finished in leather-look PVC | C Vinyl |
|----------|-----------------------------------|---------|
| DW1 -    | Holds 6 x 3.5" Discs              | £2.50   |
| DW2 -    | Holds 6 x 5.25" Discs             | £3.00   |
| DW3 -    | Holds 20 x 5.25" Discs            | £3.50   |
| DW4 -    | Holds 40 x 3.5" Discs or          |         |
|          | 5.25" Discs                       | £4.50   |
|          |                                   |         |

#### **Floppy Head Cleaner Kit**

The heads in floppy drives are precision made and very sensitive to dirt. The use of Cleaner Kit is a sensible precaution against losing valuable data. It is recommended to clean the drive head once a week. it is very simple to use. Available in 3.5" & 5.25", please specify.

#### Price £4

#### Antistatic Lockable Disc Storage Units

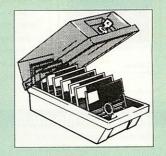

Gives double protection - Strong plastic case that affords real protection to your discs

Antistatic helps avoid data corruption whilst in storage. The smoked top locks down.

Dividers and adhesive title strips are supplied for efficient filing of discs.

| • M35 - h   | olds up to 50 5.25" dis  | cs £4.95       |
|-------------|--------------------------|----------------|
| • M85 - h   | olds up to 95 5.25" dis  | cs £6.95       |
| • M25* - ho | olds up to 25 3.5" discs | £4.95          |
| • M50 - h   | olds 50 3.5" discs       | £6.50          |
| • M100 - h  | olds 100 3.5" discs      | £6.99          |
| • M10 - h   | olds 8 of No. 10 Data    | Cartridges £15 |
|             |                          | * Not lockable |

#### Dust Covers (For our Disc Drives)

| Single CLS (without PSU) | £3.20 |
|--------------------------|-------|
| Single CS (with PSU)     | £3.25 |
| Twin CLD (without PSU)   | £3.85 |
| Twin CD (with PSU)       | £3.90 |
|                          |       |

#### Plinths for the BBC B, **BBC Master & A3000**

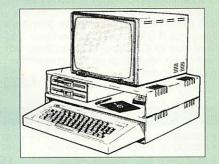

Protect your computer from the heat of your VDU. Our micro plinths have slots for maximum ventilation. The single plinth is suitable for a BBC and VDU, whilst the double height version provides enough room for our stacked disc drive and other peripherals like, Eprom programmer, music unit or simply discs & stationery. The computer slides neatly in the lower section allowing easy access to remove the lid. Colour: Matching BBC Beige.

| Single BBC Plinth    | 420 x 310 x 105mm  | £13 |
|----------------------|--------------------|-----|
| Double BBC Plinth    | '420 x 310 x 210mm | £24 |
| Single Master Plinth | 490 x 310 x 105mm  | £14 |
| Double Master Plinth | 490 x 310 x 210mm  | £26 |

 A3000 Single Plinth (very sturdy & precision made), has a slot on the left for the switch & cut out on the right for 3.5" Disc Drive £14

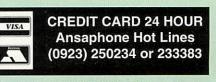

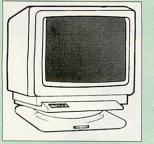

Connecting lead with every monitor purchased from us. Please specify type required.

£169

£209

£189

£359

£5.50

£239

£25

FREE

#### Microvitec Monitors

- 1431 Standard Resolution Monitor
- 1451 Medium Resolution Monitor
- Cub3000 Medium Res for A3000
- 1441 High Resolution Monitor
- Dust Cover for Microvitecs
- Touchtec 501 Touch Screen
- Now 3 years Parts & Labour warranty on all Microvitec Monitors

#### Multiscan Colour

| <ul> <li>Eizo 9060S</li> </ul> | £389  | <ul> <li>Taxan 770LR</li> </ul> | £362 |
|--------------------------------|-------|---------------------------------|------|
| NEC 3FG                        | £370  | <ul> <li>Taxan 775</li> </ul>   | £362 |
| NEC 4FG                        | £465  | Taxan 795                       | £397 |
| NEC 5FG                        | £850  | Taxan 875                       | £685 |
| NEC 6FG                        | £1525 |                                 |      |

VIDC Enhancer

(P.S. Taxan 795 monitor is supplied with a FREE VIDC enhancer board)

#### Aries AlphaScan Monitor

Pound for Pound, the AlphaScan VGA Multiscan monitor provides the maximum performance and greatest flexibility of any 14" colour monitor for the Archimedes micro.

Its multiscan circuitry provides automatic adjustment for frequencies between 30 and 60KHz horizontal, and 50 and 90Hz vertical. Its 0.28mm dot pitch high resolution tube provides super sharp text graphics, while a high speed (70/72Hz) refresh rate provides a flicker-free display easing the eye strain. The Multivideo VIDC Adaptor supplied (free) with the monitor allows high resolution operation in all screen modes.

£325

£67 £167

£6

£3

£5

£3

#### **Philips Monitors**

- BM7502 12" Hi-res Green Monitor
   CM8833 14" Med. Res Colour Monitor
- Dust Cover for Philips Monitors

#### STAR BUY

• PHILIPS 14" Medium Res, dark glass, attractively finished Colour Monitor. A pushbutton switch toggles between Hi-Res monochrome green text mode and full colour display. (Please state the type of Connecting Lead you require).

**ONLY £166** 

#### Spare Monitor Leads

**BNC Lead for Zenith or Philips** Skart Monitor Lead **RGB lead for TAXAN Monitors** Archimedes Colour Monitor Lead £7.50

#### Aries 2000 Colour Monitor

This attractively finished, etched screen medium res monitor is supplied complete with built-in speaker, volume control and video output. All controls are located on the front panel for ease of use. Ideal for BBC, BBC Master, Archimedes and Amiga.

#### A bargain at £159

#### **VIDC Enhancer**

This unique VIDC add-on board for the Archimedes, caters for all types of Multiscan and VGA monitor and mode requirements. There are 2 versions to suit all requirements. The

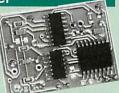

.

X

81

32

LC

LC

XE

£25

#### multimode software supplied, provides all the new modes for the selected monitor type, including the now standard Computer Concepts modes. With VGA monitor, you are no longer restricted to a few modes. A WIMP application supplied on disc, allows new modes to be designed and existing modes to be modified for particular monitors.

5

Super VGA VIDC Card: Its unique design allows the horizontal and vertical sync to be buffered and have the polarity changed under software control £45

MultiVideo VIDC Card: As above but for MultiScan monitors only.

#### **Panasonic Printers**

|         |             | COLUMN STATE | the second design of the second second second second second second second second second second second second s | -     |
|---------|-------------|--------------|----------------------------------------------------------------------------------------------------|-------|
| • KX-F  | P1123       | £129         | • KX-P1695                                                                                                    | £272  |
| • KX-F  | P1124i      | £173         | • KX-P2624                                                                                                    | *£295 |
| • KX-F  | P1170       | £100         | • KX-P2180C                                                                                                    | £165  |
| • KX-F  | P1624       | £272         | • KX-P2123C                                                                                                    | £219  |
| • KX-F  |             | *£335        |                                                                                                    |       |
| * Price | e includes  | 12 mont      | ths On-site warrant                                                                                            | ty    |
|         | Cu          | t Shee       | t Feeders                                                                                                    |       |
| P36 -   | 1124/24i    | £79          | P37 - 1123/70/80                                                                                               | £69   |
| P38 -   | P1624/95    | P2624        |                                                                                                    | £129  |
|         |             | Buf          | fers                                                                                                    |       |
| P12     | 4K Buffer B | oard for     | KX-P1081                                                                                                    | £55   |
| P14 3   | 2K Buffer P | 1123/24      | 70/80                                                                                                    |       |
|         | P1540/9     | 92/95; P1    | 624/54/95                                                                                                    | £16   |
|         | Se          | erial In     | terfaces                                                                                                    |       |
| P19 fo  | r P1123/24  | /241/70/8    | 0/1624/54/95/2624                                                                                              | £49   |
|         | Original    | Panas        | sonic Ribbons                                                                                                  |       |
|         | Guarantee   | d to last    | 3 million characters                                                                                           |       |
| P110    | for KX-P10  | 081, 1592    | 8 1595                                                                                                    | 56    |

P115 for KX-P1180 £7 P145 for KX-P1124 £7 P140 for KX-P1540 £8 P155 for KX-P1624 £8 Colour Ribbons for KX-P1081, 1592 & 1595 Brown, Blue or Red £9 each P150C Colour for P2123/2180 £15

#### **Citizen Printers**

| <ul> <li>120D Plus</li> </ul>                        | £100                  | <ul> <li>Swift 24E#</li> </ul>         | £234                                     |
|------------------------------------------------------|-----------------------|----------------------------------------|------------------------------------------|
| • 224                                                | £185                  | <ul> <li>Swift 24X</li> </ul>          | £299                                     |
| • PN-48                                              | £209                  | PN48 Ribbon                            | £4                                       |
| Swift 9                                              | £134                  |                                        |                                          |
| # FREE Colour<br>+ FREE 2 years<br>Citizen Printe    | Parts and             | th Swift 24E<br>d Labour warranty      | on all                                   |
| Giuzen Printe                                        | S                     |                                        |                                          |
| • Curito O Calau                                     | 0-41                  |                                        |                                          |
|                                                      |                       |                                        | £19                                      |
| <ul> <li>Swift 24 Color</li> </ul>                   | ur Option             |                                        | £29                                      |
| Swift 9 Colour     Swift 24 Color     Swift 24 Ribbo | ur Option<br>ons Blac | ck <b>£4</b> Col<br>our Printer Driver | 1.1.1.1.1.1.1.1.1.1.1.1.1.1.1.1.1.1.1.1. |

#### Colour Jet 132 Printer £449 Paper Roll £6.50 BBC Screen Dump Software £10 £21 Colour Cartridge Black Cartridge £12.40 £55

£123

**EPOA** 

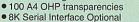

Colour Jet 2000

## **Star Printers**

| LC15             | £173     | • SJ48 In   | kjet           | £174  |
|------------------|----------|-------------|----------------|-------|
| LC20             | £100     | • XB24-2    | 00 Colour      | £295  |
| LC24-15          | £240     | • XB24-2    | 50 Colour      | £355  |
| LC24-20          | £169     | • XB24 C    | olour kit      | £29   |
| LC24-200         | £164     | • ZA200     | Colour         | £234  |
| LC24-200 Colou   | r£203    | • ZA250     |                | £297  |
| LC200 Colour     | £143     |             |                |       |
| Star/Archimedes  | Colour   | Printer Dr  | iver           | £15   |
| Cu               | t Shee   | t Feeder    |                |       |
| C10/200/24-10    | £65      | LC15/LC     | 24-15          | £125  |
| B24-10           | £80      | XB24-15     | 5              | £139  |
| C.               | rial Int | terfaces    |                |       |
| K Ser LC-200; L  |          |             | B15.           |       |
| XB24-10;         |          |             | 1113,          | £52   |
|                  |          |             |                | 202   |
|                  | Buff     |             |                |       |
| 2K Ram Card for  | LC/XB2   | 4-10; 15; 1 | _C200          | £55   |
|                  | Ribb     | ons         |                |       |
| C10; LC10-II; LC |          | Black £4;   | Colc           | ur £6 |
| C-200; LC24-200  |          | Black £5;   |                | r £12 |
| B24-10; XB24-15  |          | Black £5;   | Colou          |       |
|                  |          |             |                | 100   |
|                  |          |             | and the second |       |

#### Laser Printers

#### All Laser Printers include 12 months **On-site maintenance**

| Brother HL-4                   | 4ppm         | £575  |
|--------------------------------|--------------|-------|
| Brother HL4-V                  | 4ppm         | £675  |
| Brother HL4-PS Postscript      | 4ppm         | £1045 |
| Brother HL8-V                  | 8ppm         | £995  |
| Canon LBP4LITE                 | 4ppm         | £529  |
| Canon LBP4+ 1.5M RAM           | 4ppm         | £685  |
| Canon LBP-8 III                | 8ppm         | £970  |
| Canon LBP-8III Plus            | 8ppm         | £965  |
| Epson EPL4100                  | 6ppm         | £550  |
| Epson EPL7500                  | 6ppm         | £1150 |
| Epson EPL8100                  | 10ppm        | £965  |
| HP Laserjet IIP+               | 4ppm         | £549  |
| HP Laserjet III                | 8ppm         | £1015 |
| HP Laserjet IIID               | 8ppm         | £1499 |
| HP Laserjet IIIP               | 4ppm         | £705  |
| HP Laserjet IIIsi              | 16ppm        | £2525 |
| NEC Silentwriter S62P P/script | 6ppm         | £1089 |
| NEC Silentwriter 266           | 8ppm         | £675  |
| NEC Silentwriter 290P P/script | 8ppm         | £1389 |
| Panasonic KX-P4420             | 8ppm*        | £620  |
| Panasonic KX-P4450i*           | 11ppm*       | £925  |
| Panasonic KX-4455 Postscript   | 11ppm*       | £1450 |
| Panasonic KX-P4430 Satin Print | t*           | £685  |
| Star LP-8 III 2                | 8ppm         | £1249 |
| Star LP-8 III                  | 8ppm         | £910  |
| Star LP-8 Star(post)script     | 8ppm         | £1140 |
| Star LP-4                      | 4ppm         | £565  |
| Star LP-4 Mk 3                 | 4ppm         | £659  |
| Star LP-4PS Postscript         | 4ppm         | £779  |
| * Now with 2 years On-s        | ite warranty |       |

| Laser ' | Toners                   |                                                                             |
|---------|--------------------------|-----------------------------------------------------------------------------|
| £46     | Star LP-8                | £56                                                                         |
| £13     | KX-P4420/50              | £19                                                                         |
| £59     | Laseriet HP IIP & IIIP   | £42                                                                         |
| £82     | Laseriet II/D, III/D     | £48                                                                         |
| £99     | Qume Crystal (3)         | £58                                                                         |
|         | £46<br>£13<br>£59<br>£82 | £13 KX-P4420/50     £59 Laserjet HP IIP & IIIP     £82 Laserjet II/D, III/D |

| Las            | er RAM | Upgra  | des     |      |
|----------------|--------|--------|---------|------|
| IIP; III/P 1Mb | £51    | EPL71  | 00 256K | £39  |
| IIP; III/P 2Mb | £88    | GQ50   | 00 512K | £42  |
| IIP; III/P 4Mb | £135   | KX442  | 0/50 1M | £75  |
| II & IID 1Mb   | £64    | KX442  | 0/50 2M | £115 |
| II & IID 2Mb   | £99    | KX442  | 0/50 4M | £195 |
| II & IID 4Mb   | £146   | Star L | P8 1M   | £139 |
| Canon LBP4 1M  | £105   | Star L | P8 2M   | £275 |
| Canon LBP8 2M  | £125   |        |         |      |
|                |        |        |         |      |
| Laser          | Drum 8 | Deve   | loper   |      |
| Epson Drum     | GQ5000 | £93    | EPL7100 | £129 |

| Panasonic 4420 Drum | £60     | Developer | £59 |  |
|---------------------|---------|-----------|-----|--|
| Panasonic 4450 Drum | £93     | Developer | £80 |  |
| Qume Drum           | £76     | Developer | £56 |  |
| Jetpage Postsc      | ript Ca | artridge  |     |  |

#### £225 IID & IIID • HP IIP/III £227

|         | Various Add-C       | ns |
|---------|---------------------|----|
| ariat A | polotolly Interface |    |

- Laserjet Appletalk Interface
   HP Adobe Postscript £135 £399 Pacific Page Postscript £259
- HP Premier Font Collection

£28

 Laserjet various Font cartridges from £45

#### Hewlett-Packard Printers

| Tiewiett                              |           |              |          |       |
|---------------------------------------|-----------|--------------|----------|-------|
| # Desk Jet 500                        | £285      | Paintjet X   | L 300    | £1920 |
| Desk Jet 500 Col.                     | £449      | *Quiet Jet   | Plus     | £415  |
| *Paint Jet Colour                     | £525      | *HP Think    | Jet      | £265  |
| *Paintjet XL                          | £1225     |              |          |       |
| # 3 years extended                    | Parts & I | abour warr   | anty     | £49   |
| * Price includes 12                   |           |              |          |       |
| DeskJet 500 Ca                        | rt. Bla   | ck £15;      | Colour   | £27   |
| <ul> <li>Paintiet Cartrido</li> </ul> | ies Bla   | ck £19;      | Colour   | £23   |
| <ul> <li>Desk Jet 500 256</li> </ul>  |           |              |          | £99   |
| <ul> <li>HP Epson FX Em</li> </ul>    | ulation C | artridge for | Desk Jet | £59   |
| DJ 500 High Cap                       | acity Bla | ck Cartridge | •        | £21   |
| Plug in F                             | ont Car   | tridges for  | DJ 500   |       |
| • 22706B - Prestic                    |           |              |          | £55   |
| <ul> <li>22706C Letter Go</li> </ul>  |           |              |          | £56   |
| • 22707P - Proprin                    |           |              |          | £57   |
| Desk Jet Unlimite                     |           |              |          |       |

#### **Canon Bubblejet Printers**

|                             |            |             | D'ble | Ink  |
|-----------------------------|------------|-------------|-------|------|
|                             | Printer    | CSF         | Bin   | Cart |
| BJ10EX                      | £183       | £43         | -     | £16  |
| BJ20                        | £265       | -           | -     | -    |
| BJ300*                      | £289       | £88         | £65   | £12  |
| BJ330*                      | £380       | £110        | £79   | £12  |
| BJC800C                     | £1525      | -           |       |      |
| <ul> <li>Spare B</li> </ul> | attery pac | k for BJ10E |       | £33  |
|                             |            | urbo Driver |       | £42  |

#### NEC Pinwriter Printers

|             |                 |       | 160 I G     |
|-------------|-----------------|-------|-------------|
| • P20       | £180            | • P70 | £419        |
| • P30       | £240            | • P90 | £635        |
| • P60       | £325            |       |             |
| • P60/70 Co | lour Option Kit |       | £59         |
|             | lack for P20/30 |       | 60/70/90 £7 |

Ribbons for P60/70/90 Black £9 Colour £13.50

**Cut Sheet Feeders** P20 £59; P30 £85; P60 £89; P70/90 £80

|                  | pson     | Printers      |      |  |
|------------------|----------|---------------|------|--|
| DFX5000          | £1079    | LQ1060 Colour | £595 |  |
| DFX8000          | £1960    | LQ1070        | £313 |  |
| FX850            | £264     | LQ1170        | £435 |  |
| FX1050           | £336     | LQ2550+       | £675 |  |
| LQ100            | £159     | LX400         | £101 |  |
| LQ200            | £162     | LX850+        | £140 |  |
| LQ450            | £165     | LX1050        | £206 |  |
| LQ570            | £205     | SQ850         | £432 |  |
| LQ860 Colour     | £444     | SQ1170        | £589 |  |
| LQ870            | £362     | SQ2550        | £625 |  |
| С                | ut Sheet | Feeders for   |      |  |
| LQ570, LQ8       | 70       |               | £47  |  |
| LX400/850/L      | Q200/40  | 0/450/500/550 |      |  |
|                  | LQ1      | 010/1070/1170 | £72  |  |
| LX1050           | £115     | FX850/LQ860   | £128 |  |
| FX1050/LQ1       | 060/SQ   | 350           | £155 |  |
| LQ2550           | £299     | SQ2550        | £210 |  |
| Tractor Feed for |          |               |      |  |

LQ800 £44; LQ850/FX850 £69; LQ1050/ FX1050 £85; LQ2500 £90; LQ2550 £90.

#### Accessories

| EX800/1000 Colour Option          | £45 |
|-----------------------------------|-----|
| EX800/1000 Colour Ribbon          | £14 |
| LQ2500 Colour Option              | £65 |
| Multifont Card for LQ550/850/1050 | £95 |

#### **Epson Printer Interfaces**

RS232 + 2K Buffer £52 **RS232** £28

### Printer Leads

| BBC Centronics 4' long                 | £5     |
|----------------------------------------|--------|
| BBC Centronics 6' extra long           | £7     |
| Compact's Special Centronics Lead      | £7     |
| Nimbus Centronics Lead                 | £6     |
| IBM/Archimedes Parallel Lead 6'        | £4     |
| IBM/Archimedes Parallel Lead 5 metres  | £10    |
| IBM/Archimedes Parallel Lead 10 metres | £15    |
| Double Ended 36 way Centronics Lead 4' | £7     |
| Double Ended 36 way Centronics Lead 6' | 63     |
| MSX Centronics Parallel Lead 4'        | £12    |
| RS232 Leads (Various)                  | P.O.A. |
| IBM Keyboard extension lead coiled     | £5     |
|                                        |        |

| Fu               | jitsu     | Pri     | nters   | 3      |       |
|------------------|-----------|---------|---------|--------|-------|
| B-100            | £205      | DL      | 1100 Co | bl     | £267  |
| B-200            | £299      | DL.     | 1200    |        | £363  |
| DL-900           | £181      | DL      | 3600    |        | £508  |
| DL1100           | £217      | VM      | 800     |        | £1036 |
|                  | Ribl      | bons    |         |        |       |
| DL900/1100/1200  | ) M       | ono     | £5      | Col    | £11   |
| DL3600           |           | ono     | £6      | Col    | £12   |
| B-100/200 Ink Ca |           |         |         |        | £15   |
|                  |           |         |         | Sec.   |       |
|                  | Plo       | tter    | S       | in the |       |
| • HP7440AU       | £925      | •       | HP7475  | AU     | £925  |
|                  | Roland    | Plot    | ters    |        |       |
| • DXY1100        | £490      |         | DXY120  | 00     | £620  |
| • DXY1300        | £825      | •       | DXY250  | 00     | £2345 |
| • DXY3500        | £2955     | •       | Sketchr | nate   | £310  |
| Roland plotter I | Pens, Fil | bre tir | )       |        | £7.50 |

6

#### Listing Paper (Perforated)

£7

63

£16

£4

- 1,000 Sheets 9.5" x 11" Fanfold Paper
- 2,000 Sheets 9.5" x 11" Fanfold Paper £11 £21
- 1,000 Sheets 9.5" x 11" NCR 2 Part Fanfold
- 1,000 Sheets 15" x 11" Fanfold Paper • 2,000 Sheets 15" x 11" Fanfold Paper
- 1,000 Sheets true A4 Fanfold Paper 70gms
- £11 • 2,000 Sheets true A4 Fanfold Paper 70gms £21
- Teleprinter Roll (Econo paper)

(All our Fanfold paper is Micro perforated leaving a smooth clean edge when the tractor feed strips are detached).

Carriage 1K Sheets £2.50, 2K Sheets £3.00

#### **Printer Labels**

| (On continuous fanfold backi | ng sheet) |
|------------------------------|-----------|
| 1,000 90 x 36mm (Single Row) | £6.00     |
| 1,000 90 x 36mm (Twin Row)   | £6.25     |
| 1,000 90 x 49mm (Twin Row)   | £7.50     |
| 1 000 102 x 36mm (Twin Bow)  | £6.75     |

1,000 102 x 36mm (Twin Row)

#### Laser Printer Labels on A4 Sheets

| £15.50 |
|--------|
| £15.25 |
| £15.00 |
|        |

#### **Printer Ribbons &** Various Dust Covers

| Туре                  | Ribbons | <b>Dust Covers</b> |
|-----------------------|---------|--------------------|
| BBC Micro             | -       | £3.50              |
| BBC Master            | -       | £4.00              |
| Archimedes Micro pair | -       | £9.00              |
| Citizen 120D          | £2.75   | £4.50              |
| DMP2000               | £2.75   | £4.75              |
| DMP4000               | £3.75   | £4.85              |
| EX800/1000            | £3.50   | £5.00              |
| RX/FX80/85/800/MX80   | £2.95   | -                  |
| FX/MX/RX100/1000      | £3.95   |                    |
| Kaga/Taxan KP810/815  | £3.25   | £5.00              |
| LQ400/500/550/800/850 | £3.25   | £6.00              |
| LQ1050/LQ2500         | £4.00   | -                  |
| LX80/86/800/850       | £2.75   | £4.50              |
| LX400                 | £3.50   | £5.00              |
| M1009/GLP             | £2.95   | £3.75              |
| NEC P2200             | £4.50   | £5.00              |
| Panasonic KX1080/81   | £3.25   | £4.75              |
| Panasonic KX-P1124    | £7.00   | £5.00              |
| Star LC24-10          | £2.95   | £6.00              |
| Olivetti Ink Jet      |         |                    |
| Cartridges (set of 4) | £6      |                    |

#### **Professional Printer Stand**

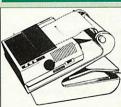

professional The professional printer stand takes hardly more space than your printer. Due to the positioning of the paper feed and re-fold compartments ie. one above the other, the desk space required for your printer functions is printer functions is effectively halved. Its ergonomic design ensures

80 Column version £24 (carr. £3) 132 Column version £29(carr. £4)

smooth paper flow and automatic refolding.

#### Universal **Printer Sharers/Changer**

Connect up to 5 Micros to 1 printer or 5 printers to 1 Micro with our combined, Sharer/Changer switch boxes.

#### Standard Low Cost Type Serial Parallel Connects 2 to 1 3 to 1 £10 £13 £11 £14 • 4 to 1 £16 £17

| P        | rofessional Typ   | e        |
|----------|-------------------|----------|
| Connects | Serial            | Parallel |
| • 2 to 1 | £17               | £18      |
| • 3 to 1 | £22               | £25      |
| • 5 to 1 | £34               | £38      |
| Cat      | les extra at £6 e | ach      |

#### 2 Way Compact Printer Switch

- A handy 2 way printer switch can be attached to the micro or monitor for ease of use.
  - Centronics £18; Serial £17 (Cables extra at £6 each)
- Auto Printer Sharer Switch

| Connects | Serial | Parallel |
|----------|--------|----------|
| 2 to 1   | £40    | £45      |
| 4 to 1   | £62    | £49      |
| 8 to 1   |        | £89      |

#### 256k Multi Spooler

These Auto Parallel Printer Sharers have built-in 256K of Printer Buffers. They can be used as Auto Sharers, Printer Buffers or both.

| • 2 In/2 out | £135 | • 4 In/2 out | £169 |
|--------------|------|--------------|------|
| • 8 In/1 out | £199 |              |      |

#### Compact Converter Units

Serial to Parallel

#### £36 Parallel to Serial £37

#### Laser Direct

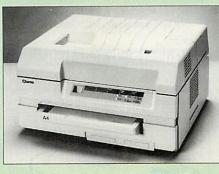

 Special High Res Card 600 DPI for Canon LPB 4 & LPB 8 Laser Printers £315

- . LPB 4 Printer plus High Res Card £875
- LPB 8III Printer plus High Res Card £1275

#### Perspex Printer Stand

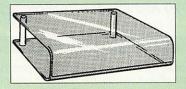

| Give your Computer System a touch of Class wit<br>our elegant, smoke finished Perspex Printer stand. |               |  |
|----------------------------------------------------------------------------------------------------|---------------|--|
| 80 Column version                                                                                    | £16 (carr £3) |  |
| 136 Column version                                                                                   | £20 (carr £4) |  |

 $Continued \rightarrow \rightarrow \rightarrow \rightarrow \rightarrow \rightarrow \rightarrow \rightarrow \rightarrow$ 

## 7

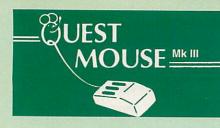

- Quest Mouse III & Quest Paint
- Quest Mouse III, Quest Paint, AMX Stop Press & Pagefont
- Quest Mouse III only
- Quest Paint Software only
- Quest Font Disc (22 Text Fonts)
- Quest Mouse Mat (Red or Blue or Green please specify) £3
- Quest Colour Dump Disc This new software allows you to print direct from Quest Paint to your Integrex Colour Printer £18

(P.S. Quest Paint is not compatible with BBC Compact)

Quest Paint is the winner of the BBC Acorn User 1990 Award for the Best Art/Graphics software

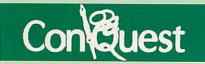

Quest combined with ConQuest and Acornsoft GXR ROM make up THE MOST POWERFUL drawing packages available for the BBC range. Quest Paint is able to take advantage of almost any additions to your machine, such as Shadow or Sideways RAM. ConQuest takes this principal even further, by utilising the otherwise normally incompatible Sideways RAM facility by holding pictures in them.

#### **ConQuest ROM Package**

(Price includes software in ROM and a comprehensive Manual).

(Not Compatible with BBC Compact)

#### Quest – Tracer ball

An attractively finished, extremely reliable, mouse replacement, input device. Requires very little desk space. Connects directly to your BBC B, BBC Master or Archimedes Micro.

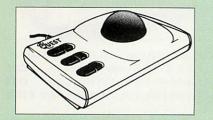

QT-10 BBC/Master Version £25 QT-20 Archimedes Version £26

#### **Mouse Cleaning Kit**

To obtain trouble free operation and prolong the life of your mouse, the high tech rodent requires regular cleaning. Our deluxe mouse cleaning kit is ideal for the purpose £3

#### **Mk II Light Pen**

Ideal for BBC B and Master. Price includes software on disc and operating manual £17

#### Mk III AMX MOUSE

 AMX Mouse plus Super Art £54 (Please specify for BBC, Master or Compact)

£29

£29

£25

£13

£34

£15

£16

£3

- AMX MOUSE ONLY
- AMX SUPERART Package

 AMX STOP PRESS – A Desktop publishing software. Works with

• PAGE-FONTS – Over 20 Fonts for

- use with AMX Pagemaker • AMX DESIGN (ROM)
- AMX DESIGN (ROM)
- AMX XAM Educational
   AMX EXTRA EXTRA
- MOUSE MAT

£59

£89

£30

£34

£15

£30

WE Mouse House

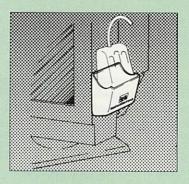

Treat your mouse to a cosy Mouse House. This handy little gadget solves the problem of where to store your mouse when it is having a rest. Made of sturdy plastic, the WE Mouse House attaches to the side of your computer, monitor, disc drive etc.

#### Only £3

#### **Archi Cordless Mouse**

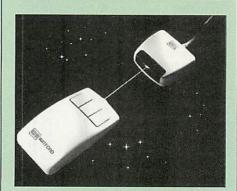

Features

- Infra Red Signal Transmission
- High Resolution 200 DPI
- High Tracking Speed of 600mm/s up
- Anti-static Silicon Rubber Coated Ball
- Low Friction Teflon Footpads
- Power by two AAA size batteries (not included)
- Automatic Standby Mode after 5 seconds inactive
- Auto Power Shut-Down after 20 seconds inactive

#### BEEB VIDEO DIGITISER

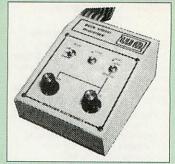

#### "Test Bureau Approved for Use in Education"

Using any source of composite video (colour or monochrome) and the Watford Beeb Video Digitiser, you can convert an image from your camera into a graphics screen on the BBC Micro. This uses the full graphics capacity of the BBC micro in modes 0, 1 or 2. The video source may be a camera, video recorder or television, and is connected via the video output socket. The software supplied includes a sophisticated, fast screen dump routine.

Images produced can be compressed, stored to disc, printed on an Epson compatible printer, directly used to generate graphics, analysed for scientific and educational use or converted to other formats e.g. Slow Scan TV or receiving a picture from a remote camera using a modem. The output from the digitiser exactly matches the graphics capability in each mode, with up to 8 levels of grey in mode 2. The unit connects into the User Port and automatically scans a complete picture in 1.6 seconds.

#### £99

(BBC B+ and Master compatible, except Master with Econet)

(Price includes) Digitiser Unit, Software in ROM & a Comprehensive Manual)

### Beeb Hand Scanner

Hand-held Scanner for the BBC Micro

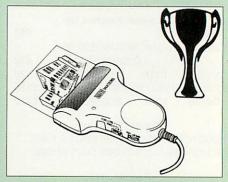

Watford Beeb HandScan is a compact unit which will allow photographs, diagrams, or any other documents to be digitised quickly and easily, to then be used in a desk top publishing package, art program, or even in your own Basic programs!

The HandScan plugs directly into the 1MHz bus on the BBC while a comprehensive set of utilities provided by the sophisticated ROM firmware. The scanner has a resolution of either 100 DPI or 200 DPI when accuracy is essential. Pictures as wide as 4" may be scanned in mode 0 and various types of dithering may be selected to simulate the grey levels of a scanned picture.

All necessary software has been included in the firmware to allow the scanner to read images directly into our Wapping Editor with little more than the click of the mouse. The digitised picture may then be incorporated into your magazine, newsletter, report or any other document.

Price £59

Beeb HandScan & Firmware

£99

Drice

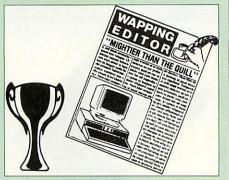

Winner of the BBC Acorn User 1990 Award for the Best DTP/Word Processor

#### The Wapping Editor

The Wapping Editor from Watford Electronics represents a breakthrough in Desktop Publishing for the Beeb. The package includes a 64K ROM tor the Beeo. The backage includes a 64K Hold containing ALL the software needed to get into print fast; a very sophisticated graphics module, professional quality typesetting software, a word processor, a comprehensive font editor for designing your own typefaces, and a variety of printer dumps. This mouse-driven system is designed for the BEC 8, the 8, and Meator designed for the BBC B, the B+ and Master computers and will take full advantage of any Sideways and Shadow RAM that may be fitted. It will run under DFS, ADFS and Network filing systems and requires as a minimum just a single 40 track drive.

Included with the system is a utility disc containing several high quality fonts, various utilities and a ROM image of a Support ROM. A comprehensive 100 page manual completes the package. The Support ROM contains routines to allow an area to be rotated to any angle or distorted to any foursided shape. Also included are facilities to draw ellipses at any angle and sectors, segments and arcs (in Master or BBC B with Acorn GXR). Another of the features of the Support ROM is a 'Turbo DFS' which gives DFS access times comparable with those of ADFS.

#### Page Layout Section

The Wapping Editor may be used to create pages of any size from an A6 to a full A3 page. If none of the eight default page types suit your purpose, the stand-alone page creation program may be used to create pages to your own requirements. By using proportionally spaced fonts and genuine microspacing it is possible to print over 150 characters across an A4 page. A unique feature of the Wapping Editor is the 'A5 x 2' page size allowing two A5 pages to be printed side by side onto a single A4 sheet.

The graphics module incorporates the facilities like: pencil, brush, airbrush, polygon, circle, eclipse, fill, cut & paste, etc.

Text may be typeset, either justified or unjustified, in any font anywhere on the page. Simply select which font and text document you wish to use, and pull out a rectangle on the page where you want the text to be – it's as simple as that! Multiple columns may be printed just as easily and a special 'expand' feature may be used to expand the microspacing so that the document exactly fits the space defined

#### Word-Processor

The integral word processor is the ideal tool for producing your text documents, although text can of course be read in from any of the other popular word processors such as View, Wordwise etc.

#### The Font Editor

The font editor module will allow you to design your own typefaces or to modify the ones provided on the utility disc. This sophisticated editor has numerous functions designed to take the tedium and frustration out of producing good looking, well balanced fonts. Each character may be individully proportionally spaced and characters of any size up to 16 x 16 pixels may be defined. Pictures may also be 'grabbed' from a video

source by using the Watford BEEB Video Digitiser. 59

| wapping Editor Software Pack             | £59       |
|------------------------------------------|-----------|
| Wapping Editor plus Mouse                | £79       |
| (Manning Editor only works with Master C | ompost if |

with Master Compact if a Mertec Expansion box is fitted)

#### Wapping Art Disc

8

Over 250K of clip art to cut and paste into your Wapping Editor pages. Pictures include maps, transport, people, media, sport, games etc. Two 'ratio' screens for use with hi-res and rotated A5 pages to ensure images are not distorted when printed out.

Music writing symbols in the form of pattern and brush for quick production of manuscripts are included together with staves.

There are two prepared hi-res pages layed out for printing labels, both single and double width. Ready made label designs are included but these can be easily replaced with your own designs.

A Mode 0 screen dump routine is also included. To pack such a large amount of data onto the discs the screens have been compressed and routines to compress and expand Mode 0 screens are included on both discs. Using the packing routine you can archive large numbers of screens onto a single disc.

£15

#### Wapping Font Disc 1

Sixteen additional fonts, including smaller version of Oberon and Daisy and two new sizes of the standard font for the Wapping editor. Also included are three Mode 0 screens containing giant 'headline' fonts to cut and paste to create extra smooth headlines. Supplied complete with instructions. £12

#### Wapping Font Disc 2

This new addition to our Wapping range of DTP software provides you with additional 23 fonts for the Wapping Editor DTP pack. (80 track discs only). £13

#### Archi A4 Scanner

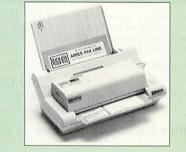

This most advanced Archi A4 image scanner is supplied complete with ROM based podule software. Features provided include facilities for zooming in on an image and inverting the image in X and Y directions, saving and printing of the sprite created. Interactive help is supplied using the IHELP application on the Acorn applications discs. The 216mm scanning width can cope with both desktop scanning of single sheets, photographs, diagrams, etc., with its fast ten page automatic document feeder, but it can also detach from the feeder to become a convenient hand-held full page scanner for larger documents or pictures.

Scanned image control can be freely adjusted in increments of 10 dots per inch from 100 up to 400 dpi resolution with 64 levels of grey scaling. A built in shading controller and manual brightness control achieve optimum image clarity.

Unlike some scanners, which use a red light source, the Watford scanner uses a yellow/green source which vastly improves the light/dark contrast, thus eliminating the effect where any red-based colours are faded down to white and so do not show up in the scanned image.

All these features and facilities combine to make the Archi Page Scanner the fast and convenient way in which to add that extra impact, interest and clarity to documents, reports, instruction sheets, manuals, news letters, etc., from your Archimedes DTP package.

| New Low Prices:        |      |
|------------------------|------|
| Archi A4 Scanner       | £269 |
| Sheet Feeder for above | £75  |
| Scanner + Sheet Feeder | £359 |

#### **Computer Concept Scanlight**

£275

£368

£130

£197

| <ul> <li>Scan-Light A4</li> </ul>              |    |
|------------------------------------------------|----|
| <ul> <li>Scan-Light A4 + Sheet Feed</li> </ul> | ər |
| <ul> <li>Scan-Light Junior mono</li> </ul>     |    |
| Scan-Light Junior 256                          |    |

#### Archi Mk II **Hand Scanner**

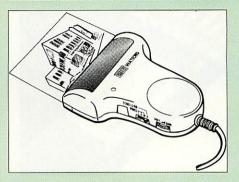

Watford Electronics is now able to offer a complete hand held scanning package, possibly the most essential addition to any desk top publishing system, for only £119. The package includes the most comprehensive utility software available for the Archimedes, a high quality hand held scanner, and all necessary documentation to get you going straight away.

#### SCANNER

The scanner is capable of scanning up to an amazing 400 dots per inch (DPI)! The scanning area is 4" wide, and the height is only limited by the maximum amount of memory available. The dot resolution may be switched to 100, 200, 300 or the maximum 400 dpi. One of four operating modes may be selected offering either pure monochrome scanning, or one of three grey level modes. The grey level modes use different size dither patterns to represent up to 16 shades of grey. There is also a dial to allow the "brightness" to be adjusted over a wide range, in order to optimise the quality for any specific image. The scanner interface is a standard, single width, expansion card (podule) which plugs into the Archimedes' backplane. The socket on the rear panel connects the scanner by 1.8 metres of cable.

#### SCANNER SOFTWARE

Full use is made of the windowing and the multitasking facilities of RiscOS. The software is supplied in a 64Kbyte ROM located on the interface board. The scanner appears as a small icon on the desktop icon bar, and the software is retrieved from the ROM simply by clicking on that icon. As you scan a page, the image appears in the scanning window on the screen, scrolling up in real time. The other facilities included in the software are.

Cropping and scaling to any size including stretch-ing and squashing in X and Y direction separately. Colour tinting.

X and Y flip.

Edge detection which turns solid objects into outlines.

Selective directional copying which allows features (i.e. lines or text) to be made thicker or thinner

Scanned images may be saved as sprite files or transferred directly into other RiscOS applications (DTP, Draw, Paint) simply by dragging the sprite file into the application's window. Sprites may also be generated using anti-aliasing. This greatly improves picture quality and is particularly effective when scanning material with a range of grey tones, such as photographs. Images can be printed on any printer that is supported by a RiscOS printer driver, with optional settings for portrait or landscape modes, image scale and positioning. Images are printed using the full resolution of the printer and are not limited to the screen resolution.

On-screen help is provided via the RiscOS interactive help facility. Calls are also provided in the ROM for users wishing to write their own software, incorporating the use of the scanner.

| AHS-4 Archi 300/400 Version | £119 |
|-----------------------------|------|
| AHS-3 Archi A3000 Version   | £129 |

 $Continued \rightarrow \rightarrow \rightarrow \rightarrow \rightarrow \rightarrow \rightarrow \rightarrow \rightarrow$ 

#### Sideways ROM **ZIF Socket System**

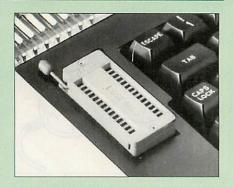

Allows you to change your ROMs quickly and efficiently, without opening the lid. The ZERO INSERTION FORCE (ZIF) socket is located into the ROM Cartridge's position.

 Very simple to install. NO SOLDERING required. The ZIF eliminates the possibility of damage to your ROM pins when inserting & extracting

. The low profile of the socket allows unrestricted access to the Keyboard.

· We also supply a purpose designed see-through storage container with anti-static lining, allowing you to store up to 12 ROMs, protecting them from mechanical and static damage.

· BBC, B and B+ compatible.

£18

# **Buffer Card Expansion Board**

32K Shadow RAM/Printer

9

A MUST FOR WORD PROCESSING

Simply plug the ribbon cable plug into the 6502 socket and gain a massive 32K of extra RAM.

• While word processing, you don't wait for a slow printer, type in text while printing and save on expensive printer buffers.

"VIEW" Wordprocessor users can now type in letters in 80 columns and have up to 28K bytes free 5 times as much as normal.

• In WORDWISE (or WORDWISE-PLUS), preview in 80 columns with the full 24k of text in memory. This product is recommended as an ideal complement by Computer Concepts.

• Combine GOOD GRAPHICS and LONG PROGRAMS. Use the top 20k of the expansion RAM as the screen display memory, leaving all the standard BBC RAM free for programs. Benefit from MODE 0/1/2 graphics and 28k of program space.

 Use the full 32k or the bottom 12K of the expansion RAM as a printer Buffer. (P.S. Only 12K printer buffer can be used with Wordwise & WW+, due to the way they are written).

Unique facility to turn ROMs off and on again.

#### Only £54

£55

(Price includes a comprehensive manual and the ROM)

ARIES B-32 Shadow RAM Card

#### Commander Joystick

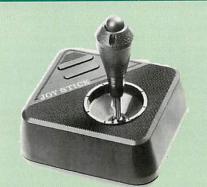

Watford Electronics' new Commander Joystick for the BBC B and Master 128K has a unique dual mode of operation giving selective free floating or self centring fully variable control in both X and Y axis directions. Commander is particularly good for flight simulation and drawing programs. Features:

- Direct connection to BBC Analogue input port no interface needed. Fully compatible with all BBC Joystick controlled
- games programmes.
- Switchable springs allow selection of floating or centring operation. Trim adjusters for both X and Y axes for fine .
- centre adjustment. Convenient stick mounted fire button with .
- additional base buttons.
  - Price: £15

#### **ROM/RAM Card**

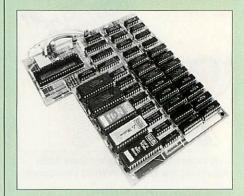

- NO SOLDERING required to fit the board.
- Fully buffered for peace of mind.
- Compatible with BBC micros (not BBC+ or Master).
- Total number of ROMs increased from 4 to 8.
- Up to 8 banks of sideways RAM (dynamic).
- Option for 16k of battery backed CMOS RAM (CMOS RAM needs one ROM socket). Software Write protect for ALL RAM.
- Read protect for CMOS RAM.
- Separate RAM write register (&FF30 to &FF3F). Automatic write to currently selected RAM socket for convenience.
- FREE utilities disc packed with software.
- Large printer buffer.
- .
- UNIQUE fully implemented RAM FILING SYSTEM (similar to the popular Watford DFS).
- ROM to RAM load and save facilities.

The SFS (Silicon Filing System) can utilise up to the full 128k of RAM (with the SFS in any paged RAM) as a SILICON DISC. This behaves as a disc drive, with all the normal Watford DFS features (including OSWORD &7F for ROMSPELL, etc.) to provide an environment that looks like a disc but loads and saves MUCH faster.

#### PRICES:

- ROM/RAM card with 32k DRAM £42
- ROM/RAM card with 64k DRAM £54
- ROM/RAM card with a massive 128k . £89 DRAM

#### **OPTIONAL EXTRAS:**

- 16k plug-in Static RAM kit
- 16k DRAM for Upgrade
- Battery backup
  - Read and Write protect switches £2 each Complete ROM-RAM card with all options £109 fitted

#### Voltmace Joysticks

| £10 |
|-----|
| £15 |
| £10 |
| £11 |
| £12 |
| £7  |
|     |
| £24 |
|     |

#### Delta Base B

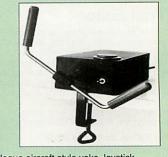

Analogue aircraft style yoke Joystick to run in the analogue port of the BBC B & Master 128

#### **ROM Cartridges for the BBC Master**

Will also accept the new larger Piggy Back ROMs like: Interword, Interbase, Quest, Conquest, etc

Twin £8; Quad £13

#### **User Port Splitter Unit**

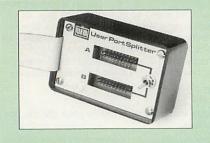

Gone are the days when you had to plug and unplug devices from the User Port. This extremely useful little device allows two units to be connected to the User Port simultaneously, and select between them simply by toggling a switch. This device is particularly useful for those people using Quest Mouse and the Watford Video Digitiser or any similar combination

Excellent Value at £22

#### Aries B-488 **IEEE-488 Interface Unit**

The Aries-B488 is an interface unit to enable the BBC micro to control and monitor IEEE-488 bus systems. The IEEE-488 bus (also known as the 'GPIB or 'HP IB') is the standard method of interconnecting programmable laboratory instruments and control equipment. Using the B488, up to 15 devices may be connected in a single high-speed data network.

£25

£8

£13

£3

#### Solderless Sideways ROM Socket Board

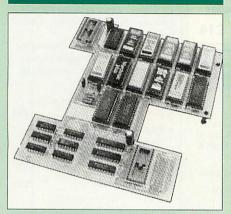

The key features of this no fuss, easy to install card are:

- Increases your BBC Micro's ROM capacity from 4 to 16.
- No soldering required.
- Very low power consumption. · Compatible with Torch, DDFS, RAM Card, 2nd Processor, etc.
- Socket 14 takes two 6264 RAM chips.
- · Read protect to make RAM "Vanish") allows recovery from ROM crashes.
- · Battery backup option for RAM chips.
- Supplied ready to fit with comprehensive instructions.

Price: Only £35 Battery Backup fitted £39 Battery Backup only £3 16K Sideways RAM £8

 Sideways RAM Utilities Disc for Solderless ROM Board. Includes the options to load and save ROM Images and the facility to use Sideways **BAM** as Printer Buffer. Only: £8

#### **BBC Educational Software**

Maths with a Story 1 (Disc). 4 primary level maths programs £20.00

| • | Maths with a Story 2 (Disc). 4 further | •          |
|---|----------------------------------------|------------|
|   | maths programs.                        | £20.00     |
| • | Picture Craft (Disc) 6-14 age group.   | Pack       |
|   | consists of flexible geometrical desig | n &        |
|   | colouring programs.                    | £17.00     |
| • | POLYMERS O-Level program.              | £20.00     |
| • | Classification & Periodic Table O-     | Level. The |
|   | suite is supplied with its own da      | atabase of |
|   | chemical elements which can be         | classified |
|   | according to your own rule.            | £20.00     |
| • | ADVANCED TELETEXT SYSTEM               | £8.65      |
| • | PERIOD TABLE SOFTWARE                  | £20.00     |
| • | Computers at Work - Primary            | £17.35     |
| • | Electric Fields 6-14 years             | £11.25     |
| • | Espana Viva - 3 Discs                  | £19.95     |
|   | WHITE KNIGHT Chess game                | £16.00     |

- WHITE KNIGHT Chess game A Vous La France £29.00
- FUN SCHOOL 2 Red: Under 6 yrs £12.00
- FUN SCHOOL 2 Green: 6-8 yrs £12.25 FUN SCHOOL 2 - Blue: 8 yrs+ . £12.50
- FUN SCHOOL 3 Red
- FUN SCHOOL 3 Green
- FUN SCHOOL 3 Blue
- Six French Games Aimed at pupils in their first year of French, but also useful as revision for more advanced students 11 years+ £26

£18.50

£18.50

£18.50

£26

£26

- More French Games Another 6 games 12 years+ £26
- Au Restaurant and Accident de Route 12 years+
- Boulogne and Oh-Les 2 programs for beginners

## 10

- Letters to French Penpals 11 years+ £26
- French Programs with Henri Beret The programs in this series present vocabulary, grammar and role-play phrases in the form of animated games. 11-16 £22
- Six German Games Aimed at pupils in their first year, but useful as revision for more advanced student of German. 12 years+ £22
- More German Games Aimed at pupils in their
- 2nd year of learning German, 12 years+ £22 An Introduction to Electronics - Brings together
- all the basic electronics required for a GCSE Physics or CDT course. 14-16 years \$26
- Computer Control This is a package of 3 programs simulating control of a greenhouse, a
- robotic arm & a chemical plant. 14-16 years £26 PUNCMAN Learning punctuation
- Puncman 1 & 2 for 7 13 years £15 £15
- Puncman 3 & 4 for 8 14 years Puncman 5 & 6 for 8 - 15 years £15
- Yes Chancellor A chance to take over number 11 at Downing Street. 12 years+ £18
- Letters & Pictures Introduces phonic skills to Infants 6-8 years £15
- Numbers & Pictures Early number learning is a great fun (4-6 years) £15
- Note Invaders Budding musicians can learn the notes on the Clef with this elegant game 3 programs (7 to Adults) £15
- Maps & landscapes No. 1 (9-14 years) £18
- Help Your Child learn Basic Map work No. 2 (9-14 years) £18
- Pirate Educational Adventure (8-14 years) £15
- Spelling Week by Week (6-14 years) £18

#### Archimedes Software

| Animated Alphat   | oet •  | Glimpse Clip Art                 |     |
|-------------------|--------|----------------------------------|-----|
| (3-6 yrs)         | £21    | Utility (7-16 yrs)               | £8  |
| Arcventure        | •      | Highlighter                      |     |
| (8-12 yrs)        | £29    | (6-16 yrs)                       | £42 |
| Bookbinder        | £43 •  | Jiglet                           | £27 |
| Bumper Disc       | £14 •  | Jigsaw                           | £28 |
| Bumper Disc 2     | £14 •  | Mapventure                       |     |
| Craftshop 1       | £26    | (9-13 yrs)                       | £24 |
| Craftshop 2       | £26    | Microbugs                        | £24 |
| Converta-Key      | £16 •  | Money Matters                    | £16 |
| Data Word         | £16    | induite i dini i dini            |     |
| Desktop Stories   | £35    | ture (7-9 yrs)                   | £27 |
| DigiSim           | £35    | rumerator                        | £60 |
| Dream Time        | •      | riotare book                     | £16 |
| (5-7 yrs)         | £23    | 1100011 (0 10 310)               |     |
| Droom             | £19    | Conditione raies                 | £24 |
| Farm (5-7 yrs)    | £19    | empper                           | £26 |
| Fleet Street Phar |        | Space Mission<br>Mada (9-13 yrs) |     |
| (9-13 yrs)        | £25 .  | The second second second         |     |
| Fun School 2A     |        | (9-13 yrs)                       | £22 |
| (up to 6 years)   | £12 .  |                                  | £16 |
| Fun School        | 2A .   |                                  | ~   |
| Green (6-8 years  | )£14 . | (9-12 yrs)                       | £33 |
| Fun School 2A     | Blue . | South States and States and      |     |
| (8 years +)       | £14    | (7-10 yrs)                       | £17 |
| Gate Array Tead   | hing • | Worst Witch                      |     |
| System            | £68    | (7-10 yrs)                       | £25 |
|                   |        |                                  |     |

#### **Connecting Leads**

| (All ready made and tested)       |       |
|-----------------------------------|-------|
| CASSETTE LEADS 7 pin DIN Plug     |       |
| to 3 pin DIN Plug + 1 Jack Plug   | £2.50 |
| to 7 pin DIN Plug                 | £3.00 |
| to 3 Jack Plugs                   | £2.50 |
| 6 pin DIN to 6 pin DIN Plug (RGB) | £3.00 |
|                                   |       |

#### Disc Drive Power Leads

Supply from BBC power supply to standard Disc Drive Connection: Single £3.00; Dual £3.75

#### **Disc Drive Interface Leads**

BBC to Disc Drives Ribbon Cable Single £4 Twin £6

#### **Miscellaneous Connectors**

|                       | Plugs | Sockets |
|-----------------------|-------|---------|
| RGB (6 PIN DIN)       | 50p   | 75p     |
| RS423 (5 pin Domino)  | 70p   | 80p     |
| Cassette (7 pin DIN)  | 40p   | 95p     |
| ECONET (5 pin DIN)    | 35p   | 50p     |
| Paddles (15 pin 'D')  | 150p  | 250p    |
| Disc Drive Plug 4 way | 100p  | - 10    |
| 6 way Power Connector | 120p  | 150p    |

#### Watford DATA DUCK

Convert two single Disc Drives into one Dual Drive with this simple external unit (Suitable for Disc Drives with PSU. For Disc Drives without PSU, you will also require Watford Power Duck, see below).

> £14 £8

#### Watford POWER DUCK

#### Surge Protector Plug

Fitted in place of your normal mains plug, this device protects your equipment (and data from corruption), against mains high voltage translent spikes/surges caused by lightening or thermostats switching

Protection for only £8.50

#### 4 Way Mains **Distribution Socket**

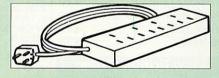

4 way top quality mains trailing sockets Supplied wired up with mains plug ready for use. Can be screwed to floor or wall if required Very useful for tidying up all the mains leads from vour peripherals.

£9.50

#### Aries Spike Cleaner Unit

A 4 way mains distribution unit as above with a built-in Surge Arrester, providing protection for your complete Computer/Hi-Fi System

£16

#### 28pin DIL Header Plug

SOLDER type £1.50 IDC CRIMP type £1.95

#### 8 Way DIP Switch

Increase the speed of your Disc Drives by soldering this switch to your BBC B or B+ keyboard

#### Only £1.00

28 pin ZIF SOCKET (Textool) £6.95

 $Continued \rightarrow \rightarrow \rightarrow \rightarrow \rightarrow \rightarrow \rightarrow \rightarrow \rightarrow$ 

#### **Computer Concept's** ROMS

| Disc Doctor  | £18 |
|--------------|-----|
| Inter BASE   | £49 |
| Inter CHART  | £25 |
| Inter SHEET  | £37 |
| Inter WORD   | £36 |
| Mega-3 ROM   | £76 |
| Spell Master | £42 |

## Wordwise plus

£40

We are giving away absolutely FREE, the superb Word-Aid ROM worth £24, with every WORDWISE PLUS package bought from us.

## Word-Rid

This advance utilities ROM extends the power of your Wordwise plus ROM

· Alphabetical sorting of names and addresses

- Text transfer options. Chapter marker.
- Epson printer codes function key
- option
- option. Search and display in preview mode. Embedded command removal. Print Multiple copies of a document. Multiple file options for print and
- preview. Address finder.
- Label printer. .
- .

.

- Mail-merger. Number/delete/renumber.
  - Clear test-segment area. BBC B, B+ and Master compatible.

Only £24

(N.B. Word Aid requires a Disc interface in your Micro)

#### Acorn ROMS

| View 3.0 ROM                        | £45      |
|-------------------------------------|----------|
| Viewsheet (Acornsoft)               | £36      |
| Viewstore                           | £36      |
| Viewspell – 80T disc                | £25      |
| Viewplot Disc                       | £20      |
| (Please specify for Master 128 or C | Compact) |
| View-Index                          | £12      |
| Hi-View                             | £38      |
|                                     |          |

#### View Printer Driver ROM

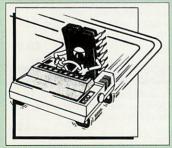

View is a powerful word processor, but it seriously lacks in terms of printer driver support. With the View Printer Driver ROM, the View users will find themselves in the realms of advanced word processing.

#### Price: Only £29

| Mini Office 2 –                                           | Disc          |
|-----------------------------------------------------------|---------------|
| for BBC B & B+                                            | £12           |
| for BBC Master                                            | £14           |
| for BBC Compact                                           | £16           |
| (When ordering please spec<br>which Micro & 40 or 80T Dis | ify for<br>c) |

#### Assorted ROMS

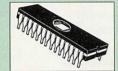

| ACODNI ADEC                                |
|--------------------------------------------|
| ACORN ADFS                                 |
| ACORN BASIC 2 plus User Guid<br>Acorn BCPL |
| ACORN DNFS                                 |
| Acorn FORTH                                |
| Acorn Graphics                             |
| Acornsoft C Disc                           |
| Acorn LISP                                 |
| Acorn OS B+                                |
| Acorn OS 1.2                               |
| Basic Editor                               |
| Beebmon                                    |
| Communicator                               |
| Dump Out 3                                 |
| Graphics Extension Rom                     |
| GXR-B                                      |
| GXR-B+                                     |
| Logotron LOGO                              |
| MASTER OS ROM                              |
| Master ULA (47)                            |
| Master ULA (60)                            |
| Micro Prolog                               |
| Microtext Disc                             |
| Microtext Rom                              |
| Numerator – Archi                          |
| Numerator – BBC                            |
| Pendown ROM                                |
| Rom Manager                                |
| SERIAL ULA                                 |
| TED                                        |
| Termulator B, B+                           |
| Termulator Master                          |
| Video ULA                                  |
| 1Mb OS ROM                                 |
|                                            |

#### CHIP SHOP

| 1 MB-10 DIL D-RAM<br>1 MB ZIF D-RAM<br>256K x 4-8 DIP<br>256K x 4-8 ZIF<br>SIMs and SIPs<br>256 x 9-8<br>1Mb x 9-10<br>1Mb x 9-8<br>DS3691<br>DS88LS120<br>LM324<br>SN76489<br>SAA5050<br>UPD7002<br>2764-250nS<br>27128A-250n (12V5)<br>27128-250nS (21V)<br>27256-2<br>27512-2<br>27C101G (1 Meg)<br>4013<br>4020<br>4164-10<br>4464-10<br>4464-10<br>4464-10<br>44164-10<br>4464-10<br>44164-10<br>4456-8<br>41256-8<br>41256-10<br>6264LP-8K<br>6502A CPU<br>65C02 3M<br>65C12<br>6512A<br>6522<br>6522A<br>6522A<br>62256ALS-15<br>6226P-12<br>6818<br>6845SP<br>68B50<br>68B54<br>74LS04<br>74LS10<br>74LS103<br>74LS103<br>74LS103<br>74LS103<br>74LS244<br>74LS245<br>74LS245<br>74LS245<br>74LS373<br>74LS393<br>75L59<br>8271<br>9637<br>ICL7673PA                                                                                                    | CHIP SHOP         |
|----------------------------------------------------------------------------------------------------|-------------------|
| 1 MB ZIF D-RAM<br>266K x 4-8 DIP<br>256K x 4-8 DIP<br>256K x 4-8 ZIF<br>SIMs and SIPs<br>256 x 9-8<br>1Mb x 9-10<br>1Mb x 9-10<br>1Mb x 9-8<br>DS3691<br>DS88L5120<br>LM324<br>SN76489<br>SAA5050<br>UPD7002<br>2764-250nS<br>27128-250nS (21V)<br>27562-2<br>27512-2<br>27C101G (1 Meg)<br>4013<br>4020<br>4164-10<br>4464-10<br>4464-10<br>4464-10<br>4464-10<br>4464-10<br>4464-10<br>4464-10<br>4464-10<br>6264LP-8K<br>6502A CPU<br>6502A CPU<br>65022 GM<br>65C12<br>6512A<br>6522A<br>6522A<br>6522A<br>62256ALS-15<br>62256P-12<br>6818<br>6845SP<br>68850<br>68854<br>741S04<br>74LS10<br>74LS10<br>74LS123<br>74LS245<br>74LS245<br>74LS245<br>74LS245<br>74LS245<br>74LS245<br>74LS237<br>74LS393<br>75453<br>75159<br>8271<br>9637                                                                                                    | 1 MB-10 DIL D-RAM |
| 256K x 4-8 DIP<br>256K x 4-8 ZIF<br>SIMs and SIPs<br>256 x 9-8<br>1Mb x 9-10<br>1Mb x 9-3<br>DS3691<br>DS88L5120<br>LM324<br>SN76489<br>SAA5050<br>UPD7002<br>2764-250nS<br>27128-250nS (21V)<br>27256-2<br>27512-2<br>27512-2<br>27512-2<br>27512-2<br>27C101G (1 Meg)<br>4013<br>4020<br>4164-10<br>4464-10<br>4464-10<br>4464-10<br>4464-10<br>4464-10<br>4464-10<br>4464-10<br>456-8<br>41256-8<br>41256-10<br>65C02 GM<br>65C12<br>6512A<br>6522<br>6522A<br>6522A<br>62256ALS-15<br>62256P-12<br>6818<br>6845SP<br>68850<br>68854<br>744S40<br>74LS10<br>74LS10<br>74LS10<br>74LS10<br>74LS10<br>74LS123<br>74LS245<br>74LS245<br>74LS245<br>74LS245<br>74LS245<br>74LS245<br>74LS373<br>75L59<br>8271<br>9637                                                                                                    |                   |
| 256K x 4-8 ZIF<br>SIMs and SIPs<br>256 x 9-8<br>1Mb x 9-10<br>1Mb x 9-8<br>DS3691<br>DS3691<br>DS88L5120<br>LM324<br>SN76489<br>SXA5050<br>UPD7002<br>2764-250nS<br>27128-250nS (21V)<br>27256-2<br>27512-2<br>27612-2<br>276101G (1 Meg)<br>4013<br>4020<br>4164-10<br>4464-10<br>4464-10<br>4464-10<br>4464-10<br>4464-10<br>4816 RAM<br>41256-8<br>41256-10<br>65202 ACPU<br>65C02 3M<br>65C12<br>6512A<br>6522A<br>6522A<br>6522A<br>62256ALS-15<br>62256ALS-15<br>62256P-12<br>6818<br>6845SP<br>68850<br>68854<br>744S10<br>74LS10<br>74LS10<br>74LS10<br>74LS10<br>74LS10<br>74LS123<br>74LS163<br>74LS245<br>74ALS245<br>74ALS245<br>74LS373<br>74LS373<br>74LS373<br>74LS373<br>75453<br>75453<br>75453                                                                                                    |                   |
| SIMs and SIPs           256 x 9-8           1Mb x 9-10           1Mb x 9-8           DS3691           DS3691           SN76489           SAA5050           UPD7002           2764-250nS           27128-250nS (21V)           27512-2           27C101G (1 Meg)           4013           4020           4164-10           4464-10           4464-10           4464-10           4464-10           4464-10           4526-8           41256-10           65022 A           6522           <                                                                                                    |                   |
| 256 x 9-8<br>1Mb x 9-10<br>1Mb x 9-10<br>DS3691<br>DS3691<br>DS88L5120<br>LM324<br>SN76489<br>SAA5050<br>UPD7002<br>2764-250nS<br>27128A-250n (12V5)<br>27128-250nS (21V)<br>27552-2<br>27C101G (1 Meg)<br>4013<br>4020<br>4164-10<br>4464-10<br>4464-10<br>4464-10<br>4464-10<br>41256-8<br>41256-10<br>6264LP-8K<br>65022 GM<br>65C12<br>6512A<br>6522<br>6522A<br>6522A<br>62256ALS-15<br>62256P-12<br>6818<br>6845SP<br>68850<br>68854<br>741S04<br>74LS10<br>74LS10<br>74LS10<br>74LS10<br>74LS10<br>74LS123<br>74LS123<br>74LS123<br>74LS245<br>74LS245<br>74LS                                                                                                    |                   |
| 1Mb x 9-10         1Mb x 9-8         DS3691         DS88LS120         LM324         SN76489         SAA5050         UPD7002         2764-250nS         27128-250nS (21V)         27256-2         27512-2         276101G (1 Meg)         4013         4020         4164-10         4464-10         4164-10         4164-10         456-8         41256-8         41256-10         65024 CPU         65022 GM         65022 GM         6522         6522A         6525A         6522A         6522A         6522A         6522A         6522A         6522A         6522A         6525A         6818         6845SP         68850         68854         74LS00         74LS103         74LS103         74LS245         74LS245         74LS245         74LS245         74LS245         74LS373 </th <th></th>                                                                                                    |                   |
| 1Mb x 9-8<br>DS3691<br>DS3691<br>DS88LS120<br>LM324<br>SN76489<br>SAA5050<br>UPD7002<br>2764-250nS<br>27128-250nS (21V)<br>27256-2<br>27512-2<br>27512-2<br>27512-2<br>27512-2<br>275101G (1 Meg)<br>4013<br>4020<br>4164-10<br>4816 RAM<br>41256-8<br>41256-10<br>6264LP-8K<br>65024 CPU<br>65C02 3M<br>65C12<br>6512A<br>6522A<br>6522A<br>6522A<br>6522A<br>6522A<br>6522A<br>6522A<br>6522A<br>6522A<br>6522A<br>6522A<br>6522A<br>6522A<br>6522A<br>6522A<br>6522A<br>6522A<br>6522A<br>6522A<br>6522A<br>6522A<br>6522A<br>6522A<br>6522A<br>6522A<br>6522A<br>6522A<br>6522A<br>6522A<br>6522A<br>6522A<br>6522A<br>6522A<br>62256ALS-15<br>62256P-12<br>6818<br>6845SP<br>68B50<br>68B54<br>74LS10<br>74LS10<br>74LS123<br>74LS10<br>74LS123<br>74LS245<br>74LS245<br>74LS245<br>74LS245<br>74LS245<br>74LS245<br>74LS245<br>74LS245<br>74LS245<br>74LS245<br>74LS245<br>74LS373<br>75453<br>75159<br>8271<br>9637                                                                                                    | 256 x 9-8         |
| DS3691<br>DS3815120<br>LM324<br>SN76489<br>SAA5050<br>UPD7002<br>2764-250nS<br>27128A-250n (12V5)<br>27128-250nS (21V)<br>27562<br>27512-2<br>27C101G (1 Meg)<br>4013<br>4020<br>4164-10<br>4464-10<br>4464-10<br>4464-10<br>4464-10<br>4464-10<br>6264LP-8K<br>6502A CPU<br>6502A CPU<br>65022 GS22<br>6522A<br>6522A<br>6522A<br>6522A<br>6522A<br>6522A<br>6522A<br>6522A<br>6522A<br>6522A<br>6522A<br>6522A<br>65256LS-15<br>62256P-12<br>6818<br>6845SP<br>68850<br>68854<br>741S0<br>74LS10<br>74LS10<br>74LS10<br>74LS10<br>74LS245<br>74LS245<br>74LS245<br>74LS245<br>74LS245<br>74LS245<br>74LS245<br>74LS233<br>75453<br>75159<br>8271<br>9637                                                                                                    | 1Mb x 9-10        |
| DS3691<br>DS3815120<br>LM324<br>SN76489<br>SAA5050<br>UPD7002<br>2764-250nS<br>27128A-250n (12V5)<br>27128-250nS (21V)<br>27562<br>27512-2<br>27C101G (1 Meg)<br>4013<br>4020<br>4164-10<br>4464-10<br>4464-10<br>4464-10<br>4464-10<br>4464-10<br>6264LP-8K<br>6502A CPU<br>6502A CPU<br>65022 GS22<br>6522A<br>6522A<br>6522A<br>6522A<br>6522A<br>6522A<br>6522A<br>6522A<br>6522A<br>6522A<br>6522A<br>6522A<br>65256LS-15<br>62256P-12<br>6818<br>6845SP<br>68850<br>68854<br>741S0<br>74LS10<br>74LS10<br>74LS10<br>74LS10<br>74LS245<br>74LS245<br>74LS245<br>74LS245<br>74LS245<br>74LS245<br>74LS245<br>74LS233<br>75453<br>75159<br>8271<br>9637                                                                                                    |                   |
| DS88LS120<br>LM324<br>SN76489<br>SAA5050<br>UPD7002<br>2764-250nS<br>27128A-250n (12V5)<br>27128-250nS (21V)<br>27256-2<br>27512-2<br>27512-2<br>27C101G (1 Meg)<br>4013<br>4020<br>4164-10<br>4464-10<br>4464-10<br>4464-10<br>4464-10<br>4464-10<br>4464-10<br>6264LP-8K<br>65024 CPU<br>65C02 3M<br>65C12<br>6512A<br>65224<br>6522A<br>6522A<br>6522A<br>6522A<br>62256ALS-15<br>62256P-12<br>6818<br>6845SP<br>68850<br>68854<br>7438<br>74LS04<br>74LS10<br>74LS10<br>74LS10<br>74LS10<br>74LS123<br>74LS245<br>74LS245<br>74LS245<br>74LS245<br>74LS245<br>74LS245<br>74LS373<br>74LS393<br>75453<br>75159<br>8271<br>9637                                                                                                    |                   |
| LM324<br>SN76489<br>SN76489<br>SAA5050<br>UPD7002<br>2764-250nS<br>27128-250nS (21V)<br>27256-2<br>27512-2<br>27612-2<br>276101G (1 Meg)<br>4013<br>4020<br>4164-10<br>4464-10<br>4464-10<br>4464-10<br>4464-10<br>4464-10<br>4464-10<br>4464-10<br>4464-10<br>4464-10<br>4464-10<br>4464-10<br>4464-10<br>4464-10<br>4464-10<br>4464-10<br>4464-10<br>4464-10<br>46502<br>41256-8<br>41256-8<br>41256-8<br>41256-10<br>65202 GM<br>65202 GM<br>65212<br>6512A<br>6522A<br>6525A<br>6525A<br>652                                                                                                    |                   |
| SN76489<br>SAA5050<br>UPD7002<br>2764-250nS<br>27128A-250nS (21V)<br>27256-2<br>27256-2<br>27512-2<br>27C101G (1 Meg)<br>4013<br>4020<br>4164-10<br>4464-10<br>4464-10<br>4464-10<br>4464-10<br>4464-10<br>4466-8<br>41256-8<br>41256-8<br>41256-8<br>41256-10<br>6264LP-8K<br>6502A CPU<br>6502A CPU<br>6502A CPU<br>6502A CPU<br>6512A<br>6522A<br>6522A<br>6522A<br>6522A<br>6522A<br>6522A<br>6522A<br>6522A<br>6522A<br>6522A<br>6522A<br>6522A<br>6522A<br>6522A<br>6522A<br>6522A<br>65256ALS-15<br>6256P-12<br>6818<br>6845SP<br>68854<br>7438<br>74LS04<br>74LS10<br>74LS10<br>74LS10<br>74LS123<br>74LS123<br>74LS245<br>74LS245<br>74LS24                      |                   |
| SAA5050<br>UPD7002<br>2764-250nS<br>27128A-250n (12V5)<br>27128-250nS (21V)<br>27256-2<br>27512-2<br>27C101G (1 Meg)<br>4013<br>4020<br>4164-10<br>4464-10<br>4464-10<br>4464-10<br>4464-10<br>4464-10<br>4464-10<br>4464-10<br>4464-10<br>464-10<br>464-10<br>464-10<br>464-10<br>464-10<br>464-10<br>46202<br>41256-8<br>41256-8<br>4125                                  |                   |
| UPD7002<br>2764-250nS<br>27128A-250nS (21V)<br>27256-2<br>27512-2<br>27C101G (1 Meg)<br>4013<br>4020<br>4164-10<br>4464-10<br>4816 RAM<br>41256-8<br>41256-10<br>6264LP-8K<br>65020 CPU<br>65C02 3M<br>65C12<br>6512A<br>65C02 3M<br>65C12<br>6512A<br>6522<br>6522A<br>62256ALS-15<br>62256ALS-15<br>62256ALS-15<br>62256ALS-15<br>62256ALS-15<br>62256ALS-15<br>62256ALS-15<br>62256ALS-15<br>62256ALS-15<br>62256ALS-15<br>6312A<br>645SP<br>68B50<br>68B54<br>74438<br>74LS00<br>74LS10<br>74LS10<br>74LS10<br>74LS10<br>74LS123<br>74LS245<br>74LS245<br>74                                        | SN76489           |
| 2764-250nS<br>271282-250nS (21V)<br>27128-250nS (21V)<br>27256-2<br>27512-2<br>27512-2<br>27522-2<br>27522-2<br>2752-2<br>2752-2<br>27 | SAA5050           |
| 2764-250nS<br>271282-250nS (21V)<br>27128-250nS (21V)<br>27256-2<br>27512-2<br>27512-2<br>27522-2<br>27522-2<br>2752-2<br>2752-2<br>27 | UPD7002           |
| 27128A-250n (12V5)<br>27128-250nS (21V)<br>27512-2<br>27612-2<br>27C101G (1 Meg)<br>4013<br>4020<br>4164-10<br>4464-10<br>4464-10<br>4464-10<br>4464-10<br>4464-10<br>62620<br>6502A CPU<br>6502A CPU<br>6502A CPU<br>65022 GB<br>6522A<br>6522A<br>6522A<br>6522A<br>6522A<br>6522A<br>6522A<br>6522A<br>6522A<br>6522A<br>6522A<br>6522A<br>65256ALS-15<br>62256P-12<br>6818<br>6845SP<br>68850<br>68854<br>7438<br>74LS04<br>74LS10<br>74LS10<br>74LS123<br>74LS123<br>74LS245<br>74LS245<br>74                         |                   |
| 27128-250nS (21V)<br>27256-2<br>27512-2<br>27C101G (1 Meg)<br>4013<br>4020<br>4164-10<br>4464-10<br>4464-10<br>4464-10<br>4464-10<br>42156-8<br>41256-10<br>6264LP-8K<br>65022 GM<br>65C02 GM<br>65C02 GM<br>65C02 GM<br>65C22<br>6512A<br>6522A<br>62256ALS-15<br>62256P-12<br>6818<br>6845SP<br>68850<br>68854<br>741S00<br>74LS10<br>74LS10<br>74LS10<br>74LS10<br>74LS10<br>74LS10<br>74LS123<br>74LS163<br>74LS245<br>74LS245<br>74LS245<br>74LS245<br>74LS245<br>74LS237<br>74LS245<br>74LS373<br>75453<br>75159<br>8271<br>9637                                                                                                    |                   |
| 27256-2<br>27512-2<br>276101G (1 Meg)<br>4013<br>4020<br>4164-10<br>4816 RAM<br>41256-8<br>41256-10<br>6264LP-8K<br>65024 CPU<br>65C02 3M<br>65C12<br>6512A<br>6522<br>6522A<br>62256ALS-15<br>62256ALS-15<br>62256P-12<br>6818<br>6845SP<br>68850<br>68854<br>74438<br>74LS00<br>74LS10<br>74LS10<br>74LS10<br>74LS10<br>74LS123<br>74LS10<br>74LS123<br>74LS245<br>74LS245<br>74LS                         |                   |
| 27512-2<br>27C101G (1 Meg)<br>4013<br>4020<br>4164-10<br>4464-10<br>4464-10<br>44156-8<br>41256-8<br>41256-8<br>41256-10<br>6264LP-8K<br>6502A CPU<br>65C02 3M<br>65C12<br>6512A<br>6522<br>6522A<br>6522A<br>6522A<br>6522A<br>6522A<br>62256ALS-15<br>62256P-12<br>6818<br>6845SP<br>68854<br>7438<br>74LS00<br>74LS10<br>74LS10<br>74LS10<br>74LS10<br>74LS10<br>74LS123<br>74LS163<br>74LS245<br>74LS245                       |                   |
| 27C101G (1 Meg)<br>4013<br>4020<br>4164-10<br>4464-10<br>4464-10<br>441256-8<br>41256-8<br>41256-10<br>6264LP-8K<br>6502A CPU<br>65022 GM<br>65C12<br>6512A<br>6522<br>6522A<br>6522A<br>62256ALS-15<br>62256P-12<br>6818<br>6845SP<br>68850<br>68854<br>7438<br>74LS00<br>74LS04<br>74LS10<br>74LS10<br>74LS10<br>74LS123<br>74LS123<br>74LS245<br>74LS245<br>74                      |                   |
| 4013<br>4020<br>4164-10<br>4464-10<br>4816 RAM<br>41256-8<br>41256-10<br>6264LP-8K<br>65024 CPU<br>65C02 3M<br>65C12<br>6512A<br>6522<br>6522A<br>62256ALS-15<br>62256P-12<br>6818<br>6845SP<br>68850<br>68850<br>68854<br>7438<br>74LS00<br>74LS10<br>74LS10<br>74LS10<br>74LS10<br>74LS10<br>74LS123<br>74LS163<br>74LS245<br>74LS245<br>74L                   | 27512-2           |
| 4013<br>4020<br>4164-10<br>4464-10<br>4816 RAM<br>41256-8<br>41256-10<br>6264LP-8K<br>65024 CPU<br>65C02 3M<br>65C12<br>6512A<br>6522<br>6522A<br>62256ALS-15<br>62256P-12<br>6818<br>6845SP<br>68850<br>68850<br>68854<br>7438<br>74LS00<br>74LS10<br>74LS10<br>74LS10<br>74LS10<br>74LS10<br>74LS123<br>74LS163<br>74LS245<br>74LS245<br>74L                   | 27C101G (1 Meg)   |
| 4020<br>4164-10<br>4464-10<br>4461-10<br>4816 RAM<br>41256-8<br>41256-8<br>41256-10<br>6264LP-8K<br>6502A CPU<br>65C02 3M<br>65C12<br>6512A<br>6522<br>6522A<br>62256ALS-15<br>62256P-12<br>6818<br>6845SP<br>68850<br>68854<br>7438<br>74LS00<br>74LS10<br>74LS123<br>74LS163<br>74LS163<br>74LS244<br>74LS245<br>74LS245<br>74LS24                                                                                                    |                   |
| 4164-10<br>4464-10<br>4464-10<br>4816 RAM<br>41256-8<br>41256-10<br>6264LP-8K<br>6502A CPU<br>6502A CPU<br>6512A<br>6522<br>6522A<br>6522A<br>62256ALS-15<br>62256P-12<br>6818<br>6845SP<br>68854<br>7438<br>74LS00<br>74LS10<br>74LS10<br>74LS10<br>74LS10<br>74LS123<br>74LS163<br>74LS245<br>74LS245<br>74L                                                                                                    |                   |
| 4464-10<br>4816 RAM<br>41256-8<br>41256-10<br>6264LP-8K<br>6502A CPU<br>65C02 3M<br>65C12<br>6512A<br>6522<br>6522A<br>62256ALS-15<br>62256P-12<br>6818<br>6845SP<br>68850<br>68854<br>7438<br>74LS00<br>74LS04<br>74LS10<br>74LS10<br>74LS10<br>74LS10<br>74LS123<br>74LS163<br>74LS245<br>74LS245                                                                                                    |                   |
| 4816 RAM<br>41256-8<br>41256-10<br>6264LP-8K<br>65020 CPU<br>65C02 3M<br>65C12<br>6512A<br>6522<br>6522A<br>62256ALS-15<br>62256P-12<br>6818<br>6845SP<br>68850<br>68854<br>741S00<br>74LS00<br>74LS10<br>74LS10<br>74LS10<br>74LS10<br>74LS163<br>74LS245<br>74LS245<br>74LS                                                                                                    |                   |
| 41256-8<br>41256-10<br>6264LP-8K<br>6502A CPU<br>65C02 3M<br>65C12<br>6512A<br>6522<br>6522A<br>62256ALS-15<br>62256P-12<br>6818<br>6845SP<br>68850<br>68854<br>7438<br>74LS00<br>74LS00<br>74LS10<br>74LS10<br>74LS163<br>74LS163<br>74LS244<br>74LS245<br>74LS245<br>74LS25<br>74LS25<br>75<br>74LS25<br>75<br>74LS25<br>75<br>75<br>75<br>75<br>75<br>75<br>75<br>75<br>75<br>75<br>75<br>75<br>75                                                                                                    |                   |
| 41256-10<br>6264LP-8K<br>6502A CPU<br>65C02 3M<br>65C12<br>6512A<br>6522<br>6522A<br>62256ALS-15<br>62256P-12<br>6818<br>6845SP<br>68850<br>68854<br>7438<br>74LS00<br>74LS10<br>74LS10<br>74LS10<br>74LS163<br>74LS163<br>74LS245<br>74LS245<br>74LS25<br>74LS25<br>75<br>74LS25<br>75<br>74LS25<br>75<br>74LS25<br>75<br>74<br>75<br>75<br>75<br>75<br>75<br>75<br>75<br>75<br>75<br>75<br>75<br>75<br>75                                                                                                    | 4816 RAM          |
| 6264LP-8K<br>6502A CPU<br>65C02 3M<br>65C12<br>6512A<br>6522<br>6522A<br>62256ALS-15<br>62256P-12<br>6818<br>6845SP<br>68850<br>68850<br>68854<br>741S00<br>74LS10<br>74LS10<br>74LS10<br>74LS10<br>74LS163<br>74LS163<br>74LS245<br>74LS245<br>75LS2<br>75LS2<br>75                                                                                                    | 41256-8           |
| 6264LP-8K<br>6502A CPU<br>65C02 3M<br>65C12<br>6512A<br>6522<br>6522A<br>62256ALS-15<br>62256P-12<br>6818<br>6845SP<br>68850<br>68850<br>68854<br>741S00<br>74LS10<br>74LS10<br>74LS10<br>74LS10<br>74LS163<br>74LS163<br>74LS245<br>74LS245<br>75LS2<br>75LS2<br>75                                                                                                    | 41256-10          |
| 6502A CPU<br>65C02 3M<br>65C12<br>6522<br>6522A<br>62256ALS-15<br>62266P-12<br>6818<br>6845SP<br>68850<br>68854<br>741800<br>74LS00<br>74LS10<br>74LS103<br>74LS163<br>74LS163<br>74LS244<br>74LS245<br>74LS245<br>74LS233<br>75453<br>75455<br>75455<br>754557<br>754557<br>75457<br>75457<br>75457<br>75457<br>75457<br>75457<br>75457<br>75457                                                                                                    |                   |
| 65C02 3M<br>65C12<br>6522<br>6522A<br>62256ALS-15<br>62256P-12<br>6818<br>6845SP<br>68850<br>68854<br>7438<br>74LS00<br>74LS10<br>74LS10<br>74LS163<br>74LS163<br>74LS244<br>74LS245<br>74LS245<br>74LS233<br>75453<br>75454<br>75454<br>75454<br>75457<br>754577<br>754577<br>754577<br>754577<br>75457777<br>75457777777777                                                                                                    |                   |
| 65C12<br>6512A<br>6522<br>6522A<br>62256ALS-15<br>62256P-12<br>6818<br>6845SP<br>68850<br>68854<br>7438<br>74LS00<br>74LS04<br>74LS10<br>74LS10<br>74LS163<br>74LS163<br>74LS245<br>74LS245<br>75LS9<br>827L<br>9637<br>75LS9<br>827L<br>827L<br>8                                                                                                    | 65000 OM          |
| 6512A<br>6522<br>6522A<br>62256ALS-15<br>62256P-12<br>6818<br>6845SP<br>68850<br>68854<br>7438<br>74LS00<br>74LS10<br>74LS10<br>74LS10<br>74LS163<br>74LS163<br>74LS245<br>74LS245<br>74LS245<br>74LS245<br>74LS245<br>74LS245<br>74LS373<br>74LS245<br>74LS393<br>75453<br>75159<br>8271<br>9637                                                                                                    |                   |
| 6522<br>6522A<br>62256ALS-15<br>62256P-12<br>6818<br>6845SP<br>68B50<br>68B54<br>7438<br>74LS00<br>74LS00<br>74LS10<br>74LS10<br>74LS163<br>74LS163<br>74LS244<br>74LS245<br>74LS245<br>74LS25<br>74LS25<br>75<br>74LS25<br>75<br>75<br>75<br>75<br>75<br>75<br>75<br>75<br>75<br>75<br>75<br>75<br>75                                                                                                    |                   |
| 6522A<br>62256ALS-15<br>62256P-12<br>6818<br>6845SP<br>68850<br>68854<br>7438<br>74LS00<br>74LS10<br>74LS10<br>74LS10<br>74LS163<br>74LS163<br>74LS244<br>74LS245<br>74LS245<br>74LS245<br>74LS245<br>74LS2393<br>75453<br>75159<br>8271                                                                                                    |                   |
| 62256ALS-15<br>62256P-12<br>6818<br>6845SP<br>68850<br>68854<br>7438<br>74LS00<br>74LS10<br>74LS10<br>74LS123<br>74LS163<br>74LS163<br>74LS245<br>74LS245<br>74LS245<br>74LS245<br>74LS245<br>74LS2393<br>75453<br>75159<br>8271<br>9637                                                                                                    | 6522              |
| 62256P-12<br>6818<br>6845SP<br>68850<br>68850<br>68854<br>741S00<br>74LS04<br>74LS10<br>74LS123<br>74LS163<br>74LS245<br>74LS245<br>74LS245<br>74LS245<br>74LS245<br>74LS293<br>75453<br>75159<br>8271<br>9637                                                                                                    | 6522A             |
| 62256P-12<br>6818<br>6845SP<br>68850<br>68850<br>68854<br>741S00<br>74LS04<br>74LS10<br>74LS123<br>74LS163<br>74LS245<br>74LS245<br>74LS245<br>74LS245<br>74LS245<br>74LS293<br>75453<br>75159<br>8271<br>9637                                                                                                    | 62256ALS-15       |
| 6818<br>6845SP<br>68B50<br>68B54<br>7438<br>74LS00<br>74LS04<br>74LS10<br>74LS163<br>74LS163<br>74LS244<br>74LS245<br>74LS245<br>74LS245<br>74LS245<br>74LS393<br>75453<br>75159<br>8271                                                                                                    |                   |
| 6845SP<br>68850<br>68854<br>7438<br>74LS00<br>74LS10<br>74LS10<br>74LS163<br>74LS163<br>74LS244<br>74LS245<br>74LS245<br>74LS245<br>74LS373<br>74LS393<br>75453<br>75159<br>8271<br>9637                                                                                                    |                   |
| 68B50<br>68B54<br>7438<br>74LS00<br>74LS04<br>74LS123<br>74LS163<br>74LS245<br>74LS245<br>74LS245<br>74LS245<br>74LS393<br>75453<br>75159<br>8271<br>9637                                                                                                    |                   |
| 68B54<br>7438<br>74LS00<br>74LS10<br>74LS123<br>74LS163<br>74LS245<br>74LS245<br>74LS245<br>74LS245<br>74LS393<br>75453<br>75159<br>8271<br>9637                                                                                                    |                   |
| 7438<br>74LS00<br>74LS10<br>74LS10<br>74LS163<br>74LS245<br>74LS245<br>74LS245<br>74LS373<br>74LS393<br>75453<br>75159<br>8271<br>9637                                                                                                    |                   |
| 74LS00<br>74LS04<br>74LS10<br>74LS163<br>74LS163<br>74LS245<br>74LS245<br>74LS245<br>74LS373<br>74LS393<br>75453<br>75159<br>8271<br>9637                                                                                                    |                   |
| 74LS04<br>74LS10<br>74LS123<br>74LS163<br>74LS245<br>74LS245<br>74ALS245<br>74LS373<br>74LS393<br>75453<br>75159<br>8271<br>9637                                                                                                    | 7438              |
| 74LS04<br>74LS10<br>74LS123<br>74LS163<br>74LS245<br>74LS245<br>74ALS245<br>74LS373<br>74LS393<br>75453<br>75159<br>8271<br>9637                                                                                                    | 74LS00            |
| 74LS10<br>74LS123<br>74LS163<br>74LS244<br>74LS245<br>74LS245<br>74LS373<br>74LS393<br>75453<br>75159<br>8271<br>9637                                                                                                    |                   |
| 74LS123<br>74LS245<br>74LS245<br>74LS245<br>74LS373<br>74LS393<br>75453<br>75159<br>8271<br>9637                                                                                                    |                   |
| 74LS163<br>74LS244<br>74LS245<br>74LS245<br>74LS373<br>74LS393<br>75453<br>75159<br>8271<br>9637                                                                                                    | 7/1 8122          |
| 74LS245<br>74ALS245<br>74LS373<br>74LS393<br>75453<br>75159<br>8271<br>9637                                                                                                    |                   |
| 74LS245<br>74ALS245<br>74LS373<br>74LS393<br>75453<br>75159<br>8271<br>9637                                                                                                    | 74L5103           |
| 74ALS245<br>74LS373<br>74LS393<br>75453<br>75159<br>8271<br>9637                                                                                                    | 74LS244           |
| 74LS373<br>74LS393<br>75453<br>75159<br>8271<br>9637                                                                                                    |                   |
| 74LS373<br>74LS393<br>75453<br>75159<br>8271<br>9637                                                                                                    | 74ALS245          |
| 74LS393<br>75453<br>75159<br>8271<br>9637                                                                                                    | 74LS373           |
| 75453<br>75159<br>8271<br>9637                                                                                                    | 74LS393           |
| 75159<br>8271<br>9637                                                                                                    |                   |
| 8271<br>9637                                                                                                    |                   |
| 9637                                                                                                    |                   |
|                                                                                                    |                   |
| TCL7673PA                                                                                                    |                   |
|                                                                                                    | ICL/6/3PA         |
|                                                                                                    |                   |
|                                                                                                    |                   |

Acorn Speech Synthesizer package complete, for the **BBC B Microcomputer** 

**Special Offer** £14

#### **OFFICE MASTER**

CASHBOOK - A complete "Stand Alone" accounting software package for the cash based sole trader/ partnership business.

FINAL ACCOUNTS - Trial Balance with inbuilt rounding routine; Notes to the accounts; VAT Summary; Profit & Loss A/C; Balance Sheet.

MAILIST - A very versatile program. **EASILEDGER** - Provides instant

management information. INVOICES & STATEMENTS - Has VAT routines and footer messages facility

All this for only £21 (Disc)

#### OFFICE MATE

DATABASE - Set up a computerised card index system with powerful search facilities.

SPREADSHEET - Offers many calculation and editing features

**BEEBPLOT** - Provides visual representation from Spreadsheet data.

Only £10 (Disc)

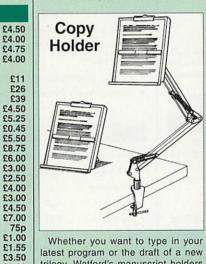

Whether you want to type in your latest program or the draft of a new trilogy, Watford's manuscript holders are superb for holding your paper at the ideal height and angle to allow you to read and type in ease and comfort. Available in 2 full A4 versions, desk resting and shelf clamping. Paper is held firmly by means of a plastic retaining ruler and a clip grip. Desk Top £8

#### Angle poise £12

Copy holders as above but with a NEW battery operated, remote controlled

cursor/ruler. (By hand or foot pedal.) (Batteries 2 x AA not included.)

> Desk Top £15 Angle poise £20

**CREDIT CARD** 

24 HOUR **Ansaphone Hot Lines** (0923) 50234 or 33383

#### **TEX EPROM ERASERS**

EPROMs need careful treatment if they are to survive their expected lifetime. Over erasure of EPROMs very rapidly turns them into ROMs! The TEX erasers operate following the manufacturers specifications to give the maximum possible working life by not erasing too fast.

- ERASER EB Standard version erases up to 16 chips. £34
- ERASER GT Deluxe version erases up to 18 chips. Has automatic safety cut-off to switch off the UV lamp when opened. £36
  - Spare UV tubes. £12

#### **ROM Extraction Tool**

| This extremely useful tool allows                                 | you   |
|-------------------------------------------------------------------|-------|
| trouble free chip insertion and re                                | moval |
| from your computer by distributin<br>removal force over the whole | g the |
| body of any 24 or 28 pin chip.                                    | £2    |
| Metal Chip Extractor                                              | £3    |
|                                                                   |       |

#### Servisol Foam Cleaner

This king size multipurpose foam cleaner spray is ideal for cleaning Keyboard, Monitor, Disc Drive & Computer furniture surfaces. £2.50

#### Antistatic Aerosol Spray

Ideal for cleaning and preventing static build-up on TV/Monitor Screens. £2.50

#### Aerosol Dust Spray

Ideal for removing dust & dirt from Keyboard & similar inaccessible spaces.

#### **PC Cleaning Kit**

£3

To avoid data corruption and trouble free use of your PCs, it is advisable to clean your PC System once a week. Our Kit 14 is ideal for the purpose. Kit 14 - 1 each, 3.5" & 5.25" Cleaning Disk, 2 cleaning pads; Drive head cleaning fluid; 20pcs general purpose wipes; Anti-static screen cleaning fluid; General surface cleaning fluid and a transparent plastic case which can hold ten 5.25" Disks when empty. £10

#### **Spares for BBC Micro**

U

S

S

K

M

N

N

3

В

K

F

R

K

| Construction of the second second second second second second second second second second second second second | COLUMN A A REAL PROPERTY. |
|----------------------------------------------------------------------------------------------------|---------------------------|
| IHF Modulator                                                                                                  | £4                        |
| peaker Grill                                                                                                   | £1                        |
| peaker                                                                                                    | £3                        |
| eyswitch                                                                                                    | £1.50                     |
| laster PSU                                                                                                    | £59                       |
| laster Keyboard                                                                                                | £62                       |
| laster Casing                                                                                                  | £49                       |
| 6MHz Crystal                                                                                                   | £2                        |
| 7.734 MHz Xtal                                                                                                 | £2                        |
| 2.768MHz Xtal                                                                                                  | £1                        |
| BC B Refurbish Casing                                                                                          | £25                       |
| leyboard                                                                                                    | £46                       |
| ower Supply                                                                                                    | £59                       |
| Replacement Flexible 17 way                                                                                    |                           |
| eyboard Connector                                                                                              | £4                        |
|                                                                                                    |                           |

£25

£22 £42 £17

£32

£25

£36

£19

£25

£14

£24

£22

£49

£25

£21

£22

£43

£38 £15

£10

£25

£46

£199

£69

£39

£32

£20

£13

£35

£28

£32

£14

£39

£2.00 £2.00

£1.50

£4.00 £5.00

£9.75

£9.00

£4.00 £5.00 £10.00

£8.50 £4.00

£6.00 £2.95 £7.50

50p 50p 50p

50p £1.00

£1.00 £1.00 £1.00

£2.75 £1.00

£1.00 £1.00

£3.00

£39 £2.00

£3.00

VISA

£10.00

#### BOOKS (No VAT on Books)

| 15 Ha Warden angeine RRCA/ieur                           | 00.05  |
|----------------------------------------------------------|--------|
| 15 Hr Wordprocessing BBC/View                            | £6.95  |
| 15 Hr Wordprocessing BBC/WW & WW+                        | £6.95  |
| 30 Hour BASIC (BBC Micro)<br>1st Word Plus Rel, 2 Manual | £12.95 |
|                                                          | £10.00 |
| A3000 Technical Reference Manual                         | £29.00 |
| Acorn DTP A Guide to                                     | £17.00 |
| Advanced User Guide for BBC                              | £10.95 |
| Archimedes 1st Step - Beginners Guide                    | £9.95  |
| Archimedes Assembly Language                             | £14.95 |
| Archimedes BBC Basic Guide                               | £20    |
| Archimedes DTP Manual                                    | £10.00 |
| Archimedes Operating System                              | £14.95 |
| Archimedes Risc-Os Programmers                           |        |
| Reference Manual                                         | £79.00 |
| Assembly Language Quick Ref.                             | £21.95 |
| BASIC 2 - User Guide                                     | £2     |
| Basic V – A Dabhand Guide                                | £9.95  |
| BBC Micro – Within the                                   | £11.95 |
| BBC B Micro User Guide                                   | £15    |
| BCPL User Guide                                          | £9     |
| C Big Red Book of                                        | £8.95  |
| C – A Dabhand Guide to                                   | £14.95 |
| C Programming Lang. 2nd Edition                          | £24.95 |
| COMAL – Introduction to                                  | £9.50  |
| Deutsch Direkt! (Book only)                              | £5.95  |
| DISC FILING SYSTEM (DFS)                                 |        |
| Operating Manual for BBC                                 | £6.95  |
| FORTH on the BBC Micro                                   | £9.95  |
| ISO-PASCAL Reference Manual                              | £9.95  |
| Master 512 Guide – Dabs Press                            | £9.95  |
| Master Operating System                                  | £12.95 |
| Master Reference Manual Part 1                           | £14    |
| Master Reference Manual Part 2                           | £14    |
| Master Reference Manual - Advanced                       | £17    |
| MINI OFFICE II - A Dabhand Guide                         | £9.95  |
| Mouse User Guide to BBC Micro -                          |        |
| the Complete                                             | £5.95  |
| Example Programs on Disc for above                       | £4.95  |
| PASCAL Programming                                       | £10.95 |
| Risc OS Style Guide                                      | £9.95  |
| RISC Technical Manual 260 pg                             | £14.95 |
| The Epson FX-KAGA PRINTER                                |        |
| Commands REVEALED                                        | £5.95  |
| Understanding Interword -                                |        |
| A Beginners Guide                                        | £4.95  |
| View 3.0 User Guide                                      | £10    |
| View Guide (View 2.1)                                    | £5.00  |
| View, Viewsheet & Viewstore - Mastering                  | £12.95 |
| VIEW Dabhand Guide                                       | £12.95 |
| Viewsheet User Guide                                     | £10    |
| Viewstore User Guide                                     | £10    |
| Z88 – A Dabhand Guide                                    | £14.95 |
| Z88 Computing                                            | £9.95  |
| Z88 Magic                                                | £14.95 |
|                                                          | -      |

#### BOOKS for IBM PC & Compatibles

| 1-2-3 For Business                       | £25.95 |
|------------------------------------------|--------|
| 1-2-3 Mastering Release 3                | £22.95 |
| 1-2-3 Mastering - 2nd Ed.                | £22.95 |
| 1-2-3 Quick Reference                    | £8.45  |
| 1-2-3 Using - Rel. 3                     | £25.95 |
| 8086/8088 Ass. Language Quick Ref        | £8.45  |
|                                          | £17.95 |
| Accountancy software in Business - Using |        |
|                                          | £21.95 |
| 9                                        | £21.95 |
|                                          | £21.45 |
|                                          | £10.95 |
| Amstrad Basic 2 User Guide               | £9.95  |
| Assembly Language Quick Ref              | £8.45  |
|                                          | £31.50 |
|                                          | £28.95 |
|                                          | £32.45 |
|                                          | £36.95 |
|                                          | £28.95 |
|                                          | £12.95 |
|                                          | £26.95 |
|                                          | £19.95 |
|                                          | £22.95 |
| Computer Users Dictionary                | £9.95  |
|                                          | £26.50 |
| outer bran Line Le mastering             | 120.00 |

| 1 | Corel Draw Quick Ref Thro V1.2                                     | £7.95  |
|---|--------------------------------------------------------------------|--------|
|   |                                                                    |        |
|   | Corel Draw made easy                                               | £19.95 |
|   | Corel Draw v2 Quick Ref                                            | £8.45  |
| 1 | dBase 3/4 Complete Ref                                             | £27.45 |
|   | dBase III Plus - Complete Beference                                | £19.95 |
|   | dBase III Plus Handbook 2nd Edition                                | £22.95 |
|   |                                                                    |        |
|   | dBase Instant Reference (III & III+)                               | £10.95 |
|   | dBase 4 – Handbook                                                 | £21.95 |
|   | Desk Jet Unlimited                                                 | £19.95 |
|   | DOS & BIOS Function - Quick Ref Guide                              |        |
|   |                                                                    |        |
|   | DOS Instant Ref.                                                   | £9.75  |
|   | DOS Instant Reference (up to 3.3)                                  | £6.95  |
|   | DOS Power Tools                                                    | £46.45 |
|   | DOS - Programmers Ref. Manual 2nd Ed                               |        |
|   | Fuel for Windows Original Data                                     |        |
|   | Excel for Windows - Quick Ref.                                     | £8.95  |
|   | Fax – Management with                                              | £7.95  |
|   | FAX - Managing with                                                | £12.95 |
|   | Framework III - Mastering                                          |        |
|   | Pranework III - Mastering                                          | £24.50 |
|   | GW Basic Users Guide & Ref                                         | £17.95 |
|   | Hard Disc Instant Ref                                              | £10.95 |
|   | Hard Disc management – Quick                                       |        |
|   | Reference Guide to                                                 | C4 05  |
|   |                                                                    | £4.95  |
|   | Hard Disc – Using Your                                             | £27.45 |
|   | IBM PC & PS/2 – Inside the 3rd Ed                                  | £21.70 |
|   | Microsoft GW BASIC                                                 | £17.95 |
|   | Microsoft Windows 3 - Using 2nd Ed                                 |        |
|   | Microsoft Windows 5 - Using 2nd Ed                                 | £20.95 |
|   | Microsoft Windows Illustrated                                      | £21.95 |
|   | Microsoft Word 5.5 – Using                                         | £20.45 |
|   | MS-DOS - ABC's of 2nd Ed.                                          | £17.95 |
|   | MS-DOS Bible 3rd Edition                                           |        |
|   |                                                                    | £22.95 |
|   | MS-DOS First Book                                                  | £15.50 |
|   | MS DOS for Beginners                                               | £17.45 |
|   | MS-DOS Quick Bef Guide 5                                           | £8 95  |
|   | MC DOC Durning the addies                                          | 20.00  |
|   | MS-DOS - Hunning 4th edition                                       | £19.95 |
|   | MS-DOS – Running 4th edition<br>MS-DOS – Supercharging 2nd Edition | £17.95 |
|   | MS-DOS Users Guide 3rd Edition                                     | £27.95 |
|   | MS-DOS - Using                                                     | £21.95 |
|   |                                                                    |        |
|   |                                                                    | £18.45 |
|   | MS-DOS 5 User Hand Book                                            | £19.95 |
|   | MS-DOS 5 – Upgrading to                                            | £14.95 |
|   | MS-DOS 5 Using                                                     | £29.95 |
|   |                                                                    |        |
|   | MS-DOS Tricks & Tips                                               | £16.45 |
|   | Netware User Guide                                                 | £23.95 |
|   | Networking Personal Computers 3rd Ed.                              | £20.95 |
|   | Norton Utilities - Inside the                                      | £21.75 |
|   | Norton Utilities – Inside the<br>Novell Network – Mastering        | £27.95 |
|   | Novell Network - Mastering                                         |        |
|   | Novell Network - The ABC of                                        | £21.95 |
|   | Novell Network - The ABC of<br>Novell Network - Using              | £27.45 |
|   | PageMaker on IBM PC – Using                                        | £22.95 |
|   | Pagemaker - Using                                                  | £22.95 |
|   | PCs & Compatible Computers for                                     | 222.00 |
|   |                                                                    |        |
|   |                                                                    | £17.95 |
|   | PC Crash Course 2.0 2nd Edition                                    | £19.95 |
|   | PC Tools – Quick Ref                                               | £8.45  |
| Ň | Programming Guide to EGA & VGA Cards                               |        |
|   |                                                                    |        |
|   | Quattro – Mastering Pro 3                                          | £21.95 |
|   | Quattro Pro III - Using                                            | £25.95 |
|   | Quatro Pro Quick Ref.                                              | £8.45  |
| 5 | Smart - Using                                                      | £21.45 |
| 1 |                                                                    |        |
| - | Smartware II - Mastering                                           | £22.95 |
| 3 | Smartware II – Using                                               | £27.45 |
|   | Smart, tips, tricks and traps (QUE)                                | £22.95 |
|   | Supercalc 5 - Using                                                | £27.45 |
|   | Supercalc Professional                                             | £17.95 |
|   |                                                                    |        |
|   | Symphony Made Easy                                                 | £15.95 |
|   |                                                                    | £27.45 |
|   |                                                                    | £24.95 |
|   |                                                                    | £27.95 |
|   |                                                                    | £22.95 |
|   |                                                                    |        |
|   | Turbo Pascal 5 – Using                                             | £22.95 |
|   | Turbo Pascal Using                                                 | £27.45 |
|   |                                                                    | £27.45 |
|   |                                                                    | £27.45 |
|   |                                                                    |        |
|   |                                                                    | £22.95 |
|   |                                                                    | £22.95 |
|   | Ventura – Instant Reference                                        | £10.95 |
|   |                                                                    | £24.95 |
|   |                                                                    | £27.95 |
|   |                                                                    |        |
|   |                                                                    | £27.95 |
|   | Window 3.0 Quick Ref.                                              | £7.95  |
|   | Word for Windows made easy                                         | £15.95 |
|   |                                                                    | £22.95 |
|   |                                                                    |        |
|   |                                                                    | £21.95 |
|   | Wordperfect 5 – Using                                              | £22.95 |
|   | Wordperfect - Quick Reference V5                                   | £8.45  |
|   |                                                                    | £18.95 |
|   | Wordperfect 5.1 - 1st Book of                                      | £15.95 |
| 1 |                                                                    |        |
| 1 | Western dest 5 d Onich Of                                          | £24.95 |
| 1 | Wordperfect 5.1 Quick Start                                        | £18.45 |

## **New Release**

12

### ACORN TO PC

Stop the Confusion!

Do you have to use both Acorn computers and PC's? Would you like to use your Archimedes or A3000 in PC-emulation mode but are unsure of the new commands?

Although Acorn machines (such as the BBC B, the Master, the Archimedes and the BBC A3000) are mainly used in education, most commercial computers use other operating systems, particularly MS-DOS. As a result school computer users are at a disadvantage when moving into 'business' computing. PCs and other commercial computers use MS-DOS as the operating system, so commands for formatting, copying, backing up, printing and the modem are not the same. Even file names are written differently! And did you know that there is one Acorn command which, if used in MS-DOS, wipes everything in the current directory? 'ACORN TO PC' enables you to change over painlessly. It shows clearly and quicly how, why and where the two systems (Acorn and MS-DOS) differ. As with a foreign language dictionary, you can use the book to transfer either way - from Acorn to MS-DOS, or from MS-DOS to Acorn. 'ACORN TO PC' also acts as a handy reference guide to all Acorn star commands and their MS-DOS equivalents. It also has an extensive and readable explanation of the directory tree and hierarchical filing systems in general. Both DFS and ADFS Acorn systems are covered. 'ACORN TO PC' is written clearly and concisely by Dr. John Lockley, who has wide experience of writing and broadcasting. He is currently appearing as a regular contributor on Radio 5, and is co-author of 'The Complete BBC Computer User

Handbook Price: £12.95 (No VAT)

#### The Complete BBC **Computer User** Handbook

If you own a BBC B, B+, Electron, Master 128 or Master Compact, or Archimedes, then this is the book for you. It shows how to get the best from your machine, and how to make it work for you. The general style and level of presentation means that both the expert and beginner alike will feel comfortable with the quality and quantity of the material. Subjects covered include the general use of computers, hardware design and peripheral devices like printers, disc drives, etc, and Networking. Programming hints and tips and various disciplines for making a better program are discussed in some detail, including debugging of specific errors. Standard programs are covered, such as wordprocessors, spreadsheets, databases, graphics, communications, etc., which brings you neatly on to the subject of using computers in the office or at work - even giving advice on writing and marketing your own programs.

A book you will enjoy to use as a reference, or read from cover to cover, over and over.

£25.95

£17.45

£15.75 £25.95

£15.95

Wordperfect for Beginners

Wordstar & CPM Made Easy Wordstar Using 5.5 & 6 3rd Ed Wordstar 6.0 Made Easy

Wordperfect 5.1 - Using Special Ed

Carriage on Books vary between £2 to

£4.00, depending on their weight

Only: £14.95 (No VAT)

#### The Complete Mouse **User Guide to BBC Micro**

This manual has been written to reveal the secrets of the mouse. It explains all the principles required by the hardware and associated software, and also example listings for inclusion into custom programs. The manual first details the basic principles of the mouse and a simple program which uses these principles. This information should be adequate for most applications. However, it is possible to improve the performance of the mouse by expanding on the principles already used in the software. This is again fully explained and an example program aiven.

It is possible to gain a full understanding of the mouse from this manual. For those not interested in exactly how the mouse functions. complete example programs are also included.

Price £5.95 (No VAT) Example programs on Disc £4.95

#### Beeb PC (BASIC)

Designed for program authors to convert BBC programs to run on IBM Price: £38

#### Beeb DOS 3.0

(Now reads Archimedes Discs) Beeb DOS is a collection of utilities which run on the PCs and enable it to read and write information on BBC Discs Price: £39

#### The Epson RX/FX/KAGA **Printer Commands Revealed Handbook**

So you bought yourself a new printer, because the salesman in the shop showed you how clever it is and impressed you with all sorts of printouts to show its capabilities - he may even have offered you a special price.

However, now that you have got it home and connected it to your BBC microcomputer, you are wondering how to make it perform these magical tasks. The manual seems to give no clues, and when you type in the example programs, the computer throws the LPRINT statements back in your face.

Now what do you do, when this £400 piece of high technology refuses even to move its head, and you have stayed up until 2 in the morning with copious supplies of coffee, desperately trying to print something out? Once again, Watford Electronics comes to your help with our new book entitled 'THE EPSON FX-KAGA PRINTER COMMANDS REVEALED'.

This book describes in plain, easy to understand English, how to use and make the most of your KP810, PW1080A or any other Epson FX80 compatible printers like Panasonic KX-P1080/1, etc., with the BBC Micro, both from Basic and Wordwise.

£5.95 (No VAT)

#### **Hi-Speed, Low Cost** Archi Hard Disc Drive

Watford's advanced interface allows IDE drives to work on any Archimedes machine, speeds in excess of SCSI devices can be obtained at a fraction of the cost of a SCSI drive.

Up to four drives are supported by the IDE filing system IDEFS, up to two drives can be attached to each expansion card, up to four cards can be installed in a machine. An optional 20Mb or 40Mb hard disc can be supplied on the podule expansion card itself, with its fast transfer rate and power saving modes the drive is ideal for storing commonly used software such as the !Fonts application

powerful security feature has been provided with the two unique commands \*IDELock and IDEUnlock, ideal for educational establishments where hacking or tempering may be prevalent that may lead to loss of data. Once locked, the configuration can not be changed until a secret password is used. The IIDEForm Write Protect option is particularly useful in conjunction with \*IDELock as it will prevent any unauthorised deletion of data.

By an innovative use of on-board memory, the card will remember its configuration, even if moved to another slot or even a different machine, this also includes the unique security features.

#### Hardware

- Single width EuroCard .
- Single width EuroCard Supports proposed ANSI ATA (IDE) specification Fast 16 bit MEMC interface interrupt driven to support background disc operations 5 Mbytes per second peak transfer rate Built in Non Volatile RAM to hold configuration LED activity indicator .
- C
- 37 way D type socket for external drives
- .
- Optional on-card 20Mb or 40Mb hard disc Up to two drives (master and slave) per card .
- Multiple cards per machine (up to four) .

#### Software

- Conforms fully to the Acorn IDE Specification All software supplied in ROM .
- .
- Filing system 'IDEFS'
- Desktop filer with drive ready detection and disc . name under icon
- IDEForm, WIMP based configuration and
- formatting software Drives can be individually write protected Up to four drives over multiple cards
- Power saving standby modes supported with configurable timeout
- Drives can be used without translation in native
- mode for minimum overhead IIDEFSDisk, creates PC emulator hard discs

Prices

| Part No. | Capacity | Access Speed | Price |
|----------|----------|--------------|-------|
| ADA 0520 | 44Mb     | 28mS         | £215  |
| ADA 0530 | 100Mb    | 16mS         | £295  |
| ADA 0570 | 200Mb    | 15mS         | £479  |
| ADA 0580 | 330Mb    | 15mS         | £849  |
|          |          |              |       |

All the above 3.5" hard drives are supplied complete with Controller Card, cable & Software on ROM. (Internal fitting). For use with

A300/A400/A500 series machines.

For A3000 users an additional external Case and PSU will be required

AAA 0300 External Case & PSU for A3000 685

#### **Internal Hard Disc Drives** for A3000

| State of the ar | t, 4 layer inte | ernal IDE Hard  | Cards for |
|-----------------|-----------------|-----------------|-----------|
| the A3000. So   | ftware supplie  | ed in, On-board | d ROM.    |
| ADA 0700        | 21Mb            | 23mS            | £185      |
| ADA 0770        | 30Mb            | 19mS            | £285      |
| ADA 0720        | 44Mb            | 19mS            | £349      |
| ADA 0750        | COMP            | 10140           | 0000      |

| ADA 0750         | 60MB          | 18MS         | £399     |
|------------------|---------------|--------------|----------|
| ADA 0730         | 89Mb          | 18mS         | £619     |
| Supplied ready   | assembled.    | No soldering | required |
| Simply plug into | the alloted s | pace.        |          |

Watford

#### **Archi IDE Hard Cards**

Watford's NEW low cost, high performance

revolutionary IDE Hard Cards for the A300

unbelievably easy to install – you simply slot one into any vacant podule backplane slot in the rear of your computer. These stunningly engineered, light weight but fast, 2.5" miniature hard drives are mounted onto the reference where the start of the start of the

supplied with the fully Acorn-conformant IDE

run. A novel feature of the hard cards is that

they can be easily removed and transported

to another Archimedes, for example to make

a hard disc backup, or to transfer saved files

security password lock, which allows files to

be read only, but not overwritten or deleted -

ideal for use in school applications where the integrity of your master software needs to be

23mS

19mS

28mS

18mS

18mS

Archimedes A300/A400

**SCSI Hard Disc Offer** 

(while stocks last)

**CREDIT CARD 24 HOUR** 

**Ansaphone Hot Lines** 

(0923) 250234 or 233383

£199

£295

£359

£409

£629

£399

£535

Electronics

£55

from work to home etc. Security of files on

the hard disc is ensured by our unique

21Mb

30Mb

44Mb

60Mb

89Mb

(Can be used as a Removable Hard Drive)

100MB Hard Disc Upgrade

complete with Controller card,

Cables, Formatter and Manuals

**RRP: £999** Offer Price: £339

**Syquest Removable** 

**Disc Units** 

These Hard Drive units are supplied complete with

a cartridge 42Mb removable, cables and a high

retained.

ADA 0650

ADA 0800

ADA 0660

ADA 0810

ADA 0670

NEW

flow fan for cooling.

Spare 42Mb Disc

Syquest Drive Unit pack

As above + SCSI Card

Filing System ready installed and ready to

professionally designed cards, and are

and A400 series Archimedes are

"Simply plug and play"

13

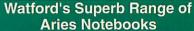

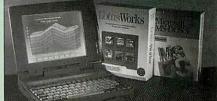

#### Aries 25Mhz NB36X25

- Upgradeable to 8 Mb
- 10" LCD display with true 32 grey scales
- Optional numeric keypad Optional 5 hour external battery pack
- Intel 25MHz 386SX processor
- Mouse Port
- Password protection
- 60/80/120Mb 18ms IDE internal Hard Disk
- Built in 3.5" 1.44 Mb floppy drive
- External port for 5.25" floppy drive VGA 640 x 480 backlit, Triple Super Twist LCD Screen
- Removable NICad battery with 3.5 hours life
- Full travel 81 key keyboard with extended keyboard Þ
  - overlav
- Advanced power management for power conservation
- Auto resume mode for user convenience
- External SVGA port for colour monitors
- Easy access maths co-processor socket
- Nine pin serial port, 25 pin printer port Smaller than A4, just 2.25" thick
- Weighs just 6.3 lbs.
- . Free padded carry case
- . Auto ranging power charger 110V-240V
- MSDOS 5 included
- Aries 20MHz NB 36X20 also available

#### FREE WITH EVERY NOTEBOOK Lotus Works; Word Processor; Spreadsheet; Database; PC Organiser; Desk Diary; On-Site Maintenance WORTH £175! A complete office solution for people on the move If you don't believe us here are some people who do ... PC Today - ``... it offers the best combination of features at the best price."Computer Shopper - "The Aries is an outstanding bargain. All round a superb machine' PC Plus - "The Aries is better specified than other machines in its range." PC Magazine - "An impressive spec at a sizzling price." PC User - "Compact, effective. . . and a great price. Computer Buyer - "Performance is impressive . . . The crisp VGA resolution is easy on the eyes." **Portable Computer** – "Aries – a star at a down to earth price. The Aries NB36X20 includes all the functions of more expensive models for under a thousand pounds. Evening Standard - "A touch of tomorrow . . . at just £995." For further information and NOW JUST £899! prices please phone 0923 237774

#### Watford Electronics are:

- Acorn Qualified Dealer & Econet Referral Centre
- Apple Approved Dealer
   ARIES PC Dealer/Distributor
- Canon Authorised Printer Dealer
- Cambridge Computer Dealer
   Citizen Printers Special Dealer
- Computer Concept Premier Dealer
- EIZO Monitor Dealer
- Fujitsu Printers Premier Dealer
- Microvitec Appointed Dealer
   NEC Appointed Dealer
   Panasonic Premier Dealer

- Roland Plotter Official Dealer
- Star Printer Premier Dealer
- Taxan Appointed Monitor Dealer
- 3M Media Premier Distributor

250 Lower High Street, Watford WD1 2AN, England Tel: 0923 237774/240588 Fax: (0923) 233642 Telex: 8956095

Prices subject to change without notice and available on request. ALL OFFERS subject to availability. Mail Order and RETAIL SHOP. Trade and Export inquiries welcome. Government and Educational Establishments' OFFICIAL ORDERS Accepted. Shop Hours: 9.00am to 6.00pm, Monday to Saturday. Thursdays 9am to 8pm. (Free Customer's Car Park). VAT: UK customers please add 17.5% VAT to cost incl. Carriage. CARRIAGE: Unless stated otherwise, minimum £3 on all orders. £4 on Larger items. On bulkier items, £7 Securicor charge applies (UK mainland only). Overseas orders, carriage is charged at cost. Specifications of all products are given in good faith but are subject to change without notice. Some items vary in their availability. Watford Electronics Terms and Conditions are available upon request. Please ring for latest delivery situation.

# Leading Edge

Quality software and peripherals for the Archimedes series

The Micro Power Group has now taken over the manufacture and marketing of all current **VERTICAL TWIST** products, under the brand name of Leading Edge. This arrangement will now enable Vertical Twist to apply their outstanding technical expertise on new designs for the Archimedes and also to enhance the existing range.

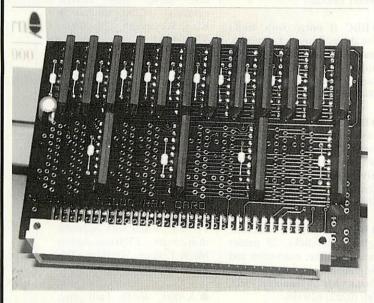

### **High Quality SCSI CARDS**

| External cards for all machines     |            |
|-------------------------------------|------------|
| * 8-bit budget card                 | £89.00     |
| * 16-bit High performance card      | £139.00    |
| A3000 Internal Cards                | (00.00     |
| * 8-bit budget card                 |            |
| * 8-bit turbo card                  | £139.00    |
| ** All cards are Acorn and CDFS com | patible ** |

#### A5000 RAM Upgrades

- \* High quality four layer PCB
- \* Easy to fit slots vertically no need to remove backplane
- \* Uses fast DRAM to match your A5000
- \* 2Mb Upgrade £112.00

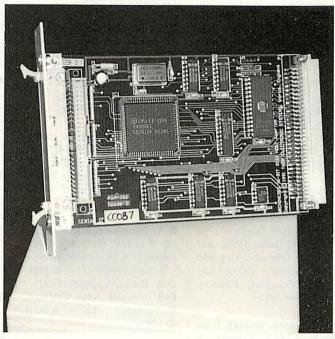

## **JOYSTICK INTERFACES Available again! Only £23.95!**

A hardware/software package which allows one or two standard digital joysticks to be used with any of the Archimedes range of computers (excluding A5000 at the moment, but we're working on it!). The small interface box plugs into the parallel printer port, and the printer connects into the back of the interface. So no internal fitting, expansion box or backplane is necessary!

## Other Leading Edge Products

| * ARM 3 Upgrade £                                                                                       | 199.00 |
|----------------------------------------------------------------------------------------------------|--------|
| This upgrade gives you the chance to push your present s faster whilst keeping your own familiar system |        |
| * Graphics Enhancer£                                                                                    | 189.00 |

Adds 24 bit palette and much more! \* Investigator 2 ..... £23.79 The best selling disc utility package - runs from desktop, installs on hard drive, improved disc editing facilities, more powerful backup features with greater compression and detailed 40 page manual

\* Tracker ..... .....£42.51 Tracker provides 8-track sound sequencing facilities, using the Archimedes sound capabilities to the full. It has many advanced features including:- pitch bend, arpeggio, stereo panning, volume slide, track swapping and mixing.

\* Sound Sampler/MIDI Card ...... £79.99 Sounds can be sampled from HI-FI's, or CD players. The card is installed instead of the Econet network card

MIDI Tracker ..... £16.17 Allows you to play Tracker tune modules, to played out of a MIDI interface. Even inexpensive keyboards have the ability to create excellent sounds beyond even the sound quality of the Archimedes.

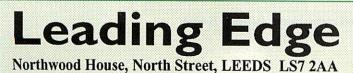

Carriage contribution £2.50 UK mainland only, excluding Scottish Highlands Other areas, including overseas, carriage charged at cost.
 Please add VAT at 17.5% to all prices, including carriage
 Please make cheques/P.O.s payable to LEADING EDGE

- Access or Visa cards welcome

Official education orders accepted; (minimum order value £30.00 for invoicing, otherwise cheque with order). (Prices correct E & OE)

Tel 0532 458800 Fax 0532 423289

> All products designed and developed by Vertical Twist Distribution exclusive to Greyhound Marketing. Dealer enquiries 0532 621111

● I bought a new A5000 LC+HD from an authorised dealer (Leeds) for £1585 inc VAT. After using PC 386DX/ windows, A5000 is fantastic! Free Elite voucher for prospective Acorn buyer! Contact G. Randall. Tel: (0423) 520850

• Master compact, mono monitor, Olivetti daisywheel printer – £200. Contact Kate, London. Tel: 071-284 1256

• Archimedes A3000/A310 computer, colour monitor, Learning Curve, business and games software. Mint condition, absolute bargain – £650. Contact A Alan, Leicester. Tel: (0831) 367086

• Master compact colour system, twin 3.5in drives, overview package, Master Rom, complete with 24 Pin printer, manuals, various software – £400. Contact Neil, Stoke-on-Trent. Tel: (0782) 321985

• Acorn colour monitor, new with A3000 June 1990, not used since February. Upgrade to Hi-Res monitor – £96. Contact Phil Coughlin, London. Tel: 071-790 7994

● A3000, 1Mb to 4Mb Ram upgrade – £85. Contact A Bradbury, Stoke-on-Trent. Tel: (0782) 314053 after 7.30pm weekdays

• BBC Master 128, RGB colour monitor, Epson printer, Twin 40/80 track drives, software on Rom and disc, joystick, mouse, games etc – £600 ono. Contact Mrs P Dye, Southampton. Tel: (0703) 893243

• 5.25in 40/80T disc drive and interface for A300/A400 – £75, serial port joystick interface and joystick – £30, Euclid – £25, Genesis Plus – £30, Lemmings – £10, Pacmania – £10, Cartoon Line – £10. Contact Mr D Locke, London. Tel: 071-416 7770 ext 448

• Archimedes A3000 2Mb Ram computer, Acorn colour monitor, 1st Word, PC Emulator, Lemmings, Pacmania, Zarch, Hangman etc. Still 2 months warranty – £670. Contact Makhan Rai, Derby. Tel: (0332) 281540 • Teletex adapter for Electron Plus One with manual - £70, P/Pack, Master Break for Arc 3.5in disc - £10. Contact M Surendra, Middlesex. Tel: 081-903 0904

• Master 128, single 40/80 DSDD drive, Amber monitor, teletext adapter, Pascal and utilities cartridges, all the manuals, loads of software – £400 fully boxed, VGC. Contact Mark Lancaster, Cheshire. Tel: (061) 491 3942

• Archimedes A5000 computer, 40Mb hard disc, 2Mb Ram with free software. Brand new, unused unwanted present cost £1761. Will accept – £1650. Contact Roger, Worsley. Tel: (061) 499 9845 evenings

• Wanted: Archimedes games especially Manchester United, Jahangir Khan's squash and Slappit. Contact James Baker, Ealing. Tel: 081-567 4643 after 7pm

● Archimedes software, Hearsay II – £50, Hard disc Companion – £30, Compression – £35, Lemmings – £18, Impression Business Supplement – £40. Contact John Crabtree, Dartmouth. Tel: (0803) 833755

• The Electron User Group! For details send S.A.E. to: Will Watts, E.U.G.,134 Great Knightleys, Basildon, Essex SS15 5HQ

● BBC B, Interword, 40/80 Cumana disc drive, Business quality green monitor, Epson MX100 printer, manuals, books and discs – £200. Contact Mr R York, Buxton. Tel: (0298) 70768 • Ovation version 1.25S original discs and manuals – £80. Contact Keith, Sunbury. Tel: (0932) 788322

● BBC B micro with 40/80 disc drive, 2 joysticks, mouse, manuals, books, excellent condition – £110. Contact R.F. Burke, Cambridgeshire. Tel: (0945) 65940

● BBC B with ATPL sideways expansion, Trackerball, Torch Z80 second processor, two 80 and one 40 track disc drives with PSU, software. Contact John Baraclough, Glasgow. Tel: (0360) 50951

• BBC B, cassette recorder, lightpen, joysticks, 25 games including Elite, instruction and programming manuals – £100. Contact Mr M Jennings, Fleet. Tel: (0252) 629338

● Master 128 computer, clean as new – £230 inc p+p. Canon BJ 10ex printer with Archimedes driver – £200 ono Archimedes Rom podule – £40. Contact A Fairclough, Merseyside. Tel: (051) 606 0289

• Electron, AP1, AP2, AP3, Lisp, joysticks, manuals, magazines, books, software, many games, Mini office etc, all good condition – £130 the lot o.n.o. will split. Contact A Piper, Hampshire. Tel: (0329) 281930 evenings

• PRMs – £50, Autosketch, SV-Solidcad, SuperPlot, WorraPlot all for – £50, Arcscan plus Risc user manuals Jun 89/ Mar 92, home accounts, HD companion, games – £50. Contact Mr R Glass, Huntingdon. Tel: (0480) 434184 ● BBC B Issue 7, Solidisk DDFS, Econet, many application Roms, Cumana single disc drive, dust covers, manuals – £250. Contact A King, Weymouth. Tel: (0305) 779603

• BBC B+ sale following Upgrade, Wapping Editor. Quest Paint, Autodial Modem with Rom, double sided 40/80 drive, games, lightpen, boxed – offers. Contact Miles Carter, Southampton. Tel: (0703) 260088

• Archimedes A310 colour monitor, 20Mb hard disc, sealed new s/w, games, 3Mb PD s/w, boxed with manuals, dust covers – £700 ono contact Mr R Collins, Worthing. Tel: (0903) 690031

• A3000, 40Mb hard disc, 4Mb Ram, colour monitor, SCSI interface, monitor stand, manuals, software – £850. Contact M Gidey, Northants. Tel: (0933) 55273

● A3000 Learning Curve, colour monitor and stand, 2Mb Ram, lots of software and games, excellent condition – £695 ono. Contact Mr A Greenland, Newcastle upon Tyne. Tel: (0661) 25161

• 46 issues of BAU (85-89) – £20 (£10 carriage), 34 issues of Micro User (85-89) – £15 (£9 carriage). Contact Mr M Graham, Middlesex. Tel: 081-847 0364

● A3000 2Mb, Acorn colour monitor, 2nd 3.5in floppy, Panasonic KX-P1081, serial chip, new PC Emulator, mint condition – £650. Tel (0222) 759617 (Cardiff)

## **BAU FREE READER ADS COUPON**

Why not take advantage of our free reader ad service? Fill in the details below and send this coupon (or a photocopy of it) to: Free Ads, BBC Acorn User, Redwood Publishing, 20-26 Brunswick Place, London, N1 6DJ.

......Tel: ......

......

Your Name.....

Address..... Please write your Free Ads details here (in block capitals please). Maximum 25 words.

#### ARCterm 7

This new release of our popular comms package now supports Minitel emulation and includes an Econet modem server. Recommended by Hampshire LEA. Existing users return both disks and SAE for upgrade.

#### A5000 IDE drives

These drives fit in the second floppy slot, in addition to the existing 40Mb drive. Transfer rate is 1050k/s.

| A5000 internal 120Mb 17/9ms Quantum | £289 |
|-------------------------------------|------|
| A5000 internal 240Mb 17/9ms Quantum | £489 |

#### IDE

Complete systems. MEMC1a/backplane required. Typical transfer rates are 700k/s for 40Mb and 900k/s for 100Mb.

| A300/400 internal 20Mb 25ms Conner          | £139 |
|---------------------------------------------|------|
| A300/400 internal 40Mb 28ms cached Seagate  | £219 |
| A300/400 internal 100Mb 17ms cached Seagate | £299 |

#### SCSI

We supply Morley cards - the fastest on the market. Typical transfer rates are 1000k/s for Quantums and 2150k/s for Fujitsu. All drives are cached. Add £50 for a cached SCSI card if you require one.

| A300/400 int 50Mb 17/9ms 2yr Quantum      | £319  |
|-------------------------------------------|-------|
| A300/400 int 100Mb 17/9ms 2yr Quantum     | £429  |
| A300/400 int 200Mb 17/9ms 2yr Quantum     | £699  |
| .A300/400 int 492Mb 12ms 5yr Fujitsu      | £1199 |
| (Add £70 for A3000/5000 external systems) |       |

#### 20Mb Floptical Drive

Our floptical drive will read and write E format disks (F format with RISC OS 3) as well as native 20Mb. FLOPFS is supplied with the external drive which works with most SCSI cards (or add £100 for a Morley card). The A5000 internal comes with our own SCSI interface designed specifically for the floptical drive, plugging into the Econet port - using no slots. Transfer rate is 100k/s typically & 80ms seek time.

| External including 1 floppy                    | £399 |
|------------------------------------------------|------|
| Internal A5000 including controller & 1 floppy | £359 |
| Floptical floppies (20Mb)                      | £20  |

#### Coming soon

- IBM keyboard/mouse interface 100% compatible.
- 1/2/4Mb (3.2Mb formatted) floppy interface.
- 8-port serial card for RISC OS/RISCiX use.
- 64kBit synchronous ISDN adapter card.

All disk systems come tested and formatted with all cables. Delivery on hardware  $\pm 10+VAT$ . Education is entitled to a 5% discount on all products.

Please add VAT at 17.5% to all prices. Plastic welcome.

#### The Serial Port Burcott Manor, Wells, Somerset, BA5 1NH

| Telephone | (0749) 670058 |
|-----------|---------------|
| Fax       | (0749) 670809 |
| Modem     | (0749) 670030 |

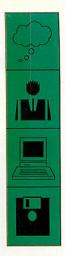

#### £68

## THE SERIAL PORT

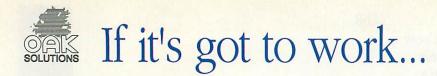

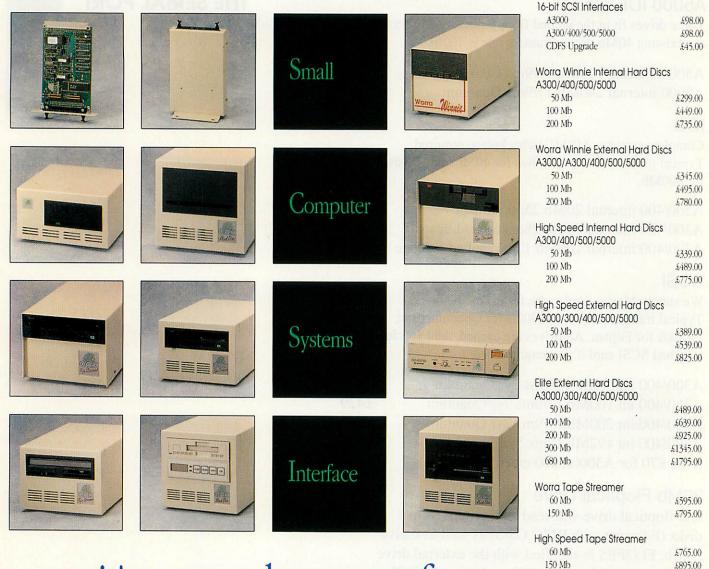

# ... it's got to be one of ours

The new Worra CD ROM drive offers a low cost entry into the world of multimedia with performance comparable to similar drives. The High Speed CD ROM drive offers the highest possible performance and is better able to cope with more demanding applications, such as Acorn 'Replay' sequences, than cheaper drives.

Each hard disc comes complete with the following FREE software: Genesis, Euclid, Disc Tree, RISC OS Companion, Worra Battle

Oak Solutions Ltd. Suite 25 Robin Enterprise Centre Leeds Road Idle West Riding of Yorkshire BD10 9TE Tel: 0274 620423 Fax: 0274 620419

Telephone for **Education Prices** (and we'll knock off the cost of your call!)

Elite Tape Streamer (DAT)

Magneto Optical R/W Drive

Prices shown include SCSI interface (except

CDROMs which require SCSI card and CDFS

Always state computer type when ordering

Prices exclude £10.00 p&p

and VAT

1 Gb

560 Mb

Worra CD

upgrade).

VISA

**CD ROM Drives** 

High Speed CD

\$895.00

£1750.00

\$3650.00

\$299.00

£399.00

QUALITY

RELIABILITY

# Oak PCB

#### Oak PCB is a brand new RISC OS compliant PCB and schematic design package. A multi-tasking desktop user interface based on !Draw ensures that users can quickly exploit the powerful draughting features, and create complex multi-layer circuit boards or schematics. Output is to RISC OS printer drivers, or the plotter driver supplied. Features Drawfile import/export, associative editing, drilling data, solder resist etc. etc. Supplied with comprehensive PCB and Schematic libraries.

## WorraCAD

WorraCAD is the de-facto standard RISC OS 2D CAD package. Working to 18 significant figures precision, WorraCAD provides all the tools required to produce superb accurate technical drawings. Outputs to plotters and RISC OS printer drivers. Features tangents, normals, intersections, parallels, automatic associative dimensions, grid, Drawfile export, linestyles, 16 layers, hatching, mirroring and stretching, CNC link available to Boxford Lathes. Libraries available seperately.

## Draw Print & Plot

Draw Print & Plot supercedes our earlier plotter drivers for Drawfiles (WorraPlot and ArcSign - upgrades available). DrawPlot accepts drawfiles and creates output on HPGL compatible plotters. Features outline fonts, sprites, filled areas, line thickness and depth sorting to avoid colours overlapping. DrawPrint accepts drawfiles and allows them to be printed to RISC OS printer drivers at a different scale - for example to create huge posters (cropmarks are created automatically).

# **KiddiCAD**

KiddiCAD is an exciting 3D building block package designed for younger users. 3D models may be created, using the library of building bricks supplied, and rotated in real time. The high speed of operation and the live 3D view allows users to quickly gain an understanding of work in 3D. Models may be output as Spritefiles in colour or wireframe mode, and can then be imported into painting packages, DTP, Genesis etc.

# Leaders in CAD for the Archimedes

# prices exclude P&P (£1.50) and VAT

COMPATIBILITY

## PERFORMANCE

£69.95

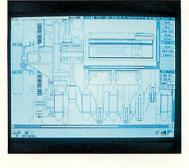

## £39.95

# f,99.95

£99.95

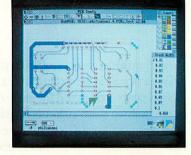

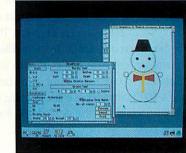

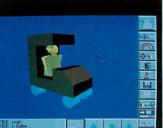

## A3000 RAM Upgrades

# To really make the most of your A3000 you need more than the basic 1Mb of memory. The Oak A3000 RAM card offers an increase in memory to 2Mb or a full 4Mb to greatly enhance the usefulness of the machine. The RAM card has low power consumption and gives off a minimal amount of heat so that reliable operation is ensured. The card is fitted with top quality connectors to eliminate problems due to poor electrical contact. Fitting the card is simplicity itself, and no soldering is required. Three versions of the card are available, a straight upgrade to 2Mb at \$48.00, a 2Mb card at \$65.00 which can later be upgraded to 4Mb and the full 4Mb upgrade at \$156.00.

## from £38.00

## A3000 Expansion Ports

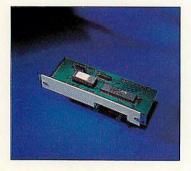

In response to demand from users, Oak Solutions have produced a range of interfaces for the A3000. The interfaces replicate some of the expansion ports found on the BBC model B/Master 128 series computers. To ensure the highest levels of compatibility, the interfaces are based upon the same integrated circuits as are found inside the

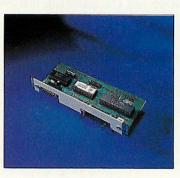

older machines. The software drivers are provided in ROM on the expansion cards and support all the necessary calls which Archimedes and emulated BBC applications expect. For the technically minded, the user port supports OS\_Byte calls &96 and &97, and the analogue port enables the ADVAL keyword in BBC BASIC.

Three interfaces are available, and all occupy the internal expansion slot in the A3000. The first interface provides a User Port only and is ideal for use with devices such as the Concept Keyboard. The Concept

Keyboard port costs £38.00. In the middle of the range, the User/Analogue port is available at £45.00 for a range of control applications as well as use with analogue joysticks etc. At the top of the range, the User/Analogue/Disc Buffer at £55.00 provides all the above facilities and also allows extra external floppy disc drives to be connected to the A3000. Comprehensive disc mapping options allow many combinations of drives to be used, and the card is supplied set up such that existing BBC floppy drives may be connected direct to the A3000 and appear as ADFS drive 1.

## e of ed to is S

## £14.95

## A3000 Monitor Stand

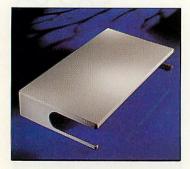

The Oak Solutions A3000 monitor stand has been designed to fit stylishly over the A3000. It is manufactured from heavy gauge steel and can support up to 20" monitors. The stand is hand finished in a tough textured paint which perfectly matches the A3000. The sides of the stand are open providing ventilation for the A3000 and also giving access to the floppy disc drive and the power switch.

## The best in A3000 expansion

Prices exclude £3.00 p&p and VAT Telephone for Education Prices

Oak Solutions Ltd. Suite 25 Robin Enterprise Centre Leeds Road Idle West Riding of Yorkshire BD10 9TE Tel: 0274 620423 Fax: 0274 620419

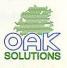

QUALITY RELIABILITY COMPATIBILITY PERFORMANCE

## from £48.00

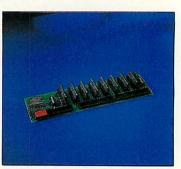

## Battle of the Somme

The Battle of the Somme is a multimedia presentation focussing on the events that occurred around the 1st July 1916. The software allows pupils to explore text, sound, graphics, photographs, maps, laservision stills and movie sequences.

The Imperial War Museum have released movie film, photographs and sound recordings for the production of a laservision disc which is available for use with the package.

The package was conceived and produced by the Netherhall School in Cambridge with support from the NCET. It was authored using Genesis II and is focussed on cross curricular resources with worksheets supporting its use in History, English, Maths, Geography, Music and Art.

All materials are accessed via a library using single mouse clicks to navigate the system.

A letters section contains postcards sent back from the trenches by one soldier during 1915 and 1916 which provide an excellent stimulus to written work in the classroom.

A calendar provides easy cross referencing and fast access to specific events allowing the user to dip into dates between 1914 and 1916.

A Roll of Honour database lists all soldiers in the Cambridge Battalion killed on 1st July 1916. This data can easily be amended to contain information more appropriate to different regions. These lists provide good stimulus for activities in Geography and Mathematics classes as well as History.

The application contains songs that were sung to entertain the soldiers. The tunes may be played using the computer's sound system, or a rendition by a male voice choir can be heard via the laservision disc.

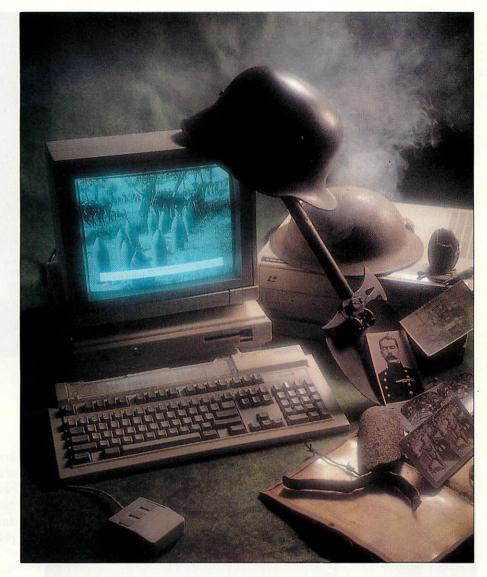

A set of maps allow access to information relating to specific areas - starting with a view of Europe and zooming right in to the front lines. A Concept Keyboard may be used at this stage as an alternative to the mouse.

Digitised still images, and those from the laservision disc may be accessed and these provide a wide range of images related to the battle. Audio sound tracks on the laservision disc allow the user to listen to interviews with a variety of survivors of the Somme, and the forty minutes of movie film have been segmented into short clips related to other materials in the package.

A textbook section provides important factual background to the events which took place. Selections include Women at War, Propaganda, The Air War and Joining Up.

## Multimedia across the curriculum

Software site licence £95.00 Software site licence including Laservision disc £145.00 Laservision Disc £100.00 Prices exclude £2.00 p&p and VAT

Oak Solutions Ltd. Suite 25 Robin Enterprise Centre Leeds Road Idle West Riding of Yorkshire BD10 9TE Tel: 0274 620423 Fax: 0274 620419

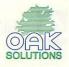

QUALITY RELIABILITY COMPATIBILITY PERFORMANCE

## Oak Recorder

Oak Recorder is Oak Solutions' low cost sound sampling microphone - the ideal way to capture sounds for your Archimedes. Oak Recorder consists of a hand held omnidirectional electret condenser microphone, with integral wind shield and on/off switch, which simply plugs into the printer port of any Archimedes (including A5000) via a 3 metre length of shielded cable.

Oak Recorder is robustly manufactured to withstand the rigours of the classroom, and could not be easier to use. The software supplied with Oak Recorder allows samples to be recorded, played back and transferred to Genesis II and other Archimedes applications via the standard Armadeus file format.

Oak Recorder has several modes of operation; recording may begin on a button press, or be set to start when the sound level exceeds a certain threshold. Sound samples may be edited, and the start and end positions of the sample may be adjusted so that only the required portion of the sound is saved.

A Genesis II support module and application is also supplied for users wishing to integrate real-time sampling within their own Genesis applications. This allows exciting applications such as talking books, interactive modern language self study packages, special effects for school drama productions and sound libraries to be created. Add £3.00 to cover p&p.

## £14.95

VISA

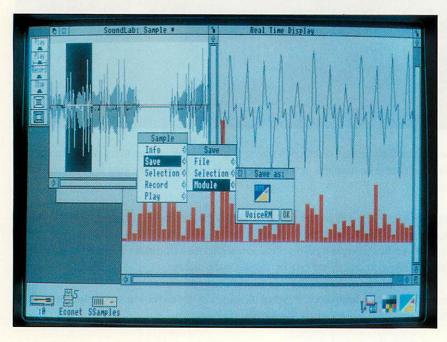

## Sound Lab

In response to demand from users, an enhanced version of the software supplied with Oak Recorder has been produced. Many new features have been added, and these will be particularly useful to those with Archimedes music packages and for use in the school physics laboratory.

Sound Lab allows samples to be turned into relocatable modules to provide voices for applications such as Maestro, or to allow the internal voices of the computer to be replaced - your computer could be made to say 'sorry' instead of just beeping when an error occurs!

Sound Lab also provides a real time display with a spectrum analyser and a simple oscilloscope - ideal for investigating waveforms and for doing simple experiments.

Add £1.50 to cover p&p if not ordered with Oak Recorder.

## Don't forget to order your Oak Recorder

Prices exclude VAT Telephone for Education Prices

Oak Solutions Ltd. Suite 25 Robin Enterprise Centre Leeds Road Idle West Riding of Yorkshire BD10 9TE Tel: 0274 620423 Fax: 0274 620419

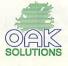

## £29.95

QUALITY RELIABILITY COMPATIBILITY PERFORMANCE

## Genesis II

# The Genesis family of products represent the de-facto standard in multi-media on the Archimedes. Genesis II is the most powerful application in the range, provides all the facilities of Genesis Plus, as well as a comprehensive scripting language which allows even non-technical users to generate their own powerful desktop applications. The script language has the power to control CDROMs and LaserVision players, and can be driven by devices such as Concept Keyboards for special applications. The language can be extended by compiling external modules using the ABC compiler. Upgrades are available to existing users of Genesis and Genesis Plus (including Learning Curve).

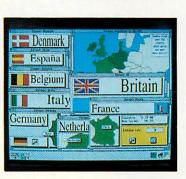

£129.95

## £14.95

## Genesis Script Language Book

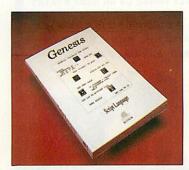

The basic use of the Genesis Script Language is covered in the Genesis II manual, but to get the most out of the language and to explore its ability to manipulate lists and databases, to create dialogue boxes and menus and a whole host of more advanced functions, the Genesis Script Language book provides an essential reference work. The book contains a full description each of the 300+ script keywords in its reference section and has chapters on each key area within the script language. VAT is NOT charged on this product.

## ABC BASIC Compiler version 3

## £99.95

The Archimedes BASIC Compiler is the only serious BASIC compiler available for the Archimedes. It is especially suited to the professional user who requires the speed and protection of a compiled language whilst retaining the flexibility of using an interpreted language during the development phase. Compilation under Version 3 takes place as a RISC OS task thereby allowing the machine to be used for other jobs at the same time. Relocatable modules may be created allowing star commands to be implemented, along with library modules which can contain functions and procedures which may be called from any program compiled using ABC, including Genesis II.

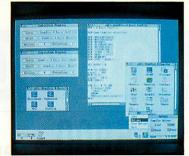

## £99.95

VISA

## Cambridge Pascal

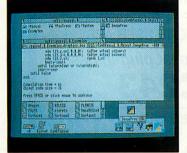

The Cambridge Pascal compiler supports a comprehensive version of the Pascal language and includes many extra features such as full string and error handling. Additional extensions allow the use of random access files and provide direct access to the operating system routines including star commands. The compiler runs under the RISC OS desktop and supports conditional compilation, include files and compilation to relocatable modules. Comprehensive error messages and a trace facility ease the development process. A library of procedures and functions is provided to support access to the window manager.

## The best in Languages for the Archimedes

Prices exclude £1.50 p&p and VAT Telephone for Education Prices

Oak Solutions Ltd. Suite 25 Robin Enterprise Centre Leeds Road Idle West Riding of Yorkshire BD10 9TE Tel: 0274 620423 Fax: 0274 620419

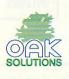

QUALITY RELIABILITY COMPATIBILITY PERFORMANCE

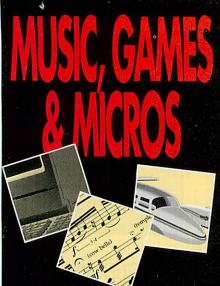

RE

CL/ CL

CL

SC

IN MI

A3

MIL

A3 A3 A3

A3 A5

A5 MU

A5

A5 EIZ

EI7

AB

The most comprehensive music sequencing package available for the Archimedes.

Come and visit our demonstration area, or send a blank disc for a demo version. Fully Risc OS compatible. Purchase with Archimedes (special price), or simply add it to you existing system. All you need is a MIDI keyboard!

Offers a control panel featuring: Replace and Overdub record modes •Cue Start and End •System Status display •Multiple save capabilities and many, many other features. Prices exclude V.A.T.

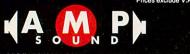

153A VICTORIA STREET . ST ALBANS . HERTS AL1 3TA TEL: 0727 50075 . FAX: 0727 58977

| USIC SOFTWARE                                                           | · · · · · · · · · · · · · · · · · · ·              |                                         |
|-------------------------------------------------------------------------|----------------------------------------------------|-----------------------------------------|
| SPIRATION: FULL 250 TRACK 99                                            |                                                    |                                         |
| EL MIDI SEQUENCER                                                       |                                                    |                                         |
| ARES RHAPSODY II                                                        | COMPUTER CONCEPTS                                  |                                         |
| ARES RHAPSODY II UPGRADE £12                                            | FAXPACK                                            |                                         |
| ARES ARMADEUS SAMPLER &                                                 |                                                    |                                         |
| DFTWARE                                                                 | NOW AVAILABLE - £259.00                            |                                         |
| RMADEUS SOFT & H/WARE £170                                              |                                                    |                                         |
| OTATE£55                                                                | COMPUTER CONCEPTS                                  |                                         |
| ACKER (VERTICAL TWIST)£42                                               | LACED DIDECT LUDEC                                 |                                         |
| IDI TRACKER (VERTICAL TWIST) .£16                                       | LASER DIRECT HIRES                                 | 4                                       |
| CORN MIDI PODULE A3000£45                                               | NOW ONLY £849.00                                   |                                         |
| CORN MIDI PODULE A400£65                                                |                                                    |                                         |
| USIC PACKAGES                                                           | Laser Direct HiRes 8 £1250.00 Impression Bus. Supp |                                         |
| ISPIRATION + RHAPSODY + ACORN                                           | Scanlight Professional £ 749.00 Compression        | £                                       |
| IDI PODULE (A3000)£260                                                  | Scanlight A4 with Pipedream 3                      | £ 1                                     |
| 3000LC COLOUR SYSTEM +                                                  | sheetfeeder £ 355.00 Pipedream 4                   | £ 1                                     |
| SPIRATION + RHAPSODY + ACORN                                            | Scanlight Junior 256 £ 190.00 Poster               | £                                       |
| IDI PODULE (A3000)£1000                                                 | Impression 2.1 £ 121.00 Syguest Removable          |                                         |
| RCHIMEDES SYSTEMS                                                       | Impression Junior £ 65.00 42M Hard drive system    | n£4                                     |
| 3000 ENTRY SYSTEM £580                                                  |                                                    |                                         |
| 3000 COLOUR SYSTEM                                                      | PRICES ARE EXCLUSIVE OF V.A.T. AND POSTAGE         |                                         |
| 3000LC MKII ENTRY SYSTEM £640                                           | MOC MCLL AU                                        |                                         |
| 3000LC MKII COLOUR SYST £850                                            | FOR THE BEST PRICES ON THESE AND YOUR OTHER HA     | RDW                                     |
| 5000 SINGLE FLOPPY DISC £990                                            | SOFTWARE REQUIREMENTS PLEASE PHONE US ON 068       | 9 872                                   |
| 5000 40MB HARD DISC INCLUDING                                           |                                                    |                                         |
| ULTI-SCAN MONITOR£1450                                                  | CHELSFIELD PUBLICATIONS, 2 BUCKS CROSS CO          | TTAC                                    |
| 5000LC 40MB HARD DISC INC.                                              | CHELSFIELD VILLAGE, ORPINGTON, KENT. BR            | 6 7R                                    |
| ULTI-SCAN MON£1530                                                      |                                                    |                                         |
| 540 ENTRY SYSTEM £2400                                                  | TELEPHONE 0689 838819 FAX 0869 8721                | 27                                      |
| 540 COLOUR SYSTEM£2650                                                  | 17 A                                               |                                         |
| 540 WITH MULTISYNC                                                      |                                                    |                                         |
| ZO 9060S MULTISCAN MON £399                                             |                                                    | 000000000000000000000000000000000000000 |
| ZO 9070S MULTISCAN MON £599                                             |                                                    |                                         |
| PGRADES                                                                 |                                                    |                                         |
| 3000 2ND MB£50                                                          |                                                    |                                         |
| 3000 2ND TO 4TH MB£155                                                  |                                                    |                                         |
| RM 3 FOR A400/1£195                                                     |                                                    |                                         |
| QUEST REMOVABLE 42MB£400                                                |                                                    |                                         |
| AMES<br>JEN INVASION, APOCOLYPSE,                                       | 01 1 C 1 1                                         |                                         |
| CTICULATE, BLOWPIPE, BOOGIE BUGGY,                                      | Chelsfield                                         |                                         |
| EAK 147, CHESS 3D, CHOCKS AWAY,<br>NUCK ROCK, ELITE, E-TYPE, HOLED OUT, |                                                    |                                         |
|                                                                         |                                                    |                                         |

#### £1250.00 Impression Bus. Supp. £ 37.00 £ 749.00 al Compression £ 37.00 Pipedream 3 £ 105.00 £ 355.00 Pipedream 4 £ 148.00 £ 190.00 Poster £ 73.00 £ 121.00 Syquest Removable £ 65.00 42M Hard drive system £ 435.00 CLUSIVE OF V.A.T. AND POSTAGE ES ON THESE AND YOUR OTHER HARDWARE / ILLAGE, ORPINGTON, KENT. BR6 7RN 0689 838819 FAX 0869 872127

EMENTS PLEASE PHONE US ON 0689 872127

BLICATIONS, 2 BUCKS CROSS COTTAGES,

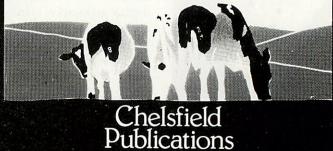

#### LOW COST RAM UPGRADES A 5000 2 meg A 3000 RAM A 310 RAM 1 MEG - LOW COST 4 MEG PLUG IN DIY FITTING GIVES TOTAL 4 MEG RAM £36 HIGH QUALITY, GOLD 1 MEG - UPGRADEABLE £44 4 LAYER BOARD PLATED CONNECTORS £132 4 MEG SIMPLE PLUG IN DESIGN SEE OUR REVIEW IN £23 FAST 70nS DIP RAM BARE BOARD "ACORN USER APRIL '92" ALL PLUG IN DIY FITTING Cheapest plug-in design! Cheapest on the market! We will match any quote! inc. P&P Prices exclude VAT, but include carriage charges (UK mainland), packaging and insurance. **FITTED WITH** £420 £95 ARM 3 @ inc. P&P (STILL JUST PLUGS IN) VISA DEALER **ENQUIRIES** WELCOME GROUND CONTROL ELECTRONICS LIMITED

UNIT 7, KINGFISHER COURT, HAMBRIDGE ROAD, NEWBURY, BERKSHIRE RG14 5SJ. TEL: 0635 524008 or 0622 747416 FAX: 0635 528115

# WORD FOR WORD

Lost for words? Then a computerised thesaurus could be the answer. Dave Lawrence investigates a new desktop release

n the 32-bit world, most large word processors and document handling systems now come complete with an on-line spell checker. What has been missing in the electronic office, however, is some sort of thesaurus or synonym finder. At least up until now.

Risc Development's latest release, Desktop Thesaurus is a Risc OS application that tries to emulate your faithful Roget's. It does this by using a small desktop window, made up of a single-line text entry slot, a scrollable display area and a couple of buttons. Typing a word and pressing RETURN will scan the database and list the synonyms. The display window can be scrolled by means of a vertical scroll sausage on the right. As some of the entries are rather extensive, it would be nice to be able to enlarge this area, but there is no resize gadget.

Synonyms are stored along with their parts of speech so, for example, entering the word 'BRIDGE' results in the two lines: 'NOUN: arch, connection, link, ... ' and 'VERB: connect, cross, join, . ..'. From here, there are two ways to proceed. If you point at one of the chosen synonyms and click Select, it will copy it into the 'source slot' and display the synonyms for that word. This process can be repeated until you find your desired word; clicking on Prev will take you back to the previous word, Root will take you back to the first word.

Clicking with Adjust, on the other hand, inserts the letters of word into the keyboard buffer as if you had typed them. If you are hard at work on a piece of text in an editor, the word would appear as if by magic. In some editors (for example, Ovation and Impression) if you select a word and press a key, the word is deleted first - in effect, the old word is replaced with the new one. This functionality continues to work even with the thesaurus' Adjust-click.

One further feature of the program makes automatic searches even easier. If a text file (usually one word long) is taken from a document and dropped on to the 'source' slot, it will find a synonym without the need for any typing. If you were using a highlight-equals-replace editor (as outlined above), a word can be highlighted, 'saved' to the thesaurus, a synonym found and Adjust-clicked, to replace the original word. This is the closest you could get to a builtin, 'hot-keyed' thesaurus without actually having one. But there are two problems with this system. Firstly, if you are using Impression, you must remember to switch off With Styles before transferring your word. If you don't, the styles will be transferred along with the word and you could end up looking for a synonym for some spurious piece of text, such as a curly bracket!

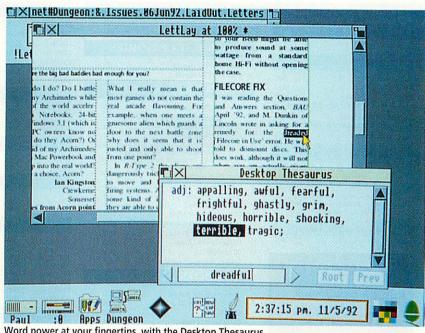

Word power at your fingertips, with the Desktop Thesaurus

#### TRADITIONAL METHODS

As you can see from the above screenshot, the word dreadful produced a number of alternatives using the Desktop Thesaurus. But how does the program compare with more traditional means?

Roget's Thesaurus is a book for the purists. Roget's uses an indexing system and there are four separate sections listed under 'dreadful'. A worthy tome, but definitely not for those in a hurry. The Collins Paperback Thesaurus in A-to-Z Form takes a different approach. It is arranged in alphabetical order, so it is quick to use. But not, of course, as quick as the Arc. The synonyms listed are strikingly similar to those found by the Desktop Thesaurus, although it does produce a few more. However for speed and convenience, Desktop Thesaurus has the edge.

#### **PRODUCT DETAILS**

Product: Desktop Thesaurus Suppliers: Risc Developments Tel: (0727) 40303 Price: £19 plus VAT

Secondly, in many editors, double clicking a word includes any trailing spaces which seems to throw the thesaurus (it finds the next word in the list) as do leading spaces (it always finds the synonyms for A).

The entire word base can be exported, altered and re-imported to allow you to add your own words. There are over 13,000 present with over 94,000 synonyms - adequate for most needs.

The only drawback of a digital thesaurus is the size of the data. Special techniques can be employed when compressing a plain, alphabetical dictionary and they can typically be reduced to one fifth of their original size. A thesaurus will contain an apparent jumble of words because each entry will need a list of synonyms. At the moment, Desktop Thesaurus almost halves the data but a more efficient system is a possibility for the future.

To alleviate the space problem, the data file remains disc based. From hard disc, access time is almost instantaneous; from floppy it takes a couple of seconds at the most - quite an acceptable delay. The only drawback of a floppybased system is the disc swapping involved.

Desktop Thesaurus will multitask with Edit on a 1MB machine, but you will need 2MB or more if you publish on your desktop. Although the thesaurus is stored on disc, it still manages to take up 160K of application space, presumably to speed up access to the file. But overall, the package is well-presented and functions very nicely. For £19 you can't really go wrong.

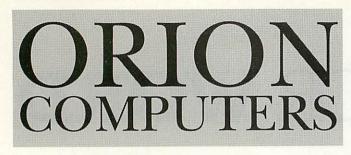

# Acorn

The choice of experience

#### ACORN COMPUTERS

#### **BBC MASTER SERIES** £395 Master 128k

| BBC ASUUU S                                             | ERIES                 |
|---------------------------------------------------------|-----------------------|
| A3000 1Mb Basic                                         | £595                  |
| A3000 Learning Curve                                    | £637                  |
| A3000 LC Colour System                                  | £850                  |
| (A3000 LC, AKF17 Moni                                   | itor, Stand)          |
| A3000 LC Col. + Printer Sys.<br>(as above plus Acorn JP | £1085<br>150 Printer) |
| A3000 Special Access                                    | £676                  |
| ACORN A5000                                             | SERIES                |
| A5000 2Mb + 40Mb HD                                     | £1497                 |

A5000 2Mb LC + 40Mb HD £1531 A5000 2Mb LC + 40mb HO £1765 A5000 2Mb LC + Printer £1765 (as above plus Acorn JP150 Printer) All A5000 2Mb models include an Acorn Multisync Monitor in the price.

#### ACORN A500 SERIES £2493 Archimedes 540

SPECIAL OFFER FREE PLINTH when purchased with computer!! 2Mb Upgrade F.O.C. or 4Mb for £115.00 inc VAT A540 - Multi-Sync Monitor + Star LC20 F.O.C. A5000 - 2Mb RAM Upgrade F.O.C. These offers cannot be combined with any other offer.

We Operate the Acorn Educational Scheme. We can supply Learning Curve Models on the Acorn 0% Finance Scheme. Finance available over twelve months. Deposit Monthly A3000 LC Col System £99 £179 £75 A5000 2Mb LC £135 Finance Prices Shown above INCLUDE VAT

#### MONITORS

| Acorn Colour (AKF17)                    | £200           |
|-----------------------------------------|----------------|
| Philips CM8833 II Colour                | £208           |
| Microvitec CUB3000 Colour               | £200           |
| Taxan MultiVision 775                   | £388           |
| (0.28 Dot Pitch)                        |                |
| Taxan MultiVision 795A                  | £439           |
| (0.26 Dop Pitch, FST Black Trinitron An | ti-Glare Tube) |
|                                         |                |

#### A400/1 ACCESSORIES

| Items marked with * will wo       | rk on A300/540       |
|-----------------------------------|----------------------|
| 1Mb RAM Upgrade                   | £38                  |
| 2Mb RAM Upgrade                   | £74                  |
| 3Mb RAM Upgrade                   | £104                 |
| (Above memory fitted for £10.00 p | olus courier charge) |
| Acorn SCSI Card                   | £238*                |
| Acorn Ethernet II Card            | £219*                |
| Acorn MIDI Card                   | £64°                 |
| Arm 3 Upgrade (Adelph One)        | £297                 |
| 4Mb to 8Mb Upgrade                | £649                 |
| C.C. Scan-Light A4                | £369*                |
| Sheet Feeder for above            | £148*                |
| C.C. Scan-Light + Feeder          | £453*                |
| C.C. Scan-Light Junior            | £165*                |
| C.C. Scan-Light 256               | £199*                |
| VIDC Enhancer                     | £27                  |
| Econet Module                     | £47*                 |
| Beebug Disc Buffer                | £34                  |
| Orion TV Modulator + Audio        | £41°                 |
| Baplacement Floppy                | 645                  |

Orion Computers

| A540 ACCESSORIES                            |                     |                                   |                        |   |  |  |
|---------------------------------------------|---------------------|-----------------------------------|------------------------|---|--|--|
| 4Mb Ugrade (Up t<br>VIDC Enhancer           | o 16Mb)             |                                   | £378<br>£10            |   |  |  |
|                                             | ACC                 | CESSOI                            | 1000                   |   |  |  |
| A5000                                       | ACC                 | 123501                            | CIES                   |   |  |  |
| Acorn 2Mb RAM U<br>Orion 2Mb RAM U          |                     |                                   | £125<br>£97            |   |  |  |
| AND THE PLAN AND A SHORE A DOMESTIC         | 1. • 1800.00        | CESSO                             | 0.0000                 |   |  |  |
|                                             |                     |                                   | the same starts        | - |  |  |
| Orion 1Mb RAM U<br>(Expandabl               |                     | using only 8                      | £50<br>chips)          |   |  |  |
| Orion 3Mb RAM U                             | lpgrade             |                                   | £143                   |   |  |  |
| A3000 Podule Exp<br>Two slot external       | podule e            | xpansion case                     | £55<br>allowing the    |   |  |  |
| use of two<br>simultaneously. Fo<br>with    | compati<br>or examp | ble 400 series<br>le, the CC Lase | cards<br>r Direct Card |   |  |  |
| with<br>Acorn Serial Upgr                   |                     | IDE interface.                    | £17                    |   |  |  |
| Orion Serial Upgra                          |                     |                                   | £14                    |   |  |  |
| PRES Monitor Sta<br>Acorn User/Midi P       |                     |                                   | £24<br>£46             |   |  |  |
| CC Scanlight Juni                           | or A3000            |                                   | £165                   |   |  |  |
| CC Scanlight A4 N<br>CC Sheetfeeder fo      |                     |                                   | £369<br>£148           |   |  |  |
| CC Scanlight A4 +                           |                     |                                   | £453                   |   |  |  |
| CC Scanlight 256<br>Orion TV Modulat        |                     | i.e.                              | £199<br>£41            |   |  |  |
| Service Street Service                      | 1.1.1               |                                   |                        |   |  |  |
| BOO                                         | KS/.                | MANU                              | ALS                    |   |  |  |
| Programmers Ref<br>Prog. Ref Man. (R        |                     |                                   | £77.00<br>T.B.A.       |   |  |  |
| BASIC V Guide                               |                     |                                   | £19.45                 |   |  |  |
| A3000 Technical (<br>A5000 Technical (      |                     |                                   | £28.95<br>£63.00       |   |  |  |
| A540 Technical G                            |                     |                                   | £63.00                 |   |  |  |
| BASIC V: A Dabha<br>Arc. First Steps        | ind Guid            | e                                 | £9.95<br>£9.95         |   |  |  |
| Budget DTP on th                            | e Arc.              |                                   | £12.95                 |   |  |  |
| Arc. Asembly Lan<br>Arc. Operating Sy       |                     |                                   | £14.95<br>£14.95       |   |  |  |
| Acorn D.T.P. Man                            |                     |                                   | £10.00                 |   |  |  |
| 1st Word Plus Re<br>ANSI C Release 3        | lease 2             |                                   | £10.00<br>£20.00       |   |  |  |
| Acorn Desktop C                             |                     | £25.00                            |                        |   |  |  |
| Acorn Desktop As                            | sembler             |                                   | £25.00                 |   |  |  |
| 1                                           | RIN                 | TERS                              |                        |   |  |  |
|                                             | PLEAS               | E NOTE                            | 100 M                  |   |  |  |
| All our printers are UK Models and NOT grey |                     |                                   |                        |   |  |  |
| imports. Please ta<br>where                 |                     | ase your print                    |                        |   |  |  |
|                                             |                     | VITH ALL PRI                      |                        |   |  |  |
|                                             | BRO                 | THER                              |                        |   |  |  |
| Personal and a second second                |                     |                                   |                        |   |  |  |
| M1309<br>M1818                              | £147<br>£242        | M1324<br>M1709                    | £196<br>£282           |   |  |  |
| M2518                                       | £506                | M1918                             | £336                   |   |  |  |
| M1824<br>M3524                              | £276<br>£726        | M4018<br>M1924                    | £726<br>£416           |   |  |  |
| M2524                                       |                     | HJ100                             | £194                   |   |  |  |
| HJ770                                       | £436                | HR20                              | £286                   |   |  |  |
| CANON                                       | (INKJ               | ET PRIN                           | TERS)                  |   |  |  |
| BJ10EX<br>BJ10EX Battery                    | £190                | BJ10EX ASF                        | £49<br>£1404           |   |  |  |
| BJ300                                       | £42<br>£296         | BJC800<br>BJ330                   | £386                   |   |  |  |
| BJ300 ASF1<br>BJ330 ASF1                    | £94                 | BJ300 ASF2<br>BJ330 ASF2          | £71<br>£86             |   |  |  |
| BJ330 ASF1<br>120D+                         | £116<br>£117        | BJ330 ASF2<br>224D                | £86<br>£176            |   |  |  |
| CITIZEN                                     | (2 YF               | AR WARR                           | ANTY)                  |   |  |  |
| Swift 9 Colour                              |                     | Swift 9x                          | £205                   |   |  |  |
| Swift 24e Col.<br>Sw. 9/24Stand             | £232                | Swift 24x<br>Swift ASF            | £302<br>£72            |   |  |  |
| Projet                                      | £24<br>£336         | 24x ASF                           | £126                   |   |  |  |
| PN48<br>LX400                               | £216<br>£117        | 120D+ C64<br>LX850+               | £132<br>£149           |   |  |  |
| LX1050                                      | £215                | FX850                             | £273                   |   |  |  |
|                                             |                     |                                   |                        |   |  |  |

| Eps                          | ON (NI                                                                                                    | w MODEL                  | 5)           |
|------------------------------|----------------------------------------------------------------------------------------------------|--------------------------|--------------|
| FX1050                       | £345                                                                                                    | DFX5000                  | £1092        |
| DFX8000                      | £1958                                                                                                    | LQ 100                   | £166         |
| LQ570                        | £214                                                                                                    | LQ870                    | £371         |
| LO860 Col                    | £450                                                                                                    | LQ1010                   | £276         |
| LQ1060 Col<br>LQ 1170        | £603<br>£443                                                                                                    | LQ 1070<br>LQ2550 Col    | £321<br>£684 |
| SQ870                        | £429                                                                                                    | SQ1170                   | £Call        |
|                              | EWLETT                                                                                                    | PACKARD                  |              |
| Paintjet                     | £455                                                                                                    | Paintjet XL              | £1060        |
| DeskJet 500                  | £296                                                                                                    | DJ 500 Col.              | £436         |
| DJ500 256k                   | £105                                                                                                    | D/jet FX80 cart          | £56          |
| M                            | and a sub-server                                                                                                    | IAN TALLY                |              |
| MT81<br>MT91                 | £107<br>£456                                                                                                    | MT82<br>MT131            | £212<br>£396 |
|                              | CHARGE STREET                                                                                                    | EC                       |              |
| P60                          | £336                                                                                                    | P70                      | £406         |
| P90                          | £631                                                                                                    | Others                   | Call         |
|                              | 0                                                                                                    | KI                       |              |
| 182 Parallel                 | £181                                                                                                    | 182 Serial               | £211         |
| 192 Parallel                 | £281                                                                                                    | 192 Serial               | £301         |
| 193 Parallel<br>320 Parallel | £351<br>£301                                                                                                    | 193 Serial<br>320 Serial | £381<br>£331 |
| 321 Parallel                 | £361                                                                                                    | 380 Parallel             | £187         |
| 390 Parallel                 | £361                                                                                                    | 391 Parallel             | £457         |
| 390FB Par.<br>393 Mono       | £481<br>£697                                                                                                    | 390FB Ser.<br>393 Colour | £521<br>£717 |
| 393 M010                     |                                                                                                    |                          | LIII         |
|                              | Contraction of the local of the local of the | SONIC                    |              |
| KX-P1170                     | £112                                                                                                    | KX-P2180                 | £219         |
| KX-P1123                     | £138                                                                                                    | KX-P1124i                | £183<br>£283 |
| KX-P1695<br>KX-P1654         | £282<br>£341                                                                                                    | KX-P1624<br>KX-P2624     | £285         |
| KX-P1004                     | 1341                                                                                                    | KA-P2024                 | 1200         |
|                              | C.B. Wille Burkennen                                                                                                    | OSHA                     |              |
| SP1900+                      | £96                                                                                                    | SP2400                   | £132         |
| LT20<br>SL230                | £246<br>£406                                                                                                    | SL210<br>SLP1000         | £316<br>£186 |
| CARA STRATE                  | N ROMAN AND AND A                                                                                                    | NAL AND SALES            |              |
| LC20                         | (NEW 1<br>£117                                                                                                    | LC200C                   | £151         |
| LC15                         | £179                                                                                                    | LC24/20                  | £158         |
| LC24/15                      | £246                                                                                                    | LC24/200                 | £171         |
| LC24/200C                    | £209                                                                                                    | ZA 200c                  | £240         |
| ZA250c                       | £306                                                                                                    | XB 24/200c               | £301         |
| XB 24/250c                   | £361                                                                                                    | SJ-48                    | £179         |
|                              | LA                                                                                                    | SERS                     |              |
|                              | BRC                                                                                                    | THER                     |              |
| HL-4                         | £587                                                                                                    | HL-4PS                   | £1057        |
| HL-4V                        | £687                                                                                                    | HL-8PS                   | £1357        |
| HL-8D                        | £1457                                                                                                    | HL-8V                    | £1037        |
|                              | CA                                                                                                    | NON                      |              |
| LBP-4+                       | £572                                                                                                    | LBP-8/III+               | £956         |
| LBP8/IIIT+                   | £1346                                                                                                    |                          | £1444        |
| Co                           |                                                                                                    | R CONCEP                 | rs           |
|                              | NAMES OF STREET                                                                                                    | DIRECT                   |              |
| Qume 300dpi                  |                                                                                                    |                          | £866         |
| 600DPI Laser                 |                                                                                                    |                          | £326         |
| LBP4 Laser 60                |                                                                                                    |                          | £572         |
| LBP8 Laser 60                | udpi 8ppm                                                                                                    |                          | £1326        |
|                              | EP                                                                                                    | SON                      |              |
| EDI 4100                     | £556                                                                                                    | EPL-7500                 | £1161        |
| EPL-4100<br>EPL-8100         | £956                                                                                                    | Toner etc.               | ECALL        |
| LI L'0100                    | 2000                                                                                                    | , onor etc.              | LUALL        |

HEWLETT PACKARD

£2526 LJ IIIsi PS

£556 LJ IIIP LJ IIID

£1049

LJIIP+

LJ III

LJ IIIsi

Orion Computers

£706

£1557

£3102

|                                                |                        | 1000 J              |                      |   |  |  |
|------------------------------------------------|------------------------|---------------------|----------------------|---|--|--|
|                                                |                        | Store State         | 1                    | _ |  |  |
|                                                |                        |                     |                      |   |  |  |
| HPJ                                            | ASER                   | PERIPHER            | ALS                  |   |  |  |
| 1Mb RAM                                        | £50                    | 2Mb RAM<br>4Mb RAM  | £80<br>£140          |   |  |  |
| 3Mb RAM<br>IIP/IIIP Tray                       | £110<br>£91            | 4MD RAM<br>Toner    | £140<br>£50          |   |  |  |
| Adobe Postscri                                 |                        |                     | £350                 |   |  |  |
| Adobe Postscri<br>Pacific Page Po              |                        | (11)                | £280<br>£210         |   |  |  |
| Pacific Page Po                                | stscript XL            | al al an            | £450<br>£179         |   |  |  |
| Turboscript III                                |                        | BM                  | 1179                 |   |  |  |
| 4019E                                          |                        | 4019                | 9993                 |   |  |  |
|                                                |                        | ANN TAL             | NORMONAL ST          |   |  |  |
| MT904+                                         | £626                   | MT908               | £906                 |   |  |  |
|                                                |                        | KI                  | 111111               |   |  |  |
|                                                |                        |                     |                      |   |  |  |
| OL400<br>OL800 DB                              | £486<br>£1051          | 0L800<br>0L830 PS   | £855<br>£925         |   |  |  |
| 0L840 PS                                       | £1145                  | Accessories         | £Call                |   |  |  |
| <b>AND ST</b>                                  | PANA                   | SONIC               |                      |   |  |  |
| KX-P4420                                       | £633                   | KX-P4430            | £626                 |   |  |  |
| KXP4450i                                       | £939                   | KX-P4455            | £1482                |   |  |  |
|                                                | ENGUEDO.               | TAR                 | 0705                 |   |  |  |
| LP4<br>LP8-III                                 | £571<br>£916           | LP4-PS<br>LP8-IIIPS | £785<br>£1146        |   |  |  |
| RC/A3                                          | 000 A                  | PPLICA              | TIONS                | 5 |  |  |
|                                                | D.                     | T.P.                |                      |   |  |  |
| language and the                               | 00)                    |                     | £127                 |   |  |  |
| Impression II (<br>Impression Ju               |                        |                     | £72                  |   |  |  |
| Impress. Bus. S                                |                        | t (CC)              | £41                  |   |  |  |
| Impress Borde<br>EasiWriter (Ico               |                        | ogy)                | £12<br>£133          |   |  |  |
| Desktop Folio                                  |                        |                     | £79                  |   |  |  |
| W                                              | ordPf                  | ROCESSOR            | S                    |   |  |  |
| 1st Word Plus                                  |                        |                     | £69                  |   |  |  |
| PenDown (Lon<br>PenDown Plus                   |                        |                     | £46<br>£68           |   |  |  |
| Eas!Word (Mir                                  |                        | 90.)                | £16                  |   |  |  |
| Protext 5.0 (Ar                                | nor)                   |                     | £119                 |   |  |  |
|                                                |                        | D PACKA             |                      |   |  |  |
| Pipedream 3 (I<br>Desk Top Offic               |                        |                     | £119<br>£69          |   |  |  |
| Cosk top onic                                  |                        | ABASES              |                      |   |  |  |
|                                                |                        |                     |                      |   |  |  |
| Datavision (Sil<br>Flexifile (Miner            |                        | )                   | £110<br>£84          |   |  |  |
| Multistore (Min                                | nerva)                 |                     | £154                 |   |  |  |
| Genesis II (Oal                                |                        |                     | £119                 |   |  |  |
| Knowledge Org<br>PinPoint (Long                |                        | ares)               | £41<br>£85           |   |  |  |
| Acco                                           | DUNTIN                 | G SOFTW             | ARE                  |   |  |  |
| Financial Acco                                 | untant (S. 1           | Vis.)               | £208                 |   |  |  |
| Home Account<br>Business Acco                  |                        |                     | £34<br>£298          |   |  |  |
| Office Tools (S. Vision)                       |                        |                     | £285                 |   |  |  |
|                                                |                        |                     |                      |   |  |  |
| ANSI C Releas                                  |                        |                     | £124<br>£188         |   |  |  |
| Desktop C (Acorn)<br>Desktop Assembler (Acorn) |                        |                     | £188<br>£128<br>£110 |   |  |  |
| RiscForth (S. \                                |                        | USIC                | 2110                 |   |  |  |
| Armadeus (Cla                                  | res)                   |                     | £61                  |   |  |  |
| Rhapsody II (C<br>Tracker (Serial              | lares)<br>Port)        |                     | £45<br>£38           |   |  |  |
| Notate (Long.                                  | Logo.)                 |                     | £51<br>£44           |   |  |  |
| ocorcuraw (UI                                  | Scoredraw (Clares) £44 |                     |                      |   |  |  |

Orion Computers

24,25,24 1.45

# RFMFMB CARRIA ITEM ΝΔΝ 0772 623000

| SPREADSHEETS                                                     |                |
|------------------------------------------------------------------|----------------|
| Sigmasheet (Minerva)                                             | £40            |
| Schema (Clares)                                                  | £98            |
| Eureka (Long. Logo.)                                             | £103           |
| UTILITIES                                                        |                |
| Arc DFS (Dabs Press)<br>Dot Matrix Colour Driver (Ace)           | £22<br>£12     |
| Compression (CC)                                                 | £41            |
| EDUCATION                                                        |                |
| Fun Sch. 3 Und. 5's (Database)                                   | £17            |
| Fun Sch. 3 5-7 (Database)                                        | £17            |
| Fun Sch. 3 Over 7's (Database)                                   | £17            |
| GRAPHICS MANIPULA                                                | TION           |
| Poster + Font (4Mation)                                          | £79            |
| Render Bender II (Clares)<br>Graphbox Pro. (Minerva)             | £98<br>£104    |
| GRAPHICS - ART                                                   | and the second |
|                                                                  |                |
| Pro Artisan (Clares)<br>Revelations (Long. Logo.)                | £79<br>£66     |
| Revelation II (Long. Logo.)                                      | £102           |
| Atelier (Minerva)                                                | £69            |
| Clipart Coll. Vol. 1 (General)<br>Clipart Coll. Vol. 2 (General) | £19<br>£25     |
| Clipart Coll. Vol. 2 (General)                                   | £25<br>£25     |
| Clipart Coll. Vol. 4 (Sport)                                     | £25            |
| Clipart Coll. Vol. 5 (Characters)                                | £25            |
| MISC                                                             |                |
| C-Emulator V1.7 (Acorn)                                          | £93            |
| nvestigator II (Serial Port)                                     | £22            |
|                                                                  |                |
| Arc to Skart + Audio 1.2m<br>Arc to Philips 8833 Mk II 1.2m      | £8<br>£8       |
| rc Keyb'd Extension Cable 2m                                     | £0<br>£7       |
| rc Mouse Extension Cable 2m                                      | £7             |
| Arc Key'd Replacement Cable                                      | £7             |
| krc Mouse Replace. Cable<br>way trailing socket                  | £7<br>£5       |
| ARC/A3000 GAN                                                    |                |
| THE FOURTH DIMEN                                                 |                |
| RCticulate                                                       | £18            |
| RCtist                                                           | £18            |
| reak 147/Superpool                                               | £26            |
| ataclysm<br>Ibacks Away Version II                               | £18            |
| Chocks Away Version II<br>Chocks Away Extra Missions             | £18<br>£14     |
| hocks Away Compendium                                            | £26            |
| Irop Ship                                                        | £14            |
| -Type<br>-Type Compandium                                        | £14<br>£18     |
| -Type Compendium<br>inter the Realm                              | £18<br>£18     |
| rievous Bodily 'ARM                                              | £18            |
| foled Out Compend.                                               | £18            |
| nertia                                                           | £14            |
| levryon<br>'andora's Box                                         | £14<br>£18     |
| owerband V. II                                                   | £18            |
| he Real McCoy 1 or 2                                             | £25            |
| aloon Cars                                                       | £18            |
| Vimp Game .<br>C-Fire                                            | £14<br>£18     |
| ALIEN IMAGES                                                     |                |
|                                                                  |                |
| Niped<br>Colony Rescue                                           | 14.95<br>14.95 |
| Starch                                                           | 14.95          |
| Marian                                                           | 14.05          |

| ARXE                                                                                                    |                                                                                                    |
|----------------------------------------------------------------------------------------------------|----------------------------------------------------------------------------------------------------|
| Blitz                                                                                                    | £18                                                                                                    |
| Bambuzle                                                                                                    | £14                                                                                                    |
| C.I.S.                                                                                                    |                                                                                                    |
| Chequered Flag<br>Microdrive 3D World Edition                                                                                                    | £18<br>£21                                                                                                    |
| CLARES                                                                                                    |                                                                                                    |
| Interdictor II                                                                                                    | £23                                                                                                    |
|                                                                                                    | 123                                                                                                    |
| Cygnus                                                                                                    |                                                                                                    |
| Tower of Babel<br>Twin World                                                                                                    | £18<br>£14                                                                                                    |
| Iron Lord                                                                                                    | £14                                                                                                    |
| DOMARK                                                                                                    |                                                                                                    |
| Mig-29 Super Fulcrum                                                                                                    | £29                                                                                                    |
| 3D Construction Set                                                                                                    | £35                                                                                                    |
| Eterna                                                                                                    |                                                                                                    |
| Ballarena<br>Blaston                                                                                                    | £14<br>£14                                                                                                    |
| Bubblefair                                                                                                    | £14                                                                                                    |
| Cartoon Line<br>Fine Racer                                                                                                    | £18<br>£14                                                                                                    |
| Kerbang                                                                                                    | £11                                                                                                    |
| Leg. of the Lost Temple<br>Poizone                                                                                                    | £18<br>£14                                                                                                    |
| Rockfall<br>Thing of Darkness                                                                                                    | £14<br>£20                                                                                                    |
|                                                                                                    | EZU                                                                                                    |
| Hybrid                                                                                                    | 004                                                                                                    |
| Elite (Gold Edition)                                                                                                    | £31                                                                                                    |
| MicroPower                                                                                                    |                                                                                                    |
| Chess 3D<br>Zelanites                                                                                                    | £14<br>£19                                                                                                    |
| KRISALIS                                                                                                    |                                                                                                    |
| James Pond                                                                                                    | £19                                                                                                    |
| Lemmings<br>Med Declared Marketi                                                                                                    | £19                                                                                                    |
| Mad Professor Mariarti<br>Manchester Utd.                                                                                                    | £14<br>£19                                                                                                    |
| Manchester Utd. Europe<br>World Champ. Boxing Manager                                                                                                    | £19<br>£19                                                                                                    |
| World Champ. Squash                                                                                                    | £19                                                                                                    |
|                                                                                                    |                                                                                                    |
| Swiv                                                                                                    | £19                                                                                                    |
| Swiv<br>SIMIS                                                                                                    | £19                                                                                                    |
| Simis                                                                                                    | £19<br>£31                                                                                                    |
| Simis                                                                                                    | £31                                                                                                    |
| SIMIS<br>Flight Simulator Toolkit<br>SUPERIOR SOFTWARE<br>Air Supremacy                                                                                                    | £31<br>£18                                                                                                    |
| SIMIS<br>Flight Simulator Toolkit<br>SUPERIOR SOFTWARE<br>Air Supremacy<br>Hostages                                                                                                    | £31                                                                                                    |
| SIMIS<br>Flight Simulator Toolkit<br>SUPERIOR SOFTWARE<br>Air Supremacy<br>Hostages<br>Master Break                                                                                                    | £31<br>£18<br>£14                                                                                                    |
| SIMIS<br>Flight Simulator Toolkit<br>SUPERIOR SOFTWARE<br>Air Supremacy<br>Hostages<br>Master Break<br>VIRGIN                                                                                                    | £31<br>£18<br>£14<br>£14                                                                                                    |
| SIMIS<br>Flight Simulator Toolkit<br>SUPERIOR SOFTWARE<br>Air Supremacy<br>Hostages<br>Master Break<br>VIRGIN<br>Speech                                                                                                    | £31<br>£18<br>£14                                                                                                    |
| SIMIS Flight Simulator Toolkit SUPERIOR SOFTWARE Air Supremacy Hostages Master Break VIRGIN Speech Magnetic Scrotts Collection Wonderland                                                                                                    | £31<br>£18<br>£14<br>£14<br>£14<br>£14<br>£14<br>£25<br>£24                                                                                                    |
| SIMIS<br>Flight Simulator Toolkit<br>SUPERIOR SOFTWARE<br>Air Supremacy<br>Hostages<br>Master Break<br>VIRGIN<br>Speech<br>Magnetic Scrolls Collection                                                                                                    | £31<br>£18<br>£14<br>£14<br>£14<br>£14<br>£14                                                                                                    |
| SIMIS<br>Flight Simulator Toolkit<br>SUPERIOR SOFTWARE<br>Air Supremacy<br>Hostages<br>Master Break<br>VIRGIN<br>Speech<br>Magnetic Scrolls Collection<br>Wonderland<br>Please ring for current prices on software                                                                                                    | £31<br>£18<br>£14<br>£14<br>£14<br>£14<br>£25<br>£24<br>NOT                                                                                                    |
| SIMIS Flight Simulator Toolkit SUPERIOR SOFTWARE Air Supremacy Hostages Master Break VIRGIN Speech Magnetic Scrolls Collection Wonderland Please ring for current prices on software Isted here BRANDED RIBBOI Amstrad DMP2000/3160                                                                                                    | E31<br>E18<br>E14<br>E14<br>E14<br>E14<br>E14<br>E25<br>E24<br>NOT<br>NS<br>E5                                                                                                    |
| SIMIS Flight Simulator Toolkit SUPERIOR SOFTWARE Air Supremacy Hostages Master Break VIRGIN Speech Magnetic Scrolls Collection Wonderland Please ring for current prices on software listed here BRANDODO/3160 Citizen 1200 Citizen Swit 24 Black                                                                                                    | E31<br>E18<br>E14<br>E14<br>E14<br>E14<br>E14<br>E25<br>E24<br>NOT                                                                                                    |
| Flight Simulator Toolkit  SUPERIOR SOFTWARE  Air Supremacy Hostages Master Break  VIRGIN  Speech Magnetic Scrolls Collection Wonderland Please ring for current prices on software listed here  BRANDED RIBBOD  Amstrad DMP2000/3160 Citizen Swift 24 Black Citizen Swift 24 Black Citizen Swift 24 Colour                                                                                                    | E31<br>E18<br>E14<br>E14<br>E14<br>E14<br>E25<br>E24<br>NOT<br>NS<br>E5<br>E3<br>E4<br>E14                                                                                                    |
| SIMIS Flight Simulator Toolkit  SUPERIOR SOFTWARE Air Supremacy Hostages Master Break  VIRGIN  Speech Magnetic Scrolls Collection Wonderland Please ring for current prices on software Listed here  BRANDODO/3160 Citizen Swift 24 Dalck Citizen Swift 24 Dalck Citizen Swift 24 Colour Epson LX80/86 Epson LX80/AS0,LX800                                                                                                    | E31<br>E18<br>E14<br>E14<br>E14<br>E14<br>E14<br>E25<br>E24<br>NOT<br>NS<br>E5<br>E23<br>E4<br>E14<br>E14<br>E14<br>E5                                                                                                    |
| SIMIS Flight Simulator Toolkit SUPERIOR SOFTWARE Air Supremacy Hostages Master Break VIRGIN Speech Magnetic Scrolls Collection Wonderland Please ring for current prices on software Isted here BRANDED RIBBOD Amstrad DMP2000/3160 Citizen Swift 24 Black Citizen Swift 24 Black Citizen Swift 24 Black Citizen Swift 24 Black Citizen Swift 24 Colour Epson LX80/86 Epson LX80/0,550 fabric                                                                                                    | E31<br>E18<br>E14<br>E14<br>E14<br>E14<br>E14<br>E25<br>E24<br>NOT<br>NS<br>E5<br>E3<br>E4<br>E14<br>E14<br>E25<br>E23<br>E4<br>E14<br>E25<br>E23<br>E4<br>E14<br>E25<br>E23<br>E23<br>E23<br>E23<br>E23<br>E23<br>E23<br>E23<br>E23<br>E23                                       |
| SIMIS Flight Simulator Toolkit  SUPERIOR SOFTWARE Air Supremacy Hostages Master Break  VIRGIN  Speech Magnetic Scrolls Collection Wonderland Please ring for current prices on software Listed here  BRANDED RIBBOD  Amstrad DMP2000/3160 Citizen Swift 24 Colour Epson LX80/86 Epson LX80/LX800 Epson LA00,550 fabric Epson KX80,LX800 Epson LA00,550 fabric Epson KX80,LX800 Epson LA00,050 fabric Epson KX80,LX800 Epson LA00,050 fabric Epson KX80,LX800 Epson LA00,050 fabric Epson KX80,LX800 Epson LA00,050 fabric Epson KX80,LX800 Epson LA00,050 fabric Epson KX80,LX800 Epson LA00,050 fabric Epson KX80,LX800 Epson LA00,050 fabric Epson KX80,LX800 Epson LA00,050 fabric Epson KX80,LX800 Epson LA00,050 fabric Epson KX80,LX800 Epson LA00,050 fabric Epson KX80,LX800 Epson LX80,LX800 Epson LX80,LX80 Epson LX80,LX80 Epson LX80,LX80 Epson LX80,LX80 Epson LX80,LX80 Epson LX80,LX80 Epson LX80,LX80 Epson LX80,LX80 Epson LX80,LX80 Epson LX80,LX80 Epson LX80,LX80 Epson LX80,LX80 Epson LX80,LX80 Epson LX80,LX80 Epson LX80,LX80 Epson LX80,LX80 Epson LX80,LX | E18<br>E18<br>E14<br>E14<br>E14<br>E14<br>E14<br>E14<br>E25<br>E24<br>NOT<br>NS<br>E53<br>E3<br>E4<br>E14<br>E14<br>E14<br>E14<br>E15<br>E53<br>E25<br>E25<br>E25<br>E25<br>E25<br>E25<br>E14<br>E14<br>E14<br>E15<br>E15<br>E15<br>E15<br>E15<br>E15<br>E15<br>E15<br>E15<br>E15 |
| SIMIS Flight Simulator Toolkit  SUPERIOR SOFTWARE VirSupremacy tostages Waster Break  VIRGIN  Speech Wagnetic Scrolls Collection Wonderland Please ring for current prices on software listed here  BRANDED RIBBOO Virtuen Swift 24 Black Virtuen VIDD Virtuen Swift 24 Black Virtuen VIDD Virtuen VIDD Virtuen VIDD Virtuen VIDD Virtuen VIDD Virtuen VIDD Virtuen VIDD Virtuen VIDD Virtuen VIDD Virtuen VIDD VIDD VIDD VIDD VIDD VIDD VIDD VIDD                                                                                                    | E18<br>E18<br>E14<br>E14<br>E14<br>E14<br>E14<br>E14<br>E14<br>E14<br>E14<br>E5<br>E5<br>E5<br>E5<br>E5<br>E5<br>E5<br>E5<br>E5<br>E5<br>E5<br>E5<br>E5                                                                                                    |

Computers

## **ORION COMPUTERS** JDER NE IS GEN

WE WILL CONTINUE TO SUPPORT ALL **OUR EXISTING CUSTOMERS WITH OUR** EXCELLENT LEVELS OF SERVICE

| i in based in                                                                                                    |                                       | areas a                      | S. M. C.             | - 4          |
|----------------------------------------------------------------------------------------------------|---------------------------------------|------------------------------|----------------------|--------------|
| Star LC10                                                                                                    |                                       | £4                           | BULK                 | DI           |
| Star LC10 4 Colour                                                                                                    |                                       | £6                           |                      |              |
| Star LC200 Black<br>Star LC200 Colour                                                                                                    |                                       | £5<br>£11                    | All our disks come o | omnl         |
| Star LC24/10 / LC24 2                                                                                                    | 00 Black                              | £8                           | 100% certified error |              |
| Star LC24 200 Colour                                                                                                    |                                       | £13                          | it will be i         |              |
| PRINTER                                                                                                    | CARTRID                               | CTE                          |                      | 25           |
| Contraction of the local division of the local division of the loc | Decocourtes and Courtes               |                              | DS/DD96tpi 51/4"     | n/a          |
| Canon LBP4 Toner Car                                                                                                    |                                       | £55                          |                      |              |
| Canon LBP8 Toner Car<br>Canon BJ130 (BJI481)                                                                                                    |                                       | £62<br>£10                   | MF/2DD 1Meg 31/2"    | 11           |
| Canon BJ10e (BC01)                                                                                                    |                                       | £16                          |                      |              |
| Canon BJ300/330 (BJI                                                                                                    | 642)                                  | £11                          | Sony Bulk 31/2"      | 14           |
| C'jet 132/Canon PJ108                                                                                                    |                                       | 63                           | MF/2HD 2Meg 31/2"    | 22           |
| C'jet 132/Canon PJ108                                                                                                    | O Colour                              | £14                          | MF/2HD Zweg 31/2     | 22           |
| HP Paintjet Black<br>HP Paintjet Colour                                                                                                    |                                       | £20<br>£23                   | ORDERING             | 7 II         |
| HP Deskjet + (Permane                                                                                                    | ent Ink)                              | £12                          | UNDENIIVO            | <b>5 1</b> 1 |
| HP Deskjet 500C Colou                                                                                                    |                                       | £22                          | Minimum Orde         | r Vai        |
| <b>Oume Crystal Print Tor</b>                                                                                                    | ner Set                               | £66                          | Educationa           |              |
| Oume Crystal Print Dru                                                                                                    | um Set                                | £88                          | ALL PRICES A         | RE I         |
| Сомрат                                                                                                    | IBLE RIBB                             | ONS                          | 1                    | By H         |
| Amstrad DMP2000                                                                                                    |                                       | £3                           | Please send y        | our          |
| Amstrad L03500, PCW                                                                                                    | /8256                                 | £3                           | signed cheque        | , po         |
| Brother M2024                                                                                                    |                                       | £5                           | card number          |              |
| Brother M1009,M1109                                                                                                    |                                       | £4                           | CASH) to:            |              |
| Brother HR10, 15, 20, 25                                                                                                    |                                       | £4                           | Depar                | tme          |
| Brother HR10,15,20,25<br>Canon PW1080A                                                                                                    | 0,35 MS                               | £4<br>£4                     | 250 L                |              |
| Citizen 120D/Swift 24                                                                                                    |                                       | £3                           | Levlar               |              |
| Epson LX80,86                                                                                                    |                                       | £3                           | Presto               |              |
| Epson FX80,MX80,LX8                                                                                                    |                                       | £3                           | PR5 3                |              |
| Epson FX1050,LX1000                                                                                                    |                                       | £4                           |                      |              |
| Epson L0500, L0800,I<br>Epson L01000,L01050                                                                                                    |                                       | £4<br>£6                     | IMPORTAN             | IT: A        |
| Epson L02500.L02550                                                                                                    |                                       | £6                           |                      |              |
| Epson EX800                                                                                                    |                                       | £6                           | bankers drafts       |              |
| Panasonic KXP1081/90                                                                                                    | 0,1180/24                             | £4                           | Class                | eff          |
| Seikosha GP100                                                                                                    |                                       | £3                           |                      |              |
| Shanwa CP80 Multistri<br>Star LC10/LC20                                                                                                    | ke                                    | £5<br>£3                     | D                    | Dere         |
| Star LC10 4 Colour                                                                                                    |                                       | £5                           | By 7                 | I EL         |
| Star LC24/10, LC24/20                                                                                                    | 0                                     | £4                           | Talanhana an         |              |
| Star LC200 Black                                                                                                    |                                       | £3                           | Telephone or         |              |
| Discounts avail                                                                                                    |                                       |                              | between 9.30a        |              |
| THE REPORT OF A DESCRIPTION OF A DESCRIPTION OF A DESCRIP | s of 3 or more                        | and the second second second | have your cre        |              |
| Please call for prices of                                                                                                    |                                       |                              | expiry date rea      |              |
| We can supply almo                                                                                                    | quantity, any co                      |                              | Tel:077              | 79           |
| dependent on                                                                                                    | quantity, any co                      | iour.                        |                      |              |
| Please Note - Quoti                                                                                                    |                                       |                              | Fax: 07              | 72           |
| speeds up our search                                                                                                    | for a ribbon cor<br>ur printer.       | npatible with                | 1 474. 01            |              |
|                                                                                                    | D.E.                                  |                              | IN                   | PE           |
|                                                                                                    |                                       | d Dise                       | Callers              |              |
| High perfor                                                                                                    |                                       |                              | We are situated      | 131          |
| Sub-Systems                                                                                                    | computers                             | ues e                        | Open Mon-S           | sat          |
| Fast A.T. Bus Inte                                                                                                    |                                       | tallation.                   |                      |              |
| Fit 2 Drives internally (                                                                                                    | A3/4/500) . A300                      | 00 Compatible                |                      |              |
| Interface, Manu<br>Tested with: Seagate, Qu                                                                                                    | al and Cables £1<br>antum, Maxtor, Co |                              | PLEASE RI            | EMI          |
| and a section of the                                                                                                    | A3000                                 | A300/400                     | COMPARIN             | G P          |
| 20Mb                                                                                                    | £246                                  | £170                         | NOT CHA              | RG           |
| 43Mb<br>52Mb (Cached)                                                                                                    | £314<br>£357                          | £237<br>£280                 | on standa            |              |
| 105Mb (Cached)                                                                                                    | £441                                  | £365                         | mainland             | UK           |
| 120Mb (Cached)<br>200Mb                                                                                                    | £493<br>£578                          | £416<br>£502                 | otherwise. Ne        |              |
| 210Mb (Cached)                                                                                                    | £612                                  | £536                         | £6.00. Carr          | 0            |
| 425Mb (Cached)                                                                                                    | £953                                  | £876                         | cha                  | rged         |
|                                                                                                    |                                       |                              |                      |              |

#### £953 120MB DRIVE FOR A5000 ONLY 365.00 All prices EXCLUDE V.A.T.

Prices quoted include Card, Cables, Manual and Drive Asoun Twin Podule Expansion System Connect two 400 Series cards to your Asoun at the same time. Both podules are available for use with no switching or extra software needed. Supplied in colour keyed case with full fitting instructions. No soldering required.

SKETTES

plete with labels etc. and are In the event that a disk fails ced immediately.

|                   | 25  | 50 | 100 | 250 | 500 | 1000 |
|-------------------|-----|----|-----|-----|-----|------|
| DS/DD96tpi 51/4"  | n/a | 16 | 30  | 70  | 135 | 245  |
| MF/2DD 1Meg 31/2" | 11  | 23 | 39  | 100 | 190 | 350  |
| Sony Bulk 31/2"   | 14  | 29 | 53  | 124 | 235 | 445  |
| MF/2HD 2Meg 31/2" | 22  | 44 | 79  | 191 | 347 | 623  |

NFORMATION

alue £10.00 Minimum der Value £15.00 EXCLUDING V.A.T.

#### POST

orders including a ostal order or credit expiry date (NOT

| Department MU4,   |
|-------------------|
| 250 Leyland Lane, |
| Leyland,          |
| Preston.          |
| PB5 3HI           |

All cheques and

be made payable to fect Ltd.

EPHONE

rs may be placed and 5.00pm. Please card number and

2 623000 2 622917

#### ERSON

st welcome. miles from M6 J28. 9.30am - 5pm.

EMBER WHEN PRICES - WE DO GE CARRIAGE delivery within unless marked day courier Service e on export orders charged at cost.

#### **IBM COMPATIBLE PC's** We now supply our own range of IBM compatible PC's. Please call for information and prices. [19.05.92]

Orion Computers

Orion Computers

14.95

14.95

14.95

14.95

Driou

Alerion

Arcendium

Alien Invasion

All-In Boxing

## PROGRAMS TO BRING MUSIC TO YOUR EARS

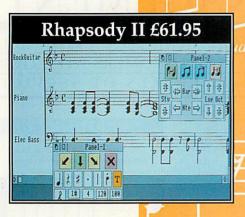

Clares bring you a range of music software that is fast becoming the standard on the Archimedes.

**Rhapsody II** is a music notation package that allows you to write and modify musical scores. It is to music what a word processor is to words.

The notes can be entered by hand or, using a Midi keyboard, they can be captured in real time or step time. Once the music has been captured you can edit it, transcribe it, add lyrics, repeats, trills, slurs etc. You can transpose the score or just parts of it, you can play it back through Midi, you can even use it as an unpaid accompanist to your practice sessions. Most importantly you can print your finished score using any printer and RISC OS printer drivers. Quite simply, Rhapsody II lets you get back to the music AND gives you time to enjoy it. Many users wonder how they ever managed without it! Ask us for a demonstration version today.

Vox Box is a supporting package for Rhapsody II and consists of four or programs. The first, *Perform*, allows you to play Rhapsody II scores, Armadeus samples and Midi files. You can have a continuous performance of your compositions.

*VoxBeat* is an application to turn sampled percussion sounds into a useful voice module that provides realistic percussion accompaniment to your scores.

*VoxSample* converts sound samples into usable Archimedes voices. You control which part of the sample is used to create the voice and you can also define the sound's envelope. The resulting voice module is much smaller than the original sample and sounds much better.

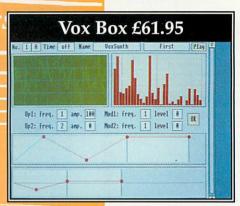

VoxSynth is a more complex application that enables you to digitally

synthesise voices for use in the Archimedes. Voices are produced by drawing waveforms or harmonics. You even have a form of FM synthesis available. *VoxSynth* is also useful in the science laboratory as it deals with waveforms, harmonics, FFT and FM synthesis.

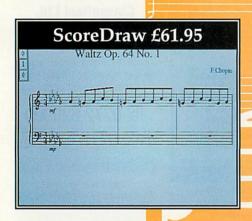

ScoreDraw is another support program for Rhapsody II. It produces high quality printout of music scores. Together Rhapsody II and ScoreDraw form the heart of a complete Archime publishing package. ScoreDraw takes a score from Rhapsody II, or the original Rhapsody, and converts it into a series of Draw files. The results are of true professional publishing quality – especially when printed on a laser printer.

ScoreDraw has its own library of music symbols and it uses these to construct a high quality score. Any text within the score is converted into user selectable outline fonts, if they are available. An additional user library is also supplied which provides items such as hairpins and grace notes.

In addition to improved print quality *ScoreDraw* also concentrates more on the formatting of the score. Because the score is handled differently

and ScoreDraw is not required to 'play' the score it can spend more time on good presentation.

And there's more... Look out for two more music packages coming from the Clares stable soon. And don't forget our Armadeus Sound sampling board if what you are interested in is recording and manipulating sound rather than music.

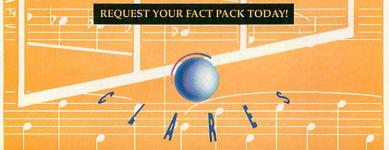

98 Middlewich Road, Rudheath, Northwich, CHESHIRE CW9 7DA. Telephone: 0606 48511 Fax No: 0606 48512

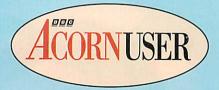

# GRAMS

The section that is packed full of programs for you to use

rograms for you, by you... this sums up our new BAU section in five simple words. The following pages contain many programs, mostly written by readers like you. And they are all supplied free with BBC Acorn User.

All you need to do to use the programs is copy them in from yellow pages. (Full instructions on how to type in a program are given on p79). If you are a subscriber to BBC Acorn User you have an added advantage - you can simply load the programs from your monthly disc.

This month we have a varied selection, from a stunning multi-colour graphics demo, to a fully blown application that will provide you with a year planner and a desktop diary. But first of all, for those people who want to make all manner of sounds without expensive hardware or software - we have part two of our sound series on p62.

This month, David Radford introduces the concept of harmonics. The program provided with David's article allows you add harmonics to the basic waveforms described last month. Now you can begin to create lifelike noises, rather than just beeps. David has even included a keyboard routine, so you can play notes and chords. All in all, it is a fascinating insight into the world of computer generated sound.

#### **ONE AND ALL**

But perhaps you're not a programmer? Well you don't need to be! The majority of the programs in this section can simply be used; you don't need to know how they work,

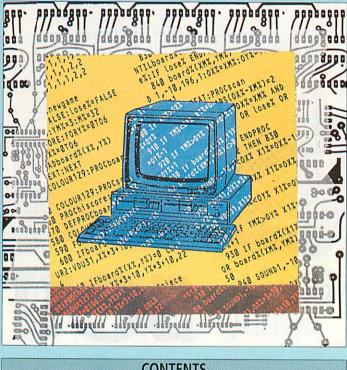

#### CONTENTS

| THE THEORY AND PRACTICE OF SOUND<br>This month we look at harmonics and provide<br>you with a fully working sound program | 62 |
|----------------------------------------------------------------------------------------------------|----|
| WINDOW ED<br>We review a new programming utility designed to<br>help you to include windows in your programs              | 67 |
| <b>★INFO</b><br>Crammed full of programs, hints and ideas                                                                 | 69 |
| C PROGRAMMING<br>Try our useful time-planning application                                                                 | 77 |
| BOOK LOOK<br>We review a book on C programming                                                                            | 79 |
| ARC ASSEMBLY<br>Our assembly language course continues                                                                    | 75 |
| <b>YELLOW PAGES</b><br>The programs themselves, provided in full;<br>just turn to the page and type them in!              | 79 |

just how to work them. \*INFO, however, goes one step further. Not only do regular BAU columnists, Dave Acton and Dave Lawrence, present you with many useful and fun programs but they take the trouble to explain how they work. Rest assured, after a few months of reading \*INFO, you will know your Basic keywords from your assembly language operands!

Their Star Program this month is an eight-bit version of Mark Sidey's liquid simulation program, originally featured in our March 92 issue as a 32-bit program. It is equally at home in the physics classroom, teaching the principles of capillary action, as it is out of the school classroom being used for fun. Turn to p61 for a full explanation of how it works.

For those of you who are taking your first steps into the programming world, try turning to p67. Here the two Daves take a program to pieces, and explain it line by line. so you can pick up programming tips from the experts. Furthermore, each month they will explain one aspect of programming, and the best way to do it. This month they explain loops so turn to p62 for details. Oh, and 32-bit users, don't miss Jan Vibe's dancing fractal fern!

The second part of Dave Acton's article about the language C, is found on p77. If you're thinking of a career in computing, then C is the language to learn. But you don't have to understand C programming to use the example program - a desktop year planner and diary: it can also be loaded from the monthly subscribers' disc.

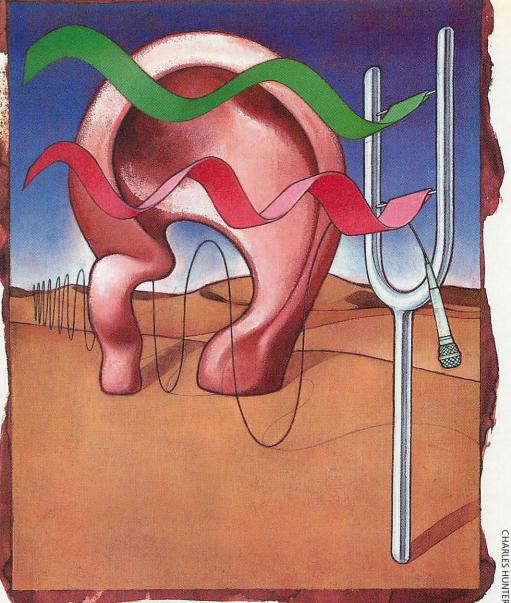

JP FOR SOUND

This month David Radford adds harmonics, volume and pitch to his sound concoction

WIRE

imple sounds are created by simple sound waves. This much was proved last month by our basic Wave program. However, the more interesting the sound, the more complicated the sample needs to be and this month we are going to venture a little further down the sound trail.

A sound has three main features: volume, pitch, and timbre (the shape of the waveform). Let's start this month by taking a look at volume. When you apply a special effect to a sample, the volume of the sample may sometimes be reduced. As this drop can be large, you often need to raise the volume afterwards. This is done by a process known as scaling. Before you can do this, however, you need to know what the current volume is.

Let's take a simple sine wave as an example. (If you can't remember exactly what a sine wave looks like, take a look at the top diagram opposite.) Like all sound waves, the sine wave moves backwards and forwards about a central line. The volume or amplitude of a sample is determined by how far the wave moves from this central line.

Actually measuring the amplitude at a certain point in the sample is very easy, as the sample data itself tells us the distance the point is from the centre line, and also whether it is above or below the line. The problem is that the amplitude must be measured at the point where the wave is furthest from the line, and you don't automatically know where this is.

Another twist is that the volume of a real sound does not usually stay the same from start to finish. For example, imagine striking a key on a piano. At first the note is loud, but it fades away to nothing. This causes a problem if you wish to alter the volume of a sample that you obtained using a sampler.

To get around this, you usually measure the overall volume of the sample: simply look through the sample to find the largest distance the wave travels from the centre line and use this as the volume. The advantage of this method is that all the bytes in the sample fall into the range -V to +V, where V is the volume you have measured. Once you know the current volume, it is easy to change it, using a process known as scaling. Scaling involves multiplying all the bytes in the sample by a number. This number is found by dividing the desired volume by the current volume. The general equation is: new data = old data \* new volume / old volume

The first listing called *Volume* shows this in action. When you run the listing, you will be asked whether you want to use Basic or machine code. The two versions of the routines are included in the same program for comparison. The Basic version is very slow, but it you may find it easier to understand than the machine code version.

The parts that do all the work are FNmeasure and PROCscale. A pointer to the sample data is passed to both, as well as the length of this data. PROCscale needs a third parameter, which is a value to multiply all the bytes in the sample by. This value must first be multiplied by 128, so that the procedure can use integer arithmetic for speed. Note that *Armadeus* files have a single byte at the start, giving the sample period and you must not include this in the sample data.

#### HARMONICS

Last month, I promised to cover a new synthesis technique and one of the simplest, and therefore most common, is harmonics. If you used last month's *Wave* program, you may have noticed that the sine wave was more boring than other waves, such as the square wave. This is because it is the simplest waveform around, a property which makes it very useful for synthesis.

Have a look at the diagrams opposite, which portray three sine waves. The top drawing is the fundamental or first harmonic. The drawing below it is two sine waves stuck together, but occupying the same space. This is the second harmonic. The bottom drawing is the third harmonic, which is three sine waves stuck together, but still taking up the same space as the other harmonics. Get the idea?

Harmonics are the same wave at different frequencies. The theory behind harmonic synthesis is that sounds are made up of one main sound (the fundamental) plus several harmonics of this sound. In theory, by joining the right amount of harmonics of a simple wave, such as the sine wave, it should be possible to create almost any waveform. Of course, in practice it doesn't quite work that way.

#### CHANGING THE PITCH

Altering the volume and adding harmonics is a simple task when compared to changing the pitch. Most people have heard the effect of playing a record or a tape at the wrong speed. Play it too slowly and the singing becomes drawn-out mooing. Play it too quickly and your living room is filled with frantic mice.

The same principle can be applied to samples. If you play them back faster than the rate at which they were recorded (or synthesized) you will raise the pitch. Similarly, slowing down playback will lower the pitch. One side effect of this is that, because the speed of the sample changes, so does its length, and low notes last longer than high notes. To avoid this, you

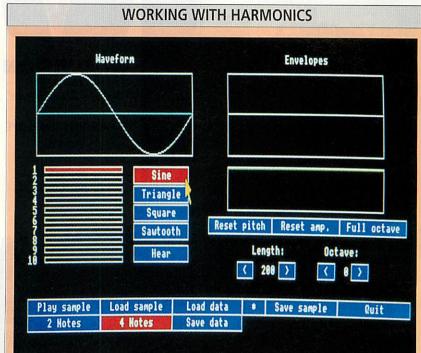

The diagram above shows the *Wavegen2* program in action, displaying a simple sine wave. This is achieved by highlighting the sine option as shown. The shape of a sine wave should, by now, be familiar, and needs no further explanation.

In the example above there are no harmonics added to the fundamental sine wave. Slider bar number one represents the fundamental wave form and this is at full level. However the other bars, which represent the various harmonics are at zero level.

But what exactly is a harmonic? Well, the diagrams opposite should give you some idea. Basically they are related to the fundamental wave but there are two, three, or more, complete waves within the original wavelength.

Experiment by adding harmonics to a sine wave. (By sliding the second bar you can adjust the level of the second harmonic and so on.) You will find that these levels can be used to add resonance to the original sound. Harmonics occur in all natural sounds and you should also find that their addition to our sound program helps to create 'fuller' sounds.

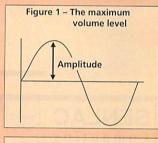

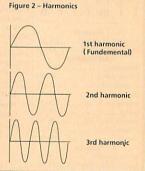

should try not to play the sound too far away from its normal pitch. The simplest way of changing the playback is to use the command:

SYS "Sound\_Configure",,,<period>

where <period> is the sample period to use for playback. Lower sample periods cause higher notes to be produced. (The default value is 48.) But, this method is not accurate enough to play musical notes. A way of altering the speed of a sample without having to alter the sample period is needed.

Imagine that you have a pointer to some sample data, that you want to output to the speaker. As each byte is sent to the speaker you add one to the pointer, to move on to the next byte. You carry on, until the pointer reaches the end of the sample. The end result is that the sound is played back at the normal rate.

Now, supposing you repeat this, but add 0.5 to the pointer instead of one. This time each byte is

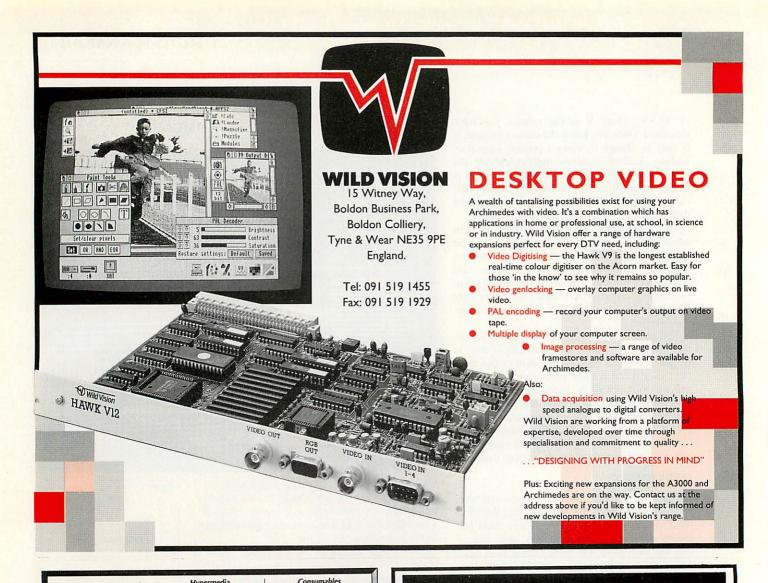

| SENLAC                          | Genesis<br>Magpie |
|---------------------------------|-------------------|
| Computing                       | 000               |
| Computing                       | Notate .          |
| Limited                         | Rhapson           |
| LIMITEU                         | Score D           |
|                                 | VoxBox            |
| Accounts                        | MIDI/Sa           |
| Arcounts Manager                | 11110 400         |
| Home Accounts35.00              | Vision E          |
| Art/Graphics                    | ScanLig           |
| ArtworksTBA                     | ScanLig           |
| Chameleon 242.00                | with S            |
| GraphBox Pro115.00              | with 5            |
| Illusionist85.00                | Do                |
| Revelation 2128.75              | rec               |
| smArt                           | Cas               |
| smArt Filer                     | 125-16-1          |
| ITracer                         | availa            |
| Vector                          |                   |
| Clip Art                        |                   |
| Ethnic Borders9.95              | L                 |
| Graph. Fact., Vols 1-526.95     |                   |
| Mid. Graph. Draw 1or 232.00     | Epson L           |
| Micro Studio Packs (from) 20.00 | LaserDi           |
| Communications                  | HP Des            |
|                                 | HP D'je           |
| ArcComm 255.00                  | Swift-2           |
| ArcTerm 770.00                  |                   |
| FaxPack                         | Eureka!           |
| Hearsay 281.50                  | Pipedre           |
| Databases                       | Pipedro           |
| Flexifile133.00                 | Schema            |
| Multistore v2255.00             |                   |
| Pinpoint                        | Arctic            |
| Squirrel                        | MultiF            |
| Design                          | Compr             |
| 3D Construction Kit45.00        | Equaso            |
| Einstein135.00                  | ShowP             |
| Worra'CAD98.00                  | FontFX            |
| DTP/WP                          | Shape             |
| Impression 2150.00              | Glimps            |
| Impression Bus. Supp52.00       | Investig          |
| Impression Junior81.00          | Speech            |
| Desktop Folio94.00              | speecr            |
| EasiWriter145.00                | Ch                |
| Pendown Outline Fonts 19.95     |                   |
| Poster87.00                     |                   |
| Protext                         |                   |
| Education                       |                   |
| Fun School 3 (0-5)              |                   |
| Fun School 3 (5-7)              | D                 |
| Fun School 3 (7+)               |                   |
| 1 011 5 01001 5 (7 +7           |                   |
| VAT Reg. No. 508 7594 16        | 3                 |

| i  | Hypermedia                     | Consumables                       |
|----|--------------------------------|-----------------------------------|
| ľ  | Genesis 2                      | TDK Discs 31/2" (box 10)          |
|    | Magpie                         | DS/DD, 800k11.50                  |
| L  | Music                          | DS/HD, 1.6M (A5000)15.00          |
| L  | Notate                         | Virgin Discs 31/2" (box 10)       |
| I  | Rhapsody 255.00                | DS/DD, 800k8.50                   |
|    | Score Draw                     | DS/HD, 1.6M (A5000)12.50          |
|    | VoxBox55.00                    | Games                             |
| l  | MIDI/Sampler (Econet)75.00     | Aggressor                         |
| T  | Peripherals                    | Air Supremacy19.45                |
|    | Vision B+W Digitiser 56.00     | Bambuzle                          |
| I  | ScanLight Junior145.00         | Bobby Blockhead17.50              |
|    | ScanLight Professional 950.00  |                                   |
| I  | with SCSI interface 1050.00    | All prices include                |
| 1  |                                | VAT, post & packing               |
| 1  | Don't pay until you            | Break 147 & Superpool29.95        |
| 1  | receive your order!            | Cataclysm                         |
| 1  | Cash-on-Delivery is            | Chocks Away v221.50               |
|    | available on orders up to      | Chuck Rock                        |
|    |                                | E-Type Compendium21.50            |
|    | £350 for only                  | Elite                             |
|    | £2.50 extra.                   | Enter the Realm                   |
|    | Printers                       | Grievous Bodily 'Arm21.50         |
|    | Epson LQ570                    | Holed Out Compendium .21.50       |
|    | LaserDirect HiRes 41050.00     | Interdictor 229.95                |
|    | HP Deskjet 500                 | lames Pond                        |
|    | HP D'jet 500C+driver585.00     |                                   |
|    | Swift-24e colour+driver.305.00 | Lemmings                          |
|    | Spreadsheets                   | Legend' Lost Temple19.50<br>Loopz |
|    | Eureka!                        | Loopz                             |
|    | Pipedream 3                    | Magnetic Scrolls Colln28.95       |
|    | Pipedream 4                    | Man. Utd. Europe                  |
|    | Schema                         |                                   |
|    | Utilities                      | Nebulus                           |
|    | Arcticulate                    | Pandora's Box21.50                |
|    | MultiFS                        | Pesky Muskrats                    |
|    | Compression                    | Provocator16.95<br>Saloon Cars    |
| È. | Equasor                        |                                   |
|    | ShowPage138.00                 | SWIV                              |
|    | FontFX9.75                     | The Real McCoy 3                  |
|    | ShapeFX9.75                    |                                   |
|    | Glimpse9.00                    | Top Banana                        |
| i. | Investigator 2.2               | Wonderland                        |
| 1  |                                |                                   |
|    | Speech!16.50                   | X-Fire                            |
|    | Cheques/postal orders s        | hould be made payable to          |
|    | SENI AC Comput                 | ting Ltd. (AU0792)                |
| )  |                                |                                   |
| 1  | P.O. B                         | lox 304                           |
|    | BRIGHTO                        | N, BN2 2TT                        |
| 1  |                                | 3000/Archimedes/A5000!            |
| 2  | Don't lorget to specily A      |                                   |
| }  | Please send a S.A.E f          | for our current price list.       |
| 0  | Compar                         | y Registration No. 2277309        |
| 6  | Compar                         | iy negistration No. 2277309       |

### **PRINTER SWITCH-BOXES**

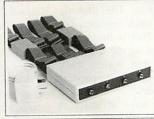

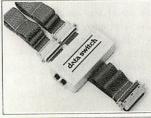

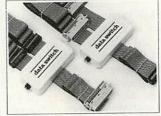

Carriage paid

Ideal for schools and colleges. All versions come complete with cables, the 4-way units are fitted with 2x3.7m+2x1.7m+0.6m to the printer. Data buffers are fitted to the extra long 3.7m cables.

| PS3 | 3-way | BBC/MASTERS | £59.50 |
|-----|-------|-------------|--------|
| PS4 |       | BBC/MASTERS | £69.50 |
|     |       | A3000/IBM's | £67.50 |
| PS7 | 4-way | A3000/IBM's | £77.50 |

The compact PS5 switch box is designed for the A3000 and IBM PC compatibles. The PSab version will allow 1 BBC+1 A3000 to share one printer. The ribbon cable lengths are 2x1.7m+1x0.4m to the printer. printer. Super Value!

PS5 2-way A3000/IBM's £34.50 PSab 2-way A3000+BBC £34.50

These reliable switch boxes have a proven record of over 6 years daily use in many schools and colleges and are highly recommended. The ribbon cables fitted are 2x1.7m+1x0.4m with appropiate connectors.

PS1 2-way BBC/MASTERS £31.50 PS2 1 BBC to 2 PRINTERS £31.50

Excl. VAT

TERRELL ELECTRONICS 7-B Essex Gdns., Hornchurch, Essex, RM11 3EH ☎ 0708 471426

sent to the speaker twice, as two bytes are sent to the speaker to move the pointer on by one byte. So the sample takes twice as long to be played back. In effect, the speed is reduced to by half, so the sound appears to have a lower pitch. By adding different values to the pointer, we can produce a range of speeds, more than enough to play any tune. This technique is known as a phase accumulator.

Luckily, there is a command provided under Risc OS to calculate a phase accumulator value for you: SYS Sound\_Pitch,<pitch> TO <phaseacc> where <pitch> is the note that you need a phase accumulator for, and <phaseacc> is the value calculated. The pitch value must be in the new extended format, as opposed to the old BBC format), where middle C is &4000. (For more details, look in the Basic User Guide in the chapter on Sound.) The value returned by Sound\_Pitch is the real value multiplied by &1000000. This is because only whole numbers can be returned from this call.

And if you haven't understood any of the above, then don't worry: The second listing called *Pitch* will do the hard work for you. When you run it, you will be asked to enter both the current pitch and the new pitch. You should give the pitches in the form C3 or D#2, that is, the note name followed by the octave number (C3 is middle C). Samples produced using the programs in this series are created with a pitch of E3.

#### TURN UP THE VOLUME

The reason we have covered volume in so much detail this month is because it is fundamental to special effects. A good example of this is last month's *Fuzz* program. As the volume of a sample may be changing all the time, *Fuzz* first divides the sample up into lots of miniature samples, each 256 bytes long. This means that the volume of these must be fairly constant.

The volume of each chunk is measured, but rather than scale all the bytes to a new volume, the value for the current volume is scaled down by the fuzz level. Any of the bytes in that chunk that go out of the range -V to +V, where V is the scaled volume, are changed to -V or +V, depending on whether they were positive or negative. This has the effect of chopping the tops and bottoms off waves. The smaller the fuzz level given, the more is chopped off. As you can see, volume lies at the heart of many special effects.

Anyway, that's quite enough theory for one month, so let's have some fun! Our final listing, *WaveGen2* is an advanced version of last month's *Wave*, incorporating all the techniques mentioned so far. That's all for now. Next month I'll be looking at some standards for use in samples. I'll also be showing you how you can incorporate sound into your own programs.

#### **YELLOW PAGES**

The main program this month, *WaveGen2*, is shown in action above and can be found on yellow pages. The other two example programs, *Volume* and *Pitch* can also be found in yellow pages. As always, if you are a subscriber, you can load the programs directly from your monthly disc.

#### **USING WAVEGEN2**

When you load up the program (see our yellow pages box below) you will see a screen similar to the one shown below. Forget the right-hand side of the screen for the moment and concentrate on the left. The row of ten bars represent the first ten harmonics of a sine wave. By dragging the bars, you can alter the level of each harmonic in the sound. The result is shown in the large box at the top of the screen and you can listen to it by clicking on the Hear option. You can also change the basic wave and the shapes available are sine, triangle, square and saw-tooth, selected using the icons to the right of the slider bars.

Once you are happy with a waveform, click Hear again to turn the noise off. Now try clicking on the Play sound icon. When it turns red, you can play your waveform back at different pitches using the computer's keyboard. The keys are arranged in the style of a piano keyboard, and this layout is displayed at the bottom of the screen. Pressing the E key will play the sample at its natural speed; any other key will play it faster or slower.

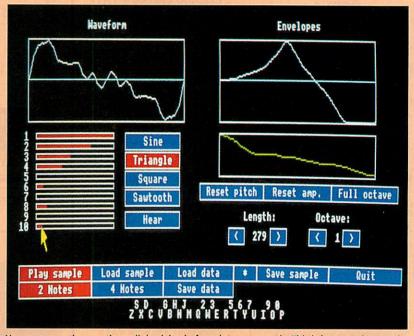

You may sometimes notice a slight delay before the note sounds. This is because the sample was re-calculated for some reason, and this usually only occurs after editing. There are two icons which allow you to control the number of notes you can play back at once: two notes will sound louder than four notes but chords will become impossible.

If the sound plays too high or low for your liking, the octave may be changed using the arrows either side of the octave number, which is about half-way down the right-hand side of the screen. Similarly, the length of playback can be changed using the length arrows.

As with last month's *Wave* program, these waveform do not sound very natural. This is mainly because, with real sounds the volume changes. We can do something similar, using what is known as an amplitude envelope. An envelope is a way to change the characteristic of a sound, over a period of time. This program has both an amplitude envelope and a pitch envelope and these are the two boxes on the right: the top box is pitch and the bottom one is amplitude. Simply hold down Select and drag the mouse around to change them.

Note that, with the pitch envelope, the middle line represents no change, the top of the box is up one octave and the bottom is down one octave. You can alter the range using the Full octave icon about half way up the screen on the far right. As before, you can play the sound back using the keys, providing you enable this option by choosing the Play sound option. If you make a mess of the envelopes, Reset pitch and Reset amp will put things back to normal for you.

When you are happy with a sound, you can save it by clicking on Save data at the bottom of the screen and typing in a filename. This can be loaded back later using Load data. Alternatively, you can save it as a sample for use in another program, or perhaps further processing, for example using the *Echo* program from last month. However, you will not be able to edit it in this format. Any sampled sounds you may have lying around can also be loaded and played back with the keys. The waveform shown above sounds rather like a dog barking, take a look at the way the pitch rises towards the middle of the note, like a dog's bark. With a bit of practice you could have a chorus of dogs barking a simple tune!

Incidentally, if you own a copy of *Tracker*, you may be interested in knowing that it can load any samples in *Armadeus*-format and, therefore, any sample created with the programs in this series. However, first you will need to set the sample format to linear-signed using the options window within *Tracker*.

|                                                                                                    | of Hampshire<br>I <b>Specialist</b>                                                                                                    | Specialised Education Dealers                                                                                                    |
|----------------------------------------------------------------------------------------------------|----------------------------------------------------------------------------------------------------|----------------------------------------------------------------------------------------------------|
|                                                                                                    | . See before you buy.                                                                                                    |                                                                                                    |
| <b>Taxan 795</b><br>Multivision with VIDC<br>£468.83 (£399.00 + VAT)                                                                                                    | Laser Printers<br>Canon LPB 4+<br><sup>4ppm 512k ram with AIR</sup><br>£675.53 (575.00 + VAT)                                                                                                    | Acorn Premier Dealer                                                                                                    |
| Swift 24E<br>Enhanced 24 pin. Colour printer<br>2 year warranty. + cable & paper<br>£269.00 (228.94 + VAT)<br>Arm 3                                                                        | Panasonic KXP4420           8ppm 512k ram 2 years on site           £727.33 (619.00 + VAT)           Epson EPL8100           10ppm 1M ram 13 Scalable fonts RIT           £1115.08 (949.00 + VAT)                                                             | Acorn Unix Specialists<br>TCP-IP/Econet/SJ Networks<br>Training on major products such                                                                                                    |
| 25 mHt for A400 etc.<br>£210.00 (178.72 + VAT)<br>Philips CM8833 Mk2<br>Colour Monitor with cable<br>£219.00 (£186.38 + VAT)                                                               | Star           LC20 9 pin         £129.00           LC200 9 pin col.         £189.00           LC2420 24 pin         £195.00           LC24200 24 pin         £219.40           LC24200 Colour         £269.00           prices include cable, paper & VAT    | <ul> <li>ION + Archimedes Digitiser<br/>£475 + VAT</li> <li>Acorn Premier Dealer<br/>IBM Authorised Dealer</li> <li>Acorn Unix Specialists<br/>TCP-IP/Econet/SJ Networks</li> <li>Training on major products such<br/>as Pipedream, Impression and<br/>RISC OS</li> <li>Repairs and Maintenance<br/>Maintenance Contracts</li> <li>Special EDUCATION OFFER ON<br/>ACORN MULTIMEDIA SYSTEMS</li> <li>ALSYSTEMS are authorised CD-ROM Dealers</li> </ul> |
| Taxan 775<br>Multisync Monitor with cable<br>£433.58 (369.00 + VAT)                                                                                                    | Citizen 120D+<br>with cable and paper<br>£119.00 (£101.28 + VAT)                                                                                                    | ACORN MULTIMEDIA SYSTEMS                                                                                                    |
| PRINTER RIBBONS<br>ex VAT Inc VAT<br>LX800 & FX800 Print Ribbon                                                                                                    | ROMS/SOFTWARE           ex VAT Inc VAT           Inter-Iword Rom                                                                                                    | Tel : 0420 561111                                                                                                    |
| 8271<br>disk controller chip<br>£38.26 + VAT                                                                                                    | A3000 TV Modulator<br>£39.90(£33.19 + VAT)<br>HCCS Hard Card 45                                                                                                    | DATABASES                                                                                                    |
| UPGRADES/8271<br>ex VAT Inc VAT<br>27128A 250nS 12.5v. 3.00 3.52<br>8271 controller                                                                                                    | £399.00 (£339.57 + VAT)<br><b>Sony</b><br>DISKETTES<br>SONY branded<br>(100% certified error free)<br>Inc VAT<br>10 3.5" DS/DD 135 tpi£7.50<br>50 3.5" DS/DD 135 tpi£23.31                                                                                    | <b>Pay More if you Want, But</b><br>Although most Archimedes Databases are either low performance or highly priced, there is one database allowing educational and home users to achieve Power and Flexibility at a modest price, that database is Archivist.                                                                                                    |
| NEW A3000<br>Learning Curve<br>+Printer +Monitor & Stand<br>£999.00 inc VAT                                                                                                    | 100 3.5" DS/DD 135 tpi£59.93<br>1k 3.5" DS/DD 135 tpi£540.50<br><b>DISKETTES</b><br>(lifetime warranty) SONY bulk                                                                                                    | <ul> <li>It certainly does have power and a range of options<br/>that puts it at the top of it's class.' - Micro User.</li> <li>Archivist brings you the key features of the most popular databases, plus some<br/>new unique features. As a fully multitasking Risc Os application, Archivist allows<br/>you to simply drag fields around, to create new custom designed databases.</li> </ul>                                                        |
| A5000 + LC + Printer + Monitor<br>£1765.00 (£1502.13 + VAT)                                                                                                    | (100% certified error free)<br>Inc VAT<br>10 3.5" DS/DD 135 tpi£5.95<br>50 3.5" DS/DD 135 tpi£21.86                                                                                                    | Features include; Automatic calculations via embedded formulas, Password protection and encryption for data security, Tabular and individual printouts using Risc Os printer drivers, Output as text and Draw files, Primary and Secondary sort                                                                                                    |
| A3000 + 2m RAM<br>£658.00 (£560.00 + VAT)<br>A3000 LC + 2m RAM                                                                                                    | 100 3.5" DS/DD 135 tpi£39.60<br>250 3.5" DS/DD 135 tpi£94.88<br>1k 3.5" DS/DD 135 tpi£353.68<br>40 x 3.5" Disk Box with lock £5.49<br>100 x 3.5" Disk Box with lock£7.50                                                                                      | routines, Fast Programmable and Quick friendly searches.<br>Archivist accepts numerous file formats, for easy data transfer from existing<br>Archimedes and BBC databases, Spreadsheets, etc. Output as CSV files ensures                                                                                                    |
| £740.25 (£630 + VAT)<br>Phone for our 6<br>EDUCATIONAL & GOVER<br>All products have a 30 day m<br>Prices subject to variati<br>Established 6 years. 3 mi<br>Free parking. Open 9 to 5.30 f | Carriage on 50+ disks £3.53<br>70 Page Catalogue<br>VMENT ORDERS WELCOME<br>oney back & 12 month warranty<br>on without prior notification<br>nutes from M27 Junction 11.<br>Mon. to Friday. 9 to 5 on Saturday<br>Securicor £6.46 (5.50 + VAT)<br>Acorn Dept | compatibility with leading graphical presentation packages.<br>Price £24.95, inc P&P<br>Site Licence Additional £50<br>Send a blank disc<br>for a free demo copy<br>of Archivist.<br>Oregan Software Developments<br>36 Grosvenor Avenue<br>Streetly, Sutton Coldfield<br>B74 3PE.                                                                                                    |

# WINDOW DRESSING

A new applicaton helps desktop programmers to design their own windows. Dave Acton puts it to the test

A natural part of writing a Risc OS application is the design of windows and the icons that live in them. All but the simplest applications store their window definitions in template files and so a template editor is needed to create and manipulate them.

Until recently, Acorn's own template editor *FormEd* was the only choice and, although it is functional, there has always been room for improvement. *WindowEd* aims to fill the gap and could benefit all desktop programmers.

A major failing of the original version of *FormEd* is that all windows defined in a template file are shown on screen at the same time. and clutter up your desktop. However, the new version of *FormEd*, provided with C Release 4, can show windows within windows.

WindowEd also provides a viewer that can list your windows, similiar to the way that Paint provides a list of sprites in a file. You doubleclick on one window to display it, just as you would select a sprite in Paint. And WindowEd allows you to edit several template files simultaneously. This makes borrowing parts of one template file for use in another much easier. You can merge template files with FormEd, but it is messy by comparison. Tied in with this, is another nice little feature of WindowEd that allows you to grab an icon and copy it. You can grab icons from the current template files, from other template files and even from windows of other applications.

A less major, but nonetheless irritating problem with *FormEd* relates to windows without title bars or close icons. If you are designing a pane for example, that will sit on top of another window, it may not have a title bar. To move it around the screen during the design phase with *FormEd*, you have to add a title bar, move the window and get rid of the title bar again – a real pain. And because the window must remain on screen, you can often end up with a whole gang of immovable windows blocking your way.

WindowEd addresses this problem in a novel way, with a cute tool panel. On this are six icons, one of which is move. Click on move and you can drag an 'immovable' window around to your heart's content. Similarly there is a close icon for windows without their own, and other buttons for moving windows to the front, back and scrolling them around. Even more delightful, these tools, like the grab icon facility, work on the windows of other applications. Four more utilities come with WindowEd. Bin is a typical

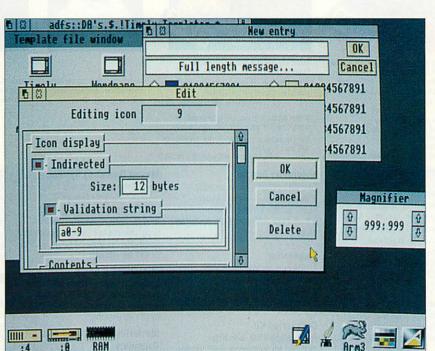

Editing the icon attributes using WindowEd

desktop dustbin. *HotSpot* shows the area around the pointer magnified in a window. This is what the magnifier on the Applications disc should have been and is surprisingly useful. *MouseLock* can lock the pointer horizontally or vertically. This allows you to move icons and so on without losing the alignment – a clever way around one of the basic problems of window designing. Finally, *Command* allows you to create windows with resident \* commands. Any files dragged onto these windows have the resident commands applied to them, recursively if needs be.

Like all the best pieces of software, *WindowEd* has an unfussy, logical feel, with 3D style icons and a pointer that changes shape if a special menu is available and so on. Accompanying the software is a manual I would rate highly with a clear tutorial chapter and a manual-ette describes the four extra utilities. The only grumble I have is that when a window has undergone many changes, you will sometimes need to re-number all, or some, of the icons. *FormEd*'s menu-based method is much quicker than using the *Edit Icon* window of *WindowEd*. Aside from this, *WindowEd* is an excellent package – well written, well presented, well documented and well worth the money.

#### THE OTHER ED

FormEd, Acorn's template editor comes with Acorn C. The application has served desktop programmers well over the years and has undergone various enhancements. Although it is not officially a piece of public domain software, FormEd turns up all over the place on bulletin boards. The latest version comes with Ansi C release 4. (Comments in this review have been based on version 1.01a.)

#### **PRODUCT DETAILS**

Product: WindowEd Supplier: Armen Software, Laxton House, Milton Road, Oundle, Peterborough, PE8 4AB. Tel: (0832) 273444 Price: £35 or £100 for site licence

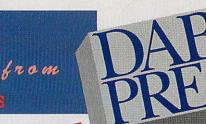

# **THE PREMIER** ACORN BOOK PUBLISHER 061-773 8632

Offices: 22 Warwick St. Prestwich, Manchester M25 7HN, Tel: 061-773 8632, Fax: 061-773 8290. Proprietor: David Atherton. All prices include VAT (0% on books), and UK postage. Access/Visa accepted. Foreign add £2.50 surface, £12 air

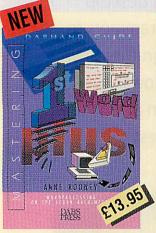

A step-by-step guide that takes you through all the features of 1st Word Plus on the Archimedes, from installation to mail-merge, Mastering 1st Word Plus is comprehensive, thorough and easy to read. Includes:

- How to use a word-processor
   How to type, edit, style and layout text
   Using graphics
- Using 1st Mail
   Using 1st Word Plus with other applications
  - BBC SOFTWARE

#### Hyperdriver

The ultimate printer driver ROM, with over 80 commands, a built-in NLQ character set, WYSIWIG previewing access from View, Wordwise, Interword or BASIC. 100 page manual. For B/B+/E/M/C. Price £29.95 ROM, £24.95 disc for SRAM

#### Minidriver

As HyperDriver but for Mini Office II. Includes Viewdata terminal. £24.95 ROM. SRAM version £19.95.

#### Mos Plus

Utility ROM for Master 128s only fixing EDIT and CLOSE#0 bugs, ADFS format, verify and backup in ROM, backup/compacting in SRAM, alarm clock and configurable startup facility and much more. Price £12.95 ROM, £7.95 SRAM.

#### Sidewriter

Pop-up notepad for SRAM users (any SRAM machine), works with any software. Price £7.95.

#### Games Action from Alien Images

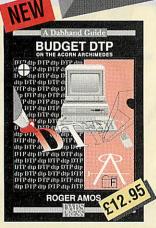

"using the bright & brash approach of Roger Amos

a book that any impoverished but enthusiastic publisher, should not be without

Jerry Glenwright - ACORN USER offers all the help you will need to get you producing DTP documents on a shoestring \*For the paltry sum of £12.95 this book could well save you over £100\* Paul Gaunt - ARCHIMEDES WORLD

#### **Assembler Bundle**

Two Bruce Smith books on 6502 assembler with discs and Master Series update booklet. For B/B+/E/M/C/ RRP over £30, yours for £4.95!

#### Fingerprint

SRAM or main memory 6502 machine code monitor/disassembler/memory editor. For B/B+/E/M/C/ Price £9.95.

#### **Conversion Kit**

Ready-made 6502 assembler routines, for learning or development. Price £7.95

#### BBC BOOKS

**View Dabhand Guide** Bruce Smith's comprehensive guide to View wordprocessor. "For those who want a complete thorough and readable guide to View, then Bruce Smith is your man" (Beebug). £12.95 or £17.95 with disc.

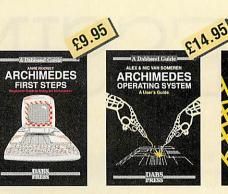

Introductory book for the Arc, covering the basic operations and use of IEdit, IDraw, etc.

#### Master Operating System

David Atherton's definitive reference work including the famous 'differences between all eight-bit models' section used by countless programmers to ensure compatibility across the full eight-bit range. £12.95 or £17.95 with disc.

#### Mini Office II Guide

Detailed tutorial by Bruce Smith and Robin Burton for the BBC/Master versions of the software. Price £9.95 or £14.95 with disc.

Mastering Interpreters and Compilers

Fascinating Bruce Smith title on creating high level languages. £14.95 with free disc.

#### MASTER 512

Master 512 User Guide Full instruction for using the 512 and DOS Plus, with tips on software compatibility. £9.95 or £14.95 with disc

Master 512 Technical Guide The companion guide with full 512 programming information and hardware expansion projects. Price £14.95 or £19.95 with disc.

Useful summary of OS information with detailed examples. (£21.95) with disc

#### Master 512 Shareware Collections

Two collections of PC shareware, all tried and tested on the 512. Includes WP's, spreadsheets, databases, games etc. Five full 800k discs in each. Each collection normally £29.95, special offer £25 for both.

#### ARCHIMEDES SOFTWARE

#### Instigator

Utility system providing disc sector editor, memory editor, disassembler, command line archiving, and much more. Price £49.95

#### Arc PC Emulator Shareware

Similar to Master 512 Shareware but for the Arc PC Emulator. Two collections of five discs each. Normal Price £34.95. Now on special offer, both collections for £25.

#### ARCDFS

£14.95

Very popular program to provide full DFS facilities on desktop or 165Host/165Tube. (Not A5000 compatible). Price £29.95

The only tutorial and A practical guide to reference on ARM assembler programming in BASIC V on on the market, with many the Acorn Archimedes, with a RISC OS examples. (£21.95 wealth of easy-to-follow with disc.) examples.

35

NGUAG

ç9

**BASIC V** 

#### ARCHIMEDES/BBC BOOKS

#### **Basic V Guide**

BASIC V guide covering differences between earlier BBC BASICs and the superior version for the Archimedes. £9.95

#### C: A Dabhand Guide

Massive 512-page complete guide to C programming. No previous experience required. Arc & BBC sections £14.95 or £21.95 with disc.

#### OTHER BOOKS

**Z88: A Dabhand Guide** Introduction to the Z88, by the designers of the machines own software, £14.95

#### **Z88 Pipedream Guide**

John Allen's detailed work on all aspects of Z88 PipeDream. Good explanations of printing. Price £14.95

Psion LZ OPL Guide lan Sinclair's guide to OPL programming on the LZ series of Organiser machines. £12.95

| Please send me: |                   |
|-----------------|-------------------|
|                 |                   |
| Amount £        | Cheque/POenclosed |
| Access/Visa No  |                   |
| Name            |                   |
|                 |                   |
| Address         |                   |
|                 |                   |
|                 |                   |

ALL-IN BOXING Realistic boxing game with digitised sound etc. 1 or 2 player. £14.95

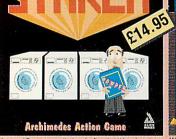

Harry and Dave manage the laundry firm, but things have been going wrong. They work all night but will they put things right? Multil level game, high quality graphics, simple key controls for easy movement of characters. Needs 1MB. RISC OS compatible. \*a great deal of fun\* "fiercely competitive"

"to the accompaniment of decent music, effects and humourous speech"

Duncan Evans - ARCHIMEDES WORLD

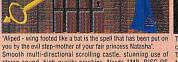

£14.95

stereo sound, high quality graphics. Needs 1MB. RISC OS compatible. Aliped is a sideways scrolling arcade adventure starring you

as the bat-winged, red caped crusader. "Decent looking game" "Worth investigating"

**Duncan Evans - ARCHIMEDES WORLD** 

A SPACE ADVENTURE

The date is 2143 A.D., the universe has started to contract, causing the most inner galaxies' fine balance to be upset. Their only chance is you in your humble rescue ship. Multi level game with high quality graphics. Needs 1MB. RISC OS compatible.

MORE ARC GAMES ALERION Classic shoct-em-up scroller. Multi-le ed, RISC OS compatible. Not protected £14.95.

\* INFO

Dave Lawrence and Dave Acton present their monthly mix of programs, for all Acorn users

## STAR PROGRAM WATER WORLD

Programs: WaterEd, WetSrc Description: Graphic demo Authors: Matthew Godbolt, Richard Talbot-Watkins Machine: Eight-bit Listing: 430 lines of machine code plus 150 lines of Basic

<u>573</u>

P

-----

F

國國

The March 92 issue of *BAU* featured a water simulation of by Mark Sidey. It showed water cascading down the screen, stemmed only by strategically placed obstacles. Sadly, however, for eight-bit users, the original version was exclusively for the Archimedes but in response to our plea we can now present an excellent BBC version.

The eight-bit *WaterWorld* differs from the Arc version in a couple of ways. Firstly, the Beeb's processing power isn't quite up to the Arc's 800 water droplets, so 256 is the maximum. Secondly, due to the lack of speed and a mouse, interactive editing is not possible. Instead, a system of valves is used to compensate for this omission.

To use the program, the listing WetSrc must be typed in. Before running it type PAGE=&3000. This produces a number of tables and assembles the main code which is saved as *WaterMC*. Next, the front-end *WaterEd* can be typed in. This allows objects to be created. When run, the screen clears and you are presented with a small pixel cursor which can be controlled with Z, X, ?, \*. SHIFT can also be used to accelerate the cursor movement. Pixels are set by pressing RETURN and deleted with DELETE .; rubberbanded lines are selected and terminated with the L key. The

 Water, water everywhere... eight-bit liquid simulation

 simulation is started with the
 droplets, the

 TAB key and ESCAPE returns
 acidic appropriation

 you to edit mode.
 and burn the

The original sorting platforms are faithfully reproduced in this eight-bit version. To select the green sorting platforms, press 2. Blue droplets flow right and red droplets go to the left. Pressing 1 will reselect normal platforms.

As mentioned, no interactive editing is available. Instead up to four 'valves' are allowed, which can be put in place by pressing f0 to f3. During the water flow, valves are toggled on and off using the corresponding function key. A valve is removed by pressing SHIFT plus the function key while editing. If a valve is turned on over some water droplets, they will adopt an acidic approach to the problem and burn through your freshly placed valve!

The program uses very similar logic to that of the original Arc version, with a minor refinement to the upward movement of droplets in a capillary. Much use is made of tables in the plot routine to ensure the maximum possible speed. You might like to add routines for loading and saving screen layouts.

#### COLOUR INTERRUPTS

Program: IntDemo Description: A graphics utility Author: Dave Acton Machine: 32-bit Listing: 330 lines of machine code and Basic

How can you display 1024 colours of your choice in mode 12? Well, the answer lies with interrupts as this *IntDemo* program shows. The prospect of getting more colours on the

| 31 | 30 | 29 | 28  | 27 | 26  | 25 | 24 | 23 | 22 | 21 | 20 | 19 | 18 | 17 | 16 | 15 | 14 | 13 | 12 | 11  | 10 | 9 | 8       | 7    | 6  | 5 | 4 | 3         | 2 | 1 | 0 |
|----|----|----|-----|----|-----|----|----|----|----|----|----|----|----|----|----|----|----|----|----|-----|----|---|---------|------|----|---|---|-----------|---|---|---|
| 0  | 0  |    |     |    |     | 0  | 0  | x  | x  | x  | x  | X  | x  | x  | x  | x  | x  | x  | s  |     | 1  |   |         |      |    |   |   |           |   |   |   |
|    |    |    |     |    |     | 1  |    |    |    |    |    |    |    |    |    |    |    |    |    |     |    |   |         |      |    |   |   |           |   |   |   |
|    |    |    |     |    |     |    |    |    |    |    |    |    |    |    |    |    |    |    |    |     |    |   |         |      |    |   |   |           |   |   |   |
|    |    | -  |     |    | 111 |    |    |    |    |    |    |    |    |    |    |    |    |    | -  | -   |    |   | 11 Carl |      | -  | - |   |           |   |   | _ |
|    |    | -  | cal |    | 123 |    |    |    |    |    |    |    |    |    |    |    |    |    |    | 10. | -  |   | ~       | 2.95 | al | _ | R | and and a | - |   |   |

Intdemo programs the mode 12 palette by writing directly to Vidc

screen has long tantalised programmers. Although mode 15 provides 256, you can't choose exactly what 256 shades these are and the palette is tricky to manipulate. No wonder then that many game writers are using the technique of colour by interrupts to increase their palette, and *IntDemo* is an example of how it's done.

In a sixteen colour mode, like mode 12, you can set the red, green and blue levels of

| 0 | 1 | 0  | 9  | 8  |
|---|---|----|----|----|
| 3 | 2 | 11 | 10 | 11 |
| 4 | 5 | 4  | 5  | 12 |
| 7 | 6 | 15 | 14 | 7  |

In IntDemo dithering – using a chess board pattern – smooths colours between shades

any logical colour to 16 different values, giving 4096 possibilities  $(16 \times 16 \times 16)$ . To change a colour in Basic you use a command like: COLOUR 4.&40.&50.&60

This is is turned into a sequence of VDU commands which ultimately become numbers poked directly into Vidc –

the Arc's video controller chip.

It's perfectly possible to change a logical colour while the Arc's displaying a screen. Colour one might be red at the top, green in the middle and yellow at the bottom. So, although you are still limited to 16 logical colours, the physical colours they represent may be changed part-way down the screen. Quite often a game will have one set of sixteen colours at the top and another set at the bottom.

Our demonstration, *Int-Demo*, doesn't change the palette once per frame though, but on each and every pixel line. Two important factors must be considered when using this technique.

#### Timing and leeway

It is vital that you change the colour at precisely the right moment. In *IntDemo* the palette is altered 256 times per frame. To do this requires accurate timing, which is achieved by using interrupts from a 2MHz clock (in IOC), and speed, which is achieved by concise routines that poke values directly into Vidc. Other sources of interrupts (like the keyboard) are also disabled most of the time so they don't affect the accuracy of our timed interrupts.

Another consideration to take into account is that it is best to give yourself some leeway. Games often have a couple of blank lines between different coloured areas. This is because you cannot guarantee the accuracy of your interrupts. *IntDemo* achieves a smooth picture by a trick, which we will look at in more detail later on.

To stop *IntDemo* simply press s and restart it by pressing G. Pressing Escape will halt the program and everything will be restored neatly. If available, the font *Trinity.Bold* will be used for the demonstration. If not, the system font is magnified and used instead.

A total of 1024 different shades are built up (using a procedure which 'smooths' the transition between different colours) and stored in a table. The colours for particular lines on the screen are read from this table at a point dependent on the current frame count. The colours of *IntDemo* are symmetrical about the middle of the screen, but of course

#### **BEGINNERS' CORNER – LOOPS**

However simple your program, it is very likely that some lines will need to be executed more than once. In other words, you will need a loop. Basic, particularly on the Arc, offers a wide choice of looping methods and it takes practice to decide which sort of loop to use. The simplest, but the least useful is:

- 10 i=0
- 20 i=i+1
- 30 IF i<10 GOTO 20

which counts up to 10 using the variable i. GOTO loops are not 'structured' and should not really be used. Far better to use one of Basic's alternatives to 'wrap up' neatly those instructions that need to be repeated. In cases where you know how many times you want to repeat a section of program, the FOR...NEXT loop is best. To add up the numbers from 1 to an entered value *n* use:

- 10 INPUT n 20 total=0
- 30 FOR i=1 TO n 40 total=total+i
- 50 NEXT i
- 60 PRINT total

If you can't be sure how many times your loop must run, the REPEAT...UNTIL structure is often better. For example, when waiting for the user to press Y or N in response to a question use: 10 REPEAT 20 keyS=GETS

30 UNTIL key\$="Y" OR key\$="N"

The loop may be executed just once or 100 times (if the user is particularly stupid or has CAPS LOCK off) But sometimes even once is too many times. Consider a string a\$ which the user has entered. We might want to strip all spaces from the front of it. A simple loop removing one space at a time would be ideal, but of course there may be no spaces at all. Basic V on the Archimedes provides the WHILE...ENDWHILE structure for such occasions: 10 INPUT a\$ 20 WHILE LEFT\$(a\$,1)=" "

30 a\$=MID\$(a\$,2)

40 ENDWHILE

The loop will continue until the first character of aS is not a space. If the string entered has no spaces at the start, the loop will never be executed and instead, control will jump to the line after the ENDWHILE. You can simulate the WHILE...ENDWHILE loop on a eight-bit machine by using a boolean variable (one that can be TRUE or FALSE). Here's how:

10 INPUT a\$

20 REPEAT

30 done=LEFT\$(a\$,1)<>" "

40 IF NOT done THEN a\$=MID\$(a\$,2)

50 UNTIL done

Here we've swapped the logic around so done is TRUE if there are no more spaces to strip. REPEAT...UNTIL loops carry on until a condition becomes TRUE whereas WHILE...ENDWHILE loops continue until a similar condition becomes FALSE. you could, in theory, have four unique shades per line, providing 256×4=1024 different colours in total.

#### Working details

The IOC chip provides two 2MHz timers – zero and one. Timer one is available to us and *IntDemo* uses it to judge when to change the palette.

First, calibrate is called to count how long it takes to display eight frames. We do not assume that the timer runs at exactly 2,000,000 ticks per second, so using an event handler, we count VSync events (these occur just before a new frame is displayed) and record the times between them. In the variable each we place the time (shifted left six places) that we expect the display hardware to take to show each pixel line.

The routine doit sets up interrupt handlers for timer one and VSync. Although it is possible to use events and claim the event vector to spot VSyncs, for accuracy's sake we look at the VSync interrupt itself. We set the appropriate bits in IRQMSKA – the interrupt mask A – to enable the interrupts we are interested in.

We also disable other interrupts (including keyboard ones) by clearing bits in IRQMSKB, the other mask. So that ESCAPE, S and G are detected, we enable keyboard interrupts briefly just before a new frame, so we can check for these keys and then disable them again. You can see the effect of unwanted interrupts on the stability of the picture by holding down a key.

When VSync occurs, event\_start is called which clears the VSync interrupt, and places the contents of each (shifted back down) into timer one. The timer is then set counting downwards by writing to its GO register. Now, for every count down of each, an interrupt will occur and event\_swap will be called.

It's event\_swap that changes the palette. First it clears the interrupt condition, then reads from a table of colours (at table) the 12-bit values it needs to place in the Vidc registers to change the palette.

The smoothness of *IntDemo* is achieved by keeping slightly ahead. Changing all the colours on every line might

produce some flicker so instead we change only four at a time. The diagram on the left shows the idea. On line 0, only logical colours 0, 1, 8 and 9 are used. Colours 0 and 1 are set to a particular shade and colours 8 and 9 to the opposite hue. Line 1 contains only colours 2, 3, 10 and 11 and so on. When the display hardware comes to show line 0, the colours on it have already been set up. In fact, the interrupt routine will be busy changing the colours on, say, line 3 which is yet to be displayed.

Dithering – mixing colours in a chessboard fashion – also smooths the transition between shades. Each line contains a mixture of logical colours. On line 0 the mixture is either 010101... or 898989... Sometimes colours 0 and 1 will be set to the same hue, but they may also be set to slightly different ones to provide an intermediate stage of shading.

The demonstration screen is produced, using an ECF pattern which takes all the effort out of setting adjacent pixels to different logical colours. When the screen is complete, the circle is coloured using logical colours zero to seven whereas the writing and surrounding area use eight to 15. These are always set to the opposite colours of zero to seven to provide a contrast.

#### Writing to Vidc

Changing the palette by writing to Vidc is simple enough and the diagram on p62 shows

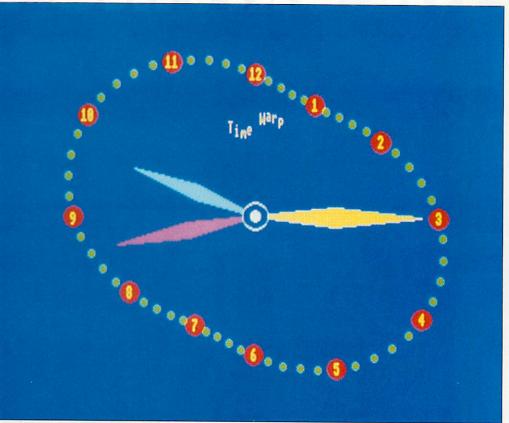

One of the VIbe Trio: time passes by, in Dali-esque fashion

how it's done. The Vidc always lives at address &3400000 and you must be in supervisor/IRQ mode in order to write to it.

To program a colour, build a word as shown in the figure on p61. The zeros must be zero and the Xs are ignored. The logical colour -0 to 15 in mode 12 - is placed in bits 26 to 29. The red, green and blue intensities - each 0 to 15 - are placed in the bottom 12 bits.

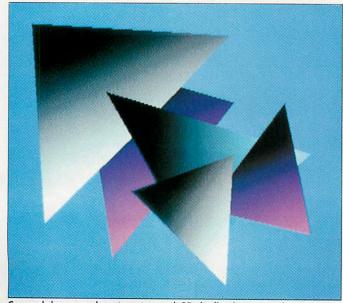

Gouraud shows you how to get smooth 3D shading in your Beeb programs

Finally, bit 12 is the supremacy bit, which is only used by specialist hardware.

#### VIBE TRIO

Programs: CrazyLet, Dali and Fern Description: Graphical demos Author: Jan Vibe Machine: 32-bit

Listing: 50 to 80 lines, Basic

This month we have three more graphical offerings from \*INFO regular, Jan Vibe. Fern is a piece of recursive animation. The plant-like shape is created using the procedure PROCa which plots a section of stem and then calls itself to plot the next section as well as the two offshoots. The sub-branches curl around according to the angle t and so several frames (24 in all) are plotted with slightly differing angles to provide you with a short 'movie'.

Each frame is stored in a sprite block spr and you will need about 500K of Basic workspace to run the program. As with many of Jan's programs, screen swapping is used to remove flicker.

*Crazylet* is another piece of animation, but it works in real time. Again two screen banks

are used for smoothness, and the different-sized letters are produced using the VDU 23,17,7 sequence that we've seen before in **\***INFO. For more details, note that *Crazylet* is the subject of this month's *Line by Line* box.

Finally, I need say nothing about *Dali* (shown above) except that it is a computer-art joke. Hope you like it!

#### **GOURAUD SHADING**

**Program:** Gouraud **Description:** Graphic utility **Author:** David Walters **Machine:** 32-bit **Listing:** 90 lines of Basic

Gouraud's shading technique has long been used to colour 3D images smoothly and this short demonstration by David Walters shows how easy and effective the method can be.

The technique is applied to triangles, whose corners are of known intensities. David's program first calculates the intensity of each point on the bounding lines. Then, working down the image, it fills in each pixel row with a smooth progression from the intensity of one side to that of the other. David says: 'To make the shading appear even smoother,

# THE DRIVING FORCE

Winner of the Best Printer in the recent Computer Shopper Awards, the Cannon BIIOex printer has revolutionised the small printer market. It offers 360 dpi, near laser printer quality, on plain A4 paper, in an incredibly compact and lightweight housing. Unfortunately the existing RISC OS printer drivers, based on the standard Acorn drivers, have definitely been in the slow lane, locking your computer up for the entire print process, often up to ten minutes per page.

Computer Concepts have now created a set of RISCOS printer drivers, called TurboDrivers, that are optimised for the Cannon BJI0ex printer. The result is the perfect combination of budget printer and RISCOS printer driver, able to print full 360 dpi high resolution pages at a quality superior to that available from any dot matrix printer.

The TurboDrivers not only print the pages faster, but give control back sooner - up to ten times quicker. The table shows the time taken to print and the time the computer is occupied for some typical example pages.

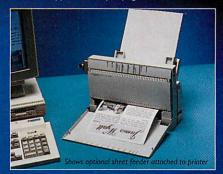

The TurboDrivers print faster on an ARM2 machine than traditional drivers on an ARM3 machine. In addition they can send the print data to disc and then print from disc in the background, so the computer and almost all memory remains free for other uses, while the printer gets on with printing.

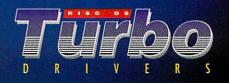

Computer Concepts Ltd

Standa Time to comple A complex page of text & graphics

2 pages text in different fonts One complex page from !Draw

MicroScope

Metrologie takes a

full stake in Trinitec

| rd Driver | TurboDriver         |                             |  |  |  |  |  |
|-----------|---------------------|-----------------------------|--|--|--|--|--|
| te        | Time to<br>complete | Time to get<br>control back |  |  |  |  |  |
| econds    | 199 seconds         | 70 seconds                  |  |  |  |  |  |
| econds    | 283 seconds         | 64 seconds                  |  |  |  |  |  |
| econds    | 261 seconds         | 187 seconds                 |  |  |  |  |  |

All times in seconds from a standard ARM2 Archimedes with 4MBytes RAM and hard disc. Times would be faster for an ARM3 based machine.

BJ10ex printer & drivers £249.00 + VAT (£292.57) + p&p. Optional 30 sheet feeder £48.00 + VAT (£56.40) TurboDriver software & printer cable £49.00 + VAT (£57.57)

Compatible with all applications that use the RISCOS printer drivers and all Archimedes models.

0 4 4 2 6 3 9 3 3 Gaddesden Place Hemel Hempstead Herts HP26EX

#### STAR INFO

I used a simple error-spreading algorithm. The error of each pixel is the amount by which it differs from the nearest available plotting intensity.

'These differences are added together sequentially, and when they are greater than the current intensity step, one pixel of the next intensity up is plotted and the size of that step is taken away from the error.'

*Gouraud* just plots random triangles on the screen but as David points out, 'The technique is useful for the smooth rendering of 3D objects (like space shuttles, VW Beetles and teapots).

'The triangles that make up such objects are specified by the three points and their respective intensities. In a 3D objects, these intensities would be calculated by averaging the planar intensities of every triangle associated with those points.'

#### BEEB COLOUR

**Program:** BBC-DLI **Description:** Graphic utility **Machine:** 8 bit, BBC B only **Listing:** 200 lines m/code

A special this month for BBC users, from Tristram Mabbs, is a summary of an article that first appeared in BAU in 1984. It demonstrates Display List Interrupts – a technique that allows more than the usual number of colours to be displayed on the screen at a time.

When the BBC first appeared, many people were amazed at its ability to display high resolution graphics (Mode 0) as well as having a large number of colours available. Unfortunately, a few weeks later, the very same people were also amazed at how little memory they had left. Of course, in these 32-bit days where the word megabyte has almost replaced kilobyte, Programs: Chaos, Weed, MarsScape, GasPlanet Description: Graphic demos Authors: Matthew Godbolt, Richard Talbot-Watkins, Peter Warden

Machine: Chaos, Weed: all machines; MarsScape, Gasplanet: 32-bit only

Listing: One line Basic

One line corner this month offers a selection of programs, some silly, but all clever and written in a single line of Basic. We have a couple of one-liners from Matthew and Richard. The first is entitled Chaos and closely resembles Duncan Lilley's MicroArt program from the March 92 issue. There is no zoom option available, but the program tries to scale the image so that it will fit onto the screen by running the algorithm for 100 dots without plotting anything this will give a rough idea of the final size. When run, you are required to enter three numbers between -2 and 2. As an example, try your birthdate (.13, .12, .1967) or a phone number (.071, .490, .1444).

The second one-liner, shown above, is called *Weed*, because it draws, er, weeds. It produces a remarkably similar effect to B Moseley's *Frond* program from October 91, but in one line of Basic rather than umpteen lines of code. There are 256 columns of pixels and each are allocated

we often forget what it was like back then. I'm writing this text in Mode 31 on an A5000 which takes up over 230K – more than seven Beebs worth.

But at that time, you could either resort to Mode 7 (limited graphics, but lots of colours and only 1K used) or purchase a second processor or shadow Ram board. Other computers at the time used a

#### **CRASH COURSE TWO**

This month we have a short update to Crash Course, found in \*INFO November 91, which talked about some of the features of Risc OS. Stephen Burke has sent a tip on desktop start up files. Many boot files or obey files passed using the -file option after \*Desktop will contains lines to initialise the system resources, fonts and so on. Sometimes these will be on filing systems other than ADFS, like SCSI. Confusion can arise because under certain circumstances the filing system name is stripped off. Take the line: SCSI::Winnie.S.!System

which might be included in an obey file to set SystemSPath etc. The SCSI: will be stripped off by the CLI. The solution is to use \*RUN: Run SCSI::Winnie.\$.!System

#### **ONE LINE CORNER**

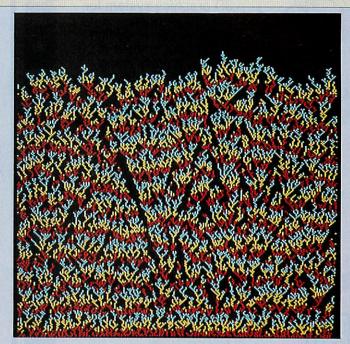

a byte which contains the maximum height reached so far. The program chooses a random column and, depending on the height of the neighbouring columns, a point is placed either above, diagonally left or diagonally right. Every 512 dots, the colour is changed, resulting in the multi-coloured weed effect.

Peter Warden's striking MarsScape and GasPlanet one-liners are based on a variation of the Browning line (or Brownian curve as it is sometimes called). Peter explains: 'Basically a Brownian line is constructed by creating a pair of axes, x and y, and setting a value p

variety of techniques, the

Spectrum had a bit-mapped

screen for the actual pixels, but

used a character-based map for

colours. This meant that it

could display relatively high

resolution mono graphics, but

was limited to only two

The old Atari range (400

and 800) used what they dub-

bed Display List Interrupts; a

similar, but vastly improved,

technique is employed by the

Copper chip in the Com-

modore Amiga. This method

involves redefining the colour

registers during a scan of the

screen. This may sound rather

complex but fear not, appli-

cation is relatively simple.

There are disadvantages: you

cannot cleanly redefine a

colour while it is being dis-

played - it tends to flicker and

the processor interrupt over-

colours per 8×8 block.

to 0. You plot this point at 0,p on the graph, add a random value between 1 and -1 to p, and replot at 1,p. Continue this until you reach the end of the y-axis.

'In the case of *MarsScape* I've modified this by introducing another axis, z. The value of p is calculated by adding the mean of the values of p at the points z-1,x and z,x-1 and adding a random value between 1 and -1 to p. The value p is then used as the colour of the pixel(z,x). *GasPlanet* is the same as *MarsScape* except the surface has been mapped onto a sphere.'

head is increased, slowing the machine down a fraction.

Two interrupts are trapped – firstly the vsync interrupt, this happens at the start of a screen scan. At this point, all colours are reset and a timer is started. After a given count is reached, we know how far down the screen the scan has reached and can change the values of the colour registers.

Before going any further, a brief explanation of the video controller will be useful. We cannot use the nice convenient VDU 19 method of changing the palette as it takes far too long. The video controller has two registers that appear at &FE20 (control) and &FE21 (palette). The palette consists of two 'fields'. The top four bits are an address, the bottom four bits contain a physical colours EORed with seven. Thus a

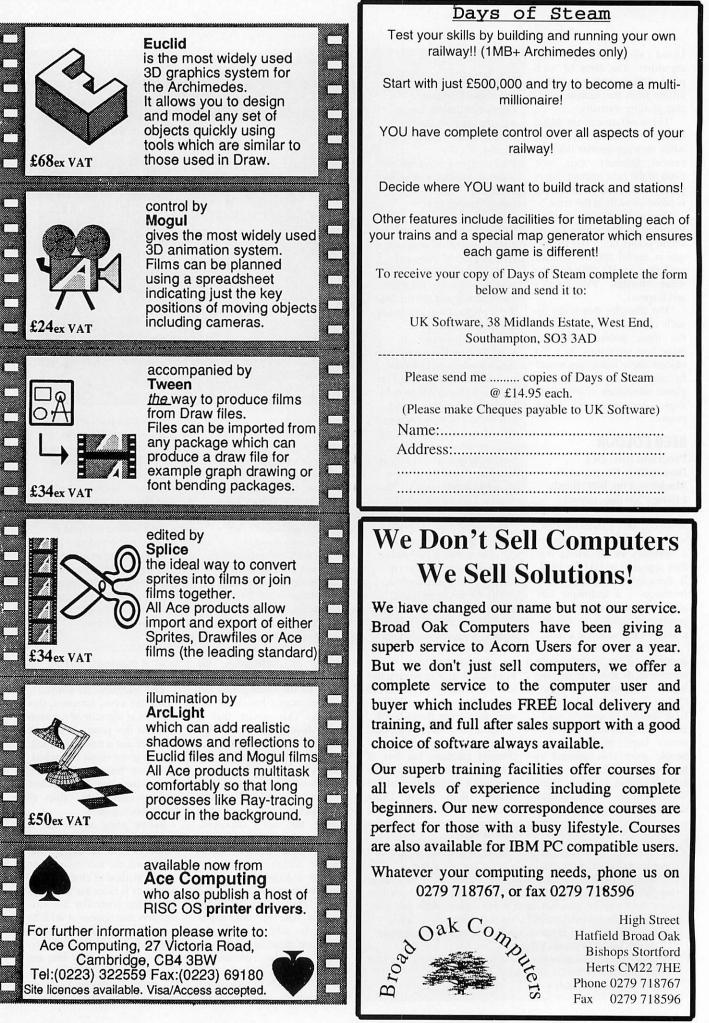

#### LINE BY LINE: CRAZYLET

By special request, \*INFO now has a new section. Each month we'll be taking a look at one of the \*INFO listings line-by-line as an aid to readers who want to improve their programming skills. Our first example is the 32-bit demonstration, *CrazyLet*, by Jan Vibe, one of the Vibe Trio described on page 63.

60 Select 256 colour display mode 13 70 Set up string to display 'crazily'! 80 Declare arrays. These hold information about each crazy letter. Every letter has an x and y angle, in a1%(), a2%(), and a rate of change of angle, in t1%(),t2%(). The x and y size of a letter, in xz%(), yz%(), are calculated from the angles. Finally c%() holds colours of letters 90 Assign number of letter to 1% 100 Set s1% and s2% to screen bank numbers 1 and 2 120 FOR...NEXT loop to randomise details of letters

190 Allow text to be displayed at graphics cursor

200 Switch the cursor off

210 If an error occurs (including ESCAPE) select the current screen bank, report the error, switch the cursor back on and stop

220 The main loop begins

230 Set x% to 320 – the number of pixels across the screen. We are about to calculate the width of the displayed string, so we can centre it on the screen

240 Change a randomly selected letter to a new random colour

250 The loop to update the details of the letters

260 Update x angle of a letter and keep in range 0-359 degrees 270 Update y angle similarly

280 Update x size. The size is dependent of the x angle and Sin is used so the letters grow and shrink in a smooth cycle

290 Update y size similarly

300 Subtract the x size in pixels from the running total

310 Next letter

320 x% is set to 2\*(320-total width of message in pixels) = 640-2\*width. Because each pixel is 4 OS units wide, plotting the string starting at 640-2\*width will ensure it is centred
330 The loop to plot the letters begins
340 y% is set so letter is vertically centred
350 MOVE to where the letter is to be displayed
360 Set the text size to that of letter n% using VDU sequence
370 Select the letter's colour
380 Print the letter
390 Move x% on by the width of the letter
400 Next letter
410 Wait until VSYNC - this is to reduce flicker
420 Select screen s1% for plotting on
430 Select screen s1%, now 'hidden', ready for next plot

450 Swap s1% and s2%

460 Carry on indefinitely

value of &x3 would be colour four (three EOR seven). In 16 colour modes, the address corresponds directly to the logical colour numbers. In two colour modes all of address zero to seven must be programmed with the same logical colour for physical colour zero.

Likewise, all of eight to 15 correspond to physical colour one. In four colour modes, there is more complex. Colour zero is controlled by addresses &0x, &1x, &4x and &5x, colour one by &2x, &3x, &6x and &7x, colour two by &8x, &9x, &Cx and &Dx and colour three by &Ax, &Bx, &Ex and &Fx. All you need do to run the program is to set up a list of times and palette changes and call PROCset\_dlis. The list consists of three byte entries terminated by three &FFs. An entry is made up from a two byte timer value a single byte to write to the palette register.

If you know anything about machine code and interrupts, then the code should be fairly self explanatory. If you don't, then try not to think about it – just run it!

Two other procedures are provided, PROCdlisoff and PROCdlison, to disable and re-enable the DLIs respectively.

#### AS EASY AS ABC . . .

Program: ABCdir Description: ADFS utility Author: Nick Craig-Wood Machine: 32-bit Listing: 50 lines, Basic

*ABCdir* is a short utility to restamp all directories with the current time. This allows desktop filer windows to be sorted by date, but effectively have directories sorted by name.

Desktop filer windows can by sorted in four ways; by name, type, size or date. Most people use either name, to put their files in alphabetical order, or date with the most recent files near the top of the window. The disadvantage of date sorting is that directories will tend to migrate to the end of the list because, once created, their time-stamps are never updated. Files, on the other hand, are re-stamped when they are re-saved, making it easy to pick out the most recent version.

Nick's program gets round this problem with a rather cunning stunt. When sorted by date, any objects with the same time-stamp are sorted alphabetically. It works by going through the directory tree, starting at the current directory (by default), and date-stamping all the directories it finds with the current time. Of course the current time is only read at the start of the program, otherwise it would change for each stamping.

This has the effect of making the filer put all the directories at the top of windows (because they have all been restamped) in alphabetical order (because they all have the same stamp). Application directories which have a !RunImage file are not affected, because the directory is shown with the time and date of the !RunImage file rather than its own. After you run the program, you have an added bonus: any newly cre-ated files will be shown 'above' the directories, making them very easy to spot.

#### OVER TO YOU

Ever read **\***INFO, and thought to yourself, 'I could do that!' Perhaps you could be our latest Star Programmer, earning yourself £50 into the bargain. We are particularly interested in seeing your more unusual flights of fancy, or any programs suitable for the beginner.

So, if you fancy seeing your name in print and your work on numerous computer screens, send in your contribution to the following address:

**★**INFO, *BBC Acorn User*, Redwood Publishing, 20-26 Brunswick Place, London, N1 6DJ.

#### **TIP OF THE MONTH**

Have you ever pressed Control Break on your Arc only to find a 'Bad program' error when you type OLD? As long as you weren't doing anything clever with machine code then the chances are that you can still get your program back.

This situation is most likely to arise if you dropped out of the desktop with F12 and entered Basic. Because the operating system handles its memory in pages, pressing BREAK (or RESET) is quite likely to shuffle all the memory around, so although if you print the value of PAGE, you'll be given the same value, the physical chunk of memory allocated to Basic may have moved. The simplest way to attempt recover is to type in the following single line straight away.

FOR I=PAGE TO HIMEM STEP 256:IF ?I=13 AND I?1=0 P.7;:N. ELSE N.

This will step through memory 256 bytes at a time eventually crashing out with an error (which can be safely ignored). The values it prints are possible start points for your program. If you write them down, or better still, print them out, then set PAGE to each one in turn and attempt to LIST. Often you will get 'Bad program' – just ignore this and move on.

Sometimes you'll get valid Basic programs, occasionally these will be just sections rather than complete programs, when you find a full program save it as Temp1 or something and continue on. Once you have found all possible programs check them all carefully to see if one was your lost listing. Keep a look out for old versions which may still be lurking in memory!

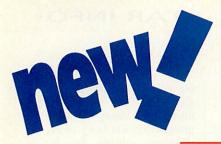

# from The Electronic Font

## Foundry

| Britannia                                  | Present <sup>™</sup><br>Britannic™<br>nnia Medium, Britann             | £35.00                         |
|--------------------------------------------|------------------------------------------------------------------------|--------------------------------|
| Clear Regular, Italic                      | ; Extra Bold, <i>Extra B</i><br>Clearface™                             | £40.00<br>old Italic<br>£25.00 |
| Eric Regular, Eric Ita<br>Eric 2           | Gill Sans™<br>lic, Eric Bold, Eric B<br>Gill Sans™<br>, Eric VitraBold | old Italic<br>£18.00           |
| Eric 3<br>Narrow, Bold Narrow,             | Gill Sans™<br>VitraBold Narrow                                         | £25.00                         |
| Frederic<br>Frederic Regular, Fre          | Goudy™<br>dericBold, Ultra Bo                                          | £35.00<br>Id                   |
| FredericOldStyle<br>Frederic OldStyle Re   | Goudy <sup>™</sup><br>gular, Frederic OldStyle                         | £27.00<br>Italic               |
| Frederic Catalogue                         | Goudy <sup>TM</sup>                                                    | £18.00                         |
| Gruby<br>Gruby Black, <i>Grub</i>          | Blippo Black™<br>y Black Italic                                        | £25.00                         |
| Ida                                        | BrodyTM                                                                | £22.00                         |
| Katie Title                                |                                                                        | £25.00                         |
| King<br>King, King Bold                    | Windsor <sup>TM</sup>                                                  | £25.00                         |
| LIPA                                       | JUNIPERTM                                                              | £12.00                         |
| LondonA 1<br>Regular, <i>Italic</i> , Bold | Adobe Garamond™<br>Bold Italic                                         | £40.00                         |
| LondonA 2<br>Demi Bold, <i>Demi B</i>      | Adobe Garamond<br>old Italic                                           | £25.00                         |
| Manutius 1<br>Book, <i>Book Italic</i> ,   | Antiqua <sup>TM</sup><br>Medium, <i>Medium</i>                         | £40.00<br>I Italic             |

| Manutius 2<br>Ultra Bold, <i>Ult</i>    |                                                            | £30.00        |
|-----------------------------------------|------------------------------------------------------------|---------------|
| Pisa 1<br>Book, Demi Bold               | Eras™                                                      | £25.00        |
| Pisa 2                                  | Eras™<br>dium, Pisa Ultra Be                               | £35.00<br>old |
| Rosemary<br>Regular, Italic, Ex         | Korinna™<br>tra Bold, <i>Extra Bold</i>                    |               |
| SCIFI<br>SCIFI, <i>SCIFI ITA</i>        | LC                                                         | £18.00        |
| SHERIFF                                 | COTTONWOODTM                                               | £15.00        |
| Simple<br>Light, <i>Light Italic,</i> I | Frugal Sans™<br>Bold, <i>Bold Italic</i>                   | £35.00        |
| Venice<br>Regular, <i>Italic</i> , Bo   | Italian Old Style™<br><mark>old, <i>Bold Italic</i></mark> | £40.00        |
|                                         | Sabon™<br>eronica Bold, Bold Ita                           | £40.00<br>lic |
| Wedding                                 | Mariage™                                                   | £18.00        |
| Symbolic f                              | onts:                                                      |               |
| Cartograph                              |                                                            | £25.00        |
| ⋰⋺⋩⋒⊕⋧♥╳∻⊳                              |                                                            |               |
| map symbols font                        |                                                            |               |
| Symphony                                |                                                            | £25.00        |
| Appmp & . 190 ) M                       | Holzo                                                      |               |
| music symbols font                      | þ                                                          |               |

Braille

ropp andrepha po

£6.00

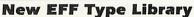

A ring-bound volume containing printed examples of all of our range of fonts. Price includes one year's subscription to new pages as new fonts are released. Price: £24.95 (No VAT)

We have the largest range of fonts available for the Archimedes, all properly hinted and well made by professionals. All of our near 300 fonts are available in all the Latin alphabets. We have 50 foreign fonts, including: Greek, Vietnamese, Russian, Hebrew, Bengali, Tamil, Punjabi, Gujarati and Devanagri.

We sell DTP related hardware and software and provide a complete telephone help service to any of our customers who need it.

For all UK orders please add: £2.50 p&p and 17<sup>1</sup>/<sub>2</sub>% VAT. Telephone orders accepted

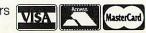

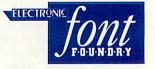

The Electronic Font Foundry 50-52, Upper Village Road Ascot, Berkshire, SL5 7AQ

> Telephone: 0344 28698 Facsimile: 0344 872923

All prices are ex-delivery & VAT, and are subject to change.

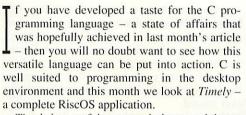

*Timely* is a useful program in its own right, so let's take a look at how it is used, before we explain how it was written. Timely is a time planner that can be used on a daily, monthly or yearly basis. Next month we will add some new features, but all of the basics are provided in this month's listing. If you are a subscriber, you can load Timely from your monthly disc. If not you need to copy in the program from our yellow pages and compile it. Then double-click on Timely to install it on the icon bar and click on the icon to bring up the current year planner. You can bring up any day by double-clicking with Select. Alternatively, bring up a month by double-clicking with Select on its name. On a month viewer you can bring up a particular week by double-clicking above it.

Appointments are shown by coloured stars followed by a message. On the year and month planners there is only room for the stars, but these are colour-coded so you can easily spot birthdays, meetings, deadlines or whatever. To add an entry, simply bring up the appropriate day and double-click on it with Select. Enter the message, select one of the eight colour-coded types and click on OK. To alter or delete an entry, double click with Adjust instead. You can use the Next and Last buttons to browse through the diary to find the desired entry.

You can bring up a menu over any *Timely* viewer. To save all entries use the Save Whole Diary option. The default option is to save it as *Diary* in the *Timely* directory, but you can save it elsewhere. You can save just the current viewer as text, or a *Draw* file with the other menu options.

#### HOW TIMELY WORKS

An application in C is like any other program, in that it has a function main() which marks the start of the program. The main in *Timely* is typical of C applications and is only five lines long. First,

#### **PROGRAMMING ADVICE**

Desktop programming can be awkward. Odd parts of your code may be called at odd times. In order to ensure that all the components interact successfully, note the following two points.

Firstly, global variables can be used so that different bits of your program can access the same information, but only use them if there is no alternative. Local variables are infinitely better as they make for less disjointed code.

Secondly, handles can often be passed to handlers. These are often void pointers (with case void\*) and can be recast as necessary. *Timely* shows how they may be used effectively. When you save a viewer as a *Draw* file for example, the number of the viewer (an integer) is passed to the Save procedure, which uses it to save the correct diagram. Global variables can do the same job (save\_mode is a real example) but use them sparingly, if at all.

# TIMELY NOVE

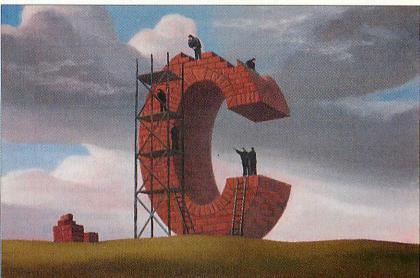

timely\_initialise is called, which attempts to initialise all the libraries, create menus and windows whose definitions do not change during the life of the application, and set up various global variables. If initialisation is successful, the main routine enters an endless loop that is called event\_process.

Control at this point is effectively taken away from us. We have set up handlers in the initialisation routine to deal with events, menu selections and the like. These will be called if the user needs to do anything.

This month we are going to focus on the libraries used by *Timely*, looking at *C.Userlib*, *C.Memory* and *C.FontUtils*.

#### FONTS

*C.FontUtils* consists of routines to declare and manage fonts. A structure font\_desc, which I introduced last month, forms the basis of font management. Where you need a font in your program, declare a variable of type font\_desc and pass it, with the desired font name and size to font\_utils\_declare\_font. This will call the appropriate routines from the Risc OS font library to locate your font and fill in the other fields in font\_desc.

A secondary routine called font\_utils\_verify\_font tries to track down the particular font you asked for, substituting the nearest it can find. You might want Alfred.Bold but an error box will be shown if this is not available and Trinity.Bold might be used instead. ANGUS MEWSE

In the second part of our series on C programming, Dave Acton presents a time-manager application

| X                 |        |              |    |       |                    | 1992         |                                                                                                    |             |                  |       |           | 1  |
|-------------------|--------|--------------|----|-------|--------------------|--------------|----------------------------------------------------------------------------------------------------|-------------|------------------|-------|-----------|----|
| Fn 18             | 15     | 21           | 18 | 16    | 20                 | 18           | 15                                                                                                    | 19          | 17               | - 21  | 19        |    |
| Sun 19            | 16     | 22           | 19 | 17    | 21                 | 19           | 16                                                                                                    | 20          | 18               | 22    | 20        |    |
| ion 20            | 17     | 23           | 20 | 18    | 22                 | 20           | 17                                                                                                    | 21          | 19               | 23    | 21        |    |
| ue 21             | 18     | 24           | 21 | 19    | 23                 | 21           | 18                                                                                                    | 22          | 20               | 24    | 22        |    |
| /ed 22            | 19     | 25           | 22 |       | 2h4                | ha           | in.                                                                                                    | Hew en      | tru              | he    | ha        |    |
| hu 23             | 20     | 26           | 23 | 11/   | Sector Constraints |              | NAME AND ADDRESS                                                                                                    | Section 201 | 1202-031-022-040 |       |           |    |
| Fri 24            | 21     | 27           | 24 | a Las |                    | ri 24 1      | Hpr 19                                                                                                    | 92          | ext E            | OK Ca | ncel      |    |
| Sat 25            | 22     | 28           | 25 | A     | P                  | auls B       | irthda                                                                                                    | ay          |                  | Dele  | te        |    |
| Sun 26            | 23     | 29           | 26 | A's   |                    |              | 100000                                                                                                    | -           |                  | L     |           |    |
| ion 27            | 24     | 30           | 27 | 44    | B1                 | rthday       |                                                                                                    | $\vee$      | #4               |       |           | H  |
| ue 28             | 25     | 81           | 28 | A.S   | Ho                 | liday        |                                                                                                    | 1           | #5               |       |           |    |
| ed 29             | 26     |              | 29 | A C   |                    |              |                                                                                                    |             |                  |       |           | H  |
| hu 80             | 27     |              | 30 |       | Me Me              | eting        |                                                                                                    |             | #6               |       |           |    |
| Fri <sup>B1</sup> | 28     |              |    | A.S   | De                 | adline       |                                                                                                    | $\sim$      | #7               |       |           |    |
| Sat               | 29     | a de la como |    |       |                    |              |                                                                                                    | <u> </u>    |                  |       | -         | V  |
| iun               | Lauren | St Iva       |    | 8-91- | -                  | woonvoutinom |                                                                                                    | 1           |                  |       |           | 巴  |
| Ion               |        |              |    |       |                    |              | 31                                                                                                    |             |                  | *     |           | F. |
|                   |        | and the same |    |       |                    |              | the state of the state of the s |             |                  |       | Marks 194 |    |

Entering those all-important dates into the Timely application

| DIRECTORY PLAN          |
|-------------------------|
| \$.!Timely.!Boot        |
| !Config                 |
| !Run                    |
| !RunImage               |
| !Sprites                |
| c.Timely                |
| Diary                   |
| Make                    |
| MakeFile                |
| o.Timely                |
| Sprites                 |
| Templates<br>\$.Library |
| S.Risc OSLib            |
| S.UserCLib.c.drawutils  |
| fontutils               |
| memory                  |
| userlib                 |
| wimputils               |
| . h.drawutils           |
| fontutils               |
| macros                  |
| memory                  |
| userlib                 |
| wimputils               |
| o.drawutils             |
| fontutils               |
| memory                  |
| userlib                 |
| wimputils               |

Applications often need to be able to select fonts from those available. There is a Risc OS library called FontSelect which provides a selector window. However, many applications – *Impression* for one – use menus as a more convenient method. The major font families appear on a menu (Trinity, Corpus and so on) and fonts within those families as sub-menus (Trinity.Bold, Bold.Italic, Medium and so on).

*C.FontUtils* provides two routines to allow this: font\_utils\_menu takes a title string and a font\_desc pointer as arguments, returning the handle of a menu structure. This contains a menu of font families as well as x and y fontsize menus. The menus will be ticked appropriately for the font in your font\_desc structure. You may have more than one font that needs changing (as in *Timely*) and you may therefore use font\_utils\_menu several times to append different font menus to your overall menu tree. When the user selects something from the menu, control is passed to your menu handler.

This should, in turn, detect that the user has selected a new font or size from a font menu. In this case font\_utils\_menu\_select can be called, passing to it the tail of the hit[] array that describes the user's menu selection and the font\_desc variable appropriate to the font being changed.

This will update the font\_desc block and return TRUE or FALSE if the font was changed in any way. If it was, you can redraw any windows in which the font is used. The routine font\_utils\_tickmenu provides a means of reflecting the currently chosen font and size in a font menu without recreating the whole menu structure (if for example, the user clicks with Adjust on a new font size and the menu remains open).

#### MEMORY

Another library that could be useful in many applications, is *C.Memory*, that provides extra memory management routines. In standard C, malloc is used to grab some memory, free is used

to release it when no longer needed. Risc OS, being flexible, can allocate more memory to an application when it is needed or take some back when it is not. To fit in with this flexibility the flex library is provided. A flex block is like a block of memory allocated with malloc, except that it may be shifted about so that no memory is ever wasted.

You may well wonder how to find the allocated memory? Well, each flex block has an anchor – an integer variable in fixed memory (in other words not in a flex block) which contains the address of the memory block. Whenever you need to refer to the memory, you look up the address in the anchor, which may have changed since you last referred to it. When talking to the flex library you always pass the address of your anchor (cast to flex\_ptr). Using flex blocks can be tricky at times – you must be careful not to make a copy of the anchor and use it in situations when the anchor may have changed, for example:

char \*p=(char\*) anchor;

flex\_realloc((flex\_ptr) &anchor,size+42);

strcpy(p,"Hello");

In this case, anchor may be shifted by the flex\_realloc and you may be copying the string "Hello" into hyperspace!

Claiming and releasing memory can take time, so it is useful to have a block of memory that goes up and down in chunks (say 1K each) rather than in individual bytes. *C.Memory* provides such a facility with its own structure memory\_block. This contains an anchor, like a flex block, a size and a used field which reflects how many of the currently allocated bytes are physically in use. It is up to the user to ensure this

#### YELLOW PAGES

*Timely* can be obtained from yellow pages and was written using Acorn C (release 3). To compile the source, which comes in several parts, you will first need to ensure you have all the relevant files in all the correct places. The box opposite shows the plan. Filenames in bold need to be entered by you. Those in italics will be created by the *MakeDat* program. Remaining files will be compiled for you.

Files are to be placed in two directories – the Timely application directory which, for simplicity, I will assume is in \$, and UserCLib which I will also assume is in \$. If you want to relocate these, you need to adjust makefiles and so on accordingly. The source of the main application is *S.ITimely.C.Timely* but because many of the routines may be useful for other applications, I have included them as separate files in \$.UserCLib. They appear in full in the C directory there, and also as header files in the H directory. One file of useful macro definitions appears in H only (and not in C since it contains no real code). You will need to enter both the C and H files.

The make file for *Timely* will assemble all the components and link them with the main application to produce the file *!RunImage*. Simply go into *!Timely* and type *\*Make*. The *MakeDat* program creates all the files that are otherwise unlistable (sprites, templates and so on). Enter this and run it inside the *!Timely* directory. You may, of course, like to save yourself some typing and wait until the final version next month. Although the main source code will be enhanced, the libraries will not change.

field is set correctly. Such a block can be initialised with init\_memory\_block, which takes as one parameter the chunk size. Whenever the block needs to be extended or reduced it will be in multiples of this. Then ensure\_memory is used to allocate a number of bytes to a memory block (rounded up to the nearest chunk) and the current allocation will be extended or shrunk accordingly. One routine, ensure\_extra\_memory, is particularly useful as it makes sure that there are a number of extra bytes free, beyond those currently used. Often this call will return without needing to extend the block.

If you were to write a wordprocessor for example, where the text were stored in a memory block which was extended by one byte with every letter typed and reduced by one byte with every deletion an inordinate amount of time would be spent shuffling memory. Instead, the memory block could be declared as being in 1K chunks so only every 1024th character typed would cause the block to be stretched by 1K.

Memory blocks are used by *Timely* to store each viewer as a *Draw* diagram and by *C.DrawUtils* which uses one to store an individual *Draw* object before it is added to a complete *Draw* diagram.

#### AND THE REST.

*C.UserLib* is made up of several miscellaneous routines. At the moment only one routine is included, userlib\_stremp, together with a general form of the same routine, userlib\_genstremp. The former takes two strings, which may contain the wildcards \* and #, and compares them. Case is ignored, but userlib\_genstremp takes an extra parameter which should be FALSE if case is not to be ignored. The routine will be used directly by *Timely* next month to look for specific birth-

| ΠX         |               |                | 1.1. 1. 1. 1. | Section 2 | 11 11 15 11 | 19       | 92  |          | 1. 1. A. A. |    |          | 9   |
|------------|---------------|----------------|---------------|-----------|-------------|----------|-----|----------|-------------|----|----------|-----|
| Thu        | 0             | 13             | 17            | 10        | F4          | 10       | ro  | 13       | 1'          | 13 | 13       | F'I |
| Fri        | 17            | 14             | 20            | 17        | 15          | 19       | .17 | 14       | 18          | 16 | 20       | 18  |
| Sat        | 18            | 15             | 21            | 18        | 16          | 20       | 18  | 15       | 19          | 17 | 21       | 19  |
| Sun        | 19            | 16             | 19            |           | Sav         |          | 19  | 16       | 20          | 18 | 22       | 20  |
|            | 20            | 17             | Sa            | ve D      |             | diary () |     | 199      |             |    | Save a   | 5:  |
|            | 21            | 18             | 24            | 21        | 1992        | D        | Sav | e as D   | rawfil      |    |          |     |
|            | 22            | 19             | 25            | 22        | 20          | 24       | Sau | e as t   | ext         |    | A        | R   |
|            | 23            | 20             | 26            | 23        | 21          | 25       | 23  | 20       | 24          | P. |          |     |
| mu         | 24            | 21             | 27            | 24        | + 22        | 26       | 24  | 21       | 25          |    | 1992     | OK  |
| m          | 25            | 22             | 28            | 25        | 23          | 27       | 25  | 22       | 26          | 24 | 28       | 26  |
| Jai        | 26            | 23             | 29            | 26        | 24          | 28       | 26  | 23       | 27          | 25 | 29       | 27  |
| Jui        | 27            | 24             | 80            | 27        | 25          | 29       | 27  | 24       | 28          | 26 | 80       | 28  |
| MOII       | 28            | 25             | 81            | 28        | 26          | 80       | 28  | 25       | 29          | 27 |          | 29  |
| iue        | 29            | 26             |               | 29        | 27          |          | 29  | 26       | 80          | 28 |          | 80  |
| neu        | 30            | 27             | -             | 80        | 28          | -        | 30  | (27      |             | 29 |          | 81  |
| Thu<br>Fri |               | 28             |               | L         | 29          |          | 31  | 28       |             | 80 |          |     |
| 2004.002.0 |               | 29             | -             |           | 30          | -        | L   | 29       | -           | 81 |          |     |
| Sat        |               | Ľ              |               |           | 81          |          |     | 30       |             | E  | <u> </u> |     |
| Sun        |               |                |               |           |             |          |     | 81       |             |    |          |     |
| Mon        |               |                |               |           |             |          |     | <u> </u> |             |    |          | V   |
| P. Carlos  | teres weteres | Marriel Colles |               |           |             |          |     |          |             |    | 1        | ÞP  |

Saving a Timely set-up as a Draw file

days and other diary entries. Also, the routine is used by *C.FontUtils* to find the closest font to the one requested.

Finally, the *C.DrawUtils*, *C.WimpUtils* libraries provide routines to create and manipulate *Draw* diagrams and to ease the use of the Wimp libraries. They are used extensively by *Timely* and will be described in detail in the last article of this series. Meanwhile take a look at our book review below. It could put you firmly on the road to C mastery.

C you all, same place, next month.

#### BY THE BOOK

PROGRAMMING IN ANSI STANDARD C Gordon Horsington Published by Sigma Press Price: £14.95

We mentioned in the first part of this series that it was a good idea to invest in a book. Although this series is intended to give you an idea of how to impelement C on your Archimedes, it is not possible to cover absolutely everything.

So, with this in mind, we chose to look at a book from Sigma Press which represents a comprehensive introduction to Acorn C. This type of C, like the MicroSoft C on the PC, conforms to the Ansi standard.

An early chapter compares Basic with C, using many short examples in both languages, which will be valuable to those who have a understanding of Basic but want to branch out into C. Subsequent sections explore in logical progression the features of C from the preprocessor right through to structures and file handling. The book has a reliable and consistent feel – important for any guide that is designed for newcomers. Examples are the key method of explanation and make a refreshing change from unfriendly syntax tables.

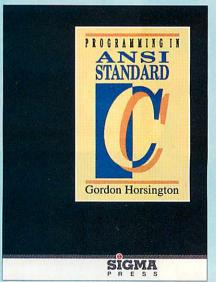

But, learning C is of little use usless you can use this knowledge to tackle real problems. Techniques are included in the book, linked lists are described in the section on data structures for example, but they are perhaps a little thin on the ground. Although you could develop a sound understanding of C's syntax, it might take a more advanced book to show ex-Basic programmers the new possibilities that C brings.

The programming examples, although plentiful, in some cases could be more wisely constructed. I suppose all authors must find a balance between simplicity and usefulness. For example, the rule, 'only use recursion if it improves the efficiency of a program,' is quite rightly given, but broken on the previous page by an example which calculates factorials recursively!

As with any review of a book about a standard language like Ansi C, it is much easier to pick holes than show benefits. Plus points invariably come down to how well the author explains things and Gordon Horsington's explanations are very clear indeed.

It would be unfair in a review this size to let my fairly minor reservations about the book mar the picture of what is a soundly written and well-organised introduction to Ansi C. A bonus is that it also contains specific advice for Archimedes users.

This guide covers the groundwork more than adequately and I doubt whether the 250odd pages could be more effectively used with the new C programmer in mind.

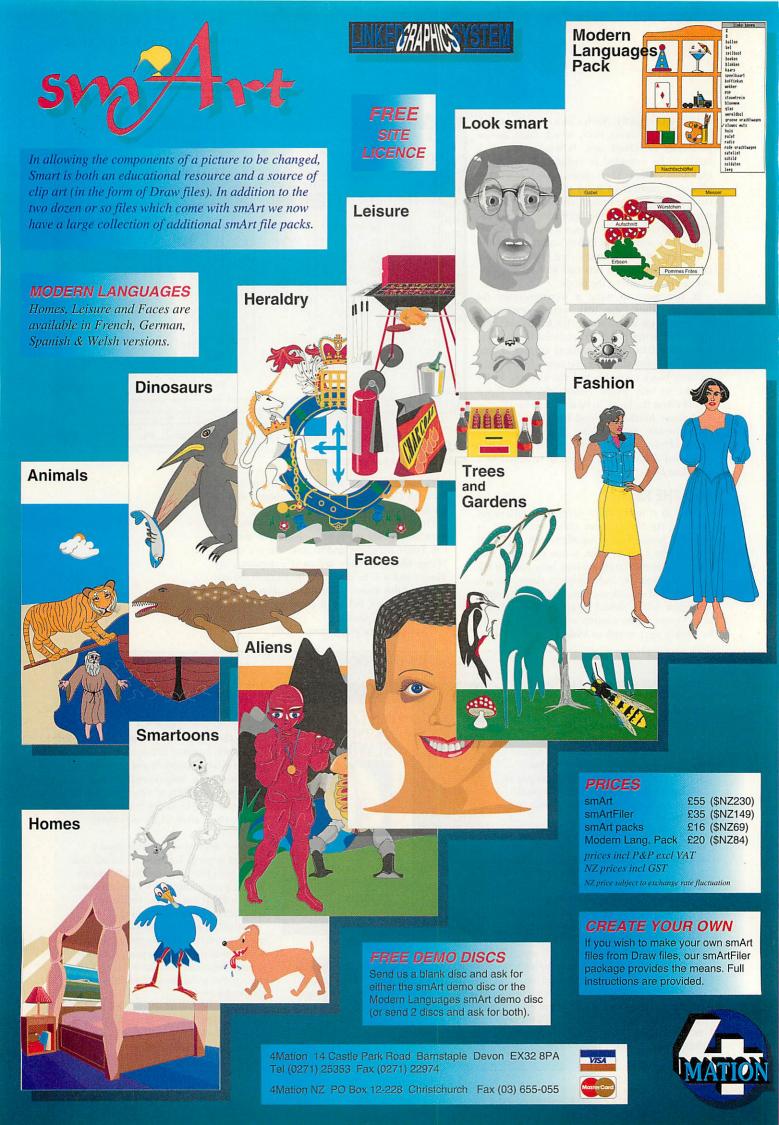

## PUZZLE PAGE

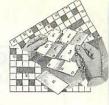

#### **£25 PRICE WORD SUMS**

If we number the letters of the alphabet starting at 0 (A=0, B=1, C=2...Z=25) we can represent words in base 26. For example, CAB=(2\*26<sup>2</sup>)+(0\*26)+1=-1353. If we add the values of two words together, we occasionally form new words. The figure shows one example: Prism + Pumas = Flute. Note that we ignore the carry from the P+P to give us a five letter answer. Now consider the word Clank. There are

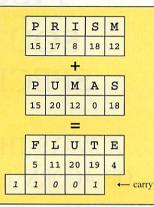

two five letter words whose values added together in the way just described produce the answer Clank. The prize puzzle is to find these two words.

To make it a little easier, here are three clues. Firstly, the two words share the same last two letters. Secondly, the two words each contain only one vowel. These vowels are different and occupy different places in their respective words. And finally, the two words are connected in meaning.

When you have found the two words, write them on a postcard or piece of paper with your address, marking it July 1992 Prize Puzzle and send it to: BBC Acorn User, Redwood Publishing, 20-26 Brunswick Place, London N1 6DJ. The closing date is Friday 10th July 1992.

#### **PYRAGRAM**

Consider this pyramid. Starting with I at the top, add one letter to each row and rearrange the letters you have to form a valid English word. At the bottom you should be able to form

GENERAT

Generation. To make it easier, there are clues for the eight intermediate stages, although these are in no particular order:

- 1. Draw
- 2. Going in
- 3. The thing
- 4. Confine
- 5. Passive
- 6. Orange 7. Hiring
- 8. Grow weary
  - SIX APPEAL SOLUTION

The solution to May's prize puzzle is given below. The winner is M A Aldridge of Derby.

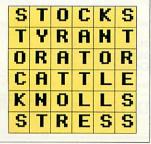

#### JUNE'S SOLUTIONS

A little sum-thing The value of D4 is 4. To make D4 zero, change A1 to -3.

ON

Τ

#### **Keyword search**

AND, ABS, ADVAL, BGET, BPUT, COLOUR, CALL, CHAIN, CLEAR, CLG, CLS, COS, DATA, DIM, DRAW, END, ENVELOPE, ELSE, FOR, FALSE, GCOL, INPUT, MOVE, NEXT, OPENIN, PRINT, PLOT, REPEAT, READ, REM, STEP, SIN, SOUND, STOP, TAN, THEN, TRUE, UNTIL, VDU, WIDTH.

#### **Vowel trouble**

TP=UTOPIA, RP=EUROPE, GN=IGUANA, CC=ACACIA, NS=NAUSEA, NS=UNEASE, RL=AERIAL, QT=EQUATE, LS=LIAISE, DN=IODINE, BG=BOOGIE, LG=LEAGUE.

#### SOLITAIRE

Here's one of our famous one-liners for those who like such things. It's a version of the classic one-player game. Use Z, X, C and F to move the cursor. Press Ctrl with these to jump one peg with another. As you'll know, the object is to end up with a single peg in the middle of the board. The game is best entered on several lines and squashed using our regular function key squasher as shown. (Type in the listing, enter the function key definition and press f0).

By the way, be careful to get the right number of spaces and stars in line 30. The string in quotation marks has four spaces at the start and end.

| 10DIMb 81                                          |
|----------------------------------------------------|
| 20y\$="*** ***"                                    |
| 30\$b=STRING\$(12,"")+y\$+" ****** ***.*** ******* |
| "+y\$                                              |
| 40WIDTH9                                           |
| 50y=40+b                                           |
| 60CLS                                              |
| 70REPEAT                                           |
| 80REPEAT                                           |
| 90REPEAT                                           |
| 100x=y                                             |
| 110VDU30                                           |
| 120PRINT\$b                                        |
| 130VDU31, (x-b)MOD9, (x-b)DIV9                     |
| 140REPEAT                                          |
| 150k=INSTR("ZXCF", CHR\$(64ORGETAND&DF))           |
| 160d = (k=1) - (k=2) - 9*(k=3) + 9*(k=4)           |
| 170y=x+d                                           |
| 180UNTIL?y>32                                      |
| 190UNTILINKEY-2AND?x+?y=84                         |
| 200UNTILy?d=46                                     |
| 210?x=46                                           |
| 220?y=46                                           |
| 230y=y+d                                           |
| 240?y=42                                           |
| 250UNTILFALSE                                      |
|                                                    |

\*KEY0 f=PA.+4:t=f:b=&F5:REP.c=(b<>&F5):?t=-?t\*NOTc-58\*

c:t=t-c:x=f?-1:FOR i=1TOx-

4:b=?f:?t=b:f=f+1:t=t+1:N.:f

=f+4:U.f?-3=&FF:?t=&D:t?1=&FF:?(PA.+3)=t-PA.IM Function key definition to squash listings on to one line.

#### SYNONANAGRAMMATISATION!

Each of these words has three synonyms – words with similar meanings. These synonyms have been scrambled to form new words. Can you unscramble them?

OPEN: TROVE, BRAILLE, BINGE PRONOUNCE: PEAKS, AGONISED, MEDICAL PEERS: SQUEAL, SINECURISTS, LASER SEPARATE: SPILT, ROYALIST, SERGEANT BANDS: SITE, CLERICS, DISCONSOLATE

#### SQUARE-CUT

Can you divide this grid into four identically shaped pieces so that each piece contains one Acorn?

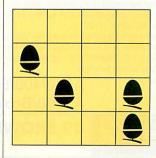

**GREENACRE SERVICES** EST 1983

Tel: 0734 861234

Fax: 0734 869900

#### SPECIALISTS IN NEW & USED **BBC EQUIPMENT**

Full repair service plus spares. New BBC Model 'B' computers complete with View & Speech £145 New 40 Track Drives £39.00 Ex-equipment 40/80 Drives (new case) £39.00 Used Microvetic Cub Monitors £110 8271 Floppy Drive Upgrade £38.00

All prices include delivery , but + VAT all with 1 years guarantee

28 Ryhill Way, Lower Earley, Reading RG6 4AZ

### PRINTER REPAIRS specialists in laser printers

EPSON, STAR, SEIKOSHA, **HP. BROTHER. CANNON** Sales/Service/Support/Spares

For Government and Educational organisations we can repair printers at a fixed rate. Please ring for further details

**B.V. Computer Maintenance Ltd** Park Royal Business Centre, 9-17 Park Royal Road, London NW10 7LQ Tel: 081-965 4056 Fax: 081-961 7313 FACT SYSTEMS (BARROW) I UNIT 19, FOCUS 303 BUSINESS CENTRE, SOUTH WAY, WALWORTH IND. EST., ANDOVER, HANTS. SP10 5NY.

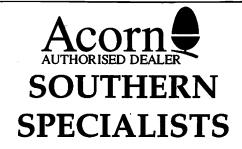

ALWAYS THE FULL RANGE OF ACORN HARDWARE AND SOFTWARE ON DEMONSTRATION IN OUR SHOWROOM

EDUCATIONAL CLIENTS WELCOME

TEACHERS / STUDENTS SCHEME OPERATED

#### ANDOVER (0264) 334811 VISA

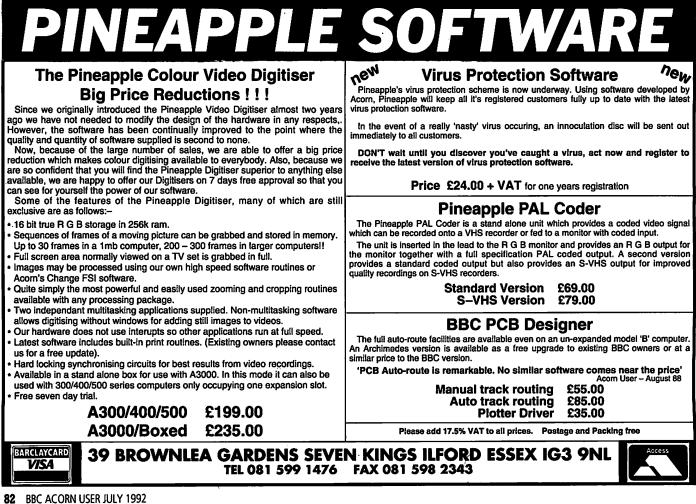

n our first article on the Arm processor we issued some dire warnings about what it could and could not do. As you may remember, we told you that you have to do without all those useful structures that high level languages, such as Basic, can provide. No convenient statements, such as FOR, NEXT, CASE, REPEAT and so on, can be found in Arm code.

Before friendly languages such as BBC Basic appeared, nearly all languages were based on the machine code of the processor. The modern Archimedes' Basic 5 bears little resemblance to the original Basic of long ago. But, even in those days, you had commands such as PRINT, INPUT, GOTO, GOSUB, IF and, in most cases, FOR and NEXT. Just about any modern day 'structure' could be emulated; it just required a little thought and a dramatic reduction in the readability of your program. Some modern assembly languages do provide high-level commands these are the so-called Ciscs, or Complex Instruction Set Computers. With the Arc we are, of course using a Risc, or Reduced Instruction Set Computer and we have to use more basic techniques.

Most of the structures we are used to are based on comparisons (IFs) and branches (GOTOs), so this is a good place to start. A branch in Arm code must win the award for having the simplest (and shortest) mnemonic – the letter B.

B for Branch; what could be easier! The instruction takes one parameter – the location to branch to – and this is the same as the line number after a GOTO. The location will normally be the name of a label (prefixed by a '.') elsewhere within the program. Our example listing, ArmI, is not the most sensible program ever written, but I hope it demonstrates the point.

1Ø REM >ARM1 2Ø REM By Dave Lawrence 3Ø REM For 32 bit machines 4Ø REM (C) BAU July 1992 50 6Ø DIM code 1ØØ 7Ø link=14 8Ø pc=15 9Ø FOR pass=Ø TO 2 STEP 2 1ØØ P%=code 11Ø [OPT pass 12Ø .branchtest 13Ø B label2 14Ø .label1 B return1 15Ø .label2 B label4 16Ø .label3 B return2 17Ø .label4 B label3 18Ø.return1 19Ø MOV RØ,#1 2ØØ MOV pc,link 21Ø.return2 22Ø MOV RØ,#2 23Ø MOV pc,link 24Ø INEXT 25Ø PRINT "Press SPACE to run code"; 26Ø IFGET 27Ø PRINT "Returned with ";USR(branchtest)

In addition to branching, the other component is comparison. The Arm provides four ways to compare and test numbers and the first one we

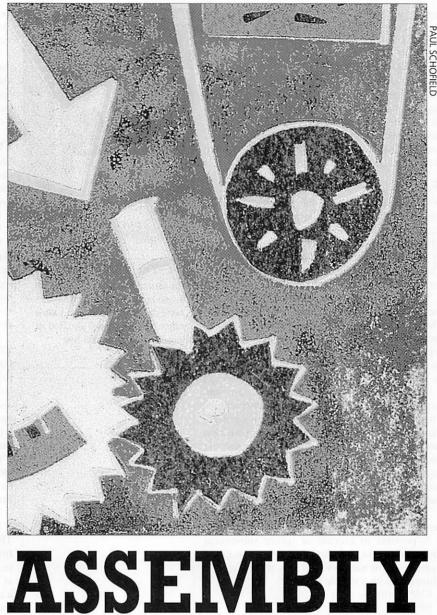

Dave Lawrence introduces you to loops and conditions will look at is called CMP, short for CoMPare. Anybody familiar with the 6502 will recognise this instruction. and its use is very simple. For example, if you wanted to see if R0 contained the value 10, you would use the instruction CMP R0,#10

You should apply the same rules to the right hand operand, as you do when using ADD, SUB, and so on. You are allowed any constant that can be stored in Acorn's 12-bit notation, or a register with an optional shift. All the following are valid:

CMP R1,R6 CMP R5,#&FF00 CMP R0,R1,LSR #16 CMP R1,R4,LSR R10

This is not, in itself, very useful. It's a bit like saying: IF count=10. What happens when count is 10? At the moment nothing, because we don't have a THEN. In fact, what happens when count is not 10? This is where things get tricky, as there is no direct translation for THEN.

#### **IF..THEN**

What CMP does is to set the processor's condition flags. You already know a bit about the 'carry flag' in connection with some of the advanced shift operations. There are eight flags in all: four system flags and four result flags. The system flags are beyond the scope of this series, so don't worry about them.

The result flags are more useful, as they show the result of many operations, including CMP. These flags are called: Negative, Zero, Carry and Overflow. After a compare, these flags are set according to the result. They can then be examined, either singly or in combination, to tell us if count was, indeed, equal to 10.

The THEN is not translated as one instruction, but included within the following instructions. This relies on a useful part of the Arm's design, that of conditional execution. Any instruction can be followed by a condition code and the instruction is only executed if the status of the result flags are appropriate to the condition code. Now this may sound like a lot of jargon, but what it all boils down to is this.

If you set the processor's result flags to certain states (with an instruction such as CMP), it is possible to execute or ignore subsequent instructions, and alter the linear execution of the instructions in memory. All this theory can be illustrated with a simple example:

CMP R0,#10 BEQ label1

This translates to if R0 = TEN THEN GOTO label1. The if comes from the extra EQ after the B, where EQ is short for equals. The opposite to EQ is called NE or Not Equal. Obviously this will be true if the parameters for comparison are not the same. A sensible example is now possible, such as

CMP R1,R2 MOVEQ R1,#0 ADDNE R1,R1,#1

Here, if R1 is the same as R2, then R1 is set to 0, (the MOVEQ) otherwise R1 is incremented by one (the ADDNE). Note that we have added the condition codes to the MOV and ADD instructions and, as a result, made their execution conditional on the result of the compare. This is one of the best features of the Arm. Very few processors can do this.

You are unlikely to need to know about all of the result flags. Although they all have logical connections with their associated results, these are not always obvious. For example, the EQ condition is true if the zero flag, Z is set.

We are now in a position to start simulating some Basic structures, and we will start with a FOR NEXT loop without a STEP. We know the

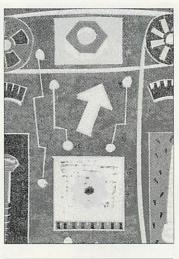

#### YELLOW PAGES

The second two programs mentioned in this tutorial, *Arm2* and *Arm3* can be copied in from yellow pages. Subscribers will also find all three programs on their free monthly disc. loop entry conditions, how many times it will be executed and what the value of the control variable will be at any point.

When translating this to Arm code, we will need to set aside a register for our control variable, initialise it at the start, perform the operations needed within the loop and finally increment the control register and loop back if we have not reached the TO value.

#### TYPICAL LOOPS

The program *Arm2* (found in yellow pages) shows how a typical loop might be coded. This piece of code is a direct translation of the following lines of Basic:

FOR i=1 TO 10

PRINT "\*";

NEXT

Have a look at the listing in yellow pages in more detail: line 130 initialises the control register to 1, line 140 defines a label for the main body of loop. Line 150 is an operating system call that prints a star – but don't worry about this for the moment.

Line 160 adds one to the control register, line 170 compares it to 11. But why 11? Well, in a FOR loop, the control variable takes all values between the = value and the TO value inclusively. So our control register must start at one and finish by going through the loop with a value of 10. Therefore, after we increment it, it will have a value of 11. Line 180 is the conditional branch that takes us back to the label loop if the control has not yet reached 10. As always, MOV pc,link is used to return us to Basic. It would be perfectly acceptable to change the last two lines to:

MOVEQ pc,link

B loop

This would be interpreted as: exit if the loop has finished, otherwise loop back. However it is best to keep the code as obvious as possible; starting at the top and finishing at the bottom. There are a couple of ways of making the comparison with one-greater-than-the-end-value less confusing in the code. The first would be:

.loop SWI 256+ASC"\*" CMP R1,#10 ADDNE R1,R1,#1 BNE loop MOV pc,link

In other words, do not increment the control register (and branch back) once the control variable is equal to 10. (Note that it is quite legal to have more than one conditional instruction in a row.) The other method, which is closer to the way a 'real' FOR NEXT loop works is to branch back if the control variable is less than or equal to the control variable. This can be done using one of the other condition codes, LE or 'Less than or Equal'. To try this out, change the following lines:

170 CMP R1,#10

180 BLE loop

This gives a more obvious end value, and the loop runs with all values from one to 10, then stops when it reaches 11 which is not less than or equal to 10. To finish off this month, have a look at the program *Arm3* and try to work out what it does, before you run it.

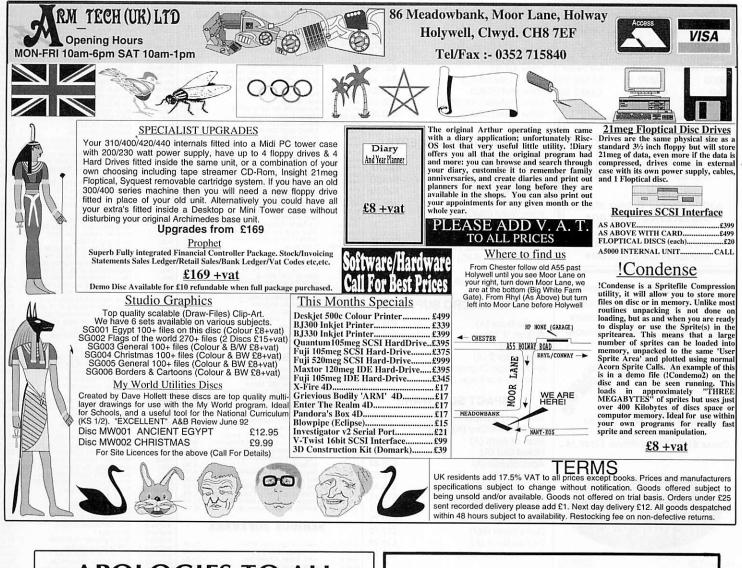

## APOLOGIES TO ALL THOSE WHO DON'T LIVE NEAR BROMLEY

You probably won't be able to pop in to our newly refurbished showroom, browse through our 250+ software titles for the Archimedes/A3000/A5000 (or 100+ titles for the trusty old BBC Micro and Master

Series), sit down and use one of our seven demonstration systems (including the new A5000), chat with our knowledgeable staff, make use of our high-quality repair workshop, or even just sit down for a cup of coffee!

## BUT....

at least you can use our speedy mail-order service, even for repairs, and we also accept telephone orders by Access/MasterCard and Visa, so all is not lost!

## THE DATA STORE

6 CHATTERTON ROAD, BROMLEY, KENT, BR2 9QN Tel: 081-460 8991 Fax: 081-313 0400 (Closed Wednesdays) Need a Hard Disk Drive for your Archimedes? Want to spend up to 30% less than almost anywhere else?

Then call me!

Here are some examples:

|       | IDE  | SCSI |
|-------|------|------|
| 42MB  | £220 | £250 |
| 80MB  | 270  | 270  |
| 130MB | 310  | 315  |
| 213MB | 455  | 499  |
|       |      |      |

All sizes available. Prices vary from time to time. Simply phone or write to us with your requirements, and we will respond that same day with a quote. We can also get MFM format drives for the A400 series.

Cliff Kohlmeyer, Coyfes, Station Road Groombridge, East Sussex TN3 9NB 0892 864357

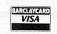

Visa & Access accepted

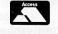

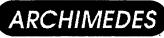

ACORNSOFT

COMPUTER CONCEPTS

Desk Top Publisher (A)

Micros In Business (BMC)

View Professional (BMC)

LISP (BMC)

Logistix (A)

View 3.0 (B)

View Index (BMC)

View Sheet (BMC)

**Business Suplement** 

Compressin (A)

Inter-Base (BMC)

Inter-Chart (BMC)

Inter-Sheet (BMC)

Inter-Word (BMC)

Laser Direct Laser Printer

Spell Master (BMC)

Impression Junior (A)

Inter-Sheet (A)

Inter-Word (A)

Impression II (A)

View Plot (BMC)

Twin (A)

| A3000see  | belowsee below. | see below |
|-----------|-----------------|-----------|
| A410/1    | £809.10         | £1016.10  |
| A420/1see | belowsee below. | see below |
| A5000     | £899.10         | £1349.10  |
| A540      | £2245.50        | £2452.50  |
|           |                 |           |

#### TELEPHONE SUPER SPECIAL

A3000 Basic Model SUPER Price £499.00# OR ! A3000 Stereo Colour Model SUPER Price £695.00# OR I A420/1 Stereo Colour Model **SUPER Price £999.00#** 

WE ARE OPEN ALL DAY SATURDAY WHY NOT VISIT OUR SHOWROOM ! WE WILL TRY TO BETTER ANY OTHER DEALER PRICE ... PLEASE TELEPHONE

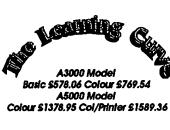

| OUR PRICES<br>DO NOT<br>INCLUDE V.A |          |
|-------------------------------------|----------|
|                                     |          |
| Master 128                          | £359.10  |
| Cambridge Z88 Lap Top               | £189.95  |
| Panasonic KX P1081                  | £146.95  |
| Citizen Swift 9                     | £157.00  |
| Citizen Swift 24                    | £260.83  |
| Citizen Swift colour upgrade        | £34.20   |
| Star LC10                           | £155.40  |
| Star LC10 Colour                    | £294.35  |
| Philips 8833 Colour                 | £195.00# |
| Philips 7522 Amber Screen           | £69.52   |
| Phillips 8832 Colour                | £100 A7  |

Phillips 8832 C £199.67 COLOU Ahkter 40/80 400K Sgle no PSU £99.00 Ahkter 40/80 800K Dual no PSU £199.00 Ahkter 40/80 400K Sgle & PSU £114.53 Ahkter 40/80 800K Dual & PSU £221.70

CAN OFFER FINANCE ON COMPUTERS AND SOFTWARE. WE OPERATE THE ACORN TEACHER AND ACADEMIC SCHEMES FOR TRAINING AND FINANCE.

045

865953

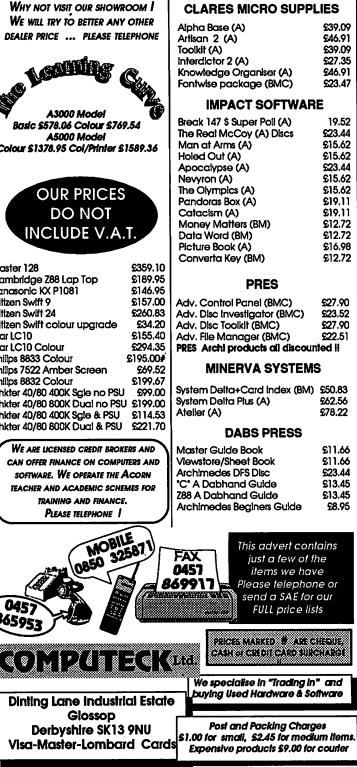

#### USED STOCK SELECTION from COMPUTECK Ltd. ARCITECICITE (A) Disc Arctist (A) Disc Graphic Adv Creator (B) Tape Music System (BM) Discs Desktop Office (A) Disc Inter/View Lnk (C) Disc Mati Shoi Application (C) Disc PC Access (A) Disc State Ledger (BM) Disc Stock Management (C) Disc Feot Street Editor (B) Disc Fonts & Graphics (B) Disc Psychic Powers PSI-Q (B) Disc H Word Study Guide (A) Disc ADS- (M) 2xROM ADS II by Soli Smith Archway (A) Disc BeebDOS (BM) Disc Buscale (BM) Disc 12.00 12.00 £119.20 Impact Impact Incentive Isle log Minerva Minerva Minerva Minerva Minerva Minerva Minerva Minerva Minerva Misc. Misc. Misc. Misc. Misc. **COMPUTERS & HARDWARE** £16.10 10.00 19.00 Acorn Acorn BBC B 1770 DFS Series 4/7 BBC B 8271 DFS Series 4/7 170.00 170.00 £89.10 49.00 10.00 10.00 26.04 26.04 25.00 10.00 6.00 10.00 8.65 60.00 25.00 £34.75 Acorn Master 128 Master Compact Entry System 250.00 195.00 £26.10 Acorn Misc. Misc. Misc. Master Turbo Board Z80 Second Processor 70.00 90.00 40.00 346.96 150.00 £41.60 Z80 Second Processor Sanyo high res, green screen Brother HR40 Dalsy Wide Carr. D/5 5.25 40/801 with PSU Dual Drive 801 no PSU AMX Mouse Backplane for A300 series Master ROM Cartifage Prestel Adaptor (BM) A Meg Upgrade A310 BK SRAM Module £10.40 Misc. Cumana Misc. A M S Acorn Acorn Acorn Misc. Misc. Misc. Misc. Misc. Misc. Misc. £20.83 120.8 20.00 15.00 8.00 40.00 95.00 12.00 £55.51 £41.60 Acchway (A) Disc BeebDOS (BM) Disc Buscalc (BM) Disc/Supersoft Carestitic Squiriel (BM) Disc Computer Awareness Course (B) Creation Discs (A) EMR & Disc Creation Discs (A) EMR & Disc Creation Discs (A) EMR & Disc Easy Type Tutor Edward Word Proc (B) Disc French Foild Word/Pr (M) Disc Genesis (A) Disc Graphics Pack (B) Disc Graphics Pack (B) Disc Graphics Pack (B) Disc Graphics Pack (B) Disc Graphics Pack (B) Disc Moviding (B) Disc Logo & Extension (B) ROM & Dis Moviding (B) Disc Marge Message Compr (B) Disc Micro Maths GCSE (C) Disc Micro Maths GCSE (C) Disc Store And -Synergy (B) Disc Store A (A) BISC Maths GNM (B) Signitod (A) Disc The Bank Manager (A) Disc The Scrine (B) ROM Disc Misc. Misc. Misc. Misc. Misc. Misc. Misc. Misc. Misc. Misc. Misc. Misc. Misc. Misc. Misc. Misc. Misc. 8.65 9.00 Chroma 250 Genlock Wild/Vision 295 Delta 148/1 Interlace/Voltmace 25.00 6.00 10.00 26.04 21.70 12.00 25.00 15.00 15.00 12.00 20.00 10.00 £44.10 Eprom Blower Multiprom Eprom Eraser Gratpad Mertec Componion (C) wer Multiprom (B) 19.00 17.00 £44.10I Misc. 60.00 39.00 £48.00 Printer Shater 6 Comps to 1 Pr Prism Modern 2000 in Software £25.60 Misc 160.00 60.00 Visc £39.20 viise. viise. Shure Shot Joystick Terrel printer Shorer Box 6.00 23.00 8.00 95.00 8.00 60.00 60.00 60.00 13.00 27.00 4.00 £39.20 Terrel printer Sharer Box Twin Joyaticks 3.5 Second Drive A3000 Care dual 2 x 16K cartildge Teletext Adapter with ATS Digimouse Second Processor 6502 Proce Nightingate Modem Cartildge System for 88C 8 Write Protect Switch (M) Stot Devicema & SMD setal Misc. Misc. Morley Morley Morley Nidd Vall P M S Pace Viglen Vine Vine Wattord Wattord £23.20 3.00 £23.20 10.00 £949.05 25.00 6.00 £41.03 £152.09 Misc. Misc. Misc. Misc. Misc. Misc. Misc. Misc. Misc. 15.00 12.00 6.00 8.00 26.04 10.00 12.00 26.04 20.00 10.00 12.00 10.00 £80.95 4 Slot backplane A300 series Archi-BBC Serial Link Beeb Video Digitiser Data Duck 19.00 10.00 60.00 11.00 10.00 6.00 20.00 12.00 10.00 Wallord Ught Pen + Software (B) Power Duck Wattord Wattord Wattord Wattord Acom Power Duck Quest Mouse Sideways ZIF Socket (B) Advanced User Guide BBC BOOKS Misc. Misc. Sip (6) ROM Sisterioder (A) Disc The Scylie (B) ROM Disc U Connect (A) Disc Visita:-Viewdata (B) ROM Disc U Cannect (A) Disc Visita:-Viewdata (B) ROM Vu-Caic (Psion) (B) Tope VU-File (B) Tope Welcome FORTH (B) ROM HCCS ZOOM Mach. Code Monitor (B) ATS & Support ROM Master Copy (M) Disc Chaufleur (B) Biustrator DTP (BM) Disc Biustrator Parkinbox (C) Disc The Publisher (C) ROM + fonts Micronet Terminal (B) ROM Advr d Disc Toolkil (BM) Rom Advr d Disc Toolkil (BM) Rom Advr d Disc Toolkil (BM) Rom Advr d Disc Toolkil (BM) Rom Advr d Disc Toolkil (BM) Rom Advr d Disc Doolkil (BM) Rom Advr d Disc B) ROM Super Dumgr (A) Disc Beebmon (B) ROM Discassembler ROM (B) ROM Disc Database (B) Disc Dumpout 3 NLG Designer (BM) ROM Misc. Misc. 15.00 Ref Manual Part 1 (M) Ref Manual Part 2 (M) Lisp on The BBC Micro Mastering Disc Drive/C Snee View Ref Manual View Sheet Guide View Sheet Guide View Sheet Manual Toolbox BBC Publics JU Maur Barte Acorn Acorn Acornsoli Acornsoli Acornsoli 10.00 MISC. 15.00 20.00 8.00 10.00 18.00 10.00 8.00 7.00 8.00 20.00 10.00 29.95 10.00 8.00 3.00 6.00 Misc. Misc. Misc. Misc. Morley Morley Nidd Vall Nidd Vall Nidd Vall Nidd Vall P M S Pace PRES Dass Acornsoli 6.00 6.00 Acomsoft BBC Pubs Toolbox BBC Publics 30 Hour Basic 30- Programs BBC / C. Evans Assembly Lang Prog I Birnbaum BBC Reveated by Juston Beginners Gulde to View Better BASIC Beyond Basic / R Freeman Self mitture I BASIC The Computer Book/BBC Publics Epson/Kaga Printer Commands Master Advanced Manual Snatch Screen Dump (B) Disc 5.00 Misc. 4.00 Misc. 3.00 4.00 MISC. 3.00 3.00 3.00 4.00 Misc. Misc. Misc. Misc. Misc. Misc. Watford Watford 4mation 8.00 PRES 20.00 .00 .00 .00 .95 POFS Silicon Vis Solicisk 11.00 12 00 Superior 6.00 20.00 15.00 12.00 12.00 20.00 25.00 9.00 15.00 10.00 Watlord SERIOUS SOFTWARE Watlord Disc Doladous (s) Disc Dumpout 3 NLQ Designer (BM) ROM Office Mate (8) Disc Quest Point (BM) ROM View Printer Diver ROM Waoping Art Disc (BM) Disc Signwriter (BM) Disc Wattord Wattord A M S A M S A M S A M S A M S Wattord Wattord Wattord Wattord Wattord Wight AMX Design (BM) ROM 30.00 AMX Desk (BM) Disc AMX Super Art (M) Disc AMX Super Art ROM (B) Extral Extral (BM) Disc 12.00 25.00 25.00 Extral Extral (BM) Disc Stop Press (B) ROM Stop Press (B) ROM Utilities (BM) Disc PC Emulation (A) Discs Ist Word Plus Rei 2 (A) Disc Ansi C Release 3 (A) Disc BCPL ROM (B) Forth (B) Disc GXR Rom (B) ROM/Tape Hi - View (B) Disc SO Paracal (BM) ROMs Lisp (BM) Disc Logistix (A) Disc Maze (B) Disc Soltware Devi Toolbox (A) D 12.00 25.00 25.00 7.00 60.00 30.00 89.00 31.31 6.00 A M S A M S A M S GAMES Audiogc Audiogc BBC Pubs Clares Clares Dabs Pres Domark BBC Bonanza Compi (B) Disc Fab Four (BM) Disc White Knight II (B) Disc Interdictor (A) Disc Interdictor 2 (A) Disc 8.00 A m s Acornsoft Acornsoft Acornsoft Acornsoft Acornsoft Acornsoft Acornsoft 6.00 8.00 13.00 20.00 All in Boxing (A) Disc Klax (B) Disc MiG 29 (A) Disc Star Wars (B) Disc 9.00 6.00 19.00 4.00 6.00 10.00 10.00 6.00 12.00 3.00 3.00 8.00 16.00 22.00 Domark Domark Domark Rrebird Acomsoli 60.00 Acomsol .00 Trivial Pusuit (8) Disc The Sentinel (8) Disc Acornsol 60.00 The Sentinel (6) Disc Apocalypse (A) Disc Arcade Soccer (A) Disc Arcade Soccer (A) Disc Boogie Bugg (A) Disc Cheat Again 4 (8) Disc Cheat Again 40 i (8M) Disc Cheat Again Vol i (8M) Disc Cheats Extra Missions (A) Disc E Type (A) Disc E Type (BM) Disc Inertia (AM) Disc Inertia (AM) Disc Acornsol 5.00 Impact Impact Impact Impact Impact Impact Impact Impact Impact Impact Impact Impact Impact Impact Impact Impact Soltware Devi Toolbox (A) Disc View (AC) Disc Acomo 45.00 15.00 Acothsol View Piot (BM) Disc View Spell (BM) ROM & Disc View Store (BMC) ROM Acornsoli Acornsoli 15.00 21.74 Aconsoli Acornsoli BBC Pubs BBC Pubs BBC Pubs Beebug Beebug Beebug Beebug Beebug Beebug Beebug Beebug 30.00 20.00 10.00 6.00 12.00 10.00 View Stole (BMC) Rom ArcComm (A) Disc VU Type (BM) Disc VU-Type (B) Tape C Stand Alone Gerator Design (B) Disc DFS Reader (A) Disc Riter (BM) Disc 8.00 7.00 8.65 8.00 7.00 6.00 10.00 Aller (BM) Disc Hershey Chars (B) Disc Icon Master (BM) ROM Master ROM (M) ROM Masterlile II (B) Disc Masterlile II (C) Disc Ovation (A) Disc Inerita (BM) Disc 6.00 15.00 20.00 12.00 Nevryon (A) Disc Nevryon (BM) Disc Olympics (A) Disc Impact Impact Impact Impact Impact Impact Impact Impact Impact Micro Pow Minerva Minerva Minerva Minerva Minerva 7.00 10.00 12.00 12.00 12.00 13.00 6.00 3.00 8.00 8.00 12.00 12.00 15.00 15.00 15.00 12.00 12.00 12.00 12.00 12.00 12.00 12.00 12.00 12.00 12.00 12.00 12.00 12.00 12.00 12.00 12.00 12.00 12.00 12.00 13.00 13.00 Olympics: (A) Disc Powerband (A) Disc Quazar (A) Disc Mimp Game (A) Disc U.I.M. (A) Disc U.I.M. (BM) Disc U.I.M. (BM) Disc While Magic (BM) Disc Yaller Gorilla (B) Disc Hoverbod (A) Disc Jet Fighter (A) Disc Minotour (A) Disc Orion (A) Disc Achelon (A) Disc Beebug Beebug 12.00 60.00 Beebug Painibox (B) Disc Printwise (BM) Disc 8.00 Beebug Quickcale (B) Disc Quickcale (C) Disc 8.00 8.00 Beebug Beebug outh (B) ROM 18.00 12.00 17.35 3.50 7.00 12.00 8.00 12.00 15.00 12.00 Steuth (B) ROM Spelicheck (B) Disc Spelicheck (II (SM) ROM & Disc Teletext (B) Tope Teletext Pock (B) Disc Toolkil (B) ROM Voccb Teleter (B) Tope Wordecze (B) ROMs leebug Beebug Beebug Beebug Beebug Beebug Minificative (v) blac Achelon (A) Disc Achelon (A) Disc Boxing Manager (A) Disc Corruption (A) Disc Rsh (A) Disc Herwith the Clues (A) Disc Herwith the Clues (A) Disc Lemmings (A) Disc Man United Europe (A) Disc Manchester United (A) Disc Smash 7 Hits Misc. Misc. Misc. Misc. Misc. Misc. Misc. Misc. Misc. Misc. Misc. Misc. Superior Superior Sup Clares Clares Artroom (C) Disc Artroom (M) Disc Artroom (M) Disc Artroom (M) Disc Beta Base Utilis (B) Disc Brom Plus (BMC) ROM Acceletator (BM) ROM Gremlin (B) ROM Gremlin (B) ROM Inter-Base (BMC) ROM Inter-Chart (BMC) ROM Inter-Shoet (BMC) ROM Inter-Shoet (BMC) ROM Clares 15.00 6.00 15.00 28.00 15.00 15.00 35.00 18.00 30.00 30.00 Clares Clares Comp Cor Comp Con Comp Con Comp Con Comp Con Smash 7 Hits Starquake (B) Disc 6.00 3.00 12.00 12.00 6.00 14.00 6.00 6.00 6.00 6.00 6.00 14.00 4.00 Starquake (B) Disc Teeramex (A) Disc The Pawn (A) Disc XOR (BM) Disc Zelanites (A) Disc Barbarian II (BM) Disc Barbarian II (BM) Disc Codename Drold (BM) Disc Codilection Vol 1 (BM) Disc Codilection Vol 2 (BM) Disc Communer (A) Disc Con hier-Word (BMC) ROM Mego 3 (BMC) ROM Printmaster (BMC) ROM Wordwise (BMC) ROM Wordwise (BMC) ROM Wordwise Plus (BM) ROM C Program Disc Engerprint (BM) Disc Hypercliver (C) Disc Shareware Coll Vol 2 (M) Disc Mini Office (B) Disc Mini Office II (M) Disc Mini Office II (M) Disc Comp Con Comp Con 40.00 15.00 13.00 18.00 25.00 4.00 6.00 12.00 12.00 12.00 10.00 Comp Con Comp Con

Superior (B) BBC 8

Comp Cor Dabs Pres Dabs Pres Dabs Pres Database Database Database

Conqueror (A) Disc Crazee Rider (BM) Disc Eixtr (BM) Disc (M) Master 128 (C) Compact (A) Archin

4.00

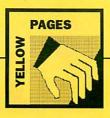

| Program         | Page | BBC B | B+/         | Master | Master         | Electron | 6502SP/ | ADFS | Econet | Shadow | Archimedes/ | Monthly |
|-----------------|------|-------|-------------|--------|----------------|----------|---------|------|--------|--------|-------------|---------|
|                 |      | B+    | 128         | 128    | Compact        |          | Turbo   |      |        | Ram    | A3000/A5000 | disc    |
| Wired for Sound | 62   |       |             |        |                |          |         | *    | *      |        | *           | *       |
| *INFO           | 69   |       |             |        |                |          |         |      |        |        |             |         |
| Info 1 - 2      |      | *     | *           | *      | *              | *        | *       | *    | *      | *      |             | *       |
| Info 3 - 7      |      |       |             |        |                |          |         | *    | *      |        | *           | *       |
| Info 8          |      | *     | *           | *      | *              | *        | *       | *    | *      |        | *           | *       |
| Info 8 - 13     |      |       |             |        |                |          |         | *    | *      |        | *           | *       |
| C Programming   | 77   |       | 1 Dec astar |        | Shines and the |          |         | *    | *      |        | *           | *       |
| Arm Programming | 83   |       |             |        |                |          |         | *    | *      |        | *           | *       |

#### Typing in listings from the yellow pages.

The yellow pages are subdivided into article headings. Each article heading corresponds with its article in the magazine.

So for instance to find listing three of \*INFO in the yellow pages (IntDemo) look for the \*INFO heading, then follow the listings through until you get to listing three. At the beginning of the program are a few lines that tell you what machines it works on. This information can also be derived from the table above.

For Archimedes owners it may not be immediately obvious how to actually type in the listings. By pressing Function key 12 you can access the command line. From here type BASIC and the Archimedes will enter the Basic language. You may like to type MODE 12, which will turn the screen to white on black.

Then simply copy each line of the program in turn after the '>' prompt, pressing RETURN when finished. Save the program onto disc by typing SAVE" <filename>". It can then be run by typing RUN. You will probably need to debug it as you may have made some typing errors.

When you have finished debugging save the program one last time. Then it can either be double-clicked upon from the desktop, or loaded using LOAD" < filename>". A more detailed description of how to type in listings from the yellow pages appears in BBC Acorn User August 91.

300 IF file%=0 THEN PRINT"Unable to op

580 ENDPROC

#### WIRED FOR SOUND 160 DIM file% &7A0, voice%(8)

| Listing 1 - Volume                                                                                              | 590 :                                  | en file":END                     | 170 DIM c%(4),n%(31)                           |
|----------------------------------------------------------------------------------------------------|----------------------------------------|----------------------------------|------------------------------------------------|
| misting i - volume                                                                                              | 600 DEF PROCassem                      | 310 SYS "OS_File",18,0\$,&D3C    | 180 FOR T%=0 TO &79C STEP 4:file%!T%=0         |
| and service in the second second second second second second second second second second second second second s | 610 DIM code% 128                      | 320 BPUT #file%,?buffer%         | :NEXT                                          |
| 10 REM > Volume (Sound1)                                                                                        | 620 FOR PASS=0 TO 2 STEP 2             | 330 A%=buffer%+1                 | 190 FOR T%=&A0 TO &19C STEP 4:file%!T%         |
| 20 REM by David Radford                                                                                         | 630 P%=code%                           | 340 B%=1%-1                      | =&80808080:NEXT                                |
| 30 REM for Arc only                                                                                             | 640 [OPT PASS                          | 350 C%=file%                     | 200 file%?&20=128                              |
| 40 REM (c) BAU July 1992                                                                                        | 650 :                                  | 360 D%=phaseacc%                 | 210 DIM harmenv% 512                           |
| 50 :                                                                                                    | 660 .measure                           | 370 CALL alterpitch              | 220 FOR T%=0 TO 252 STEP 4:harmenv%!T%         |
| 60 INPUT "Enter filename: "f\$                                                                                  | 670 MOV R2, R0                         | 380 CLOSE #file%                 | =&80808080:harmenv%!(T%+256)=0:NEXT            |
| 70 SYS "OS_File",5,f\$ TO a%,,,,1%                                                                              | 680 MOV RØ, #0                         | 390 END                          | 230 recalc%=TRUE                               |
| 80 IF a%<>1 THEN 1%=16                                                                                          | 690 CMP R1,#0                          | 400 :                            | 240 length%=200                                |
| 90 DIM buffer% 1%                                                                                               | 700 MOVLE PC,R14                       | 410 DEF PROCassem                | 250 foreign%=FALSE                             |
| 100 SYS "OS_File",255,f\$,buffer%,0                                                                             | 710 .measureloop                       | 420 DIM code% 1024               | 260 source%=0                                  |
| 110 :                                                                                                    | 720 LDRB R3, [R2],#1                   | 430 FOR PASS=0 TO 2 STEP 2       | 270 voices%=4                                  |
| 120 PRINT"Basic or machine code (B/M)                                                                           | 730 TST R3,#128                        | 440 P%=code%                     | 280 MODE 12:0FF                                |
| ? ";                                                                                                    | 740 RSBNE R3,R3,#256                   | 450 [OPT PASS                    | 290 *POINTER 1                                 |
| 130 REPEAT G\$=GET\$:UNTIL G\$="B" OR G\$=                                                                      | 750 CMP R3, RØ                         | 460 :                            | 300 PROCinitcode                               |
| "M"                                                                                                    | 760 MOVGT RØ, R3                       | 470 .outputbuffer                | 310 hear%=FALSE: !playflag=FALSE               |
| 140 PRINT G\$                                                                                                   | 770 SUBS R1, R1, #1                    | 480 ]:P%+=256:[OPT PASS          |                                                |
| 150 IF G\$="M" THEN PROCassem                                                                                   | 780 BNE measureloop                    | 490 :                            | 320 ON ERROR REPORT: PRINT" at line "; E       |
| 160 A%=buffer%+1:B%=1%-1                                                                                        | 790 MOV PC, R14                        |                                  | RL:CALL restore:END                            |
| 170 :                                                                                                    | 800 :                                  | 500 .alterpitch                  | 330 PRINTTAB(14,1); "Waveform"                 |
| 180 PRINT"Measure volume or scale volu                                                                          | 810 .scale                             | 510 STMFD R131, (R14)            | 340 PRINTTAB(54,1); "Envelopes"                |
| me (M/S) ? ";                                                                                                   | 820 CMP R1,#0                          | 520 MOV R4, #0                   | 350 PRINTTAB(47,20);"Length:"                  |
|                                                                                                    |                                        | 530 ADR R5, outputbuffer         | 360 PRINTTAB(62,20);"Octave:"                  |
| 190 REPEAT H\$=GET\$:UNTIL H\$="M" OR H\$=                                                                      | 830 MOVLE PC,R14                       | 540 MOV R6,R5                    | 370 PRINTTAB(65,22);RIGHT\$(CHR\$32+STR\$      |
| "S"                                                                                                    | 840 .scaleloop                         | 550 ADD R8,R6,#256               | octave%,2)                                     |
| 200 PRINT H\$'                                                                                                  | 850 LDRB R3, [RØ]                      | 560 ADD R1, R0, R1               | 380 FOR T%=1 TO 10:PRINTTAB(0,T%+11);          |
| 210 :                                                                                                    | 860 TST R3,#128                        | 570 .pitchloop                   | 390 IF T%<10 THEN PRINTSPC(1); T% ELSE         |
| 220 IF H\$="M" THEN                                                                                             | 87Ø RSBNE R3,R3,#256                   | 580 ADD R7, R0, R4, LSR #24      | PRINT; T%                                      |
| 230 TIME=0                                                                                                    | 880 MUL R3,R2,R3                       | 590 CMP R7,R1                    | 400 NEXT                                       |
| 240 IF G\$="M" THEN vol%=USRmeasure ELS                                                                         | 890 MOV R3,R3,LSR #7                   | 600 BGE finish                   | 410 RECTANGLE wavex%-2, wavey%-128-4, 51       |
| E vol%=FNmeasure(A%,B%)                                                                                         | 900 RSBNE R3,R3,#0                     | 610 LDRB R7, [RØ, R4, LSR #24]   | 5,263                                          |
| 250 PRINT"Volume level: ";vol%                                                                                  | 910 STRB R3, [RØ],#1                   | 62Ø STRB R7, [R5], #1            | 420 RECTANGLE pitchx%-2, pitchy%-128-4,        |
| 260 PRINT"Time taken: ";INT(TIME/100+0                                                                          | 920 SUBS R1,R1,#1                      | 630 CMP R5,R8                    | 515,263                                        |
| .5);" secs"                                                                                                    | 930 BNE scaleloop                      | 640 BLGE writebuffer             | 430 RECTANGLE ampx%-2, ampy%-4, 515, 136       |
| 270 ELSE                                                                                                    | 940 MOV PC,R14                         | 650 ADDS R4, R4, R3              | 440 PROCnewfile                                |
| 280 IF G\$="M" THEN vol%=USRmeasure ELS                                                                         | 950 ]NEXT                              | 660 ADDCS R0, R0, #256           | 450 PROCdrawbuttons                            |
| E vol%=FNmeasure(A%,B%)                                                                                         | 960 ENDPROC                            | 670 B pitchloop                  | 460 quit%=FALSE                                |
| 290 PRINT"Volume level: ";vol%                                                                                  | Tinting 0 Dital                        | 680 :                            | 470 REPEAT                                     |
| 300 INPUT"Scale to level (0-127): "lev                                                                          | Listing 2 - Pitch                      | 690 .finish                      | 480 REPEAT                                     |
| el%                                                                                                    |                                        | 700 CMP R5,R6                    | 490 IF !playflag THEN PROCplay                 |
| 310 C%=(level%/vol%)*128                                                                                        | 10 REM > Pitch (Sound2)                | 710 BLGT writebuffer             | 500 MOUSE x%, y%, b%                           |
| 320 IF G\$="M" THEN CALL scale ELSE PRO                                                                         | 20 REM by David Radford                | 720 LDMFD R13!, (PC)             | 510 UNTIL b%<>0                                |
| Cscale(A%, B%, C%)                                                                                              | 30 REM for Arc only                    | 730 :                            | 520 i%=FNicon(x%,y%)                           |
| 330 PRINT "Output filename (or RETURN                                                                           | 40 REM (c) BAU July 1992               | 740 .writebuffer                 | 530 CASE 1% OF                                 |
| for same):"                                                                                                    | 50 :                                   | 750 STMFD R13!, (RØ-R4, R14)     | 540 WHEN 0,1,2,3                               |
| 340 INPUT ""o\$                                                                                                 | 60 INPUT "Enter filename: "f\$         | 760 MOV RØ, #2                   | 550 IF source%<>i% THEN                        |
| 350 IF o\$="" THEN o\$=f\$                                                                                      | 70 SYS "OS_File",5,f\$ TO a%,,,,1%     | 770 MOV R1, R2                   | 560 source%=1%                                 |
| 360 SYS "OS_File", 10, 0\$, &D3C, , buffer%,                                                                    | 80 IF a%<>1 THEN 1%=16                 | 780 MOV R2, R6                   | 570 IF i%=0 THEN a%=sine ELSE IF i%=1          |
| buffer%+1%                                                                                                    | 90 DIM buffer% 1%                      | 790 SUB R3,R5,R6                 | THEN a%=triangle ELSE IF i%=2 THEN a%=sq       |
| 370 ENDIF                                                                                                    | 100 SYS "OS_File",255,f\$,buffer%,0    | 800 SWI "OS_GBPB"                | uare ELSE a%=sawtooth                          |
| 380 END                                                                                                    | 110 :                                  | 810 MOV R5, R6                   | 580 !sourcewaveptr=a%                          |
| 390 :                                                                                                    | 120 INPUT "Enter current pitch (eg.C3) | 820 LDMFD R13!, (R0-R4, PC)      | 590 CALL calcharmonics                         |
| 400 DEF FNmeasure(pointer%, length%)                                                                            | : "a\$                                 | 830 ]NEXT                        | 600 PROCdrawbuttons                            |
| 410 LOCAL vol%, a%:vol%=0                                                                                       | 130 INPUT "Enter new pitch : "b\$      | 840 ENDPROC                      | 610 recalc%=TRUE                               |
| 420 WHILE length%>0                                                                                             | 140 PRINT "Enter destination filename  |                                  | 620 IF hear% OR !playflag THEN CALLcal         |
| 430 a%=?pointer%:pointer%+=1                                                                                    | (or RETURN for same) :"                | Listing 3 - WaveGen2             | csample: IF !playflag THEN recalc%=FALSE       |
| 440 IF a%>127 THEN a%=256-a%                                                                                    | 150 INPUT ""o\$                        |                                  | 630 GCOL0: RECTANGLE FILL wavex%, wavey%       |
| 450 IF a%>vol% THEN vol%=a%                                                                                     | 160 PROCassem                          | 10 REM > WaveGen2 (Sound3)       | -128,511,255                                   |
| 460 length%-=1                                                                                                  | 170 :                                  | 20 REM by David Radford          | 640 GCOL6:LINE wavex%, wavey%, wavex%+51       |
| 470 ENDWHILE                                                                                                    | 180 o1%=VAL(RIGHT\$(a\$,1))*12         | 30 REM for Arc only              | 1, wavey%                                      |
| 480 =vol%                                                                                                    | 190 o2%=VAL(RIGHT\$(b\$,1))*12         | 40 REM (c) BAU July 1992         | 650 A%=&2A0:B%=wavex%:C%=wavey%                |
| 490 :                                                                                                    | 200 a\$=LEFT\$(a\$, LENa\$-1)          | 50 :                             | 660 E%=4:F%=128:GCOL 7:CALL redraw             |
| 500 DEF PROCecale (pointer%, length%, mul                                                                       | 210 b\$=LEFT\$(b\$, LENb\$-1)          | 60 SOUND ON                      | 670 ENDIF                                      |
| t%)                                                                                                    | 220 c\$="C C#D D#E F F#G G#A A#B"      | 70 range\$="Full octave"         | 680 WHEN 4                                     |
| 510 LOCAL a%                                                                                                    | 230 p1%=01%+(INSTR(c\$,a\$)-1)/2       | 80 octave%=0                     | 690 IF hear% THEN                              |
| 520 WHILE length%>0                                                                                             | 240 p2%=o2%+(INSTR(c\$,b\$)-1)/2       | 90 maxlength%=320*1024           | 700 MOUSE RECTANGLE 0,0,1279,1023              |
| 530 a%=?pointer%                                                                                                | 250 pd%=p2%-p1%                        | 100 wavex%=32:wavey%=800         | 710 !alternative=0                             |
| 540 IF a%>127 THEN a%=-(((256-a%)*mult                                                                          | 260 *TUNING 0                          | 110 pitchx%=728-60:pitchy%=800   | 720 SOUND 1,&100,&7000,1                       |
| %) >>> 7) ELSE a%=(a%*mult%) >>> 7                                                                              | 270 SYS "Sound_Pitch",pd%/12*&1000+&25 | 120 ampx%=728-60:ampy%=500       | 730 Isamplelen=length%*256                     |
| 550 ?pointer%=a%                                                                                                | 55 TO phaseacc%                        | 130 barx%=56:bary%=616:barys%=32 | 730 Teampieten=tength%*256<br>740 recalc%=TRUE |
| 560 pointer%+=1:length%-=1                                                                                      | 280 :                                  | 140 filetype%=&21A               | 740 FECALC%=TROE<br>750 ELSE                   |
| 570 ENDWHILE                                                                                                    | 290 file%=OPENOUT o\$                  | 150 DIM buffer% maxlength%       |                                                |
|                                                                                                    | and fales of DROOT OF                  | 150 DIM DUILEIS MAXIENGENS       | 760 IF  playflag THEN                          |

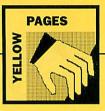

770 iplayflag=FALSE 780 VOICES 1 790 ENDIF 880 U%=bary%-bary%\*9-8 810 MOUSE RECTANGLE 0,u%,wavex%+513,10 23-u% 820 !samplelen=256 830 lalternative=harmenv% 840 recalc%=TRUE:CALL calcsample 850 SOUND 1,&17F,&4000,100 860 ENDIF 870 hear%=NOT hear% 880 PROCdrawbuttons 880 FROCdrawbuttons 890 WHEN 5 900 Fplayflag=NOTiplayflag 910 FROCdrawbuttons 920 FF NOTIPlayflag THEN 930 VOICES 1:SOUND 1.0.100.10 940 IF foreign% THEN 950 MOUSE RECTANGLE 0.0.1279.1023 960 recalc%=TRUE:!samplelen=length%\*25 6 970 foreign%=FALSE 980 SYS "Sound\_Configure",0,,48 990 ENDIF 1000 ELSE 1010 IF recalc% THEN CALLcalcsample:rec alc%=FALSE lc%=FALSE 1020 VOICES voices% 1030 FOR T%=1 TO voices%:SOUND T%,0,100 
 1050
 FOR 1-2 A Construction

 1040
 The 1-2 A Construction

 1050
 ENDTF

 1050
 ENDTF

 1050
 MENDTF

 1050
 MENDTF

 1050
 MENDTF

 1050
 MENDTF

 1050
 MENDTF

 1050
 MEND S: PROCesavedata

 1090
 MEND S: PROCesset (£130,00)

 1120
 MEND 12: PROCesset (£130,00)

 1120
 MEND 12: PROCesset (£130,00)

 1130
 MEND 13: PROCelterlength(-1,760,276)
 10-NEY ) 1140 WHEN 14:PROCalterlength(1,844,276) 1150 WHEN 15,16 1160 voices%=(1%-14)\*2 1170 IF !playlag THEN VOICES voices% 1180 FROCdrawbuttons 1190 WHEN 17:PROCloadsample 1200 WHEN 18 1210 IF ranges=\*Pull octave" THEN range \$="Half octave" ELSE range\$="Pull octave" 1220 PROCdrawbuttons 1220 FROCGrawbuttons 1230 FROCglitchrange 1240 recalc%=TRUE 1250 WHEN 19:PROCalteroctave(-1) 1260 WHEN 20:PROCalteroctave(1) 1270 OTHERWISE 1280 h%=-1FOR T%=0 TO 9 1290 IF y%>=bary%\*T% AND y%<bary %=barys%\*T%=20 THEN h%=T% 1300 NEXT 1310 IF h%=0 AND x%>=barx% AND x%<barx %>258 THEN %+258 THEN 1320 PROCdragbar(barx%,bary%,barys%,h%, x%,y%) 1330 ELSE 1340 IF x%>=ampx%-2 AND x%<ampx%+514 AN p%>=ampy%-4 AND y%<ampy%+136 THEN PROC edit(1) D y%=ampy%=4 AND y%<ampy%+136 THEN PROC edit(1) 1350 IF x%=pitchx%=2 AND x%<pitchx%+51 4 AND y%>=pitchx%-132 AND y%<pitchx%+132 THEN PROCedit(0) 1360 ENDLASE 1300 REPEAT 1370 ENDLASE 1380 REPEAT 1390 IF 1playflag THEN PROCplay 1400 MOUSE x%,y%,b% 1410 UNNIL b%=0 1400 MOUSE 12:\*FX 15 1440 MODE 12:\*FX 15 1440 CALL restore 1450 FOR T%=2 TO 8 1460 SYS "Sound\_AttachVoice",T%,voice%( T%) 1470 NEXT 1480 END 1490 1490 : 1500 DEF PROCpitchrange 1510 LOCAL T%,R% 1520 IF range\$="Full octave" THEN R%=&1 000 ELSE R%=6800 1530 FOR T%=0 TO 255 1540 a%=&4555+((T%EOR128)-128)\*R%/128+o ctave%\*&1000 1550 SYS "Sound Pitch", a% TO pitchtable 1560 NEXT 1570 ENDPROC 1580 1500 DF PROCalteroctave(i%) 1500 DF PROCalteroctave(i%) 1600 F octave%>2 THEN octave%=2 1620 F octave%<2 THEN octave%=2 1630 PRINTAB(55,22);RIGHT\$(CHR\$32+STR\$ octave%,2) 1640 PROCpitchrange:recalc%=TRUE 1650 ENDPROC 1650 ENDPROC 1650 FOR PROCplay 1630 DOCH T%,A%,B%,C% 1630 FOR T%=0 TO 31:A%=keylist?T% 1700 IF A%=1 THEN keylist?T%=0 1710 IF n%=0 TO 31:A%=keylist?T%=0 1720 IF n%=0;DO A%=1 THEN SOUND n %(T%),4100,0;1:c%;D% AN&=1 THEN 1730 CFR\$%=0;FOR B%=1 TO voice8%:IF c%(B%) 1590 DEF PROCalteroctave(i%) 1730 C%=0:FOR B%=1 TO voices%:IF C%(B%) =0 AND C%=0 THEN C%=B%:C%(B%)=255 1740 NEXT

1750 IF C%<>0 AND !playflag AND recalc% THEN CALL calesample:recalc%=FALSE 1760 IF C%<>0 THEN n%(T%)=C%:SOUND C%,& 177, T%\*4+5,100 1770 ENDIF 1780 NMEXT 1780 ENDPOC 2650 MOVE x%, y%: PRINTCHR\$5; a\$; CHR\$4; : OF 1790 ENDPROC 1800 1810 DEF PROCdrawbar(x%, y%, v%, c%) 1820 IF c% THEN 1830 GCOL 7:RECTANGLE x%,y%,256+2,16 1840 ENDTE 1840 ENDIF 1850 IF v\$>0 THEN GCOL 1:RECTANGLE FILL x\$+2,y\$+4,v\$\*2-1,8 1860 IF v\$+218 THEN GCOL 0:RECTANGLE FI Lu x\$+v\$\*2+2,y\$+4, (128-v\$)\*2-1,8 1870 ENDEROC 1880 IEN FROCCAIgbar(bx%,by%,ys%,b%,x%, v\$ y%) 1900 MOUSE RECTANGLE bx%, by%-ys%\*h%, 256 1910 x%=-23 1920 REPEAT 1930 MOUSE newx%, newy%, b% 1940 IF newx%>bx%+256 THEN newx%=bx%+25 1950 IF (newx% AND (NOT1))<>x% THEN 1960 X%=newx% AND NOT 1 1970 V%=(x%-bx%)/2 1980 FROCArawbar(bx%,by%-ys%\*h%,v%,0) 1990 file%(l%%420)=v% 2080 CALL calcharmonics 2010 Frecalc%=TRUE 2020 IF hear% THEN CALL calcsample 2030 GOL0:RECTANGLE FILL wavex%,wavey% 128.511.25% 128,511,255 2040 GCOL6:LINE wavex%, wavev%, wavex%+51 1.waveva 2050 A%=&2A0:B%=wavex%:C%=wavey 2060 E%=4:F%=128:GCOL 7:CALL redraw 2060 Btw4:F%=128:CCDL 7:CALL redraw 2070 ENDT 2080 UNTIL b%=0 2090 Uthearty-bary6\*9-8 2100 IF hear% THEN u%=bary%-bary6%\*9-8: %=wawex%=513 ELSE u%=0:v%=1279 2110 MOUSE RECTANGLE 0,u%,v%,1023-u% 2120 ENDPROC 2130 : 2130 2140 DEF PROCnewfile 2150 FOR T%=0 TO 9: FROCdrawbar(bar%, ba ry%-barys\*T%, file%? (T%+620), TRUE):NEXT 2160 !samplelen=length%\*256 2160 !samplelen=length\*256 2170 IF Source%s0 THEN a%=sine ELSE IF source%=1 THEN a%=sture ELSE a%=sawtooth 2180 !sourcewaveptr=a% 2190 CALL calcharmonics 2200 CALL calcsample 2210 CCOL0:RECTANGLE FILL wavex%, wavey% -128,511,25 2220 CCOL6:LINE wavex%, wavey%, wavex%+51 > wavex% 1.wavey% 2230 A%=62A0:B%=wavex%:C%=wavey% 2240 E%=4:F%=120:GCOL 7:CALL redraw 2250 recalc%=FALSE 2266 GCOL0:RECTANGLE FILL pitchx%,pitch y%-128,511,255 2270 GCOL6:LINE pitchx%, pitchy%, pitchx% 2210 0CODE DATE Protects:C%=pitchy% 2280 A%=&1A0:B%=pitchx%:C%=pitchy% 2290 E%=1:F%=128:GCOL 7:CALL redraw 2300 GCOL0:RECTANGLE FILL ampx%, ampy%, 5 2300 6CoL0:RECTANGLE FILL ampx%, ampy%, 5 11,128 2310 A%=&A0:B%=ampx%:C%=ampy% 2320 E%=1:F%=256:GCOL 2:CALL redraw 2330 hear%=FALSE:tplayflag=FALSE:VOICES 2340 PRINTTAB(48,22);RIGHT\$(STRING\$(4,C HR\$32)+STR\$length%,4) 2350 ENDPROC 2360 2360 : 2370 DEF PROCreset(A%,v%,w%) 2380 FOR T%=A% TO A%+252 STEP 4:file%!T %=v%:NEXT 2390 GCOL Ø 2330 GCOL 0 2400 IF %4=0 THEN 2410 RECTANGLE FILL pitchx%, pitchy%-128 ,511,255 2420 GCOL6:LINE pitchx%, pitchy%, pitchx% +511,pitchy% 2430 B%=0itchx%:C%=pitchy% 2430 B%=1iF%=128:GCOL 7:CALL redraw 2450 Fic9 2450 ELSE 2450 RECTANGLE FILL ampx%, ampy%, 511, 128 2470 B%=ampx%:C%=ampy% 2480 E%=1:F%=256:GCOL 2:CALL redraw 2490 ENDIF 2500 recalc%=TRUE 2510 ENDPROC 2520 2530 DEF PROCdrawbuttons 2530 DEF PROCArawbuttons 2540 RESTORE +0 2550 1%=0:REPEAT 2550 READ xmin%, ymin%, xmax%, ymax%, a§ 2570 IF a\$<\*end" THEN 2580 IF 1%=source% OR (1%=4 AND hear%) OR (1playflag AND 1%=5) OR (1%=15 AND vo ces%=2) OR (1%=16 AND voices%=4) THEN G COL 0,1 ELSE GCOL 0,4 2590 RECTANGLE FILL xmin%+2, ymin%+4, xma x%-4, ymax%-12 2600 GCOL 0,7 2610 RECTANGLE Min%, ymin%, xmax%-2, ymax 2600 GCOL 0,7 2610 RECTANGLE xmin%,ymin%,xmax%-2,ymax 2620 IF RIGHT\$(a\$,1)="\$" THEN a\$=EVAL(a

2630 x%=xmin%+xmax%/2-LEN(a\$)\*8 2640 y%=ymin%+ymax%/2+14

2660 ENDIF 2670 i%+=1:UNTIL a\$="end" 2680 a\$=5TRING\$(3,CHR\$32) 2690 b\$="Z X C V B N M Q W E R T Y U I 2700 c\$=CHR\$32+"S D"+a\$+"G H J"+a\$+"2 3 // control control contro 2720 PRINTTAB(23, 30): b\$: TAB(23, 29): c\$ 273Ø ENDPROC 2740 2740 : 2750 DEF FNicon(x%,y%) 2750 RESTORE +0:1%=-1:j%=0 2770 REPEAT 2770 REPEAT 2790 IF x%=xmin%, xmax%, ymax%,a\$ 2790 IF x%=xmin% AND x%=xmax%+xmin% AN D y%=ymin% AND y%=ymax%+ymin% THEN 1%=j 2800 j%+=1 2810 UNTIL a\$="end" OR i%<>-1 2820 = 1% 2830 : 2840 DATA 352,580,180,56,"Sine" 2850 DATA 352,460,180,56,"Square" 2850 DATA 352,460,180,56,"Square" 2870 DATA 352,460,180,56,"Square" 2870 DATA 352,480,180,56,"Square" 2890 DATA 352,328,180,56,"Square" 2980 DATA 480,184,240,56,"Stoad data" 2910 DATA 480,186,240,56,"Stoad data" 2920 DATA 480,186,240,56,"Stoad data" 2920 DATA 480,186,240,56,"Save sample" 2930 DATA 480,186,240,56,"Save sample" 2940 DATA 480,186,240,56,"Save sample" 2940 DATA 480,420,220,56,"Reset pitch" 2950 DATA 680,420,220,56,"Reset pitch" 2950 DATA 680,420,220,56,"Reset pitch" 2950 DATA 680,420,220,56,"Reset amp." 2950 DATA 680,420,220,56,"A Notes" 3060 DATA 240,194,240,56,"4 Notes" 3020 DATA 1040,420,56,"Ca Notes" 3030 DATA 972,276,56,56,"S" 3040 DATA 1040,420,55,56,"S" 3050 DATA 0,0,0,0,"end" 3050 DEF PROCemalivindow 3060 VIC 282Ø =1% 2830 3050 : 3070 DEF PROCsmallwindow 3080 VDU 28,0,31,79,25,12 3090 ON:MOUSE OFF:\*FX 15 3100 ENDPROC 3110 : 3120 DEF PROCfullwindow 3130 VDU 12,26 3140 MOUSE ON:OFF 3150 FROCdrawbuttons 3160 IF !slot=0 THEN CALL setupsound 3170 IF !playflag THEN VOICESvoices% 3180 ENDERGC 3190 : 3110 3190 : 3200 DEF PROCcommand 3210 LOCAL ERROR 3220 PROCsmallwindow 3230 ON ERROR LOCAL PRINT'REPORT\$;" (Er ror &";"ERR;")" 3240 \*FX 15 3240 \*\*X 15 3250 REPERT 3260 INPUT\*\*\*\*a\$ 3270 OSCLI(a\$) 3280 UNTL a\$="" 3290 PROCfullwindow 3300 ENPROC 3310 : 3330 IF v#=0 THEN 3340 A\*=\$1A0:B%=pitch%:C%=pitch% 3350 F%=!?%=128:c0%=7 3350 MOUSE RECTANGLE pitch%,pitch%=12 3511,255 8,511,255 337Ø ELSE 3370 Abst. 3380 A%=&A0:B%=ampx%:C%=ampy% 3390 B%=1:F%=256:col%=2 3400 MOUSE RECTANGLE ampx%, ampy%, 511,12 3410 ENDIF 3420 mousex%=-1:mousey%=-1 3430 REPEAT 3440 REPEAT 3450 MOUSE h%,i%,j% 3460 Nh=h% AND &FFFC 1%=1% AND &FFFC 3460 Nh=h% AND &FFFC 1%=1% AND &FFFC 3470 IF 1playflag THEN REOCDJay 3480 UNTIL h%<>mousex% OR 1%<>mousey% O >%==0 R 1%=0 3490 recalc%=TRUE 3500 IF mousex%=-1 THEN mousex%=h%;mous 3500 IP mounexts-1 THAN mounexts-eytsi% 3510 IP htsmounexts THEM 3520 file%;(At+(hts-Bk)/2)=(i%-C%) 3530 x1%=hts-2:x2%=hts+2 3540 ELSE 3550 ktsmounexts:m%=ht% 3550 c%=mounexts:m%=ht% 3550 f%=mounexts:m%=ht% 3570 IP ktsmt THEN SWAP k%,m%:SWAP o%,p 3580 x1%=k%-2:x2%=m%+2
3590 k%=(k%-B%)/2:m%=(m%-B%)/2
3600 c%=(c%-C%) yp%=(p%-C%)
3610 FOR q%=k% TO m%-file%?(A%+q%)=o%+1
NT(0.5+(q%-k%)) (m%-k%))
3620 NEXT
3630 ENDIF
3630 ENDIF
3630 ENDIF 3630 ENDIF 3640 IF X1%-E% THEN X1%=E% 3650 IF X2%>E%+511 THEN X2%=E%+511 3660 GCOL 0 3670 IF w==0 THEN RECTANGLE FILL X1%,C% -128,x2%-X1%,125 ELSE RECTANGLE FILL X1%,C% -(%,x2%-x1%,128

,0% 3590 GCOL col%:CALL redraw 3700 mousex%=h%:mousey%=1% 3710 UNTIL j%=0 3720 MOUSE RECTANGLE 0,0,1279,1023 3730 ENDPROC 3740 : 3750 DEF PROCalterlength(d%,n%,p%) 3760 TIME=0:length%+=d% 3700 REPEAT 3780 MOUSE a%,b%,c% 3790 IF TIME>30 AND (TIME MODI0)<2 THEN length%+-d%:IF TIME>150 d%+-SGN(d%) 3800 IF length%15 THEN length%+210 3810 IF length%256 THEN leng gt%=maxlength%256 3820 a\$=STR\$length%:a\$=STRING\$(4-LENa\$, CHR\$21+3 3830 WAIT:PRINTAB(48,22);a\$; 3840 UNTLL a%cn% OR a%>=n%+56 OR b%<p% OR b%=p%+56 OR c%=0 3850 isamplelen-length%\*256 3860 recalc%=TRUE 3770 REPEAT 3860 recalc%=TRUE 3870 ENDPROC 388Ø 3890 DEF PROCerror 3900 IF ERR=17 THEN 3910 SYS "OS\_Byte",138,0,13 3920 ELSE 3920 ELSE 3930 PRINT'REPORT\$;" (Error &";"ERR;")" 3940 ENDIP 3950 ENDIPCO 3960 : 3970 DEF PROCloadsample 3970 LOCAL ERROR 3960 EDOCAMENTAL ERROR 3960 EDOCAMENTAL ERROR 3990 PROCsmallwindow 4000 ON ERROR LOCAL PROCEFFOR 4010 REPEAT
4020 INPUT"Enter filename: "a\$
4030 l%=0:a%=1
4040 IF a\$<>" THEN SYS "OS\_File",5,a\$
TO a%,...1%
4050 IF a%<>1 THEN PRINT'"File '";a\$;"'
not found"
4050 IF a%=1 AND l%>=maxlength% THEN PR
INT"Smple is too large - alter maxlengt
h% variable at start of program"
4070 UNTIL a\$="" OR (a%=1 AND l%<maxlen
gth%)</pre> 4010 REPEAT gth%) 4080 IF !slot=0 THEN CALL setupsound 4080 IF 15105-0 THEN CALL setupsound 4090 IF 151471ag THEN NOICESvoices% 4100 IF a\$</"THEN 4110 SYS "OS\_File",255,a5,buffer%,0 4120 a%=(1%+255) AND (NOT255) 4130 1samplelen=a%:1playflag=TRUE:recal %=FALSE 4150 FOREGRAFINEE:VOICES VOICES:N(); 0:C%()=0 4160 MOUSE RECTANGLE 0,104,479,111 4170 SYS "Sound\_Configure",0,,?buffer% 4180 ENDIF 4190 PROCfullwindow 1000 PROCfullwindow 4200 ENDPROC 4210 4220 DEF PROCsavesample 4220 DEF FROCavesample 4230 LOCAL ERROR 4240 PROCsmallwindow 4250 NN=0 4260 ON ERROR LOCAL PROCerror: IF X%<>0 THEN A%=X%:X%=0:CLOSEBA% 4270 oK%=PALSE 4280 REPEAT 4290 INFUT "Enter filename: "f\$ 4300 IF f\$<>"" THEN 4310 T X%=0 THEN 4310 FRINT'Unable to open file" 4340 ELSE 434Ø ELSE 4350 IF recalc% THEN CALLcalcsample:rec alc%=FALSE 10%=FALSE 4360 BFUT #X%,48 4370 SYS "OS\_GBPB",2,X%,buffer%,length% 256 4300 CLOSE#X%:X%=0 4300 SVS "05\_File",18,f\$,£D3C 4400 ok%=TRUE 4410 RNDTF 4420 ENDTF 4420 ENDTF 4420 ENDTF 4420 FOCfullwindow 4456 ENDEPC 445Ø ENDPROC 4460 : 4470 DEF PROCsavedata 4470 DEF PROCBAVEdata 4470 DECAL ERROR 4490 FROCBALIWindow 4500 FOR A%sild 70 £29C STEP 4;file%ia %=file%ia% EOR \$80808080:NEXT 4510 ON ERROR.LOCAL PROCETOF 4520 INPUT "Enter filename: "f\$ 4530 JF f\$\*\*\* THEN 4540 a5=f\$ 4550 WHILE INSTR(a\$, ":")>0:a\$=MID\$(a\$, I NSTR(a\$, ":")+1):ENDWHILE 4560 WHILE INSTR(a\$, ":")>0:a\$=MID\$(a\$, I NSTR(a\$, ":")+1):ENDWHILE 4570 &%=16+27source% 4580 \$file%iE42=256 4580 file%iE42=256 4580 file%iE54=256 4580 file%iE55=256 4580 file%iE55=256 4580 fil 4480 LOCAL ERROR

3680 IF w%=0 THEN GCOL 6:LINE x1%, C%, x2

4660 SYS "05\_File",10,f\$,filetype%,,fil e%,file%+67A0 4670 ENDIP 4680 FOR a%=61A0 TO 629C STEP 4:file%1a %=file%1a% EOR 660608080.NEXT 4630 PROCCUllvindow 4700 ENDEROC 4710 : 4720 DEF PROCloaddata 4730 LOCAL ERROR 4740 PROCsmallwindow 4750 ON ERROR LOCAL PROCETTOR 4760 REPEAT 4770 INPUT"Enter filename: "a\$ 4780 IN=47A0:a%=1 4790 IT 4\$
4790 IT 4\$
4800 IF 4\$
4800 IF 4\$
4800 IF 4\$
4810 IF 4\$
4810 IF 4\$
4810 IF 4\$
4810 IF 4\$
4810 OWNTL 4\$="" OR (a%=1 AND 1%=£7A0) 4830 IF 4\$
4820 UNTL 4\$="" OR (a%=1 AND 1%=£7A0) 4830 IF 4\$
4830 UNTL 4\$="" OR (a%=1 AND 1%=£7A0) 4830 IF 4\$
4830 IF 4\$
4840 SYS "OS\_File", 255, 45, file%, 0 4850 FOR 4%=154 Co2SC STPC 4; file%; 1450 FOR 4%=154 CO2SC STPC 4; file%; 1450 FOR C0%=0 4750 ON ERROR LOCAL PROCEFFOR 4860 source%=0 4870 a%=file%24F:IF (a% AND16) THEN 4880 FOR b%=3 TO 0 STEP -1:IF a% AND (2 b%) THEN source%=b% b%) THEN SC 4890 NEXT 4900 ENDIF 4900 ENDIF 4910 length%=(file%165C) >>>8 4920 IF length%=0 THEN length%=200 4930 PROCHWFile 4940 ENDIF 4940 ENDIF 4950 PROCFULLWindow 4950 PROCFULLWINDOW 4960 ENDPROC 4970 : 4980 DEF PROCinitcode 4990 DIM code% 7164 5000 FOR T%=code% TO code%+7160 STEP 4 5010 17%=0:NEXT 5020 FOR PASS=0 TO 2 STEP 2 5030 P%=code% 5030 P%=code% 5040 [OPT PASS 5050 : 5060 .playflag EQUD 0 5070 .keylat FNr(32) 5090 : 5100 .event 5100 GMPR0,#11 5120 MOVNES PC,R14 5130 LDR R0,#14 5130 LDR R0,#14 5150 BBC eventout 5170 LDRB R0,[R0,R2] 5170 LDRB R0,[R0,R2] 5180 BC eventout 5200 STMFD R131,[R1,R2] 5210 ADD R131,[R1,R2] 5240 LDRT R131,[R1,R2] 5240 LDRT R131,[R1,R2] 5250 eventout 5260 STMB R1,[R2,R0] 5260 eventout 5260 STMB R1,[R2,R0] 5260 eventout 5260 NDR R0,#11 5040 [OPT PASS 5250 .eventout 5260 MOV R0,#11 5270 MOVS PC, R14 5200 : 5290 .voice 5300 \ sample must be a multiple of 256 5310 \ bytes long - add zeros to the en 3 5320 \ to make up the length! 5330 B fill 5340 B update 5350 B gateon 5360 B gateoff 5370 B instantiate 5380 LDMPD R131, (PC) 5380 LDMPD R131, (PC) 5400 EQUD volcename-voice 5400 accomment 5410 .voicename 5420 EQUS "TestVoice2" 5430 EQUB 0:ALIGN 5430 EQUB 0:ALIGN 5440 : 5450 :instantiate 5450 STMFD R131, (R0-R4) 5470 MOV R0, #0 5490 MOV R2, #0 5500 MOV R3, #0 5510 MOV R3, #0 5510 STMC R0, [R3, #8] 5540 STRVC R0, [R3, #8] 5540 STRVC R0, [R3, #8] 5540 STRVC R0, [R3, #8] 5540 STRVC R0, [R1, 40 5550 STRVS R0, [R1, 40 5570 : 5570 : 5580 .gateon 5590 ADR RØ,sampleptr 5600 LDMIA RØ, (RØ-R2) 5610 ADD R3, R9, #16 5620 STMIA R3, (RØ-R2) 5640 LDR RØ, [R9, #4] 5650 MOV RØ, RØ, [K9, #4] 5650 MOV RØ, RØ, LSL #16 5660 MOV RØ, RØ, LSR #18 5670 STR RØ, [R9, #4] 5670 str RØ, [R9, #4] 5670 STR RØ, [R9, #4] 5680 : 5690 .fill 5700 LDMIA R9, (RØ-R6) 5710 AND RØ, RØ, #127 5720 RSB RØ, RØ, #127 5730 : 5740 .fillloop 5730 : 5740 .filloop 5750 ]:FOR T%=0 TO 3:[OPT PASS 5760 ADDS R1,R1,R1,LSL #16

5770 ADRCS R7, P%+8 5780 BCS nextwave 5790 DDRB R7, [R4, R1, LSR #24] 5600 LDRB R7, [R5, R7, LSL #5] 5610 SUBS R7, R7, R0, LSL #1 5820 MOVHI R7, #0 5830 STRB R7, [R12], R11 5840 PX, [R12], R10 5850 CHP R12, R10 5850 GHP R12, R10 5860 BLT filliop 5870 STHIE 9, (R1-R5) 5880 MOV R0, #8 5890 LDMPD R131, (PC) 5980 : 5880 MOV R0,#8 5890 LDMP R131,(PC) 5900 : 5910 .nextwave 5910 ADD R4, R4,#256 5930 SUBS R5,R5,#256 5940 MOVGP PC,R7 5950 LDR R5,alternative 5960 TEQ R5,#0 5970 BEQ nolooping 5980 LDR R4,sampletn 5990 LDR R4,sampletn 6000 MOV PC,R7 6010 .nolooping 6020 MOV R7,#8 6031 .blankloop 6040 STRB R7,[R12],R11 6050 CHP R12,R10 6050 STRB R7,[R12],R11 6050 BLT blankloop 6040 STRB R7,[R12],R11 6050 BLT blankloop 6040 STRB R9,(R1-R5) 6080 MOV R0,#2 6095 LDMPD R131,(PC) 6100 : 6100 : 6110 .gateoff 6120 MOV RØ,#0 6116 .gdc601 6120 MOY N8,40 6130 .gateoffloop 6140 STRB R0,[R12],R11 6160 STRB R0,[R12],R11 6160 STRB R0,[R12],R11 6170 STRB R0,[R12],R11 6180 CMP R12,R10 6190 BLT gateoffloop 6200 MOY R0,81 6210 LDMFD R13,(R0-R4,R14) 6250 BL restore 6260 LDMFD R131,(R0-R4,R14) 6270 SMI "05\_E012" 6280 .wit "05\_E012" 6280 .wit "05\_E012" 6280 SNI "05 Exti" 6290 extithandler 6300 STMPD R131, (R0-R4,R14) 6310 BL restore 6320 LDMPD R131, (R0-R4,R14) 6330 SNI "05 Extt" 6330 SNI "05 Extt" 6350 DTDC R0,#256 6360 MOYNER FC,R14 6370 STMPD R131, (R0-R4,R12,R14) 6380 BL restore 6380 BL restore 6390 ADR RØ, envpars+24 6400 LDMIA RØ, (R1, R12) 0390 ADR R0, FRY, PAT8-24 6400 LDNR R0, [R1, R1, 2) 6410 LDR R0, [R13] 6420 LDR R2, [R13, 80] 6430 ADR R14, Pk-8 6440 MOY PC, R1 6450 STR R0, [R13] 6460 LDNRD R131, [R0-R4, R12, R14] 6470 MOYS PC, R14 6480 : 6490 : 6490 : 6490 creatore 6500 STMPD R131, [R1-R 6510 ADR R4, envpars 6520 MOY R0, #6 6530 LDMLA R41, [R1-R3] 6570 SWI %30S\_changeEnvironment" 6580 MOY R0, #16 6530 MOY R0, #16 6530 MOY R0, #16 6530 MOY R0, #16 6530 MOY R0, #16 6530 MOY R0, #16 6530 MOY R0, #16 6540 SMI %30S\_changeEnvironment" 6580 MOY R0, #16 6540 SMI %30S\_changeEnvironment" 6580 MOY R0, #16 6540 MOY R0, #16 6540 MOY R0, #16 65560 MOY R0, #16 65560 MOY R0, #16 65560 MOY R0, #16 65560 MOY R0, #16 6 5576 MOV RA(#16 5598 MOV RA(#16 5598 LDMTA R41, (R1-R3) 6600 SNI "XOS\_ChangeEnvironment" 6610 ADR R0, config 6620 LDMTA R0, (R0, R2) 6630 MOV R1, #0 6630 MOV R1, #0 6650 MOV R4, #0 6650 MOV R4, #0 6660 SNI "XSound\_Configure" 6670 LDR R1, elot 6690 MOV R0, #0 6670 STR R0, elot 6690 MOV R0,#0 6708 STR R0,plot 6710 MOV R0,#1 6710 LDR R1,oldBlot 6730 SWI "XSOund\_AttachVoice" 6740 MOV R0,#1 6750 MOV R1,#11 6766 SWI "XOS\_Byte" 6770 MOV R0,#210 6780 MOV R0,#210 6780 MOV R2,#0 6800 SWI "XOS\_R0lease" 6830 envpars FNr(36) 6840 .config FNr(8) 6850 .lot EQUD 0 6870 : 6860 .lot EQUD 0 6870 : 6880 .setupsound 6890 MOV R0,#1 6990 MOV R0,#1 6930 MOV R0,#1 6930 MOV R0,#1 6930 MOV R0,#1 6930 MOV R0,#1 6930 MOV R0,#4 6930 MOV R0,#4 6700 STR RØ, slot 6930 MOV R4, #0 6940 SWI "XSound\_Configure" 6950 ADR R1, config

6960 STMIA R1, (R0, R2) 6970 ADR RØ, voice 6980 MOV R1,#Ø 6990 SWI "XSound\_InstallVoice" 6970 ADR R0,voice 6970 ADR R0,voice 6980 MOV R1,40 6980 BVS sounderor 7080 BVS sounderor 7080 TER R1,80 70810 TER R1,810 7080 BEQ sounderor 7080 STR R1,010 7080 MOV R0,41 7050 SHT \*XSound\_AttachVoice" 7060 STR R1,01610t 7070 ADR R4,envpars 7080 MOV R5,40 7100 MOV R5,40 7110 MOV R0,46 7110 MOV R0,46 7110 MOV R0,46 7110 ADR R1,errorhandler 7130 ADR R1,errorhandler 7130 ADR R1,errorhandler 7130 ADR R1,errorhandler 7130 ADR R1,errorhandler 7130 ADR R3,harmonictemp 7140 ADR R2,R1,#4 7150 SHV \*XOS\_ChangeEnvironment" 7160 STNVSIA R41, (R1-83) 7180 MOV R0,41 7190 ADR R1,exthandler 7200 MOV R2,40 7210 MOV R2,40 7210 MOV R3,41 7220 SHV \*XOS\_ChangeEnvironment" 7300 STNVSIA R41, (R1-83) 7280 MOV R3,41 7290 SHI \*XOS\_ChangeEnvironment" 7300 STNVSIA R41, (R1-83) 7310 STNVSIA R41, (R1-83) 7310 STNVSIA R41, R1-73] 7310 STNVSIA R41, R1-73] 7310 STNVSIA R41, R1-73] 7310 STNVSIA R41, R1-73] 7310 STNVSIA R41, R1-73] 7310 STNVSIA R41, R1-73] 7310 STNVSIA R4 7450 error 7460 EQUD 0 7470 EQUS "Unable to install voice gene 7470 EQUS "Unable to inst rator" 7480 EQUB 0:ALIGN 7490 : 7500 .sampleptr EQUD 0 7510 .samplelen EQUD 0 7520 .logptr EQUD 0 7520 . 7499 7500 .sampleptr s. 7500 .sampleptr s. 7500 .redraw 7530 :redraw 7550 vr6 file offset 7560 vr1 = xco 7570 vr2 = yco 7580 vr5 = 128 for signed or 256 for u nsigned 7600 MOV R10,R5 7610 DLR R7, fileptr 7620 ADD R5, R7, R0 7630 MOV R0,42 7640 MOV R0,42 7640 MOV R0,42 7660 TSR R7, R13, R4 7660 TSR R7, R13, R4 7660 TSR R7, R19, R4 7660 TSR R7, R19, R4 7660 TSR R7, R19, R4 7660 TSR R7, R1, R5 7710 SUBNE R2, R6, R7 7710 SUBNE R2, R6, R7 7710 SUBNE R2, R6, R7 7730 ADDE R2, R6, R7 7730 .calcharmonics 7800 MOV R0,40 7810 NOV R0,40 7810 NOV R0,40 7830 wipebuffer 7840 STR R0, R11, #4 7850 SUBS R2, R2, #4 7850 SUBS R2, R2, #4 7850 SUBS R2, R2, #4 7850 DDR R3, R11, #1 7860 DDR R1, Fileptr 7870 MOV R2, #1024 7830 wipebuffer 7840 STR R0, R11, #4 7850 DDR R1, Fileptr 7850 DDR R1, Fileptr 7850 DDR R1, Fileptr 7850 DDR R1, Fileptr 7850 DDR R1, Fileptr 7850 MOV R2, #102 7950 MOV R2, #102 7950 MOV R2, #102 7950 MOV R2, #10 7950 MOV R2, #10 7950 MOV R2, #10 7950 MOV R2, #10 7950 MOV R5, #1.24 7950 MOV R2, #12 7950 MOV R5, #1.24 7950 MOV R5, #1.24 7950 MOV R5, #1.24 7950 MOV R5, #1.24 7950 MOV R5, #55 8010 MOV R6, R5, LSR #7 8030 MOV R6, R5, LSR #7 8030 MOV R6, R5, LSR #7 8040 MOV R6, R5, LSR #7 8050 MOV R6, R5, LSR #7 8050 MOV R6, R5, R5 8050 MOV R6, R5, LSR #7 8050 MOV R6, R5, LSR #7 8050 MOV R6, R5, LSR #7 8050 MOV R6, R5, R5 8050 MOV R6, R5, R5 8050 MOV R6, R5, LSR # 6050 KSBRE K0, K0, #0 6040 LDR R9, [R7] 6050 ADD R9, R9, R6 8060 STR R9, [R7], #4 6070 ADD R4, R4, R5 6080 SUBS R8, R6, #1 8090 ENE waveloop 8100 ADD R5, R5, #1<<24 8110 SUBS R2,R2,#1 8120 BNE harmonicloop

6130 MOV R0, #255
6140 ADR R1, harmonictemp
6150 MOV R2, #0
8160 .getvolume
8170 LDR R3, #81, #81, #4
8180 CMP R3, #0
8208 CMP R3, #2
8210 MOVGT R2, R3
8220 SUBS R0, R0, #1
8220 SUBS R0, R0, #1
8220 SUBS R0, R0, #1
8230 BNE getvolume
8240 SUBS R0, R0, #1
8230 BNE getvolume
8240 SUBS R0, R0, #1
8230 DNG R2, R2, L2L #1
8290 LDR R0, R0, R2, L2L #1
8300 DRR R2, R1, R2, L2L #1
8320 DDR R2, R1, R2, L2L #1
8320 ADR R0, harmonictemp
8350 ADR R1, f1]eptr
8350 ADR R1, f1]eptr
8350 ADR R1, f1]eptr
8350 ADR R1, f1]eptr
8350 ADR R3, Harbonictemp 
 0340
 LDR RJ, RJ, RL, RZAO

 0350
 ADD RJ, RJ, RZAO

 0350
 ADD RJ, RJ, RZAO

 0360
 MOV RJ, RZAO

 0370
 scaleharmonics

 0380
 MDV RJ, RJ, RJ

 0390
 MD RJ, RØ

 0400
 RSBLT RJ, RJ, RJ

 0400
 RSBLT RJ, RJ, RJ

 0410
 MUL RJ, RZ, RJ

 0420
 MOV RJ, RJ, LSE #16

 0430
 RSBLT RJ, RJ, RJ, ES

 0440
 AND RJ, RJ, RJ, RJ, LSE #6

 0440
 AND RJ, RJ, RJ, RJ, LSE #6

 0440
 STR RJ, RJ, RJ, LSE #6

 0440
 STR RJ, RJ, RJ, LSE #6

 0440
 STR RJ, RJ, RJ, LSE #6

 0440
 STR RJ, RJ, RJ, LSE #6

 0440
 STR RJ, RJ, RJ, RJ, LSE #6

 0440
 STR RJ, RJ, RJ, RJ, LSE #6

 0440
 STR RJ, RJ, RJ, RJ, LSE #6

 0450
 ORR RJ, RJ, RJ, RJ, LSE #6

 0510
 LDR RJ, RJ, RJ, RJ

 0510
 LDR RJ, RJ, RJ, RJ

 0510
 LDR RJ, RJ, RJ

 0510
 LDR RJ, RJ, RJ

 8726 LDRB R12, [R4, R10,LSS
 8736 ADD R10, R10, R9
 8746 OTT R12, #128
 8750 R5HR R12, R12, #256
 8760 MUL R12, R7, R12
 8770 MOV R12, R12, LSR #7
 8780 R5HR R12, R0,1, #1
 8780 S5HR R12, R0,1, #1
 8600 S5HR R12, R0,1, #1
 8610 BOT calcsampleloop1
 8610 BOT calcsampleloop1
 8610 MOV PC, R14
 8650 : 8840 MOV FC,Ras 8850 : 8660 .alternative EQUD 0 8870 .acaleptr EQUD 0 8880 .sourcewaveptr EQUD 0 8890 .fileptr EQUD 0 8990 .pitchtableptr EQUD 0 8910 .harmonictemp FNr(1024) 8910 : harmonictemp FNr(1024) 8920 : 8930 : pitchtable FNr(1024) 8940 .scalelookup FNr(10\*128\*2+2-128\*2) 8950 .sine FNr(256) 8970 .savtoch FNr(256) 8970 .square FNr(256) 8980 : 8990 : 9000 JNEXT 9010 FOR T%=128 TO 10\*128 9010 FOR T%=128 TO 10\*128 9020 scalelookup!((T%=128)\*2)=127/T%\*£1 9020 BGA18106KUP: ((1%-128)\*2)=12//7%\*2] 9030 NEXT 9040 a4=0:b%=2 9050 FOR T%=0 TO 255 9060 sine?T%=127\*SIN(T%/256\*2\*PI) 9070 IF a%=120 THEN triangle?T%=127 ELSE E triangle?T%=a% 9080 a%+=b%:IF a%>=128 OR a%<=-127 THEN b%=-b% 9080 IFT%<128 THEN square?T%=127 ELSE s quare?T%=128 9160 sawtooth?T%=T% 9110 NEXT 9130 RESTORE +018%=0 0000 9130 RESTORE +0:B%=0 9140 FOR T%=0 TO 127:keytable?T%=255:NE XT 9150 REPEAT 9150 REPAT 9160 READ A% 9170 IF A%→0 THEN keytable?A%=B%:B%+=1 9180 UNTL A%=0 9190 SYS '05\_CRC',0,code%,P%,1 TO crc% 9200 IF crc%→653A THEN PRINT"Checksum wrong - check the listing from 'DEF PRO Cinicode' to 'ENPERCY':END 9210 Isampleptr=buffer% 9220 Isamplelen=maxlength% 9230 Iscaleptr=scalelookup 9240 Isourcewaveptr=sine

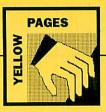

9310 : 9320 DATA &4E,&3D,&4F,&3E,&50,&51,&40,& 52,&41,&53,&42,&54 9330 DATA &27,&12,&28,&13,&29,&2A,&15,&

9280 CALL setupsound 9290 FOR T%=1 TO 8:VOICE T%, "TestVoice2

:NEXT 9300 ENDPROC

9250 ifileptr=file% 9260 lpitchtableptr=pitchtable 9270 FOR T%=2 TO 8:SYS "Sound\_AttachVoi ce",T%,0 TO ,voice%(T%):NEAT

#### **\*INFO**

#### Listing 1 - WetSrc

10 REM >WetSrc (Infol) 20 REM By Richard T-W and Matthew G 30 REM For eight-bit machines 40 REM (c) BBC Acorn User July 1992 50 50 : 60 HODE 7 70 PRINT "Assembling code..."; 80 PROCassemble 90 PROCase 100 ERD 110 120 DEF PROCassemble 120 DEF PROCassemble 130 x% = 62400 140 y% = 62500 150 onscr% = 62600 160 col% = 62700 170 upflag% = 62800 180 xtablo% = 62900 180 xtablo% = 62900 200 ytablo% = 62000 210 ytabli% = 62900 220 rndtab% = 62000 230 code% = 62000 240 : 250 FOR N%=0 TO 127 260 A% (NK AND 254)\*4 270 xtablo%TN% = A% HOD 256 280 xtabl%TN% = A% DIV 256 280 Ktabl 290 NEXT 200 : 310 FCM N=0 TO 255 320 A%=£3640+(N% AND 7) 330 ytablo%?N% = A% MOD 256 340 ytablo%?N% = A% DIV 256 356 NEXT 350 NEAT 360 : 370 FOR N%=0 TO &FF STEP 4 380 rndtab%1N% = RND 390 NEAT 400 : 410 px=&70 410 px=570 428 py=571 438 read=572 440 write=£74 440 write=£74 450 colur=£76 450 colur=£76 450 north=£79 498 south=£78 510 west=£72 530 cox=572 530 cox=572 530 cox=572 556 tapx=680 566 tapwidt=£81 576 valvex=£82 500 tapwidthedi 570 valves=682 580 valves=685 590 valveflag=685 600 keyflag=685 610 osbyte=6FFF4 620 escflag=6FF 630 . 630 : 640 FOR NS=0 TO 2 STEP 2 640 FOR N%=0 TO 2 650 P%=code% 660 [OPT N% 670 JMP setup 680 JMP start 690 JMP dotremove 700 JMP showvalve 710 : 706 JHP showralve 716 : 728 JHV rndptr 738 LDV rndptr 738 LDV rndptr 736 EDX rndtab%, Y 756 EDX fratab%, Y 756 STA rndtab%, Y 756 STA rndtab%, Y 750 : 800 .addr 810 LDX px 823 CLC 848 LDA stable%, X 856 ADC ytable%, Y 850 ADC ytable%, Y 850 320 RTS 930 rtS 930 rtS 940 .plot 950 STX tempx 960 JSR addr 970 BHE rightpix 930 LDX colour 1000 LDY #0 1010 LDA (write),Y 1020 AND #855 1030 GRA colol,X 1040 STA (write),Y 1050 LDX tempx 1050 LDX tempx 1050 RTS 1070 .rightpix

1080 LDX colour 1096 LDY #0 1106 LDA (write),Y 1110 AND #&AA 1120 GRA cols2,X 1130 GRA cols2,X 1130 GRA cols2,X 1140 LDX tempx 1150 RTS 1160 : 1170 .unplot 1180 STX tempx 1190 JSR addr 1200 BNE rightpix2 1210 .leftpix2 1220 LDX #0 1230 LDA (write),Y 1230 STA (write),Y 1256 LDX tempx 1270 RTS 1270 RTS 1260 LDX tempx 1270 RTS 1280 .rightpix2 1290 LDY #0 1300 LDA (write),Y 1310 LDX (write),Y 1330 LDX tempx 1340 RTS 1350 : 1350 : 1360 .point 1370 STX tempx 1380 JSR addr 1390 BNE rightpix3 1400 .leftpix3 1390 BNE rightpix3 14100 .leftpix3 1410 LDX tempx 1420 LDY #0 1430 LDA (write),Y 1440 AND #&AA 1450 RTS 1460 .rightpix3 1470 LDX tempx 1490 LDA (write),Y 1490 LDA (write),Y 1500 AND #&55 1510 RTS 1520 : 1520 : 1520 : 1530 .cols1 1540 EQUD £A080200 1550 EQUD £2A28220 1550 EQUD £2A28220 1550 EQUD £5040100 1580 EQUD £15141110 1580 EQUD 415141110 1590 : 1600 .setup 1610 LDX #0 1620 .reseloop 1630 LDA #0 1640 STA onscr%,X 1650 STA upflag%,X 1660 JSR rnd 1670 AND #1 1680 ASL A 1680 LC 1690 CLC 1700 ADC #4 1710 STA col%,X 1720 INX 1730 BNE resetloop 1740 RTS 1740 RTS 1750 : 1760 ,start 1770 LDA #0 1780 STA dotmade 1790 LDX #0 1880 ,foreach 1810 LDA onscr%,X 1820 BNE olddot 1830 JMP newdot 1838 BNE olddot 1830 DNP newdot 1840 .olddot 1850 DJY x%,X 1850 DJY x%,X 1870 INY 1860 STY px 1870 INY 1860 STY px 1870 STA oy 1910 STA py 1920 JSR point 1930 STA cast 1940 DEC px 1950 DEC px 1950 DEC px 1950 DEC px 1950 INC px 1960 INC px 1960 JSR point 2020 INC py 2010 STA north 2020 INC py 2030 INC py 2040 JSR point 2050 STA south 2050 STA south 2050 STA south 2050 STA south 2050 STA south 2050 AND #11 2090 AND #2C0 2100 BEC notdivide 2110 JMP divide 2120 .notdivide 2130 LDA east 2140 ORA west 2150 BNE notrand 2150 JMP randlr 2170 .notrand

2180 LDA east 2190 BNE noteast 2200 JMP moveast 2210 LDA west 2220 LDA west 2220 LDA west 2230 LDA west 2240 JMP movewest 2240 LDA north 2250 LDA north 2270 BNE nextdot 2270 BNE nextdot 2380 STA upflags,X 2390 LDA K&FF 2300 STA upflags,X 2310 nextdot 2340 LDA ox 2340 LDA ox 2350 STA pX 2350 STA pX 2360 JST uplot 2370 JDA x%,X 2360 JST px 2390 LDA y%,X 2400 STA colour 2440 STA colour 2440 JST plot 2440 JST plot 2450 JST sectlag 2510 BHI end 2520 JMF start 253Ø .end 2540 RTS 2540 RTS 2550 : 2550 NA dotmade 2570 ORA dotmade 2590 BLD A #EFF 2500 STA dotmade 2610 STA onsorts,X 2620 JSR rnd 2630 AND tapwidth 2640 CLC apx 2650 SADC tapx 2660 STA x%,X 2670 STA ox 2680 LDA #0 2680 LDA #0 2690 STA y%,X 2700 STA oy 2710 BNE nextdot 2710 BNE nextdot 2720 : 2730 .fall 2740 LDA upflag%,X 2750 BNE clear 2760 INC y%,X 2770 BNE nextdot 2780 clear 2770 BNE nextdot 2780 c.Clear 2780 LDA east 2800 BEQ clear2 2810 LDA west 2820 BEQ clear2 2830 LDA north 2840 BNE nextdot 2850 BNE nextdot 2850 BNE nextdot 2870 c.Clear2 2880 LDA #0 2890 STA upflag%,X 2930 BEQ nextdot 2910 : 2910 : 2920 .randlr 2930 JSR rnd 2940 BPL movewest 2950 : 2960 .moveast 2970 INC x%,X 2980 JMP nextdot 2980 JMP nextdot 2990 : 3000 .novewest 3010 DEC x%,X 3020 JMP nextdot 3030 : 3040 .divide 3050 LDA col%,X 3060 CMP #4 3070 BEC noveest 3080 BNE movewest 3090 : 3090 : 3100 .dotremove 3110 LDX #0 3120 .dotlp 3130 LDA onscr\*,X 3140 BEQ nodel 3150 LDA x\*,X 3160 STA px 3170 LDA y%,X 3180 STA py 3190 JSR unplot 3190 JSR unplot 3200 .nodel 3210 INX 3220 BNE dotlp 3230 RTS 3240 : 3250 .valve 3250 .valve 3250 EQUD &202173F:EQUD &3030202 3270 EQUD &3F3F:EQUD &3030000

3260 EQUD &333333FEEQUD &3033333 3290 EQUD &37373FEEQUD &3033333 3300 : 3310 .showvalve 3320 LDA valvex,X 3330 BTA px 3340 LDA valvey,X 3350 STA py 3350 STA py 3350 TA 336Ø TXA 3360 TXA 3370 PHA 3380 JSR addr 3390 PLA 3400 TAX 3410 LDA valveflag,X 3410 BCD print 3420 BHI ignore 3430 BEO print 3430 LDA #0 3450 LDA #0 3450 LDA #0 3450 LDA #0 3510 STA valveflag,X 3520 LDA #0 3510 STA valveflag,X 3520 LDA #0 3540 JDA #31 3560 print2 3570 LDA valve,Y 3580 STA (write),Y 3580 STA (write),Y 3590 STA (write),Y 3590 STA (write),Y 3590 STA (wri 337Ø PHA 3620 STA colour 3630 CLC 3640 LDA valvex,X 3650 ADC #2 3660 STA px 3670 CLC 3680 LDA valvey,X 3690 ADC #3 3700 STA py 3710 TXA 3730 JSR plot 3740 JNC py 3740 JNC py 3750 JSR plot 3760 LDA #1 3760 LDA #1 3760 STA valveflag,X 3800 RTS 3810 : 3810 : 3820 .valvecol 3830 EQUD &07060302 3840 .keytab 3850 EQUB 32 \f0 3860 EQUB 113 \f1 3870 EQUB 113 \f1 3870 EQUB 115 \f3 3890 : 389Ø 
 3930
 . Keycheck

 3940
 . Keycheck

 3940
 LDA #479

 3940
 LDA #479

 3940
 LDA #479

 3940
 LDA #479

 3940
 LDA #479

 3940
 LDA #479

 3940
 LDA #40

 3940
 LDA #40

 3940
 LDA #40

 3940
 LDA #40

 3940
 LDA #40

 3940
 LDA #40

 4040
 LDA keyflag

 4050
 JEA howalve

 4070
 LDA Keyflag

 4080
 DA keyflag

 4080
 LA keyflag

 4080
 JEA texplay

 4100
 PLA

 4100
 PLA

 4100
 PLA
 3890 : 3900 .keycheck Listing 2 – WaterEd 10 REM >WaterEd (Info2) 20 REM By Richard T-W and Matthew G 30 REM For eight-bit machines 40 REM (c) BBC Acorn User July 1992 50 60 IF PAGE>&1100:PAGE=&1100:CHAIN "Wa terEd'

70 MODE 2

2B,&16,&2C,&17,&2D 9340 DATA &2E,&19,&2F,&1A,&30 9350 DATA 0 9360 :

9370 DEF FNr(i%):P%+=i%:=""

80 HIMEM=&2400 90 VDU 23;8202;0;0;0;19,15,2;0; 100 PROCinit 110 CALL setup 110 CALL setup
110 CALL setup
110 PROCESTER
110 ON ERROR PROCETOT
140 REPAT
150 \*FX 229,1
150 FX 229,1
150 PROCESTIN
170 \*FX 229,0
180 CALL start
190 UNTIL FALSE
200 END
210 :
220 DEF PROCINIT
230 OSCLI "Load WaterNC 2900"
240 setup=22000
250 start=2203
260 tart=2203
260 tart=2203
260 tart=2203
260 tart=2203
260 tart=2203
260 tart=2203
260 tart=2203
260 tart=203
270 showalve=2206
290 width=281
200 valve=282
200 valve=282
200 valve=282
200 valve=282
200 valve=282
200 valve=282
200 valve=282
200 valve=282
200 valve=282
200 valve=282
200 valve=282
200 valve=282
200 valve=282
200 valve=282
200 valve=282
200 valve=282
200 valve=282
200 valve=282
200 valve=282
200 valve=282
200 valve=282
200 valve=282
200 valve=282
200 valve=282
200 valve=282
200 valve=282
200 valve=282
200 valve=282
200 valve=282
200 valve=282
200 valve=282
200 valve=282
200 valve=282
200 valve=282
200 valve=282
200 valve=282
200 valve=282
200 valve=282
200 valve=282
200 valve=282
200 valve=282
200 valve=282
200 valve=282
200 valve=282
200 valve=282
200 valve=282
200 valve=282
200 valve=282
200 valve=282
200 valve=282
200 valve=282
200 valve=282
200 valve=282
200 valve=282
200 valve=282
200 valve=282
200 valve=282
200 valve=282
200 valve=282
200 valve=282
200 valve=282
200 valve=282
200 valve=282
200 valve=282
200 valve=282
200 valve=282
200 valve=282
200 valve=282
200 valve=282
200 valve=282
200 valve=282
200 valve=282
200 valve=282
200 valve=282
200 valve=282
200 valve=282
200 valve=282
200 valve=282
200 valve=282
200 valve=282
200 valve=282
200 valve=282
200 valve=282
200 valve=282
200 valve=282
200 valve=282
200 valve=282
200 valve=282
200 valve=282
200 valve=282
200 valve=282
200 valve=282
200 valve=282
200 valve=282
200 valve=282
200 valve=282
200 valve=282
200 valve=282
200 valve=282
200 valve=282
200 valve=282
200 valve=282
200 valve=282
200 valve=282
200 valve=282
200 valve=282
200 valve=282
200 valve=282
200 valve=282
200 valve=282
200 valve=282
200 valve=282
200 valve=282
200 valve=282
200 valve=282
200 valve=282
200 valve=282
200 va 120 PROCECTEEN 130 ON ERROR PROCETTOT 548 COLOUR LOOPS HOD /+1 550 PENNT TAB(0,loop%\*2+3);MID\$(title\$ ,loop%,1) 560 PENNT TAB(19,loop%\*2+3);MID\$(title 510 NEXT 580 ENDPROC 590 : 560 DEF PERCETOT 510 IF ERR-17 AND NOT INKEY-1 ENDPROC 520 \*FX 229,0 530 \*FX 15 540 VDD 22,7 550 EPERCET 560 PENTM " at line ";ERL 570 END 560 DEF PERCEO1 560 DEF PERCEO1 560 DEF PERCEO1 760 COLOUR 128+col% 710 FOR N%=0 TO 19 STEP 19 720 FENNT TAB(N%,29)" "TAB(N%,30)" "; 730 NEXT 730 NEXT 740 COLOUR 128 750 ENDPROC 140 COLOGN 128 750 ENDROC 760 : 770 DEF PROCmove 780 speed%-4-12\*INKEY-1 790 cury%=cury%+INKEY-105\*speed%-INKEY-73\*speed% 800 cury%=cury%+INKEY-105\*speed%-INKEY -73\*speed% 810 IF curx%+8 curx%=8 820 IF curx%+1015 830 IF cury%+1015 cury%=1015 830 IF cury%+1015 cury%=1019 850 IF INKEY-49 col%=15;PROCcol 870 IF INKEY-49 col%=15;PROCcol 870 IF INKEY-49 col%=15;PROCcol 870 IF INKEY-413 AND INKEY-1 PROCerror 880 ENDEROC 896 : 900 DEF PROCdesign 910 GCOL 3,7 920 curx%-512 930 curx%-512 940 col%=7 950 PROCcol 950 PROCcol 950 PROCcol 950 PROCcol 950 PROCcol 950 REPEAT 950 Curx% 890 970 REPEAT 980 0x%-curx% 990 0y%-cury% 1000 FROCmove 1010 FLOT 69.0x%, 0y% 1020 IF INKEY-74 GCOL 0, col%:PLOT 69, cu rx%, cury%:GCOL 3,7 1040 IF INKEY-90 GCOL 0,0:PLOT 69, curx% curv%:GCOL 3,7 res,curys:GCOL 3,7
1040 IF INEXY-30 GCOL 0,0:PLOT 69,c
,cury%:GCOL 3,7
1056 IF INEXY-314 PROCValve(8)
1056 IF INEXY-115 PROCValve(1)
1070 IF INEXY-115 PROCValve(2)
1080 IF INEXY-115 PROCValve(2)
1080 IF INEXY-115 PROCValve(2)
1090 UNTIL INEYY-97
1100 EUNTL INEXY-97
1100 ENDFROC
1130 :
1140 DEF PROClines
1130 REPEAT
1150 REPEAT
1150 REPEAT
1200 REPEAT

|                | ox%=curx%<br>oy%=cury%                                 |                                                                  | 81Ø<br>82Ø           |
|----------------|--------------------------------------------------------|------------------------------------------------------------------|----------------------|
| 1000           | DROGEREN                                               | IN ors ous                                                       | 83Ø<br>84Ø.e         |
| 1250           | MOVE sx%, sy%:DR<br>MOVE sx%, sy%:DR<br>UNTIL INKEY-87 | UAW curx%, cury%                                                 | 85Ø                  |
| 1270           | GCOL Ø, col%<br>MOVE sx%, sy%: DR                      | W annu annu                                                      | 86Ø<br>87Ø           |
| 1290           | GCOL 3,7                                               |                                                                  | r1<br>88Ø            |
| 1310           | REPEAT UNTIL NO<br>ENDPROC                             | T INKEY-87                                                       | A]<br>89Ø            |
|                | DEF PROCvalve(n                                        |                                                                  | 900<br>910           |
| 991 OI         | R cury%<32 ENDPR                                       | curx%>943 OR cury%>                                              | 92Ø<br>93Ø           |
| 135Ø<br>136Ø   | LOCAL X%<br>X%=num%                                    | unvalve(num%):ENDPR                                              | 94Ø<br>95Ø           |
| 00             |                                                        |                                                                  | 96Ø<br>97Ø           |
| m%=Ø           |                                                        | m%=255 valveflag?nu                                              | 98Ø<br>99Ø           |
| 139Ø<br>14ØØ   | IF valveflag?nu<br>valvex?num%=(cu                     | m%=1 CALL showvalve<br>rx% DIV 8) AND &FE                        | 1000<br>1010         |
| 1410<br>ND &F8 | valvey?num%=((1                                        | 023-cury%) DIV 4) A                                              | 1020<br>1030         |
|                | CALL showvalve<br>ENDPROC                              |                                                                  | 1040<br>1050         |
| 1440           |                                                        | (1110%)                                                          | 1060<br>1070         |
| 1460           | IF valveflag?nu                                        | m%=255 ENDPROC<br>m%=1 CALL showvalve                            | 1080                 |
| 1480           | valveflag?num%=<br>ENDPROC                             | 255                                                              | 1090                 |
|                | ting 3 – Ir                                            |                                                                  | 1100<br>1110<br>1120 |
|                | REM >IntDemo (I                                        |                                                                  | 1130<br>1140         |
| 20             | REM By DAvid Ac<br>REM 32-bit only                     | ton                                                              | 115Ø<br>116Ø         |
| 4Ø<br>5Ø       | REM (c) BBC Aco                                        | rn User July 1992                                                | 1170                 |
| 60             | MODE 12                                                |                                                                  | 1180<br>1190 .s      |
| 8Ø             | OFF<br>PROCass                                         |                                                                  | 1200<br>1210         |
| 100            | PROCdemo_screen<br>PROCrand_colour                     |                                                                  | 122Ø<br>123Ø         |
| 110<br>120     | CALL calibrate<br>!each=8*!total/<br>CALL doit         | 312.5                                                            | 124Ø<br>125Ø         |
| 140            | END                                                    |                                                                  | 126Ø<br>127Ø         |
| 160            | :<br>DEF PROCass                                       |                                                                  | 1280 .c.<br>1290     |
| 17Ø<br>18Ø     | DIM code% &4000<br>device_vsync=3                      |                                                                  | }<br>1300            |
| 190            | device_timer1=6<br>IOC=&03200000                       |                                                                  | 1310<br>1320         |
|                | VIDC=&03400000<br>IOCIRQSTAA=&10                       |                                                                  | 1330<br>1340         |
| 23Ø            | IOCIRQREQA=&14<br>IOCIRQCLRA=&14                       |                                                                  | 135Ø<br>136Ø         |
| 25Ø            | IOCIRQMSKA=&18<br>IOCIRQMSKB=&28                       |                                                                  | 137Ø<br>138Ø         |
| 270            | Timer1LL=&50<br>Timer1LH=&54                           |                                                                  | 1390 .wa<br>1400     |
| 290            | Timer1GO=&58<br>Timer1CL=&50<br>Timer1CH=&54           |                                                                  | 1410                 |
| 310            | Timer1CH=&50<br>Timer1CH=&54<br>Timer1LR=&5C           |                                                                  | 1420<br>1430         |
| 330            | timer1_bit=6                                           |                                                                  | 1440 .co<br>1450     |
| 350            | vsync_bit=3                                            |                                                                  | 1460<br>1470         |
| 37Ø            | sp=13:link=14:pe<br>FOR pass%=Ø TO :                   | c=15<br>2 STEP 2                                                 | 1480<br>1490         |
|                | P%=code%<br>WHILE P% MOD 16:                           | >0                                                               | 1500<br>1510         |
|                | P%+=4<br>ENDWHILE                                      |                                                                  | 152Ø<br>153Ø         |
| 42Ø<br>43Ø     | [OPT pass%<br>.event_vsync                             |                                                                  | 154Ø<br>155Ø         |
| 440            | STMFD                                                  | (sp)!, {rØ-r12, link                                             | 1560<br>1570         |
| 45Ø<br>46Ø     | CMP<br>LDMNEFD                                         | r0,#4<br>(sp)!,{r0-r12,pc}^                                      | 158Ø<br>159Ø         |
| 47Ø<br>48Ø     | MOV                                                    | r14,#IOC<br>r0,[r14,#Timer1LR]                                   | 1600<br>1610         |
| 49Ø<br>5ØØ     | LDRB                                                   | r1, [r14, #Timer1CL]<br>r2, [r14, #Timer1CH]                     | 162Ø<br>163Ø.do      |
| 51Ø<br>52Ø     | ADD                                                    | r1,r1,r2,LSL #8                                                  | }                    |
| 530<br>540     | STR                                                    | r1,r1,#&10000<br>r1,time                                         | 1640<br>1650         |
| 550            | BL                                                     | rØ,#Ø<br>set_timer                                               | 166Ø<br>167Ø         |
| 56Ø<br>57Ø     | ADD                                                    | rØ,frame<br>rØ,rØ,#1                                             | ctor"<br>1680        |
| 58Ø<br>59Ø     |                                                        | rØ,frame<br>(sp)!,{rØ-r12,pc}^                                   | 169Ø<br>1700         |
|                | .event_start                                           |                                                                  | 1710<br>ctor"        |
| 62Ø<br>63Ø     | MOV                                                    | (sp)!, {rØ-r2,link}<br>r1,#IOC                                   | 1720<br>1730         |
| 64Ø<br>C       |                                                        | r0,#1< <device_vsyn< td=""><td>174Ø<br/>175Ø</td></device_vsyn<> | 174Ø<br>175Ø         |
| 65Ø<br>]       |                                                        | rØ, [r1, #IOCIRQCLRA                                             | 1760<br>1770         |
| 66Ø<br>67Ø     |                                                        | rØ,each<br>rØ,rØ,LSR #6                                          | )<br>178ø            |
| 68Ø<br>69Ø     | STRB                                                   | rØ, [r1, #Timer1LL]<br>rØ, rØ, ASR #8                            | it<br>1790           |
| 700<br>710     | STRB                                                   | rØ, [r1, #Timer1LH]                                              | ]<br>1800            |
| 72Ø<br>73Ø     | MOV<br>SUB                                             | r0,[r1,#Timer1G0]<br>r0,#0<br>r0,r0,#56+2                        | ]<br>181Ø            |
| 740<br>750     | STR                                                    | rØ,hline<br>rØ,frame                                             | 182Ø<br>183Ø         |
| 760<br>770     | ADD                                                    | rØ,rØ,#1<br>rØ,frame                                             | ]<br>1840            |
| 78Ø<br>79Ø     | LDR .                                                  | rØ, off<br>r1, speed                                             | 1850 .dc<br>1860     |
| 800            |                                                        | r0,r0,r1                                                         | 1860                 |
|                |                                                        |                                                                  |                      |

|       | STR<br>LDMFD    | r0,off<br>(sp)!,(r0-r2,pc)^                                   | 188Ø<br>189Ø     |
|-------|-----------------|---------------------------------------------------------------|------------------|
| vent_ | swap            |                                                               | 1900<br>1910     |
|       | STMFD<br>MOV    | (sp)!, {rØ-r3,link}<br>r14,#IOC                               | 192Ø<br>193Ø     |
|       | MON             | r0,#1< <device_time< td=""><td>194ø<br/>]</td></device_time<> | 194ø<br>]        |
|       | STRB            | rØ, [r14, #IOCIRQCLR                                          | 195Ø<br>196Ø     |
|       | LDR<br>ADDS     | r3,hline<br>r3,r3,#1                                          | ]<br>197ø        |
|       | AND<br>STR      | r3,r3,#255<br>r3,hline                                        | 198Ø<br>199Ø     |
|       | LDR<br>RSBS     | r1,off<br>r0,r3,#128                                          | 2000<br>2010     |
|       | RSBMI<br>SUB    | r0,r0,#0<br>r0,r0,r1,LSL #1                                   | 2020<br>2030     |
|       | MOV<br>SUB      | r1,#1024                                                      | 2040<br>2050     |
|       | AND<br>ADR      | r1,r1,#1<br>r0,r0,r1<br>r1,table                              | 2060<br>2070     |
|       | ADD<br>LDMIA    | r14,r1,r0,LSL #3<br>r14,(r1,r14)                              | 2Ø8Ø<br>2Ø9Ø     |
|       | AND             | r3,r3,#3<br>r3,r3,LSL #1                                      | ]<br>2100        |
|       | ORR             | r1,r1,r3,LSL #26<br>r2,#VIDC                                  | 211Ø             |
|       | MOV             | rØ,#&FFØ                                                      | ]<br>2120        |
|       | ORR             | r0,r0,#&00F+(8<<26                                            | 213Ø<br>214Ø     |
|       | STR<br>EOR      | r1,[r2]<br>r1,r1,r0                                           | 215Ø<br>216Ø     |
|       | STR<br>ADD      | r1, [r2]<br>r3,r3,#1                                          | ]<br>217Ø        |
|       | ORR<br>STR      | r1,r14,r3,LSL #26<br>r1,[r2]                                  | bit)<br>218Ø     |
|       | EOR<br>STR      | r1,r1,r0<br>r1,[r2]                                           | ]<br>219Ø        |
|       | LDMFD           | (sp)!, {r0-r3,pc}^                                            | 2200<br>]        |
| et_ti | mer<br>STMFD    | (sp)!, {r0, r1, link}                                         | 221Ø<br>222Ø     |
|       | MOV             | r1,#IOC                                                       | 223Ø             |
|       | MOV             | rØ, [r1, #Timer1LL]<br>rØ, rØ, ASR #8                         | 224Ø<br>225Ø     |
|       | STRB            | rØ, [r1, #Timer1LH]<br>rØ, [r1, #Timer1GO]                    | 226Ø<br>Vector   |
|       | LDMFD           | (sp)1, {rØ, r1, pc}                                           | 227Ø<br>228Ø     |
| libr  |                 | (sp)!, {r0-r12, link                                          | 229Ø<br>23ØØ     |
|       | MOV             | rØ, #EventV                                                   | Vector<br>2310   |
|       | ADR<br>MOV      | r1, event_vsync<br>r2, #Ø                                     | 232Ø<br>233Ø     |
|       | SWI<br>MOV      | "XOS_Claim"<br>rØ,#14                                         | 234Ø<br>235Ø     |
|       | MOV<br>SWI      | r1,#4<br>"XOS_Byte"                                           | 236Ø<br>237Ø     |
|       | MVN<br>STR      | rØ,#2<br>rØ,frame                                             | 238Ø<br>239Ø     |
| it_u  | ntil_zer<br>LDR | o<br>rØ,frame                                                 | 2400<br>2410     |
|       | CMP<br>BNE      | rØ,#Ø<br>wait_until_zero                                      | 242Ø<br>243Ø     |
| ount_ | MOV             | r2,#Ø                                                         | 244Ø<br>245Ø     |
| June_ | LDR             | r1, frame                                                     | 2460             |
|       | CMP<br>BEQ      | r1,r0<br>count_loop                                           | 247Ø<br>248Ø     |
|       | LDR<br>ADD      | r3,time<br>r2,r2,r3                                           | 249Ø<br>25ØØ     |
|       | MOV<br>CMP      | r0,r1<br>r0,#8                                                | 251Ø<br>252Ø     |
|       | BNE<br>STR      | count_loop<br>r2,total                                        | 253Ø<br>254Ø     |
|       | MOV<br>MOV      | rØ,#13<br>r1,#4                                               | 255Ø<br>256Ø     |
|       | SWI<br>MOV      | "XOS_Byte"<br>rØ,#EventV                                      | 0001,%<br>0001,% |
|       | ADR<br>MOV      | r1, event_vsync<br>r2, #Ø                                     | 257Ø<br>d",40*   |
|       | SWI<br>LDMFD    | "XOS_Release"<br>(sp)!, (r0-r12,pc)                           | 258Ø<br>259Ø     |
| it    |                 | (sp)!, {rØ-r12, link                                          | 2600<br>2610     |
|       |                 | r0,#device_vsync                                              | ,8,Ø<br>262Ø     |
|       | ADR             | r1, event_start                                               | 263Ø             |
|       | SWI             | r2,#Ø<br>"XOS_ClaimDeviceVe                                   | 264Ø<br>265Ø     |
|       |                 | rØ,#device_timer1                                             | 266Ø<br>267Ø     |
|       | ADR<br>MOV      | r1,event_swap<br>r2,#Ø                                        | )<br>268Ø        |
|       | SWI             | "XOS_ClaimDeviceVe                                            | and%)<br>269Ø    |
|       | MOV<br>SWI      | r7,#IOC<br>"XOS_EnterOS"                                      | 2700<br>d%       |
|       | MOV<br>ORR      | r9,pc<br>r8,r9,#&@CØØØØØØ                                     | 2710<br>2720     |
|       | TEQP<br>LDRB    | r8,#Ø<br>rØ,[r7,#IOCIRQMSKA                                   | 273Ø<br>274Ø     |
|       | ORR             | r0,r0,#1< <timer1_b< td=""><td>275Ø<br/>276Ø</td></timer1_b<> | 275Ø<br>276Ø     |
|       | STRB            | rØ, [r7, #IOCIRQMSKA                                          | 277Ø<br>278Ø     |
|       | LDRB            | rØ, [r7, #IOCIRQMSKB                                          | 279Ø<br>28ØØ     |
|       | STRB            | rø,wasb                                                       | 281Ø<br>282Ø     |
|       | BIC             | rØ,rØ,#%11100111<br>rØ,[r7,#IOCIRQMSKB                        | 283Ø<br>284Ø     |
|       | TEQP            | r9,#0                                                         | 285Ø<br>286Ø     |
| itloc |                 | rØ,frame                                                      | 287Ø             |
|       | TST             | r0,1rame<br>r0,#1                                             | 288Ø<br>289Ø     |
|       |                 |                                                               |                  |

| 380        |                      | BNE                  | doitloop                                                                                                    |
|------------|----------------------|----------------------|----------------------------------------------------------------------------------------------------|
| 19Ø        | .waiton              |                      | rØ,frame                                                                                                    |
| 10         | Ê.                   | TST                  | rØ,#1                                                                                                    |
| )2Ø        | Ê.                   | BEQ<br>TEQP          | waitonemore<br>r8,#Ø                                                                                                    |
| 94Ø        |                      | LDRB                 | rØ, [r7, #IOCIRQMSKB                                                                                                    |
| 95Ø        |                      | ORR<br>STRB          | r0,r0,#%11000000<br>r0,[r7,#IOCIRQMSKB                                                                                                    |
| )7Ø<br>)8Ø |                      | TEQP<br>MOV          | r9,#Ø<br>r1,#256-84                                                                                                    |
| 90<br>100  |                      | BL<br>MOVEQ          | inkey<br>rl,#1                                                                                                    |
| 10         |                      | STREQ                | r1, speed<br>r1, #256-82                                                                                                    |
| 30<br>140  |                      | BL                   | inkey                                                                                                    |
| <b>5</b> Ø |                      | STREQ                | r1,#Ø<br>r1,speed                                                                                                    |
| 16Ø        |                      | MOV<br>BL            | r1,#256-113<br>inkey                                                                                                    |
| 18Ø<br>19Ø |                      | TEQP<br>LDRB         | r8,#Ø<br>rØ,[r7,#IOCIRQMSKB                                                                                                    |
| .øø        |                      | BIC                  | r0,r0,#%11000000                                                                                                    |
| 10         |                      | STRB                 | rØ, [r7, #IOCIRQMSKB                                                                                                    |
| 2Ø<br>3Ø   |                      | TEQP                 | r9,#Ø<br>r1,#255                                                                                                    |
| 40         |                      | BNE                  | doitloop<br>r8,#Ø                                                                                                    |
| .60        |                      | LDRB                 | rØ, [r7, #IOCIRQMSKA                                                                                                    |
| 70         |                      | BIC                  | r0,r0,#(1< <timer1_< td=""></timer1_<>                                                                                                    |
| )<br>8Ø    |                      | STRB                 | rø, [r7, #IOCIRQMSKA                                                                                                    |
| 90         |                      | LDRB                 | rØ,wasb                                                                                                    |
| 10         |                      | TEOP                 | rØ, [r7, #IOCIRQMSKB<br>r9, #3                                                                                                    |
| 2Ø<br>3Ø   |                      | MOVNV<br>MOV         | rØ,rØ<br>rØ,#device_vsync                                                                                                    |
| 4Ø<br>5Ø   |                      | ADR<br>MOV           | r1,event_start<br>r2,#0                                                                                                    |
| 6Ø         |                      | SWI                  | "XOS_ReleaseDevice                                                                                                    |
| 7Ø<br>8Ø   |                      | MOV                  | rØ, #device_timer1                                                                                                    |
| 9Ø         |                      | MOV                  | r1,event_swap<br>r2,#0                                                                                                    |
| ØØ<br>to:  | r"                   | SWI                  | "XOS_ReleaseDevice                                                                                                    |
| 1Ø<br>2Ø   |                      | LDMFD                | (sp)!, {rØ-r12,pc}                                                                                                    |
| 3Ø<br>4Ø   | .inkey               | STMFD                | (sp)!, {link}                                                                                                    |
| 5Ø<br>6Ø   |                      | MOV                  | rØ,#129<br>r2,#255                                                                                                    |
| 7Ø<br>8Ø   |                      | SWI                  | "XOS_Byte"<br>r1,#255                                                                                                    |
| 9Ø<br>ØØ   |                      | LDMFD                | (sp)!, {pc}                                                                                                    |
| 1Ø         |                      | EQUD                 | 0                                                                                                    |
| 2Ø<br>3Ø   | .time                | EQUD                 | 0<br>0                                                                                                    |
| 4Ø<br>5Ø   | .frame               | EQUD                 | 0<br>0                                                                                                    |
| 6Ø<br>7Ø   | .off<br>.wasb        | EQUD                 | 0<br>0                                                                                                    |
| 8Ø<br>9Ø   | 1                    |                      | 1                                                                                                    |
| 00<br>10   | table=P%             | 6:P%+=102<br>88%     | 4*4                                                                                                    |
| 20         | ENDPROC              |                      |                                                                                                    |
| 40         | DEF PROC             | demo_scr             | reen                                                                                                    |
| 60         | VDU 23,2             | ,%110000             | 01,%11001110,%1111                                                                                                    |
| 1,9        | 11111111             |                      | 001,%11001110,%1111                                                                                                    |
| 401        | 16 40#16             | COT DO DO            | <pre>/ont",, "Trinity.Bol hand%; ok%</pre>                                                                                                    |
| 80<br>90   | IF (OK%<br>IF hand%  | AND 1)>0<br>5>0 THEN | hand%=0                                                                                                    |
| 00<br>10   | SYS "Fo              | ont_SetFo            | ont", hand%<br>ontColours", hand%, 8                                                                                                    |
|            | ELSE                 |                      |                                                                                                    |
| 3Ø<br>4Ø   | VDU 5<br>GCOL Ø,     | 8                    |                                                                                                    |
| 5Ø<br>6Ø   | VDU 23,<br>ENDIF     | 17,7,6,2             | 8;32;Ø;                                                                                                    |
| 7Ø         | PROCmess             |                      | monstrating", hand%                                                                                                    |
| 8Ø<br>%)   | PROCmess             | (512, "co            | lour interrupts",h                                                                                                    |
| 9Ø         |                      |                      | the Arc", hand%)<br>Font_LoseFont", han                                                                                                    |
|            |                      |                      |                                                                                                    |
| 20         | GCOL 3,8<br>CIRCLE F | ILL 640,             | 512,500                                                                                                    |
| 3Ø<br>4Ø   | RECTANGL             | E FILL Ø             | ,0,1279,1023                                                                                                    |
| 6Ø         | ENDPROC<br>:         |                      |                                                                                                    |
| BØ         | DEF PROC<br>step%=30 | 1                    |                                                                                                    |
| 9Ø<br>3Ø   | FOR i%=0             | TO 1023<br>024-step  | STEP step%<br>% THEN                                                                                                    |
| 1Ø<br>2Ø   | n%()=1<br>r%=RND     | %()                  |                                                                                                    |
| 3Ø<br>1Ø   | REPEAT               |                      | F                                                                                                    |
| 5Ø         | WHEN                 | 1:IF n%              | r<br>.(r%)>Ø n%(r%)-=5<br>.(r%)<15 n%(r%)+=5                                                                                                    |
| 7Ø<br>3Ø   | ENDCA                | SE                   |                                                                                                    |
| 50<br>90   | ELSE                 | n%(r%)<>             | 1%(r%)                                                                                                    |
|            |                      |                      | No. of the local division of the local division of the local divis |

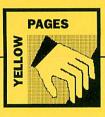

2900 n%()=0 2910 ENDIF 2920 e%=i%+step% 2930 IF e%>1024 e%=1024 2930 FROCscale(i%,e%,1%(0),1%(1),1%(2) ,n%(2),n%(1),n%(2)) 2950 L%()=n%() 2950 NEXT 2950 RENDEROC 2960 A 2980 2990 DEF PROCscale(i0%,i1%,r1,g1,b1,r2, 2990 DEF PROCecale(16%,11%,r1,q1,b1,F2, g2,b2) 3000 LOCAL 1%,dr,dg,db 3010 dr=(r2-r1)/(11%-10%) 3030 db=(b2-b1)/(11%-10%) 3030 db=(b2-b1)/(11%-10%) 3060 g1%=PNint(g1-0.25) 3060 g1%=PNint(g1-0.25) 3060 g1%=PNint(b1-0.25) 3100 b1%=PNint(b1-0.25) 3100 g1%=PNint(g1+0.25) 3110 b1%=PNint(g1+0.25) 3120 table(8\*1%+4)=r1%+16\*g1%+256\*b1% 3130 table(8\*1%+4)=r1%+16\*g1%+256\*b1% g2, b2) 3130 r1+=dr 3140 g1+=dg 3150 b1+=db 3150 bl=db 3160 NEXT 3170 ENDFROC 3180 : 3190 DEF FWint(i) 3200 itoCAL i% 3210 i%=INT(i) 3220 if i%=0 fi%=0 ELSE IF i%>fF i%=fF 3230 i% 3240 : 3250 DEF FROCmess(y%,t\$,thand%) 3260 DEF PROCmess(y%,t\$,thand%) 3260 IF hand%=0 THEN 3270 MOVE 640-28\*LEN(t\$),y%+32 3280 PRINT t\$ 2260 PRINT t5 3290 ELEB 3300 SYS "Pont\_StringBBox",,t\$ TO ,,,x 1%,y1% 3310 x1%=x1%+180/72000 3320 y1%=y1%+180/72000 3330 SYS "Pont\_Paint",,t\$,16,640-x1%/2 ,y%=y1%/2 3340 ENDIF 3350 ENDIF

#### Listing 4 - CrazyLet

10 REM >Crazylet (Info4) 20 REM by Jan Vibe 30 REM for 32-bit machines 40 REM (c) BAU July 1992 30 Num For Sole methods 40 REW (c) BAU July 1992 50: 60 MODE 13 70 a5="Archimedes" 80 DIM a1(20),a2%(20),t1%(20),t2%(20 ),c%(20),xx%(20),yz%(20) 90 1%=LEN(a6) 100 a1%=1 100 a2%=2 120 FOR n%=1 TO 1% 130 a1%(n%)=RND(360)-1 140 a2%(n%)=RND(360)-1 150 t1%(n%)=RND(17)+3 150 t2%(n%)=RND(17)+3 150 t2%(n%)=RND(17)+3 170 c%(n%)=RND(17)+3 170 c%(n%)=RND(17)+3 180 NEXT 190 VDU 5 200 OFF 210 ON ERROR VDU 4:SYS 6,112,s1%:REPOR 200 OFF 210 ON ERROR VDU 4:SYS 6,112,s1%:REPOR T:PERIN" at line "STRSERL:ON:END 220 REPEAT 230 %%=320 240 C%(RMD(1%))=RND(63) 250 a1%(s)=(a1%(n%)+t2%(n%)) MOD 360 270 a2%(n%)=(a1%(n%)+t2%(n%)) MOD 360 280 xz%(n%)=i5\*(SINRAD(a2%(n%))+1)+8 290 yZ%(n%)=i5\*(SINRAD(a2%(n%))+1)+8 300 x%=xz%(n%) 310 NET 230 y2%(118)=32\* (5100,001 (22%(11%))+1)+ 310 x%=xx%(11%) 310 NEXT 320 x%=2\*x% 330 POR n%=1 TO 1% 340 y%=512+2\*y2%(n%) 350 MOVE x%,y% 360 VDU 33,17,7,6,x2%(n%);y2%(n%)| 370 GCOL c%(n%) 380 PENNT MID\$(a5,n%,1); 390 x%+4\*tx2%(n%) 400 NEXT 410 NAIT 420 SYS 6,112,91% 430 SYS 6,113,92% 440 CLS 450 SWAP s1%,92% 460 UNTLL FALSE Licting 5 \_ Dali Listing 5 - Dali 10 REM >Dali (Info5) 20 REM by Jan Vibe 30 REM for 32-bit machines 40 REM (c) BAU July 1992 40 KEN (C) EAU JULY I 50 : 60 MODE 12 70 MODE 140 80 OFF 90 ORIGIN 640,512 100 s1%=1 110 s2%=2 120 w%=0 130 titles="Time Warp" 140 p%=360/LEN(title\$) 330 SYS 46,250+10,Bpr,ex 023 340 NEXT 350 SYS "Hourglass\_Off" 360 a%=43 370 REPEAT 380 a%=(a%+1) MOD 44 390 b%=ABS(22-a%)+1

150 ON ERROR SYS 6,112,s1%:VDU4:ON:REP ORT:PRINT" at line "STR\$EMLEND 160 COLOUR 0,0,0,255 170 COLOUR 8,255,192,0 180 COLOUR 9,0,0,0 190 VDD 19,0,244,0,0,255,5 200 REPEAT 210 tid\$=RIGHT\$(TIME\$,8) 220 WATT 230 SYS 6,112,s1% 240 SYS 6,113,a2% 250 CLS 240 SYS 6,113,22% 250 CLS 260 SWAP 81%,22% 270 t%=0 280 w%=(w%+5) MOD 360 290 w%=(v%+20) MOD 360 300 x%=(-16+LEN(title\$))/2-16 310 GCOL 8 320 FOR m%=1 TO LEN(title\$) 330 MOVE x%+16\*n%,20\*SINRAD(v%+p%\*n%)+ 36 330 MOVE X%+16\*D%,20\*SINKAD(v 33 340 PRINT MID\$(title\$,n%,1) 350 NEXT 360 FOR n%=6 TO 360 STEP 6 370 r%=390+90\*SINKAD(2\*n%+v%) 380 z%=8 390 GCOL 2 477 V MOD 20 a stack-provide 400 IF n% MOD 30=0 z%=24:GCOL 1:t%+=1 410 CIRCLE FILL r%\*SINRAD(n%),r%\*COSRA 400 IF No MOD SHED ISAAFUCUU ITC+T1 410 CIRCLE FILL %\*SINAD(n%),r%\*COSRA 0(n%),r% 420 IF r%>8 THEN 430 b%=6 440 IF t%>9 b%=16 440 IF t%>9 b%=16 450 MOVE r%\*SINRAD(n%)-b%,r%\*COSRAD(n%) )+12 460 GCOL 3 470 FRINT STR\$t% 480 ENDIF 490 NERT 500 tim%vrL(MID\$(tid\$,1,2)) 510 tim%vrL(MID\$(tid\$,4,2)) 530 ek%vrL(MID\$(tid\$,4,2)) 530 ek%vrL(MID\$(tid\$,4,2)) 540 ek%vrL(MID\$(tid\$,4,2)) 540 ek%vrL(MID\$(tid\$, 570 PROCh (230+90\*SINRAD(2\*at%+w%), at%, 580 PROCh (320+90\*SINRAD (2\*am%+w%), am%, 590 PROCh (350+90\*SINRAD (2\*as%+w%), as%, 590 PROCh (350+90\*SINRAD(2\*as%+v%), 600 GCOL 0 610 CIRCLE FILL 0,0,32 620 GCOL 7 630 CIRCLE 0,0,32 640 CIRCLE 71LL 0,0,12 650 UNTIL FALSE 660 : 670 DEF PROCh (2%,a%,c%) 680 LOCAL x2%,y2%,x3%,y3%,x4%,y4% 680 LOCAL x2%,y2%,x3%,y3%,x4%,y4% 690 x2%=x2%\*COSRAD(a%-6)/2 710 x3%=x2%\*COSRAD(a%-6)/2 710 x3%=x2\*COSRAD(a%-6)/2 710 y4%=x2\*COSRAD(a%) 750 GCOL c% 760 MOVE x2%,y2% 770 MOVE x2%,y2% 770 MOVE x2%,y2% i.ci) 770 MOVE 22%, y2% 780 PLOT 85, x3%, y3% 790 PLOT 85, x4%, y4% 800 ENDPROC Listing 6 - Fern 10 REM >Fern (Info6) 20 REM by Jan Vibe 30 REM for 32-bit machines 40 REM (c) BAU July 1992 50 : 60 MODE 128 70 MODE Ø 80 OFF 90 s1%=1 100 s2%=2 110 k%=32 110 k%=32 120 k%=32 130 t1%=6 140 t2%=120 150 t3%=240 160 DIM spr 479600 170 spr10=6478FFF 180 spr14=0 190 spr18=16 200 spr12=16 210 cCLoUK 0,80,80,80 230 PROCS 240 ON ERROR SYS 6,112,81%:SYS "Hourgl ass\_Smash":PRINTREPORT\$" at line "STR\$ER L:ON:ERD ass\_Smass="reasons" L:ON:END 250 SYS "Hourglass\_On" 260 FOR i%=1 TO 23 270 SYS "Hourglass\_Percentage",i%\*4.34 280 s\$=STR\$i% 280 85-57K3.% 290 PROCA 300 PROCflip 310 t=20\*51KRAD(7.5\*1%+90) 320 PROCa(640,0,155,0,1) 330 SYS 46,256+16,8pr,s\$,0,0,-0,1279,1

6)

5)

3)

400 s\$=STR\$b% 400 SFSTRSD% 410 PROC1ip 420 SYS 45,256+34,spr,s\$,0,0,0 430 w%=INKEY(2) 440 UNTL FALSE 450 : 460 DEF PROC1ip 470 SYS 6,112,s1% 460 SYS 6,113,s2% 430 WAIT 500 CLS 510 SWAP s1%,s2% 510 SWAP s1%, s2% 520 ENDPROC 530 : 540 DEF PROCa(x,y,z,a,m%) 540 DEF PROCa(x,y,z,a,m%) 550 LOCAL X1,y1 550 LOCAL X1,y1 570 x1=x=\*s\*INRAD(a) 580 y1=y+z\*COSRAD(a) 590 LINE x,y,x1,y1 600 PROCa(x1,y1,0.35\*z,a+t\*m%,m%) 610 PROCa(x1,y1,0.35\*z,a+60\*m%,m%) 630 ENDPROC 640 \* 630 ENDERGC 640: 550 DEF PROCE 660 t1%=(t1%+RND(4)) MOD 360 670 t2%=(t2%+RND(4)) MOD 360 680 t3%=(t3%+RND(4)) MOD 360 690 c3L0UR 1,127\*(SINRAD(t1%)+1),127\*( SINRAD(t2%)+1),127\*(SINRAD(t3%)+1) 700 ENDERGC Listing 7 - Gouraud 10 REM >Gouraud (Info7) 20 REM by David Walters 30 REM for 32-bit machines 40 REM (c) BAU July 1992 40 REA (2) BAO ULLY 1992 50 : 60 MODE 15 70 DIM p%(1000,2),g%(20) 80 DIM vdu% 16 90 !vdu%=149 100 vdu%!4=-1 110 SYS "OS\_ReadVduVariables",vdu%,vdu %+8
120 scr=vdu%18
130 COLOUR 128+57 TINT 128
140 CLS
150 0FF
160 REPEAT
170 FROCpolette
180 k%=0
190 PROCtr1(RND(639),RND(255),RND(639)
RND(255),RND(539),RND(255),0,127,255)
200 UNTIL FALSE
210 : 210 : 220 DEF PROCtri(ax,ay,bx,by,cx,cy,ai,b i,ci)
230 IF ay<by SWAP ax,bx:SWAP ay,by:SWA
P ai,bi
240 IF by<cy SWAP bx,cx:SWAP by,cy:SWA
P bi,ci
250 IF ay<by SWAP ax,bx:SWAP ay,by:SWA
P ai,bi</pre> P ai,bi 260 PROCline(cx,cy,bx,by,ci,bi) 270 PROCline(bx,by,ax,ay,bi,ai) 270 PROCline (bx, by, ax, ay, b, al) 280 k2%=k% 290 PROCline (cx, cy, ax, ay, ci, al) 300 PGR kk=0 TO k2%-1 310 a=p%(k%, 0) 320 b=p%(k%+k2%, 0) 330 d1=p%(k%+k2%, 2) 340 d2=p%(k%+k2%, 2) 350 IF a>b SWAP a,b:SWAP i1,i2 360 ii=i1 370 JF a=b is=0 ELSE is=(12-i1)/(b-a) 380 c%=0 390 q%=0cr+640\*p%(k%, 1) 400 PGR j%= TO b-1 410 ii+is 420 b%=ii/16 430 c%=-1-b%=16 430 e%+=i1-b%+16 440 IF e%>=16 b%+=1:e%=e% AND 15 450 g%?j%=g%(b%) 460 NEXT 470 NEXT 480 ENDPROC 400 inDFROC 500 DEF PROCline(x%,y%,x2%,y2%,i1,i2) 510 IF y2%=y% is=0 ELSE is=(i2-i1)/(y2 v%) 510 IF y2%=y% is=0 F %-y%) 520 ii=i1 530 dy%=ABS(x2%-x%) 540 dx%=y2%-y% 550 s1%=SGN(x2%-x%) 550 e%=-dx% 570 i%=1 560 REPEAT 590 p%(k%,0)=x% 580 REPEAT 590 p%(k%,0)=x% 600 p%(k%,1)=y% 610 ii+=is 620 p%(k%,2)=ii 630 e%+=dy%<<1 640 k%+=1 640 k%+=1 

780 b%=RND(2)-1 790 UNTIL 1% OR 3% OR b% 800 FOR 1%=0 TO 15 810 FROCset\_col(r%\*1%, g%\*1%, b%\*1%) 820 FONT 0, 1023 830 g%(1%)=?scr 840 NEXT 850 g%(16)=g%(15) 860 ENDPROC 870 : 880 DEF FROCset\_col(r%, g%, b%) 890 GCOL(b% AND 12)\*4\*/g% AND 12)+r%/ 4 TINT ((r% OR 3% OR b%) AND 3)\*64 900 ENDPROC Listing 8 - BBC-DLI 10 REM >BEC-DLI (Info8) 20 REM By Tristram Mabbs 30 REM For BEC B/B+ 40 REM (C) BAU 1984 & July 1992 50 : 60 MODE 6 70 PROCinit\_demo 80 PROCest\_dlis(DLIs) 90 \*KEY 0 LIST|M 100 \*FX 136,0,128 110 END 120 : 100 : 100 :: 100 DEP FROCINIt\_demo 140 DIN cols(5),DLIs 50 150 FOR i=0 TO 6 150 FOR i=0 TO 15 150 NEXT 180 lineval=4260 190 FOR i=0 TO 7 STEP 3 200 DLIsi=4=1ineval 210 ?(DLIs+2+i)=(((i/3)AND7)+1) OR &10 230 DLIsii=TRUE 240 ENDPACC 250 : 250 : 120 250 : 260 DATA 2,4,16,2,2,4,2 270 270 : 280 DEF PROCset\_dlis(data) 290 A%=135 300 Mode=((USR(&FFF4)AND&FF0000)/&1000 0) 310 DIM code FNassemble(0,£C000) 320 A=FNassemble(0,code) 330 A=FNassemble(2,code) 340 A=FNassemble(2,code) 350 7data=A 350 7data=A 350 data?l=((data?l)+((A AND £F00)/£10) -6 0)+6) 370 CALL install 380 ENDPROC 390 : 400 DEF FNassemble(pass, 410 FVs-addr 420 (OFP pass 430 .install 440 SEI 450 LDA 4204 460 STA 01dIRQ 470 LDA 4205 480 STA 01dIRQ+1 490 LDA #newIRQ MOD 256 500 STA 4204 510 LDA #newIRQ DIV 256 520 STA 4205 530 CLI 400 DEF FNassemble (pass, addr) 530 CLI 540 RTS 540 RTS 550 : newIRQ 570 LDA &FC 580 PHA 570 LDA &FC 580 PHA 610 TYA 620 PHA 610 LDA &FF4D 630 LDA &FF4D 640 AND &FF4E 650 AND &FF4D 680 AND &FF4D 680 AND &F4 
 860
 AND #2

 700
 BNE FSI

 710
 IRQexit

 720
 PLA

 730
 TAX

 740
 PLA

 750
 TAX

 760
 PLA

 770
 STAFC

 776
 TAX

 760
 TAX

 770
 STAFC

 770
 STAFC

 780
 TAX

 780
 TAX

 780
 TAX

 780
 TAY

 780
 TAX

 780
 TAX

 780
 TAX

 780
 TAY

 780
 TAY

 780
 TAX

 780
 TAX

 780
 TAX

 800
 FSI

 810
 LDA

 820
 LDA

 820
 LDA

 820
 LDA

 820
 LDA

 820
 LDA

 820
 LDA

1010 LSR A 1020 TAY 1030 LDA data+2,X 1040 AND #&F 1050 EOR #7 1060 : 1070 OPT EVAL("FNcols"+STR\$cols(Mode)) 1070 OPT EVAL("FN. 1080 : 1080 : 1100 LDA &FF4B 1100 LDA &FF4B 1120 STA &FF4B 1130 STA &FF4B 1130 LDX colcount 1140 LDA data,X 1150 STA &FF48 1170 LDA data,X 1190 INX 1200 INX 1200 INX 1210 STA &FF4B 1210 STA Colcount 1220 LDA &FA0 1230 STA &FF4B 1230 STA &FE4D 1240 STA &FE4E 1250 JW ENQexit 1260 : 1270 .oldIRQ 1280 EQUW Ø 1290 .colcount 1300 EQUW Ø 1310 .col2base 1320 EQUB Ø 1330 EQUB Ø 1330 EQUB Ø 1340 .col4base 1350 EQUB Ø 1360 EQUB &20 1370 EOUB &80 1380 EOUB &AO 1390 .col16base 1400 EQUB Ø 1410 ] 1420 =P%-addr 1430 1430 : 1440 DEF FNcols2 1450 [OPT pass 1460 PHA 1470 TYA 1480 AND #1 1490 TAY

1520 LDX #7 1530 .c2loop 1540 STA &FE21 1550 CLC 1560 ADC #&10 1570 DEX 1580 BPL c2100p 1580 BPL c2loop 1590 ] 1600 =pass 1610 : 1620 DEF FNcols4 1630 [OPT pass 1640 PHA 1650 TVA 1650 TYA 1660 AND #3 167Ø TAY 1680 PLA 1690 ORA col4base,Y 1700 LDX #3 1710 STA &FE21 1720 CLC 1720 CLC 1730 ADC #&10 1740 STA &FE21 1750 CLC 1760 ADC #&30 1770 STA &FE21 1780 CLC 1790 ADC #&10 1800 STA &FE21 1810 1 1810 ] 1820 RETURN 1830 1840 DEF FNcols16 1840 DEF FNcols15 1850 (OPT pass 1860 STA coll6base 1870 TXA 1880 ASL A 1990 ASL A 1990 ASL A 1910 ASL A 1920 ORA coll6base 1930 STA &FE21 1940 J 1950 RETURN 1950 : 1960 : 1970 DEF PROCdlisoff 1980 ?&FE4E=&20 199Ø ENDPROC 2000 2010 DEF PROCdlison

2020 26FE4E-6A0

#### Typing in the C application.

- MakeDat Creates !Timely application. Basic Program
- C listing 1 Save as \$.!Timely.c.Timely Text file
- C listing 2 Save as \$.!Timely.Make Obey File
- C listing 3 Save as \$.!Timely.MakeFile Makefile
- C listing 4 Save as \$.UserCLib.c.DrawUtils Textfile
- C listing 5 Save as \$.UserCLib.c.FontUtils Textfile
- C listing 6 Save as \$.UserCLib.c.Memory Textfile
- C listing 7 Save as \$.UserCLib.c.UserLib Textfile
- C listing 8 Save as \$.UserCLib.c.WimpUtils Textfile
- C listing 9 Save as \$.UserCLib.h.DrawUtils Textfile

#### Listing 1

1500 PLA 1510 ORA col2base, Y

10 REM >MakeDat (C1) 20 REM Create various !Timely files 30 REM for 32-bit machines 40 REM by Dave Acton 50 REM (c) BAU July 1992 450 END 460 : 60 70 free%=(HIMEM-END-&8000) AND &FFFFF 000 80 DIM w% free% 80 DIM w% free% 90 REPEAT 100 READ file\$ 110 IF file\$<\*\*\* THEN 120 READ type% 130 PEINT\*Creating file \*\*\*file\$\*\*\* (t ype &\*; type%=fF OR type%=fF B THEN 140 IF type%=fFF OR type%=fF B THEN 150 out\$=OPENOT(file\$) 160 REPEAT 170 READ line\$ 180 IF line\$<>\*\*\* EPUT#out%,line\$ 190 UNTL1 line\$=\*\*\*\* 200 CLOSE#out% 210 ELSE 600 =b% 210 ELSE 220 READ olen% tes 230 p%=0 240 d\$="" 250 d1%=1 260 WHILE p%<olen% 270 b%=FND 280 IF b%=130;p%?w%=PND:p%=1 290 IF b%=131 AND b%=162 THEN 300 f%=b%=131 AND b%=162 THEN 310 f%=p%+FND 320 FOR i%=0 TO n%=1 330 ?(w%+p%+i%)=?(w%+f%+i%) 340 NEXT 350 p%+=n% 360 ENDIF 370 IF b%c130 OR b%>162 THEN p%7 p%+=1 270 b%=FNb IF b%<130 OR b%>162 THEN p%?w%=b%: pointments, %d, Week%U'

390 ENDWHILE 390 SYS "05\_File",0,file\$,,,w%,w%+p% 400 ENDIF 410 SYS "05\_File",18,file\$,type% 420 ENDIF 430 UNIL,file\$=\*\*\* 440 FRINT'\*All files created okay" 450 FRINT'\*All files created okay" 460 : 470 DEF PHD 480 LOCAL b%,c1%,c2%,i% 490 IF d5="" THEN 510 c2%=0 520 FOR 1%=1 TO LEN(d5)/2 530 c2%=#EVAL("£"+MID\$(d5,2\*1%-1,2)) 540 NET 550 IF c1%<>(c2% MOD 100) PRINT"Error in DATA line "rd1%:END 560 d1%=1 570 ENDIF 580 b%=EVAL("£"+LEFT\$(d5,2)) 580 b%=EVAL("&"+LEFT\$(d\$,2)) 590 d\$=MID\$(d\$,3) 600 =b% 610 DATA "!Boot",&FEB 620 DATA "IconSprites <Obey\$Dir>.!Spri 828 DATA "IconSprites «ObeySDir». (Spri 630 DATA \* 640 DATA \* (Config", &FFF 650 DATA \*96 40 3 1 -1" 650 DATA \*96 40 3 1 -1" 660 DATA \*Nomerton. hold 12 14" 670 DATA \*homerton. hold 10 11" 680 DATA \*corpus. hold 10 12" 700 DATA \*trinity.hold 10 10" 710 DATA \*200 80 3 2 -1" 720 DATA \*thomerton. hold 9 10" 730 DATA \*homerton. hold 9 10" 750 DATA \*corpus.hold 14 14" 750 DATA \*trinity.hold 18 18" 770 DATA \*512 120 3 -1 -1" 780 DATA \*Keek starting %d %b %Y,%a,Ap

#### 2030 ENDPROC Listing 9 – ABCDir 10 REM >ABCDir (Info9) 20 REM By Nick Craig-Wood 30 REM For 32 bit machines 40 REM (C) BAU July 1992 60 DIM block% 256 70 name%=block%+&14 80 ?block%=3 90 SYS "05\_Word",14,block% 100 execaddr%=EPFPFPD00 0R (block%?4) 120 DIM dirs\$(1000) 130 level%=0 140 INPUT "Start directory (default = ): ",dir\$ 150 IF dir\$="" dir\$="@" 160 FPOClock(dir\$,0) 170 END 180 : (9) 180 : 190 DEF PROClook(dir\$,start%) 200 LOCAL p%,level% 210 level%=start% 180 220 D%=0 230 REPEAT 240 SYS "OS\_GBPB",10,dir\$,block%,1,p%, 240 TO,.,p% 250 IF (p%>=0) AND (block%;6:10=2) THEN 260 name\$=dir\$+." 270 a%=name% 280 WHILE ?a%>0 290 name\$=dir\$+." 300 a%+=1 310 REDWHILE 320 dir\$(leve1%)=name\$ 330 leve1%+=1 340 PROLock(name\$,leve1%) 350 REDIF 350 REDIF 360 UNTF p%=-1 230 REPEAT 360 UNTIL p%=-1 370 IF level%>start% THEN 38Ø PRINT 390 FOR i%=start% TO level%-1 400 SYS "OS\_File",2,dirs\$(i%),loadaddr % 410 SYS "OS\_File", 3, dirs\$(i%),, execadd 420 PRINT dirs\$(i%)

440 ENDIF 450 ENDPROC Listing 10 - Chaos 10 REM >Chaos By Matthew Godbolt and Richard Talbot-Watkins (C) BAU July 1992 (InfolØ) (Infole)
20 MODE1:INPUTa,b,c:q=512:VDU29,640;q
12:t=0:v=0:f=q:FOR1=0TO9:s=t=-SGNv\*ABS(
v\*b-c):t=a-v:k=ABS(s\*f)>q ORABS(t\*f)>q:f
f/(1-k\*.2):v=s:HEXT:f=f/1.5:t=0:v=0:k=0
HEFEATBEt=SGNv\*ABS(v\*b-c):t=a-v:GOL0,k
+1:FLOT69,s\*f,t\*f:v=s:k=(k+1)MOD3:UNTIL0 Listing 11 - Weed 10 REM >Weed By Matthew Godbolt and R shard Talbot-Watkins (C) BAU July 1992 (Infoll) 20 MODE1:VDU23;8202;0;0;0;19,3,6;0;10

430 NEXT 1%

20 MODE1: VDU23;8202;0;0;0;19,3;6;0;10, IMC 255: H=0: FORN=POIC255: C:TN=0: NEXT: REPER TX=RND(256)-1:Y=C2X:A=C? (X-1AND255): B=C2 (X\*IAND255): A=(A AND(A>B))+(B AND(A<B)) :"2\*4'(Y-A)\*(A>Y)+1:C2X=T'M=H\*1:GCOL0, (W DIV512) MOD3+1:PLOT69,128+X\*4,Y\*4:UNTILY> 250 Listing 12 – MarsScape

10 REM >MarsScape By Peter Warden (C) BAU July 1992 (Info12) 20 MODE9:FORe-1rO16:COLOURE-1.c+16.c+ 4.0:NEX:FOFF1DHm(320.256):FORe:ITO320:F ORy=ITO256:m(x,y)=((m(x,y+1)+m(x-1,y))/2) )+((RNE)2000):4000/)10000):for0000):for001m(x,y)+4:F LOT 69,x\*4,y\*4:NEXT:NEXT

#### Listing 13 - GasPlanet

10 REM >GasPlanet By Peter Warden (C) BAU July 1992 (Infc13) 20 MODE12:FORC=0T015:COLOURC.c\*16.c\*8 0:NEXT:DIMm(256,360):FORx=1T0255:FORy=1 T0360:m(x,y)=((m(x,y-1)+m(x-1,y))/2)+((R ND(2000)-1000)/1000):0COLm(x,y)+5:PL0T69 ,((x-128)\*(((32761-(y-180)^2)^-5)/128)\*1 -4)+640,(y\*1.4)+256:NEXT:NEXT

#### **C PROGRAMMING**

C listing 10 - Save as \$.UserCLib.h.FontUtils - Textfile

C listing 11 - Save as \$.UserClib.h.Macros - Textfile

C listing 12 - Save as \$.UserCLib.h.Memory - Textfile

C listing 13 - Save as \$.UserCLib.h.UserLib - Textfile

C listing 14 - Save as \$.UserCLib.h.WimpUtils - Textfile

Because many of the lines are longer than 40 characters a RETURN is donated by a paragraph character (¶). When typing the listings into Edit or SrcEdit only press return when you encounter such a character. Do not type in the ¶ character.

The full Timley application can be found on the monthly disc, in compiled and un-compiled states

| 790 DATA  | "homerton.bold 12 14"                        |
|-----------|----------------------------------------------|
| 800 DATA  | "homerton.bold 9 10"                         |
| 810 DATA  | "corpus.bold 12 12"                          |
| 820 DATA  | "corpus.bold 11 11"                          |
| 830 DATA  | "512 400 3 -1 -1"                            |
| 840 DATA  | "%a %d %b %Y, Appointments. %                |
| d%b%y"    |                                              |
| 850 DATA  | "homerton.bold 12 14"                        |
| 860 DATA  | "homerton.bold 8 10"                         |
| 87Ø DATA  | "homerton.bold 7 8"                          |
| 880 DATA  | "corpus.medium 13 13"                        |
|           | "Birthday"                                   |
| 900 DATA  | "Holiday"                                    |
|           | "Meeting"                                    |
|           | "Deadline"                                   |
| 930 DATA  |                                              |
| 940 DATA  |                                              |
| 950 DATA  |                                              |
| 960 DATA  |                                              |
| 970 DATA  |                                              |
|           | "!Run",&FEB                                  |
|           | "  !Timely "                                 |
| 1000 DATA |                                              |
| 1010 DATA | ##                                           |
|           | "Set Timely\$Dir <obey\$dir>"</obey\$dir>    |
|           | "IconSprites <timely\$dir>.!Sp</timely\$dir> |
| rites "   |                                              |
| 1040 DATA |                                              |
|           | "RMEnsure FPEmulator 2.80 RML                |
|           | Modules.FPEmulator"                          |
| 1060 DATA | "RMEnsure FPEmulator 2.80 Err                |
|           | FPEmulator 2.80 or later"                    |
| 1070 DATA |                                              |
|           | "RMEnsure SharedCLibrary 3.75                |
|           | tem: Modules. CLib"                          |
| 1090 DATA | "RMEnsure SharedCLibrary 3.75                |
| ater"     | need SharedCLibrary 3.50 or 1                |
| 1100 DATA | N1/                                          |
|           | "RMEnsure ColourTrans Ø.52 RM                |
|           | "Modules.Colours"                            |
|           | "RMEnsure ColourTrans 0.52 Er                |
|           | d ColourTrans Ø.52 or later"                 |
| 1130 DATA | " "                                          |
| and phin  |                                              |

| 1140 | DATA | "wimpslot -min 480k -max 480k               |
|------|------|---------------------------------------------|
|      |      | and took man took                           |
| 1150 | DATA |                                             |
| 1160 | DATA | "Run <timelysdir>. !RunImage %</timelysdir> |
| *0*  |      |                                             |
| 1170 | DATA | •                                           |
| 1180 | DATA | "!Sprites",&FF9                             |
|      | DATA | £258                                        |
| 1200 | DATA | 0100000010830450020000,46                   |
| 1210 | DATA | 4C83042174696D656C7983,35                   |
| 1220 | DATA | 16000003871C840D1B8328,31                   |
| 1230 | DATA | 2C832C3C8331ØC841E77ØØ, 52                  |
| 1240 | DATA |                                             |
| 1250 | DATA | B74B834E871037107477B7.7                    |
| 1260 | DATA | BB4BØ133777777783Ø4ØØ,25                    |
| 1270 | DATA | 7177831ØBB1B0073853C60,97                   |
| 1280 | DATA | 007484107B478710700083,52                   |
| 1290 | DATA | 28B77B8328881Ø832Ø833B,22                   |
| 1300 | DATA | 8920038340834B17308850.60                   |
| 1310 | DATA | 8360831F010077BBBBBB87,5                    |
| 1320 | DATA | 80840F89103788A0872084,78                   |
| 1330 | DATA | A8857C863Ø8797879E83AØ,77                   |
| 1340 | DATA | 86488ADØ8F1Ø9F2Ø7ØFFFF,24                   |
| 1350 | DATA | FFFF830486078C0D9819A2,78                   |
| 1360 | DATA | 31A253A275A297A2B9A2DB, 14                  |
| 1370 | DATA | 92FDFF, 54                                  |
| 1380 | DATA | "Diary", &FFF                               |
| 1390 | DATA | "Timely"                                    |
| 1400 | DATA |                                             |
| 1410 | DATA | "Sprites", &FF9                             |
| 1420 | DATA | £4CØ                                        |
| 1430 | DATA | 03000000108304C4040000,54                   |
| 1440 | DATA | 4C0200002174696D656C79,71                   |
| 1450 | DATA | 83160000881C840D1B8328,60                   |
| 1460 | DATA | 2C832C3C0100000C841E77,73                   |
|      | DATA | 0000118708830C70000310,34                   |
| 1480 | DATA | 7487488310871037107477,91                   |
|      | DATA | B7BB4BØ133777777783Ø4,8                     |
|      | DATA | 0071778310BB1B0073853C,1                    |
|      | DATA | 60007484107B4787107000,17                   |
|      | DATA | 8328877883288810832083,94                   |
|      | DATA | 3889200383408348173088,39                   |
|      | DATA | 508360831F010077BBBBBB,50                   |
| 1550 | DATA | 8780840F89103788A08720,81                   |
|      |      |                                             |

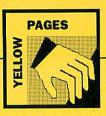

1560 DATA 84A8557C85308797879E83.49 1570 DATA A085488AD08F10972070FF.29 1580 DATA F2F7F830486078C0D831,71 1590 DATA D3114253A27A297A28942.57 1500 DATA D833F0340120000202615459.88 1610 DATA 676F5020000000020305,71 1520 DATA 0A830A08830F1F83122033.59 1630 DATA 0A830A08830F1F83122033.59 1630 DATA 0A93040822338916222288.41 1550 DATA 0D831D40512843976.59 1660 DATA 0D8508851D335718657344.96 1570 DATA 0D8708851D480884473976.51  2750 DATA 4061737400874082928780,55 2760 DATA 844088042657889202487,95 2770 DATA 884088042657889202487,95 2780 DATA 46550657455849202487,95 2780 DATA 4455057465849202487,40 2810 DATA 4435284593580269240850,38 2820 DATA 44352824593580269426850,38 2820 DATA 062872005689520748720,60 2830 DATA 062872005689520748720,60 2830 DATA 062872005689520748720,60 2830 DATA 062872005689520748720,60 2840 DATA 062872005689520748720,60 2850 DATA 0658838059856014875044,85 2860 DATA 0658838059856014876044,85 2860 DATA 0658838059856014876044,85 2860 DATA 061812227050320588620,12 2890 DATA 8238845088662873060,12 2890 DATA 823884508866287360,36 2900 DATA 823884508866284760,38 2910 DATA 823884508462084208420847760,38 2310 DATA 42388768846884C38883E8,56 2320 DATA 18Bcc823c87676cc338881,79 2340 DATA 18Bcc823c8767cc338881,79 2340 DATA 6682338Bc072838426384284,91 2550 DATA 463328825885c082c78224,91 2560 DATA 463328825887c0A83785284,91 2970 DATA 45328823883C084268428,91 2970 DATA 4728223A02862604728,53 2990 DATA 601897684468420842884,91 2010 DATA 60187684468420842884,92 2010 DATA 60423846942084028818,26 2020 DATA 0204337884C084684208428,55 3030 DATA 60423846942084208428,55 3030 DATA 602632804268420,45 3050 DATA 6026328084208420,45 3050 DATA 602632883268428420,45 3050 DATA 44c082789c083387044625,49 3090 DATA 77285587472790D0D0D0D,5 3100 DATA 96593143144228425842,55 3110 DATA 96593143144228425842,55 3120 DATA 780D00,46 C Listing 1 /\* Title: >c.Timely¶ Purpose: Time manager¶ \*I (C) BAU 1992¶ \*/g g Hinclude "wimp.h"% Hinclude "wimp.h"% Hinclude "wim.h"% Hinclude "vin.h"% Hinclude "res.h"% Hinclude "res.h"% Hinclude "res.h"% Hinclude "template.h"% Hinclude "coords.h"% Hinclude "dox.h"% Hinclude "dox.h"% Hinclude "coords.h"% Hinclude "coords.h"% Hinclude "coords.h"% Hinclude "coords.h"% Hinclude "coords.h"% Hinclude "drawfoj.h"% Hinclude "drawfoj.h"% Hinclude "drawfoj.h"% Hinclude "drawfoj.h"% Hinclude "drawfoj.h"% Hinclude "drawfoj.h%% Hinclude "drawfoj.h%% Hinclude <totim.h%% Hinclude <totim \*/q #include "macros.h"%
%
#define thord 64%
#define hord 64%
#define hord 64%
#define incl 64%
#define id\_enter 1%
#define id\_enter 1%
#define id\_search 2%
#define inl\_gmenu\_info 1%
#define inl\_gmenu\_uit 2%
#define timely\_info\_field 4%
#define timely\_max\_name\_len 256%
#define macros 13%
#define macros 40%
#define tasize sizeof(draw\_textareastr
hdr).sizeof(draw\_textareastrend)+1%
#define timely\_maxwindows 64%
%
#define timely\_maxying strung\*%
#define timely\_maxying strung\*%
#define timely\_maxying strung\*%
#define timely\_maxying strung\*%
#define timely\_maxying strung\*%
#define timely\_maxying strung\*%
#define timely\_maxying strung\*%
#define timely\_maxying strung\*%
#define timely\_maxying strung\*%
#define timely\_maxying strung\*%
#define timely\_maxying strung\*%
#define timely\_maxying strung\*%
#define timely\_maxying strung\*%
#define timely\_maxying strung\*%
#define timely\_maxying strung\*%
#define timely\_maxying strung\*%
#define timely\_maxying strung\*%
#define timely\_maxying strung\*%
#define timely\_maxying strung\*%
#define timely\_maxying strung\*%
#define timely\_maxying strung\*%
#define timely\_maxying strung\*%
#define timely\_maxying strung\*%
#define timely\_maxying strung\*%
#define timely\_maxying strung\*%
#define timely\_maxying strung\*%
#define timely\_maxying strung\*%
#define timely\_maxying strung\*%
#define timely\_maxying strung\*%
#define timely\_maxying strung\*%
#define timely\_maxying strung\*%
#define timely\_maxying strung\*%
#define timely\_maxying strung\*%
#define timely\_maxying strung\*%
#define timely\_maxying strung\*%
#define timely\_maxying strung\*%
#define timely\_maxying strung\*%
#define timely\_maxying strung\*%
#define timely\_maxying strung\*%
#define timely\_maxying strung\*%
#define timely\_maxying strung\*%
#define timely\_maxying strung\*%
#define timely\_maxying strung\*%
#define timely\_maxying strung\*%
#define timely\_maxying strung\*%
#define timely\_maxying strung\*%
#define timely\_maxying strung\*%
#define timely\_maxying strung\*%
#define timely\_max%
#define timely\_max%
#define timely\_max%
#define timely\_max%
#define timely Static char \*timely\_version\_string="0.
02 (3 May 1992)\*;
static char temp\_string[260],savetext[
256]="<firstrinely\$Dir>.Diary";
static char \*creator="Timely";
static menutml\_gmenutml\_cmenunf"
static int ftrans[256],enter\_tag=0,ent
er where:f er\_where;¶ static enum (save\_as\_text ,save\_as\_draw static enum (save\_ab\_ctex, save\_ab, save\_whole; save\_mode;¶ static time\_t ct[maxcol][maxrow];¶ static memory\_block diary;¶ static dbox enter\_box;¶ static time\_t enter\_time;¶ static BOOL enter\_new;¶

static enum (entf\_tm=0 ,entf\_ok,entf\_cn c,entf\_ms,entf\_lst,entf\_nxt,entf\_del,ent f\_set);% typedef enum (never=-1 ,year,month,week ,day,hour) period;%

typedef struct {draw\_textareastrhdr hdr;¶ draw\_textareastrend end;¶ char string[1];¶ } draw\_utils\_text\_area;¶

Typedef struct (int size;¶ time\_t when;¶ int tag;¶ ) diary\_entry\_hdr;¶

static void timely\_close\_viewer(int i)%
{ensure\_memory(&viewer[i].diag ,0);%
wimp\_utils\_close\_window(viewer[i].ref)
;%
viewer[i].hand=0;%

IP; memory midextend(&diary, offset, - (d->si ze));¶ if (update) timely\_update\_viewers();¶ l->tm\_year++;%
steps=difftime(mktime(1),start)/(60\*60 \*24);¶ break; ¶ case month: 1 l->tm\_mon++;¶
steps=difftime(mktime(1),start)/(60\*60 steps=diff1 \*24);¶ break;¶ case week:¶ steps=7;¶ break;¶ case day:¶ steps=1;¶ break;¶ break;¶ Pf{ return((int) steps);¶ static void timely\_next(period type, st ruct tm \*1)¶ (if (type==day) 1->tm\_hour++;¶ else 1->tm\_mday++;¶ static void timely\_get\_xyc(int \*x,int
\*y,draw\_coltyp \*c,struct tm \*1,period ty 'y, araw\_coiryp 'c, struct
pe)%
(int temp;%
time\_t t=mktime(1);%
switch(type) (case year:%
'x=1->tm\_mon;% 1->tm\_mday=1;9 mktime(1);9 \*y=l->tm\_wday;% l=localtime(&t);% \*y=l->tm\_mday=1;% \*c=(1->tm\_wday % 6==0)?lightgrey:white \*c=(1->tm\_Wday-> -'\$
break;\$
case month:\$
temp=1->tm\_mday-1+(1->tm\_wday+36-1->tm
\_mday) % 7;\$
\*x=temp / 7;\$
\*x=temp / 7;\$
\*c=white;\$
break;\$ case week:¶ \*x=0;¶ \*y=1->tm\_wday;¶ \*c=white;¶ \*c=white;¶
break;¶
case day:¶
\*x=0;¶
\*y=1->tm\_hour;¶
\*c=white;¶
break;¶
default:¶
break;¶
}¶ R{ static int timely x(double x, period ty (return((int)(lbord+style[type].cellw\*x ));¶ 1PE static int timely\_y(double y,period ty
pe)%
(return((int)(-tbord-style(type).cellh\*
)% static void check\_diag(draw\_diag \*diag /% {draw\_error dr\_err;% if (!draw\_verify\_diag(diag,&dr\_err))% werr(0,"Bad diagram");% Pf static void timely\_main\_redraw(int i,w imp\_redrawstr \*r,BOOL \*more)% (draw\_error dr\_err)% while (\*more) (visdelay\_begin() ?% if (idraw\_render\_diag((draw\_diag\*) &vi ewer[i].diag,(draw\_redrawstr\*) r,1.6dr\_e rr))% werr(1,"couldn't render")?% visdelay\_end()?% visdelay\_end()?% visdelay\_end()?% visdelay\_end()?% % % static void timely\_redraw\_window(int i (bool more; ¶ wimp\_redrawstr r;¶ r.w=viewer[i].hand;¶

wimpt\_noerr(wimp\_redraw\_wind(&r,&more) imely\_main\_redraw(i,&r,&more);¶ 19 Static BOOL tml\_saveproc(char \*filenam e,void \*handle)% (bool ok,done=PALSE)% os\_filestr file;% FILE \*fg int i=(int) handle;% diary entry %1% int l=(lnt) mainter; diary\_entry \*d; struct tm \*l; if (strlen(filename) > timely\_max\_name \_len) (wer(0, "Filename is too long"); return(FALSE); dig
file.action=0x0a;
file.name=filename;
fok=(wimpt\_complain(os\_file(&file))==0) break;¶ case save\_whole:¶
f=fopen(filename,"w");¶
if (f==0)¶ ok=FALSE:9 else (fprintf(f ,"%s\n", creator);¶ i=0:9 1=0;%
do (d=(diary\_entry\*) (diary.anchor+i);%
if (d->size==0)% /%
fprintf(f, "%d %d %d %d (%s)\n%s\n\n",1
->tm\_year,1->tm\_mon,1->tm\_mday,d->tag,te
mp\_string,d->message);%
i+d->size;% while (!done);¶ fclose(f);¶ ok=TRUE;¶ PI break:¶ default:¶ break;¶ )¶ return(ok);¶ }¶ static void timely\_click(wimp\_mousestr \*inf,int i)g (void timely\_new(period,time\_t,BOOL);g int mx,my,clickx,clicky,steps,cell,x,y ,c,offset;¶ struct tm \*1;¶ BOOL found=FALSE, done=FALSE; ¶ period pr,type=viewer[i].type;¶ wimp\_wstate r;¶ diary\_entry \*d;¶ if ((inf=>bbits & (wimp\_BLEFT | wimp\_B RIGHT)!=0) (wimp\_get\_wind\_state(inf=>w ,&r);¶ mx=coords\_x\_toworkarea(inf=>x, (coords\_ cvtstr\*) &r.o.box)=lbord-draw\_bord;¶ my=viewer[i].sizey-coords\_y\_toworkarea (inf=>y, (coords\_cvtstr\*) &r.o.box)=tbord +draw\_bord;¶ clickx=mx/style[type].cellw;¶ clicky=my/style[type].cell;¶ steps=timely\_steps(type,viewer[i].star t);¶ BOOL found=FALSE. done=FALSE:9 t);1 l=localtime(&viewer[i].start);1 for (cell=0;cell<steps && ifound;cell+ +) (timely\_get\_xyc(&x ,&y,&c.),type);1 if (x==clickx && y==clicky && mx>=0 && my>=0) (pr==style(type).cellperiod ;1 found=TRUE;1 if found=TRUE;%
found=TRUE;%
found=TRUE;%
found=TRUE;%
found=TRUE;%
found=TRUE;%
found=TRUE;%
found=TRUE;%
found=TRUE;%
found=TRUE;%
found=TRUE;%
found=TRUE;%
found=TRUE;%
found=TRUE;%
found=TRUE;%
found=TRUE;%
found=TRUE;%
found=TRUE;%
found=TRUE;%
found=TRUE;%
found=TRUE;%
found=TRUE;%
found=TRUE;%
found=TRUE;%
found=TRUE;%
found=TRUE;%
found=TRUE;%
found=TRUE;%
found=TRUE;%
found=TRUE;%
found=TRUE;%
found=TRUE;%
found=TRUE;%
found=TRUE;%
found=TRUE;%
found=TRUE;%
found=TRUE;%
found=TRUE;%
found=TRUE;%
found=TRUE;%
found=TRUE;%
found=TRUE;%
found=TRUE;%
found=TRUE;%
found=TRUE;%
found=TRUE;%
found=TRUE;%
found=TRUE;%
found=TRUE;%
found=TRUE;%
found=TRUE;%
found=TRUE;%
found=TRUE;%
found=TRUE;%
found=TRUE;%
found=TRUE;%
found=TRUE;%
found=TRUE;%
found=TRUE;%
found=TRUE;%
found=TRUE;%
found=TRUE;%
found=TRUE;%
found=TRUE;%
found=TRUE;%
found=TRUE;%
found=TRUE;%
found=TRUE;%
found=TRUE;%
found=TRUE;%
found=TRUE;%
found=TRUE;%
found=TRUE;%
found=TRUE;%
found=TRUE;%
found=TRUE;%
found=TRUE;%
found=TRUE;%
found=TRUE;%
found=TRUE;%
found=TRUE;%
found=TRUE;%
found=TRUE;%
found=TRUE;%
found=TRUE;%
found=TRUE;%
found=TRUE;%
found=TRUE;%
found=TRUE;%
found=TRUE;%
found=TRUE;%
found=TRUE;%
found=TRUE;%
found=TRUE;%
found=TRUE;%
found=TRUE;%
found=TRUE;%
found=TRUE;%
found=TRUE;%
found=TRUE;%
found=TRUE;%
found=TRUE;%
found=TRUE;%
found=TRUE;%
found=TRUE;%
found=TRUE;%
found=TRUE;%
found=TRUE;%
found=TRUE;%
found=TRUE;%
found=TRUE;%
found=TRUE;%
found=TRUE;%
found=TRUE;%
found=TRUE;%
found=TRUE;%
found=TRUE;%
found=TRUE;%
found=TRUE;%
found=TRUE;%
found=TRUE;%
found=TRUE;%
found=TRUE;%
found=TRUE;%
found=TRUE;%
found=TRUE;%
found=TRUE;%
found=TRUE;%
found=TRUE;%
found=TRUE;%
found=TRUE;%
found=TRUE;%
found=TRUE;%
found=TRUE;%
found=TRUE;%
found=TRUE;%
found=TRUE;%
found=TRUE;%
found=TRUE;%
found=TRUE;%
found=TRUE;%
found=TRUE;%
found=TRUE;%
found=TRUE;%
found=TRUE;%
found=TRUE;%
found=TRUE;%
found=TRUE;%
found=TRUE;%
found=TRUE;%
found=TRUE;%
found=TRUE;%
found=TRUE;%
found=TRUE;%
found=TRUE;%
found=TRUE;%
found=TRUE;% )¶ if }%
if (mx<0 && y==clicky && !found)
(pr=style[type].yperiod ;%
found=TRUE;%</pre> )¶ if (found) (if (viewer[i].type==day) (enter\_time=mktime(1) ;¶ if ((inf=>bbits & wimp\_BLEPT)!=0) ente r\_new=TRUE;¶ else (enter\_where=0 ;¶ else (enter\_where=0 ;
offset=0;1
do (d=(diary\_entry\*)
(diary.anchor+offset) (diary.anchor+offset)
;1
(d-stze==0) done=TRUE;1
else (if (d->when==enter\_time)
done=TRUE;1
else (set+=d->size ;1
enter\_where++;1 }¶ } while (!done);¶ enter\_new=(d->size==0);1 P{ open\_entry();¶ else (if ((inf->bbits & wimp\_BRIGHT)!=0) tim ely\_close\_viewer(i);1 timely\_new(pr,mktime(1),TRUE);1

19

timely\_next(type, 1); ¶ g static void timely\_add\_appointment(tim e\_t t,char \*m.int k,BOOL update)% (diary\_entry \*dn% int i=0,rcq=(micoof(diary\_entry\_hdr)+s trlen(m)+4) & (~3);% BOOL found=FALSE;% do (d=(diary\_entry\*) (diary.anchor+i);%
if (d->size==0)% it (d=>Bize==v,a
found=TRUE;1
else (found=(difftime(t ,d->when)<=0);1</pre> found else (found=) if (!found)¶ i+=d->size;¶ }%
) while (!found);%
memory\_midextend(&diary,i,req);%
d=(diary\_entry\*) (diary.anchor+i);%
d->size=req;% d->when=t;¶ d->tag=k;¶ strcpy(d->message,m);¶ strcpy(d->message,m/); diary.used+=req;¶ if (update) timely\_update\_viewers();¶ /1
static BOOL enter\_event\_handler(dbox d
,void \*ev,void \*handle)
(wimp\_eventstr \*e=(wimp\_eventstr\*) ev;
dbox\_field field;
handle=handle;
switch (e->e) (case wimp\_ECLOSE;
dbox\_hide(d);
return(TRUE);
case wimp\_EBDT;
field==>data.but.m.i;
switch (field) (case entf\_ok;
dbox\_getfield(d,entf\_ms,temp\_string,25
6);
f 6);1 6);¶ dbox\_hide(d);¶ if (!enter\_new) delete\_current\_entry(F 19 skip\_entry(-1);¶ break;¶
case entf\_nxt:¶
skip\_entry(1);¶ break; ¶ break;¶
case entf\_del;¶
dbox\_hide(d);¶
dbox\_hide(d);¶
delate\_current\_entry(TRUE);¶
break;¶
default;¶
if (field>=entf\_set) (enter\_tag=(field-entf\_set)/3;¶
refresh\_entry();¶
)¶ return (TRUE) ; 1 PI return (FALSE) ; 1 static void timely\_clear()1
(ensure\_memory(&diary ,4);1
((diary\_entry\*) diary.anchor)->size=0;1
diary.used=4;1 }9 (strlen(filename)>timely\_max\_name\_1 ld[1]=0;¶ ld[2]=0;¶ timely\_add\_appointment(mktime((struct tm\*) 1d), temp\_string, k, FALSE);9 )¶ )% visdelay\_end();¶ timely\_update\_viewers();¶ fclose(f);1 19 )% if (load\_ok) (strcpy(savetext ,filename);% xferrecv\_insertfileok();% )% :1 static void timely\_loadproc()¶
(char \*filename;¶

int filetype=xferrecv\_checkinsert(&fil timely\_main\_load(filetype, filename); ¶ PI g static void viewer\_event\_handler(wimp\_ eventstr \*e,void \*handle)% (int i=(int) handle;% switch (e->>) (case wimp\_EREDRAW;% timely\_redraw\_window(i);% break;% case wimp\_BOPEN;% wimp\_utils\_open\_window(&e->data.o);% break;% case wimp\_EBUDOSE;% timely\_close\_viewer(i);% break;% case wimp\_EBUT:¶ timely\_click(&e->data.but.m,i);¶ break;¶ break; 1 case wimp\_ESEND; 1 case wimp\_ESEND; 1 switch(e->data.msg.hdr.action) (case wimp\_HDATADOAD; 1 case wimp\_HDATADOEN; 1 timely\_loadproc(); 1 break; 1 break; 1 ) 1 default:¶ break; ¶ P{ static menu tml\_menumaker(void \*handle (int i=(int) handle; T (int i=(int) handle;g
menu ml,m2;g
if (ievent\_is\_menu\_being\_recreated())
(stropy(temp\_string, ">Whole diary,");g
ml=menu\_new("save",temp\_string);g
ml=menu\_new(viever[i].save,">save as D
rawfile,">save as text");g
tnl\_menu=menu\_new(viever[i].save,">save as C
rawfile,">save as text");g
tnl\_menu=menu\_new(viever[i].save,">save as C
rawfile,">save as text");g
tnl\_menu=menu\_new(viever[i].save,">save as C
rawfile,">save as C
rawfile,">save as C
rawfile,">save as C
rawfile,">save as C
rawfile,">save as C
rawfile,">save as C
rawfile,">save as C
rawfile,">save as C
rawfile,">save as C
rawfile,">save,">save as C
rawfile,">save,">save as C
rawfile,">save,">save as C
rawfile,">save,">save as C
rawfile,">save,">save as C
rawfile,">save,">save,">save as C
rawfile,">save,">save,">save as C
rawfile,">save,">save,">save,">save,">save,">save,">save,">save,">save,">save,">save,">save,">save,">save,">save,">save,">save,">save,">save,">save,">save,">save,">save,">save," e");¶ menu\_submenu(m1,2,m2);g
menu\_submenu(tml\_cmenu,1,m1);g PI return(tml cmenu):¶ g static void tml\_menu\_proc(void \*handle ,char \*hit)g (int i=(int) handle;g switch (hit(0)) (case 1:g switch (hit(0)) (case 1:g save\_mode=save\_whole;g saves(text\_file\_type,savetext,0,tml\_s avepsroc,0,0,(void\*) i);g break;¶ case 2:% save\_mode=save\_as\_draw; f savess(draw\_file\_type,viewer[i].save,v iewer[i].diag.used,tml\_saveproc,0,0,(voi d\*) i); f break:9 default:¶ break;¶ /1 default:¶ break;¶ }¶ }¶ static BOOL valid\_cell(int x, int y)¶
(if (x<0 || x>=maxcol || y<0 || y>=maxr
ow) return (FALSE);¶
return(ct[x][y]!=(time\_t)-1);¶ ¶
yoid wimp\_utils\_forceredraw(int i)%
(wimp\_wstate wst;%
if (winfo[i].is\_open)
(wimp\_close\_wind\_state(winfo[i].hand,&wst
);%
wimp\_close\_wind(winfo[i].hand);%
wimp\_open\_wind(&wst.o);%
]% static void timely insert detail(char \*ent.int \*cx.int \*cy.int ex0.int ey0.int ex1.int ey1.draw\_coltyp fore.draw\_coltyp p back.int fh.period type.memory\_block \* pincestine inplator symplection symplections
(int splitchar=' '; f
font\_string entry\_string; f
char tempo; f
draw\_object dummy; f
while (\*oy>=ey0 && ent[0]>' ')
(entry\_string.sent; s[
entry\_string.split=splitchar; f
entry\_string.temmetrien(ent); f
wimpt\_noer(font\_strwidth(&entry\_strin
g)); f (entry\_string.term>0) (splitchar=' '/3 tompc=ent[entry\_string.term];1 ent[entry\_string.term]=0;1 add\_text\_box[ent,draw\_sorcenToDraw[\*cx ),draw\_sorcenToDraw[\*cy',draw\_sorcenToDraw[\*cy ),draw\_sorcenToDraw[\*cy',draw\_sorcenToDraw[\*cy',fh],draw\_just,dstyla[type].font[3] ,fore,back,&dummy,m);1

if (entry\_string.split>0 && ent[entry\_ string.term]>0) (\*cy-=fh ;¶ \*cx=ex0;¶ ehle thread thread P{ else splitchar=-1;¶ )q Static void timely\_new(period type,tim e\_t start,BOOL tofront)g (char temp[256];g int new=0,steps,cell,i,x,y,pass,ex0,ey 0,ex1,ey1,ex,cy;g int row0=INT\_MIN\_GOUSTIM\_MIN,col0=INT\_ \_MAX,col1=INT\_MIN\_G draw.col1vn.col0vr;g draw\_coltyp colour;¶ draw\_box bx;¶ struct n= 1;g draw\_object dummy;f wimp\_wind \*window;f BOOL exints=FALSE.found;f diary\_entry di;f font\_info entry\_font;f wimp\_readpatete(spal);f if (type==never || type==hour) return;f while (newtimely\_maxwindows && lexist s) (if (viewer[new].hand!=0 && viewer[new] .type==type && viewer[new].start==start) exists=TRUE;f elke new+;fi struct tm \*1;1 else new++;¶ )¶ if (!exists) (window=template\_syshandle("timely") ;¶ new=0;¶ new=0/s while (new=timely\_maxwindows && viewer [new].hand!=0) new++;% if (new==timely\_maxwindows) (werr(0 "Too many viewers");% return;% }% // for (x=0;xcmaxcol;x++)g
for (y=0;ycmaxrow;y++)g
for (y=0;ycmaxrow;y++)g
ct(x](y]=(time\_t)-1;g
strftime(viewer[new].name,40,style[typ
e].name,localtime(&start));g
viewer[new].start=start;g
ensure\_memory(&viewer[new].diag,1024);g
fort\_readinfo(style[type].font[3].hand
le,&entry\_font);g
for (pass=0;pass<2;pass+) (if (pass=1)
(draw\_create\_diag((draw\_diag\* &viewer[new].diag,creator,bx);g
for (x=0;x<4;x++)g
add\_font\_1si(style[type].font[x])
'f
</pre> for (x=0;x<maxcol;x++)¶ /%
add\_draw\_object(&viewer(new).diag,&dum
my,draw\_FirstObject,TRUE);%
)% steps=timely\_steps(type,start);1
l=localtime(&start);1 l=localtime(&start);1 i=localtime(&start);1 i=localtime(&start);1 i=localtime(laster);1 for (cell=0;cell<steps;cell++) (timely\_get\_xyc(&x,&y.colour,l,type);1 ct[x][y]=mktime(l);1 rowl=min(rowl,y);1 rowl=max(rowl,y);1 coll=max(rowl,y);1 coll=max(coll,x);1 if (pass==1) [found=false ;1 exol=timely\_x(x,type);1 if (tyle(type).clab[0]=' ') (font \_setfont(style(type].font[2].handl e);1 ex0+=48; /\* calculate this! \*/9 )g exl=timely\_x((double) x+1,type);g ey0=timely\_y((double) y+1,type);g ey1=timely\_y(y,type);g ex=ex0;g cy=ey1-(entry\_font.maxy=entry\_font.min y);g font\_setfont(style[type].font(3).handl e);g fon\_setSole(byfrequency) (diary.anchor+i);1
do (d=(diary\_entry\*) (diary.anchor+i);1
if (d->size=0) found=RNUB;1
else (if (difftime(d->when,ct[x][y])=0) (int
'pp=(int \*) &pal.c[8+d->tag].bytes /1
d=(diary\_entry\*) (diary.anchor+i);1
if (type==day && cx>ex0) (cy=entry\_font.maxy-entry\_font.miny;1 )% Limely\_insert\_detail("\* ",&cx,&cy,ex0, ev0.ex1.ey1.\*pp,colour\_entry\_font\_maxy-e ntry\_font\_miny\_type,&viewer[new].diag);% if (type=aday) | type=aweek)% timely\_insert\_detail(d->message,&cx,&c y.ex0.ey0.ey1.ex1.black,colour.entry\_fon t\_maxy-entry\_font\_miny,type,&viewer[new] .diag);%

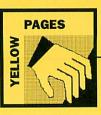

if (tofront)%
wimp\_utils\_front(viewer[new].ref,in\_ce
ntre,0,0);% #i+=((diary\_entry\*) (diary.anchor+i))-> size;¶ else found=TRUE;¶ else¶ wimp\_utils\_forceredraw(viewer[new].ref else i+=d->size;¶ );¶ }¶ )f ) while (ifound);f ) while (ifound);f (style(type].clab[0]>=' ') (style(type].clab,1);f (ad\_text\_box(temp,draw\_screenToDraw(tim mely\_x(x,type)),draw\_screenToDraw(timely y((double) y+0.25,type)),draw\_screenToD raw(timely\_x((double) x+1,type)),draw\_screenToD raw(timely\_x((double) x+1,type)),draw\_screenToD raw(timely\_k(double) x+1,type)),draw\_lot creenToDraw(timely\_y(y,type)),draw\_lot draw\_tjut,style(type),font[3],black.co lour,sdummy,sviewer[new].diag);f timely\_next(type, 1); ¶ on)¶ viewer[new].sizex=lbord+rbord+style[ty viewer[new].sizex=lbord+zbord+style[ty
pe].cellw\*(col1-col0+1);
ye].cellw\*(col1-col0+1);
pe].cellh\*(zow1-row0+1);
bx.x0e0;
bx.x0e0;
bx.x0e0;
bx.x0e0;
bx.y0=-draw\_screenToDraw(viewer[new].si
zew);
bx.x1=draw\_screenToDraw(viewer[new].si
zew);
bx.x1=draw\_screenToDraw(viewer[new].si
zew);
bx.x1=draw\_screenToDraw(viewer[new].si
zew);
bx.x1=draw\_screenToDraw(viewer[new].si
zew);
bx.x1=draw\_screenToDraw(viewer[new].si
zew);
bx.x1=draw\_screenToDraw(viewer[new].si
zew);
bx.x1=draw\_screenToDraw(viewer[new].si
zew);
bx.x1=draw\_screenToDraw(viewer[new].si
zew);
bx.x1=draw\_screenToDraw(viewer[new].si
zew);
bx.x1=draw\_screenToDraw(viewer[new].si
zew);
bx.x1=draw\_screenToDraw(viewer[new].si
zew);
bx.x1=draw\_screenToDraw(viewer[new].si
zew);
bx.x1=draw\_screenToDraw(viewer[new].si
zew);
bx.x1=draw\_screenToDraw(viewer[new].si
zew);
bx.x1=draw\_screenToDraw(viewer[new].si
zew);
bx.x1=draw\_screenToDraw(viewer[new].si
zew);
bx.x1=draw\_screenToDraw(viewer[new].si
zew);
bx.x1=draw\_screenToDraw(viewer[new].si
zew);
bx.x1=draw\_screenToDraw(viewer[new].si
zew);
bx.x1=draw\_screenToDraw(viewer[new].si
zew);
bx.x1=draw\_screenToDraw(viewer[new].si
zew);
bx.x1=draw\_screenToDraw(viewer[new].si
zew);
bx.x1=draw\_screenToDraw(viewer[new].si
zew);
bx.x1=draw\_screenToDraw(viewer[new].si
zew);
bx.x1=draw\_screenToDraw(viewer[new].si
zew);
bx.x1=draw\_screenToDraw(viewer[new].si
zew);
bx.x1=draw\_screenToDraw(viewer[new].si
zew);
bx.x1=draw\_screenToDraw(viewer[new].si
zew);
bx.x1=draw\_screenToDraw(viewer[new].si
zew);
bx.x1=draw\_screenToDraw(viewer[new].si
zew);
bx.x1=draw\_screenToDraw(viewer[new].si
zew);
bx.x1=draw\_screenToDraw(viewer[new].si
zew);
bx.x1=draw\_screenToDraw(viewer[new].si
zew);
bx.x1=draw\_screenToDraw(viewer[new].si
zew);
bx.x1=draw\_screenToDraw(viewer[new].si
zew);
bx.x1=draw\_screenToDraw(viewer[new].si
zew);
bx.x1=draw\_screenToDraw(viewer[new].si
zew);
bx.x1=draw\_screenToDraw(viewer[new].si
zew);
bx.x1=draw\_screenToDraw(viewer[new].si
zew);
bx.x1=draw\_screenToDraw(viewer[new].si
zew);
bx.x1=draw\_screenToDraw(viewer[new].si
zew); RUE) : T ١T zex);¶ begin\_path\_obj(0x42,0x10,0x20,black);% % ivalid\_cell(x,y-1) x++y if (x<=maxcol) (add\_move\_to\_path.obj(timely\_x(x ,type), timely\_y(y,type));% while (valid\_cell(x,y) || valid\_cell(x ,y-1)) x++y add\_line\_to\_path\_obj(timely\_x(x,type), timely\_y(y,type));% for (x=0;x<maxcol;x++) (y=0 ;% while (y<=maxrow) (while (y<=maxrow && !valid\_cell(x,y) & & !valid\_cell(x-1,y)) y++;% for (x==xxcon) P{ P{ % 'valid\_cell(x-1,y) y++'x
if (y<=maxrow)
(add\_move\_to\_path\_obj(timely\_x(x ,type),
timely\_y(y,type));f
while (valid\_cell(x,y) || valid\_cell(x
-1,y) y++ff
add\_line\_to\_path\_obj(timely\_x(x,type),
timely\_y(y,type));f
</pre> /4
ed\_path\_obj();%
edd\_draw\_object(&viewer[new].diag,&dum
my,draw\_LastObject(TRUE);%
for (ysrow0)yscrow1yw+() (xscol0 ;%
while (ct(x)[y]=r(time\_t)-1) x++;%
strftime(temp,32,style(type].ylab,loca
ltime(ct(x)[y]);%
add\_text\_box(temp,0,draw\_screenToDraw(
-64-style(type].collh\*(y),draw\_screenToDraw(-64style(type].collh\*(y),draw\_screenToDraw(-64style(type].collh\*(y),draw\_scr H
for (x=col);x=col1;x++) (y=row0;fi
for (x=col);x=+) (y=row0;fi
strfime(temp,32,style[type],xlab,loca
time(áct(y[1));fi
add\_text\_box(temp,draw\_screenToDraw(lbords
tyle(type],collw\*(x+1),.0,draw\_centre.dr
aw\_bjust,style(type),font(0),host,wit
e,&dummy,&viewer[new].diag);fi
)fi )% draw\_shift\_diag((draw\_diag\*) &viewer[n ew].diag,draw\_screenToDraw(draw\_bord),dr aw\_screenToDraw(draw\_bord+viewer[new].si zey));¶ check\_diag((draw\_diag\*) &viewer[new].d iag);¶ iag);1 if (lexists) (window->titleflags=window->titleflags | wing\_INDIRECT;1 window->title, indirecttext.buffer=view er (new).name;1 window->title.indirecttext.validstring =0;¶ window->title.indirecttext.bufflen=20;¶ window->citle.indirecttext.bufflen=20;3
window->cx.yl=draw\_bord;1
window->cx.yl=draw\_bord+tbord+tbord+st
yl=[type].cellh\*(row1-row0+1);1
window->cx.yl=draw\_bord+bord+rbord+st
yl=[type].cellh\*(coll-col0+1);1
window->cx.y0=draw\_bord;1
window->boxwindow->cx;1
window->cx.y0=0;1
window->cx.y0;1
window->cx.y0;1
window->cx.y0;1
window->cx.y0;1
window->cx.y0;1
window->cx.y0;1
window->cx.y0;1
window->cx.y0;1
window->cx.y0;1
window->cx.y0;1
window->cx.y0;1
window->cx.y0;1
window->cx.y0;1
window->cx.y0;1
window->cx.y0;1
window->cx.y0;1
window->cx.y0;1
window->cx.y0;1
window->cx.y0;1
window->cx.y0;1
window->cx.y0;1
window->cx.y0;1
window->cx.y0;1
window->cx.y0;1
window->cx.y0;1
window->cx.y0;1
window->cx.y0;1
window->cx.y0;1
window->cx.y0;1
window->cx.y0;1
window->cx.y0;1
window->cx.y0;1
window->cx.y0;1
window->cx.y0;1
window->cx.y0;1
window->cx.y0;1
window->cx.y0;1
window->cx.y0;1
window->cx.y0;1
window->cx.y0;1
window->cx.y0;1
window->cx.y0;1
window->cx.y0;1
window->cx.y0;1
window->cx.y0;1
window->cx.y0;1
window->cx.y0;1
window->cx.y0;1
window->cx.y0;1
window->cx.y0;1
window->cx.y0;1
window->cx.y0;1
window->cx.y0;1
window->cx.y0;1
window->cx.y0;1
window->cx.y0;1
window->cx.y0;1
window->cx.y0;1
window->cx.y0;1
window->cx.y0;1
window->cx.y0;1
window->cx.y0;1
window->cx.y0;1
window->cx.y0;1
window->cx.y0;1
window->cx.y0;1
window->cx.y0;1
window->cx.y0;1
window->cx.y0;1
window->cx.y0;1
window->cx.y0;1
window->cx.y0;1
window->cx.y0;1
window->cx.y0;1
window->cx.y0;1
window->cx.y0;1
window->cx.y0;1
window->cx.y0;1
window->cx.y0;1
window->cx.y0;1
window->cx.y0;1
window->cx.y0;1
window->cx.y0;1
window->cx.y0;1
window->cx.y0;1
window->cx.y0;1
window->cx.y0;1
window->cx.y0;1
window->cx.y0;1
window->cx.y0;1
window->cx.y0;1
window->cx.y0;1
window->cx.y0;1
window->cx.y0;1
window->cx.y0;1
window->cx.y0;1
window->cx.y0;1
window->cx.y0;1
window->cx.y0;1
window->cx.y0;1
window->cx.y0;1
window->cx.y0;1
window->cx.y0;1
window->cx.y0;1
window->cx.y0;1
window->cx.y0;1
window->cx.y0;1
window->cx.y0;1
window->cx.y0;1
window->cx.y0;1
window window-secy=0;¶ viewer[new].ref=wimp\_utils\_create\_wind ow("Timely",new,TRUE);¶ viewer[new].hand=winfo[viewer[new].ref ].hand;¶ ] hand;1 viewer[new].typestype;1 win register\_event handler(viewer[new] hand,viewer\_event\_handler,(void\*]new);1 veent\_attachmenumaker(viewer[new]).hand ,tml\_menumaker,tml\_menu\_proc,(void\*)new) event\_process();1

PI

%
%
%
static time\_t year\_start(time\_t t)%
(struct tm \*1;%
l=localtime(st);%
l=>tm\_min=0;%
l=>tm\_min=0;%
l=>tm\_mday=1;%
l=>tm\_mon=0;%
l=>tm\_mon=0;%
l=>tm\_mon=0;%
l=>tm\_mon=0;%
l=>tm\_mon=0;%
l=>tm\_mon=0;%
l=>tm\_mon=0;%
l=>tm\_mon=0;%
l=>tm\_mon=0;%
l=>tm\_mon=0;%
l=>tm\_mon=0;%
l=>tm\_mon=0;%
l=>tm\_mon=0;%
l=>tm\_mon=0;%
l=>tm\_mon=0;%
l=>tm\_mon=0;%
l=>tm\_mon=0;%
l=>tm\_mon=0;%
l=>tm\_mon=0;%
l=>tm\_mon=0;%
l=>tm\_mon=0;%
l=>tm\_mon=0;%
l=>tm\_mon=0;%
l=>tm\_mon=0;%
l=>tm\_mon=0;%
l=>tm\_mon=0;%
l=>tm\_mon=0;%
l=>tm\_mon=0;%
l=>tm\_mon=0;%
l=>tm\_mon=0;%
l=>tm\_mon=0;%
l=>tm\_mon=0;%
l=>tm\_mon=0;%
l=>tm\_mon=0;%
l=>tm\_mon=0;%
l=>tm\_mon=0;%
l=>tm\_mon=0;%
l=>tm\_mon=0;%
l=>tm\_mon=0;%
l=>tm\_mon=0;%
l=>tm\_mon=0;%
l=>tm\_mon=0;%
l=>tm\_mon=0;%
l=>tm\_mon=0;%
l=>tm\_mon=0;%
l=>tm\_mon=0;%
l=>tm\_mon=0;%
l=>tm\_mon=0;%
l=>tm\_mon=0;%
l=>tm\_mon=0;%
l=>tm\_mon=0;%
l=>tm\_mon=0;%
l=>tm\_mon=0;%
l=>tm\_mon=0;%
l=>tm\_mon=0;%
l=>tm\_mon=0;%
l=>tm\_mon=0;%
l=>tm\_mon=0;%
l=>tm\_mon=0;%
l=>tm\_mon=0;%
l=>tm\_mon=0;%
l=>tm\_mon=0;%
l=>tm\_mon=0;%
l=>tm\_mon=0;%
l=>tm\_mon=0;%
l=>tm\_mon=0;%
l=>tm\_mon=0;%
l=>tm\_mon=0;%
l=>tm\_mon=0;%
l=>tm\_mon=0;%
l=>tm\_mon=0;%
l=>tm\_mon=0;%
l=>tm\_mon=0;%
l=>tm\_mon=0;%
l=>tm\_mon=0;%
l=>tm\_mon=0;%
l=>tm\_mon=0;%
l=>tm\_mon=0;%
l=>tm\_mon=0;%
l=>tm\_mon=0;%
l=>tm\_mon=0;%
l=>tm\_mon=0;%
l=>tm\_mon=0;%
l=>tm\_mon=0;%
l=>tm\_mon=0;%
l=>tm\_mon=0;%
l=>tm\_mon=0;%
l=>tm\_mon=0;%
l=>tm\_mon=0;%
l=>tm\_mon=0;%
l=>tm\_mon=0;%
l=>tm\_mon=0;%
l=>tm\_mon=0;%
l=>tm\_mon=0;%
l=>tm\_mon=0;%
l=>tm\_mon=0;%
l=>tm\_mon=0;%
l=>tm\_mon=0;%
l=>tm\_mon=0;%
l=>tm\_mon=0;%
l=>tm\_mon=0;%
l=>tm\_mon=0;%
l=>tm\_mon=0;%
l=>tm\_mon=0;%
l=>tm\_mon=0;%
l=>tm\_mon=0;%
l=>tm\_mon=0;%
l=>tm\_mon=0;%
l=>tm\_mon=0;%
l=>tm\_mon=0;%
l=>tm\_mon=0;%
l=>tm\_mon=0;%
l=>tm\_mon=0;%
l=>tm\_mon=0;%
l=>tm\_mon=0;%
l=>tm\_mon=0;%
l=>tm\_mon=0;%
l=>tm\_mon=0;%
l=>tm\_mon=0;%
l=>tm\_mon=0;%
l=>tm\_mon=0;%
l=>tm\_mon=0;%
l=>tm\_mon=0;%
l=>tm\_mon=0;%
l=>tm\_mon=0;%
l=>tm\_mon=0;%
l=>tm\_mon=0;%
l=>tm\_mon=0;%
l=>tm\_mon=0;%
l=>tm\_mon=0;%
l=>tm\_mon=0;%
l=>tm\_mon=0;%
l=>tm\_mon=0;%
l=>tm\_mon=0;%
l=>tm\_mon=0;%
l=>tm\_mon=0;%
l=>tm\_mon=0;%
l=>t return(mktime(1));¶ static void timely\_iconclick(wimp\_i ic (time\_t t; 1 icon=icon;9 timely\_new(year, year\_start(time(&t)), T static void timely\_info\_about\_program( static void timely\_into\_about\_program( void)% (dbox d;% if (d=blox\_new("ProgInfo"),d1=NULL) (dbox\_setfield(d ,timely\_info\_field,time ly\_version\_string);% dbox\_show(d);% dbox\_fillin(d);% dbox\_dispose(&d);1 g static void tml\_qmenu\_proc(void \*handl e,char \*hit)% (handle=handle i% switch (hit(0)) {case tml\_qmenu\_info:% timely\_info\_about\_program();% break:% case tml\_qmenu\_quit:% exit(0);% }1
f
for (i=0;i<8;i++) (fscanf(in
,"%s(n",temp\_string);1
dbox\_setficld(enter\_box,entf\_set+2+3\*i
,temp\_string);1
</pre> /stars/stars/ timely\_clear();¶

init\_memory\_block(sdiary,256,FALSE);1
tinely\_clear();1
static BOOL timely\_initialise(void)1
(winpt\_init(\*inely");1
resspr\_init();1
resspr\_init();1
template\_init();1
template\_init();1
drawfoliag\_init();1
drawfoliag\_init();1
drawfoliag\_init();1
drawfoliag\_init();1
drawfoliag\_init();1
drawfoliag\_init();1
drawfoliag\_init();1
drawfoliag\_init();1
drawfoliag\_init();2
drawfoliag\_init();3
enter\_boxedbox\_new("finter");1
dbox raw yenthandler(enter box,enter\_
event\_handler,(void\*) id\_enter);1
timely\_init();3
box raw yenthandler(enter box,enter\_
event\_handler,(void\*) id\_enter);1
timely\_init();3
box raw yenthandler(void\*);1
box raw yenthandler(void\*);1
timely\_init();3
box raw yenthandler(void\*);1
box raw yenthandler(void\*);1
timely\_init();3
box raw yenthandler(void\*);1
timely\_init();4
timely\_init();5
box raw yenthandler(void\*)-1);1
timely\_init();5
box raw yenthandler(void\*)-1);1
timely\_init();5
box raw yenthandler(void\*)-1);1
timely\_init();5
box raw yenthandler(void\*)-1);1
timely\_init();5
box raw yenthandler(void\*)-1);1
timely\_init();5
box raw yenthandler(void\*)-1);1
timely\_init();5
box raw yenthandler(void\*)-1);1
timely\_init();5
box raw yenthandler(void\*)-1);1
timely\_init();5
box raw yenthandler(void\*)-1);1
timely\_init();5
box raw yenthandler(void\*)-1);1
timely\_init();5
box raw yenthandler(void\*)-1);1
timely\_init();5
box raw yenthandler(void\*)-1);1
timely\_init();5
box raw yenthandler(void\*)-1);1
timely\_init();5
box raw yenthandler(void\*)-1);1
timely\_init();5
box raw yenthandler(void\*)-1);1
timely\_init();5
box raw yenthandler(void\*)-1);1
timely\_init();5
box raw yenthandler(void\*)-1);1
timely\_init();5
box raw yenthandler(void\*)-1);1
timely\_init();5
box raw yenthandler(void\*)-1);1
timely\_init();5
box raw yenthandler(void\*)-1);1
timely\_init();5
box raw yenthandler(void\*)-1);1
timely\_init();5
box raw yenthandler(void\*)-1);1
timely\_init();5
box raw yenthandler(void\*)-1);1
timely\_init();5
box raw yenthandler(void\*)-1);1
timely\_init();5
box raw yenthandler(void\*)-1);1
timely\_init();5
box raw yenthandler(void\*)-1);1
tit();5
box )%
int main(int argc,char \*argv[])%
(if (timely\_initialise())
(if (timely\_main\_load(text\_file\_type ,"<Time
ly\$Diry.Diary");%
while (TRUE)%
while (TRUE)%</pre> return(0);9

#### C Listing 2

set makedir <obey\$dir>¶ set userclib &.UserCLib¶ amu -f<makedir>.makefile¶

#### C Listing 3

# > MakeFile¶ CC = cc1 CFLAGS =-c -1\$.Risc\_OSLib -1\$.UserCLib1 <makedir>.!RunImage: <makedir>.o.Timel

cmakedir>.0.RunImage: cmakedir>.o.Timel
y \%
cuserclib>.o.UserLib \%
cuserclib>.o.FontUtils \%
cuserclib>.o.FontUtils \%
cuserclib>.o.WimpUtils \%
cuserclib>.o.WimpUtils \%
cuserclib>.o.Timely \%
cuserclib>.o.Timely \%
cuserclib>.o.OtherClis \%
cuserclib>.o.HontUtils \%
cuserclib>.o.HontUtils \%
cuserclib>.o.HontUtils \%
cuserclib>.o.FontUtils \%
cuserclib>.o.FontUtils \%
cuserclib>.o.FontUtils \%
cuserclib>.o.FontUtils \%
cuserclib>.o.FontUtils \%
cuserclib>.o.FontUtils \%
cuserclib>.o.FontUtils \%
cuserclib>.o.FontUtils \%
cuserclib>.o.FontUtils \%
cuserclib>.o.FontUtils \%
cuserclib>.o.FontUtils \%
cuserclib>.o.FontUtils \%
cuserclib>.o.FontUtils \%
cuserclib>.o.FontUtils \%
cuserclib>.o.FontUtils \%
cuserclib>.o.FontUtils \%
cuserclib>.o.FontUtils \%
cuserclib>.o.FontUtils \%
cuserclib>.o.FontUtils \%
cuserclib>.o.FontUtils \%
cuserclib>.o.FontUtils \%
cuserclib>.o.FontUtils \%
cuserclib>.o.FontUtils \%
cuserclib>.o.FontUtils \%
cuserclib>.o.FontUtils \%
cuserclib>.o.FontUtils \%
cuserclib>.o.FontUtils \%
cuserclib>.o.FontUtils \%
cuserclib>.o.FontUtils \%
cuserclib>.o.FontUtils \%
cuserclib>.o.FontUtils \%
cuserclib>.o.FontUtils \%
cuserclib>.o.FontUtils \%
cuserclib>.o.FontUtils \%
cuserclib>.o.FontUtils \%
cuserclib>.o.FontUtils \%
cuserclib>.o.FontUtils \%
cuserclib>.o.FontUtils \%
cuserclib>.o.FontUtils \%
cuserclib>.o.FontUtils \%
cuserclib>.o.FontUtils \%
cuserclib>.o.FontUtils \%
cuserclib>.o.FontUtils \%
cuserclib>.o.FontUtils \%
cuserclib>.o.FontUtils \%
cuserclib>.o.FontUtils \%
cuserclib>.o.FontUtils \%
cuserclib>.o.FontUtils \%
cuserclib>.o.FontUtils \%
cuserclib>.o.FontUtils \%
cuserclib>.o.FontUtils \%
cuserclib>.o.FontUtils \%
cuserclib>.o.FontUtils \%
cuserclib>.o.FontUtils \%
cuserclib>.o.FontUtils \%
cuserclib>.o.FontUtils \%
cuserclib>.o.FontUtils \%
cuserclib>.o.FontUtils \%
cuserclib>.o.FontUtils \%
cuserclib>.fontUtils \%
cuserclib>.fontUtils \%
cuserclib>.fontUtils \%
cuserclib>.fontUtils \%
cuserclib>.fontUtils \%
cuserclib>.fontUtils \%
cuserclib>.fontUtils \%
cuserclib>.fontU \$.RISC\_USLID.0.RISC\_USLID \$.CIJ
bs1
# squeeze <makedir>.!RunImage1
count <makedir>.!RunImage1

%
acmakedir>.c.Timely: <makedir>.c.Timely%
\$ (CC) \$ (CPLAGS) <makedir>.c.Timely -o
<makedir>.c.Timely%

userclib>.o.UserLib: <userclib>.c.Use rLiby rLiDM \$(CC) \$(CFLAGS) <userclib>.c.UserLib -o <userclib>.o.UserLiDM

<userclib>.o.Memory: <userclib>.c.Memo ry¶ \$(CC) \$(CFLAGS) <userclib>.c.Memory -o <userclib>.o.Memory¶

xuserclib>.o.FontUtils: <userclib>.c.F

ontUtils¶
\$(CC) \$(CFLAGS) <userclib>.c.FontUtils
-o <userclib>.o.FontUtils¶

userclib>.o.DrawUtils: <userclib>.c.D rawUtils¶ raWULLIS%
\$(CC) \$(CFLAGS) <userClib>.c.DrawUtils
-o <userClib>.o.DrawUtils%

userclib>.o.WimpUtils: <userclib>.c.W

#### C Listing 4

\*¶ \*/¶

/\* Title: >c.drawutils¶

Purpose: Misc drawfile utils¶ (C) Copyright D C Acton 19929

f #include "memory.h"% #include "font.h"% #include "font.h"% #include "fork.h"% #include "drawfory.h"% #include "fork.h"% #include "werr.h"% #include "werr.h"% #include <string.h>% #include <string.h>% #include tdio.h.% #include <limits.h>% %

g #define draw\_utils\_extend 1024% #define black 0x0000000% #define white 0xfffff00% #define hightgrey 0xddddd00% #define lightgrey 0xdddddd00% #define transp -1% #define draw\_utils\_leeway draw\_screenT 0Drav(4)%

memory\_block draw\_utils\_obj;%

int draw\_utils\_fontno;¶

x typedef enum {draw\_ljust ,draw\_centre,d raw\_rjust) draw\_hjustify;¶ typedef enum (draw\_bjust ,draw\_middle,d raw\_tjust) draw\_vjustify;¶

typedef struct {draw\_fontref fontref; 1 char fontname[1]; 1 fontlist\_entry; 1

a typedef struct (draw\_pathstrhdr hdr;¶ int data[64];¶ } path\_obj;¶

x yoid draw\_utils\_init()% (draw\_registermemoryfunctions(flex\_allo c,flex\_extend,flex\_free);%

init memory block(&draw\_utils\_obj,0x10 0, TRUE) ; T PE

TP (

g void add\_draw\_object(memory\_block \*m,d raw\_object \*o,draw\_object where,BOOL ver ify)g (draw\_error dr\_err;% draw\_objectType s;% int objaics;% char \*o=draw\_utils\_obj.anchor+draw\_uti ls\_obj.used;% while ((draw\_utils\_obj.used & 3) !=0) (draw\_utils\_obj.used+; % \*(c++)=0;% P;0=(++)\* ensure\_extra\_memory(m,draw\_utils\_obj.u ensure\_extra\_memory(m,draw\_utils\_obj,u sed);¶ s.bytep=draw\_utils\_obj,anchor;¶ ((draw\_pathstr\*) draw\_utils\_obj.anchor )-size=draw\_utils\_obj.ued;¶ if ((draw\_createobject((draw\_diag\*) m, s,where,TRUE,o,6dr\_err))¶ if (verify) (if ((draw\_verifoybject((draw\_diag\*) m, \*o,6objsize,6dr\_err))¶ )¶ }¶ void add\_font\_to\_list(font\_desc \*f) % {font list\_entry \*e;¶
int l=strlen(f->name)+1+sizeof(draw\_fo ntref);¶ ensure extra memory(&draw utils obj,1) /1
e<fontlist\_entry\*) (draw\_utils\_obj.an
chor+draw\_utils\_obj.used)/1
e>>fontref=draw\_utils\_fontno/1
f>=>no=draw\_utils\_fontno/1
strcpy(e>>fontname,f=>name)/1
draw\_utils\_fontno++/1
draw\_utils\_fontno++/1 }1 void begin\_path\_obj(unsigned char join capwind,¶ unsigned char tricapwid,unsigned char tricaphei,¶ tricaphei,%
draw\_coltyp fillcol)%
(path\_obj\*d;%
ensure\_memory(&draw\_utils\_obj,256);%
draw\_utils\_obj.used=sizeof(draw\_pathst
bda)%

draw.utils\_obj.used=sizeof(draw\_pathst
rhdr);%
d=(path\_obj\*) draw\_utils\_obj.anchor;%
d=hdr.tag=draw\_OBJPATH;%
d=hdr.tag=draw\_OBJPATH;%
d=hdr.fillcolour=fillcol;%
d=hdr.fillcolour=fillcol;%
d=hdr.pathwidth=0;%
d=hdr.pathwidth=0;%

d->hdr.pathstyle.joincapwind=joincapwi nd;¶

d->hdr.pathstyle.reserved8=0;¶ d->hdr.pathstyle.tricapwid=tricapwid;% d->hdr.pathstyle.tricapwid=tricapwid;% d->hdr.bbox.x0=INT\_MAX;% d->hdr.bbox.x1=INT\_MIN;% d->hdr.bbox.y0=INT\_MAX;% d->hdr.bbox.y1=INT\_MIN;%

woid add\_obj(int x,int y,draw\_path\_tag type t)% {path\_obj \*d;%

int p;¶
ensure\_extra\_memory(&draw\_utils\_obj,3\*
sizeof(int));¶
draw\_utils\_obj.used+=3\*sizeof(int);¶
d=(path\_obj\*) draw\_utils\_obj.anchor;¶
pad>hdr.size;¶
x=draw\_screenToDraw(x);¶
y=draw\_screenToDraw(y);¶
d>>data[p++]=x;¶
d>>data[p++]=x;¶
d>>data[p++]=x;¶
d>>data[p++]=y;¶
d>>data[p++]=y;¶
d>hd = br.size=p;¶
}¶

void add\_move\_to\_path\_obj(int x,int y)% {add\_obj(x ,y,draw\_PathMOVE);%

woid add\_line\_to\_path\_obj(int x,int y)% {add\_obj(x ,y,draw\_PathLINE);% Pf

g void end\_path\_obj()% {path\_obj \*d;% int p;% essure\_extra\_memory(&draw\_utils\_obj,2\* sizeof(int));% de(path\_obj\*) draw\_utils\_obj.anchor;% draw\_utils\_obj.used+=2\*sizeof(int);% p=d->hdr\_size;% -detofousiedraw\_PathCLOSE;%

d->data[p++]=draw\_PathCLOSE;¶

d->data[p++]=draw\_PathTERM; 1 19 void add text box(char \*text, int x0, in t y0, int x1, int y1,¶ draw\_hjustify hjust,draw\_vjustify vjus tiam\_jubcity ijubcitam\_jubcity vjub font\_desc \*f,draw\_coltyp textcol,draw\_ coltyp backcol,f draw\_object \*o,memory\_block \*m)f (draw\_textstr \*d;f font\_info fi;f ensure\_memory(&draw\_utils\_obj,256);f de(draw\_textstr\*) draw\_utils\_obj.ancho r;f r;¶ if (text==0)¶ d->text[0]=0;¶ else%
strcpy(d->text,text);%
font\_setCont(f->handle);%
font\_setCont(d->text,sf1);%
fi.minx=mpbs\_to\_draw(fi.minx);%
fi.miny=mpts\_to\_draw(fi.miny);%
fi.maxy=mpts\_to\_draw(fi.miny);%
d->tag=draw\_OBJTEXT;%
d->tag=draw\_OBJTEXT;% else¶ d->textcolour=textcol;¶ d->background=backcol;¶ a->background=backcol;% d->textstyle.fontreff->no;% d->textstyle.fontreff->no;% d->textstyle.reserved%=0;% d->fsizex=(int) pts\_to\_draw(f->xpt);% d->fsizey=(int) pts\_to\_draw(f->xpt);% witch (vjust) (case draw\_bjust;% d->coord,y=y0-fi.minx;% break;% d->coord.y=y0-f1.minx/%
break;%
case draw\_middle:%
d->coord.y=(y0+y1-fi.maxy)>>1;%
break;%
case draw\_tjust:%
d->coord.y=y1-fi.maxy;%
break;% break;¶ )¶ switch (hjust) (case draw\_ljust:%
d->coord.x=x0-fi.minx;% break; ¶ case draw centre: 9 d->coord.x=(x0+x1-fi.maxx)>>1:9 break:¶ case draw\_rjust:¶ d->coord.x=x1-fi.maxx;¶ break;¶ ¶ 1->bbox.x0=d->coord.x+fi.minx-draw\_uti ls\_leeway;¶ d->bbox.x1=d->coord.x+fi.maxx+draw\_uti ls\_leeway; 1 d->bbox.y0=d->coord.y+fi.miny-draw\_uti ls\_leeway;¶ d->bbox.y1=d->coord.y+fi.maxy+draw\_uti ls\_leeway;¶ draw\_utils\_obj.used=(int)(d->text)+str len(d->text)-(int)d+1;1
add\_draw\_object(m,o,draw\_LastObject,FA LSE); ¶

#### C Listing 5

if (userlib\_strcmp(temp,p))¶ match\_level=4;¶ int i;¶ )¶ if (match\_level<3) (sprintf(temp if (match\_level<3) (sprintf(tem; ,"\*%s",tail);% match\_level=3;% )% )% if (match\_level<2) (if (match\_level<2) (if (ueerlib\_strcmp("Trinity\*",p))% match\_level=2;% )% )¶ if (match\_level<1)¶ match\_level=1;¶
if (match\_level !=was) {strcpy(d->name ,p);¶ d->id=i;¶ was=match level:¶ 191 p+=strlen(p)+1;¶ i++;¶ Pf ( font\_find(d->name,(int)d->xpt\*16,(int)
d->ypt\*16,0,0,&d->handle);¶ Pf { void font utils declarefont (font desc void font\_utils\_declarefont(font\_der \*d,char \*name,float xpt,float ypt)% (stropy(d->name ,name);% d->xpt=xpt;% font\_utils\_verifyfont(d);% )% % void font\_utils\_redeclarefont(font\_des c\_\*d) % c \*d)% {font \_lose(d->handle);% font\_utils\_verifyfont(d);% 1T char \*font\_utils\_add\_font\_to\_menu(char \*fname,char \*d,int id,int pass,char sep 'Iname, char 'd, int id, int pass, char sep )% (if (pass==1)% return(d++strlen(fname));% return(d+sprintf(d, "%s%c", fname, sep));% )% % char \*font\_utils\_makelist(fontlist\_nod
e \*n,char \*d,char \*current,int id,BOOL r
eg,int pass,char sep)% (int was=strlen(current); ¶ (int was=strlen(current);%
if (reg)%
d=font\_utils\_add\_font\_to\_menu("(Regula
r)".d.;d,pass,sep);%
while (ni=0) (current[was]='.';%
strcpy[&current[was+1],n>name);%
if (n>flag)%
d=font\_utils\_add\_font\_to\_menu(&current
[1].d.;d,pass,sep);%
d=font\_utils\_makelist(n>son,d,current,
.di;PADSK,pass,sep);%
current[was=0;%
n=n>brother;%
)% )¶ return(d);¶ void font\_utils\_refresh()¶ {int need;¶ void ront\_utils\_refresh()%
(int need)%
videlay\_begin();%
if (font\_root !=0)%
fontlist\_free\_font\_tree(font\_root);%
font\_root=fontlist\_list\_all\_fonts(FALS
E);%
if (font\_utils\_names!=0)%
font\_utils\_work(0]=0;%
need=(int)(2+font\_utils\_makelist(font\_
root,0,font\_utils\_work,0,FALSE,1,0));%
walign(need);%
\*font\_utils\_makelist(font\_root,\*font\_u
tils\_makelist(font\_root,\*font\_u
tils\_work,0,FALSE,2,0)=
'\*';% visdelay end();¶ 19 { 19 { %
%
void font\_utils\_init()%
(/\* init\_memory\_block(&font\_utils\_names
,0x10,TRUE); \*/%
font\_utils\_refreah(); \*/%
font\_utils\_uptodate();% )I

menu font\_utils\_sizemenu(char \*title,c har \*buffer,float userval)¶ {char sub[64],\*p=sub;¶

menu sizemenu;¶
for (i=0;i<5;i++)¶
p+=sprintf(p,"%d,",font\_utils\_fontsize
s(i));¶</pre> s[1];7]
sizemenumenu\_new(title,sub);7]
menu\_make\_writeable(sizemenu,6,buffer,
6,\*a0-9.\*);7
return(sizemenu);7
)7 M menu font\_utils\_menu(char \*maintitle,f
ont\_desc \*f)%
(menu fmenu,smenu,hmenu,cmenu/%
(char main[256],sub[256],\*p)%
fontlist\_node \*n;% fontlist\_node \*n; g
int i; g
font\_utils\_uptodate(); g
cmenu=menu\_new(maintitle, "Font name,Fo
nt size,Font height"); g
smenu=font\_utila\_sizemenu("Font size",
f->user\_size,f->xpt); g
hmenu=font\_utila\_sizemenu("Font height
",f->user\_height,f->ypt); g
p=main; g
while (n!=0) (p=sprintf(p, ",%s",n->name); g >name);¶ n=n->brother;¶ )¶ fmenu=menu\_new("Font name",&main[1]);¶ n=font\_root;¶ i=1;9 i=1;3
i=1;3
i=1;3
i=1;3
i=1;3
i=1;3
i=1;3
i=1;3
i=1;3
i=1;3
i=1;3
i=1;3
i=1;3
i=1;3
i=1;3
i=1;3
i=1;3
i=1;3
i=1;3
i=1;3
i=1;3
i=1;3
i=1;3
i=1;3
i=1;3
i=1;3
i=1;3
i=1;3
i=1;3
i=1;3
i=1;3
i=1;3
i=1;3
i=1;3
i=1;3
i=1;3
i=1;3
i=1;3
i=1;3
i=1;3
i=1;3
i=1;3
i=1;3
i=1;3
i=1;3
i=1;3
i=1;3
i=1;3
i=1;3
i=1;3
i=1;3
i=1;3
i=1;3
i=1;3
i=1;3
i=1;3
i=1;3
i=1;3
i=1;3
i=1;3
i=1;3
i=1;3
i=1;3
i=1;3
i=1;3
i=1;3
i=1;3
i=1;3
i=1;3
i=1;3
i=1;3
i=1;3
i=1;3
i=1;3
i=1;3
i=1;3
i=1;3
i=1;3
i=1;3
i=1;3
i=1;3
i=1;3
i=1;3
i=1;3
i=1;3
i=1;3
i=1;3
i=1;3
i=1;3
i=1;3
i=1;3
i=1;3
i=1;3
i=1;3
i=1;3
i=1;3
i=1;3
i=1;3
i=1;3
i=1;3
i=1;3
i=1;3
i=1;3
i=1;3
i=1;3
i=1;3
i=1;3
i=1;3
i=1;3
i=1;3
i=1;3
i=1;3
i=1;3
i=1;3
i=1;3
i=1;3
i=1;3
i=1;3
i=1;3
i=1;3
i=1;3
i=1;3
i=1;3
i=1;3
i=1;3
i=1;3
i=1;3
i=1;3
i=1;3
i=1;3
i=1;3
i=1;3
i=1;3
i=1;3
i=1;3
i=1;3
i=1;3
i=1;3
i=1;3
i=1;3
i=1;3
i=1;3
i=1;3
i=1;3
i=1;3
i=1;3
i=1;3
i=1;3
i=1;3
i=1;3
i=1;3
i=1;3
i=1;3
i=1;3
i=1;3
i=1;3
i=1;3
i=1;3
i=1;3
i=1;3
i=1;3
i=1;3
i=1;3
i=1;3
i=1;3
i=1;3
i=1;3
i=1;3
i=1;3
i=1;3
i=1;3
i=1;3
i=1;3
i=1;3
i=1;3
i=1;3
i=1;3
i=1;3
i=1;3
i=1;3
i=1;3
i=1;3
i=1;3
i=1;3
i=1;3
i=1;3
i=1;3
i=1;3
i=1;3
i=1;3
i=1;3
i=1;3
i=1;3
i=1;3
i=1;3
i=1;3
i=1;3
i=1;3
i=1;3
i=1;3
i=1;3
i=1;3
i=1;3
i=1;3
i=1;3
i=1;3
i=1;3
i=1;3
i=1;3
i=1;3
i=1;3
i=1;3
i=1;3
i=1;3
i=1;3
i=1;3
i=1;3
i=1;3
i=1;3
i=1;3
i=1;3
i=1;3
i=1;3
i=1;3
i=1;3
i=1;3
i=1;3
i=1;3
i=1;3
i=1;3
i=1;3
i=1;3
i=1;3
i=1;3
i=1;3
i=1;3
i=1;3
i=1;3
i=1;3
i=1;3
i=1;3
i=1;3
i=1;3
i=1;3
i=1;3
i=1;3
i=1;3
i=1;3
i=1;3
i=1;3
i=1;3
i=1;3
i=1;3
i=1;3
i=1;3
i=1;3
i=1;3
i=1;3
i=1;3
i=1;3
i=1;3
i=1;3
i=1;3
i=1;3
i=1;3
i=1;3
i=1;3
i=1;3
i=1;3
i=1;3
i=1;3
i=1;3
i=1;3
i=1;3
i=1;3
i=1;3
i=1;3
i=1;3
i=1;3
i=1;3
i=1;3
i=1;3
i=1;3
i=1;3
i=1;3
i=1;3
i=1;3
i=1;3
i=1;3
i=1;3
i=1;3
i=1;3
i=1;3
i=1;3
i=1;3
i=1;3
i=1;3
i=1;3
i=1;3
i=1;3
i=1;3
i=1;3
i=1;3
i=1;3
i=1;3
i=1;3
i=1;3
i=1;3
i=1;3
i=1;3
i=1;3
i=1;3
i=1;3
i=1;3
i=1;3
i=1;3
i=1;3
i=1;3
i=1;3
i=1;3
i=1;3
i=1;3
i=1;3
i=1;3
i=1;3
i=1;3
i=1;3
i=1;3
i=1;3
i=1;3
i=1;3
i=1;3
i=1;3
i=1;3
i=1;3
i=1;3
i=1;3
i=1;3
i=1;3
i=1;3
i menu\_submenu(ff
sub));¶
i++;¶
n=n->brother;¶
)¶ menu\_submenu(cmenu, 1, fmenu); ¶ menu\_submenu(cmenu,2,smenu);¶ menu\_submenu(cmenu,3,hmenu);¶ return(cmenu);¶ void font utils subcount (fontlist node \*n.int \*c)%
(while (n1=0) (if (n->flag)%
(\*c)++;%
font\_utils\_subcount(n->son,c);% .ont\_utils\_sub n=n->brother;%
}% definition of the set of the set of the else%
new\_size=font\_utils\_fontsizes{hit[1]-1
}/%
if (new\_size<=0 || new\_size>=1000)%
new\_size=was/%
changed=(new\_size!=f->ypt);%
f->ypt=new\_size;%
if (options=-1) (changed=changed ||
(new\_size!sf->xpt);%
f->xpt=new\_size!% f->xpt=new size;¶ 19 return(changed);¶ 39 ¶
BOOL font\_utils\_menu\_select(char \*hit,
font\_desc \*f)%
(bool changed=FALSE;¶
int new\_id\_if%
char \*p;%
fontlist\_node \*n=font\_root;%
switch (hit[0]) (case 1:%
if (hit[1]>0 && hit[2]>0) (new\_id=hit[2]);% ;¶ i=1;¶ while (i<hit[1]) (if (n->flag)¶ new\_id++;¶
font\_utils\_subcount(n->son,&new\_id);¶ n=n->brother:¶ i++;¶ 1++;%
)%
changed(f->idl=new\_id);%
if (changed) (p=\*font\_utils\_names ;%
if (new\_id>1) {for (i=1;i<new\_id;i++)%
p=\*strlen(p)+1;%
)%</pre> }¶ strcpy(f->name,p);¶ )¶ )¶ break;¶ case 2:% case 3:% changed=font\_utils\_altersize(hit,f,hit [0]-1);9 break;¶ default: 1 break;¶ )¶ if (changed)¶ font\_utils\_redeclarefont(f);¶ return(changed);¶

void font\_utils\_ticksubmenu(int p,int \*c,int id); {wimp\_menuitem \*mi;S int sub,was;S p+sdizeOf(wimp\_menuhdr);S do (was\*c ;R mi=(wimp\_menuitem\*) p;S sub=(int) mi-submenu;S if (subl=1);S font\_utils\_ticksubmenu(sub,c,id);S elseS if (\*c)\*+;S if (\*c)\*did&id>was;S mi->flags=mi->flags {wimp\_MTICK};S elseS mi->flags=mi->flags {wimp\_MTICK};S elseS mi->flags=mi->flags {wimp\_MTICK};S elseS mi->flags=mi->flags {wimp\_MTICK};S elseS void font\_utils\_ticksizemenu(int p,fon t\_desc \*f,float cur);f if (cur=sfont\_utils\_fontsizes(i));f mi->flags=mi->flags {wimp\_MTICK};S elseS mi->flags=mi->flags {wimp\_MTICK};S elseS mi->flags=mi->flags {wimp\_MTICK};S elseS mi->flags=mi->flags {wimp\_MTICK};S int p=(int):stickmenu(menu m,font\_d esc \*f);f (int count=0;S int p=(int):stickmenu((int):sticef(wimp\_menuitem\*));S font\_utils\_ticksubmenu((int):sticef(wimp\_menuitem));S font\_utils\_ticksubmenu((int):submen u,f=ount;f=>id);S mi=(wimp\_menuitem\*)(p+sizeof(wimp\_menu item));S font\_utils\_ticksizemenu((int):submen u,f=ount;f=>id);S mi=(wimp\_menuitem\*)(p+z\*sizeof(wimp\_menu item));S font\_utils\_ticksizemenu((int):submen nu,f=>upt;f=>ize;mi=>flags;f=mi=>ize;mi=>submen nu,f=>upt;f=>ize;mi=>(p+z\*sizeof(wimp\_menu item));S font\_utils\_ticksizemenu((int):submen nu(f=>supt);S font\_utils\_ticksizemenu((int):submen nu(f=>supt);S font\_utils\_ticksizemenu((int):submen nu(f=>supt);S font\_utils\_ticksizemenu((int):submen nu(f=>supt);S font\_utils\_ticksizemenu(int):submen nu(f=>supt);S font\_utils\_ticksizemenu(int):submen nu(f=>supt);S font\_utils\_ticksizemenu(int):submen nu(f=>supt);S font\_utils\_ticksizemenu(int):submen nu(f=>supt);S font\_utils\_ticksizemenu(int):submen nu(f=>supt);S font\_utils\_ticksizemenu(int):submen nu(f=>supt);S font\_utils\_ticksizemenu(int):submen nu(f=>supt);S font\_utils\_ticksizemenu(int):submen nu(f=>supt);S font\_utils\_ticksizemenu(int):submen nu(f=>supt);S font\_utils\_ticksizemenu(int):submen nu(f=>supt);S font\_utils\_ticksizemenu(int):submen nu(f=>supt);S font\_utils\_ticksizemenu(int):submen nu(f=>supt);S font\_utils\_ticksizemenu(int);S font\_utils\_tic

#### C Listing 6

/\* Title: >c.memory¶ \*¶ Purpose: memory allocation library¶ •9 (C) Copyright D C Acton 1992% \*/1 ¶ #include "flex.h"¶ #include "werr.h"¶ #include "macros.h"¶ #include <stdlib.h>¶ #include <string.h>¶ } memory\_block; ¶ g void init\_memory\_block(memory\_block \*b ,int extend\_units,BOOL flex)% (b->anchor=0 ;% b->size=0;% b->size=0;% b->stend=max(extend\_units,4);% b->flex=flex;% void ensure\_memory (memory\_block \*b, int size)%
{div\_t d=div(size+b->extend-1,b->extend R:( size=d.guot\*b->extend: if (b->anchor==0) (if (size>0) (bool ok: 9 (b->flex) if (b->flex)
(ok=(flex\_alloc((flex\_ptr)&b->anchor,si
ze)!=0);¶
)%
else (b->anchor=malloc(size);%
ok=(b->anchor!=0);% )% if (lok) {werr(1 ,"Out of memory");% )% )¶ else (if (size!=b->size) (if (size==0) (if (b->flex)¶ flex\_free((flex\_ptr)&b->anchor);¶ free(b->anchor);¶ else {bool ok;¶ if (b->flex) {ok=(flex\_extend((flex\_ptr)&b->anchor ,s ize)!=0);¶ else (b->anchor=realloc(b->anchor
,size);¶

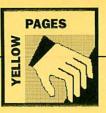

ok=(b->anchor!=0);¶

)M if (lok) {werr(1 ,"Can't extend - out of memory"

memory") ;% )% b->size=size;% )% )%

void ensure\_extra\_memory(memory\_block
\*b,int extra)%
(if (b->used+extra>b->size)% ensure memory (b, b->used+extra);9 }%
void memory\_midextend(memory\_block \*b,
int offset,int extra)%
(if (extra<0) (memmove(b->anchor+offset
,b->anchor+off
set-extra,b->used-(offset-extra))%
ensure\_memory(b,b->used+extra)%
)%

ensure\_memory(b,b-vased-secty);1 )1 else (ensure\_extra\_memory(b,extra);1 memmove(b->anchor+offset+extra,b->anch or+offset,b->used-offset);1

void free\_memory\_block(memory\_block \*b {ensure\_memory(b,0);¶

#### C Listing 7

/\* Title: >c.userlibg \*¶ Purpose: Misc routines¶ (C) Copyright D C Acton 19929 •¶ •/¶ ¶ #include "macros.h"¶ #include <stdlib.h>¶ #include <string.h>¶ int userlib\_lc(char a, BOOL any)¶ (return((a>='a' && a<='Z' && any)?a+'a' -'A':a);¶ )¶ ''' int userlib\_genstrcmp(char \*sl,char \*s 2,BOOL any)% (char cl=userlib\_lc(\*sl,any),c2=userlib lc(\*s2,any)% if (cl==0 && c2==0)% return(FAUS);% if (c2==0)% return(FAUS);% if (c1==c2|| c1=='#')% return(userlib\_genstrcmp(&sl[1],&s2[1] ,any))% return(userild\_genstromp(&S1[1], ,any));g if (cl=:\*\*) (bool ok=FALSE;g char \*s3=&s2[1];g while (lok &&\*s3!=0) (ok=ok || userild\_genstromp(&s1[1],s3,a ny);g s3++;g g )¶ return(ok);¶

return (FALSE) ; 1

int userlib\_strcmp(char \*s1,char \*s2)% {return(userlib\_genstrcmp(s1 ,s2,TRUE));¶

#### C Listing 8

/\* Title: >c.wimputils¶ \*¶ Purpose: general wimp utils I (C) Copyright D C Acton 1992% \*¶ •/¶ f #define crs\_left #define crs\_right #define crs\_down #define crs\_up #define crs\_shleft 0x18c¶ 0x18d¶ 0x18e¶ 0x18e¶ 0x19c9 sectime crs\_shieft 0x19cg #define crs\_shight 0x19dg #define crs\_shown 0x19eg #define crs\_shipt 0x19fg #define crs\_ctleft 0x1acg #define crs\_ctright 0x1adg #define crs\_ctright 0x1adg #define crs\_ctrup 0x1afg #define del\_left 0x07fg #define del\_icht 0x07fg #define del\_icht 0x18fg #define del\_right 0x18b9

#define save\_dontquit 'N'9 #define save\_thenquit 'Q'9 #define max windows 64¶ ¶ #define open\_xstep 320¶ #define open\_ystep 460¶

typedef enum {in\_centre ,in\_space} open \_where;%

typedef struct {wimp\_w hand; ¶ wimp\_w pane;¶ int panex,paney;¶ int id;¶ int id;%
BOOL is\_open;%
BOOL has\_pane;%
BOOL del\_when\_closed;%
} window\_info;%

window info winfo[max\_windows+1];% int windows; 9

void wimp\_utils\_select\_icon(wimp\_w han d,wimp\_iconlocd select)\$ (wimp\_icon icon\_dat;\$ wimp\_iconlags flags:\$ flags=(select)?wimp\_ISELECTED:0;\$ if ((icon\_dat.flags & wimp\_ISELECTED)! =flags)\$ wimp\_set\_icon\_state(hand,i,wimp\_ISELEC TED,0);\$ \$ \$

% void wimp\_utils\_select\_icon\_from\_group (wimp\_w hand,wimp\_i i0,wimp\_i i1,wimp\_i j)(wimp\_i k/% for(k=i0;k<=i1;k++)%</pre> wimp\_utils\_select\_icon(hand, k, k==j);9 PE

}9 void wimp utils attach pane(int w1, int w2.int xoff,int yoff)%
{winfo[w1].has\_pane=true ;%
winfo[w1].pane=w2;%
winfo[w1].panex=xoff;% winfo[w1].paney=yoff;9

void wimp utils set ext(int i, int widt

h, int height)¶ {wimp\_redrawstr data;¶ data.w=winfo[i].hand;¶ data.box.x0=0;% data.box.y0=-height;% data.hox.x1=width;% data.box.y1=0;% wimp\_met\_extent(&data);% )%

/%
void wimp\_utils\_open\_window(wimp\_opens
tr \*o)%
(int i=wimp\_utils\_windowno(o->w);%
if (winfo(i).has\_pane) {int
width,height;%
wimp\_openstr p=\*o;%
wimp\_wstate pst;%
wimp\_openstr o\_box,x1-pst.o.box,x0;%
p.wepn;%
p.box,x0=>box,x0+winfo(i).panex-widt
h=2;% h-2;% p.box,x1ep.box,x0+width;% p.box,y1eo->box,y1+winfo[i].paney;% p.box,y0ep.box,y1+height;% p.x=pet.o.x;% p.y=pet.o.x;% winp\_utils\_open\_window(%p);% o->behind=pn;% wimpt\_noerr(wimp\_open\_wind(o));%
winfo[i].is\_open=TRUE;%
)% void wimp\_utils\_close\_window(int i)9 {if (winfo[i].has\_pane)¶
wimp\_utils\_close\_window(winfo[i].pane)

wimpt\_noerr(wimp\_close\_wind(winfo[i].h and));¶ winfo[i].is\_open=FALSE;¶

if (winfo[i].del\_when\_closed) (wimp\_delete\_wind(winfo[i].hand) ;% winfo[i].hand=-1;% windows-:¶ P{

g void wimp\_utils\_front(int i,open\_where where,int parl,int par2)% (vimp\_wstate wst)% wimp\_redrawstr check%% wimp\_get\_wind\_state(winfo[i].hand,&wst ).g );¶ if (!winfo[i].is\_open) {bool found=FALSE,giveup=FALSE;¶

runserALS.giveup=rALSE;i
int jx.y;i
int sw=bbc\_vduva(bbc\_XWindLimit)<<bbc
\_vduvar(bbc\_XEigFactor);f
int sh=bbc\_vduvar(bbc\_WWindLimit)<<bbc
\_vduvar(bbc\_YEigFactor);f
</pre> int real width=wst.o.box.x1-wst.o.box. x0;1
int real\_height=wst.o.box.y1-wst.o.box int real\_height=wst.o.box.y1=wst.o.bo .y0;% int width=min(real\_width,sw-128);% int height=min(real\_height,sh-200);% wst.o.x=wst.o.box.x0;% wst.o.y=wst.o.box.y1;% switch (where) (case in\_centre:% found=FALSS;% break;% case in\_space:% x=0;% case in\_space; y=sh-44; while(ifound && igiveup) (found=true ;% for(j=0;4windows;++j) (if (winfo[j].is\_open) (check.w=winfo[j].hand ;% wimp\_getwindowoutline(&check);% wet.o.box.x0=x;% wet.o.box.x1=x+width;% wet.o.box.y0=y-height;% wet.o.box.y1=y;% if (coords\_boxesoverlap(&check.box,&ws t.o.box))% found=FALSE;% x=0;¶

P{

)¶ if (!found) (y-=par2 >> 2;¶ if (y<16+par2) (y=sh-44 ;¶ x+=par1 >> 2;¶ giveup=(x>sw-par1);¶

## )¶ }¶ default:¶ break;¶

)¶ if (!found) {wst.o.box.x0=(sw-width)>>1 :1 /%
wst.o.box.x1=wst.o.box.x0+width;%
wst.o.box.y0=180+((sh-180-height)>>1);%
wst.o.box.y1=wst.o.box.y0+height;% P{ P{ wst.o.behind=-1;¶ wimp\_utils\_open\_window(&wst.o);¶ PE ame);¶ if (window==0 || windows==max\_windows) % return(-1);% created=(wimpt\_complain(wimp\_create\_wi nd(window,&handle))==0);% if (!created)% return(-1);%
while (winfo[new].hand!=-1) {new++ ;%

while (winfolnew].hand=hile() )% winfo[new].hand=handle;% winfo[new].has\_pane=FALSE;% winfo[new].has\_pane=FALSE;% winfo[new].id=id;% winfo[new].del\_when\_closed=dwc;% winfonew1. windows++;¶ return(new);¶ **P**{

T void wimp\_utils\_init()¶
{int i;¶
for (i=0;i<max\_windows;++i)¶
winfo(i].hand=-1;¶
windows=0;¶</pre> Pf

int wimp\_utils\_winfree()% {return(max\_windows-windows) ;%

#### C Listing 9

/\* Title: >h.drawutils¶ Purpose: Misc drawfile utils¶ (C) Copyright D C Acton 1992 •¶ •/¶ ¶ #ifndef \_\_drawutils¶ #define \_\_drawutils¶

#include "fontutils.h" %

#### #include "macros.h"¶

S #define draw\_utils\_extend 1024% #define black 0x00000000 #define white 0xfffff00% #define darkgrey 0x50505000% #define lightgrey 0xdddddd00g #define transp -19

extern memory\_block draw\_utils\_obj; ¶

typedef enum (draw\_ljust ,draw\_centre,d raw\_rjust) draw\_hjustifyyg typedef enum (draw\_bjust ,draw\_middle,d raw\_tjust) draw\_rjustifyyg

%
typedef struct {draw\_fontref fontref;%
char fontname[1];%
} fontlist\_entry;%

typedef struct (draw\_pathstrhdr hdr; % int data[64]; % } path\_obj; ¶

g void draw\_utils\_init(void);g void add\_draw\_object(memory\_block \*m,d raw\_object \*o,draw\_object where,800L ver ify);g void draw\_utils\_begin\_font\_list(void);g void add\_font\_to\_list(font\_desc \*f);g void begin\_path\_obj(unsigned char join capwind;g unsigned char tricapwid,unsigned char tricaphei f

tricaphei,¶ tricapnel,%
draw\_coltyp fillcol);%
void add\_obj(int x,int y,draw\_path\_tag

type t);1
void add\_move\_to\_path\_obj(int x, int y)

roid add\_line\_to\_path\_obj(int x, int y)

tim \_\_\_\_\_\_idecry indec, item\_\_\_\_\_idecry indecry indecry i

#### Listing 10

/\* Title: >h.fontutils¶

\*¶ \* Purpose: Misc font utils¶ • (C) Copyright D C Acton 19921 \*¶ \*/¶

#ifndef \_\_fontutils¶ #define \_\_fontutils¶

I #include "font.h"I #include "fontlist.h"I #include "drawftypes.h"I #include "menu.h"I #include "macros.h"I

g typedef struct (char name[48];% font handle;% draw.fontref no;% int id;% double xpt,ypt;% char user\_size[8];% char user\_height[8];% } font\_desc;%

extern memory block font\_utils\_fontnam es:¶

extern fontlist node \*font root;¶

void font\_utils\_listfonts(fontlist\_nod e 'n,int 'i,char 'current);% void font\_utils\_refreeh(void);% void font\_utils\_int(void);% void font\_utils\_uptodate(void);% int font\_utils\_uptodate(void);% void font\_utils\_derefont(font\_dec 'd,char 'name,float xpt,float ypt);% BooL font\_utils\_menu(char 'maintile,f ont\_dec 'f);% void font\_utils\_tickmenu(menu m,font\_dec esc 'f);% esc \*f);¶ #endif¶

#### C Listing 11

/\* Title: >h.macros¶ Purpose: General macros¶ (C) Copyright D C Acton 19921 P\* ¶ #ifndef \_\_macros¶ #define \_\_macros¶

I #ifndef BOOLI #define BOOL int¶ #define TRUE 11 #define FALSE 01

#### #endif¶

#endif¶

#### Listing 12

/\* Title: >h.memorv¶ Purpose: memory allocation library¶ \*¶ \* (C) Copyright D C Acton 1992¶ •¶ •/¶ ¶ #ifndef \_\_memory¶ #define \_\_memory¶ #include "macros.h"] typedef struct {char \*anchor;¶ int used;¶ int extend;¶ int size;¶ BOOL flex;¶ } memory\_block;%

#### Listing 2

10 REM >ARM2 20 REM By Dave Lawrence 30 REM For 32 bit machines 40 REM (C) BAU July 1992 5Ø 60 DIM code 100 70 link=14 70 11DK=14 80 pc=15 90 FOR pass=0 TO 2 STEP 2 100 P%=code 110 [OPT pass 120 .fortest

void init memory block (memory block \*b void ensure\_memory\_Flock(memory\_Flock \*b, ,int extend\_units,BOOL flex);% void ensure\_memory(memory\_block \*b,int size);% slze;;%
void ensure\_extra\_memory(memory\_block
\*b,int extra);%
void memory\_midextend(memory\_block \*b,
int offset,int extra);%
void free\_memory\_block(memory\_block \*b)
;%

#endif¶

#### Listing 13

/\* Title: >h.userlib¶ Purpose: Misc routines \*g (C) Copyright D C Acton 19929

\*¶ \*/¶ %
int userlib\_lc(char a,BOOL any);%
int userlib\_genstrcmp(char \*s1,char \*s
2,BOOL any);%
int userlib\_strcmp(char \*s1,char \*s2);%

#### Listing 14

210 INEXT

Listing 3

230 IFGET 240 CALL fortest

180

190

200

/\* Title: >h.wimputils¶
\*¶ \* Purpose: general wimp utils T \***T** 

MOV

SWI

ADD CMP

BNE

MOV

R1,#1

loop

220 PRINT "Press SPACE to print stars!

pc, link

256+ASC"\*"

R1,R1,#1 R1,#11

\*9 •/1 #ifndef \_\_wimputils¶ #define \_\_wimputils¶ ¶ #define crs\_left #define crs\_right #define crs\_down #define crs\_shleft #define crs\_shleft #define crs\_shleft #define crs\_shleft 0x18c¶ 0x18d¶ 0x18e¶ 0x18f¶ 0x19c9 0x19dg #define crs shdown 0x19eg Hadfine crs\_shup 0x19fg Hadfine crs\_ctleft 0x1afg Hadfine crs\_ctleft 0x1afg Hadfine crs\_ctlown 0x1afg Hadfine crs\_ctup 0x1afg Hadfine delleft 0x17fg Hadfine delleft 0x18bg g

(C) Copyright D C Acton 19929

#define save\_dontquit 'N'¶ #define save\_thenquit 'Q'¶ #define max\_windows 64¶ typedef enum (in\_centre ,in\_space) open \_where;% typedef struct (wimp\_w hand; 1 wimp\_w pane;¶ int panex,paney;¶ int id;¶ BOOL is\_open;¶

5Ø

I

1

I

I

I

X

1

I I

I

I

BOOL has\_pane;¶ BOOL del\_when\_closed;¶ } window\_info;¶ extern window\_info winfo[max\_windows];¶ extern int windows,wins\_defined;¶ extern int windows,wins\_defined;%
%
void wimp\_utils\_set\_icon\_text(wimp\_w h
and,wimp\_i i,char \*txt);%
void wimp\_utils\_select\_icon\_(wimp\_w han
d,wimp\_i i,BOOL select);%
void wimp\_utils\_select\_icon\_from\_group
(wimp\_w hand,wimp\_i i0,wimp\_i 1),wimp\_i
j);%
int wimp\_utils\_windowno(wimp\_w handle
).\*\* P:( );% void wimp\_utils\_attach\_pane(int w1,int w2,int xoff,int yoff);% void wimp\_utils\_remove\_pane(wimp\_w han void wimp\_utils\_remove\_pane(wimp\_w han dle);% void wimp\_utils\_set\_ext(int i,int widt h int height);% void wimp\_utils\_open\_window(wimp\_opens tr \*0);% void wimp\_utils\_close\_window(int i);% void wimp\_utils\_front(int i,open\_where where,int parl,int par2);% int wimp\_utils\_create\_window(char \*nam e,int id,BOOL dwc);% void wimp\_utils\_int(void);% int wimp\_utils\_winfree(void);% % #endif¶

#### **Arm Programming**

#### 10 REM >ARM3 20 REM By Dave Lawrence 30 REM For 32 bit machines 40 REM (C) BAU July 1992 R2,R2,#1 R2,R1 160 170 180 190 CMP BLE 1cop2 "OS\_NewLine" SWI 200 ADD R1, R1, #1 R1, #5 50 : 60 DIM code 100 21Ø 22Ø CMP 7Ø link=14 BLE loop1 70 link=14 80 pc=15 90 FOR pass=0 TO 2 STEP 2 100 F%=code 110 (DFP pass 120 .fordemo 130 MOV R1,#1 140 .loop1 MOV R2,#1 150 .loop2 SWI 256+ASG 230 240 MOV pc,link 240 MOV pc,link 250 JNEXT 260 PRINT "Press SPACE to run demo"; 270 IFGET 280 PRINT 290 CALL fordemo R1,#1 R2,#1 256+ASC"\*"

|         | DISK STORAGE BOXES                                                                                                    |
|---------|----------------------------------------------------------------------------------------------------|
|         | 31/2" 10 CAPACITY QTY 5£4.50                                                                                                    |
|         | 31/2" 50 CAPACITY LOCKABLE£3.70                                                                                                    |
|         | 31/2" 100 CAPACITY LOCKABLE£4.70                                                                                                    |
|         | 51/4" 10 CAPACITY QTY 5£4.99                                                                                                    |
|         | 51/4" 50 CAPACITY LOCKABLE£3.70                                                                                                    |
|         | 51/4" 100 CAPACITY LOCKABLE£4.70                                                                                                    |
|         | 200 LOCKABLE DRAWER TYPE£18.00                                                                                                    |
|         | ACCESSORIES                                                                                                    |
|         | IBM PRINTER CABLE 1.8 MTR£4.90                                                                                                    |
|         | (ALSO FOR ATARI AND AMIGA)                                                                                                    |
|         | 25 PIN M-M AND M-F 1.8 MTR£4.90                                                                                                    |
|         | 36 PIN CENTRONIC M-M 1.8 MTR£4.90                                                                                                    |
|         | PRICES ONLY IF BOUGHT WITH DISKS                                                                                                    |
|         | Normel Admission £4, with this voucher £3                                                                                                    |
|         | - Int                                                                                                    |
|         |                                                                                                    |
|         | Admission with<br>this voucher                                                                                                    |
|         | July 7 West Midlands National Motorcycle Museum J6, M42                                                                                                    |
|         | Sept 5 West Midlands National Motorcycle Museum J6, M42<br>12 London Sandown Exhibition Centre, Esher J10, M25<br>19 East Midlands Donington Park J23A, M1 |
|         | All Fairs 10 a.m. till 4 p.m. Admission £4.00                                                                                                    |
|         | Ample Car Parking at all venues                                                                                                    |
|         | ADVANCE TICKETS PHONE 0225 868100                                                                                                    |
|         | ALL FORMATS                                                                                                    |
| and the | COMPLETED FAID                                                                                                    |
|         | COMPUTER FAIR                                                                                                    |
|         | Only one voucher per person No Cash Value                                                                                                    |

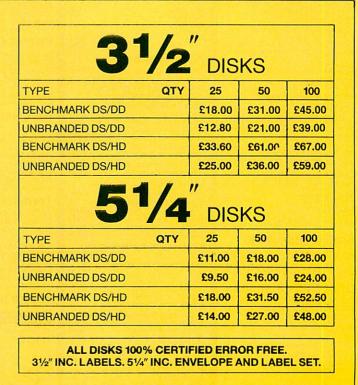

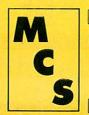

ALL PRICES INCLUDE VAT & P&P. UK ORDERS ONLY Cheques and VISA Postal Orders to: 24 HO ORDERLINE 0597 851 784 

Manor Court Supplies Ltd

Telephone: 0597 851 792 Fax No: 0597 851 416 Dept AU6, Glen Celyn House, Penybont, Llandrindod Wells, Powys, LD1 5SY EDUCATION AND GOVERNMENT ORDERS WELCOME

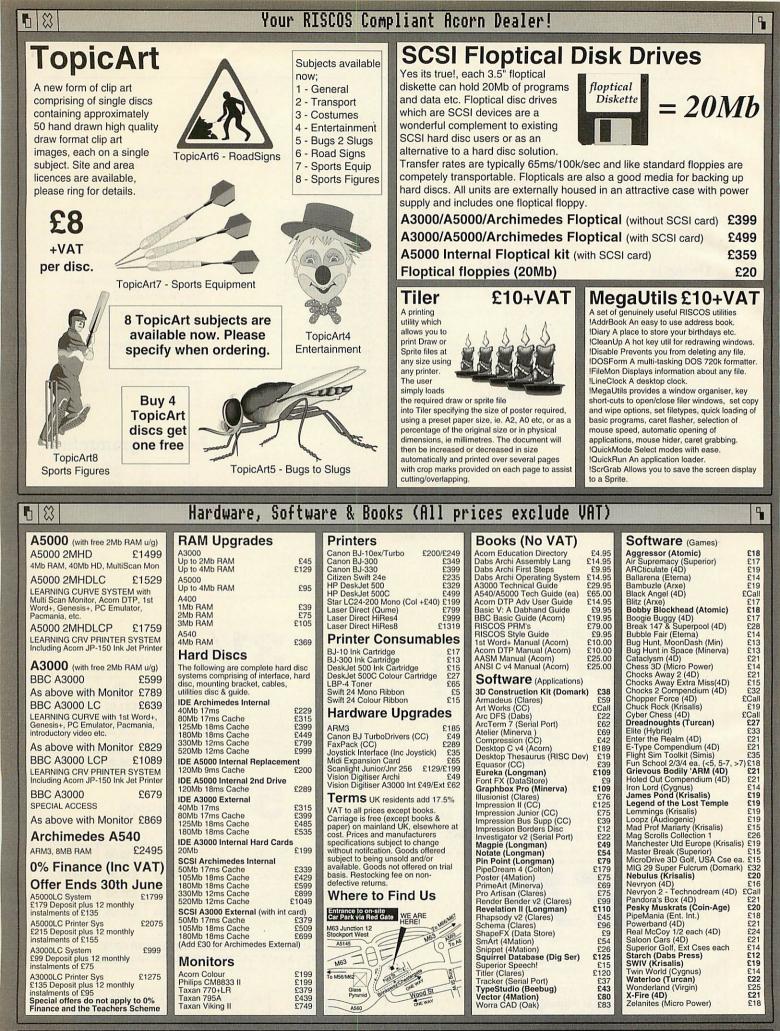

# Desktop Projects Ltd

Authorised Acorn Dealer (We operate the Acorn Teachers Scheme & 0% Finance Scheme) Unit 2A, Heapriding Business Park, Ford St, Stockport, Cheshire. SK3 0BT

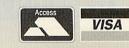

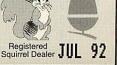

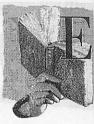

# HELPING HAND

Chris Drage looks at some of the software on offer for those with special educational needs

hildren with special educational needs are now able to communicate and have access to information that was previously beyond their capabilities. This is thanks to a variety of different input devices which we looked at in detail in BAU April 92. This time we will be taking a look at some of the software packages that have appeared during the past year and are relevant to special needs education.

It is not surprising that many authorities are purchasing Northwest SEMERC's Phase 2 for their schools, as it provides a versatile, introductory word processor for key stages 1 and 2 and secondary special educational needs. It has easily created graphics screens, variable sized text and the ability to pop pictures into the text area. The wide choice of text colours, screen colours and print sizes makes it is suitable for children with moderate learning difficulties and the visually impaired.

Children enjoy being able to pick up a coloured sprite (from a Clip Art 1 disc) drop it onto a page of writing and watch the flow writing around it. Similarly, borders (from Borders 1 & 2 discs) add interest to a page, resulting in attractively framed work. Theme discs such as the Hungry Caterpillar and Christmas disc, that contain picture writing screens, templates and artwork, are also available.

One of the best communication aids to appear last year

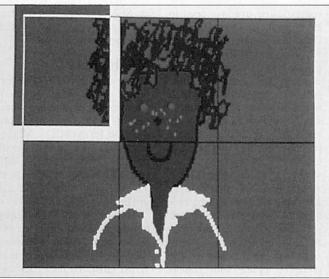

Earlybirds - delightfully easy to use

was My World, a framework program that allows children to pick up graphic objects and place them on a prepared background or diagram. The objects can be pictures or labels of any size, colour and font. Once you have worked through the 18 or so example screens you can see how the program can be used for a manner of cross curricular activities. My World screens are created in Draw. Loaded sprites, saved as objects, can be used equally well.

The design of the software ensures that aspects like screen size will always be constant. You can opt for the program to take over the whole screen or to work in a window. All work can be saved and printed out. A *Simple stuff* sampler disc contains an additional 17 screens to run in *My World*  and includes everything from constructing and disassembling a skeleton to making a simple electrical circuit. *My World* is a versatile program for almost all levels. Look out for the French version *La Monde a Moi!* 

#### LITERACY AIDS

Brilliant Computing centres most of its software around introducing computer and prereading activities to children. Most of its software provides options that allow you to choose from a variety of input including devices most switches and the new Touchwindow. The popular Blob 1 & 2 and Count with Blob. First Steps, Switch On and Touchgames successfully persuade children with disabilities to interact with the computer.

There is a variety of avail-

able pre-reading software. *Ted's Adventures* consists of two interactive picture story books and *Joystick games 1* is made up of five programs designed to teach direction and spatial skills. *Street Wise* is a suite of games that use pictures of common signs found in everyday life and *Everyday Signs* involves word matching to test children's ability to distinguish between commonly found words in society.

Both programs help to develop life skills. Ten selfcreated word sets, that can be adapted to suit the learner's needs are also available. Brilliant Computing's programs always impress me as they are thoughtfully designed, thoroughly tested and are altogether sound.

A new and innovative way of helping children with literacy is the mouse-controlled *My First Words*. It is a sentence building program where words are used to make and print sentences. Although the sample word banks provided are based on the *Ginn reading 360* scheme, a facility is provided that allows teachers to build up word libraries tailored to specific needs. It's a bit like using an on-screen Concept Keyboard and is fun to use.

*Gridit* is a flexible program with exercises designed to develop spatial awareness plus early numeracy and logical thinking. Children with learning difficulties can explore National Curriculum pre-level one, cause and effect, basic number concepts, as well as

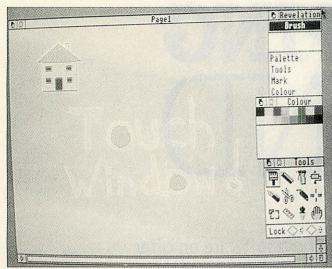

Using standard software with a touch window: in this case Revelation

directions. They particularly enjoy the graded mazes. Like the other Widgit programs mentioned here, *Gridit* allows further exercises to be designed for curriculum areas other than maths.

Is it possible to have a graphic art program for the visually impaired? Earlybirds1 for the Archimedes series is a sensibly designed and delightfully easy program to use. For some visually handicapped pupils it is the first graphics program that they have been able to use, according to reports from the Birmingham RCEVH. Clear, bold, mouse driven and virtually crash proof, the standard version of the program is ideal for preschool and reception class children too. Once saved, the pictures can be used in a variety of other programs: Snap, Cut up and planned programs that cover sequencing, tessellation and pelmanism. I thoroughly recommend this suite

#### **OVERLAY PROGRAMS**

As Arc software for special needs makes increasing use of overlay keyboards, the need for a suitable overlay designer has never been greater. Of the Concept Keyboard overlay programs available for the Arc I recommend two in particular.

For busy teachers who wish to set up an overlay quickly and with little or no fuss, then *Conform* will do the job. Once an overlay has been created, you can change the font, text style, drop in sprites or *Draw* files on to the overlay and print it in either A3 or A4. For more demanding applications where more complex and sophisticated overlays need to be created, *Concept Designer* is the tool for the task.

As it is totally Risc OS compliant, it is possible to transfer overlays and associated files between applications which helps to reduce the editing of similar overlay files. An overlay file is created by simply pointing, clicking and entering text as appropriate. Once saved, a module is loaded which executes the overlay file. Overlay files can be created for a huge range of Arc software, freeing children from the constraints of the Qwerty keyboard. As a bonus it even comes complete with Touchdata, a Touch Explorer Plus type of application and Softtouch, which emulates a keyboard on screen, enabling overlays to be developed without the need for a Concept Keyboard.

From Pictures to Words is one of the most versatile items of educational software to appear in the past year as it can be used over a huge range of mainstream and special education applications that cover the English National Curriculum (levels 1 to 3). Using an extendable library of 300 pictures and nine activities, the teacher can adapt and create initial letter and spelling activities, such as picture matching with each target word illustrated by its picture. It is suited to older pupils with learning difficulties and particularly ESL children.

*Screenplay* is another program designed for teachers to create their own exercises. It provides simple animation and movement on a plain background which can be used for visual stimulation and cognitive development.

With Screenplay you can use background pictures and add foreground sprites to produce a collage, or move and animate pictures with full control over the size, speed, position and movement path. The program is simple enough for primary children to operate. A number of illustrative exercises are provided with the program which act as stimulus for new activities created by the teacher. This provides an opportunity excellent for language development and discovery of cause and effect as SEN children can control the progress of picture sequences and animations.

#### MATHS HELP

Lastly, to help you get the best out of IT in maths, Northern Micromedia produces a number of guides spawned from the NCET/NORIC Mathematics, IT and Special Needs project. These materials support SEN children aged 9 to 13, learning maths by the use of IT.

The ideas are imminently transferrable to the Archimedes and A3000. *Handling Data – An Introduction* uses *Grass* (BBC B) data files and associated workcards to build through the stages of data handling within the National Curriculum.

*Roamer Maths* aims to introduce children to Logo type activities by using the Valiant Roamer. The activities are divided into 'people activities', for the children to do and 'Roamer activities', designed to be explored with a Roamer or similar device. As an extension many of these activities have been replicated for screen Logo. A disc of these files is included in the pack for *Archimedes Logotron Logo*.

Each of these packs leaves plenty of scope for teachers to explore. Of the other four packs in the suite: *Learning About Shape, Learning About Symmetry, How Can 1?...An Approach To Logo,* and *Number Games*; each is based on specific BBC B software although many of the ideas are equally valid for Archimedes users. The whole suite represents a worthwhile investment if you have both types of computer on site.

In the hands of a skilful teacher this range of IT-based activities will help deliver much of the maths National Curriculum for children with learning difficulties.

#### **PRODUCT DETAILS**

Products: Conform, Phases 2, My World, Supplier: Northwest SEMERC, Tel: (061) 627 4469 Price: £15

Products: Clip Art 1, Borders 1 & 2, Christmas Disc, Hungry Caterpillar Supplier: Northwest SEMERC Price: £7.50

Products: First Steps, Switch On, Joystick Games 1, Everyday Signs Supplier: Brilliant Computing Tel: (0274) 497617 Price: £13.35

Products: Ted's Adventures, Touch Games 1, Streetwise Supplier: Brilliant Computing Price: £15

Products: Earlybirds1, Snap, CutUp Supplier: IT Service Tel: (0527) 570566 Price: £25, £12.50 and £15 respectively

Products: From pictures to words, Screen play, Gridit Supplier: Widgit Software Tel: (0926) 885303 Price: £35, £35 and £30 respectively

Product: Concept Designer Supplier: Longman Logotron Tel: (0223) 425558 Price: £24

Product: My First Words Supplier: Cambridgeshire Software House Tel: (0480) 67945 Price: £29.95 includes site licence

Products: Mathematics Special Needs Set Supplier: Northern Micro Media Tel: 091-270 0424 Price: £30 for set Individual prices: Learning about Symmetry £6, Number Games £4.50, How can I?... An approach to Logo £7, Others all £5 each

## Innovative upgrades for Acorn computers

## High spec IDE hard discs

- 16-bit podule for high speed transfer
- Compatible with all drives tested
- Up to four drives driven from a single card
- Acorn IDE specification conformant software
- Supplied with complete mounting kit, cables, manual, etc.
  Available now.

| Capacity | Internal Kit | External Kit | A5000    | SCSI (drive only) |
|----------|--------------|--------------|----------|-------------------|
| 44MB     | £ 199.95     | £ 259.95     | £ 169.95 | £ 199.95          |
| 107MB    | £ 319.95     | £ 379.95     | £ 289.95 | £ 319.95          |
| 130MB    | £ 389.95     | £ 449.95     | £ 359.95 | £ 389.95          |
| 210MB    | £ 579.95     | £ 639.95     | £ 549.95 | £ 549.95          |
| 425MB    | £ 939.95     | £ 999.95     | £ 909.95 | £ 999.95          |

#### All of these prices INCLUDE VAT, carriage, etc!

Internal kits include drive, controller etc. for A300/A400/A500 External kits include above plus drive case and PSU for A3000 A5000 kits include drive and cables for mounting in A5000 Trade-ins on your old hard disc drive available Full refund of cost of card on trade-up to Multi I/O Unsure? We offer a 14-day no quibble money-back guarantee Free fitting service available

## Logitech FotoMan Camera

- Still image capture system with hand-held camera
- Stores 32 pictures at 376x284 in 256 levels of grey
- Fully portable with built-in flash
- Serial data transfer does not require a podule slot
- Telephoto, wide angle lenses, filters, etc. available
- RISC OS compliant driver software
- Sample disc of photos available
- Available now. £ 649.95 inc VAT

### !JPEG

- JPEG photographic image compression
- 15-fold typical compression with no quality loss
- Up to 100-fold compression an A4 colour scan on one floppy!
- 4 sample discs of images included
- A must for anyone involved in DTP or work involving images
- Available now
- Full version £ 89.95 inc VAT
- Decompress only version £ 24.95 inc VAT

## Bits'n'bobs

- 3.5" floppy discs: 10 for £ 5.95, 50 for £ 20.00, 100 for £ 37.00
- 20, 40 and 50MB ST506 hard drives for A400/1: call and ask
- A3000 RAM upgrade 1-4MB for £ 169.95 inc VAT
- A310 RAM upgrade 1-4MB for £ 229.95 inc VAT
- A410/1 RAM upgrades at £ 34.95 per MB inc VAT
- SCSI hard drives and interface cards
- Ex-demo 15"-21" monitors and GT-4000 scanner available
- A3000 serial upgrade £ 17.49 inc VAT
- Secondhand A5000 multiscan monitors available
- HP Deskjet ink cartiridge refills two for  $\pounds$  17.95 inc VAT
- A3000 podule case (required for IDE) for £ 15.00 inc VAT
- Requirement not listed? We can probably help.

# D.T. Software

7BR

VAT & carriage included in prices above. Package deals available

## Aleph-One

## 80386SX Card

- Speeds P.C. software by 10-20 times
- Runs in a window under RISC OS
- Fully P.C. compatible
- Available now.

1Meg RAM- £ 574.95 inc VAT. 4 Meg RAM -£ 694.95 inc VAT

## ARM 3 Upgrade

- Speeds all software by 2-5 times
- Extra speed for DTP, graphics, etc.
- The original ARM 3 upgrade
- Available now. £ 229.95 inc VAT

### Colour Scanners - New models

- 600 or 800 d.p.i. Epson colour units
- A4 flatbed scanning
- High speed parallel interface
- Reviewed in AU Jan 1992
- Available now - 600 d.p.i.

- 800 d.p.i.

- £ 1049.00 inc VAT
- £ 1494.00 inc VAT

### **Multiscan Monitors**

- All scan from 15-38kHz for compatibility
- No problems with games etc. not working
- Resolutions to 1024x600 on 15"+ models
- Auto-sizing on 15"+ models
- Dot pitch 0.28mm, 0.31mm on 15"+ models
- Available now.
  - £ 349.95 inc VAT £ 569.95 inc VAT £ 799.95 inc VAT
- 17" - 21"

- 14"

- 15"

- £ 1299.95 inc VAT £ 28.95 inc VAT
- VIDC enh.
  - A540 4MB RAM Cards
- Upgrade your A540 to 8, 12 or 16MB
- Fully compatible
- Available now.1 card (extra 4MB)
- £ 319.95 inc VAT
- 2 cards (extra 8MB)
- £ 604.95 inc VAT £ 859.95 inc VAT
- 3 cards (extra 12MB)

## **Bargain Multiscans**

- 'Ex-demo' 15" models in pristine condition
- Full spec as per brand new models
- 12 month guarantee
- Limited supply at £ 449.95 inc VAT
- Why buy a 14"?

## ACORN ARCHIMEDES COMPUTERS EXPANSION OPTIONS FOR INDUSTRIAL & SCIENTIFIC APPLICATIONS

HARDWARE - IEEE488 Interface, 16 Bit Parallel I/O, Dual RS423 Serial Interface, 12 Bit ADC, STE Bus Interface and complete range of STE Bus Boards, SCSI Devices - Hard Discs, Magneto-Optical Drives, Tape Streamers, Removable Hard Discs, Monitors, Printers, Plotters, Plus all Acorn Products etc......

SOFTWARE - GINO-F 3D, GINOGRAF, GINOSURF, HERSHEY +, VIEWGRAF, VIEWSURF, Termulator etc......

## **ADVICE - SUPPLY - SUPPORT**

Established 1981

## INTELLIGENT INTERFACES LTD

PO BOX 80, Eastleigh, Hants, SO5 5YX. TEL 0703 261514 FAX 0703 267904

| 61<br>61                            | The Detefi<br>The Public Domain and Shareware L                                                                                                    |                                              | GENEALOGY<br>(See review in Feb 87 and Aug 89)<br>FAMILY HISTORY SYSTEM The most popular program ever written for us. Enables<br>you to produce a full family tree and many other genealogical listings.<br>BBC/Master/Compact version £20.95 – Archimedes version £25.95                                                                                                    | £20.95<br>£25.95            |
|-------------------------------------|----------------------------------------------------------------------------------------------------|----------------------------------------------|----------------------------------------------------------------------------------------------------|-----------------------------|
|                                     | Demo / Catalogue V                                                                                                    |                                              | PAYROLL                                                                                                    |                             |
| !Hangfire                           | The ultimate in screen burn savers. This has 16 selectable affects and is programmable.                                                                                                    | Edouard Poor.<br>Shareware.                  | EXTENDED PAYROLL Now in its tenth year. The only BBC program for works<br>tax and National Insurance for up to 400 employees cover<br>Four weekly and Monthly pay whether contract program for works<br>of data per employee in two parts of the contract per sonal<br>employee information of pay from hourly<br>to the per sonal compilation of pay from hourly<br>personal per sonal compilation of pay from hourly<br>personal personal personal personal personal personal<br>extends in the personal personal pers |                             |
| lconClock!                          | Turns your iconbar's Arc logo into an<br>analogue clock. Neat.                                                                                                    | Emmet Spier.                                 | of data per employee in two participants and personal employee information and employee information and employee informat                         |                             |
| Set Type                            | The easy way to set file types. From the iconbar.                                                                                                    | Emmet Spier.                                 | Extended<br>10th Sector and a sector and a sec                       |                             |
| !STModMake                          | Plays tracker modules and will split them into their sound modules and song files.                                                                                                    | Emmet Spier.                                 | The two different types of paysilip printibut and an optional coin analysis. An<br>annual contract keep you up to date with the budget changes. Send for demo disc                                                                                                    | £59.95                      |
| !Tut-Anch                           | A graphics treat.                                                                                                    | Gregor Knoell.                               | BOOKKEEPING                                                                                                    |                             |
| !Zap<br>Col                         | A wicked sideways shoot em' up game.<br>A very good STracker module.                                                                                                    | Jonathon Whelan.                             | (see review March '89 Acorn User) 1) CASHBOOK Double entry bookkeeping for home or club use. All data kept in                                                                                                    |                             |
| FerrariF40                          | One sprite file and one draw file of the car.                                                                                                    | Nick Van der Walle.                          | memory. Three character analysis code enables you to know where the money                                                                                                    |                             |
| NG-Draw                             | Twenty draw files. From a toilet to a battery.                                                                                                    | Nigel Gent.                                  | comes from and where it goes. 48 transactions per A4 page. Analysis summary up<br>to 30 catergories.                                                                                                    | £14.95                      |
| For                                 | the fastest service use the D                                                                                                    |                                              | 2) CASHBOOK D As 1) + random access giving 2000 items. CASH/BANK or VAT/BANK<br>headings. Password control. String or numeric searches. For schools, clubs & non credit                                                                                                    |                             |
| 1 Barthan                           | All orders returned by 1st class post on the SAME                                                                                                    | day.                                         | <ul> <li>business.</li> <li>ACCOUNT As 21 + Credit facility and statements. For small businesses working</li> </ul>                                                                                                    | £23.95                      |
| Datafile catalog<br>the amount of s | c contains 990k of archived PD & Shareware. Plus<br>gue which now contains 540k of information on ove<br>software in k per disc, version numbers and descripti<br>ved and contain well over 800k to give you the cust | r 450 discs. Including ons of every program. | <ul> <li>with credit.</li> <li>4) ACCOUNT-PLUS As 3] + Invoicing. Orders. Quotations etc. Full sorting of data by<br/>5 options. Automated statements, mailing labels. Multiple automatic nominal ledgers.<br/>For independent schools and VAT businesses who wish to cut the effort.</li> </ul>                                                                                                    | £35.95<br>£59.95            |
|                                     | e £1.25 each with one free bonus disc for every ten                                                                                                    |                                              | 5) TAXMAN This new program which has been under developement for three years<br>allows you to enter all your transactions and to primout end of year results with<br>balance sheet and even calculate tax due. The Inland Revenue love it and so do we.<br>Results can be taken from our other accounting programs and entered into TAXMAN                                                                                                    |                             |
|                                     | ered Datafile user. For £5 per year we will send you, b<br>s. You will also get two free discs for every ten discs y<br>egistration.                                                                                  |                                              | <ul> <li>making a superb combination.</li> <li>6) Micro-Trader is a full accountancy package with features right through to final balance sheet Stock Control at £75.00 extra. For shops/firms, accountants wanting full accounting facilities. Payroll can be integrated.</li> </ul>                                                                                                    | £59.95<br>£235.00<br>£88.13 |
| PD Voucher Se                       | nd £13 and receive the above disc with a voucher for a                                                                                                    | further 12 diece This                        | MAILING                                                                                                    | 200110                      |
|                                     | our normal prices and makes a very good gift.                                                                                                    | 1010121 12 0363. 1113                        | 218 addresses in memory or up to 1875 on random access disc. Multiple selected<br>and repeat lables, mail merge, full sorts. Ideal for subscription lists, promotions, any                                                                                                    | £14.95                      |
|                                     | isc send either a £1 coin                                                                                                    | ( the second                                 | kind of mailing.                                                                                                    | £35.95                      |
| The Datai<br>22 Duxford D           | lile                                                                                                    |                                              | Ask for detailed brochure for more software and other items.<br>Demo discs available for £2,50 each. Micro-Trader £25, Prices include VAT add 81<br>PLEASE NOTE OUR MOVE & CHANGE OF ADDRESS FROM CORNWALL                                                                                                    | рр/р                        |
| Aldergrove<br>Co.Antrim<br>BT29 4BG | Circle Contraction                                                                                                    | Ot                                           | (FAX AVAILABLE)<br>SOFTWARE FORI THE BBC MICRO COMPUTER<br>Kildenan Courtyard, Barrhill, S. Ayrshird<br>Scotland, KA26 OPS. Tel: 0465 82288                                                                                                    |                             |

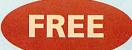

## PROGRAMS WHEN YOU SUBSCRIBE TO BBC ACORN USER

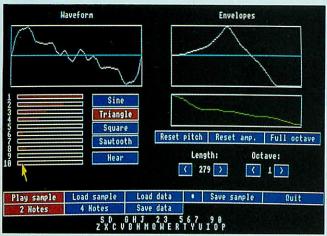

|                | Contractor and |      | children and | and the | 1000       | 1337    | and the second | C. C. C. C. C. C. C. C. C. C. C. C. C. C | 12 martinger | March Martin | March Carl                                                                                                    |
|----------------|----------------|------|--------------|---------|------------|---------|----------------|------------------------------------------|--------------|--------------|----------------------------------------------------------------------------------------------------|
| at 18          | 15             | 21   | 8            | 16      | 20         | 18      | 15             | 19                                       | 17           | 21           | 19                                                                                                    |
| un 19          | 16             | 22   | 19           | 17      | 21         | 19      | 16             | 20                                       | 18           | 22           | 20                                                                                                    |
| 20             | 17             | 23   | 20           | 18      | 22         | 20      | 17             | 21                                       | 19           | 23           | 21                                                                                                    |
| ue 21          | 18             | 24   | 21           | 19      | 23         | 21      | 8              | 22                                       | 20           | 24           | 22                                                                                                    |
| ed 22          | 19             | 25   | 22           | 82      | ha         | ha      | ha .           | ha .                                     | ha           | he           | - 6-                                                                                                    |
|                | 20             | 26   | 23           |         | 5.         |         |                | leu ent                                  | ry           | den de ve    | 122                                                                                                    |
| 11 23<br>71 24 | 21             | 27   | 24           | Last    | F          | 1 24 I  | lpr 199        | 2 18                                     | xt           | OK Ca        | ncel                                                                                                    |
| at 25          | 22             | 28   | 25           | -HI     | p          | aule R  | irthda         | 1                                        |              | Delet        | Contraction of the local division of the local division of the loc |
| an 26          | 23             | 29   | 26           |         | - Margaret | 1000    | II LINUO       | 9                                        |              | peret        | e                                                                                                    |
| -              | 24             | 80   | 27           |         | Bi         | rthday  |                |                                          | #4           |              |                                                                                                    |
| 28<br>19       | 25             | 81   | 28           |         | Ho         | liday   |                |                                          | #5           |              |                                                                                                    |
| ed 29          | 26             |      | 29           |         | <b></b>    |         |                | $\sim$                                   | #J           |              |                                                                                                    |
| 10 BO          | 27             | -    | 80           |         | Me         | eting   |                |                                          | #6           |              |                                                                                                    |
| 1 31           | 28             |      |              |         | Do         | adline  |                |                                          | #7           |              |                                                                                                    |
| at             | 29             |      |              |         |            | aurrite |                | $\sim$ L                                 | 1 #1         |              |                                                                                                    |
| ภ              | L              |      |              |         | 1          |         |                |                                          |              |              |                                                                                                    |
| on .           |                |      |              |         | 1          |         | 81             |                                          |              |              |                                                                                                    |
|                |                |      |              |         |            |         | ·              | -1                                       |              |              |                                                                                                    |
|                |                |      |              |         |            |         |                | Contraction of the                       |              |              |                                                                                                    |
|                |                |      | Im S         |         |            |         |                |                                          |              |              |                                                                                                    |
|                |                | 1113 |              |         |            | 0       | 5:3            | 4:44 p                                   | n. 15/       | 5/92         |                                                                                                    |
| Paul           | :8             | Apps | Econet       |         |            |         | L              | P                                        | . 13/        | J. 72        |                                                                                                    |

A whole new world of sound, is provided this month. Produce everything from piano notes to barking dogs without the need for extra hardware

Timely allows you to plan your day, not to mention your month and even your year. Load it from our monthly disc and sort out your life!

## PLUS SPECIAL LUXURY BINDER OFFER

ACORNUSER

#### THE BEST SELLING ACORN MAGAZINE

Every month, *BBC Acorn User* brings you all the news, reviews and features covering the world of Acorn. That is why

we are the best selling magazine in the Acorn marketplace. Whether you own a BBC B or the latest Archimedes A5000, there is something for you.

As well as up-to-the-minute news on the latest Acorn hardware and software, our regular columnists cover new developments in the areas of education, communications and graphics. Add to that the best in reviews and features and you have a magazine that no Acorn user should be without.

#### FREE MONTHLY DISCS

We aim to bring readers the best programs for their machines. These are listed on our yellow pages so that the keen programmers out there can type them in. However, there is an easier way – you can load them straight in to your machine from the monthly disc which we send **free** to UK subscribers. The monthly subscription costs just £22.95 and the free disc contains all of the programs featured in each issue, plus additional utilities

we think you'll find useful. The programs can help you get maximum enjoyment from your Acorn machine.

To obtain the 12 discs free with each UK subscription, just tick the relevant box below. The 3.5in disc is compatible with the BBC A3000/Archimedes, and BBC B/ Master/Compact with 3.5in drive and ADFS. The 5.25in disc is 40/80-track DFS and is suitable for BBC B/B+/Master computers with 5.25in drive.

#### **BINDER OFFER**

To keep your copies of *BBC Acorn User* in pristine condition, we have produced a special binder. Finished in white with our logo, the binder will hold 12 issues. You don't have to subscribe to obtain a binder – all you have to do is tick the relevant box below. Each binder costs  $\pounds 5.95$ .

#### WHAT TO DO

To become a subscriber and receive your free monthly disc, send the order form with your remittance to: *BBC Acorn User* Subscriptions, PO Box 66, Wetherby LS23 7HL. Or you can ring our special **credit card hotline number**: (0937) 842489.

| SUBSCRIPTION OFFER                                           |                                                                                                    |                                                                                                    |                                                                                                    |  |  |  |
|--------------------------------------------------------------|----------------------------------------------------------------------------------------------------|----------------------------------------------------------------------------------------------------|----------------------------------------------------------------------------------------------------|--|--|--|
|                                                              | Magazine only                                                                                                    | 3.5in disc                                                                                                    | 5.25in disc                                                                                                    |  |  |  |
| UK                                                           | N/A                                                                                                    | □ £22.95                                                                                                    | <b>£</b> 22.95                                                                                                    |  |  |  |
| Mainland Europe                                              | £35                                                                                                    | 🗖 £49                                                                                                    | 🗖 £44                                                                                                    |  |  |  |
| Rest of World                                                | ∎ £45                                                                                                    | 🖵 £69                                                                                                    | 🖵 £64                                                                                                    |  |  |  |
|                                                              |                                                                                                    |                                                                                                    |                                                                                                    |  |  |  |
|                                                              |                                                                                                    |                                                                                                    |                                                                                                    |  |  |  |
| Please send me                                               | binders at £5.9                                                                                                    | 5 each                                                                                                    |                                                                                                    |  |  |  |
| BACK ISSUES/DISCS OFFER                                      |                                                                                                    |                                                                                                    |                                                                                                    |  |  |  |
| MonthYear 📮 1990 🖵 1991 🗖 1992                               |                                                                                                    |                                                                                                    |                                                                                                    |  |  |  |
| Magazine only 🛄 £1.95 Discs 🛄 £4.95 (5.25in) 🛄 £5.95 (3.5in) |                                                                                                    |                                                                                                    |                                                                                                    |  |  |  |
|                                                              |                                                                                                    |                                                                                                    |                                                                                                    |  |  |  |
| I enclose a cheque                                           | PO (made payable                                                                                                    | to Redwood P                                                                                                    | Publishing Ltd)                                                                                                    |  |  |  |
|                                                              |                                                                                                    | ie rice wood i                                                                                                    | dononing Etd)                                                                                                    |  |  |  |
| Access/Visa card n                                           | 10                                                                                                    | Exj                                                                                                    | p date                                                                                                    |  |  |  |
|                                                              | UK<br>Mainland Europe<br>Rest of World<br>BINDER OFFER<br>Please send me.<br>BACK ISSUES/<br>Month<br>Magazine only<br>Overseas orders and<br>I enclose a cheque,<br>for a total of £ | Magazine only         UK       N/A         Mainland Europe       £35         Rest of World       £45         BINDER OFFER         Please send me binders at £5.9         BACK ISSUES/DISCS OFFER         Month         Year         Magazine only         £1.95         Discs         Overseas orders add £1 (Europe) and         I enclose a cheque/PO (made payable for a total of £ | Magazine only       3.5in disc         UK       N/A       £22.95         Mainland Europe       £35       £49         Rest of World       £45       £69         BINDER OFFER       1669         Please send me binders at £5.95 each         BACK ISSUES/DISCS OFFER         MonthYear       1990         World       £1.95         Discs       £4.95         I enclose a cheque/PO (made payable to Redwood P |  |  |  |

# SQUIRREL THE REVOLUTIONARY NEW

DATABASE FOR ARCHIMEDES COMPUTERS

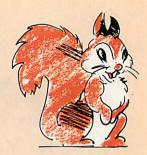

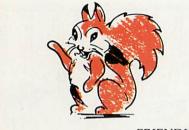

FRIENDLY

Squirrel is the easiest to use database yet, allowing simple point and click database creation and gueries.

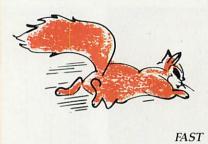

Modern indexing techniques mean superfast searches every time.

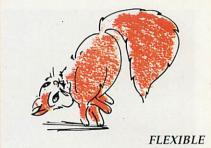

Images, text and sound may be stored in the same database

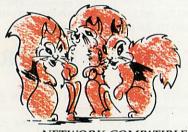

NETWORK COMPATIBLE

Client/server design ensures that squirrel runs just as well on networks as standalone.

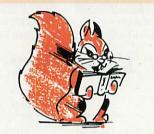

INTELLIGENT

Squirrel understands days of the week, months of the year and recognises files from other popular packages.

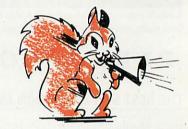

COMMUNICATIVE

Queries may be made onto other popular computers such as an IBM or Macintosh, even remotely over telephone lines.

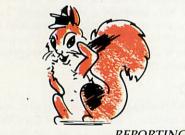

REPORTING

Fully relational reporting with an entirely new graphic approach to data selection.

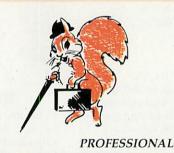

Quite simply, the most professional database for Archimedes users.

Single User Version £129.00 + VAT

**Econet/Site Licence** £516.00 + VAT

Suitable for Acorn A3000, A310 and A400 Series.

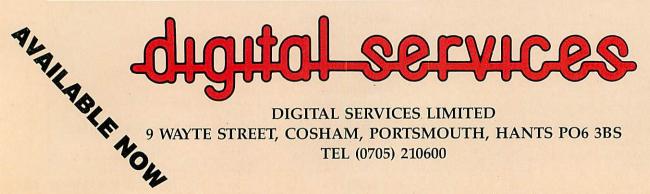

DIGITAL SERVICES LIMITED 9 WAYTE STREET, COSHAM, PORTSMOUTH, HANTS PO6 3BS TEL (0705) 210600

| t CD-ROM of British Birds                                                                                                    |                           |          |
|----------------------------------------------------------------------------------------------------|---------------------------|----------|
| the second second second second second second second second second second second second second second second se                                                                                                    | Buzzard                   | * *      |
| the second second                                                                                                    | Hawk                      | * *      |
|                                                                                                    | 50 - 59 cm                | <b>4</b> |
|                                                                                                    | Resident                  | Halp     |
| AND AND SHE THE                                                                                                    | Brown                     | 1340     |
|                                                                                                    | Woodland                  |          |
|                                                                                                    | Number 2 Of 6 Matches Fou | nd       |
| Company Constraints Constraint                                                                                                    | PREV NEXT                 | TITLE    |
| The plumage of the Buzzard is exceptionally variable from pale to<br>dark, but they are mainly brown above and paler below.<br>They feed principally on carrion and also catch medium-sized<br>mammals, especially rabbits. They hunt low and patiently, killing<br>with a sudden pounce from a hover or from an exposed perch.<br>Buzzards can be found in woodlands, mountainsides, moorlands and<br>coastal regions in the north and west of Britain. |                           |          |
| Page 1:1                                                                                                    |                           | 1 99     |

ACTION REPLAY Acorn Replay allows full motion video on an A3000 or Archimedes. Chris Drage looks at the educational benefits and

compares it to the Apple QuickTime system

hildren's attention can be captured easily by moving images – which, after all, they are used to seeing on TV every day. So it isn't surprising that full motion video (FMV) is now being incorporated into multimedia solutions for schools, effectively bringing 'desktop video' into the classroom.

Full motion video isn't new, of course – Laservision discs and overlay cards offering 'interactive' video are already available. This is admirably illustrated by the British Nuclear Fuels' Energy and Mathematics video discs.

But, with an increasing number of educational establishments adopting CD-Rom as the standard for storing and diplaying multimedia applications in the classroom. Adding a video film clip can bring a new dimension to the information a teacher is trying to impart – with the old saying 'a picture says a thousand words' holding true. In terms of CD-Rom developments, since there are limits on the current trend of passive, information-providing systems that will end up in libraries, the moving image could be just the catalyst needed to speed up the demand for CD-Rom technology in schools.

Recently, Acorn and Apple both released FMV systems. Both permit digitised video to be run via a CD-Rom player on standard platforms, with no additional hardware costs. The Acorn Replay system (as described in *BAU* April 92) runs on any Risc OS machine (BBC A3000 or Archimedes) continuously displaying video at 12.5 fps (frames per second) with simultaneous sound.

So far, Replay has only been made available to software developers, since the level of hardware needed to make the sequences is very expensive. Apple's QuickTime system is initially available to all potential users as an extension of the operating system.

The reason for these FMV developments is essentially to

#### DESKTOP VIDEO

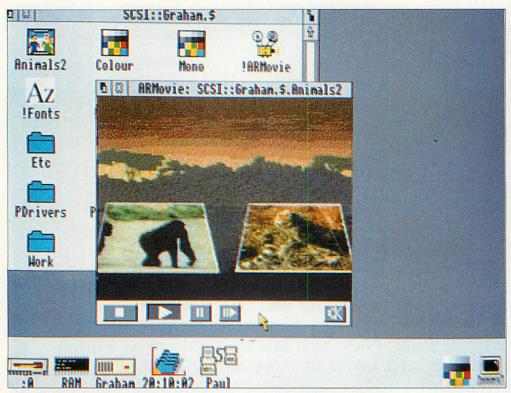

Replay offers the facility to interact with moving images as part of a multimedia solution

allow video film images to become more affordable and accessible. Neither the Acorn nor Apple FMV systems are restricted to relatively slow CD-Rom technology, because both feature enhanced performance from either an ordinary hard disc drive or a magnioptical disc.

Floppy discs, however, are out of the question because the access speed and the amount of data which can be held (about 12 seconds of 12.5fps movie on an 800K disc) are inadequate.

#### SOFTWARE

As important as the hardware developments are, they are really only a means to an end. It is the software which will dictate the future success of full motion video. Multimedia publishers in the Archimedes market, Longman Logotron (Magpie) and Oak Solutions (Genesis) both feel that FMV should simply be another form of illustrative information to be used by children in their own multimedia work. As Christopher Roper, Longman Logotron's managing director said: 'Multimedia should be something children do rather than have done to them. We see multimedia coming into its own when children can make videos and take digital video clips, add sounds and put them into their own projects. Computers are machines people do things with'.

Future issues of *Magpie* will include a facility to include video clips complete with all the necessary 'buttons' for control. The fact that children can take, select and paste

Acorn Replay was developed by

Acorn and supports simultaneous

only to software developers at this time. Coupled with an A5000 and

an optimum storage device - like

a large hard disc drive, CD-Rom or

sents the best moving digital video

yet, running continuously at a fast

25 fps. This is due to the excellent

decompression routines and pro-

cessing speed of the Archimedes,

which can suck data from the drive

at 2Mb per second displaying it in

real-time on a BBC A3000 with

2mb or more of Ram. This is far

beyond the capabilities of most

computer systems, which resort to

expensive hardware to achieve the

same result. Therefore, the system

is cost-effective to run since even a

standard, 2Mb A3000 can display

Replay can read sound data

from disc and play it continuously

FMV smoothly at 12.5 fps.

magneto-optical drive - it pre-

Roger Wilson and his team at

audio and video. It is available

video clips from a CD-Rom in the order they choose, and associate them with the sounds they want, gives them control over the media.

Oak Solutions sees Replay as an important element in both passive and active learning situations and already has a development version of

#### ACORN REPLAY

*Genesis* which can handle Replay files. *Genesis* has the advantage of also providing a scripting language which provides a great deal of control over developing large, sophisticated applications.

Anglia Television believes Replay will be significant in opening up the kind of possibilities that Laservision seemed to present, but at a much more economical price. Anglia's Peter Stibbons said: 'We are certainly not giving up Laservision developments as it still presents the best quality, full-screen, moving image to date. When one wants to use movement for explanatory purposes, then Replay offers an important option. We now have a number of levels of explanation that are possible.' Anglia TV is developing CD-Roms of movie clips and is designing its Key Author package to accept Replay files.

Interactive Learning Productions' Fred Granger feels quite strongly that the future of CD-Rom in the classroom lies in its interactive possibilities, as ILP's *British Birds* CD-Rom illustrates. In addition to the more usual encylopaedic information, eight minutes of short video clips are used to illustrate those things which the

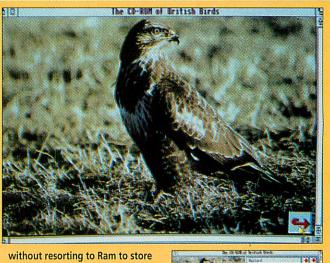

the sound samples prior to output. It offers full clarity at correct pitch and can stop and start at any point in the recording. Replay's only major limitation is the Archimedes' maximum display of 256 colours. That apart, Replay is the best full motion video system to date.

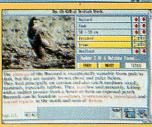

#### APPLE QUICKTIME

👼 Ritte Editt Umange

The Apple QuickTime Starter Kit (£99 plus VAT) contains four software utilities required to begin making short movies.

A MoviePlayer program permits QuickTime movies and sound files to be viewed and edited, and features controls such as play, pause and single frame advance. There is a picture compressor and movie converter included to work on still images and dynamic data (such as QuickTime and Pic files). There is also a MovieRecorder program which, when combined with a video capture card (there are several on the market) allows you to make your own movies.

Apple QuickTime differs from Acorn Replay by being an extension of the Macintosh operating system. In this respect it works better under the modular System 7 than the now elderly System 6.07 and as such it will appear in the next release of System 7. Fundamentally an architecture, Quick-Time complies to the Apple concept of 'media integration' (as opposed to 'multimedia'), which permits cut-copy-and-paste between any application and is a common characteristic of Apple computers. This enables applications like WordPerfect 2.0 and Persuasion (DTP) to make use of moving video.

Already a powerful editing program, Premier (Adobe) takes advantage of QuickTime. Being part of the operating system, it makes rewriting applications to incorporate QuickTime's FMV relatively easy as all configurable controls are actually systems calls. Although the memory required is a minimum of 2Mb of Ram, at this level QuickTime will read in video

still image cannot completely convey — the flight of the bird, how it catches its prey, how it feeds and those special features which have evolved in a bird to help it adapt to its surroundings.

With supporting curriculum packs – including workcards, quizzes, maps and a 'scrap book' facility to export data – *British Birds* should be one to look forward to.

#### INTERACTIVE

Databases of images are for children to use, not to sit goggle-eyed in front of. Their work should include moving pictures, processed and incorporated into something else to enhance understanding. The real breakthrough will come when children can go out and shoot their own video, edit it and include it in their own projects. Being able to take a video clip of a top athlete executing a long jump, and putting it into a Magpie presentation which includes children's own footage of their attempts at jumping, will enable realistic comparisons of techniques to be made.

result in 'dropping out'

intermediate frames with loss of

smoothness although sound replay

is constant. With a 4Mb Mac and a

possible, which compares with the

12.5 fps possible on Acorn's Arm2

machines, but hardly matches the

cost or performance on Arm3

machines (the A5000). Another

restriction is size. QuickTime cur-

CD-Rom storage device, 15 fps is

Learning the vocabulary and grammar of the media will become important. If children

rently occupies about 1/16th of the screen area. Any larger and the video becomes too jerky. Quick-Time also works best in the 32,000 colour mode on 68020-30-40 processor Macs, which includes the monochrome Powerbook 140/170 portables, but rules out the Classic and SE models. If limited to 256 colours, QuickTime tries to dither the colours with resulting deterioration of quality.

have been through the process of creating their own 'news broadcast', surely they will have a greater understanding of the nature of visual media?

There are several inherent problems, mainly concerned with the huge amounts of data present. For example, stopping a movie and grabbing a one minute sequence would take 60Mb of storage.

Another authoring problem lies in the cost of converting analogue video (from your video player or camcorder) to digital format with sound synchronisation. At present, it costs about £100 per minute of video, which quite clearly puts it out of the reach of many potential users.

#### CONCLUSION

(2) E

Although technically inferior to Acorn Replay, Apple QuickTime is available to all users, rather than just software developers, and is accessible via any Macintosh application. The Starter Kit coupled with a video digitiser (for example, VideoSpigot) provides everything the user needs to make short movies.

However, Acorn Replay will become accessible via *Magpie* and *Genesis* presentation packages and with an increasing number of CD-Rom applications. At the time of writing both the Replay and Quick-Time modules cost developers nothing, although Acorn is currently looking into a licencing charge.

In terms of the facilities offered and the cost, it is difficult to assess which system comes out ahead overall. With each system it will be thirdparty suppliers providing discs of clip movies who will set the standards that users will become familiar with on their computers. This is simply because few in education have access to the additional expensive hardware required for the converting and storing their own movies.

As CD-Rom players become more affordable, the range of video clip material will increase rapidly. The ideal situation of children being able to take their own videos and include them in their own projects is some way off. However, as we progress through the 90s, the moving video image will become an increasingly important element of information handling and presentation in the multimedia aware classroom.

#### INFORMATION

Acorn Computers, tel: (0223) 245200 Apple (UK) Ltd, tel: 081-569 1199 Interactive Learning Productions, tel: 091-261-1255 Longman Logotron, tel: (0223) 323656 Oak Solutions, tel: (0532) 502615 Anglia TV, tel: (0603) 615151

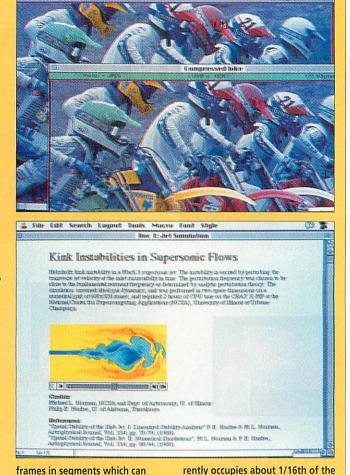

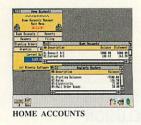

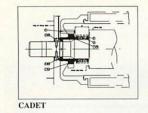

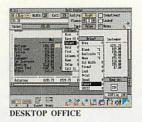

GRAPHBOX PROFESSIONAL

12 (1) of 8

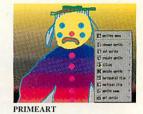

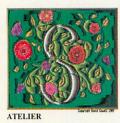

-TIMETABLER

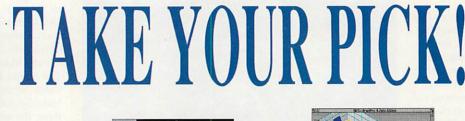

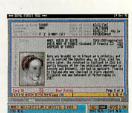

ANCESTRY

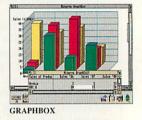

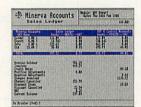

BUSINESS ACCOUNTS

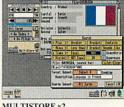

MULTISTORE v2

#### **1992 CATALOGUE AVAILABLE NOW!**

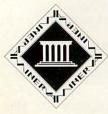

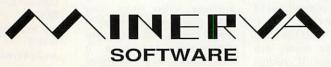

MINERVA HOUSE, BARING CRESCENT, EXETER, EX1 1TL Fax. (0392) 421762

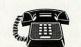

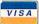

**TELEPHONE ORDERS** Tel. (0392) 437756

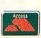

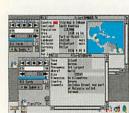

EasiWord2 Brief Spec Sheet

fully ADK' OB every

🗑 (û 7 🕸 📂

FLEXIFILE

NO CON LINA

EASIWORD v2

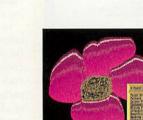

PRIMEART

ATELIER

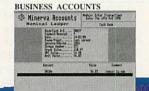

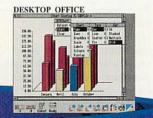

& Sys

Delta

SYSTEM DELTAPLUS

## QUALITY SOFTWARE

n Acorn's quest for a cheap Archimedes, the A3000 was inevitably subjected to a number of chops and cuts. The most notable reduction in specification from A300s and A400s were the expansion facilities. The A3000 is the only 32-bit Acorn machine that does not have the ability to fit four podules internally. It has only one external podule and one special internal one. And, to make matters worse, the A3000 internal podule is smaller than the standard Arc expansion podule and so it is not always possible to use it for complicated cards, such as the Aleph One PC card.

SPIKE GERRALL

The Pres double podule expansion kit solves the problem by providing a two slot backplane for the A3000. It slots on to the back of the existing external podule to allow the user to fit two standard external podules, rather than one. The A3K4 kit, as it is imaginatively called, is

actually an expansion to the Pres A3K3 kit - which allows just one podule to be cased outside the A3000. The A3K4 simply creates space for a second podule to be fitted within the same case, above the other.

To adapt the old A3K3, the original lid is removed and used as the lid on the completed box. Assembling the metal work was very easy:

#### THE INSIDE STORY

Assuming you have braved the project, and are now inside the case, you need to remove one of the Rom chips, plug it into a small carrier (in fact, a chip socket with a flying lead) and replace it in the Rom socket. Then plug a small adaptor board on top of one of the chips (the interface controller, IOC) link this to the Rom carrier with its flying lead, attach a second lead to the IOC board and plug the other end on to the new backplane card.

The dual backplane can then be installed within the new metalwork and pushed firmly on to the external expansion connector. If everything is connected properly, a small tell-tale LED on the IOC board will light up when the machine is switched on.

My only reservation is that there is no obvious place for the flying lead from the IOC to come out of the rear of the machine and into the podule housing. Pres recommend that you pass the lead between the back metalwork and lid, near the middle of the machine. This will place minimum pressure on the wire.

Short of filing a notch in the metal work, I can see no simple alternative. You may like to wrap a small piece of insulation tape around the wire at the point of entry to reduce any possibility of severing the wire. four bolts secure the side panels to the A3K3 and eight plastic studs are used to fix the top and bottom supports. I was sceptical of these to start with, but they seemed to hold the case securely. Finally, the whole caboodle is attached to the rear of the A3000 using the A3K3 screws.

One of Acorn's cuts in the design of the A3000 means that one control signal -Podule select MemC - is not present on the external expansion connector. This means that it is not possible to plug in more than one podule into the slot 'in parallel', so a little jiggery-pokery is called for.

The faint of heart should stop reading here, as to do this you need to remove the lid from your computer and twiddle with its innards. All you really need is a flat bladed screwdriver and a little confidence. If you are lacking either of these, then your local dealer will probably be happy to install the upgrade for you.

In operation everything happened as expected, I tried various combinations of Scan upgrade offers you a dual podule expansion. Dave Lawrence finds out more

Light, Watford digitiser, Oak

SCSI, LaserDirect, Armadillo

Sampler, all worked without

fault. I could quite imagine

many people using the system

with either SCSI and Laser-Direct, or a scanner and

LaserDirect and an internal

I found the installation to be

quick and easy - five minutes

at the very most. You do,

however, lose a degree of port-

ability and also need to pull your machine eight inches out

from the wall. If you are plan-

ning to extend your system

greatly, then it may be worth

moving to a new machine with

your A3000, and especially if

you already have an A3K3,

then this product provides a

But if you are sticking with

easier expansion ability.

useful way forward.

IDE drive.

PODULE

The latest A3000

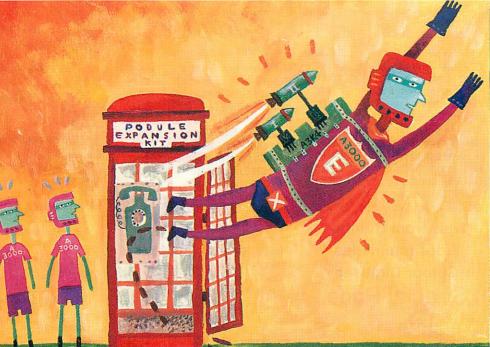

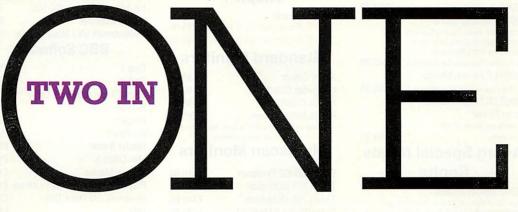

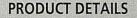

Product: A3000 double podule expansion port Suppliers: Pres Tel: (0276) 72046 Price: £54.95 plus VAT

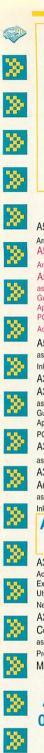

Fax Pack (CC)

061 766 8423 Phone lines open :-Mon - Fri 09.00 - 17.00 Sat 10.00 - 17.00 FAX: 061 766 8425

77

#### **Acorn Hardware**

| <b>.</b>       | Acominatuve                                                                                                    | are      |
|----------------|----------------------------------------------------------------------------------------------------|----------|
| er.            | A540 inc. 4Mb Ram, 120Mb HD,                                                                                                    |          |
| <b>6.</b>      | Arm3, Taxan 775<br>A5000 inc. 2Mb Ram, 40Mb HD,                                                                                                    | £2495.00 |
|                | Arm3, Acorn Multiscan Monitor<br>A5000 Learning Curve                                                                                                 | £1499.00 |
| •              | as above c/w Audio Training Cassette,<br>Guide to National Curriculum, Acorn<br>Applications Suite, Pacmania,<br>PC Emulator, Genesis, 1st word Plus, |          |
| 8              | Acom DTP                                                                                                    | £1531.06 |
|                | A5000 LC / Acorn Printer<br>as above c/w Acorn JP150                                                                                                  |          |
| 8              | Inkjet Printer                                                                                                    | £1765.96 |
| •              | A3000 c/w 2Mb Ram fitted                                                                                                    | £599.00  |
| <b>þ</b>       | A3000 Learning Curve<br>as above c/w Audio Training Cassette,<br>Guide to National Curriculum, Acom<br>Applications Suite, Pacmania,                  |          |
| <b>8</b> -     | PC Emulator, Genesis, 1st Word Plus<br>A3000 LC / Acorn Monitor                                                                                       | £642.29  |
| <b>}</b>       | as above c/w Acorn Colour Monitor<br>A3000 LC / Acorn Monitor /<br>Acorn Printer<br>as above c/w Acorn JP150                                          | £855.05  |
| 8. 1           | Inkjet Printer                                                                                                    | £1089.95 |
| <b>P</b>       | Acorn Special N                                                                                                    | leeds    |
| ð.,            | Centre                                                                                                    |          |
| 81             | A3000 Special Access<br>Acorn Serial Upgrade, Morley User/Ana<br>Expansion Card, Acorn Software Suite,                                                |          |
| <mark>۲</mark> | Utilities Disc, SEMERC & ACE Special                                                                                                    | 0070.00  |

Needs Handbook £679.00 A3000 Special Access / Acorn Colour Monitor / Stand as above c/w Acorn Monitor and £899.00 Pres Monitor Stand Master 128 £399.00 We operate the **Acorn Teachers and** 0% Finance Schemes Please call for free information pack A540 Upgrades

| ≫ | 4Mb Ram Upgrade<br>Taxan 795 VIDC Modes Disc                                | £369.00<br>£7.50             |
|---|-----------------------------------------------------------------------------|------------------------------|
| * | Technical Reference Manual<br>A5000 Upgrad                                  | £65.00                       |
| * | 2Mb Ram Card<br>Technical Reference Manual<br>A400 Upgrade                  | £110.00<br>£65.00            |
| * | 1 Mb Ram<br>2 Mb Ram                                                        | £35.00<br>£65.00             |
| > | 3 Mb Ram<br>5.25" Ext. floppy disc int.<br>Econet Module                    | £99.00<br>£39.00<br>£46.00   |
| * | VIDC Enhancer<br>A3000 Upgrad                                               | £29.00<br>des                |
| * | 1 Mb Ram (2 Mb in total)<br>4 Mb Ram<br>20 Mb Int Hard Disc (IDE)           | £55.00<br>£159.00<br>£199.00 |
| * | 5.25" External f/disc buffer<br>Serial Upgrade<br>Serial Link Kit (BBC-Arc) | £39.00<br>£19.00<br>£14.00   |
| * | User & Analogue Podule<br>User & Midi Podule                                | £46.00<br>£46.00             |
|   | rax                                                                         |                              |

£279.00

#### **Expansion Cards**

| ArVis S-VHS Video Board       | £295.00 |
|-------------------------------|---------|
| ArVis S-VHS Encoder Board     | £145.00 |
| ArVis Video Graphics Board    | £877.00 |
| Chroma 345 Overlay Board      | £389.00 |
| Econet Module                 | £46.00  |
| Ethernet Expansion Card II    | £249.00 |
| Floating Point Expansion Card | £449.00 |
| Hawk V9 Video Digitiser       | £199.00 |
| I/O Expansion Card            | £79.00  |
| Midi Upgrade to I/O Card      | £27.00  |
| Midi Expansion Card           | £65.00  |
| ROM Expansion Card            | £45.00  |
| SCSI Expansion Card (Acorn)   | £229.00 |
|                               |         |

**New from Rombo Vidi-Archimedes Colour Digitiser Special Price** 

| A3000 inc. podule housing | £72.30 |
|---------------------------|--------|
| A400 series               | £72.30 |
| A5000                     | £72.30 |
|                           |        |

#### Aleph 1

| Arm 3 Upgrade             | £199.00 |
|---------------------------|---------|
| 386 PC Expansion Card 1Mb | £495.00 |
| 386 PC Expansion Card 4Mb | £595.00 |

#### **Standard Monitors**

| Acorn Colour                    | £199.00 |
|---------------------------------|---------|
| Microvitec Cub 3000             | £199.00 |
| Philips CM8833 II               | £199.00 |
| Philips Mono (Green)            | £85.00  |
| All monitors come with free lea |         |
| computer when orde              | rina    |

#### **Multiscan Monitors**

| Taxan 775 Multivision£389.00Taxan 795 Multivision£449.00 | EIZO 9060SZ Flexiscan    | £419.00 |
|----------------------------------------------------------|--------------------------|---------|
| Taxan 795 Multivision 2449.00                            |                          |         |
|                                                          |                          |         |
|                                                          | Taxan Viking II Mode 23  | £749.00 |
|                                                          | comes with free VIDC enl | hancer. |

#### **Floppy Disc Drives**

| 5.25" Single 40/80 no psu   | £95.00  |
|-----------------------------|---------|
| 5.25" Single 40/80 with psu | £109.00 |
| 5.25" Dual 40/80 no psu     | £185.00 |
| 5.25" Dual 40/80 with psu   | £199.00 |
| 3.5" Single with psu        | £85.00  |
| 3.5" + 5.25" 40/80 with psu | £209.00 |
| Drintoro                    |         |

#### Printers

| Canon Bubblejet BJ-10e<br>Canon BJ10e inc. turbo driver | £219.00<br>£249.00 |  |
|---------------------------------------------------------|--------------------|--|
| Sheetfeeder for BJ-10e                                  | £59.00             |  |
| Canon BJC800 (col.) inc. s/w                            | £1895.00           |  |
| Citizen 120D+                                           | £114.00            |  |
| Citizen Swift 9                                         | £169.00            |  |
| Citizen Swift 24e                                       | £239.00            |  |
| Colour Kit for above                                    | £39.00             |  |
| Citizen Swift 224                                       | £199.00            |  |
| Citizen Swift 224 Colour                                | £229.00            |  |
| Star LC20                                               | £130.00            |  |
| Star LC200 Colour (9 pin)                               | £189.00            |  |
| Star LC24 - 200                                         | £219.00            |  |
| Star LC24 - 200 Colour                                  | £259.00            |  |
| Integrex Colourjet 132                                  | £519.00            |  |
| HP Deskjet 500                                          | £339.00            |  |
| HP DeskJet 500C                                         | £599.00            |  |
| HP Paintjet                                             | £599.00            |  |
| Laser Direct (LBP4 Hi Res.)                             | £849.00            |  |
| Laser Direct (LBP8 Hi Res.)                             | £1289.00           |  |
| Econet                                                  |                    |  |
| Broadcast Loader                                        | £60.00             |  |
| Level 4 Software                                        | £199.00            |  |
| Scanners                                                |                    |  |
| Flatbed A4 256 Grey SCSI (CC) £849.00                   |                    |  |

| ocamicis                     |            |
|------------------------------|------------|
| Flatbed A4 256 Grey SCSI (CC | c) £849.00 |
| Flatbed A4 with SCSI card    | £949.00    |
| Scan Junior Scanner 256      | £199.00    |
| Scanlight Senior Scanner A4  | £289.00    |
| Sheet Feeder for above A4    | £135.00    |

#### **Printer Drivers**

| Midnight Graphics                 |        |
|-----------------------------------|--------|
| Citizen Swift 9 Sprite Dump       | £26.04 |
| Citizen Swift 24 Sprite Dump      | £26.04 |
| Epson 24 Sprite Dump              | £26.04 |
| HP Deskjet 500C Sprite Dump       | £26.04 |
| HP Paintjet Sprite Dump           | £26.04 |
| Integrex 132 Sprite Dump          | £26.04 |
| Integrex Colourcel Sprite Dump    | £26.04 |
| Juki 5520 Sprite Dump             | £26.04 |
| Star LC10 Sprite Dump             | £26.04 |
| Star XB24 Sprite Dump             | £26.04 |
| Star LC200 Sprite Dump            | £26.04 |
| Star LC24-200 Sprite Dump         | £26.04 |
| Ace Computing                     |        |
| Printer JX (Colour Dot Matrix)    | £14.00 |
| Printer DJ (Deskjet 500C)         | £14.00 |
| Printer PJ (Paintjet)             | £14.00 |
| Printer CA (Canon Colour)         | £14.00 |
| Electronic Font Found             | ry     |
| BubbleJet - BJ10e/130e            | £10.00 |
| Cables                            |        |
| Arc - Monitor - 8833 inc sound    | £8.65  |
| Arc - Monitor - 8833 II inc sound | £8.65  |
| Arc - Parallel Printer Cable      | £5.00  |
| Keyboard Extender 400/500         | £7.50  |
| Mouse Extender                    | £7.50  |
| Replacement Mk I Mouse Cable      | £6.50  |
| BBC Software                      |        |
| Blob 1                            | £18.00 |
| Blob 2                            | £18.00 |
| Chick Chase (80 Track Only)       | £15.00 |

| Chick Chase (80 Track Only)       | £15.00 |
|-----------------------------------|--------|
| E-Type                            | £13.00 |
| Imogen                            | £9.95  |
| Kourtyard                         | £9.95  |
| Master Break                      | £10.39 |
| Mini Office II                    | £17.35 |
| Modem Master                      | £11.26 |
| Play it Again Sam No's 1 - 16 ea. | £11.95 |
| Reversals (80 Track Only)         | £20.00 |
| UIM                               | £14.95 |
| Where's Blob                      | £18.00 |
| White Knight                      | £18.00 |
| White Magic                       | £11.26 |
| Master Compact                    |        |
|                                   |        |

| Play It Again Sam No's 1 - 16 | ea. £13.00 |
|-------------------------------|------------|
| UIM                           | £14.95     |
| ViewPlot                      | £29.95     |
| ViewSheet                     | £40.00     |
| ViewStore                     | £45.00     |
|                               |            |

#### **Archimedes Software**

#### 4 Mation

| Chameleon                    | £25.00  |
|------------------------------|---------|
| Craftshop 1                  | £29.00  |
| Craftshop 2                  | £29.00  |
| Jiglet                       | £29.00  |
| Jigsaw                       | £29.00  |
| Poster                       | £75.00  |
| SmArt                        | £55.00  |
| SmArtFiler                   | £35.00  |
| Snippet                      | £29.00  |
| Ace Computing                |         |
| ArcLight                     | £43.00  |
| Euclid                       | £40.00  |
| Mogul                        | £17.00  |
| Splice                       | £26.00  |
| Tween                        | £26.00  |
| Acorn Computers              |         |
| 1st Word Plus                | £65.00  |
| ANSI C (V 3)                 | £125.00 |
| Acorn Desktop Publisher      | £109.00 |
| Desktop Assembler (V 2)      | £119.00 |
| Desktop C (V 4)              | £185.00 |
| Font Starter Pack            | £39.00  |
| Fortran 77                   | £99.00  |
| ISO Pascal                   | £99.00  |
| Newhall Font Pack            | £39.00  |
| PC Emulator / Free Shareware | £99.00  |

£39.00

Symbol Font Pack

| TCP/IP Programers Pack<br>TCP/IP Protocol Suite<br>Twin         | £50.00<br>£199.00<br>£25.00 |
|-----------------------------------------------------------------|-----------------------------|
| Arxe Systems<br>MultiFS                                         | £27.00                      |
| Beebug                                                          | 227.00                      |
| Hearsay II<br>Ovation                                           | £69.00<br>£79.00            |
| Brilliant Computir                                              |                             |
| Everyday Signs                                                  | £20.00                      |
| Joystick Games<br>Streetwise                                    | £20.00<br>£20.00            |
| Switch On                                                       | £20.00                      |
| Switch On Actions                                               | £20.00                      |
| Teds Adventures                                                 | £20.00                      |
| Cambridge International<br>Fireball II                          |                             |
| Mah-Jong Patience                                               | £10.00<br>£15.00            |
| Mental Maths                                                    | £15.00                      |
| Microdrive                                                      | £14.00                      |
| Clares Micro Suppl<br>Artisan 2                                 | £45.00                      |
| Illusionist                                                     | £79.00                      |
| Interdictor                                                     | £10.00                      |
| Interdictor II                                                  | £25.00                      |
| ProArtisan<br>Render Bender 2                                   | £70.00<br>£99.00            |
| Rhapsody 2                                                      | £45.00                      |
| Schema                                                          | £90.00                      |
| Colton Software                                                 |                             |
| Pipedream 3<br>Pipedream 4                                      | £105.00<br>£179.00          |
| Computer Concep                                                 |                             |
| AvanteGarde Font Pack                                           | £24.00                      |
| ArtWorks                                                        | £TBA                        |
| Bookman Font Pack<br>Compression                                | £24.00<br>£35.00            |
| Equasor                                                         | £39.00                      |
| Impression II Borders Disc                                      | £12.00                      |
| Impression Business Supplin<br>Impression II Free Drawfile Disc | nent £39.00<br>£124.00      |
| Impression Junior                                               | £70.00                      |
| Inter-Word                                                      | £29.00                      |
| Show Page<br>Cygnus Softward                                    | £109.00                     |
| Iron Lord                                                       | £14.00                      |
| Tower of Babel                                                  | £14.00                      |
| Twin World                                                      | £14.00                      |
| Dabs Press<br>Arc DFS                                           | 600.00                      |
| Database Softwar                                                | £22.00                      |
| Fun School 2 6-8 year olds                                      | £14.95                      |
| Fun School 2 over 8s                                            | £14.95                      |
| Fun School 2 under 6s<br>Fun School 3 under 5s                  | £14.95<br>£19.95            |
| Fun School 3 5-7 year olds                                      | £19.95                      |
| Fun School 3 Over 7s                                            | £19.95                      |
| Domark<br>3D Construction Kit                                   | £39.00                      |
| Mig29 Fulcrum                                                   | £24.00                      |
| Mig29 Super Fulcrum                                             | £32.00                      |
| Trivial Pursuit                                                 | £22.00                      |
| Empire                                                          | 010.00                      |
| Pipemania<br>Electromusic Rease                                 | £16.00<br>arch              |
| Creations Discs 1-8 ea.                                         | £19.00                      |
| MIDI Analyser                                                   | £29.00                      |
| Microstudio<br>Music Player                                     | £78.00<br>£35.00            |
| RhythmBox                                                       | £29.00                      |
| SoundSynth                                                      | £39.00                      |
| Studio 24 Plus                                                  | £149.00                     |
|                                                                 |                             |
| Desktop Folio                                                   |                             |
| Desktop Folio<br>Hybrid                                         | £79.00                      |
| Hybrid<br>Elite                                                 | £79.00<br>£32.99            |
| Hybrid<br>Elite<br>Icon Technology                              | £79.00<br>£32.99            |
| Hybrid<br>Elite                                                 | £79.00<br>£32.99<br>£115.00 |
| Hybrid<br>Elite<br>Icon Technology<br>EasiWriter                | £79.00<br>£32.99<br>£115.00 |

| James Pond                                  | £20.00            |
|---------------------------------------------|-------------------|
| Lemmings                                    | £20.00            |
| Mad Professor Mariarti                      | £14.00            |
| Manchester United Europe                    | £19.00            |
| Nebulus                                     | £20.00            |
| Swiv                                        | £20.00            |
| World Champ. Boxing Manager                 |                   |
| World Championship Squash                   | £18.00            |
| Lingenuity                                  |                   |
| HotLink Presenter                           | £34.00            |
| Presenter II                                | £29.00            |
| Longman Logotron                            | 220.00            |
| ArcComm 2                                   | £54.00            |
| Landmarks No's 1 - 4 each                   | £19.00            |
| Magpie                                      | £54.00            |
| Notate                                      | £55.00            |
| Numerator                                   | £60.00            |
| Pendown                                     | £54.00            |
| Pendown Outline Fonts                       | £18.00            |
| Pinpoint                                    | £75.00            |
| Pinpoint Junior                             | £24.00            |
| Revelation 2                                | £99.00            |
| SkyHunter                                   | £24.00            |
| Magnetic Scrolls                            |                   |
|                                             | 000 50            |
| Collection 1 (3 Adventures)                 | £29.50            |
| Wonderland                                  | £24.00            |
| MicroPower                                  |                   |
| Chess 3D                                    | £14.00            |
| Zelanites                                   | £15.00            |
| Midnight Graphics                           |                   |
| ClipArt 1 over 480 images                   | £29.95            |
| ClipArt 2 over 350 images                   | £29.95            |
| Express                                     | £51.02            |
| Tracer                                      | £52.13            |
| Minerva Software                            |                   |
| Applications                                |                   |
| Ancestry                                    | £59.00            |
| Atelier                                     | £69.00            |
| Desktop Office                              | £79.00            |
| Easiword                                    | £19.00            |
| Flexifile                                   | £89.00            |
| Graphbox                                    | £60.00            |
| Graphbox Professional<br>Home/Club Accounts | £109.00           |
| Multistore II                               | £35.00<br>£179.00 |
| PCAccess                                    |                   |
| PrimeArt                                    | £19.00<br>£69.00  |
| Timetabler                                  | £599.00           |
| Leisure                                     | 1099.00           |
| Bughunter in Space                          | £13.00            |
| Bug Hunter / Moon Dash                      | £13.00<br>£13.00  |
| Casino                                      | £13.00            |
| Caverns                                     | £13.00            |
|                                             | 210.00            |

| Family Favorites                                                       | £13.00           |
|------------------------------------------------------------------------|------------------|
| Freddy's Folly                                                         | £13.00           |
| Hoverbod                                                               | £13.00           |
| Ibix the Viking                                                        | £13.00           |
| Jet Fighter                                                            | £13.00           |
| Maddingly Hall                                                         | £13.00           |
| Orion                                                                  | £13.00           |
| Redshift                                                               | £13.00           |
| Talisman                                                               | £13.00           |
| Thundermonk                                                            | £13.00           |
| Northwest SEMERC                                                       | *                |
| Compose World                                                          | £48.00           |
| Compose World Files 1                                                  | £12.00           |
| Compose World Voice Pack 1                                             | £15.00           |
| Conform Keyboard Software                                              | £15.00           |
| La Monde a Moi                                                         | £15.00           |
| My World (Program)                                                     | £15.00           |
| My World - Design                                                      | £7.50            |
| My World - I'm Special                                                 | £7.50            |
| My World - Nursery Disc                                                | £7.50            |
| My World - Maths                                                       | £7.50            |
| My World - Patterns                                                    | £7.50            |
| My World - Sampler                                                     | £7.50            |
| My World - Skeletons                                                   | £7.50            |
| My World - Village/Town                                                | £7.50            |
| Oldham Keyboard                                                        | £125.00          |
| Phases 2                                                               |                  |
| Phases - Borders disc                                                  | £15.00           |
| Phases - Christmas disc                                                | £7.50            |
|                                                                        | £7.50            |
| Phases - Clip Art 1                                                    | £7.50            |
| Phases - Very Hungry Caterpill.<br>* Please add £2.50 P&P to SEMERC So | ar £7.50         |
| Oak Solutions                                                          |                  |
| Disc Sharer                                                            | £119.00          |
| Genesis                                                                | £40.00           |
| Genesis Plus                                                           | £69.00           |
| Genesis II                                                             | £99.00           |
| Oak Recorder                                                           | £29.00           |
| Parametric Design Tool                                                 | £359.00          |
| Printer Spooler                                                        | £65.00           |
| Remote Logon                                                           | £34.00           |
| Worra Battle                                                           | £34.00<br>£14.00 |
| Worra Plotter                                                          | £14.00<br>£24.00 |
| WorraCAD                                                               | £24.00<br>£74.00 |
| Sherston Software                                                      | 274.00           |
|                                                                        | 015.05           |
| IDraw Help                                                             | £15.95           |
| IHelp<br>Animated Alababat                                             | £7.95            |
| Animated Alphabet                                                      | £19.00           |
| Arcventure                                                             | £25.00           |
| Dreamtime                                                              | £20.00           |
| Farm                                                                   | £19.00           |
| Fleet Street Phantom                                                   | £23.00           |
| Glimpse                                                                | £8.50            |
| Manyonturo                                                             | 00 000           |

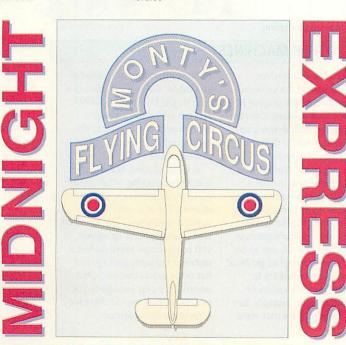

Mapventure

£23.00

Investigator II

Converta-Key

Money Matters

**Picture Book** 

Target Maths

Data Word

Tracker

Joystick Interface

**Triple R Education** 

The Ultimate Graphical Presentation Package Please call for Launch Pack and Sample disc - Price £51.02

| Microbugs                                                                                                    | £25.00                                                                                                    |
|----------------------------------------------------------------------------------------------------|----------------------------------------------------------------------------------------------------|
| Nature Park Adventure                                                                                                    | £24.50                                                                                                    |
| Selladore Tales                                                                                                    | £24.00                                                                                                    |
| Space Mission Mada                                                                                                    | £23.00                                                                                                    |
| Stig of the Dump                                                                                                    | £22.00                                                                                                    |
| Teachers Cupboard                                                                                                    | £24.50                                                                                                    |
| Teddy Bears Picnic                                                                                                    | £23.00                                                                                                    |
| Viewpoints                                                                                                    |                                                                                                    |
|                                                                                                    | £35.00                                                                                                    |
| Wizards Revenge                                                                                                    | £17.00                                                                                                    |
| Worst Witch                                                                                                    | £21.50                                                                                                    |
| Silicon Vision Ltd                                                                                                    |                                                                                                    |
| ARC-PCB Professional                                                                                                    | £299.00                                                                                                    |
| Data Vision                                                                                                    | £119.00                                                                                                    |
| FILM-Maker                                                                                                    | £70.00                                                                                                    |
| Financial Accountant                                                                                                    | £199.00                                                                                                    |
| Realtime Solids Modeller                                                                                                    | £149.00                                                                                                    |
| RiscBASIC                                                                                                    | £119.00                                                                                                    |
| RoboLOGO                                                                                                    | £70.00                                                                                                    |
| ShareHolder                                                                                                    | £149.00                                                                                                    |
| SolidCAD                                                                                                    | £119.00                                                                                                    |
| SolidTOOLS                                                                                                    | £299.00                                                                                                    |
| SolidsRENDER                                                                                                    | £119.00                                                                                                    |
| SuperPlot                                                                                                    | £29.00                                                                                                    |
| Constant and States (1994)                                                                                                    | 129.00                                                                                                    |
| SIMMIS                                                                                                    |                                                                                                    |
| Flight Sim Toolkit                                                                                                    | £38.00                                                                                                    |
| Superior Software                                                                                                    |                                                                                                    |
| Air Supremacy                                                                                                    | £14.00                                                                                                    |
| Conqueror                                                                                                    | £15.00                                                                                                    |
| Hostages                                                                                                    | £14.00                                                                                                    |
| Master Break                                                                                                    | £14.00                                                                                                    |
| Repton 3                                                                                                    | £14.00                                                                                                    |
| Speech!                                                                                                    | £14.00                                                                                                    |
| Superior Golf                                                                                                    | £14.00                                                                                                    |
| Zarch                                                                                                    | £14.00                                                                                                    |
|                                                                                                    | 214.00                                                                                                    |
| The Data Store<br>FontFX                                                                                                    | 00.05                                                                                                    |
|                                                                                                    | £9.95                                                                                                    |
| ShapeFX                                                                                                    | £9.95                                                                                                    |
| The Fourth Dimension                                                                                                    |                                                                                                    |
| Apocalypse                                                                                                    | £14.00                                                                                                    |
| Arcade Soccer                                                                                                    | £14.00                                                                                                    |
| Arcticulate                                                                                                    |                                                                                                    |
|                                                                                                    | £14.00                                                                                                    |
| Arctist                                                                                                    | £14.00                                                                                                    |
| Boogie Buggy                                                                                                    | £14.00<br>£14.00                                                                                                    |
| Boogie Buggy<br>Break 147 / Superpool                                                                                                    | £14.00                                                                                                    |
| Boogie Buggy<br>Break 147 / Superpool<br>Cataclysm                                                                                                    | £14.00<br>£14.00                                                                                                    |
| Boogie Buggy<br>Break 147 / Superpool                                                                                                    | £14.00<br>£14.00<br>£18.00                                                                                                    |
| Boogie Buggy<br>Break 147 / Superpool<br>Cataclysm<br>Chocks Away 2<br>Chocks Away Extra Missions                                                                                                    | £14.00<br>£14.00<br>£18.00<br>£18.00                                                                                                    |
| Boogie Buggy<br>Break 147 / Superpool<br>Cataclysm<br>Chocks Away 2                                                                                                    | £14.00<br>£14.00<br>£18.00<br>£18.00<br>£15.00                                                                                                    |
| Boogie Buggy<br>Break 147 / Superpool<br>Cataclysm<br>Chocks Away 2<br>Chocks Away Extra Missions<br>Chocks Away 2 + Ext. Missions                                                                                                    | £14.00<br>£14.00<br>£18.00<br>£18.00<br>£15.00<br>£14.00                                                                                                    |
| Boogie Buggy<br>Break 147 / Superpool<br>Cataclysm<br>Chocks Away 2<br>Chocks Away Extra Missions<br>Chocks Away 2 + Ext. Missions<br>Drop Ship                                                                                                    | £14.00<br>£14.00<br>£18.00<br>£18.00<br>£15.00<br>£14.00<br>£27.00                                                                                                    |
| Boogie Buggy<br>Break 147 / Superpool<br>Cataclysm<br>Chocks Away 2<br>Chocks Away Extra Missions<br>Chocks Away 2 + Ext. Missions<br>Drop Ship<br>E-Type Compendium                                                                                                    | £14.00<br>£14.00<br>£18.00<br>£15.00<br>£14.00<br>£27.00<br>£13.00<br>£18.00                                                                                                    |
| Boogie Buggy<br>Break 147 / Superpool<br>Cataclysm<br>Chocks Away 2<br>Chocks Away Extra Missions<br>Chocks Away 2 + Ext. Missions<br>Drop Ship<br>E-Type Compendium<br>E-Type Designer                                                                                                    | £14.00<br>£14.00<br>£18.00<br>£15.00<br>£14.00<br>£27.00<br>£13.00<br>£18.00<br>£13.00                                                                                                    |
| Boogie Buggy<br>Break 147 / Superpool<br>Cataclysm<br>Chocks Away 2<br>Chocks Away Extra Missions<br>Chocks Away 2 + Ext. Missions<br>Drop Ship<br>E-Type Compendium                                                                                                    | £14.00<br>£14.00<br>£18.00<br>£15.00<br>£14.00<br>£14.00<br>£13.00<br>£13.00<br>£13.00<br>£13.00                                                                                                    |
| Boogie Buggy<br>Break 147 / Superpool<br>Cataclysm<br>Chocks Away 2<br>Chocks Away Extra Missions<br>Chocks Away 2 + Ext. Missions<br>Drop Ship<br>E-Type Compendium<br>E-Type Designer<br>E-Type Designer<br>E-Type Extra 100 miles<br>Enter The Realm                                                                                                    | £14.00<br>£14.00<br>£18.00<br>£15.00<br>£14.00<br>£13.00<br>£13.00<br>£13.00<br>£13.00<br>£13.00<br>£13.00                                                                                                    |
| Boogie Buggy<br>Break 147 / Superpool<br>Cataclysm<br>Chocks Away 2<br>Chocks Away Extra Missions<br>Chocks Away 2 + Ext. Missions<br>Drop Ship<br>E-Type Compendium<br>E-Type Designer<br>E-Type Designer<br>E-Type Extra 100 miles<br>Enter The Realm<br>Grievous Bodily 'ARM                                                                                                    | £14.00<br>£14.00<br>£18.00<br>£15.00<br>£14.00<br>£27.00<br>£13.00<br>£13.00<br>£13.00<br>£13.00<br>£13.00<br>£13.00<br>£13.00<br>£18.00                                                                                                    |
| Boogie Buggy<br>Break 147 / Superpool<br>Cataclysm<br>Chocks Away 2<br>Chocks Away Extra Missions<br>Chocks Away 2 + Ext. Missions<br>Drop Ship<br>E-Type Compendium<br>E-Type Designer<br>E-Type Designer<br>E-Type Extra 100 miles<br>Enter The Realm<br>Grievous Bodily 'ARM<br>Holed Out Compendium                                                                                                    | £14.00<br>£14.00<br>£18.00<br>£15.00<br>£15.00<br>£14.00<br>£27.00<br>£13.00<br>£13.00<br>£13.00<br>£13.00<br>£13.00<br>£13.00<br>£13.00<br>£18.00<br>£18.00                                                                                                    |
| Boogie Buggy<br>Break 147 / Superpool<br>Cataclysm<br>Chocks Away 2<br>Chocks Away Extra Missions<br>Chocks Away 2 + Ext. Missions<br>Drop Ship<br>E-Type Compendium<br>E-Type Designer<br>E-Type Extra 100 miles<br>Enter The Realm<br>Grievous Bodily 'ARM<br>Holed Out Compendium<br>Holed Out - Designer                                                                                                    | £14.00<br>£14.00<br>£18.00<br>£15.00<br>£15.00<br>£14.00<br>£13.00<br>£13.00<br>£13.00<br>£13.00<br>£13.00<br>£18.00<br>£18.00<br>£18.00<br>£18.00<br>£18.00<br>£13.00                                                                                                    |
| Boogie Buggy<br>Break 147 / Superpool<br>Cataclysm<br>Chocks Away 2<br>Chocks Away Extra Missions<br>Chocks Away 2 + Ext. Missions<br>Drop Ship<br>E-Type Compendium<br>E-Type Designer<br>E-Type Extra 100 miles<br>Enter The Realm<br>Grievous Bodily 'ARM<br>Holed Out Compendium<br>Holed Out - Designer<br>Holed Out - Extra Courses Vol 1                                                                                                    | £14.00<br>£14.00<br>£18.00<br>£15.00<br>£15.00<br>£14.00<br>£13.00<br>£13.00<br>£13.00<br>£13.00<br>£18.00<br>£18.00<br>£18.00<br>£13.00<br>£13.00<br>£13.00                                                                                                    |
| Boogie Buggy<br>Break 147 / Superpool<br>Cataclysm<br>Chocks Away 2<br>Chocks Away Extra Missions<br>Chocks Away 2 + Ext. Missions<br>Drop Ship<br>E-Type Compendium<br>E-Type Designer<br>E-Type Extra 100 miles<br>Enter The Realm<br>Grievous Bodily 'ARM<br>Holed Out Compendium<br>Holed Out - Designer<br>Holed Out - Extra Courses Vol 1<br>Holed Out - Extra Courses Vol 2                                                                                                    | £14.00<br>£14.00<br>£18.00<br>£15.00<br>£15.00<br>£14.00<br>£13.00<br>£13.00<br>£13.00<br>£18.00<br>£18.00<br>£13.00<br>£13.00<br>£13.00<br>£13.00<br>£13.00                                                                                                    |
| Boogie Buggy<br>Break 147 / Superpool<br>Cataclysm<br>Chocks Away 2<br>Chocks Away Extra Missions<br>Chocks Away 2 + Ext. Missions<br>Drop Ship<br>E-Type Compendium<br>E-Type Designer<br>E-Type Extra 100 miles<br>Enter The Realm<br>Grievous Bodily 'ARM<br>Holed Out Compendium<br>Holed Out - Designer<br>Holed Out - Extra Courses Vol 1<br>Holed Out - Extra Courses Vol 2<br>Inertia                                                                                                    | £14.00<br>£14.00<br>£18.00<br>£15.00<br>£14.00<br>£13.00<br>£13.00<br>£13.00<br>£13.00<br>£18.00<br>£13.00<br>£18.00<br>£13.00<br>£13.00<br>£13.00<br>£13.00<br>£13.00<br>£13.00<br>£13.00                                                                                                    |
| Boogie Buggy<br>Break 147 / Superpool<br>Cataclysm<br>Chocks Away 2<br>Chocks Away Extra Missions<br>Chocks Away 2 + Ext. Missions<br>Drop Ship<br>E-Type Compendium<br>E-Type Designer<br>E-Type Designer<br>E-Type Extra 100 miles<br>Enter The Realm<br>Grievous Bodily 'ARM<br>Holed Out Compendium<br>Holed Out - Designer<br>Holed Out - Extra Courses Vol 1<br>Holed Out - Extra Courses Vol 2<br>Inertia<br>Man at Arms                                                                                                    | £14.00<br>£14.00<br>£18.00<br>£15.00<br>£15.00<br>£14.00<br>£13.00<br>£13.00<br>£13.00<br>£18.00<br>£18.00<br>£18.00<br>£13.00<br>£13.00<br>£13.00<br>£13.00<br>£13.00<br>£13.00<br>£13.00<br>£14.00                                                                                                    |
| Boogie Buggy<br>Break 147 / Superpool<br>Cataclysm<br>Chocks Away 2<br>Chocks Away Extra Missions<br>Chocks Away 2 + Ext. Missions<br>Drop Ship<br>E-Type Compendium<br>E-Type Designer<br>E-Type Designer<br>E-Type Extra 100 miles<br>Enter The Realm<br>Grievous Bodily 'ARM<br>Holed Out - Designer<br>Holed Out - Designer<br>Holed Out - Extra Courses Vol 1<br>Holed Out - Extra Courses Vol 2<br>Inertia<br>Man at Arms<br>Nevryon                                                                                                    | £14.00<br>£14.00<br>£18.00<br>£15.00<br>£15.00<br>£14.00<br>£13.00<br>£13.00<br>£13.00<br>£13.00<br>£18.00<br>£13.00<br>£13.00<br>£13.00<br>£13.00<br>£13.00<br>£13.00<br>£13.00<br>£13.00<br>£14.00<br>£14.00                                                                                                    |
| Boogie Buggy<br>Break 147 / Superpool<br>Cataclysm<br>Chocks Away 2<br>Chocks Away Extra Missions<br>Chocks Away 2 + Ext. Missions<br>Drop Ship<br>E-Type Compendium<br>E-Type Designer<br>E-Type Designer<br>E-Type Extra 100 miles<br>Enter The Realm<br>Grievous Bodily 'ARM<br>Holed Out Surger<br>Holed Out - Designer<br>Holed Out - Extra Courses Vol 1<br>Holed Out - Extra Courses Vol 2<br>Inertia<br>Man at Arms<br>Nevryon<br>Pandora's Box                                                                                                    | £14.00<br>£14.00<br>£18.00<br>£15.00<br>£15.00<br>£14.00<br>£13.00<br>£13.00<br>£13.00<br>£13.00<br>£18.00<br>£13.00<br>£13.00<br>£13.00<br>£13.00<br>£13.00<br>£13.00<br>£13.00<br>£14.00<br>£14.00<br>£14.00<br>£14.00<br>£14.00                                                                                                    |
| Boogie Buggy<br>Break 147 / Superpool<br>Cataclysm<br>Chocks Away 2<br>Chocks Away 2<br>Chocks Away Extra Missions<br>Chocks Away 2 + Ext. Missions<br>Drop Ship<br>E-Type Compendium<br>E-Type Designer<br>E-Type Designer<br>E-Type Extra 100 miles<br>Enter The Realm<br>Grievous Bodily 'ARM<br>Holed Out Compendium<br>Holed Out - Designer<br>Holed Out - Designer<br>Holed Out - Extra Courses Vol 1<br>Holed Out - Extra Courses Vol 2<br>Inertia<br>Man at Arms<br>Nevryon<br>Pandora's Box<br>Powerband                                                                                                    | £14.00<br>£14.00<br>£18.00<br>£15.00<br>£15.00<br>£14.00<br>£13.00<br>£13.00<br>£13.00<br>£13.00<br>£18.00<br>£13.00<br>£13.00<br>£13.00<br>£13.00<br>£13.00<br>£14.00<br>£14.00<br>£14.00<br>£14.00                                                                                                    |
| Boogie Buggy<br>Break 147 / Superpool<br>Cataclysm<br>Chocks Away 2<br>Chocks Away 2xtra Missions<br>Chocks Away 2 + Ext. Missions<br>Drop Ship<br>E-Type Compendium<br>E-Type Designer<br>E-Type Extra 100 miles<br>Enter The Realm<br>Grievous Bodily 'ARM<br>Holed Out Compendium<br>Holed Out - Designer<br>Holed Out - Designer<br>Holed Out - Extra Courses Vol 1<br>Holed Out - Extra Courses Vol 2<br>Inertia<br>Man at Arms<br>Nevryon<br>Pandora's Box<br>Powerband<br>Pysanki                                                                                                    | £14.00<br>£14.00<br>£18.00<br>£15.00<br>£15.00<br>£14.00<br>£13.00<br>£13.00<br>£13.00<br>£13.00<br>£13.00<br>£13.00<br>£13.00<br>£13.00<br>£13.00<br>£13.00<br>£13.00<br>£13.00<br>£13.00<br>£13.00<br>£13.00<br>£14.00<br>£14.00<br>£14.00<br>£14.00                                                                                                    |
| Boogie Buggy<br>Break 147 / Superpool<br>Cataclysm<br>Chocks Away 2<br>Chocks Away Extra Missions<br>Chocks Away 2 + Ext. Missions<br>Drop Ship<br>E-Type Compendium<br>E-Type Designer<br>E-Type Designer<br>E-Type Extra 100 miles<br>Enter The Realm<br>Grievous Bodily 'ARM<br>Holed Out Compendium<br>Holed Out - Designer<br>Holed Out - Designer<br>Holed Out - Extra Courses Vol 1<br>Holed Out - Extra Courses Vol 1<br>Holed Out - Extra Courses Vol 1<br>Holed Out - Extra Courses Vol 2<br>Inertia<br>Man at Arms<br>Nevryon<br>Pandora's Box<br>Powerband<br>Pysanki<br>Saloon Cars                                                  | £14.00<br>£14.00<br>£18.00<br>£15.00<br>£15.00<br>£14.00<br>£13.00<br>£13.00<br>£13.00<br>£13.00<br>£13.00<br>£13.00<br>£13.00<br>£13.00<br>£13.00<br>£13.00<br>£14.00<br>£14.00<br>£14.00<br>£14.00<br>£14.00<br>£14.00<br>£14.00<br>£14.00                                                                                                    |
| Boogie Buggy<br>Break 147 / Superpool<br>Cataclysm<br>Chocks Away 2<br>Chocks Away 2 + Ext. Missions<br>Chocks Away 2 + Ext. Missions<br>Drop Ship<br>E-Type Compendium<br>E-Type Designer<br>E-Type Designer<br>E-Type Extra 100 miles<br>Enter The Realm<br>Grievous Bodily 'ARM<br>Holed Out Compendium<br>Holed Out - Designer<br>Holed Out - Designer<br>Holed Out - Extra Courses Vol 1<br>Holed Out - Extra Courses Vol 1<br>Holed Out - Extra Courses Vol 1<br>Holed Out - Extra Courses Vol 2<br>Inertia<br>Man at Arms<br>Nevryon<br>Pandora's Box<br>Powerband<br>Pysanki<br>Saloon Cars<br>The Real McCoy 1                           | £14.00<br>£14.00<br>£18.00<br>£15.00<br>£15.00<br>£14.00<br>£13.00<br>£13.00<br>£13.00<br>£18.00<br>£18.00<br>£18.00<br>£18.00<br>£13.00<br>£13.00<br>£13.00<br>£13.00<br>£13.00<br>£14.00<br>£14.00<br>£14.00<br>£14.00<br>£14.00<br>£14.00<br>£14.00<br>£14.00<br>£14.00<br>£14.00<br>£14.00<br>£14.00<br>£14.00<br>£14.00<br>£14.00<br>£14.00<br>£13.00<br>£13.00<br>£13.00<br>£13.00<br>£13.00<br>£13.00<br>£13.00<br>£13.00<br>£13.00<br>£13.00<br>£13.00<br>£13.00<br>£13.00<br>£13.00<br>£13.00<br>£13.00<br>£13.00<br>£13.00<br>£14.00<br>£13.00<br>£13.00<br>£14.00<br>£13.00<br>£13.00<br>£13.00<br>£14.00<br>£13.00<br>£14.00<br>£13.00<br>£14.00<br>£13.00<br>£13.00<br>£13.00<br>£13.00<br>£13.00<br>£13.00<br>£14.00<br>£13.00<br>£14.00<br>£13.00<br>£14.00<br>£13.00<br>£13.00<br>£13.00<br>£13.00<br>£13.00<br>£13.00<br>£14.00<br>£14.00                                                                                                    |
| Boogie Buggy<br>Break 147 / Superpool<br>Cataclysm<br>Chocks Away 2<br>Chocks Away 2 + Ext. Missions<br>Chocks Away 2 + Ext. Missions<br>Drop Ship<br>E-Type Compendium<br>E-Type Designer<br>E-Type Designer<br>E-Type Extra 100 miles<br>Enter The Realm<br>Grievous Bodily 'ARM<br>Holed Out Compendium<br>Holed Out - Designer<br>Holed Out - Designer<br>Holed Out - Extra Courses Vol 1<br>Holed Out - Extra Courses Vol 1<br>Holed Out - Extra Courses Vol 2<br>Inertia<br>Man at Arms<br>Nevryon<br>Pandora's Box<br>Powerband<br>Pysanki<br>Saloon Cars<br>The Real McCoy 1<br>The Real McCoy 2                                          | £14.00<br>£14.00<br>£18.00<br>£15.00<br>£15.00<br>£14.00<br>£13.00<br>£13.00<br>£13.00<br>£13.00<br>£18.00<br>£13.00<br>£13.00<br>£13.00<br>£13.00<br>£13.00<br>£13.00<br>£14.00<br>£14.00<br>£14.00<br>£14.00<br>£14.00<br>£14.00<br>£14.00<br>£14.00<br>£14.00<br>£14.00<br>£14.00<br>£14.00<br>£14.00<br>£14.00<br>£13.00<br>£13.00 |
| Boogie Buggy<br>Break 147 / Superpool<br>Cataclysm<br>Chocks Away 2<br>Chocks Away 2 + Ext. Missions<br>Chocks Away 2 + Ext. Missions<br>Drop Ship<br>E-Type Compendium<br>E-Type Designer<br>E-Type Designer<br>E-Type Extra 100 miles<br>Enter The Realm<br>Grievous Bodily 'ARM<br>Holed Out Compendium<br>Holed Out - Designer<br>Holed Out - Designer<br>Holed Out - Designer<br>Holed Out - Extra Courses Vol 1<br>Holed Out - Extra Courses Vol 1<br>Holed Out - Extra Courses Vol 2<br>Inertia<br>Man at Arms<br>Nevryon<br>Pandora's Box<br>Powerband<br>Pysanki<br>Saloon Cars<br>The Real McCoy 1<br>The Real McCoy 2<br>The Wimp Game | £14.00<br>£14.00<br>£18.00<br>£15.00<br>£15.00<br>£13.00<br>£13.00<br>£13.00<br>£13.00<br>£13.00<br>£18.00<br>£13.00<br>£13.00<br>£13.00<br>£13.00<br>£13.00<br>£13.00<br>£13.00<br>£14.00<br>£14.00<br>£14.00<br>£14.00<br>£14.00<br>£14.00<br>£14.00<br>£14.00<br>£14.00<br>£14.00<br>£14.00<br>£14.00<br>£14.00<br>£14.00<br>£14.00<br>£14.00<br>£14.00<br>£14.00<br>£14.00<br>£14.00<br>£14.00<br>£13.00<br>£13.00<br>£14.00<br>£14.00                                                                                                    |
| Boogie Buggy<br>Break 147 / Superpool<br>Cataclysm<br>Chocks Away 2<br>Chocks Away 2 + Ext. Missions<br>Chocks Away 2 + Ext. Missions<br>Drop Ship<br>E-Type Compendium<br>E-Type Designer<br>E-Type Extra 100 miles<br>Enter The Realm<br>Grievous Bodily 'ARM<br>Holed Out Compendium<br>Holed Out - Designer<br>Holed Out - Designer<br>Holed Out - Designer<br>Holed Out - Extra Courses Vol 1<br>Holed Out - Extra Courses Vol 2<br>Inertia<br>Man at Arms<br>Nevryon<br>Pandora's Box<br>Powerband<br>Pysanki<br>Saloon Cars<br>The Real McCoy 1<br>The Real McCoy 2<br>The Wimp Game<br>U.I.M                                              | £14.00<br>£14.00<br>£18.00<br>£15.00<br>£15.00<br>£15.00<br>£13.00<br>£13.00<br>£13.00<br>£13.00<br>£13.00<br>£13.00<br>£13.00<br>£13.00<br>£13.00<br>£13.00<br>£14.00<br>£14.00<br>£14.00<br>£14.00<br>£14.00<br>£14.00<br>£14.00<br>£14.00<br>£14.00<br>£14.00<br>£14.00<br>£14.00<br>£14.00<br>£14.00<br>£14.00<br>£14.00<br>£14.00<br>£13.00<br>£13.00<br>£14.00<br>£13.00<br>£13.00<br>£13.00<br>£14.00<br>£13.00<br>£13.00<br>£14.00<br>£14.00 |
| Boogie Buggy<br>Break 147 / Superpool<br>Cataclysm<br>Chocks Away 2<br>Chocks Away 2 + Ext. Missions<br>Chocks Away 2 + Ext. Missions<br>Drop Ship<br>E-Type Compendium<br>E-Type Designer<br>E-Type Extra 100 miles<br>Enter The Realm<br>Grievous Bodily 'ARM<br>Holed Out Compendium<br>Holed Out - Designer<br>Holed Out - Designer<br>Holed Out - Designer<br>Holed Out - Extra Courses Vol 1<br>Holed Out - Extra Courses Vol 2<br>Inertia<br>Man at Arms<br>Nevryon<br>Pandora's Box<br>Powerband<br>Pysanki<br>Saloon Cars<br>The Real McCoy 1<br>The Real McCoy 2<br>The Wimp Game<br>U.I.M<br>White Magic                               | £14.00<br>£14.00<br>£18.00<br>£15.00<br>£15.00<br>£15.00<br>£13.00<br>£13.00<br>£13.00<br>£13.00<br>£13.00<br>£13.00<br>£13.00<br>£13.00<br>£13.00<br>£14.00<br>£14.00<br>£14.00<br>£14.00<br>£14.00<br>£14.00<br>£14.00<br>£14.00<br>£14.00<br>£14.00<br>£14.00<br>£14.00<br>£14.00<br>£14.00<br>£14.00<br>£14.00<br>£14.00<br>£14.00<br>£14.00<br>£14.00<br>£14.00<br>£13.00<br>£13.00<br>£14.00<br>£13.00<br>£13.00<br>£13.00<br>£14.00<br>£13.00<br>£14.00<br>£14.00 |
| Boogie Buggy<br>Break 147 / Superpool<br>Cataclysm<br>Chocks Away 2<br>Chocks Away 2 + Ext. Missions<br>Chocks Away 2 + Ext. Missions<br>Drop Ship<br>E-Type Compendium<br>E-Type Designer<br>E-Type Extra 100 miles<br>Enter The Realm<br>Grievous Bodily 'ARM<br>Holed Out Compendium<br>Holed Out - Designer<br>Holed Out - Designer<br>Holed Out - Extra Courses Vol 1<br>Holed Out - Extra Courses Vol 2<br>Inertia<br>Man at Arms<br>Nevryon<br>Pandora's Box<br>Powerband<br>Pysanki<br>Saloon Cars<br>The Real McCoy 1<br>The Real McCoy 2<br>The Wimp Game<br>U.I.M<br>White Magic                                                       | £14.00<br>£14.00<br>£18.00<br>£15.00<br>£15.00<br>£15.00<br>£13.00<br>£13.00<br>£13.00<br>£13.00<br>£13.00<br>£13.00<br>£13.00<br>£13.00<br>£13.00<br>£13.00<br>£14.00<br>£14.00<br>£14.00<br>£14.00<br>£14.00<br>£14.00<br>£14.00<br>£14.00<br>£14.00<br>£14.00<br>£14.00<br>£14.00<br>£14.00<br>£14.00<br>£14.00<br>£14.00<br>£14.00<br>£13.00<br>£13.00<br>£14.00<br>£13.00<br>£13.00<br>£13.00<br>£14.00<br>£13.00<br>£13.00<br>£14.00<br>£14.00 |
| Boogie Buggy<br>Break 147 / Superpool<br>Cataclysm<br>Chocks Away 2<br>Chocks Away 2 + Ext. Missions<br>Chocks Away 2 + Ext. Missions<br>Drop Ship<br>E-Type Compendium<br>E-Type Designer<br>E-Type Extra 100 miles<br>Enter The Realm<br>Grievous Bodily 'ARM<br>Holed Out Compendium<br>Holed Out - Designer<br>Holed Out - Designer<br>Holed Out - Designer<br>Holed Out - Extra Courses Vol 1<br>Holed Out - Extra Courses Vol 2<br>Inertia<br>Man at Arms<br>Nevryon<br>Pandora's Box<br>Powerband<br>Pysanki<br>Saloon Cars<br>The Real McCoy 1<br>The Real McCoy 2<br>The Wimp Game<br>U.I.M<br>White Magic                               | £14.00<br>£14.00<br>£18.00<br>£15.00<br>£15.00<br>£15.00<br>£13.00<br>£13.00<br>£13.00<br>£13.00<br>£13.00<br>£13.00<br>£13.00<br>£13.00<br>£13.00<br>£14.00<br>£14.00<br>£14.00<br>£14.00<br>£14.00<br>£14.00<br>£14.00<br>£14.00<br>£14.00<br>£14.00<br>£14.00<br>£14.00<br>£14.00<br>£14.00<br>£14.00<br>£14.00<br>£14.00<br>£14.00<br>£14.00<br>£14.00<br>£14.00<br>£13.00<br>£13.00<br>£14.00<br>£13.00<br>£13.00<br>£13.00<br>£14.00<br>£13.00<br>£14.00<br>£14.00 |
| Boogie Buggy<br>Break 147 / Superpool<br>Cataclysm<br>Chocks Away 2<br>Chocks Away 2 + Ext. Missions<br>Chocks Away 2 + Ext. Missions<br>Drop Ship<br>E-Type Compendium<br>E-Type Designer<br>E-Type Extra 100 miles<br>Enter The Realm<br>Grievous Bodily 'ARM<br>Holed Out Compendium<br>Holed Out - Designer<br>Holed Out - Designer<br>Holed Out - Extra Courses Vol 1<br>Holed Out - Extra Courses Vol 2<br>Inertia<br>Man at Arms<br>Nevryon<br>Pandora's Box<br>Powerband<br>Pysanki<br>Saloon Cars<br>The Real McCoy 1<br>The Real McCoy 2<br>The Wimp Game<br>U.I.M<br>White Magic                                                       | £14.00<br>£14.00<br>£18.00<br>£15.00<br>£15.00<br>£15.00<br>£13.00<br>£13.00<br>£13.00<br>£13.00<br>£13.00<br>£13.00<br>£13.00<br>£13.00<br>£13.00<br>£14.00<br>£14.00<br>£14.00<br>£14.00<br>£14.00<br>£14.00<br>£14.00<br>£14.00<br>£14.00<br>£14.00<br>£14.00<br>£14.00<br>£14.00<br>£14.00<br>£14.00<br>£14.00<br>£14.00<br>£14.00<br>£14.00<br>£14.00<br>£14.00<br>£14.00<br>£13.00<br>£13.00<br>£13.00<br>£13.00<br>£13.00<br>£13.00<br>£13.00<br>£13.00<br>£13.00<br>£13.00<br>£13.00<br>£13.00<br>£13.00<br>£13.00<br>£13.00<br>£13.00<br>£14.00<br>£13.00<br>£13.00<br>£13.00<br>£13.00<br>£14.00<br>£13.00<br>£13.00<br>£13.00<br>£14.00<br>£13.00<br>£14.00<br>£13.00<br>£13.00<br>£14.00<br>£13.00<br>£13.00<br>£13.00<br>£13.00<br>£14.00<br>£13.00<br>£13.00<br>£14.00<br>£13.00<br>£13.00<br>£14.00<br>£14.00<br>£13.00<br>£14.00<br>£13.00<br>£14.00<br>£14.00 |
| Boogie Buggy<br>Break 147 / Superpool<br>Cataclysm<br>Chocks Away 2<br>Chocks Away 2 + Ext. Missions<br>Chocks Away 2 + Ext. Missions<br>Drop Ship<br>E-Type Compendium<br>E-Type Designer<br>E-Type Extra 100 miles<br>Enter The Realm<br>Grievous Bodily 'ARM<br>Holed Out Compendium<br>Holed Out - Designer<br>Holed Out - Designer<br>Holed Out - Extra Courses Vol 1<br>Holed Out - Extra Courses Vol 2<br>Inertia<br>Man at Arms<br>Nevryon<br>Pandora's Box<br>Powerband<br>Pysanki<br>Saloon Cars<br>The Real McCoy 1<br>The Real McCoy 2<br>The Wimp Game<br>U.I.M<br>White Magic<br>White Magic 2 inc Designer<br>X-Fire               | £14.00<br>£14.00<br>£18.00<br>£15.00<br>£15.00<br>£15.00<br>£13.00<br>£13.00<br>£13.00<br>£13.00<br>£13.00<br>£13.00<br>£13.00<br>£13.00<br>£13.00<br>£14.00<br>£14.00<br>£14.00<br>£14.00<br>£14.00<br>£14.00<br>£14.00<br>£14.00<br>£14.00<br>£14.00<br>£14.00<br>£14.00<br>£14.00<br>£14.00<br>£14.00<br>£14.00<br>£14.00<br>£14.00<br>£14.00<br>£14.00<br>£14.00<br>£14.00<br>£13.00<br>£13.00<br>£13.00<br>£13.00<br>£13.00<br>£13.00<br>£13.00<br>£13.00<br>£13.00<br>£13.00<br>£13.00<br>£13.00<br>£13.00<br>£13.00<br>£13.00<br>£13.00<br>£14.00<br>£13.00<br>£13.00<br>£13.00<br>£13.00<br>£14.00<br>£13.00<br>£13.00<br>£13.00<br>£14.00<br>£13.00<br>£14.00<br>£13.00<br>£13.00<br>£14.00<br>£13.00<br>£13.00<br>£13.00<br>£13.00<br>£14.00<br>£13.00<br>£13.00<br>£14.00<br>£13.00<br>£13.00<br>£14.00<br>£14.00<br>£13.00<br>£14.00<br>£13.00<br>£14.00<br>£14.00 |

£23.00

£37.00

£14.00

£14.00

£14.00

£14.00

£14.00

#### Books (No VAT) Archimedes Assembly Language £14.95

Archimedes Operating System £14.95 C: A Dabhand Guide £14.95 The above books have accompanying discs add £5 for 5.25", £7 for 3.5" A3000 Technical Guide £29.95 ANSI C Version 3 £17.00 Acorn DTP £10.00 Assembler Release 2 £25.00 BASIC V: A Dabhand Guide £9.95 BBC Basic Guide (Acorn) £19.95 Budget DTP (Draw & Edit) £12.95 DTP Seeds (4Mation) £8.45 Desktop C Release 4 £25.00 Desktop Development UG £25.00 First Word Plus V2 £10.00 M128 Ref. Man.Pts 1&2 (ea.) £14.95 Programming in Ansi C £14.95 **RISCOS PRM's** £79.00 Hours of Opening Monday - Friday 9.00 a.m. - 5.00 p.m. Saturday 10.00 a.m. - 5.00 p.m. Lunch 1.00 p.m. - 1.30 p.m. How to find us Whitefield Junction 17 ... Liverp Manchester

¢,

¢,

8

«

-K

×.

K,

-K

- K

#### **Important Facts**

- NO Minimum Order Value
- NO Carriage Charges in Mainland UK
- ALL Goods Despatched within 24 Hours, subject to stock levels
- Acorn Qualified Dealer
- Acorn Service Centre
- Hotline Support on all Hardware and Software purchased from us

#### **Terms & Conditions**

TERMS: UK residents add 17.5% VAT to all prices, except books. Delivery FREE on all postal items in the UK. Foreign orders, no VAT, carriage at cost. (quotations available). Access/Visa cards accepted. Dabhand Computing Ltd. is a Qualified Acorn dealer. Official orders accepted from public sector/ education/PLCs, otherwise cash with order. Tende invitations welcome. Callers welcome. We are 800 yds north of J17, M62. Prices subject to change without notification. Goods offered subject to being unsold

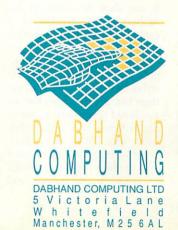

### Want to wax lyrical on your computer? Ian Burley guides you through the multitude of word processing options on the Archimedes

WORD WISF.

Www.iter? I was recently confronted with such an antiquated device in a rather poorly equipped press office and it proved to be something of a culture shock.

If you are about to emerge from the Dark Ages of typewriting and want to move up to word processing or, if you have already reached that stage and want to know what lies beyond the Edit application, there are a multitude of choices open to you. To clarify what's available, we looked at some of the key word processing packages for the Archimedes market. And, of course, this is not the only option: word processors can be included within other applications such as DTP and spreadsheet packages. But first, let's look at what you can expect from word processing.

#### (untitled-2) \* ٩ 6 8 † † : 🔺 100% 🔺 🎑 🗐 🗊 🗐 Paragraph Paragraph Style 4 3 Apple Macintosh shape up No personal computer application, besides games, is more popular than word processing, Today's word processors have developed to such an extent that they now typically possess many desktop publishing (DTP) facilities and sometimes even pseudo-spreadsheet functions. Users now expect graphics abilities and spelling checkers as standard. Even more advanced features like a thesaurus and grammar checkers are creeping on to the standard features lists. few word processors are now leaning towards multimedia by enabling users to annotate their documents with sound recordings and why not video sequences as well? EasiWriter The simplest definition of a word rogram which lets the user edit text on Misc alater retrieval and further editing (I can a computer screen, save the text to remember saving letters to casset Save wision for committing one's words of tessor document to wisdom to paper via a printer. The Select Edit chart or a scanned contain a variety of text styles and Edit Cut °X sprite image, multiple columns an Copy °C Structure \$ 8 4 Format Paste "V Delete Text Search Spelling Vieu EZ Parallel

Easy Writer provides unpretentious and affordable word processing

#### WP ON OTHER MACHINES

In recent years, *Word Perfect* has been an institution in the PC world, deposing *Wordstar* as the best selling PC word processor in the mid-80s. A modified version of *Word Perfect* is also available for Macintosh users.

Word Perfect has a recommended retail price of £399. When compared with Archimedes packages, such as *Easiwriter* at £150, this seems extremely expensive. So what are you getting for the hefty price tag?

Well, Word Perfect is currently available in two forms: characterbased and GUI (graphical user interface), the latter designed for Microsoft Windows as well as the

#### Apple Mac. The GUI versions haven't yet earned the universal praise lavished on the original PC character-based versions. Criticism mainly centres around over-complexity which tends to defeat the general ethos of easy-to-use GUIs.

That's not to say Word Perfect lacks features, which include a table of contents generator, multilingual spelling dictionaries, builtin drawing tool, thesaurus, DTPlike text boxes, multiple columns, user-definable macros, and so on.

Word Perfect has good graphics' capabilities and the ability to manipulate text in a variety of ways – rotate it, for example. But the disadvantages are that some of these effects are not visible in edit mode. Unlike the Archimedes with its Risc OS fonts, *Word Perfect* can only display a near enough perfect rendition of the page as printed via a non-editable preview mode.

In terms of sales, Word Perfect is still the favourite Windows WP package, despite many poor reviews. The Mac version 2.0, which is cheaper at £299, has been well received, but is up against stiff competition. Word Perfect is certainly a capable package and has many extras thrown in, but whether it's easy enough to use, in order to fully exploit these features is another question.

#### WHAT IS WP?

Apart from games, there are few personal computer applications more popular than word (or text) processing. A word processor allows you to write and edit text on a computer, save the text to a storage medium (hard or floppy disc). It can then be retrieved for further editing, printing or it can be imported into another application.

Most word processing packages contain a variety of text styles and sizes, some illustrations like a *Draw* file chart or a scanned sprite image, multiple columns and even tabulated data. WP users have come to expect facilities, such as spelling and grammar checkers, a thesaurus, and even graphic capabilities. A few word processors are also leaning towards multimedia by enabling users to annotate their documents with sound recordings, or even video.

The original simple definition of a word processor is easily met by Edit, which is supplied free with all A3000 and Archimedes computers. However, Edit is generally regarded as a text editor rather than a word processor and is better suited as a tool for editing programs and batch files. There is no support for fancy text styles or graphics either. Of course, there is nothing to stop you writing a novel using Edit, but it would be much using easier a purposedesigned word processor.

Until the new version of the Archimedes' operating system, Risc OS 3, appeared with the new A5000, Edit did not even offer word wrap. Many users find Edit indispensable as a handy notepad, always available at a mouse click's notice. But as full-blown word processing goes, much better options are available.

#### FIRST WORD PLUS

First Word Plus is an entrylevel word processor supplied with the Acorn Learning Curve package and was one of the first programs available under Risc OS. Today its age is all too evident.

This word processor was converted from a program originally designed for the IBM PC and Atari ST, running under the Gem desktop environment. The legacy of this conversion is that First Word Plus does not use Risc OS outline fonts nor Risc OS printer drivers. For the serious Archimedes user, these are crucial disadvantages.

However, First Word Plus is otherwise a reasonably well specified 'junior' word processor offering most basic functions, including a spell checker and limited ability to incorporate graphics into documents.

#### EASIWRITER

First Word Plus is certainly cheap - it is available for less than £60, but it is a relatively poor investment when compared with, say, EasiWriter.

EasiWriter from Icon Technology can be bought for Ironically, the two most popular 'word processors' for the Archimedes - Impression by Computer Concepts (shown to the right) and Pipedream by Colton Software (shown below) - are not word processors in the true sense of the word. Impression is a DTP package and Pipedream is an enhanced spreadsheet and database program. However, both are equipped for the specific requirements of word processing and are probably used for that purpose more than any other independent packages.

When Computer Concepts originally started to think about an Archimedes' successor to its enormously popular Wordwise word processor for the BBC micro, it decided, with some justification, that the Archimedes' Risc OS operating system, outline fonts and graphical user interface desktop environment demanded a DTP-like solution. DTP was already established on the Apple Mac and PC compatibles, but DTP was too slow for everyday use.

Instead, Mac and PC DTP users resorted to generic word processors for text preparation and then exported the text to their DTP applications for final layout and printing. Computer Concepts decided that by using optimised machine code programming to harness the power of the Archimedes' Risc processor, they could produce a DTP package fast enough to be used as an everyday word processor. By and large, that's just what Impression is.

Impression (now at release 2) offers immensely powerful text style selections which fully exploit Acorn's advanced Risc OS outline font technology. On the debit side, the complexity of Impression

has now reached release 4.0. It is ments which started as View

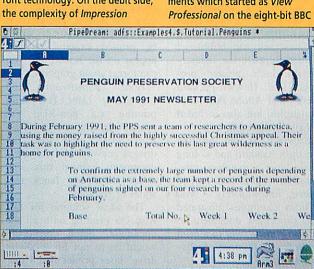

#### MORE THAN JUST WORDS

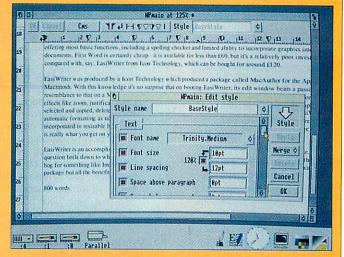

styles takes some getting used to. However, an improvement has been the addition of standardised style parameters - such as bold, italic and underline - called 'effects'. It would be nice to see a development of Impression which adopted the current PC Windows trend of iconised 'button' bars for instantly accessible effects.

Impression has excellent layout and graphics' capabilities and a smart spell checker which is very good at finding sensible alternative word spellings. Being a framebased DTP package, it's inconceivable that you wouldn't be able to produce a document page, liberally sprinkled with a variety of text styles and graphics, precisely how you wanted it to look. However, Impression is a touch of overkill for merely writing quick notes and it will take time for a novice to fully exploit the package.

Pipedream on the other hand the latest in a long line of develop-

micro. Pipedream, like View, has always been a spreadsheet program with a word processor 'shell'. The philosophy is that spreadsheet cells need not be restricted to numbers, formulae or sheet annotations, but should accommodate formatted word processor text as well.

To achieve this aim, Colton Software endowed its package with word processing functions such as a versatile search and replace facility, spell checker, text format ruler, headers, footers, margins, word wrap, justification, page numbering, mail merge and indexing.

As Pipedream is an elaborate compromise between spreadsheet and word processor, it doesn't always behave as you would expect a word processor to.

Pipedream's biggest failing is its line-orientated text format which severely restricts text selection and editing. Text styles cannot be mixed on the same line without resorting to the complications of separate columns. On the other hand, this is partially offset by Pipedream's inherent ability to mix text and working spreadsheet sections. As a spreadsheet package, control over columns is comprehensive, though a minus point is that you cannot insert tabs without creating a new column.

There is no automatically spaced tabulation facility, in the style of EasiWriter. Also text styles, graphics and layout options are basic, especially when compared with Impression.

But, with careful use, Pipedream is capable of generating some impressive looking documents which can include sprite or Draw file illustrations. It's just a bit quirky to use.

#### EDUCATIONAL WP

PenDown (shown on the right) is a fully Risc-OS compliant word processor which has become the de facto standard text processor in schools with BBC A3000 or Archimedes computers.

A full-functioned word processor, *PenDown* comes with six fonts, that can be scaled up to one-letter-per-page in any combination. *PenDown* accepts sprites and draw files, either of which may be sized on-screen.

The powerful spelling checker also offers spelling suggestions and a word list facility allows specific dictionaries to be created. Best of all, *PenDown* can be configured for a variety of user levels making it suitable for pupils aged eight upwards. Layout facilities include justification, centring, line spacing, multiple rulers and variable underline.

PenDown offers schools a smooth, consistent and powerful writing environment which which ideally complements the National Curriculum. Children used to BBC Pendown appreciate the large spelling dictionary and the ability to display their chosen pictures and fonts in almost any size and see the printed results matching those displayed on screen.

around £120. Icon produced a package called *MacAuthor* for the Apple Macintosh. With this knowledge it's no surprise that on booting-up *EasiWriter* its edit window bears a passing resemblance to a Mac.

Everything looks simple and easy; there are unpretentious icon buttons for basic effects like zoom, justification and centering, plus an simple horizontal ruler. Several paragraphs can be selected and copied, deleted or moved together as one lump.

Table handling is particularly good on *EasiWriter* with automatic formatting as tables are filled. There is also a good multi-lingual spelling checker. Graphics are easily incorporated in resized boxes; printing is handled by the usual Risc OS drivers, meaning that what you see on screen is really what you get on your hard copy. Unfortunately, there is no fast draft printing option.

*EasiWriter* is an accomplished, medium-specification word processor which is affordable and easy to use. The

 IF
 USS
 adfs::IDEDisc4.5.writing.PEH00WH.elephant

 IF
 USS
 # aA +++ I Page I

 1
 2
 3
 4
 5
 6
 7
 8
 9
 18
 11
 12
 13
 14
 15
 16
 17
 18
 19
 28
 2

 The Elephant

 One day a baby Elephant was born. His murmmy

thought of a name for him. She said I know I will call him Bobby. The next day Mrs Elephant bought a ball for Bobby. Bobby played with the ball. Mrs Elephant said Bobby come and eat some leaves where from said Bobby. From this tree said Mrs Elephant. Bobby liked the leaves. After Bobby had eaten 20 leaves, Bobby's mummy said you can go and play with your ball. So Bobby went off and eleved with big ball along the coast. He saw go

An alternative, *Phase#2* is basically a type in/print out word processor which aims to be easy to use, possessing the ability to display text in six fixed sizes and to enable pictures and borders to be popped into the text area.

¢C

It directly supports the child with special educational needs in the mainstream classroom environment, although several authorities have opted to make *Phases#2* their standard primary word processor.

A designer option permits teachers to fix aspects of the program to ensure consistency in layout. It is suitable for children with moderate learning difficulties (including the visually impaired) since it provides a wide choice of text colours, screen colours and print sizes. Discs of borders and graphic images on specific themes are available and they encourage children to experiment. With the growing library of support materials, the *Phases* family should provide a versatile introductory word processor for those tackling key stages one and two.

Other educational packages which have WP facilities include ESM's *Desktop Folio* DTP package and Oak Solutions' *Genesis 2*, the hypermedia package.

**Chris Drage** 

question for the user is whether to choose a traditional package like this, or go for a DTP package which offers WP facilities with the benefits of superior document layout capabilities.

#### PRINTING

Another factor to bear in mind when choosing a word processor is printing capabilities. Risc OS will serve most types of dot matrix printer, including the latest ink and bubble-jet devices. Support for industry standard laser printer protocols, like Hewlett-Packard Laserjet and Adobe PostScript compatibles, are also included with all Archimedes.

PostScript is the printing industry's standard and as long as you have a matching configuration – not always easy to achieve, unfortunately – you can print a complex illustrated word processed document to disc and hand it over to a print bureau for professional quality typesetting.

Dot matrix printers and HP Laserjet compatibles can be the slowest option when printing documents which use Archimedes Risc OS outline fonts and contain graphics. This is because the document is sent to the printer as one big graphic picture, perhaps containing more than 1Mb of data per page. However, by using a draft printing mode, which uses the printer's built in character set, printing can be very fast indeed. The catch is that complex documents won't be printed exactly as they appear on the screen and you can forget about graphics.

Both *Pipedream* and *Impression* offer fast draft printing via non-Rise OS printer drivers. *First Word Plus* doesn't use Rise OS drivers anyway. Unfortunately documents printed this way won't show any fancy text styles or graphics.

The ideal solution for fast Risc OS printing with all the document detail preserved would be to opt for a 'direct drive' laser printer like Computer Concepts' LaserDirect or ArcLaser from Calligraph.

#### CONCLUSION

Your choice of WP package will depend very much on the sort of documentation you want to produce. For the odd letter, then the 'free' *Edit* program on your A3000/Archimedes is all you need.

While *First Word Plus* is a better option, albeit outdated, it can offer more WP facilities and, if you buy an Acorn Learning Curve package, it is 'free' anyway. The latest information we have from Acorn is that this program may be replaced in the near future with a better WP package for the Learning Curve.

For more serious work, it is worth considering a package which offers more than just word processing. Even if you buy a good, dedicated package such as *Easiwriter*, you are not that far away from the cost of a DTP package. After all, it is a natural progression from word processing to document layout, therefore a DTP package such as *Impression* or *Ovation* may be a better choice in the long run.

Similarly, if you want to integrate words with numbers, in business reports for example, then *Pipedream 4* makes a good choice.

#### **PRODUCT DETAILS**

Product: EasiWriter Supplier: Icon Technology Tel: (0533) 546225 Price: £150 plus VAT

Product: Pipedream Supplier: Colton Software Tel: (0223) 311881 Price: £196 plus VAT

Product: Impression Supplier: Computer Concepts Tel: (0442) 63933 Price: £169 plus VAT

Product: Pendown Supplier: Longman Logotron Tel: (0223) 42558 Price: £54 plus VAT

Product: Phrase#2 Supplier: Northwest Semerc Tel: 061- 627 4469 Price: £15 plus VAT

Product: First Word Plus Supplier: Acorn suppliers Tel: (0223) 245200 Price: Around £63 plus VAT

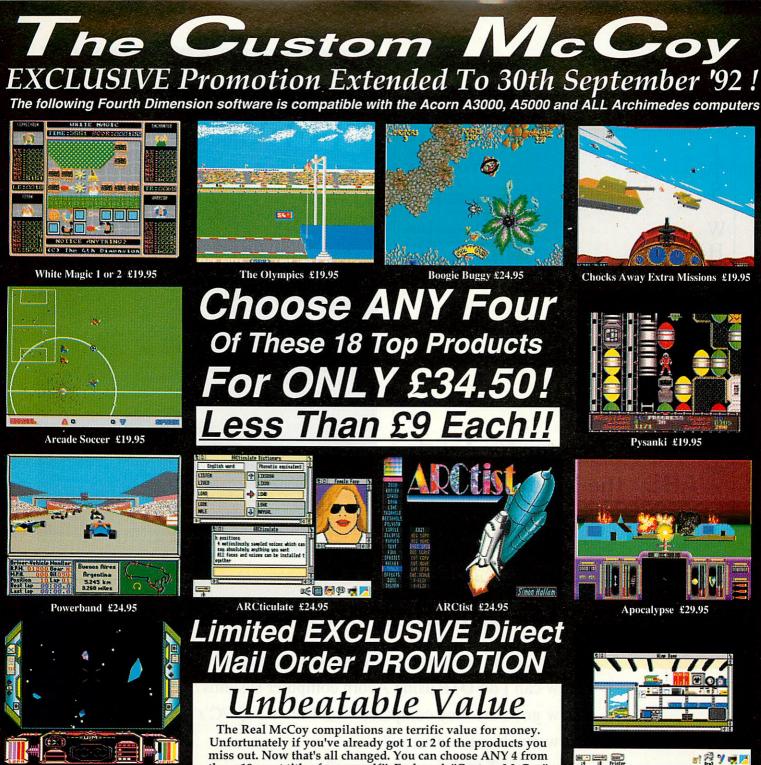

U.I.M. £29.95

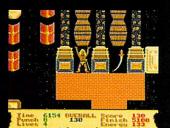

Man-At-Arms £19.95

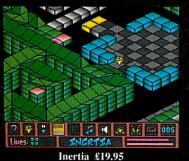

Unfortunately if you've already got 1 or 2 of the products you miss out. Now that's all changed. You can choose ANY 4 from these 18 great titles for yourself!! Each such "Custom McCoy" will be individually packaged in 1 attractive video-style box complete with <u>ALL</u> original discs and manuals. PLUS a unique 4D games demo disc will be sent FREE with all orders.

Offer Now ENDS 30th September '92 HOW TO ORDER...

Simply send us a quick letter or give us a ring telling us the 4 products you would like, your name and address, and payment via cheque, postal order or ACCESS or VISA card details. All orders are normally despatched within 24 hours, ALL by 1st Class post.

The Fourth Dimension, 1 Percy Street, Sheffield, S3 8AU. Tel. (0742) 769950 or 700661

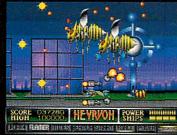

Nevryon £19.95

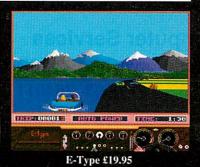

Holed Out £19.95

The Wimp Game £19.95

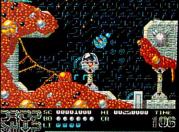

Dropship £19.95

| Authorised Acorn Computer and Network Dealer<br>Explan UK Ltd<br>Freepost<br>T TAVISTOCK<br>S PL19 9BR<br>Tel/Fax 0822 613868  | BEEBUG Magazine<br>the only magazine still devoted solely to the BBC Micro<br>and the Master 128                                                                                                    |
|----------------------------------------------------------------------------------------------------|----------------------------------------------------------------------------------------------------|
| W Site Licences available<br>Education orders welcome<br>Arcol £50.00 single machine<br>E TABS £95.00 single machine<br>R<br>E | Celebrates the start of its<br>11th year of publication<br>BEEBUG was the first magazine ever published<br>to cater for BBC enthusiasts, and is still going<br>strong after 10 succesful years.                                     |
| I<br>T<br>S                                                                                                    | BEEBUG offers a wealth of information:<br>from articles on how to write Basic programs to<br>ready-to-use utilities and complete stand-alone<br>applications. BEEBUG also offers frequent 'fun'<br>programs and entertaining games. |
| <b>ARCOL</b> Desktop for Artists<br><b>ABS</b> the Model Package                                                               | If you want to find out more, write to us for a FREE<br>BEEBUG magazine or phone on 0727 40303.<br>Please quote A7 to receive your free magazine.<br>RISC Developments, 117 Hatfield Rd, St. Albans, Herts<br>AL1 4JS               |

## **Desktop Publishing on Acorn Systems**

- What are the component parts of a DTP system?
- How can I do DTP using Acorn computer systems?
- How good are they compared with Mac's and PC's?
- How much will it all cost?
- Where can I go for expert advice?

All these questions and more are answered in the booklet, "Desktop Publishing on Acorn Systems", published by Archive magazine, price 75p (inc p&p).

To get one copy, *free of charge*, write to N.C.S. stating "I saw your advertisement in Acorn User Magazine. Please send me a free copy of your DTP booklet". Alternatively, just fill in the coupon opposite and send it to...

Norwich Computer Services 96a Vauxhall Street, Norwich NR2 2SD. Phone 0603–766592, Fax 0603–764011

|    | d me a free copy of "Desktop Publish-<br>orn Systems". |
|----|--------------------------------------------------------|
|    |                                                        |
|    |                                                        |
|    |                                                        |
|    |                                                        |
| AU | Postcode                                               |

# COLOURJET 132 **COLOUR INK JET PRINTER**

Compatible with:-IBM pc Archimedes Nimbus **BBC Micro** Amiga **Apple Mac** (serial version)

INTERNET COLOURJET 132

OREL DRAW! CHART

LOW COST LIST PRICE from £579 + VAT

> LOW Operating Cost

Windows 3 Driver Available

ORELDRAW

EMULATES OTHER COLOUR PRINTERS EG. IBM 3852, Canon PJ1080A, Quadjet PRINTS OVERHEAD TRANSPARENCIES

EDUCATIONAL DISCOUNTS AVALIABLE

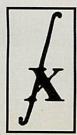

INTEGREX LTD., CHURCH GRESLEY, SWADLINCOTE DERBYS DE11 9PT Tel (0283) 551551 Fax (0283) 550325 T/x 341727 INTEGX

# THE DRIVING FORCE

Winner of the Best Printer in the recent Computer Shopper Awards, the Cannon BJI0ex printer has revolutionised the small printer market. It offers 360 dpi, near laser printer quality, on plain A4 paper, in an incredibly compact and lightweight housing. Unfortunately the existing RISC OS printer drivers, based on the standard Acorn drivers, have definitely been in the slow lane, locking your computer up for the entire print process, often up to ten minutes per page.

Computer Concepts have now created a set of RISCOS printer drivers, called TurboDrivers, that are optimised for the Cannon BJI0ex printer. The result is the perfect combination of budget printer and RISCOS printer driver, able to print full 360 dpi high resolution pages at a quality superior to that available from any dot matrix printer.

The TurboDrivers not only print the pages faster, but give control back sooner - up to ten times quicker. The table shows the time taken to print and the time the computer is occupied for some typical example pages.

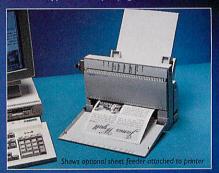

The TurboDrivers print faster on an ARM2 machine than traditional drivers on an ARM3 machine. In addition they can send the print data to disc and then print from disc in the background, so the computer and almost all memory remains free for other uses, while the printer gets on with printing.

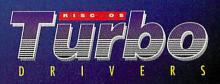

Computer Concepts Ltd

6 3 9 3 3

|                                   | Standard Driver<br>Time to<br>complete<br>521 seconds |                  |                             |
|-----------------------------------|-------------------------------------------------------|------------------|-----------------------------|
|                                   | Standard Driver                                       | TurboDriver      |                             |
|                                   |                                                       | Time to complete | Time to get<br>control back |
| A complex page of text & graphics | 521 seconds                                           | 199 seconds      | 70 seconds                  |
| 2 pages text in different fonts   | 753 seconds                                           | 283 seconds      | 64 seconds                  |
| One complex page from !Draw       | 643 seconds                                           | 261 seconds      | 187 seconds                 |

MicroScope

Metrologie takes a full stake in Trinitec

Headland

All times in seconds from a standard ARM2 Archimedes with 4MBytes RAM and hard disc. Times would be faster for an ARM3 based machine.

BJ10ex printer & drivers £249.00 + VAT (£292.57) + p&p. Optional 30 sheet feeder £48.00 + VAT (£56.40) TurboDriver software & printer cable £49.00 + VAT (£57.57)

Compatible with all applications that use the RISC OS printer drivers and all Archimedes models.

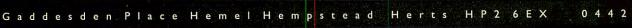

Circle No 64. Reader Information Service

# TO THE **RESCUE!**

Ever deleted a useful file, or trampled on a vital disc? Dave Acton finds out how Disc Rescue can save the day

here comes that dreadful moment in every computer user's life when you delete that vital file. And what is worse, you didn't make a backup copy. Oops.

Eight-bit BBC users have had the benefit of disc recovery programs for years, but A3000 and Archimedes users have not been so fortunate. Now help is at hand, in the form of *Archimedes Disc Rescue* from Look Systems.

The box below highlights the main ways that data can be lost and how Disc Rescue can help. At the heart of the package is DiscEd - a disc sector editor. A section of the disc is shown in a window as hex and Ascii data and you can skip around the disc using the tool panel beneath. You can also choose how many disc bytes appear (256 to 2048) - handy if you've got a large monitor. Of course, you can edit individual bytes and resave them and there are also search

| 6 (3)                                                                                                    | 10_14_Tue                                                                                                    | 19 |
|----------------------------------------------------------------------------------------------------|----------------------------------------------------------------------------------------------------|----|
| Address                                                                                                    | 88 81 82 83 84 85 86 87 88 89 88 88 80 80 80 80 80 86 8F : ASCII data                                                                                                    | Ŷ  |
| 88881488<br>88881418<br>88881428<br>88881438<br>88881438<br>88881438<br>88881438<br>88881458<br>88881478<br>88881478<br>88881488<br>88881488<br>88881488<br>88881408 | 00       00       00       00       00       00       00       00       00       00       00       00       00       00       00       00       00       00       00       00       00       00       00       00       00       00       00       00       00       00       00       00       00       00       00       00       00       00       00       00       00       00       00       00       00       00       00       00       00       00       00       00       00       00       00       00       00       00       00       00       00       00       00       00       00       00       00       00       00       00       00       00       00       00       00       00       00       00       00       00       00       00       00       00       00       00       00       00       00       00       00       00       00       00       00       00       00       00       00       00       00       00       00       00       00       00       00       00       00       00       00       00 <td< td=""><td></td></td<> |    |
| system<br>ADFS<br>address<br>00001400:                                                                                                    | drive track head sector<br>0 0 0 0 1 0<br>value<br>00 0ff dec hex bin asc<br>iginal                                                                                                    |    |

Searching for a lost program with DiscEd, which is at the heart of the rescue package

facilities, so you can look for particular files (invaluable when recovering lost data). Other disc formats can be

accommodated simply by dragging their disc 'records'

FOUR WAYS TO LOSE YOUR FILES

on to *DiscEd* (Atari, PC and Acorn DFS formats are supplied). You can also save the disc record – the manual particularly recommends this for hard discs, since if the copy of

#### **Disc Errors**

Physical faults on the disc are bound to happen occasionally. In such cases, *Recover* can be used as above to extract the data, including errors. Again, this is the most you can realistically expect.

Depending on the type of file you may still need to do some manipulation of the recovered data to edit out the dodgy bits.

#### Deletion

The easiest way to lose a file is to delete it by mistake. The *Disc Rescue* manual is full of good advice about taking backups but if the worst happens, there is hope.

DiscEd can locate files quickly if you know a string to look for, such as a variable name or word. The details of where the file is can be copied from the editor to *Recover*, which will then permit recovery. Arc files are really deleted (unlike PC files which are simply marked as deleted) and recovery is unavoidably awkward. Furthermore, E (and now F on the A5000) formats permit files to become 'fragmented'.

Undeleting such a file means finding all the bits with *DiscEd* and recovering them individually. Although *Disc Rescue* does all it can, there may be no way to avoid the detective work.

#### **Broken Directory**

If a directory gets trampled on, this dreaded error message can appear. Any files in it will still be intact, but inaccessible. The *RepairDir* utility is fairly good at sorting out mangled directories, although if they are in a particularly bad way you may have to search out the contents individually, using *DiscEd*. There is a special option when \$ itself becomes corrupted and the manual wisely advises you not to store files in the root directory as this is accessed most often and is therefore most prone to errors.

#### **Corrupt Map**

The disc map is an area on the disc which describes which sectors are free. Dodgy sectors can also be 'mapped out' in the map. There are two sorts – old (on L and D discs) and new (on E and F discs) and *FixMap* can cope with both.

Only old maps can be rebuilt by going through the directory structure (which *FixMap* duly does). New maps are stored twice so *FixMap* can sometimes correct a map fault by replacing the bad copy with the good. Also, *DiscEd* offers a Recalc menu that can be used to 'correct' checksum errors in maps, directories and so on. the record on the disc becomes corrupt, the disc editor won't know how to access it. Good advice indeed!

With *DiscEd* comes a band of other utilities for putting right faulty discs. While reviewing the product, I deliberately trampled on discs in a variety of ways and was able to recover lost data on all but one occasion – a pretty good success rate.

#### CONCLUSION

*Disc Rescue* is a well-written, highly usable suite of utilities with a window-based disc editor at the core and an excellent manual. It is the only commercial package available at the moment, but thankfully it is also a good one.

## PRODUCT DETAILS Product: Archimedes Disc Rescue

Supplier: Look Systems, 47 Goodhale Road, Bowthorpe, Norwich NR5 9AY Tel: (0603) 764114 Machines: All Risc OS machines Price: £35

## **Software for all Acorn Computer Users!**

Excellent mail order service for Archimedes, BBC B, Master 128, Master Compact & Electron

| Great Great Hind Constant Page 1                                                                                                    |                                                                           | 1/40                                                                    | 000/1 5000                                                                               |                                                          |
|----------------------------------------------------------------------------------------------------|---------------------------------------------------------------------------|-------------------------------------------------------------------------|------------------------------------------------------------------------------------------|----------------------------------------------------------|
| Value!<br>High Specification BBCs<br>for only £176.25!<br>(Includes, DFS, Econet, a word Processor &<br>Speech BOMs) Variety of special bundle packs |                                                                           | <u>cn/A3</u>                                                            | <u>000/A5000</u>                                                                         |                                                          |
| **************************************                                                                                                    |                                                                           |                                                                         |                                                                                          | _                                                        |
| * * (Includes, DFS, Econet, a word Processor &                                                                                                    | Arcade Games                                                              | SRP SALE                                                                |                                                                                          | SRP SALE                                                 |
| Speech ROMs). Variety of special bundle packs available to include a BBC B & Cumana 5.25" Disc                                                       | Aggressor                                                                 | 19.95 16.95                                                             | First Words & Pictures<br>Freddy Teddy (3-7yrs)                                          | 25.85 21.95<br>23.44 19.95                               |
| Drive from only £279.95                                                                                                    | Bobby Blockhead<br>Break 147 & Superpool                                  | 19.95 16.95<br>34.95 32.95                                              | Freddy Teddy's Adventure                                                                 | 19.95 17.95                                              |
| Please write or 'phone for further information                                                                                                    | Cartoon Line<br>Cataclysm                                                 | 24.95 19.95                                                             | Fun School 2 0-6/6-8/8+yrs - each<br>Fun School 3 0-5/5-7/7-11 yrs - each                | 20.99 15.95<br>24.99 21.95                               |
| PLUS! Special deals on monitors<br>if you buy a BBC B!                                                                                               | Chuck Rock<br>Elite                                                       | 25.95 24.95<br>25.99 25.99<br>39.95 39.95                               | Fun School 4 - Release postponed<br>House of Numbers (6-13yrs)                           | 25.85 21.95                                              |
| Philips 7502 Mono screen                                                                                                    | Grievous Bodily 'ARM                                                      |                                                                         | Imagine<br>Landmarks - 2nd Wrld War                                                      | 46.94 43.95<br>28.20 27.95                               |
| Microvitec Cub 1431 Colour £234.95                                                                                                    | James Pond<br>Karma - The Flight Trainer                                  | 25.99 25.99<br>24.99 23.95<br>25.99 25.99<br>24.99 25.99<br>24.99 17.50 | Little Red Riding Hood                                                                   | 17.95 15.95                                              |
| (14" Standard Resolution)<br>Microvitec Cub 1451£279.95                                                                                              | Lemmings<br>Loopz                                                         | 25.99 25.99<br>24.99 17.50                                              | Letters & Pictures (6-8yrs)<br>Mega Maths (A Level)                                      | 23.50 19.95<br>25.22 23.95                               |
| (14" Medium Resolution)<br>BBC Connecting cable - FREE! Add £3.50 carriage                                                                           | Mad Professor Mariarti<br>Pesky Muskrats <b>New!</b>                      | 20.39 15.95<br>25.99 23.95<br>25.95 25.95                               | Micro English (8yrs - GCSE)<br>Micro French (8yrs - GCSE)<br>Micro Maths (1 lyrs - GCSE) | 25.22 23.95<br>25.22 23.95<br>25.22 23.95<br>25.22 23.95 |
| Die Connecting Cable - Mill: Auf E.50 Carriage                                                                                                    | S.W.I.V. New!                                                             | 25.95 25.95                                                             | Micro Maths (Ì Íyrs - GCSÉ)<br>Numbers/Pictures (4-6+yrs)                                | 10.11 13.95                                              |
| Printers                                                                                                    | Top Banana<br>X-Fire                                                      | 25.99 17.95<br>25.95 24.95<br>24.94 19.95                               | Pirate                                                                                   | 23.50 19.95<br>27.03 24.95                               |
| Panasonic KX-P1081 9pin dot matrix £159.95                                                                                                    | Zelanites The Onslaught<br>"Mind" Games                                   | 24.94 19.95                                                             | Primary Maths (3-12yrs)<br>Puncman 1&2 (7-13+)                                           | 25.22 23.95<br>23.50 19.95<br>23.50 19.95                |
| Panasonic KX-P1170 9pin dot matrix £169.95                                                                                                    | Chess 3D<br>Simulation Games                                              | 19.95 19.95                                                             | Puncman 3&4 (8-14+)<br>Puncman 5, 6, & 7 (8-15+)                                         |                                                          |
| Panasoinic   124i 24pin dot matrix £254.95<br>Seikosha 1900 Plus 9pin dot matrix £121.95                                                             | 3D Construction Kit                                                       | 49.99 44.95                                                             | Sesame St. Number Count<br>Sesame St. Letters for you                                    | 19.99 17.95<br>19.99 17.95                               |
| Seikosha 1900 Plus 9pin dot matrix £121.95<br>Seikosha SP2400 9pin dot matrix £159.95                                                                | Air Supremacy<br>Chequered Flag                                           | 24.95 21.95<br>24.95 21.95                                              | Shylock Gnomes                                                                           | 21.74 19.95                                              |
| Seikosha SL92 24pin dot matrix £229.95                                                                                                    | Chocks Away Compendium<br>Dreadnoughts                                    | 39.95 36.95<br>34.95 31.95                                              | Spelling Week By Wk (6-14)<br>The Playground                                             | 25.85 21.95<br>35.19 32.95                               |
| Prices include VAT, cable & delivery!                                                                                                    | Flight Simulator Toolkit<br>Mig-29M Super Fulcrum                         | 44.95 41.95<br>39.99 31.95                                              | TinyLogo/Tiny Draw (4-9yrs)<br>Yes Chancellor 2                                          | 35.1931.95<br>27.0325.95                                 |
| (Delivery free UK mainland only, excluding Scottish Highlands)<br>** Full specifications available on request **                                     | Saloon Cars                                                               | 25.95 24.95<br>24.95 21.95                                              | Full range of Educational so                                                             |                                                          |
| BBC & Electron Send for our Catalogue!                                                                                                    | Waterloo<br>Adventure Games                                               |                                                                         | Please ask for our o                                                                     |                                                          |
|                                                                                                    | Enter the Realm<br>Legend of the Lost Temple                              | 25.95 24.95<br>24.95 21.95                                              | Communications                                                                           |                                                          |
| BBC/Ele tape B-Disc Cpct Arcade Soccer 6.50 8.50 8.95                                                                                                | Pandora's Box<br>Tower of Babel                                           | 25.95 24.95<br>24.99 17.50                                              | ArcComm V2<br>Arcterm 7                                                                  | 63.45 63.45<br>79.95 67.95                               |
| E-Type 6.50 9.75 10.50                                                                                                    | Sport Games<br>Manchester Utd Europe                                      |                                                                         | Hearsay 2<br>Desktop Publishing                                                          | 79.95 67.95<br>88.13 79.35                               |
| lite 9.95   1.95   5.95<br>Emlyn Hughes Quiz (BBC only) 8.95                                                                                         | Microdrive World Edition                                                  | 25.99 25.99<br>29.95 26.95                                              | Clip Art Set L or 2 (Each)                                                               | 35.19 29.95                                              |
| Exile 9.95  1.95  5.95<br>Fun School 3 (0-5 yrs) (BBC only) 9.95  3.95 -                                                                             | Jahangir Khan W. Ch, Squash<br>World Champ. Boxing Mgr                    | 25.99 17.95<br>25.53 21.95                                              | Good Impression<br>First Impression                                                      | 35.1929.95<br>31.6728.50<br>35.1931.95                   |
| un School 3 (0-5 yrs) (BBC only) 9.95 13.95 -<br>un School 3 (5-7 yrs) (BBC only) 9.95 13.95 -<br>un School 3 (7+ yrs) (BBC only) 9.95 13.95 -       | Compendiums<br>Magnetic Scrolls Collection                                | 34.99 29.95                                                             | Impression 2<br>Impression 2 - Borders                                                   | 198.57 145.95<br>15.00 12.75                             |
| Holed Out 8.50 9.75 10.50                                                                                                    | Real McCoy<br>Real McCoy 2                                                | 29.95 27.95<br>29.95 27.95                                              | Impression Junior<br>Ovation                                                             | 105.69 81.95<br>116.33 91.95                             |
| Holed Out Extra Crses 1 or 2 each 6.50 7.75 8.50<br>Loopz 8.79 11.95 -                                                                               | Leisure/Various                                                           |                                                                         | Peripherals & hardware                                                                   |                                                          |
| Master Break 7.95 9.95 11.95<br>Nevryon - 9.75 10.50                                                                                                 | Presenter GTi<br>Rhapsody 2                                               | 82.19 73.95<br>61.95 51.95                                              | Arch Joystick Interface (Serial P)<br>Clares Micro Mouse                                 | 28.14 28.14<br>32.00 27.50                               |
| Play it Again Sam I to I 0 (Each) 6.95 8.95 10.50<br>Play it Again Sam I I to I 4 (Each) 7.95 9.95 11.95                                             | Score Draw<br>Speech                                                      | 61.95 54.95<br>19.95 15.95<br>149.95 134.95                             | Graphics Enhancer<br>Sound Samp. & Midi Card                                             | 222.08194.95<br>81.0881.08                               |
| Play it Again Sam 15 & 16 (Each) 9.95 11.95 15.95                                                                                                    | Speech<br>Titler<br>Tracker                                               | 149.95 134.95<br>49.95 41.95                                            | Computer Aided Design<br>SolidTOOLS                                                      | 375.00337.50                                             |
| Q-Master New! (BBC Only) - 12.95 13.95<br>Repton infinity 9.95 11.95 15.95<br>Sim City 9.95 11.95 15.95                                              | Trivial Pursuit                                                           | 30.64 25.95<br>51.04 45.95                                              | Instructional Videos                                                                     |                                                          |
| Sim City 9.95 11.95 15.95<br>Speech (BBC only) 7.95 9.95 11.95                                                                                       | Touch-Type (New Typing Tutor)<br>Utilities                                | 51.04 45.95                                                             | Up & Running<br>Text Processing                                                          | 4.95  3.95<br> 4.95  3.95                                |
| Superior Collection I (BBC only) 6.95 8.95 10.50<br>Superior Collection 2 (BBC only) 6.95 8.95 10.50                                                 | Compression<br>Desktop Assembler                                          | 57.57 49.95<br>175.08 149.95                                            | Data Handling<br>Art/Graphics                                                            | 4.95 13.95<br>14.95 13.95                                |
| Superior Colection 3 (Ele only) 6.95                                                                                                    | Euclid<br>Graph Box Professional                                          | 70.00 57.95<br>151.58 129.95                                            |                                                                                          |                                                          |
| J.I.M. (Needs 16k Sideways RAM) - 12.95 14.25                                                                                                    | Hard Disc Companion 2<br>Illusionist                                      | 52.88 47.95<br>99.95 89.95                                              | Special Joystick                                                                         | Packs!                                                   |
| White Magic I or 2 (each) 6.50 9.75 10.50<br>(* Please state 40t or 80t disc)                                                                        | Investigator Rel 2                                                        | 27.95 23.50                                                             | (Quickshot 3 Turbo)                                                                      |                                                          |
| (* Please state 40t or 80t disc)<br>For details of our complete range for BBC, Electron or Master, send for our free catalogue!                      | PC Emulator VI.6<br>Pipedream 4                                           | 116.33 116.33<br>230.30 204.95                                          | Pack One Serial Port                                                                     | Interface and                                            |
| - CUT                                                                                                    | Render Bender 2<br>Shape FX                                               | 135.00114.95                                                            | I X Quickshot 3 Turb<br>Pack Two Serial Port                                             |                                                          |
| (AU72)                                                                                                    | Tracer<br>Word Processors                                                 | 11.75 11.75<br>61.25 51.95                                              | 2 X Quickshot 3 Turbe                                                                    |                                                          |
| Please send me your                                                                                                    | Easiwriter                                                                | 176.25 149.95                                                           | (Super                                                                                   | oro Auto)                                                |
| FREE CATALOGUE!                                                                                                    | Interword<br>Educational                                                  | 34.07 28.95                                                             | Pack Three Serial Port Interface                                                         | 5                                                        |
|                                                                                                    | Best Four Maths Programs<br>Best Four Language Programs<br>Farmer Giles 2 | 52.88 44.95<br>52.88 44.95                                              | & I X Superpro Auto joystick £41.95                                                      | PAR                                                      |
| Name                                                                                                    | Farmer Giles 2                                                            | 20.39  7.35                                                             | Pack Four Serial Port Interface<br>and 2 X Superpro Auto £51.95                          |                                                          |
|                                                                                                    | (SRP = Suggested Retail Price) All prices in                              | dude VAT @ 17.5%                                                        |                                                                                          |                                                          |
| Address                                                                                                    |                                                                           |                                                                         |                                                                                          |                                                          |
|                                                                                                    |                                                                           | D .                                                                     | 0 M                                                                                      |                                                          |
|                                                                                                    | Softwar                                                                   | e Bargain                                                               | is & Mercury Gan                                                                         | nes                                                      |
|                                                                                                    | Dent AU72, C/O N                                                          | Sorthwood Ho                                                            | ouse, North Street, LEEDS                                                                | 187233                                                   |
|                                                                                                    |                                                                           |                                                                         |                                                                                          |                                                          |
| Postcode                                                                                                    |                                                                           | 52 43030                                                                | 0 FAX: 0532 4232                                                                         | 69                                                       |
|                                                                                                    |                                                                           |                                                                         | NAME OF TAXABLE PARTY OF TAXABLE PARTY.                                                  |                                                          |
| Archimedes BBC B/B+/ Electron *                                                                                                    | Access/Visa Welcome<br>Please add 95p P&P (Europe £2.50, Outs             | side Europe £4.50)                                                      | * Educational discount of 30% off SR<br>available on most Archimedes softw               | are: Offical Order                                       |
| A3000/A5000 Master 128/Cpct *                                                                                                    | All prices include VAT @ 17.5%<br>Goods despatched within 48 hrs, (sub    | ject to availability)                                                   | or school headed notepaper require value £30.00 for invoicing, otherwise                 | d - minimum orde                                         |
|                                                                                                    |                                                                           | ,,,,,,,,,,,,,,,,,,,,,,,,,,,,,,,,,,,,,,,                                 | (Prices are correct at the                                                               | time of going to press,                                  |
|                                                                                                    |                                                                           |                                                                         |                                                                                          |                                                          |

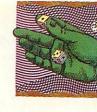

**GAME** SHOW

Hard a game has been born and, lo, The Fourth Dimension is to publish it. *Black Angel* looks like a space shoot-em-up with plenty of high-tech gadgetry and good graphics. The information from the publisher, however, is written in a quasibiblical verse that makes deciphering any sort of description about the plot or features of the game somewhat tricky.

Presumably, this is the intended effect, meant to wind us all up into mega suspense. The author, Gordon Key, has been working on the game for nearly a year and already has feathers, such as the car game *E-Type* and shoot-em-up *Apocalypse*, in his cap. However, The Fourth Dimension must think highly of *Black Angel* because it plans to launch the game in July at the fairly steep price of £34.95.

Last month the French games company, Eterna, demonstrated its Zarch-style graphics game to us (as reported in last month's Game Show) which will be released at the BBC Acorn User Show at Wembley in October.

Entitled Aldebaran, it is a slick-looking 3D space game which is loosely based on the plot of Star Wars and is, indeed, quite reminiscent of Zarch in places, complete with patchwork landscape and a hovering space-craft controlled by the mouse. Your ultimate task is to halt the destructive activities of aliens who apparently have nothing better to do than vandalise the nearest star by shooting large nuclear 'thingies' at it in an effort to spark off a good firework display of galactic proportions something the inhabitants of Aldebaran, the nearest planet, are a bit nervous about.

But flying around a piece of patchwork is only half the game. You must also travel to several different planets, à la *Elite*, and explore your own spaceship room-by-room in the style of an adventure game.

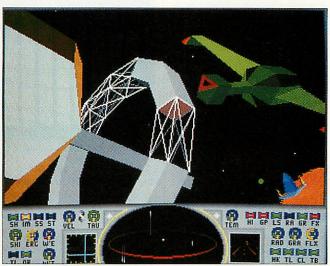

High-tech gadgetry and good graphics in TFD's Black Angel

The game play promises to be equivalent to a cross between *Elite* and *Zarch*, with 256 *Elite*-style missions to be completed across 15 planets. But, while in *Elite* you might be given an object at one planet to be dropped off on another, in *Aldebaran* you first have to find the object on the planet's surface by flying round in the ship to look for it.

Another feature of the game is that it is played in real time: you only have one week to finish the mission, though obviously you can always try again if at first you don't succeed! Also, a few extra touches have been added in an attempt to enhance the Zarch landscape, such as waves in the water areas and lightning. At the end of the game there is a Death Star scene where you have to pilot your ship along a trench and fire torpedoes into the centre. Aldebaran comes on three discs and will retail for less than £40.

A few months ago we mentioned the underwater action game James Pond from Krisalis Software and hinted that the built-in cheat mode can be accessed by using the name of a Swedish guitar player. Admittedly this does not give you much chance – as BAU reader Paul Gardner discovered, having 'exhausted the encyclopedia and the music section of the school library and local library'. Fortunately for Paul and those in his position, Anneli Carlborg has written in from Märsta, Stockholm in Sweden to provide the missing information. Play the game, pause it using TAB and then type YNGWIE J MALMS-TEEN, including the spaces. Easy, eh? This will render Mr Pond invincible.

Twelve-year-old Samantha Clarke from Doncaster has sent in some useful code words you might like to type in while playing the caveman platform game Chuck Rock, from Krisalis. When Chuck and company pick up their gear and start to make some music it is time to type in either or both of these words: ERMINTRUDE will endow Chuck with an iron constitution that protects him from all the baddies and anything else that goes squelch and plop; PINKYANDPERKY turns Mr Rock into a psychedelic longhaired hippy guitarist who can get really high by flying.

Arxe Systems, the publisher of *Blitz, Bambuzle* and the shoot-em-up game *Scorpius* (hopefully out before the *BBC Acorn User* Show), has announced some more projects it has on the go. First up is an arcade adventure game that sounds a lot like the old classic *Gauntlet* and currently has the working title *Glove. Gauntlet* came out in the mid-80s, first in the arcades and then on the home computer market, and took the games' world by storm. It topped the charts and attracted plenty of favourable reviews, many containing the word 'original'.

The *Gauntlet* castle is viewed from above and up to four players, each with differing abilities, can run around collecting treasure and food while battling with skeletons and other fantasy-style creatures in an attempt to make for the exit.

Its multi-player facility is the most attractive feature of the game and teamwork becomes almost strategic as success relies on deploying the players' various characteristics, such as strength, magical powers, and armour, at appropriate times. With any luck *Glove* will closely resemble *Gauntlet*. Its release should be in August.

We will be able to see part of the game before then, as Arxe will be including a twolevel playable demo of Glove with a product that is to be released in early June, described as 'the ultimate joystick interface'. There are two joystick interfaces presently on the market, one from Vertical Twist and one from RTFM. Despite being superior, dealers have experienced problems in obtaining stocks of the former.

The Arxe interface will cater for up to four joysticks, making it conveniently perfect for games such as *Glove*. In addition to Atari and Amiga sticks it will also be compatible with the Sega joystick, which brings with it the benefit of two independent fire buttons. This will allow all Arc players to enjoy games such as *Nevryon*, to the maximum.

Next month, don't miss our look at *Quest for Gold*.

Sam Greenhill

#### MAH JONG – THE GAME

Cambridge International Software Tel: 071-226 3340 Risc OS machines \$22.95

Many years ago, I used to play Mah Jong with my parents using a very old, original Chinese set, complete with ivory pieces and mahogany racks. Admittedly, I have only played rarely since then, but I was very interested to discover CIS's *Mah Jong Patience*, released last year, and I played the game extensively.

Mah Jong is an old Chinese game which is similar to the card game Rummy, although much more elegant. And so the Archimedes, with its excellent graphics, should make an good basis for the definitive computer version of Mah Jong.

But sadly, the standard set by *Mah Jong Patience* has not been continued with *The Game.* An appalling title page leads to a list of seven questions that have you immediately diving for the badly-written manual. Apparently the game is 'European Mah Jong' and features a whole host of extra bells and whistles over the traditional Chinese version, all of which are unnecessary.

The game play continues in the same vein: a cluttered nondesktop mode 12 screen, garish tiles, unfriendly user interface, unhelpful help...

At the very least I was disappointed with the standard of graphics. With a little more time, a graphic artist and mode 15, they could have worked wonders. The user interface? Well, I ask you, when selecting an option from a menu, do you expect to use the left mouse button to scroll up, the right for down and the middle to select?

Much of *Mah Jong* is based on tradition; the look and feel of the pieces, and so on. Without an attempt to re-create these – this version doesn't even come close – much of the original atmosphere is lost.

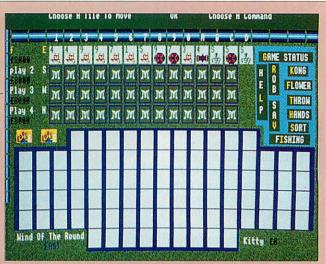

Mah Jong - but does it live up to the traditions of the original?

Another obvious omission is in the game play itself. The traditional Mah Yong is a game for four players which could be fun. However, with this version, there is no way to let anyone else play as the computer assumes control of the other three hands.

As to how well the computer plays, I cannot say as I could not bring myself to play a complete game. Unless you're a hardened Mah Jong nut, with a good understanding of the European version, I suggest that you give this one a miss. Even if you are, I bet you would feel a bit silly whistling to yourself when the corners of the wall are removed. Maybe one day someone will write a decent version of this game, with the original rules and Chinese graphics. If they do, it may well prove a hit.

**Graham Blakely** 

#### NEBULUS

#### Krisalis Software. Tel: (0709) 372290 Risc OS machines £25.99

Continuing its excellent policy of siphoning off all the best games from other formats, Krisalis has produced the Archimedes version of a game which has been phenomenally successful across the board.

*Nebulus* is actually a bit of a dinosaur in terms of computer games, first appearing in 1988. But the fact that it is still around is testimony to the its astonishingly playability and addictive nature.

The graphics are a bit bland but cute enough, while sound is the usual collection of unearthly samples. Your job is to climb a series of cylindrical towers which protrude from the ocean, but this is not done in the usual flat ladders and levels way. Your third person viewpoint rotates around an axis which runs down the middle of the

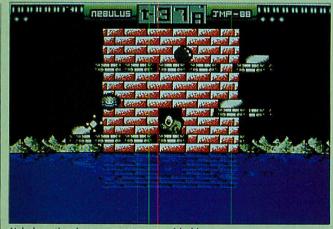

Nebulus - time is your worst enemy with this game

tower, so your character stays still horizontally, while the rest of the world literally revolves around him.

This means that for the first five minutes you will be completely disorientated. After that you had better have some time to spare, since nothing short of a hurricane is likely to make you move away from your screen for the next few hours.

In the form of an unusually agile frog, you must make your way upwards by negotiating a treacherous system of platforms and lifts. It is possible to go through the tower and out the other side by entering one of many doors in the wall. But, unless you know what you're doing, this can land you in some tricky situations, sometimes shoving you out into mid-air, with nothing between you and the water below. Various bouncing blobs will impede your progress but most of them will respond nicely to a blast from your gun. Time is your worst enemy and playing Nebulus is a bit like playing snakes and ladders against the clock as you frantically try to climb up, but inevitably fall down, in your haste. Each level has a graphical theme and upon completion you have the chance to win bonus points by catching fish. This takes place as you zoom through five levels of parallax in your froggy submarine - although why a frog would ever need a submarine is never called into question.

Other nice touches include the rippling effect in the water, which also has a shimmering reflection of the action above, and some funky music which is played between games. On the down side it is very irritating that there is no way to skip Jevels once you have got the hang of them.

*Nebulus* has the air of an early 16-bit release but, nonetheless Arc players have a treat in store.

**Mat Tizard** 

#### DREADNOUGHTS

#### Turcan Research Systems Tel: 071-625 8455 Risc OS machines £34,95

Any naval buff will tell you that iron battleships reflected the pinnacle of sea power for almost a century. And this games simulation from Turcan Research adequately presents the might and majesty of that age.

Turcan, who produced the excellent *Waterloo!* has created three discs that trace the history of iron battleships through 50 years of naval engagements. *Ironclads* and *Bismarck* are available separately and create scenes from the late nineteenth/early twentieth and World War Two periods respectively.

However, the most varied disc in terms of scenarios and types of engagement is *Dreadnoughts*, dealing with World War One naval power.

Dreadnoughts' broad range of scenarios is sure to tax the skill of most players. It is probably best to cut your teeth on the Seatrial program, which recreates a channel battle between fast and light naval cruisers. The great thing about Seatrial is that you can get to grips with the information and tactics you will need for future, larger engagements. The Dreadnoughts Simulation helps you to capture the drama of iron

battleship warfare on the high seas, with non-stop live action

You have numerous choices, including choosing sides and employing the use of the computer to play the opposition. Positioning and communications soon become clear once the scenario starts.

There is no point in signalling ships or requesting sightings when you are not sure of your command responsibilities, or how far you are from the enemy. So there are frequent communications from the fleet and a fully accurate sea chart that comes with the game. Simple scenarios, such as *Seatrial*, prove to be excellent confidence boosters for your tactical prowess. The command structure enables full control over both ship and fleet and the player is free to engage, withdraw, request positions, take the helm and even abandon ship.

This is where the real fun comes in. Suddenly you realise that you are in full command of a battlefleet, which is no small undertaking in a battle such as Jutland. The growing excitement is reflected in the excellent graphics and sound effects. Indeed, the level of realism in the various battle scenes is nothing short of fantastic.

Engagements are run in six-minute cycles and usually manage to end at the historically correct time. Victory, which is often difficult to determine in naval warfare, is calculated on a fairly reliable points system.

Attention to detail is the trademark of a Turcan progam and this one is no exception. Everything is accounted for, from damage control to near collisions and even raging gunfire. The result is a wide range of scenes that reflect the confusion and excitement of battleship warfare.

However, doing some background reading is useful. The manual provides most of the information you need to play the game, but if you're going to be Beatty for a day, then you may need just a *lit-tle* extra tactical information up your sleeve.

All in all, an enjoyable game, not just for the nonstop action but also for its attention to realism. But it does live up to the Turcan reputation – if you don't know your history then read, read, read!

**Matt Prior** 

#### **BOOK REVIEW**

#### Adventure Gamers' Manual by Bob Redrup Sigma Press Tel: (0625) 531035 £12.95

The appearance of Magnetic Scroll's adventures on the Archimedes, has really inspired my adventuring instincts again. And so I was very interested to see Bob Redrup's book, *The Adventure Gamers' Manual*.

The manual is really aimed at newcomers to the adventure games world, and I would say there would be little of use here to hardened adventure hacks.

It covers a wide range of adventures, focusing mainly on those for Acorn machines,

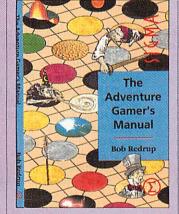

although others are covered. Bob has a firm background in games of all sorts and he dwells on some of the most common problems encountered in adventures, without revealing too many secrets of any particular game. In other words, the book contains many pointers and ideas on how to go about solving adventures, but leaves the actual steps down to you.

More specifically there are sections about getting started, what to look for in location descriptions, mapping techniques including the dreaded maze, and many sorts of puzzles, both single and chained. The concluding chapter contains a list and description of the author's favourite adventures along with a number of recommended games.

Bob's background has enabled him to draw on many examples from different games to illustrate points and, as far as I can tell, he has missed very little out. Don't be put off by the inclusion of details

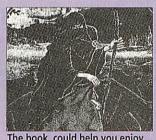

The book could help you enjoy adventures like Guild of Thieves

from games you do not know. It is the techniques, rather than the actual points, that prove the most useful to the reader.

This book is likely to appeal all those users who possess the adventuring spirit, like the idea of adventuring, but haven't got a clue how to go about it.

Dave Lawrence

#### POIZONE

Eterna

Tel: (0933) 279300 Risc OS machines £19.95 plus £1.50 p&p

Take an eight-bit classic game, add some fancy graphics and sound and you have *Poizone*. Based on the Beeb game, *Pengo*, *Poizone* puts you in the flippers of Zozo the penguin, whose task is to save the planet from ecological disaster.

The game is set in a scrolling world, inhabited by various animated splodges who would prefer to see a world filled with CFCs and radioactive waste, rather than the thriving green land you must strive to create.

All kinds of nasty substances have to be cleaned up by crushing them against, or squashing them between, blocks which are littered around the land. Occasionally, special blocks and squares appear that will either help or hinder Zozo in

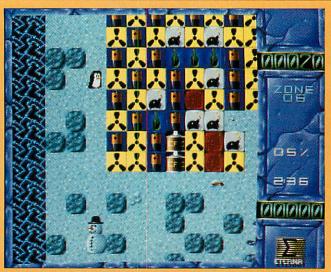

If you enjoyed playing Pengo on the Beeb, you'll love Poizone on the Arc

his quest. Diamond blocks for example, will produce a bonus when arranged correctly, in a similar way to the original *Pengo* game. Some blocks will slow Zozo down and it is up to the player to find out which blocks have what effect.

As well as contending with a short time limit, Zozo must avoid or destroy the nasties that roam each level. Making contact with a nasty doesn't kill you, but it will stun you for a few seconds.

To start with, *Poizone* is relatively easy and it doesn't take long to complete the first couple of screens. After that the number of blocks increases and it takes as much time to work out how to dispose of them as it does to demolish them in the first place.

Each block type must be destroyed in a certain way: don't crush the radioactive blocks together! This adds a 'Reptonish' puzzle element to the game which greatly improves the playability. When five levels are complete (there are 90 in all) there is a bonus level where you get the chance to squash as many nasties as possible. A password is shown so that you can skip the earlier levels if you wish.

*Poizone* is created in 256 colour, with lots of animated bits. Although they don't exactly stretch the Arc capabilities, they do suit the game well. Sound is on a similar level and sampled voices signal the end of a level.

If you enjoyed *Pengo* on the Beeb, you will love *Poizone*. It's not state-of-the-art but at twenty quid, it is good, wholesome fun for all those would-be planet-savers!

**Rob Miller** 

| Hard Disc Drive                      |                                 |                       |         |
|--------------------------------------|---------------------------------|-----------------------|---------|
| Superb SCSI hard disc drive with Oak | 16 bit controller, fully tested | and ready to use.     |         |
| Internal Drives                      |                                 | External Drives       |         |
| 300/400/500/5000                     |                                 | 300/400/500/3000/5000 |         |
| 20Mb                                 | £199.00                         | 20Mb                  | £279.00 |
| 45Mb                                 | £245.00                         | 45Mb                  | £325.00 |
| 80Mb                                 | £345.00                         | 80Mb                  | £425.00 |
| 100Mb                                | £439.00                         | 100Mb                 | £519.00 |
| 200Mb                                | £729.00                         | 200Mb                 | £809.00 |

### **Bits and Bobs**

We have managed to procure a selection of useful bits and bobs which would come in handy for people wanting to assemble their own equipment. All equipment is new unless otherwise stated, and cases are typically 'end of line' stock from large manufacturers.

| Metal Cases Suitable for: (PSU/Fan NOT included) |        | A3000 Monitor Stand                           | £12.00  |
|--------------------------------------------------|--------|-----------------------------------------------|---------|
| 31/2" Hard Disc/Fan/PSU                          | £12.75 | A3000 User Analogue Port                      | £42.00  |
| 51/4" Hard Disc/Fan/PSU                          | £18.75 | A3000 User Analogue Port + floppy disc buffer | £52.50  |
| 31/2" Floppy Disc Drive                          | £6.00  | A3000 RAM Upgrade to 2Mb                      | £45.00  |
| 31/2" Dual Floppy Drive                          | £12.00 | A3000 RAM Upgrade to 4Mb                      | £145.00 |
| 51/4" Floppy Disc Drive                          | £7.00  | BBC B Plastic Case                            | £15.00  |
| 51/4" Dual Floppy Drive                          | £14.00 | BBC Master Plastic Case                       | £25.00  |
| 31/2" Floppy Drive/PSU                           | £12.00 | Master Power Supply                           | £42.00  |
| 31/2" Dual Floppy/PSU                            | £18.75 | Master Keyboard                               | £45.00  |
| 51/4" Floppy Drive/PSU                           | £14.00 | 31/2" Citizen Floppy (A3000/A400)             | £45.00  |
| 51/4" Dual Floppy/PSU                            | £20.75 | 51/4" Switchable Floppy                       | £55.00  |
| Floppy Discs                                     |        |                                               |         |
| 31/2" Unbranded 10 off                           | £6.00  |                                               |         |
| 31/2" Unbranded 25 off                           | £13.75 |                                               |         |
| 3½" Unbranded 100 off                            | £50.00 |                                               |         |

Ware else

68 Green Street Great Gonerby Grantham Lincolnshire NG31 8LE Tel/Fax 0476 593110

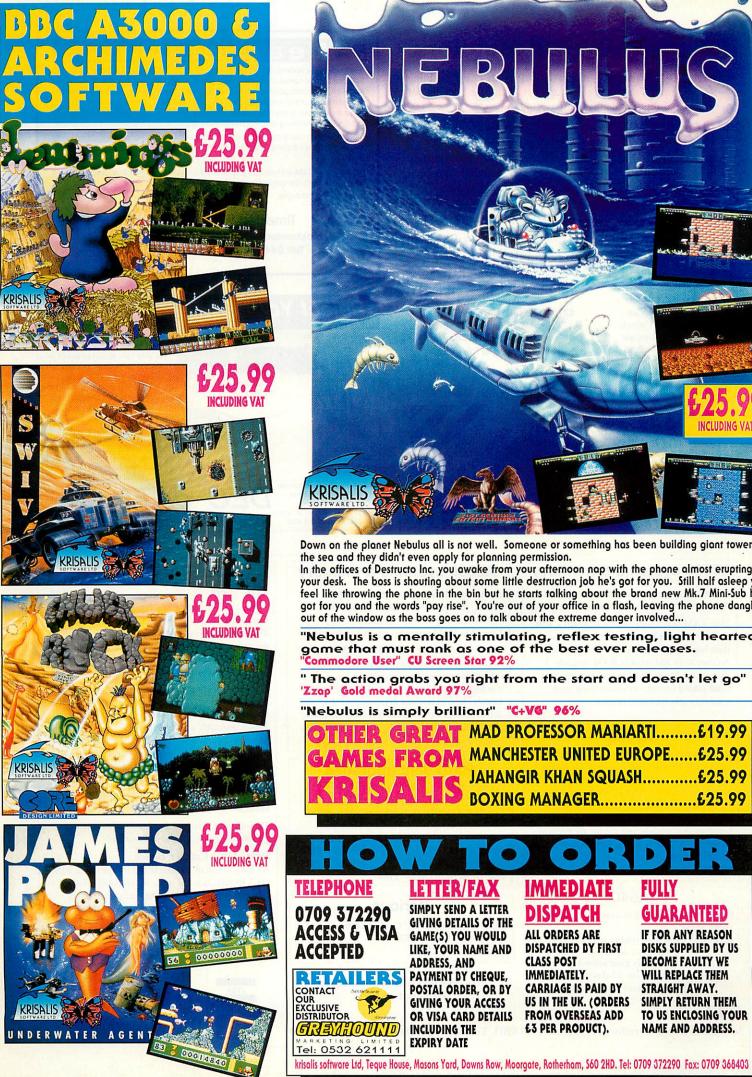

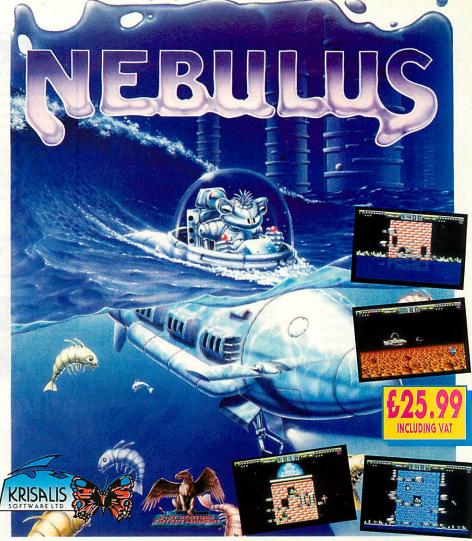

Down on the planet Nebulus all is not well. Someone or something has been building giant towers in the sea and they didn't even apply for planning permission.

In the offices of Destructo Inc. you awake from your afternoon nap with the phone almost erupting on your desk. The boss is shouting about some little destruction job he's got for you. Still half asleep you feel like throwing the phone in the bin but he starts talking about the brand new Mk.7 Mini-Sub he's got for you and the words "pay rise". You're out of your office in a flash, leaving the phone dangling out of the window as the boss goes on to talk about the extreme danger involved...

"Nebulus is a mentally stimulating, reflex testing, light hearted game that must rank as one of the best ever releases. "Commodore User" CU Screen Star 92%

" The action grabs you right from the start and doesn't let go" 'Zzap' Gold medal Award 97%

"Nebulus is simply brilliant" "C+VG" 96%

| neodios is simply offin |                                        |         |
|-------------------------|----------------------------------------|---------|
| <b>OTHER GREAT</b>      | MAD PROFESSOR MARIARTI                 | .£19.99 |
| GAMES FROM              | MANCHESTER UNITED EUROPE               | .€25.99 |
| VBICALIC                | JAHANGIR KHAN SQUASH<br>BOXING MANAGER | .£25.99 |
| RKIJALIJ                | BOXING MANAGER                         | £25.99  |

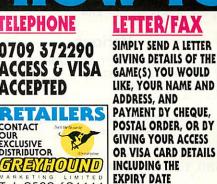

IMMEDIATE DISPATCH **ALL ORDERS ARE DISPATCHED BY FIRST CLASS POST** IMMEDIATELY. **CARRIAGE IS PAID BY US IN THE UK. (ORDERS** FROM OVERSEAS ADD

£3 PER PRODUCT).

FULLY GUARANTEED

**IF FOR ANY REASON DISKS SUPPLIED BY US BECOME FAULTY WE** WILL REPLACE THEM STRAIGHT AWAY. SIMPLY RETURN THEM TO US ENCLOSING YOUR NAME AND ADDRESS.

## Philips 8833 Mk II Monitors

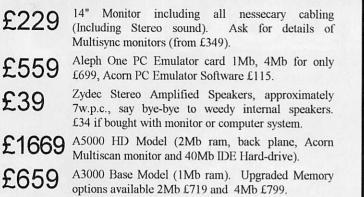

Add £39 For Learning Curve Pack and £319 for Acorn Ink jet printer.

- A3000 2Mb Upgrade £65 £159 A3000 4Mb Upgrade A5000 4Mb Upgrade £119 £105 A310 2nd Mb Upgrade A310 4th Mb Upgrade £210 £299 A540 4Mb Ram Card A400/R140 8Mb Upgrade £549
- £42 MEMC1a including Software A540 Mode Software £7 £270 IDE HD Upgrades for A5000 £225 ARM 3 for 300/400 Series, with
- fitting tool and instructions Plus cabling at low prices

£27 VIDC Enhancer with Software

All Prices include VAT and Delivery - nothing more to pay

VISA

35 Chamberlain St, St. Andrews, Fife. KY16 8JG

A Partner Of Geodata Systems

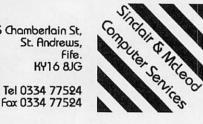

### Weather Data

Weather Satellite Systems Now available for the Acorn Archimedes A310 and A3000. This Meteosat systems comes complete including everything from the Antenna to the software. Animation is standard allowing the dynamic progress of weather fronts to be monitored and tracked. High resolution images of 800 pixels by 800 lines can be stored and manipulated in colour or grey scales on any standard colour monitor. Acorn Change FSI registered and compatible. Capable of receiving up to 400 images every day this remarkable system costs just £799.00 Other Timestep products include a fully featured LANDSAT Image Processor with 20 field study images and three full colour manuals. Acorn Change FSI registered and compatible at only £99.95

PC Globe and PC USA are full colour graphical databases of the world with an amazing amount of retrievable data. The special Timestep education price is only £59.95 Send for our full catalogue.

> **Timestep Weather Systems** Wickhambrook Newmarket, CB8 8QA England. Tel: 0440 820040 Fax: 0440 820281

#### Select Your Own Clipart and Data Resources Columbus - £4.95 Steam Trains - £4.95 Use the Auto-Catalogue to order the Clip Art you want from £3.00 per disc (55+ discs) or select you own files for £6.95 per disc full. ..... World Maps, UK Maps £4.95 each Draw & Paint Colour & Mono DTP (has Impression borders) £4.95 Australia, India, China £4.95 each Clip Art Computer Technology £4.95 Kings/Queens & PM's £3.00 New - Ready to run ClearView hypertext files on Christopher For the A3000 Columbus at £6.95 and Scientists and Inventors at £8.95. Ready to go! Archimodos A5000 ClearView Advanced version £50 Extinct Animals - £4.95 Great idea, great value! The Auto-Catalogue/Sample disc cost £1 post free Clip Art, Image and Data Files (free with order) Add £1 for postage to all orde PO Box 97, Exeter EX4 4YA Please quote Ref AU2 0392 221702

A3000 systems & memory

A3000 - £599 A3000 Learning curve - £642 Free 2Mb RAM upgrade included in the price. 2Mb RAM board (upgradable to 4Mb) - £50 4Mb RAM - £130

Bare board (without RAM chips) - £25.50 An easy to fit and reliable RAM upgrade. 8chip design for minimal power consumption. Gold plated connectors ensure long term reliability. No soldering needed.

#### ARM3

Increases the speed of your computer by a factor of at least 3. High quality 4-layer board, surface mount ARM3 (25MHz) and precision header. Suitable for A3000, 400/1 and 300 series machines, and the A440. A305/A310 and the A440 require the MEMC1a upgrade. Installation is straightforward for all machines except the A3000. A fitting service is available. ARM3 - £190 MEMCla - £36

A540

Powerful ARM3 based machine allowing up to 16Mb RAM. A540 with extra 4mb (8Mb total) - £2495

All products fully guaranteed. Many products also carry our 14-day money-back guarantee too. Please phone for details.

IFEL 36 Upland Drive, Derriford, Plymouth PL6 6BD. Tel (0752) 847286. Fax (0752) 840029

#### A5000 systems & memory

A5000 with RISC OS 3, 40Mb hard disc, multisync monitor and ARM3. - £1499. A5000 learning curve. - £1531. Free 4Mb RAM upgrade included in the price.

2Mb memory board (4Mb total) - £99 A compact board measuring just 104mm by 49mm, this design fits vertically in your machine. No soldering required. Unlike larger boards, there is no need to remove the disc drive. Four-layer design as specified by Acorn. A bare board (ie without the RAM chips fitted) is also available.

#### Hard disc upgrades

A range of fast (17mS) SCSI hard discs with a two year warranty, in sizes from 52Mb upwards. Supplied with all metalwork and cables. 400/1 machines merely require the drive and SCSI card. 300 series require a backplane. 52Mb - £199 105Mb - £280 120Mb - £299 210Mb - £525 Oak 16 bit SCSI card - £100

#### Various

Aleph One 386 1Mb PC Card - £490 386 4Mb PC Card - £575 Impression 2 - £130

> Free price list available upon request. Prices exclude VAT.

#### A310 RAM upgrades

2Mb - £99

4Mb - £163

8-chip design ensures low power consumption. Compatible with ARM3 upgrades, backplanes, hard discs etc. Four-layer circuitry reduces electrical noise for trouble-free operation. The 2Mb upgrade may be upgraded to 4Mb later. A copy of the fitting instructions is available free of charge.

A complete fitting service is available for our RAM boards covering courier collection, installation and testing, MEMC1a, return delivery and guarantee. This is normally a three-day service (eg, collected Monday, returned Wednesday). We have been upgrading 300 series computers for well over two years, and during that time a reliability record second-to-none has been established.

Is there any other 300 series RAM upgrade with the same proven track record as this one? No.

Still not sure? Use our 14-day money-back guarantee to check it out for yourself.

#### **RISC-OS 3 Carrier Board** £21

An easy to install adaptor board for the larger RISC-OS 3 ROMs. A set of links on the board allows it to be used with RISC-OS 2 and easily adapted for RISC-OS 3 later. Suitable for use with the A305, A310 and A440. Fully compatible with the RAM upgrade described above. £57

4-slot backplane with fan

VISA

#### RAM for 410 & 420

Upgrade from 1Mb to 2Mb - £34 Upgrade from 2Mb to 4Mb - £65 Upgrade from 1Mb to 4Mb - £99 Supplied with full instructions.

# NEXT NORTONISER

## ARE THE NEW ACORN PORTABLES READY?

Rumours have been circulating for months that Acorn is about to launch a range of portable computers. At the time of going to press, this launch had not been confirmed by Acorn – but watch out for details of the new range if they decide to go ahead!

#### **STAR GAZING**

The sky is the limit for users of *PDSview* from Spacetech. This unique Risc OS package is designed for manipulating satellite and astronomical images. With CD-Rom images from NASA, it offers a universe of possibilities

#### SOUND SENSE

We continue our series on the sound capabilities of the Archimedes by looking at some standards for use in samples. We'll also be showing you how you can incorporate sounds into your own programs

## PLUS

#### C YOU...

Dave Acton concludes his series on C programming with a routine which helps you to construct a year planner for birthdays and other diary entries

#### **ABUSER RETURNS!**

Just when you thought it was safe to go back into our editorial pages – Acorn Abuser is back! We rake over the coals of BAU's first ten years and revisit the column you all loved to hate

#### **BETTER NETWORKING**

If you run a network, or are thinking of setting one up, we have some advice on the best networking solutions

#### REGULARS

• All the latest news and views from the world of Acorn

● **★**INFO – helpful advice and ideas covering the BBC A3000,

Archimedes, A5000, BBC B and Master

• Your letters and problems

• Programs galore on the yellow pages and much more

To be sure of your copy, please fill in the coupon below and hand it to your newsagent. Or why not take out a subscription, which includes a free monthly disc? See page 105 for details

#### **DON'T MISS**

the August issue of BAU, on sale Thursday July 9

| DEAR NEWSAGENT, | PLEASE ORDER | R MY REGULAR | COPY OF BB | C ACORN USER |
|-----------------|--------------|--------------|------------|--------------|
|                 |              |              |            |              |

ADDRESS .....

YOUR NAME.....

BBC Acorn User is published by Redwood Publishing, 20-26 Brunswick Place, London N1 6DJ. Distributed by BBC Frontline, Park House, 117 Park Road, Peterborough

| UNIQUEWAY                                                                                                    | LOWEST ADVERTISED PRICES                                                                                                    |
|----------------------------------------------------------------------------------------------------|----------------------------------------------------------------------------------------------------|
| Acorned Full details of our Acorn Replay compression service<br>available on request. Normal turnaround 72 hrs for<br>12.5 fps CD-ROM Movies. Educational enquiries<br>especially welcome. Demonstration CD-ROM and<br>discs available soon.<br>OFFICIAL ACORN REPLAY COMPRESSION CENTRE<br>Authorised Acorn Dealer and Value Added Reseller.<br>Multi-media and DTP are our speciality. | A5000 Learning Curve<br>Multisync System<br>ONLY £1299                                                                                                    |
| Cumana CD-ROM drive. £390                                                                                                    | optional<br>Ink-Jet Printer £199                                                                                                    |
| A5000 Learning Curve with FREE<br>2Mb extra RAM Free Home Demonstration in<br>Glamorgan and Gwent.                                                                                                    | Also available without Learning Curve                                                                                                    |
| Conner A5000 2nd IDE Drives including power splitter and interface cable.                                                                                                    | UNIX<br>We have a few R140<br>machines to clear out at Mail Order Only                                                                                                    |
| 120 Mb       £329       Postage, Packing and         212 Mb       £483       Insurance £12 on all         340 Mb       £875       tems.         *** 540 Mb       £1071       V/SA                                                                                                    | machines to clear out at<br>ONLY £999 plus Acorn's<br>On-Site Support for 1 year<br>at £175.<br>Monitor extra.<br>Mail Order Only<br>Education orders welcome.<br>VAT extra on all prices.<br>Access and Visa welcome.<br>Carriage £8<br>Next day supplement £5 |
| All prices exclude VAT.<br>E&OE<br>Mail order Telephone 0222 615782 or 0223 410138 (p.m only)<br><b>RETAIL SHOP NOW OPEN</b><br><b>42 CRWYS ROAD, CARDIFF</b><br>TELEPHONE 0222 644611 FAX 0222 644622<br>Thursday 10-8, Friday 9.30-6, Saturday 9.30-6.                                                                                                    | MICRO DISCOUNT phone 041 353 1999<br>205 Buchanan Street, Glasgow G1 2JZ.                                                                                                    |

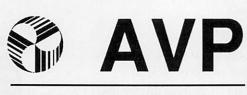

From Britain's largest Supplier of Educational Software

2 Comprehensive Guides to over 2500 Educational Programs for the BBC, Archimedes, A3000, A5000, RM Nimbus and IBM PC

All in Stock for Immediate Delivery

- 1 For 5-11 age group
- 2 11-Adult

For Your Free Copy Contact AVP School Hill Centre Chepstow Gwent NP6 5PH

Telephone0291625439Fax0291629671

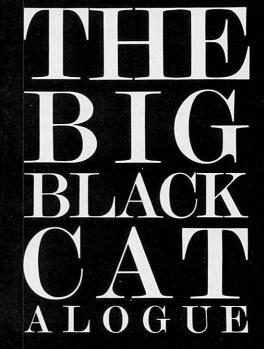

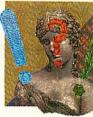

I am a doctor working in the health service. I would like to put together a database of various scientific papers but rather than create my own, wondered if there was a professional one for the A3000. I know there's one called *EndNote* for the Mac. Is there a similar one for the Archimedes?

#### K Rhodes West Bridgford Nottingham

Scientific databases supplied on disc are usually fairly small and very specialised. The way they work is as follows: at regular intervals, the subscriber receives a disc containing the latest update, which is usually a list of 'abstracts' of papers published in particular journals.

As far as we know, there are no such postal databases specifically for the Archimedes format, but there are many aimed at the PC and published on low density Dos discs which your A3000 could read under its PC emulation.

But in fact we would suggest another option. If you buy a Modem and appropriate comms software (such as *Hearsay2* or *ArcTerm7*) you can subscribe via the international packet switching network (PSS) to academic databases all over the world. These are much bigger than their postal relatives; they're updated as each new journal is published and hard copy of papers you're interested in can often be ordered at the touch of a button.

Connection charges are sometimes expensive but you can save a lot of money if you download abstracts to your computer, rather than read them on-line. Talk to British Telecom about Telecom Gold and PSS.

I have a BBC Model B computer and would like to run *View* and other software on it. I have recently obtained an Aries B12 board (with a number of Roms) and would like to connect it to my computer. Unfortunately I do not have the smaller board and ribbon cable needed, or the

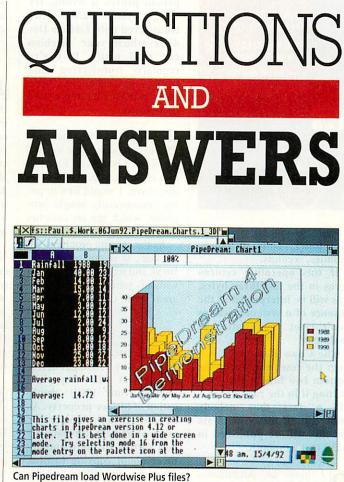

utility discs to go with *Print-master*. Please can you suggest where I can obtain these items or, if this is not possible, which socket I can plug the *View* chip into.

A Larcombe Bridgend Mid Glamorgan

**A** Sad to say, the Aries B12 board is out of production and the small board that connected it to the beeb is unavailable.

Since the PCB in question is a quite specialised twolayer design, it's probably cheaper to buy a whole new Rom board than to make one replacement. So, unless any kind soul out there has the component you need and wants to come to an mutual arrangement, the B12 is of no use to you.

The good news is that you still have a bunch of Roms that may come in handy. To fit a Rom in your beeb, take the lid off and then undo the two bolts which hold down the keyboard. This will reveal a row of five large sockets on the right hand side of the main board, at least three of which will be occupied by the operating system, the DFS and Basic, none of which you should remove. If the two remaining sockets are vacant, you can install your applications in either but take care not to bend the legs on the Roms (a long thin screwdriver is useful at this point).

If there is already something there, you can either swap it or buy a new board (solderless Rom/Ram boards for BBC Model B are about £40 plus VAT). Once installed, *Printmaster* will work without utilities, just type \*HELP PRINT MASTER for a list of commands.

I have a dissertation which was typed out for me on a BBC Model B using *Wordwise*. The text is on two 5.25in discs. Is it possible for me to transfer the information onto 3.5in discs to be loaded into *Pipedream* on an A3000? I don't have the *Wordwise* software but I do have access to a Master 128 and a Hybrid disc drive.

#### A Hodgkinson Fenham

Newcastle on Tyne

*Pipedream* does not read *Wordwise* files in their native format. In order to transfer them, you must first get on to a BBC machine with *Wordwise* on board, load up each file and then use the Spool option to save a text-only version under a new name. These files can then be copied across to a 3.5in ADFS disc

#### PROBLEM SOLVED

In May, we featured a problem from W Briggs of Co. Down concerning a Canon BJ330 wide carriage printer on which he was trying to print A2 size posters. He was using an LQ850 printer driver and, unless it was set to continuous paper the printer gave an automatic form feed after the first 11 or 12 inches of the 23.5 inch sheet. Keith Archer, customer services manager of Watford Electronics, has met this problem before and wrote in with a 'nice fix' as follows:

Make a copy of the Acorn *PrinterDM* application on a separate disc. Open the *PrinterDM* icon and load the text file *PrData* into *Edit*. Locate the line which reads Job Prologue, followed by an empty string "" and, between the quotes, type the following escape sequence: <27><67><0><22>

This sequence should also be added, within the existing quotes, to the two Job Prologue sequences further down the listing which control Draft and NLQ print modes. The Job Prologue has got nothing to do with the Old Testament, it sets the printer up before sending text to it. In this case it sets the page length to the maximum available, 22 inches. Once the new version of *PrData* has been saved the alternate *PrinterDM* can be used for large scale printing simply by installing it on the desktop instead of the usual driver. Thanks Keith!

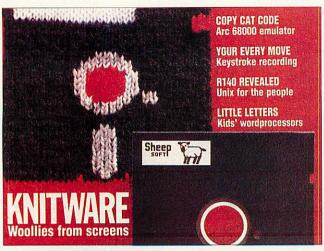

The exclusive BAU knitting program

on the Master 128 and loaded into *Pipedream*. All text formatting done in *Wordwise* (bold, underline etc) is lost in the process and will have to be done again – but that's probably why you're moving to the A3000 in the first place!

Please could you tell me how to read the time from either the Econet clock or the fileserver? I need to know this because at college the clocks on network Archimedes are incorrect, especially since the clocks went forward an hour.

Also, do you know why, when Cmos Ram is reset by holding down delete and switching on the power, the year on the internal clock is changed to 1988?

> T Kimber Fleet

> > Hants

You can get date and time from your network server using Osword &14. When you make the call X%and Y% should point to a block of, say, 16 bytes of which the first eight bytes should contain the following decimal values: 0, 15, 0, 16, 0, 0, 0, 0.

On return from the OS call, the first four bytes contain a zero, then the number of bytes returned, a command code which you can ignore, followed by an error code. If the error code in byte three is non-zero, the operation has failed; otherwise bytes four to eight of the block now contain date and time as follows:

Day, Year since 1981 (top four bits) and Month (bottom four), Time in hours, minutes, seconds.

If this operation returns zeros in the last three bytes, this will be interpreted as the absence of a system clock, so don't reset your station at midnight!

The Cmos Ram error is a bug; the reset only reads the bottom two bits of the year, putting it in the range 1988 – 91, a fact that nobody noticed until this year. A fix for this will be published in **\*INFO** next month.

I have an Archimedes A5000 and wish to fit it with a suitable 5.25in disc drive to use 1.2Mb MS-Dos floppies. On p36 my User Guide tells me that this format is supported and then tells you to contact 'your supplier'. This is where it all comes to a stop. Please help!

A Norris Basingstoke Hants

**A** It's possible to connect the A5000 straight to an additional drive by a 34 pin IDC cable and then alter a link on the circuit board to tell the computer what sort of drive it is, but this is not recommended.

In cases like this, it is often better to install a well designed interface between the two devices to protect your precious machine from whatever drive you've decided to stick on the end of it. As the A5000 is still new to the marketplace, no-one is selling such an interface yet and, since the Dos 5.25in HD format is steadily dying out, it's doubtful that anyone ever will. Therefore, until some enterprising hardware person proves it wrong, try to get your 1.2Mb discs transferred onto 1.44Mb Dos discs which your machine can read easily. If you're regularly transferring data from a particular PC, seriously consider buying a 3.5" drive for it.

I first became interested in computing nine months ago when I bought an Electron in a car boot sale. As I own a disc drive, I would like to put my commercially bought programs, which are on cassette, onto disc.

As the cassette programs are 'locked', it is not possible to Break and retrieve the program without getting a 'Bad Program' error. Can you help?

K Lillis Tooting London

A If software is 'locked' in the way you suggest, it is to protect the copyright holder from illicit duplication of his/her property. As cassette is an obsolete (or near obsolete?) format, it's best to talk to the manufacturer about copying to disc. They may be willing to help, for a small fee. Sorry we can't be of more

help; as far as we know, noone has yet been prosecuted for incitement to software piracy (on or off the high seas), but we don't plan to be the first!

A3000 to Risc OS 3 and, briefly summarised, they are as follows. When is the upgrade due out? What will it cost? Will you need bigger Rom sockets to fit it? Will the existing A3000 disc drive be able to read MS-Dos and Atari discs without special utilities?

> T Wiser Lea Bridge Derbyshire

Acorn have not yet fixed a price or release date for the Risc OS 3 upgrade but it is expected to be launched by the end of this year. The Rom sockets in the A3000 are big enough to take the new chips, although users of Archimedes A300 series and early Archimedes A400 machines will need a small expansion board to accommodate them.

With Risc OS 3 installed, you will be able to load, format and copy 720K MS-Dos discs without extra utilities. Atari discs would require appropriate software but high capacity discs of any sort (A5000 1.6Mb, MS-Dos 1.44Mb, Mac 1.44Mb.) will remain unreadable without a high density disc drive.

I am writing to ask about knitting design programmes on the BBC Model B. I have heard on the grapevine that *BAU* published such a program in the past. Could you advise me whether this is the case. And if so, in which issue?

> V Chicot Pulloxhill

Bedfordshire

**A** In December 1989, we published a programme that converted screen images on the BBC into knitting patterns on paper. It can also run on the Archimedes series with a few modifications.

You can buy back issues from our mail order distributors in Wetherby by phoning (0937) 842489.

#### **HELP US TO HELP YOU**

The Questions and Answers page is your chance to have your problems solved. They can be on any topic – you name it and we'll try to solve it. Please send your questions, whether technical or otherwise, to:

Richard Garrett, Questions and Answers BBC Acorn User 20-26 Brunswick Place London, N1 6DJ.

We are happy to answer your queries on these pages, but regret that we are unable to send personal replies to questions sent in. If you send a disc, please put your name and address on the disc itself. It is also useful if you could include full details of your machine, marking your envelope as eightbit micro or 32-bit A3000, Archimedes or A5000.

# **SOFTWARE SHOWCASE**

## **EDUCATION**

#### **Educational Software** A3000 / BBC / Acorn

Send for our free catalogue of programs for all Acorn computers. Ages 5 to 15

SELECTIVE SOFTWARE 64 Brooks Road. STREET, Somerset, BA16 0PP Tel. (0458) 43079

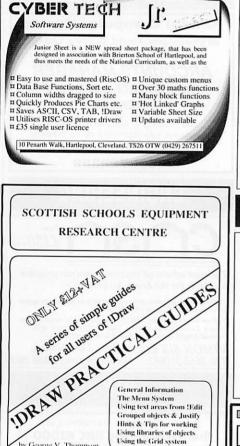

From the publishers of the GRAPHICS LIBRARIES 100 pages, A4, loose leaf, ready to go in folders. Set the most out of !DRAW for minimal cost! Includes 2 discs of exercises shown in the guide. Contact SSERC, 24 Bernard Terrace, Edinburgh EH8 9NX

by George V. Thompson

Using the Grid system

### GAMES

|                 |           | T THESE PRICES                                      | ~~~~                     |
|-----------------|-----------|-----------------------------------------------------|--------------------------|
| Aggressor       | £16.95    | Enter the Realm                                     | £20.95                   |
| GB ARM          | £20.95    | Cataclysm                                           | £20.95                   |
| S.W.I.V.        | £21.95    | Air Supremacy                                       | £20.95                   |
| X-Fire          | £20.95    | Lemmings                                            | £21.95                   |
| Wonderland      | £30.00    | COPS                                                | £19.95                   |
| Creator         | £38.95    | Creator Support                                     | £19.95                   |
| ALPS            | £34.95    | ALPS Support                                        | £19.95                   |
| UltraSonic      | £30.00    | Plague Planet                                       | £14.95                   |
| Atelier         | £84.00    | Please 'phone for a que<br>software or hardware not | te on any<br>listed here |
| Please add P&P. | UK £1.00. | Europe £2.50, Outside E                             | urope £4 50              |

## EDUCATION

Make the most of your Archimedes/A3000 with a uniqu package for primary schools, "Picture It!"

a unique software package specially designed as an aid to the National Curriculum.
 "Picture It!" allows children to build up scenes using sets of simple pictures, linked to specific topics currently including History, Geograpy, Maths, Science, R.E and Design and

Technology. It is exceptionally easy to use, making it an invaluable classroom resource, ideal for younger pupils or those with special needs.

For further information please contact:

Appian Way Software Ltd., Old Co-operative Buildings, Langley Park, Durham, DH7 9XE. Tel: 091-373 1389

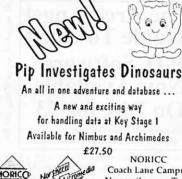

thern **Coach Lane Campus** Micro Newcastle upon Tyne NE7 7XA • 091 270 0424

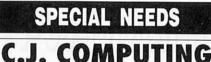

### SPECIAL NEEDS SALES · REPAIRS · SPECIAL NEEDS

Please contact us for all your Acorn computers (Hardware & Peripherals) We specialise in tailoring computer systems for special needs

57 Westbury Hill, Westbury-on-Trym, Bristol Tel: (0272) 624553

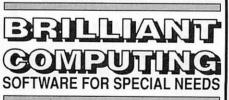

for FREE catalogue write to:-Brilliant Computing, FREEPOST Box 142. Bradford. BD9 4BR NO STAMP REQUIRED or phone (0274) 497617/578239

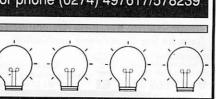

## udlian Banner

EDUCATION

Banner is a RISC OS sign writing application for printing LARGE wide banners quickly and easily.

Soft

- Uses Acorn's Outline Font Manager
- Drop shadow in four directions plus styles of border
- Full colour control of text, background, border & shadow The banner length is not limited by page size and may be set to print continuously.
- Banner is available from Kudlian Soft, 39 Dalehouse Lane, Kenilworth, Warwickshire, CV8 2HW Tel: 0926 - 55538 Price: £15.00 + VAT (School site licences also available)

The convenient SINGLE SOURCE for Educational Software

All popular educational programs available at publishers prices or to Mirrorsoft, 4 Mattion, Sherston, Resource, E.S.M. Chaiksoft, Macmillo over 50 other publishers.

Wide range of formats: Not only BBC. Archimedes, Nimbus, but also a v lion of programs for Spectrum +2/+3, Amstrad, Nimbus, Commodore Atari SI, IBM-PC and otherst

Vast stocks: 30,000 programs always available for immediate delivery Unconditional guarantee: problems rectified by expert staff - telephone

THE EDUCATIONAL SOFTWARE DIRECTORY oes and prices hundreds of pr

Witte or phone for a free copy: RiCkITI EDUCATIONAL MEDIA FREEPOST - liton - liminster - Somerset TA19 945 Telephone 0460 57152 - Fax 0460 53176

#### ase state the ages of your children and make of your computer

## LANGUAGES

#### **KEYLINK PROLOG V2.0** For the Archimedes

- Uses standard Edinburgh syntax. Comes with 120 page tutorial/manual developed
- especially for the first time Proiog user.
- Fully integrated into the RISCOS WIMP environment.
- Suitable for use with large Prolog programs such as the
- Open University's public domain MIKE system for Knowledge Engineering and Expert System development making it ideal for these components of A' level syllabuses

£69.95 + VAT (postage included). Keylink Computers Ltd, 2 Woodway House, Common Lane, Kenilworth CV8 2ES. Tel/Fax: 0926 50909

## STATISTICS

STATISTICS

The ESTABLISHED system

for the Acorn Archimedes is

FIRST

Write or telephone for details to

#### SERIOUS STATISTICAL SOFTWARE

Lynwood, Benty Heath Lane, Willaston

South Wirral L64 1SD

Tel: 051-327 4268 **NEW** lower cost FIRST JR now available

# **SOFTWARE SHOWCASE**

## **PUBLIC DOMAIN**

## **PUBLIC DOMAIN**

En Angel

he PD Library

If you want the

Public Domain,

the best

Archimedes

best in

The Data Stream

Nottingham, NG8 192

EONIS

(Design)

☎ 031 668 4518

Call for our free

catalogue including fonts

or send £12 inc. p&p

## UTILITIES

#### AppMerge - from MEC

Similar to Acorn's ISysMerge, this v.tal utility for the Archimedes makes new Application installation easy. No more hours spent working out which of a number of different copies is the newest, !AppMerge handles that for you quickly and safely. Ideal for installing from magazine disks.

AppMerge fully supports all filing systems through a simple user-defined menu system and multitasks with other Applications running under RISC-OS.

Send £9.95 (inc. p&p) to:

ME Computing, 8 Yarborough Road, Lincoln. LN1 1HS Please allow 28 days for delivery.

## ACCOUNTANCY

Kendal Computer Centre

68 Stramongate, Kendal, Cumbria, LA9 4BD

ARCOUNTS MANAGER THE ULTIMATE ACCOUNTS PACKAGE

The most highly featured package on the market, fully supported, demo available call/write for details

(0539) 722559

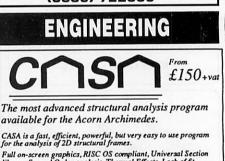

Full on-screen graphics, RISC OS compliant, Universal Section Ibbary, Second Order analysis, Thermal Effects, Lack of fit, Internal hinges, Point-and-click' data entry option, etc. VISION SIX Ltd. 40 Royal Oak, Almuick, Northumberland NE66 2DA Tel: 0665 510682

DTP

Demonstrations of Desk Top Publishing on Acorn A5000 and BBC A3000 We also offer Sound Practical Advice - Demo's Daytime, Evenings and Weekend Hardware Sales - 0% Finance on Learning Curves Academic's -Teacher's - Student's Purchase Scheme Technical Support - Home Tuition - Software Sales High Definition Scanning and Printing Service Available

Leon & Approved Telephone Derby (0332) 690691 \_\_/ LICENSED CREDIT BROKER

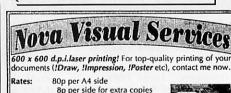

Bp per side for extra copies No minimum order! Just send a 3.5" disc containing your document, instructions and a cheque to:

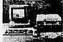

M.Wiggin, 50 Forton Road, Newport, Shropshire. TF10 7JR. Also: images scanned at up to 256 grey levels;

leaflets, business cards and promotional material printed. For further details, Tcl. 0952 814624

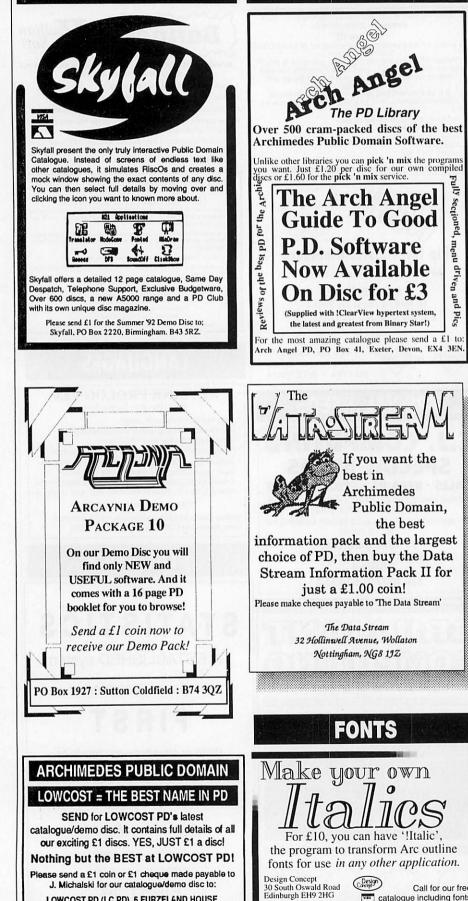

SHEEPHOUSE WAY, NEW MALDEN, SURREY, KT3 5PH. 134 BBC ACORN USER JULY 1992

J. Michalski for our catalogue/demo disc to:

LOWCOST PD (LC PD), 6 FURZELAND HOUSE.

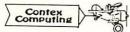

#### BANK MANAGER

Complete and versatile personal accounts program. Consistently acclaimed!

data entry is a delight...professional...excellent product Micro User April 86 Standard version: Enter cheques and receipts. Automatic date sequencing. Reconcile statements. Search, amend and delete. Analyze expenditure. Forward cash flow forecast. Budgets. Up to 36 bank accounts online, inter account transfers, 9999 standing orders, 99 analysis headings, over 4,000 postings on an 80tk diskette. Reports to screen or printer. Mix foreign currencies, graphics, password, file recovery, field editing, programmable reports.

Master/Compact version adds ADFS/hard disk support, sideways RAM, 40/80 col screen reports, and other enhancements.

Archimedes/A3000 adds high speed native mode, RAM disks, wild card analysis enquiries, sort and more. "Impressed...ideal...easy to use' Micro User March 88 Bank Manager (all versions; disk systems only) £25.00

#### BANK MANAGER BUSINESS UTILITY

For the club accounts or small business user. From the Bank Manager data files print "trial balance" or "P&L reports" via the programmablespreadsheet generator. Business Utility Pack (needs the Bank Manager) £12.00

#### TYPING TUTOR

Quickly learn to touch type. Over 90 smoothly graded lessons graduate you from the basic home keys to complete keyboard mastery. Word scan or exact key checking, targets may be revised, rhythm metronome, key click, free format options. Recommended for adult education. **Typing Tutor £15.00** 

#### SPREADSHEET MK V -

Low cost, versatile spreadsheet. 26 cols, 900 (Arch/A3000) or 99 (B/Master) rows, many functions and facilities inc programmable report writer and input scripts. Spreadsheet MK V disk £15.00

All programs available in B, Master/Compact and Archimedes/A3000 versions. Archimedes/A3000 versions are RISC OS compatible

State type of computer (eg A3000,B,Master) and disk type (eg 31/2" or 51/2" 40 track or 51/2" 80 track). Please add £1 P&P (Overseas £3.50)

#### **CONTEX COMPUTING**

(Ref AU), 15 Woodlands Close, Cople, Bedford MK44 3UE

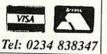

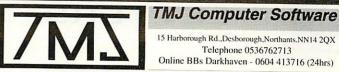

What You See Is What You Pay

|                                                                                                    |                                                                                                    |                   |               | 1 4 9                      |        |
|----------------------------------------------------------------------------------------------------|----------------------------------------------------------------------------------------------------|-------------------|---------------|----------------------------|--------|
| 3D Construction Kit                                                                                                    | 45.00                                                                                                    |                   |               |                            | 110.00 |
| Arcticulate                                                                                                    | 22.00                                                                                                    |                   | 31.00         |                            | 135.00 |
| Bambuzle                                                                                                    | 17.00                                                                                                    |                   | 18.00         |                            |        |
| Blitz                                                                                                    | 20.00                                                                                                    |                   | 114.00        |                            | 17.00  |
| Bug Hunter In Space                                                                                                    | 12.00                                                                                                    |                   | 17.00         | Fun School 3 (All Ages)    | 22.00  |
| Bug Hunter                                                                                                    | 12.00                                                                                                    |                   | 22.00         | Fun School 4 (All Ages)    | 22.00  |
| Break 147 & Superpool                                                                                                    | 30.00                                                                                                    | Repton 3          | 17.00         | Lets Spell at Homo         | 21.00  |
| Chocks Away                                                                                                    | 22.00                                                                                                    | Speech            | 17.00         | Lots Spall at the Change   | 21.00  |
| Chocks Away Extra                                                                                                    | 18.00                                                                                                    | Schema            | 114.00        | Li andunana                | 21.00  |
| Chess 3D                                                                                                    | 17.00                                                                                                    | Superior Golf     | 17.00         | Armadeus Samples           | 141.00 |
| Chequered Flag                                                                                                    | 22.00                                                                                                    | Saloon Cars       | 22.00         | Arc/A3000 Game Contrl      |        |
| Compression                                                                                                    | 50.00                                                                                                    | The Real McCoy    | 26.00         | Serial Port Interface      |        |
| Chopper Force                                                                                                    | 25.50                                                                                                    | The Real McCoy 2  | 26.00         | Micro Mouse                | 27.00  |
| Cataclysm                                                                                                    | 22.00                                                                                                    | Top Banana        | 21.99         |                            | 32.00  |
| Chuck Rock                                                                                                    | 22.00                                                                                                    | Waterloo          | 22.00         | 3.5 inch Disc boxe         |        |
| ELITE                                                                                                    | 38.00                                                                                                    | Zelanites         | 20.00         | 80 Capacity                | 8.00   |
| Enter The Realm                                                                                                    |                                                                                                    | X-Fire            | 22.00         | 100 Capacity               | 10.00  |
| Flight Sim. Tool Kit                                                                                                    | 22.00                                                                                                    | Music Packad      |               | Printer Ribbons            |        |
|                                                                                                    | 39.00                                                                                                    | Armadeus          | 68.00         | KXP1080,1081,&1180         | 4.50   |
| Grevious Bodily ARM                                                                                                    | 22.00                                                                                                    | Rhapsody 2        | 53.00         | STAR NL 10/NX 10           | 5.00   |
| Home Accounts                                                                                                    | 40.00                                                                                                    | Art Package       |               | STAR LC10 & NX1000         | 4.50   |
| Hostages                                                                                                    | 17.00                                                                                                    | Atelier           | 90.00         | STAR LC200 Mono            | 4.50   |
| Interdictor 2                                                                                                    | 30.00                                                                                                    | Render Bender 2   |               | Colour                     | 13.75  |
| James Pond                                                                                                    | 22.00                                                                                                    | Tracer            | 113.00        | Citizen 120D               | 4.50   |
| LEMMINGS                                                                                                    | 22.00                                                                                                    |                   | 55.00         | Epson LQ 4/500/550/850     |        |
| Legend of the Lost Templ                                                                                                    | e 22.00                                                                                                    | Clip Art 1        | 30.00         | Epson LX80                 | 1.50   |
| Kerbang                                                                                                    | 17.00                                                                                                    | Euclid RISC-OS    | 59.00         | Dust Covers                | 1.50   |
| Mad Professer Mariarti                                                                                                    | 17.00                                                                                                    | Arctist           | 22.00         | A3000 (Keyboard only)      | 7.00   |
| Man United Football                                                                                                    | 22.00                                                                                                    | Illusionist       | 90.00         | A3000 & Monitor            | 10.00  |
| Man. U. in Europe                                                                                                    | 22.00                                                                                                    | DTP               |               | Archimedes 2pc             |        |
| Microdrive Extra Courses                                                                                                    | 13.00                                                                                                    | Impression II     | 161.00        | Odds and Ends              | 10.00  |
| Microdrive World Edition                                                                                                    |                                                                                                    | Impression Junior | 88.00         | Mouse mats                 |        |
| Master Break                                                                                                    | 17.00                                                                                                    | Easiword          | 31.00         |                            | 3.00   |
| Contraction and and a second second s | 1002551                                                                                                    |                   |               | 3.5in Disc Head Cleaners   | 3.50   |
| SPECIAL OFFER                                                                                                    | BOX                                                                                                    |                   | in charter in | Discs!                     |        |
| KARMA                                                                                                    |                                                                                                    |                   | £22.00        | 3.5 inch13 for £           | 6.50   |
| NEBULUS                                                                                                    |                                                                                                    |                   | £22.00        | A3000 Upgrades             | 1 1510 |
| and the second second second second second second second second second second second second second second second                                                                                                    |                                                                                                    |                   |               | 1 MEG£                     | 3 00   |
| Chocks Away Comp                                                                                                    | enalur                                                                                                    |                   | £34.50        | 4 MEG£16                   | 0.00   |
| Holed Out Compend                                                                                                    | dium                                                                                                    |                   | £22.00        |                            | 0.00   |
| E - Type Compendiu                                                                                                    | m                                                                                                    | R PHILIP - GR     | £22.00        | All prices include VAT and | 1000   |
| Bobby Block Head o                                                                                                    | r Agar                                                                                                    | essor             | £17.00        |                            |        |
| ,,                                                                                                    |                                                                                                    | 0001              |               | Access and Visa Accep      |        |
| Gummber                                                                                                    | 200                                                                                                    | o Dome            | 7 -02         | Open Mon-Fri 9.30am -      |        |
| Everythin                                                                                                    | (0) (0)                                                                                                    | 5 21 15(2) POS    | 2)/////       | 1.30pm -                   |        |
|                                                                                                    | IG 0                                                                                                    |                   | JUUNS         | Saturdays 9.30am -         | 12.30  |
|                                                                                                    | Contraction of the local division of the local division of the loc |                   |               |                            |        |

## **ACORN USER ADVERTISEMENT PAGES – JULY 1992**

| 4-Mation               | 80                         | Dobbood Committee day             |                       |                                        |          |                          |                                                                                                    |
|------------------------|----------------------------|-----------------------------------|-----------------------|----------------------------------------|----------|--------------------------|----------------------------------------------------------------------------------------------------|
|                        | 23-25,117                  | Dabhand Computing 112             |                       | Krysalis Software                      | 127      | Senlac Computing         | 64                                                                                                    |
| Abuiash                | and the first of the state | Dabs Press                        | 68                    | Kudlian Software                       | 133      | Serious Statistical Soft | ware 133                                                                                                    |
| Ace Computing          | 133                        | Datafile                          | 104                   |                                        |          | Silicon Vision           | 28                                                                                                    |
| Alsystems              | 74                         | Datastream                        | 134                   | Longman Logotron                       | 11       | Sinclair McLeod          | 128                                                                                                    |
|                        | 66                         | Dec Data                          | 128                   |                                        |          | Skyfall                  | 134                                                                                                    |
| Ampsound               | 56                         | Design Concept                    | 134                   | M.E.C.                                 | 134      | Software Bargains        | 122                                                                                                    |
| Appian Way             | 133                        | Desktop Projects Ltd              | 100                   | Manor Court Supplies                   | 99       | SSERC Graphics Lib       | ALC INTERNAL DE LA CARTA ANTALANA DE LA CARTA DE LA CARTA DE LA CARTA DE LA CARTA DE LA CARTA DE LA CARTA DE LA |
| Arcaynia P.D.          | 134                        | Digital Services Ltd              | 106                   | Michalski                              | 134      | Superior Software        | OBC                                                                                                    |
| Arch Angel             | 134                        |                                   |                       | Micro Discount                         | 130      |                          |                                                                                                    |
| Armtech                | 85                         | Electronic Font Foundry           | 76                    | Micro-Aid                              | 104      | T.M.J. Computer Soft     | ware135                                                                                                    |
| Atomwide Ltd.          | 30                         | Explan                            | 118                   | Minerva Software                       | 110      | Terrell Electronics      | 64                                                                                                    |
| AVP Computing          | 130                        |                                   |                       | Morley Electronics                     | 18       | The Data Store           | 85                                                                                                    |
|                        |                            | Fact Systems Ltd.                 | 82                    |                                        |          | The Serial Port          | 49                                                                                                    |
| BBC Acorn User Sh      | now 32                     | and the second second             |                       | Northern Micromedia                    | 133      | Timestep Weather Syst    |                                                                                                    |
| Brilliant Computing    | 133                        | Greenacres Services               | 82                    | STANDARD MARKAGE AND STANDARD STANDARD | Inserts  | Timestep Weather Oys     | tems 120                                                                                                    |
| Broad Oak Compute      |                            | Greyhound Marketing               | 47                    | Norwich Computer Service               |          | ÚK Software              | A STATE OF                                                                                                    |
| BV Computer Mainter    | nance 82                   | Ground Control                    | 56                    | Nova Visual Services                   | 134      | Unique Way               | 74                                                                                                    |
|                        |                            |                                   |                       | Noru Hour Corrido                      | 104      | Unique way               | 130                                                                                                    |
| Chelsfield Publication | ns 56                      | HCCS Associates                   | 17                    | Oak Solutions                          | 50-55    | Vision Six               | 104                                                                                                    |
| CJ Computers           | 133                        | Human Computer Interface          | and the second second | Oregon                                 | 66       | VISION SIX               | 134                                                                                                    |
| Clares Micro Supplie   | es 60                      | and the stand of the stand in the |                       | Orion Computer                         | 58-59    | Washause                 | 100                                                                                                    |
| Cliff Cohlmeyer        | 85                         | ICS (lan Copestake Software) 1,4  | -5.6                  | Onon Computer                          | 58-59    | Warehouse                | 126                                                                                                    |
| Colton Software        | 2                          | IFEL                              | 128                   | Pineapple Software                     | 82       | Watford Electronics      | 34-46                                                                                                    |
| Computeck              | 86                         | Integrex                          | 119                   | Pineappie Sonware                      | 62       | We Serve                 | 66                                                                                                    |
| Computer Concepts 1    |                            | Intelligent Interfaces            | 104                   | Rickett Educational Med                | -        | Wild Vision              | 64                                                                                                    |
| Contex Computing       | 135                        | Irlam Instruments                 | IFC                   |                                        |          |                          |                                                                                                    |
| Cybertech Software     |                            | indiri instrumenta                | IFC                   | Risc Developments 8,1                  | 12,118   |                          | and the second                                                                                                  |
|                        | and the second             | Kendal Computer Centre            | 124                   | Coloration Oath                        | day with |                          | the state                                                                                                    |
| D.T. Software          | 103                        | Keylink Computers                 |                       | Selective Software                     | 133      |                          | HALLAN BUR                                                                                                    |
|                        |                            | Reymin Computers                  | 133                   | Selective Computer Service             | es 134   |                          |                                                                                                    |
|                        |                            |                                   | 192101                | Address of the second                  |          |                          | a children i                                                                                                    |

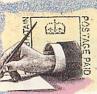

### LETTERS

#### **£15 STAR LETTER**

I run a small company which uses an IBM PC for day to day letters, accounts, and so on. Due to the increasing number of reports and special newsletters which we need to produce, I have been thinking seriously about desktop publishing.

Because I would need an additional machine to use for DTP (the PC is very tied up as it is), I decided to look further, and have been considering an Apple Macintosh set-up with Quark Express software.

While on a visit to the recent Which Computer Show I came across the Acorn Computers stand and had a chance to look at the A540 running Impression software. I was impressed by the set-up and the price, which seems attractive compared with a PC or Mac-based system. I know that you published a comparison between the Arc, PC and Mac last month, but have you done a head-to-head comparison of DTP systems based around these machines.

> R Green Sevenoaks Kent

Well, the review last month did include a small section on the relative merits of each system for DTP, but we are looking at other articles in the future which will focus on specific solutions offered by the Arc and its competitors.

Meanwhile you may be interested in reading a DTP comparison carried out by Norwich Computer Services. Called Desktop Publishing on Acorn Systems, it costs 75p from NCS, 96a Vauhall Street, Norwich NR2 2SD.

#### SHOOT 'EM SIDEWAYS

I'm writing in response to Daniel Zerafa's letter (*BAU* June 1992) asking for a proper horizontal shoot-em-up in the tradition of *R*-*Type I* and *II*.

The Scorpius project was initiated by myself because I have been an *R-Type* fan for many years and I knew that the Arc was capable of running such a game. Scorpius features all of the complexities of the *R-Type* style games as well as

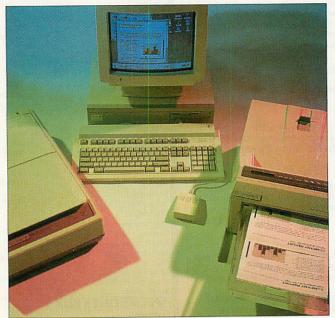

The complete DTP system, featured in this month's competition

alien intelligence, fully animated sprites that are almost full screen in size, and two way parallax scrolling. Scorpius pushes a standard A3000 to the limits in terms of processing power, with over 150 custom sprite routines as well as employing complex mathematics to depict special effects from falling snow to the damped motion of hanging objects. The four man development team on Scorpius have been working on the game for almost two years, and the release date is September 92.

If any of you have any thoughts or suggestions please write and we will consider them for future releases.

O Jagpal Arxe Systems Ltd PO Box 898 London E7 9RG

#### EXCELLENT COMPARES

I am writing to say how good I think *BBC Acorn User* is looking these days. As a long term reader I have watched the development of the magazine with interest and its latest incarnation is, I must say, a pleasure to read.

I rather like the nifty new logos at the tops of the pages, particularly the one on the news pages, and all the colour makes it very easy on the eye.

And what about the content of the last issue? Well, I found the article on the Arc versus the Macintosh and PC extremely interesting, not to say courageous. As an Acornonly publication you must have been pretty confident the Arc would come out on top in the majority of areas, as it would have been a bit embarrassing to have to tell readers to go out and buy a PC instead, wouldn't it! Anyway, I for one was pleased to see that you found the A5000 is the best all-round machine for the best price. Keep up the good work!

B Marwood Wetherby Yorkshire

Obviously we have long known that the Archimedes is, in most cases, streets ahead of the competition, although we endeavour to be as fair as possible when assessing it with machines from other environments.

#### ON THE OPEN ROAD

I attended one of the Acorn Open days in Bristol recently. I didn't really know what to expect, and found that it was a very interesting and worthwhile day.

Apart from having the opportunity to see the latest Acorn machines, and use them, it was a real eye-opener to see how good the software support is for the Archimedes and indeed how helpful the software companies were who attended that day. I also enjoyed seeing your good selves at the roadshow and was persuaded to take out subscription to your excellent magazine. Are the Open Days continuing throughout the year and, if so, do you have details? L Shipley

Canterbury Kent

The Open Days have certainly been a great success, and there are plans to continue with them until the end of the year. Venues have yet to be finally confirmed, but we have listed below the towns and cities which Acorn is planning to visit. Watch *BAU* for further details.

Cambridge, June 20; Milton Keynes, 21; Bournemouth, 27; Shanklin, Isle of Wight, 28; Birmingham, Sept 12/13; Portsmouth, 19; Colchester, 20; Blackpool, 26; Oldham, 27; Bolton, October 3; Sheffield, 4; St Helens, 10; Rotherham, 11; BBC Acorn User Show, Wembley, 16-18; Swindon, 24; Slough, 25; Nottingham, 31: Stoke on Trent, Nov 1: York, 7; Northampton, 8; Middlesborough, 14; Hull, 15; Derby, 28; London, 29; Computer Shopper Show, Dec 4-6; Bradford, 12; Leicester, 13.

For further details about the Open Days, contact Acorn on (0223) 254200.

#### NETWORK HINT

Owners of the new A5000 might like to know of this handy hint that will save 'loads' of time while working on Econet. Directory viewers full of *Impression* documents or applications take a long time to open, because the *Boot* files have to be executed and the *Impression* sprite loaded into the wimp sprite pool. On an A5000 this can be stopped by holding down CTRL when opening a viewer.

G Catton Surbiton Surrey

Here at *BAU* all of our *Impression* layouts are stored in individual folders. It does involve one extra double click, but in the long run this method saves time.

## BBC BASIC Version 3 Programming language and Emulator for the Apple<sup>™</sup> Macintosh<sup>™</sup>

#### Combines the power of the Macintosh ...

BBC BASIC 3 takes advantage of the advanced features of the Macintosh, and System 7, to provide an ideal environment in which to develop, test, and run your BASIC programs.

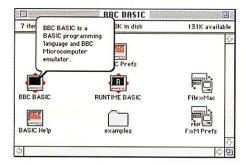

**Balloon help** provides instant information about the menus and dialogue-box options.

**Save Graphics option** saves the BBC BASIC graphics screen as a PICT file that can be loaded into other programs.

**Runtime BASIC** utility converts your BASIC programs into stand-alone double-clickable Macintosh applications.

**Macintosh-style interactive editor** provides a scrolling view of program listings with convenient cursor or mouse editing. You can work with any font available on your system and you can display keywords highlighted in bold for easy reference.

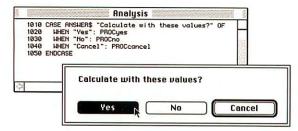

**Macintosh Toolbox interface** allows you to define your own menus, dialogue boxes, and scrolling lists using convenient BASIC keywords, and use the standard file dialogues for opening and saving data files.

**Dynamic tracing and debugging** lets you run or step through a program, highlighting each statement as it is executed, and you can display the values of any variables or expressions.

**Comprehensive help system** gives you instant information on keywords and operators, without interrupting what you are doing.

#### ...with the best of the BBC Microcomputer:

BBC BASIC for the Macintosh gives you access to the foremost educational programming language in the UK, with the ability to run many programs originally developed for the BBC Microcomputer.

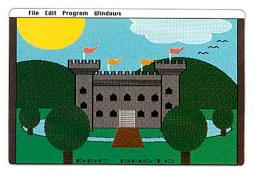

**Emulates BBC Microcomputer graphics and screen modes,** including Teletext. Work in full colour on an LC or Macintosh II, or grey shades on a monochrome Macintosh.

|     | Assembler demo        |       |
|-----|-----------------------|-------|
| 10  | REM Machine Code Demo |       |
| 20  | FOR NS=0 TO 3 STEP 3  | _     |
| 25  | DIM code% 1000        | 04.04 |
| 30  | P\$=code\$            | 100   |
| 40  | t I                   |       |
| 50  | OPT NS                |       |
| 55  | LDX #32               | 121   |
| 60  | .loop TXA             |       |
| 70  | JSR &FFE3             | 101   |
| 75  | INX: BPL loop         |       |
| 80  | RTS                   |       |
| 90  | 1                     | 100   |
| 95  | NEXT                  |       |
| 100 | CALL codes            | 08    |
| 3   |                       | p     |

**Built-in assembler and 6502 machine-code interpreter** allows you to compile and run 6502 assembler programs, or machine code which you have loaded in directly.

**Full emulation of the BBC Microcomputer Operating System** including all the standard system calls and vectors, OSBYTE, OSWORD, \*FX calls, VDU codes, function keys, sound, and DFS/ADFS commands.

**Includes File»Mac transfer utility** to transfer programs and data files to or from an Acorn Archimedes or BBC Microcomputer.

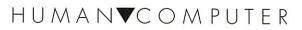

 $| N T E R F A C E \cdot L | M | T E D$ Human-Computer Interface Limited, FREEPOST, Cambridge, CB1 1BR (no stamp required if posted in UK)

Telephone: (0223) 314934. Fax: (0223) 462562

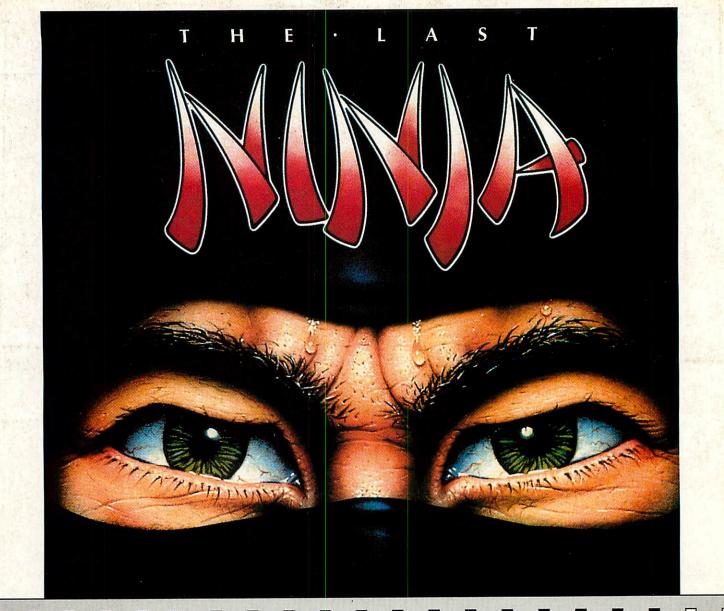

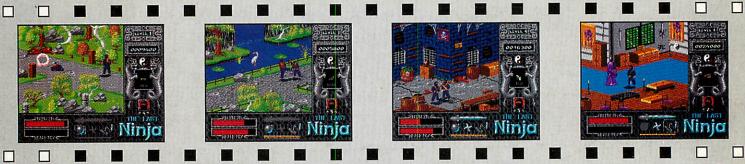

## THE LAST NINJA ... THE STATE OF THE MARTIAL ARTS

The secrets of the Ninjitsu way had been jealously guarded for centuries, only once every decade were the scrolls seen at the ritual of the White Ninja.

None coveted these secrets more than the evil Shogun. Seizing the opportunity of the ritual he sprang a fiendish trap that destroyed the brotherhood, except for one ..., You. The Last Ninja

Compatible with the Acorn A3000, A5000 and Archimedes computers. Price £24.95 (inc VAT)

(Produced under licence from System 3 Software Ltd.)

## **CSUPERIOR SOFTWARE**

(Superior Software is a trading name of Superior Microcomputing Ltd.) Dept. LH, P.O. Box 6, Brigg, S.Humberside DN20 9NH. Tel: (0652) 658585

Your sworn oath is to recover the scrolls, you travel to the mystical lands of the Shogun. Already his guards are mastering the ways of the Ninjitsu.

You must use swords, nunchakus and shiraken stars and solve many devious puzzles in over 140 action-packed screens. From dangerous wastelands and magnificent gardens, to the direst dungeons and the final confrontation ... You cannot fail. You are the Last Ninja.

The Last Ninja is also available for the BBC Micro/Master, Compact and Electron computers. Please phone or write to the address below for details and prices, and/or our full list of BBC Micro/Electron or Acorn/Archimedes games.

PLEASE MAKE CHEQUES PAYABLE TO "SUPERIOR SOFTWARE." VISA

- OUR GUARANTEE
- All mail orders are despatched by first
  - class post
  - Postage and packing is free
- Cassettes and disks that are faulty on receipt will be replaced immediately (This does not affect your statutory rights)

24 HOUR TELEPHONE ANSWERING SERVICE FOR ORDERS